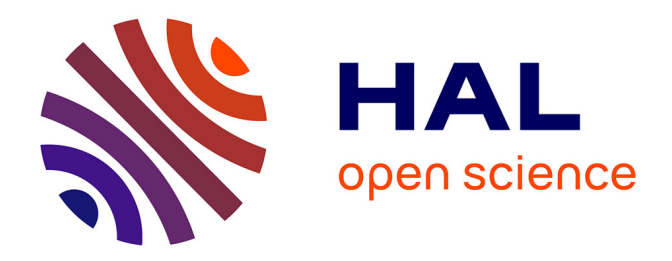

## **Intermédiaires graphiques et Conception Assistée par Ordinateur - Étude des processus d'enseignement-apprentissage à l'œuvre en technologie au collège**

Patrice Laisney

#### **To cite this version:**

Patrice Laisney. Intermédiaires graphiques et Conception Assistée par Ordinateur - Étude des processus d'enseignement-apprentissage à l'œuvre en technologie au collège. Education. Université de Provence - Aix-Marseille I, 2012. Français. NNT: . tel-00955099

## **HAL Id: tel-00955099 <https://theses.hal.science/tel-00955099>**

Submitted on 3 Mar 2014

**HAL** is a multi-disciplinary open access archive for the deposit and dissemination of scientific research documents, whether they are published or not. The documents may come from teaching and research institutions in France or abroad, or from public or private research centers.

L'archive ouverte pluridisciplinaire **HAL**, est destinée au dépôt et à la diffusion de documents scientifiques de niveau recherche, publiés ou non, émanant des établissements d'enseignement et de recherche français ou étrangers, des laboratoires publics ou privés.

DOCTORAT AIX-MARSEILLE UNIVERSITÉ

délivré par l'Université de Provence

N° attribué par la bibliothèque

………………………………….

## **Thèse**

pour obtenir le grade de Docteur d'Aix-Marseille Université Formation doctorale : Cognition, langage, éducation

> présentée et soutenue publiquement par Patrice LAISNEY le 17 octobre 2012

# **INTERMÉDIAIRES GRAPHIQUES ET CONCEPTION ASSISTÉE PAR ORDINATEUR**

**Étude des processus d'enseignement-apprentissage à l'œuvre dans l'éducation technologique au collège**

> Sous la co-direction de Jacques Ginestié Pascale Brandt-Pomares

JURY Mme Pascale Brandt-Pomares M. Pascal Leroux - Rapporteur M. Marc de Vries - Rapporteur M. Jacques Ginestié

M. Frédéric Lebon

M. Christian Orange

*A mes enfants, Émeline et Camille.*

*« Il y a plus d'authentique culture dans le geste d'un enfant qui réinvente un dispositif technique que dans le texte où Chateaubriand décrit cet effrayant génie qu'était Blaise Pascal. »*

*Gilbert Simondon*

*« Rien ne se construit sans être, ouvertement ou non, dessiné. »*

*Franck Hammoutène*

#### Remerciements

Cette thèse doit en partie son aboutissement au soutien et aux encouragements de nombreuses personnes. Je les en remercie toutes très sincèrement.

Mes remerciements s'adressent en premier lieu à Pascale Brandt-Pomares et Jacques Ginestié. Pascale a d'abord contribué à me lancer sur la voie de la recherche. Elle a également toujours gardé confiance en la réalisation de cette thèse, c'était important pour moi. Et Jacques qui, par son soutien, ses précieux conseils ainsi que par le cadre de travail qu'il m'a offert m'a permis de parvenir au bout du long chemin tortueux que représente la thèse.

Je remercie également Marc de Vries et Pascal Leroux de l'intérêt qu'ils ont témoigné à ce travail en acceptant d'être rapporteurs, ainsi que Frédéric Lebon et Christian Orange d'avoir acceptés de faire partie du jury.

Je remercie aussi tous les membres de l'équipe Gestepro à laquelle j'appartiens et les formateurs à l'IUFM d'Aix-Marseille, pour leur accueil, leur disponibilité et leur soutien pendant la réalisation de cette thèse. J'ai une pensée particulière pour Jean Charles Lebahar, qui apportait tant, à tous…

Je remercie très sincèrement ceux qui ont participé aux entretiens et aux expérimentations avec lesquels j'ai passé tant d'heures, partagé certains moments d'incertitude et de doute. Leur disponibilité et leur implication ont permis de construire cette recherche. Merci donc à Liliane Aravecchia, Luc Montel, René Ragueb, Didier Petit-Prenant, Gilles Cerato, Eric Tortochot, Gérard Nin, Michel Larini, Gilles Chabert, Olivier Dupuy, Hervé Kalfoun, Dominique Courtine, Gilles Bellahsen, Sylvain Nolasque, Rolland Rajaonarivoni et Stéphane Doye.

Merci à mes proches et mes amis, pour leur compréhension et leur soutien.

Merci enfin, Valérie pour tout, et en particulier pour avoir toujours su me rappeler l'essentiel.

## Sommaire

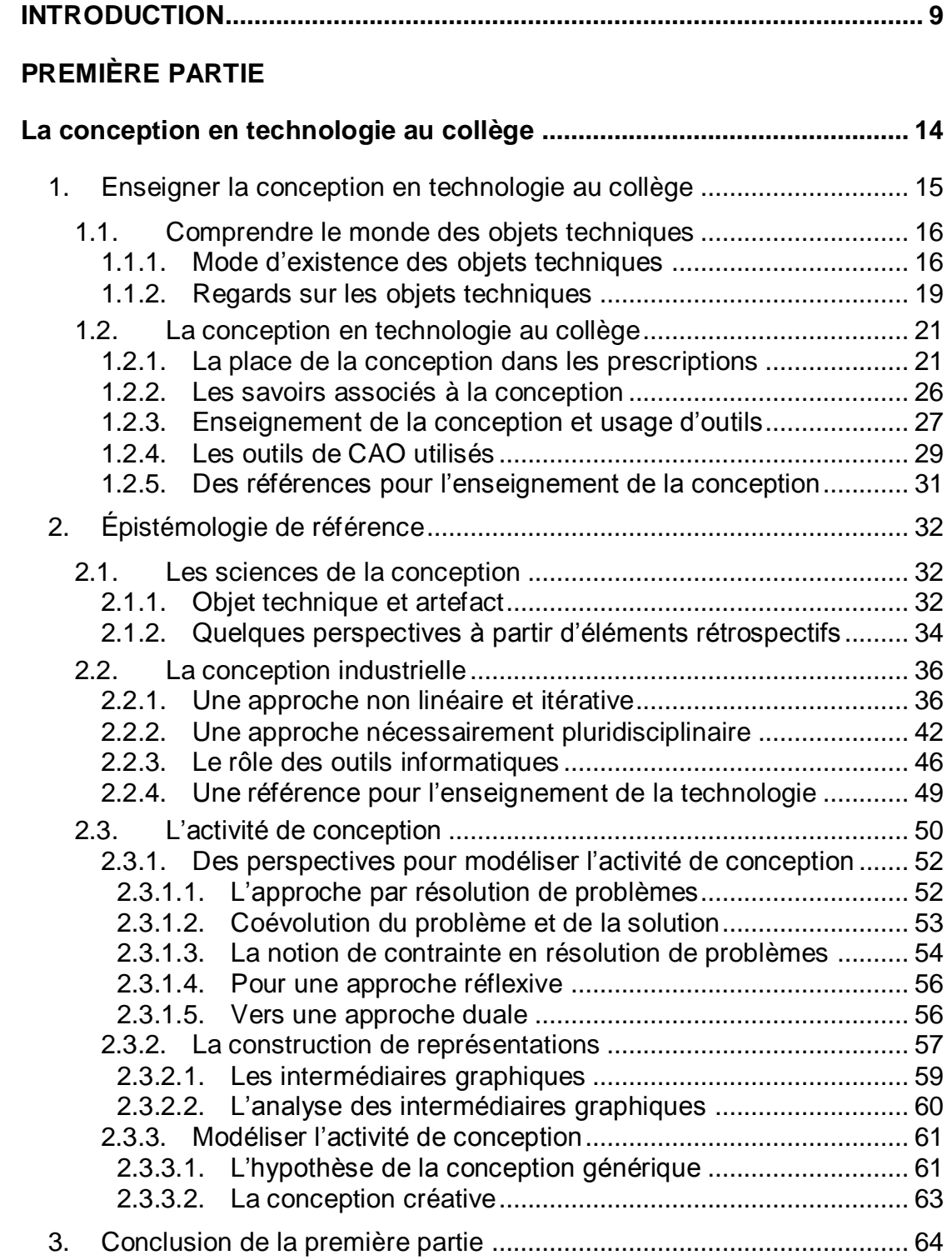

### **[DEUXIÈME PARTIE](#page-67-0)**

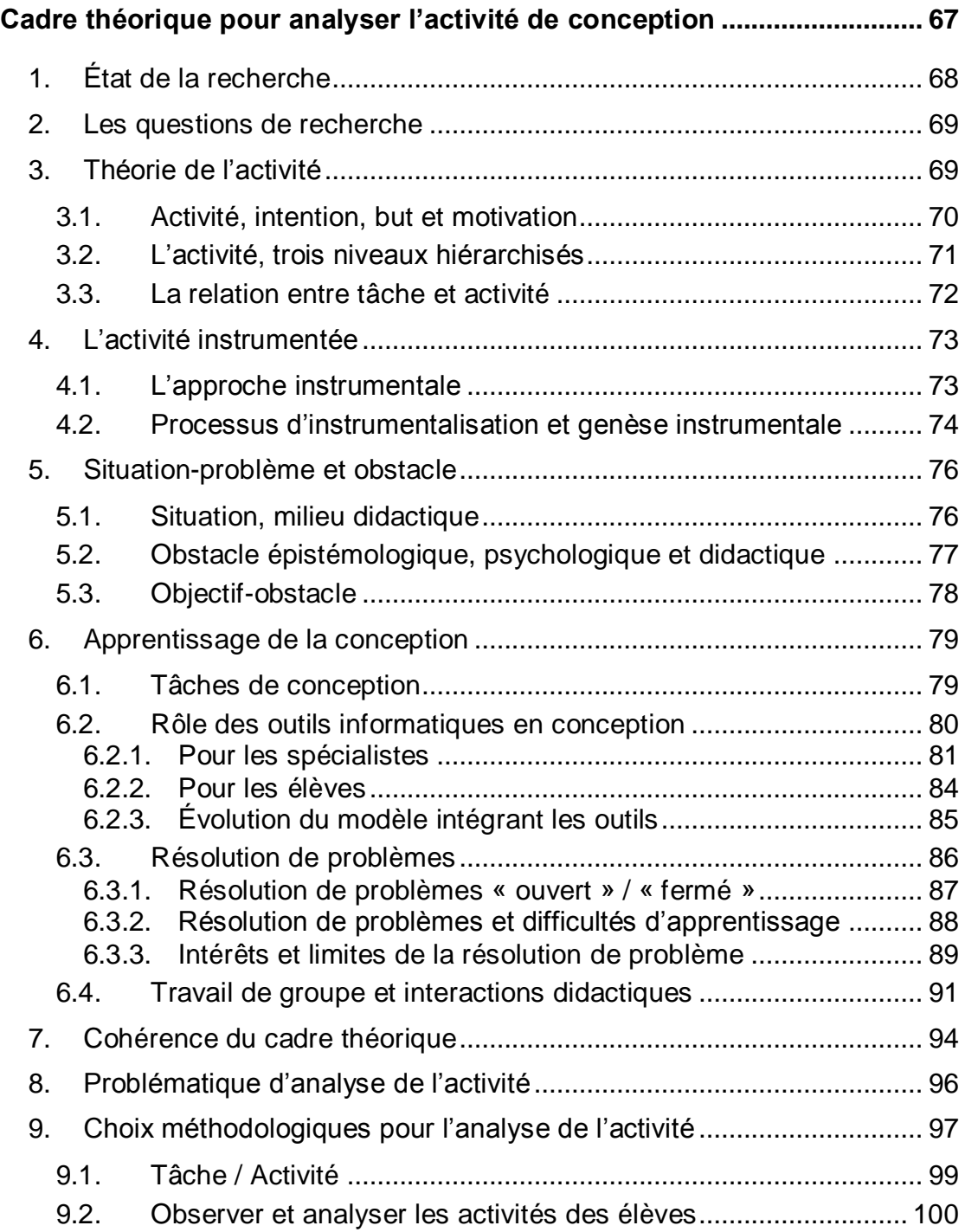

## **[TROISIÈME PARTIE](#page-101-0)**

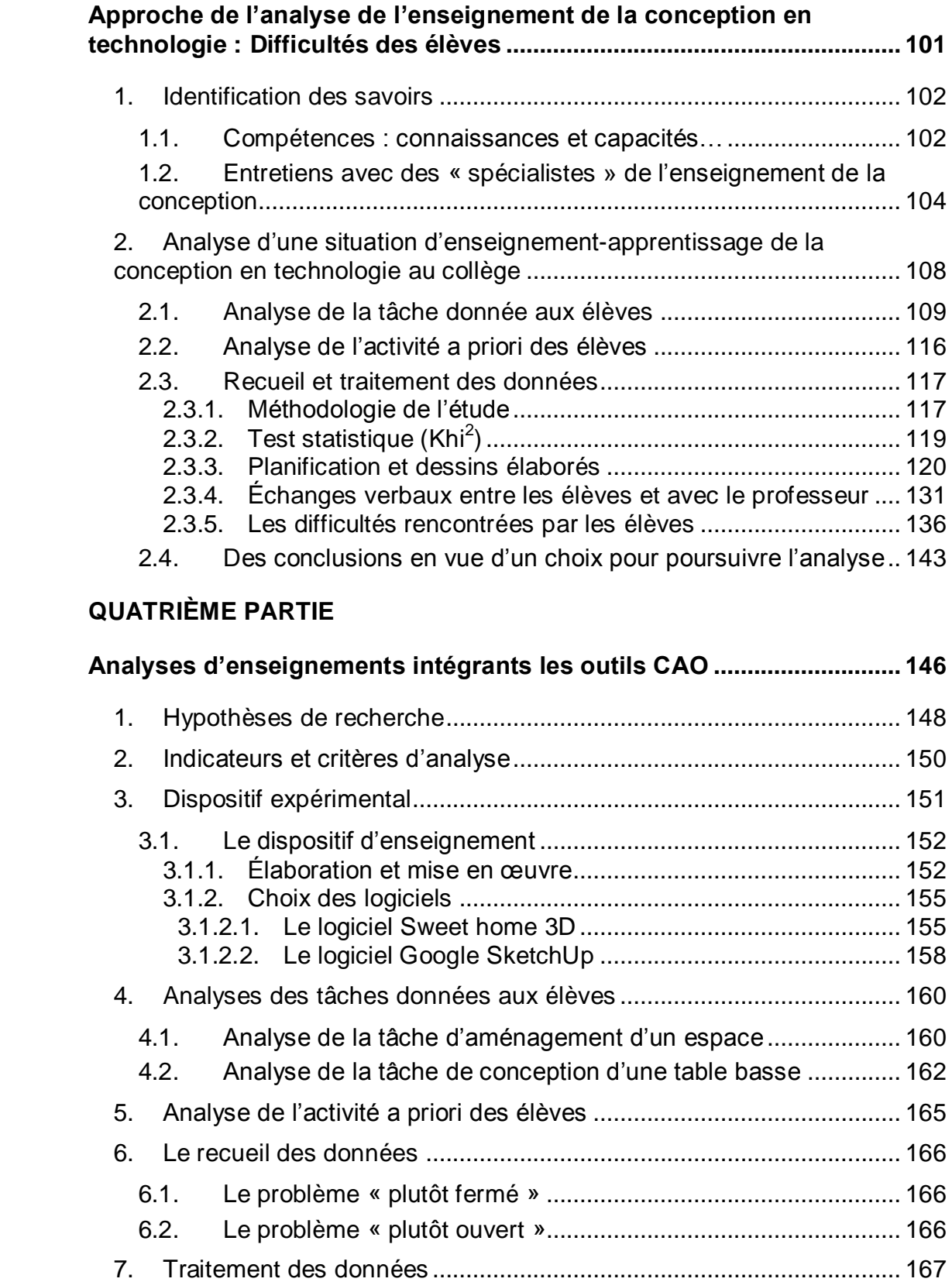

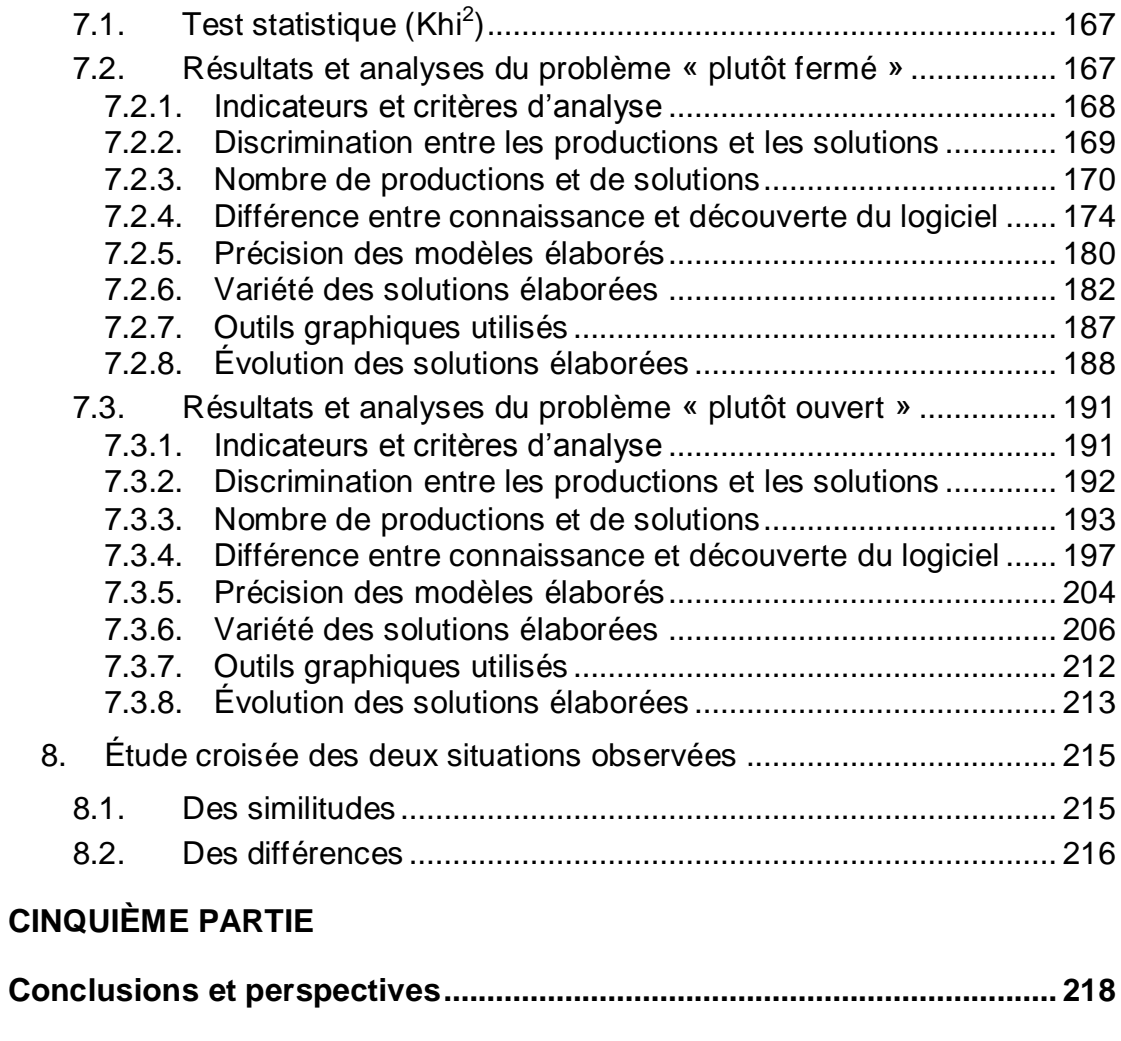

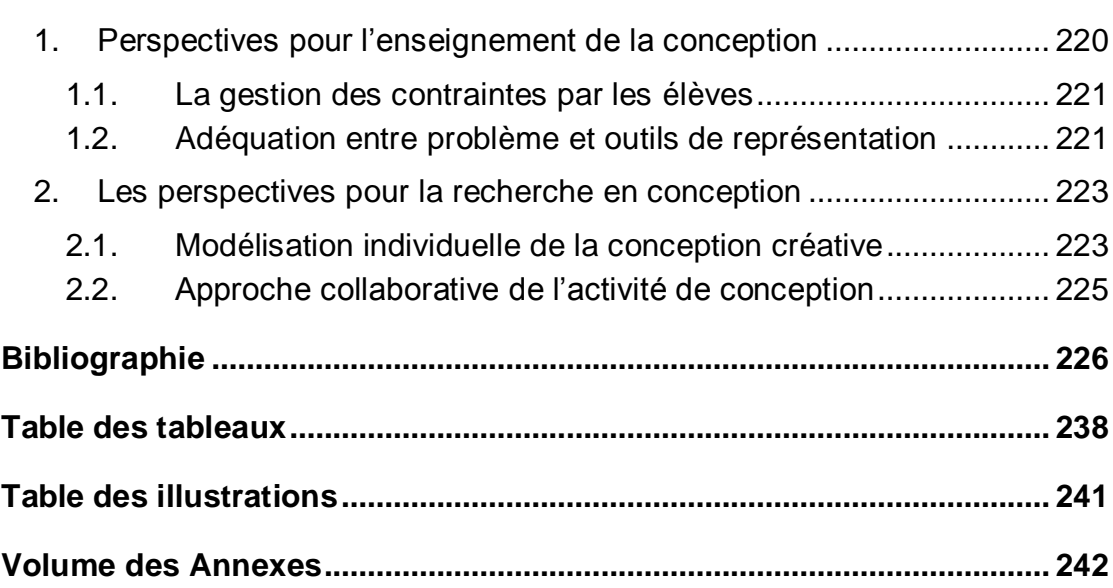

## <span id="page-9-0"></span>INTRODUCTION

Nous nous intéressons aux enseignements technologiques au collège et particulièrement aux tâches de conception telles qu'elles apparaissent dans les programmes. Les contenus des enseignements technologiques sont définis en référence aux réalités industrielles et les pratiques de référence sont pour nous les pratiques de conception dans les bureaux d'études des entreprises de production. Or ces pratiques changent, parce que l'organisation du travail dans les entreprises industrielles évolue vers un modèle d'ingénierie concourante, parce que les postes de travail s'informatisent et parce que de nouvelles méthodes formalisées sont appliquées.

Dans un premier temps, notre but est de répondre, de manière empirique, à la question suivante : quelles sont les difficultés rencontrées par les élèves en situation de conception ? A titre exploratoire, nous analysons l'activité d'élèves en train de résoudre collectivement un problème de conception. Nous envisageons dans un deuxième temps d'analyser plus particulièrement les difficultés liées à la production de représentations des solutions possibles au travers du rôle que jouent les outils informatiques de conception assistée par ordinateur (CAO).

Les outils informatiques font désormais partie intégrante des moyens dont disposent les professionnels de la conception. Il s'agit donc de réfléchir à leur intégration dans l'enseignement de la technologie au collège. L'utilisation d'intermédiaires graphiques modifierait-elle et dans quel sens les performances des élèves de 5ème dans la phase de recherche de solutions dans le cadre d'une activité de conception en situation d'enseignement-apprentissage ?

L'influence des outils de CAO sur les activités de conception professionnelles a constitué l'objet de nombreuses recherches, mais peu se sont intéressées à l'activité des élèves au collège.

Ainsi, en analysant des productions d'élèves à travers un dispositif expérimental nous nous demanderons si les élèves produisent plus de solutions sans utiliser les outils de CAO. L'activité de CAO favorise-elle la modélisation d'une solution en particulier ? Le dessin à la main précédant l'activité de CAO favorise-il alors une production de solutions plus riches (variées et modélisées) ?

Au travers des résultats qu'elle propose, cette thèse a pour ambition de contribuer à la communauté des didacticiens des sciences et de la technologie. L'objet de recherche s'inscrit dans une problématique liée à l'enseignement et à l'apprentissage de la conception en technologie. Au niveau du collège, la technologie est une discipline générale qui s'adresse à tous les élèves. Ainsi, plus que jamais, au 21<sup>ème</sup> siècle, la connaissance du monde des objets fait partie de la culture du citoyen. Pour autant la technologie au collège est une discipline encore en construction, les objets de savoir sont partiellement définis et la recherche en didactique de la technologie a encore de nombreux terrains à explorer.

S'intéresser à la conception des objets c'est, d'une part, s'intéresser à un moment essentiel du processus de création technologique qui contribuera à la formation des futurs spécialistes du domaine et c'est, d'autre part, s'intéresser à une activité particulière et complexe à laquelle tout individu est aujourd'hui confronté, dans un monde ou les objets techniques prennent une place de plus en plus importante.

S'intéresser aux TICE et aux usages des outils informatiques en situation de conception et à leurs impacts sur le processus d'enseignement-apprentissage, c'est poser la question par ailleurs très actuelle de leurs intérêts pour l'éducation. Même si les outils de CAO sont aujourd'hui incontournables pour concevoir des objets, leur introduction dans une éduction technologique pour tous interroge aussi bien le terrain que la recherche. Vont-ils faciliter ou au contraire entraver le processus ? Tel est l'enjeu de ce travail de recherche.

L'intérêt de cette thèse se situe enfin dans l'actualité de la recherche en éducation technologique. Le recours aux théories de l'action pour observer l'activité conjointe de l'enseignant et de l'élève se révèle pertinent dans un domaine où on attend de la recherche qu'elle apporte un tant soi peu des

réponses. La théorie de l'activité en particulier permet de regarder et d'analyser l'activité produite par des élèves confrontés à des tâches prescrites par un enseignant au sein de l'institution scolaire. Notre objectif premier est la compréhension des processus d'enseignement-apprentissage mettant en jeu des savoirs relevant de la conception et de l'usage des outils informatiques de CAO au collège. La question de l'efficacité de cet enseignement au travers de l'apprentissage effectif des élèves ne pourra être posée qu'après en avoir compris le fonctionnement, ouvrant ainsi d'autres perspectives de recherche.

Le document de thèse s'organise en cinq parties. La première partie a pour objet la conception des objets techniques, son épistémologie scolaire et son épistémologie de référence. Il s'agit donc d'apprécier les formes scolaires de son enseignement dans le cadre de la technologie au collège dans un premier temps, puis dans un deuxième temps de cerner les savoirs en jeu dans le domaine de la conception industrielle et architecturale. Les conclusions de ce travail devront permettre d'orienter la cadre théorique de notre étude, c'est-àdire de définir un modèle de l'activité de conception qui permette d'envisager son enseignement et son analyse.

La deuxième partie propose la théorie de l'activité comme cadre d'analyse de l'étude et l'articulation tâche activité comme analyseur des situations didactiques. Dans notre cas, concevoir s'est mettre en jeu des outils traditionnels et informatiques qui permettent de réaliser des représentations graphiques des solutions envisagées. Il s'agit donc d'une activité instrumentée spécifique de réalisation par les élèves de tâches de résolution de problèmes de conception et d'activité d'apprentissage de la conception. Nous élaborons ainsi un cadre théorique et méthodologique permettant d'envisager l'étude des processus d'enseignement-apprentissage de l'activité de conception aux élèves en technologie au collège.

La troisième partie constitue la première approche de l'analyse d'un enseignement de la conception en technologie au collège. L'objectif étant d'observer l'activité des élèves dans de telles situations afin de voir ce qu'ils

sont capables de faire et d'identifier les difficultés qu'ils rencontrent. Indépendamment de l'utilisation des outils informatiques permettant de concevoir des objets techniques, il s'agit d'analyser de façon exploratoire l'activité produite par des élèves confrontés à la résolution d'un problème technique dont l'enjeu relève de la conception.

La quatrième partie intègre les outils CAO. En modifiant l'activité par l'introduction d'outils informatiques, cette deuxième partie empirique analyse le rôle des intermédiaires graphiques dans l'activité de CAO en technologie au collège. En particulier, l'analyse de l'activité des élèves au travers des productions qu'ils réalisent avec ou sans les outils informatiques nous permet de mesurer la variété des solutions élaborées.

Enfin, la cinquième partie conclut ce travail de recherche en mettant en évidence l'apport des outils informatiques pour l'enseignement apprentissage de la conception au collège et ouvre sur des perspectives de prolongement.

# <span id="page-14-1"></span><span id="page-14-0"></span>PREMIÈRE PARTIE

La conception en technologie au collège

Cette première partie va nous permettre de poser quelques éléments relatifs à l'activité de conception des objets techniques, son épistémologie scolaire et son épistémologie de référence. Il s'agit dans un premier temps d'apprécier les formes scolaires de son enseignement dans le cadre de la technologie au collège, puis dans un deuxième temps de cerner les savoirs en jeu dans le domaine spécifique de la conception industrielle et architecturale. Les conclusions de ce travail orienteront la construction d'un modèle de l'activité de conception qui permettra d'analyser son enseignement dans le cadre de l'éducation technologique au collège, en France.

#### <span id="page-15-0"></span>1. Enseigner la conception en technologie au collège

Depuis les travaux de la COPRET (Levrat, 1992), l'enseignement de la technologie s'est construit en France sur une mise en tension de trois orientations distinctes, pouvant être complémentaires mais également concurrentes : (i) modélisation technique versus sciences et technologies industrielles (Longeot & Jourdan, 1981), (ii) pratiques sociales de référence (Lebeaume, 1999; Martinand, 1989) et (iii) compréhension du monde des objets techniques (Deforge, 1985; Ginestié, 1999a; Simondon, 1989a). Si l'enjeu essentiel de tout système éducatif est de permettre aux élèves d'accéder à la compréhension de leur environnement technologique, c'est cette dernière entrée qui semble la plus riche pour organiser l'enseignement de la technologie.

La conception d'un objet occupe cette place particulière qui donne un sens social aux processus de fabrication en les inscrivant dans les organisations sociales des usages de cet objet et de ses usagers (Barlex & Trebell, 2008; Benson & Lunt, 2009; Ginestié, 2010b). Elle constitue une passerelle qui lie les choix techniques d'obtention du résultat avec les intentionnalités humaines portées par la demande réelle ou construite des usagers (Lebahar, 2009). En ce sens, concevoir un objet relève de ce processus complexe qui consiste à prévoir une matérialité à un objet qui n'existe encore que dans l'esprit de ceux qui le conçoivent (Lebahar, 2008). Ainsi, le mode d'existence des objets techniques repose en grande partie sur la capacité à organiser l'activité humaine en

l'orientant vers une fin, celle de produire un objet (Lebahar, 2009; Vérillon & Andreucci, 2006).

Il était donc légitime que tous les systèmes éducatifs ayant inscrit l'éducation technologique dans le champ de leurs enseignements scolaires aient mis en œuvre des curricula qui donnent une place importante à la conception (M. De Vries, 2006; M. De Vries & Mottier, 2006). C'est le cas en France dans l'enseignement de la technologie au collège (Lebeaume, 2008). Dans ce premier chapitre, nous examinerons les fondements épistémologiques qui organisent cet enseignement scolaire afin d'entendre en quoi l'identification des savoirs en jeux est déterminante pour comprendre quelques éléments du processus d'enseignement-apprentissage à l'œuvre ici.

#### <span id="page-16-0"></span>1.1. Comprendre le monde des objets techniques

#### <span id="page-16-1"></span>1.1.1.Mode d'existence des objets techniques

Considérer l'éducation technologique comme le lieu de construction de savoirs qui facilitent la compréhension du monde des objets techniques qui peuplent l'environnement familier ou non des élèves relève pour partie de la compréhension du mode d'existence de ces objets et de leur usage. Il s'agit comme l'indique Simondon, (1989a), de réintroduire la réalité technique dans la culture. La technique et précisément les objets techniques ne constituent pas un monde à part avec une existence propre que l'on pourrait dissocier de la culture. Pour Simondon, *« la culture est déséquilibrée car elle accorde à certains objets, comme l'objet esthétique ou l'objet sacré, un droit de cité dans le monde des significations alors qu'elle refoule d'autres objets »*. Les objets techniques n'auraient pas de significations mais seulement un usage, une fonction utile (Barthelemy, 2005; Carbone, Fielding, Simondon, & Merleau-Ponty, 2005). Simondon (1989a) réfute cette opposition entre la culture et la technique qui n'est que le résultat de l'ignorance des enjeux et des défis que représentent les objets techniques pour les hommes. (Simondon, 2005a, 2005b, 2006).

Poursuivant l'œuvre de Simondon en examinant la portée d'un point de vue éducatif, Deforge (1985), influencé en ce sens par les outils de l'approche systémique qui se généralisaient dans les enseignements technologiques universitaires et au-delà, propose de développer et d'organiser la pluralité des points pour décrire un objet. Pour cet auteur, il s'agit de proposer des modélisations techniques que l'on peut aisément référer à des technologies et qui peuvent supporter tout un ensemble de signes et de symboles organisés dans des langages techniques de description de l'objet selon le point de vue adopté. De fait, il adopte la posture anthropologique qui indique que les modes de description des objets s'organisent dans des langages qui fondent des communautés de signification et que c'est la diversité de ces langages qui crée la richesse de la compréhension (Ginestié, 2010a). Il y a, en effet, une mise en tension des points de vue qui, si elles décrivent la même chose, ne la décrivent pas de la même manière, ne la décrivent pas dans le même but et ne la décrivent pas avec les mêmes langages. La richesse d'une telle approche multiréférentielle repose ainsi sur la diversité des significations construites, construisant ainsi une polysémie de l'objet ainsi décrit (Engeström & Sannino, 2010). Pour Deforge, épousant ainsi les thèses constructivistes, ce sont ces variations signifiantes qui sont la source des apprentissages pour les élèves tout autant qu'elles lui permettent d'adopter une attitude critique d'un point de vue à partir d'un autre (Deforge, 1993). Il s'agit pour lui de mettre de la raison dans le rapport que construisent les enfants au monde des objets techniques, de la raison technique si l'on suit les positions de Mauss dans une approche sociologique des objets techniques (Mauss, 1948, 2006).

Selon cette option, qui sera reconstruite différemment par Martinand (1989) et surtout par Lebeaume (1999) ensuite, quatre points de vue, parmi l'infinité que l'on pourrait identifier, sont à privilégier car, toujours selon Deforge (1993), ils organisent les quatre grands champs de l'activité humaine qui préside à la création, à la diffusion, à l'usage et à l'identification des objets. Rappelons-nous au passage que ces travaux datent tous de la période de mutation de la production industrielle depuis un modèle de production de masse en série à une

production industrielle différenciée ; depuis la Ford T qui proposait le même modèle de voiture à tous, nos systèmes de production industrielle évoluent vers la production massive (dans une perspective d'optimisation des coûts) de la voiture de chacune et chacun (avec une diversification des éléments distinctifs qui permettent à chacune et chacun de s'approprier son objet) (Deforge, 1990).

De fait, on voit bien en termes d'éducation, les enjeux sociaux qui organisent ce rapport au monde des objets techniques, ne serait-ce que d'un point de vue d'une éducation citoyenne ; Deforge avait habitude de dire que l'éducation technologique devait permettre de mettre de la raison dans le rapport des enfants aux objets industriels en leur permettant de comprendre comment les organisations de production industrielle s'organisent pour séduire les consommateurs tout en satisfaisant les besoins de l'usager (Deforge, 1997). Un objet technique, pour Deforge, n'a d'existence que comme élément d'un système de valeurs sociales et qu'il prend sens dans ce système tout en augmentant la signification du système dans lequel il existe (Deforge, 1995). C'est cette double construction de significations que décrit Lebahar (1994).

Ce réseau d'interactions qui fait sens tant au niveau de l'élément considéré que dans l'ensemble du système considéré a été modélisé dans de nombreux outils ; par exemple, l'*analyse de la valeur* va populariser dans l'enseignement l'analyse fonctionnelle en organisant ces fonctions en fonctions d'estime et fonctions techniques. Il s'agit de rendre compte de ces variations de perception et donc de compréhension que chacun peut construire sur l'objet qu'il considère. Les anthropologues montrent que l'objet est un construit social d'une relation entre un sujet et un objet (Leroi-Gourhan, 1964; Sigault, 1994) ; c'est la nature de la relation que le sujet établit avec l'objet qui construit la nature de l'objet et non l'inverse (Ginestié, 2011; Rabardel, 1993; Vérillon & Andreucci, 2006). En éducation, la construction de sens sur les objets procède donc de cette construction sociale de relations orientées par l'enseignement dans le cadre des dispositifs dans lequel l'élève s'inscrit (Ginestié, 2008b). Rappelons ici qu'en tant qu'institution, l'école n'existe que parce qu'une institution politique décide

qu'une institution enseignante a pour mission de transmettre une institution de savoirs constitués à une institution élève (Brousseau, 1998). De fait, l'orientation scolaire agit tout autant sur le cadre dans lequel se construisent les relations que sur leur signification sociale, voire sur les valeurs sociales qui les conditionnent. Par exemple, à propos de la montre, Deforge (1985) indiquait qu'elle « *montre et se montre* ».

#### <span id="page-19-0"></span>1.1.2.Regards sur les objets techniques

Deforge (1985) définit quatre regards à porter sur les objets qui vont influencer la mise en place de l'enseignement de la technologie et qui reste à ce jour une référence. Ces différents regards consistent à considérer les objets tour à tour comme des « êtres en soi » dans un système des objets, comme des objets dans un système de consommation, comme des machines dans un système d'utilisation et comme des produits dans un système de production. Ces quatre espaces se caractérisent par les systèmes sémiotiques qu'ils mettent en relation.

Le premier regard, celui des produits en tant qu'être en soi dans un système des objets, permet d'envisager les objets selon leurs lignées, leurs propres évolutions et leurs appartenances à des familles d'objet. La compréhension d'un objet industriel passe par la connaissance de sa fonction d'usage, premier critère constitutif d'une famille d'objets. Elle doit également intégrer, avec le concept de lignée, la dimension temporelle et évolutive, condition *sine qua non* d'une réflexion sur les techniques industrielles et leurs produits. Une lignée, selon Deforge, est constituée par des objets, rangés par ordre chronologique, ayant la même fonction d'usage et mettant en œuvre le même principe constitutif. De leur origine à leur abandon, les objets d'une lignée se succèdent dans un ordre évolutif censé aller, par perfectionnements successifs, dans le sens du progrès. L'approche intrinsèque des lignées doit être complétée par un examen de tous les facteurs techniques, socioculturels ou socio-économiques qui peuvent perturber son évolution (publicité, mode...).

Le second regard, s'intéresse aux relations entre l'objet, considéré en tant qu'objet de consommation, le système économique et le système social dans lesquels il se place. Ce point de vue permet la mise en relation entre fonction d'usage « pourquoi l'objet existe » et fonction de signe « comment je le distingue d'autres objets ayant le même usage ». Cette approche permet de considérer la valeur et la valorisation des fonctions. Le rapport à la rareté, à l'appartenance symbolique lie les fonctions de signe au prix du produit, à la valeur marchande de l'objet.

Le troisième regard, propose une réflexion sur le produit en tant que machine et au système de production. Il établit ainsi une relation entre l'homme et la machine, notamment en ce qui concerne la répartition des activités entre l'utilisateur et la machine. De plus, Deforge propose une extension de l'appellation de machine à tout objet utilisé par l'homme pour la réalisation d'un acte technique. C'est à ce niveau qu'interviennent en particulier les questions d'ergonomie et que sont traités les interactions homme - machine.

Avec le quatrième regard, Deforge pose des questions sur le « comment c'est fait », le « comment le faire » ou le « pourquoi c'est fait ainsi » selon le système considéré. L'attention porte sur l'élaboration des solutions retenues, solutions qui dépendent directement des variables éducatives, sociales, psychologiques, organisationnelles et économiques. Pour l'auteur, ce regard est nécessaire car *« il ne suffit pas de produire selon les règles technologiques pour que le système fonctionne et que les produits se vendent ».*

Pour conclure, les enseignements technologiques ne s'intéressent pas à toutes les relations sujet-objet, ils examinent une catégorie particulière d'objets techniques pris comme produits d'un processus de production intentionnel et rationnel. Autrement dit, les enseignements technologiques seraient consacrés à l'étude du monde des objets techniques, monde pour lequel les modes d'existences constitueraient un descripteur privilégié. L'objet technique existe parce qu'il répond à un besoin, il existe parce qu'il se fabrique et pour le fabriquer, il faut le concevoir. Nous privilégions dans notre étude l'articulation conception-fabrication-utilisation comme un objet d'enseignement pertinent pour une éducation technologique et nous nous proposons de l'étudier au travers des processus d'enseignement-apprentissage mis en œuvre.

#### <span id="page-21-0"></span>1.2. La conception en technologie au collège

L'articulation conception-fabrication-utilisation marque une évolution majeure dans l'enseignement actuel de la technologie au collège depuis les travaux manuels. Dans la précédente version des programmes de la technologie, l'approche curriculaire développée par Martinand et Lebeaume (1998) préconisait de prendre en référence les organisations sociales (pratiques sociales de référence) pour penser les situations d'enseignement, *« les activités scolaires doivent être des images d'activités sociales réelles »* (Martinand, 1989). Si cette proposition est une ouverture pour rendre compte d'espaces de problèmes dans les disciplines technologiques, elle pose malgré tout des problèmes *« La référence à des pratiques pose la question de leur modélisation afin de les faire entrer dans l'école ; ce ne sont pas des pratiques qui, en tant que telle, servent de référence pour un enseignement mais bien évidemment des constructions sur ces pratiques »* (Ginestié, 1999a, p. 99).

Aujourd'hui, nous proposons une posture différente. La construction d'objet par les élèves est vue comme un facteur de développement. Le processus de conception est assimilé à une stratégie de résolution de problèmes ouverts sur plusieurs solutions où les interactions entre fonctionnement-fonction-structureforme-matière supposent des niveaux de description et d'intégration des contraintes (Andreucci & Chatoney, 2009; Chatoney, 2009).

#### <span id="page-21-1"></span>1.2.1.La place de la conception dans les prescriptions

Depuis la mise en place de la technologie au collège en 1985, après les travaux de la COPRET (1984), le projet technique (Cazenaud, Favier, Rak, & Teixido, 1992) et la conception en particulier, occupent une place centrale. Ils conduisent, à partir d'un cahier des charges, à proposer un prototype validé ainsi que le dossier définissant l'objet. Cette étape de la démarche technologique se décompose en plusieurs phases : rechercher des idées et des solutions ; étudier les solutions d'un point de vue théorique et pratique (essai, maquette) à partir de différents critères ; étudier et choisir la ou les solutions et communiquer les solutions à travers un dossier. Pour cela, au collège, l'approche fonctionnelle est privilégiée (Cliquet, 2002) avec l'usage des outils de la méthode APTE tels que l'énoncé du besoin, le diagramme d'interaction, le CdCf (Cahier des Charges Fonctionnel) et le FAST (Function Analysis System Technic).

Dans leur ouvrage (Lebeaume & Martinand, 1998) paru au moment de la première refonte des programmes en 1996, les auteurs notent que *« l'énoncé du problème pour le concepteur est le cahier des charges fonctionnel. Ce dernier fixe les demandes à satisfaire tout en limitant son activité créatrice » (p. 299),* ils précisent que *« l'absence de solutions prédéterminées est une caractéristique fondamentale d'un projet technique. Il ne peut y avoir projet technique si les solutions sont prédéfinies » (p. 299)* et proposent pour illustrer ces programmes de partir d'un objet, donc d'une solution et de *« faire rédiger le cahier des charges fonctionnel au cours d'activité centrée sur la mise en évidence des relations entre solutions techniques et énoncé des fonctions de service. »* La référence affichée aux pratiques sociales (Martinand, 1994) permet selon ces auteurs de *« contrôler l'authenticité des problèmes techniques. »* Par exemple, ils préconisent de mettre en scène *« les négociations toujours présentes dans le domaine technique, grâce aux travaux de groupe dans lesquels les rôles assurent cette mise en référence. »* (p. 300) Ainsi les élèves sont amenés à conduire des projets dans lesquels ils proposeront des prototypes répondant à des « problèmes réels » mettant en œuvre les fonctions de base en électronique et en mécanique. Ils seront en situation de choisir, d'essayer ou d'améliorer des dispositifs techniques aux travers de six scénarios au cycle central et d'une réalisation sur projet au cycle d'orientation.

*« Dans leur complémentarité, les scénarios choisis visent, d'une part à faire acquérir les compétences correspondantes en évitant les redondances, d'autre part à donner les bases d'une représentation des différents moments de la conception et de la réalisation d'un produit ou d'un service. »*

Le scénario « Étude et réalisation d'un prototype » en classe de 5<sup>ème</sup> illustre cette prescription (Cf. Annexe 1). Il s'agit de se limiter à des activités relatives à la conception et à la réalisation de prototypes. Le prototype est considéré comme une première réalisation permettant de valider le cahier des charges fonctionnel. Le nombre et la nature des dossiers demandés (croquis et schémas) doivent permettre de consacrer l'essentiel du temps à l'étude et à la réalisation des prototypes.

En classe de  $3^{\text{eme}}$  les élèves recherchent des solutions à un problème technique (Cf. Annexe 1) dans le cadre d'un projet qui s'articule en quatre étapes : l'étude préalable qui permet d'établir le cahier des charges, la recherche et détermination de solutions conduisant à la réalisation d'un prototype, la production du produit fini et la diffusion c'est-à-dire la mise à disposition du produit. 30 à 35 heures sont consacrées à cet enseignement, soit plus de la moitié de l'année.

Nous pensons que ce choix induit des difficultés prévisibles pour les élèves de nature à limiter leur capacité d'agir. Les activités d'apprentissage induites par de tels dispositifs posent ainsi la question de leurs efficacités.

Avec la réforme récente en 2008 des programmes de la discipline, la référence aux pratiques des entreprises n'est plus affichée. Les finalités de cet enseignement restent les mêmes mais les références changent, des domaines d'applications apparaissent : moyens de transport en 6<sup>ème</sup>, habitat et ouvrage en 5<sup>ème</sup>, confort et domotique en 4<sup>ème</sup> et des méthodes d'enseignement sont préconisées : la démarche d'investigation et la résolution de problèmes. La place de la conception s'en trouve renforcée et les savoirs associés sont présentés en termes de connaissances et de capacités.

*« La conception et la réalisation des objets techniques et des systèmes complexes met à profit les connaissances scientifiques sur la matière : choix des matériaux, obtention des matières premières, optimisation des structures pour réaliser une fonction donnée, maîtrise de l'impact du cycle de vie d'un produit sur l'environnement. »*

*« Les réalisations techniques, l'invention, l'innovation, la conception, la construction et la mise en œuvre d'objets et de procédés techniques servent les besoins de l'homme. »*

*« …la technique fait appel à des modes de conception et de raisonnement qui lui sont propres, car ils sont contraints par le coût, la faisabilité, la disponibilité des ressources. »*

Au niveau des finalités, l'ambition de cet enseignement est d'apporter des connaissances et des compétences relatives à la conception et à la réalisation de produits en mesurant l'impact de ces produits, d'une part sur la société et d'autre part sur l'environnement.

*« Savoir que la conception et la réalisation des produits prennent appui sur des avancées technologiques et des fondements scientifiques qui s'alimentent mutuellement et contribuent à la recherche permanente de l'innovation. »*

L'enseignement de la technologie met en évidence les problèmes liés aux logiques de conception et aux processus de fabrication et d'assemblage (Cf. Annexe 2). L'enseignement du cycle central porte sur *« la conception en fonction de contraintes techniques et socioéconomiques liées au cycle de vie du produit. »* A partir de la classe de cinquième, l'approche « analyse et conception des objets techniques » succède à l'approche « analyse du fonctionnement » du programme de sixième.

Au cycle central, l'élève passe d'activités d'observation à des activités d'analyse et de conception dans un contexte donné par une démarche de résolution de problèmes techniques. Enfin, en classe de troisième, *« riche des compétences acquises, l'élève met en œuvre la démarche technologique pour conduire un projet, proposer des solutions techniques et finaliser sa démarche par une réalisation collective. »*

Ce changement de posture marque une évolution des textes qui permet de se centrer sur des tâches conçues en référence à des savoirs. Pour autant, l'analyse des textes le montre, l'identification des savoirs dans un champ de références reste incomplète. Les connaissances et capacités associées à l'approche « analyse et conception de l'objet techniques » telle qu'elle apparaît dans les programmes actuels de la technologie au collège sont présentées en Annexe 3. Des commentaires précisent les attentes relatives à chaque couple connaissance-capacité et le contexte dans lequel ils doivent être mis en scène. Il s'agit d'une approche par compétence qui précise le résultat attendu plus que les moyens à mettre en œuvre pour l'atteindre.

L'approche conception, préconisée par les programmes à partir de la classe de cinquième est reprise sur les deux niveaux suivants du collège en quatrième et en troisième. Les connaissances et capacités associées à cette approche sont programmées progressivement selon différents niveaux d'acquisition décrits du niveau 1 (je sais) au niveau 2 (je sais en parler) et enfin au niveau 3 (je sais faire). De nombreux travaux le montrent (Ginestié, 2007; Lange, Trouvé, & Victor, 2007), une telle approche de l'acquisition des connaissances par les élèves, induit des pratiques enseignantes dont on peut envisager les effets sur l'apprentissage (Andreucci, Brandt-Pomares, Chatoney, & Ginestié, 2010).

Cette analyse à partir de ce que pourrait être l'enseignement de la conception en technologie au collège, montre qu'elle s'exprime essentiellement en termes de résultat et n'apporte que peu d'éléments de compréhension du processus de conception lui-même (Girouard & Nonnon, 2000). Les prescriptions ne permettent pas d'établir de façon exhaustive les savoirs qui lui sont associés. Nous envisageons donc dans la suite de cette étude de choisir un modèle de l'activité de conception qui permette de décrire l'activité d'un élève de collège. Pour confirmer ce point de vue nous réaliserons plus loin des entretiens avec des concepteurs et des enseignants. (Cf. Troisième partie § 1.2)

#### <span id="page-26-0"></span>1.2.2.Les savoirs associés à la conception

Pour le collège, nous retiendrons à ce stade que la conception s'inscrit dans le domaine du design industriel et de l'architecture, qu'elle recouvre l'ensemble de tâches permettant d'aboutir aux choix définitifs des solutions satisfaisant des exigences fonctionnelles et des performances attendues. Cette activité constitue la plupart du temps une réponse au Cahier des charges Fonctionnel (CdCF) et porte sur l'analyse et le choix définitif du produit répondant aux objectifs selon les besoins du marché, une proposition du plan de développement et une évaluation des coûts et des délais de développement. De plus, une relation étroite est nécessaire entre conception, fabrication et utilisation afin de pouvoir réfléchir très tôt aux techniques leur incombant.

Dans cette perspective, l'étude des solutions est effectuée par les élèves au cours de tâches de conception concrétisées sous la forme de dessins d'avantprojets où l'informatique constitue une aide précieuse par l'utilisation de logiciels de CAO et de CFAO de plus en plus performants. Enfin, l'évaluation des solutions doit permettre d'effectuer un choix selon les points de vue coût, faisabilité et risque. Cette phase peut nécessiter un travail de maquettage et d'essais préliminaires.

Pour Ginestié (1995, 2005b; Ginestié, et al., 2001), l'enseignement technologique tel qu'il existe ne permet pas le choix entre plusieurs solutions possibles caractérisé par les pratiques industrielles. En effet, l'objet à fabriquer est connu dès le départ dans ses moindres détails. *« Il n'y a pas de choix, le professeur guide les élèves vers ses solutions définies d'avance. »* ce qui conduit à une réduction des connaissances. Ginestié propose de développer d'autres approches : l'analyse de la valeur et le design industriel.

L'analyse de la valeur qui permet de distinguer dans un objet, ses fonctions en fonctions d'usage (ce qu'il permet de faire) et en fonctions de signe (pourquoi j'achète ce modèle plutôt qu'un autre) mais aussi de mettre une valeur sur chacune de ces fonctions (combien me coûte telle fonction).

Le design industriel qui est une démarche de conception, de production et de commercialisation de produits différentes de la démarche de projet industriel définie plus haut. Le travail s'articule sur les formes en relation avec les procédés de fabrication et les matériaux, ainsi que sur l'évolution des goûts, les effets de mode et l'impact sur les évolutions.

L'articulation entre objet, activité et langage, proposée par Ginestié (1999a) renvoie à des *« organisations praxéologiques spécifiques qui indiquent la manière de faire mais aussi le discours sur ces manières de faire ».* Un des buts recherché dans l'aménagement du milieu de travail de l'élève est de le rendre actif, c'est à dire qu'il soit en situation de résoudre par lui-même le problème qui lui est soumis, qu'il soit en mesure de contrôler sa stratégie de progression dans la tâche tout en pilotant son activité.

#### <span id="page-27-0"></span>1.2.3.Enseignement de la conception et usage d'outils

En France, l'éducation technologique est ancrée dans une tradition déjà ancienne d'usage des ordinateurs dans les situations proposées aux élèves (Brandt-Pomares, 2008), qu'il s'agisse, par exemple, de la recherche d'information, du pilotage de maquettes, de simulation ou encore de conception assistée par ordinateur (Laisney, 2009). Cette tradition est intéressante à analyser car l'évolution récente des TIC modifie profondément le rapport à l'usage dans le cadre scolaire (Andreucci, 2006). Le développement de ces nouveaux médias et de leur support banalise leur usage par les enfants en dehors de la classe ; dans le même temps, nous sommes passés en éducation de l'ordinateur à l'informatique puis aux technologies de l'information et de la communication (Ginestié, 2006).

Cette évolution n'est pas que sémantique, elle révèle un changement profond de l'objet de l'étude qui abandonne la compréhension du fonctionnement intrinsèque des objets, (les machines ordinateurs), puis celle de leur fonctionnement contextualisé (l'informatique comme machine agissant dans et sur son environnement) à l'usage social rendu possible par ces machines qui de fait deviennent transparentes (Agostinelli, 2003). Dans la première phase, c'est la structure interne qui était l'objet de toutes les attentions ; dans la deuxième, c'est la mise en relation entre cette structure interne et ce qu'elle pouvait produire sur l'environnement qui devient le centre de gravité de l'étude ; dans la phase actuelle, la machine n'est plus qu'un élément dans la chaîne de transmission et de traitement de l'information, son étude n'a plus qu'un intérêt incident (Mioduser, Nachmias, Oren, & Lahav, 1999).

L'enseignement de la technologie reste largement ancré sur l'approche structurelle de l'étude des objets (comment c'est fait, comment ça marche) même si nous l'avons vu, cette approche intègre de plus en plus les dimensions de l'usage. Ainsi, actuellement, la tradition de l'enseignement de la technologie au collège serait en contradiction avec la banalisation de l'usage des TIC notamment si on le considère du point de vue des jeunes (Ginestié, 2008b). C'est le sens de la question étudiée dans cet article, à savoir en quoi la banalisation de l'usage des TIC par les élèves a un impact sur le travail du professeur, notamment en ce qui concerne la planification et la gestion des séances d'enseignement.

L'enseignement de la conception au collège se fait essentiellement à travers l'usage des outils informatiques largement diffusés au niveau national et notamment dans l'Académie d'Aix-Marseille. En effet, la conception de situations scolaires se place dans un contexte français particulier au département des Bouches du Rhône (qui tend à se généraliser actuellement). Chaque élève se voit confier un ordinateur portable dont il dispose en classe mais également en dehors de l'établissement. Ce contexte particulier ouvre des espaces d'organisations de situations scolaires en rupture radicale avec les situations scolaires plus traditionnelles (Agostinelli, 2003; Brandt-Pomares, 2003; M. De Vries, 2006), y compris les situations dans lesquelles les élèves ont accès à un parc informatique installé dans la classe (Brasell, 1987; Nonnon & Laurencelle, 1984). Ce rapport au matériel mis à leur disposition introduit inévitablement des modifications dans les interactions sociales qui se créent dans toute situation scolaire entre l'élève, l'enseignant et le savoir. En ce sens, cette opération de déploiement d'ordinateurs portables mis à la disposition permanente de tous les élèves modifie radicalement les conditions qui traditionnellement pèsent sur les interactions à l'œuvre dans une classe (Brandt-Pomares & Boilevin, 2009). De fait, sous l'influence de telles pressions, il est intéressant de comprendre d'une part comment et en quoi l'activité de l'enseignant est modifiée par ces nouvelles conditions d'exercice de son métier (Laisney, Brandt-Pomares, & Ginestié, 2011) et d'autre part nous proposons dans ce travail d'analyser comment les élèves utilisent les outils TIC dans le cadre de situations de conception.

#### <span id="page-29-0"></span>1.2.4.Les outils de CAO utilisés

Au collège, les principaux outils de modélisation 3D, CAO et CFAO utilisés en technologie sont variés :

Google SketchUp:

Google SketchUp est un logiciel libre pour créer des modèles numériques 3D. SketchUp a été spécialement conçu pour répondre aux besoins des architectes et d'autres concepteurs. Diffusé par Google depuis mars 2006, ses concepteurs attachent beaucoup d'importance au soutien de l'enseignement, résolus à fournir aux étudiants, aux enseignants et aux établissements d'enseignement des licences de logiciel et des ressources gratuites ou à bas prix. De nombreuses ressources accompagnent aujourd'hui ce logiciel : banque d'images 3D, didacticiels vidéo, didacticiels individualisés. Largement diffusé dans les collèges en France, ce logiciel est notamment préconisé par l'IUFM d'Aix-Marseille en formation initiale et continue pour les étudiants et les professeurs de technologie.

Sweet Home 3D :

Sweet Home 3D est un logiciel libre pour l'aménagement d'intérieur qui permet de placer des meubles sur le plan d'un logement en 2D, avec une prévisualisation en 3D. Apparu dans sa première version en novembre 2006, ce

logiciel a constamment évolué depuis et, là encore, de nombreuses ressources sont disponibles : banque d'images 3D, didacticiels vidéo, didacticiels individualisés. Ce logiciel est très utilisé en collège par les professeurs de technologie et en formation.

- Architecte 3D :

Architecte 3D est un logiciel de conception d'architecture en 3D. Conçu pour des professionnels, ce logiciel est utilisé en collège dans sa version *« Express »*. Pour environ 26 € en licence monoposte, il est très peu utilisé par les enseignants au collège.

AutoCAD :

AutoCAD est un logiciel de dessin technique pluridisciplinaire distribué par Autodesk en version éducation. Très utilisé par les professionnels, ce logiciel décline de nombreuses versions mais son coût reste un obstacle à sa diffusion dans les collèges (environ 1400 € pour la version LT).

- SolidWorks<sup>®</sup>:

SolidWorks® est un logiciel de conception mécanique 3D paramétrique qui tire profit de l'interface graphique Microsoft® Windows®. Grâce à cet outil professionnel, les ingénieurs en mécanique peuvent esquisser rapidement une idée, expérimenter avec des fonctions et des côtes et produire des modèles et des mises en plan précis. Ce logiciel a progressivement été imposé en Technologie au collège par les inspecteurs des disciplines STI (Sciences et Techniques Industrielles). Complété par le module CAMWorks®, ce logiciel de FAO est totalement intégré à SolidWorks®.

-  $EFICN SW<sup>®</sup>$ :

EFICN SW<sup>®</sup> propose également une approche globale du processus de fabrication avec un seul logiciel et un seul fichier pour gérer toutes les phases du processus, générer les programmes CN, éditer les documents de fabrication (contrats de phases, fiches outils…) et transmettre les programmes vers les

machines à commande numérique. Complètement intégré dans SolidWorks<sup>®</sup>, EFICN SW<sup>®</sup> ne nécessite aucun transfert ni conversion de fichier. De cette manière, l'associativité entre le modèle numérique et l'usinage est complètement assurée.

En plus des logiciels précédents, d'autres logiciels comme Win UPA®, Galaad destinés au pilotage de machines-outils à commande numérique (MOCN) peuvent être utilisés. Toutes ces solutions logicielles associées à des MOCN de type Charlyrobot ou UPA constituent un système de CFAO (Cf. Figure 1).

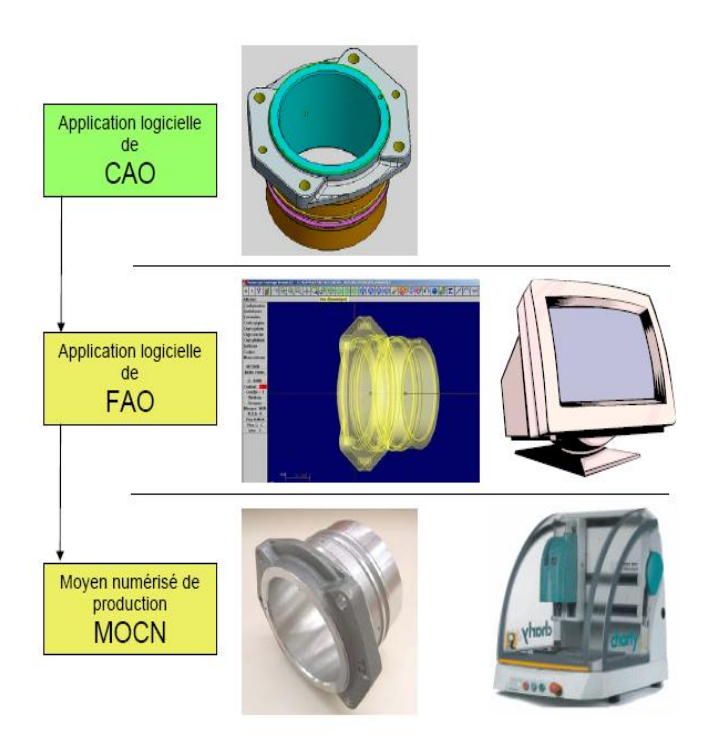

*Figure 1. La CFAO en technologie au collège*

## <span id="page-31-0"></span>1.2.5.Des références pour l'enseignement de la conception

L'enseignement de la technologie au collège a pour objectif de développer chez les enfants leur compréhension du monde des objets techniques et de l'environnement technologique dans lequel ils vivent (Dakers, 2006; M. De Vries, 2005). Cela suppose la compréhension des modes d'existence de ces objets, des organisations sociales par lesquelles et pour lesquelles ces objets existent (Deforge, 1985; Ginestié, 1995; Simondon, 1989a). Cela repose sur la compréhension des articulations et des interactions entre conception, fabrication et utilisation ; dans ce processus, la conception d'un objet industriel s'inscrit comme une charnière importante pour construire du sens sur l'ensemble (Benson, 2000; Dugger, 2010; Ginestié, 2009; Hill, 1997; Martin, 2007; Welch, 2007). D'un point de vue formel, ses références relèvent de plusieurs champs qui s'organisent dans les sciences de la conception. C'est cela que nous allons examiner pour entendre le rôle joué et les enjeux dans les choix des références.

### <span id="page-32-0"></span>2. Épistémologie de référence

Un état de l'art concernant la conception de produit permet de cerner les problématiques actuelles liées à son enseignement. Aujourd'hui, les sciences de la conception permettent notamment, d'expliciter les méthodes et de fournir les outils nécessaires au développement, depuis les phases d'invention jusqu'à celles de production et de maintenance, d'objets ou de services. Il s'agit de voir en quoi les sciences de la conception peuvent être une référence pour l'enseignement de la conception en technologie au collège. Premièrement, après avoir précisé les notions d'objet technique et d'artefact, ce chapitre montre à travers un bref historique les évolutions successives et les différents courants. Deuxièmement, nous envisageons la conception industrielle comme une référence possible pour l'enseignement de la technologie en précisant le cadre et les limites de cette approche par rapport à notre objet de recherche. Enfin, troisièmement nous centrons notre propos sur l'activité de conception dans la perspective de retenir un modèle qui en permet l'analyse.

#### <span id="page-32-1"></span>2.1. Les sciences de la conception

#### <span id="page-32-2"></span>2.1.1.Objet technique et artefact

Comme toute construction humaine, un objet est le résultat de la construction d'une relation entre un sujet et une chose. La nature de l'objet dépend de la nature de la relation. En ce sens, les objets techniques sont des constructions humaines qui ont pour finalité de prolonger son action (Andreucci & Ginestié, 2002; Ginestié, 1999a). L'activité humaine consiste en grande partie à façonner des objets à partir des choses qui l'entourent. Cette activité socialement inscrite prend tout son sens dans l'organisation de cette production d'objets et la rationalisation des moyens pour les produire. Ainsi, la conception industrielle s'inscrit dans ce processus social de rationalisation, c'est à dire de l'organisation méthodologique du travail, de la limitation de la prise de risques, de la réduction de l'incertitude, de l'optimisation de l'articulation fin/moyens etc. Mais aussi de spécification avec l'individuation (Simondon, 1989b) et l'inscription socioculturelle des objets, les visées sociales d'organisation des usages.

Au sens premier anglo-saxon l'artefact est entendu comme objet technique, c'est-à-dire comme le résultat d'une relation inscrite dans la sphère du technique. Les sciences de la conception, considèrent l'objet technique ou le produit comme un « *artefact* » (Simon, 1991) défini comme un objet tangible ou non, conçu par l'homme en vue de satisfaire un besoin. Et selon Simon la caractéristique première qui permet de définir l'artificialité d'un objet donné, est la notion d'objectif « goal » et de finalité « purpose ». La seconde caractéristique qui permet de reconnaître un objet comme artefact est la possibilité de lui associer un processus de conception. La conception est à la fois l'action d'élaborer quelque chose dans son esprit, mais aussi le résultat de cette action (Simon, 1991). La conception d'un produit va consister plus précisément en l'élaboration de trois aspects liés entre eux : l'aspect fonctionnel, l'aspect esthétique et socioculturel, et l'aspect économique de la réalisation (Maurel, 1992; Vitrac, 1993). La mise en œuvre des différents aspects d'un produit passe par la détermination de ses caractéristiques physiques, ses attributs, ainsi que par la manière de l'obtenir. La conception de produit contient donc une notion de transformation de l'abstrait au concret (Pahl, 1977), d'une idée neuve à un produit vendable, d'un problème à une solution.

On passe progressivement via la notion d'outil à la notion d'instrument (Rabardel & Waern, 2003) dans laquelle l'artefact est la construction mentale de l'individu qui va lui permettre d'agir avec l'objet technique. Cette construction mentale repose sur deux types de schèmes : les schèmes procéduraux

(comment je fais) et les schèmes sémiotiques (pourquoi je le fais). Cette action avec (ou cette potentialité d'action avec) est un principe organisateur qui permet de classifier, selon une taxonomie, différents niveaux de l'action : le faire avec, qui relève de l'action matérielle procédurale (planter un clou avec un marteau), l'organiser avec, qui relève des processus complexes organisés (ou organisant) des méthodes et des méthodologies et le prendre avec, qui relève de la conceptualisation nécessaire pour arriver à un niveau de compréhension optimal, c'est-à-dire intégrant l'ensemble des données de la situation et les arrangeant de façon à en avoir une visée fonctionnelle, structurelle et formelle.

Pour notre étude nous préférons les termes d'objet technique ou d'artefact à celui de produit et la réalisation d'une tâche de conception consiste à construire un modèle de cet artefact.

#### <span id="page-34-0"></span>2.1.2.Quelques perspectives à partir d'éléments rétrospectifs

Depuis les travaux sur le psychologie de la forme (Gestalt) développés au début du XXe siècle et le Bauhaus, courant artistique qui concerne notamment l'architecture et le design, les premiers travaux de recherche prenant pour objet les pratiques, les outils et les méthodes de conception, qui seront à l'origine des sciences de la conception, peuvent être attribués à Simon (1991). D'autres théoriciens ont contribué au développement des sciences de la conception ; Gerhald Pahl et Wolfgang Beiz (1977), Jean-Louis Le Moigne (1995), Vladimir Hubka (1996), Robert Duchamp (1988, 1999), Karl T. Ulrich (2000) auquel on peut ajouter l'apport de différents domaines (architecture, génie civil, aménagement urbain, conception de nouveaux produits mécaniques, conception logicielle…) qui interviennent dans le processus de création industrielle (Lebahar, 1987; Quarante, 2001). Ces contributions permettent de montrer les mécanismes à l'origine du développement des sciences de la conception, de ses transformations et de l'existence des différents modèles de conception des produits.

Les questions encore récentes sur la légitimité d'une ou des sciences de la conception, ses finalités, ses modalités et ses résultats sont exposés dans une publication (Forest, Méhier, & Micaëlli, 2005) qui fait la synthèse des travaux de recherche sur ce sujet et conclut sur l'intérêt qu'elle suscite aujourd'hui *« car si*  la démarche de conception est à l'origine de tous les objets techniques créés et *utilisés par l'homme, il faut bien avouer que nous connaissons mal la façon dont ils sont conçus »* (p. 11). Ce qui pose de fait la question du fondement même de ces sciences et qui montre l'importance quasi vitale du développement de la recherche pour apporter un tant soit peu de réponses.

Au-delà de l'étude de l'apparition des savoirs et de leur organisation, une science de la conception peut donc être intéressante pour comprendre comment sont créés les « artefacts » (Simon, 1991), c'est-à-dire ici les « objets techniques » qui composent la société et peut s'avérer utile à trois types d'acteurs : les concepteurs, les enseignants et les chercheurs dans de nombreuses disciplines (Forest, et al., 2005). En ce qui concerne les enseignants, nous remarquons que d'après Forest, il s'agit exclusivement d'un apport pour les enseignants du supérieur : *« …pour améliorer les connaissances générales sur le processus de conception. Pour permettre cet enseignement au sein des institutions qui ont la charge de former des concepteurs…* » (p. 18), c'est-à-dire principalement les écoles d'ingénieurs. Comme nous l'avons annoncé dans ce chapitre, dans le cadre de notre étude il s'agit de voir, ce qui peut servir de référence pour entendre le rôle joué et les enjeux dans les choix des références.

En termes d'éducation, les préoccupations des sciences de la conception concernent donc essentiellement la formation des futurs spécialistes dans ce domaine. De fait, les questions relatives à l'introduction de cet enseignement dans une éducation technologique pour tous ne trouvent pas toutes leurs réponses dans ces travaux. De plus, les disciplines scolaires en France sont conçues sur un modèle « top down » où la maîtrise des principes viennent en amont. Le concept de transposition didactique (Chevallard, 1985) décrit ce
processus où une autorité décide en tenant compte des besoins de la nation, de l'avancée des savoirs, du contexte politique, économique et social… de ce qui doit être enseigné et pourquoi, cela donne le programme. Parler de références à l'enseignement revient donc à poser le débat fondamental de la constitution des disciplines scolaires avec la mise en tension entre savoirs académiques et savoirs scolaires. Nous l'avons dit dans le premier chapitre, nous pensons qu'une approche qui s'intéresserait en particulier à la compréhension de démarches de conception plutôt qu'un contenu formel, en insistant notamment sur des situations de résolutions de problèmes de conception, permettrait de poser la compréhension des activités comme outil conceptuel pour apprendre, de repérer ce qui fait obstacle aux apprenants et les difficultés qu'ils rencontrent.

#### 2.2. La conception industrielle

Dans ce chapitre nous allons montrer que la conception industrielle ne relève pas d'une linéarité que l'approche historique pourrait suggérer. De plus, la conception industrielle organise des activités qui sont forcément pluridisciplinaires et qui engagent des spécialistes issus de domaines très différents. Le designer ou le chef de projet de conception industrielle doit avoir des compétences particulières qui lui permettent d'organiser ce dialogue interdisciplinaire avec un but de production de solutions efficaces. Enfin, le développement des outils informatiques modifient l'organisation de la conception industrielle : modélisation des solutions, intégration de contraintes, simulation des solutions globales ou partielles, simulation du prototypage, visualisation accrue des solutions et des conséquences des choix, etc.

# 2.2.1.Une approche non linéaire et itérative

Historiquement, l'évolution des moyens de production consiste dans un premier temps à produire pour tous de manière uniforme et grossière en réservant la production artisanale voire artistique à de petites minorités qui se distinguent par la rareté des produits qu'ils utilisent. D'un côté, il n'y a aucune forme de distinction des produits, seulement une application de règles fonctionnelles

basiques, de l'autre toute l'expression du savoir-faire de l'artisan-artiste qui crée des pièces originales. Il n'y a pas de distinction de la conception et de la production.

Le Chatelier, puis Taylor et Ford vont développer l'idée d'une production de masse de qualité voyant dans cette massification un moyen d'augmenter les ventes des produits industriels et donc les revenus des capitaux ainsi investis dans les moyens de production de masse. La conception est distinguée de la production dans la mesure où la conception organise la production industrielle en définissant les moyens de production, leur agencement et l'organisation sociale du travail humain qui est intégré dans le processus de production.

Loewe, le Bauhaus, etc., vont introduire l'idée de la personnalisation des objets de masse et ainsi répondre au besoin d'individuation décrit par Simondon (1989b) et dont les limites sont explorées par Ellul (2001). En ce sens, la conception asservit les moyens de production afin de produire de la diversité porteuse d'identification possible dans une organisation de production de masse. Ainsi, est recréée l'idée d'une production artisanale-artistique individuelle (voire personnelle) qui s'ancre dans une production industrielle de masse (par exemple, l'industrie de la chaussure).

La conception marque ce rapport entre le sujet être individuel-être collectif qui caractérise assez bien ce rapport au monde des objets techniques (décrit par les marxistes, notamment Althusser (2005) ou Castoriadis (2002), c'est en ce sens que l'on parlait de matérialisme) qui permet à tout individu d'exister dans un environnement social donné, en tant que membre ordinaire de ce groupe et en tant que personne.

L'apparition de ce champ d'étude est concourante à celui des organisations complexes dans lesquelles la conception n'est plus une activité individuelle (Forest, et al., 2005), c'est-à-dire à la fin du XIXe siècle, notamment lors de la conception de machines. Les premiers thèmes d'intérêts tournaient donc autour de la structuration de l'organisation pour la conception. C'est à cette époque qu'apparaissent la notion de bureau d'études et de bureau des méthodes. Les premiers sont chargés de penser, puis de dessiner les produits et pièces à produire, les seconds s'intéressent aux gammes de fabrication, d'assemblage et de contrôle.

Avec l'apparition de ces deux grands acteurs, progressivement une division de la conception en quatre temps principaux sera théorisée pour la première fois par Gerhard Pahl et Wolfgang Beitz (1977) dans leur ouvrage *Konstruktionslehre*, connue sous le nom de Systematic Design (Conception Systématique). Elle décrit l'acte de conception d'un objet technique au travers des phases successives. Tout d'abord une phase de définition fonctionnelle dont l'objectif est de préciser les fonctionnalités que doit remplir l'objet à partir de la modélisation fonctionnelle du besoin. La phase de définition conceptuelle précise les principes physiques utilisés pour répondre aux exigences fonctionnelles décrites précédemment. On voit bien ici l'aspect séquentiel de cette théorie et les contraintes en termes d'antériorités qu'elle suppose. Ensuite, la phase de définition physico-morphologique précise la nature des éléments physiques et organiques requis pour réaliser les principes physiques retenus. Pour terminer cette démarche de conception, la phase de définition détaillée décrit au niveau le plus bas les interactions entre les pièces et leur mode de production.

De fait, cette Conception Systématique modélise le processus de conception de produit de façon linéaire et séquentielle. La définition du produit se précise et se réalise pas à pas et chaque phase conditionne la phase suivante. Par ailleurs, cette modélisation permet de penser et d'organiser l'entreprise elle-même car il est possible d'associer les différentes fonctions de l'entreprise, le marketing, le bureau d'études et le bureau des méthodes à chacune de ces phases. Ainsi la facilité de mise en œuvre de cette théorie dans les entreprises, ce mode d'organisation se répand progressivement tout au long du XXe siècle pour devenir un modèle quasi-standard. Même si des apports complémentaires ont été proposés au cours de cette période, notamment par Nam P. Suh, professeur

au MIT avec la théorie de l'Axiomatic Design (Suh, 1990), il ne s'agit pas pour autant d'une remise en cause de la linéarité du processus de conception. Suh introduit une matrice croisant les paramètres fonctionnels (*Functional Requirements*) et les paramètres de conception (*Design Parameters*). Le principal apport de cette approche a été de mettre en lumière, de façon indépendante, les deux catégories de paramètres, fonctionnels et techniques, dans le but d'évaluer la robustesse d'une méthode de conception, mais sans remettre en question la forme décrite précédemment.

Au-delà de son caractère opérationnel pour structurer les entreprises, ce modèle fonctionnel (Bocquet, 1998b), décrivant les étapes de la conception de produit correspond au modèle communément pris en référence et enseigné en technologie au collège ou au lycée dans les filières sciences et techniques industrielles. On notera que la présentation de ces étapes de la vie d'un produit, nécessairement chronologique, induit cette vision linéaire à l'origine des premiers modèles. Les différentes étapes sont décrites ci après :

Le cycle de vie du produit commence bien avant les premiers coups de crayons. L'idée du besoin pourrait être considérée comme l'acte de naissance du produit. Une exception à cela : l'opération de marketing n'est qu'un alibi au développement d'un nouveau produit ne découlant pas d'un besoin exprimé explicitement. Le besoin ou la demande, naît alors de l'offre. Une fois ce besoin exprimé et identifié, il faut le concrétiser en un document appelé le cahier des charges fonctionnel (CdCF). Ce document, objet de la norme NF X 50-151 (AFNOR, 1991), traduit le besoin en situant le produit dans son marché et son contexte industriel, en énonçant les fonctions attendues par le client et en fixant le cadre de réponse du fournisseur. Il n'est pas figé, et peut subir des modifications commandées par l'évolution du besoin, ce qui oblige à une grande clarté dans sa rédaction. Vient ensuite la traduction matérielle des fonctions de services ou techniques exprimées dans le CdCF.

Dès lors que le marché existe pour un produit et que sa commercialisation s'avère réalisable et rentable, les études sont lancées. Cette phase vise à créer

les solutions conceptuelles du produit à partir de l'expression des besoins et des connaissances des concepteurs.

Le projet ou le développement, correspond à l'étape où les concepts exprimés précédemment vont être progressivement affinés jusqu'à définir complètement les éléments constitutifs du produit. Les pièces trouvent leurs formes définitives, validées par des calculs de résistance, et les dimensions sont fixées.

La validation, l'industrialisation et la production : ces termes distinguent trois domaines d'activité intimement liées. Après la validation par le client, l'étude d'industrialisation du produit consiste à choisir et à mettre en œuvre les méthodes de fabrication. Enfin, la phase de production caractérise la mise en œuvre des moyens déterminés dans l'étude d'industrialisation.

La commercialisation et le suivi : le produit rejoint son lieu de distribution et il est mis à la disposition du client par l'intermédiaire d'un fournisseur. Le client est en droit d'attendre du fournisseur un service après*-*vente et de dépannage. Ce service peut prendre la forme d'une assistance, d'un suivi d'utilisation, voire d'une mise à jour du produit. Par ailleurs, le produit peut faire l'objet de modifications suite à une défaillance, un défaut de conformité, une expression nouvelle du besoin, ou bien une inadéquation due à l'évolution du besoin, une extension de la gamme. Il s'agit dans ce cas de mettre en œuvre une nouvelle conception du produit ou re-conception au travers des phases décrites précédemment.

Enfin, la destruction et/ou la valorisation par le recyclage : cette prise en compte récente des problèmes d'environnement et de revalorisation des déchets est actuellement en cours d'assimilation par les industriels, notamment au travers de la mise en œuvre de la démarche d'éco-conception. Cette démarche de conception en vue du recyclage tend à se généraliser en partie grâce aux règles mises en place par les pouvoirs publics qui incitent à la prise en compte d'un développement durable. Le recyclage des matières premières, les processus de collecte et de revalorisation des déchets et la réduction des rejets au cours du

processus de fabrication constituent des enjeux économiques non négligeables pour les industries.

De façon globale, ces étapes conduisent à la définition de l'artefact conçu (Pahl, 1977). Cette description en étapes permet de montrer qu'il s'agit là encore d'une approche où les processus de conception sont décrits de façon linéaire, comme une succession temporelle de phases ou d'activités sous forme de séquences. Ils sont souvent illustrés par des algorithmes, de forme linéaire intégrant toutefois, nous l'avons vu par exemple lorsqu'il s'agit de re-concevoir les produits, des retours en arrière ou *feedbacks*, des boucles itératives.

Cette formalisation des processus de conception favorise son caractère « enseignable » et fait l'objet d'une large diffusion dans les formations en sciences et technologie industrielle (Cliquet, 2002) et en technologie au collège (Cazenaud, et al., 1992). Une telle présentation, linéaire peut apparaître comme structurante pour les novices qui y voient un certain formalisme mais Ginestié (1999b) montre les limites de ce formalisme qui (i) relève d'une vision particulière de l'organisation industrielle qui premièrement n'existait pas, (ii) organisait de manière artificielle l'enseignement de la technologie en imposant le fond et la forme, (iii) renvoyait à des pratiques pédagogiques essentiellement centrées sur la fabrication d'objets décontextualisés et enfin (iv) n'apportaient pas grand-chose en termes d'apprentissage pour les élèves. Cette étude sera confirmée par la suite par celle conduite par Andreucci et Ginestié (2002).

Depuis le début des années 90, la notion de gestion de projet en tant que mode de conception et d'organisation joue un rôle primordial dans l'évolution de ce modèle historique de la conception. Il remet en question la linéarité de la conception de produit et permet de ce fait de s'attaquer à la problématique de la conception innovante. En effet, les modèles précédents sont des modèles de rationalisation de l'entreprise pour la re-conception, dite aussi « conception routinière ». Ils posent vis-à-vis de l'innovation des problèmes comme par exemple la capacité à spécifier les demandes fonctionnelles de l'objet à

concevoir en l'absence d'objet préexistant ou en l'absence de client capable de formuler une demande.

Aujourd'hui, les bureaux d'études et des méthodes ont quasiment disparus pour une nouvelle forme d'organisation de la production. On voit bien que les formes modernes d'organisation du travail repensent complètement ce rapport entre conception et production en parcellisant et en globalisant (mouvements en apparence contradictoire mais qui concourent au même but) l'organisation de la production industrielle. Ainsi, actuellement, la sous-traitance ou les ilots de production sont conçus comme un ensemble de Lego ou chaque brique remplit une fonction élémentaire (parcellisation) et ou le concepteur est le grand architecte qui organise le jeu, la place et le rôle de chacune de ces briques élémentaires. Eurocopter ou Airbus Industrie sont d'excellents exemples de ces nouvelles formes d'organisation. L'ensemble est pensé globalement, mais chacune des parties constitue une brique élémentaire qui est également pensée dans la globalité et dans ses spécificités.

# 2.2.2.Une approche nécessairement pluridisciplinaire

Nous l'avons vu, la conception de produit relève de domaines différents. Certains auteurs (Lorenz, 1990; Ulrich, 2000) cités par Lim (2003) caractérisent ses différents domaines en désignant des types d'activité (Cf. Figure 2) : La caractérisation de l'environnement du futur produit, la caractérisation des attributs du futur produit et le management du projet.

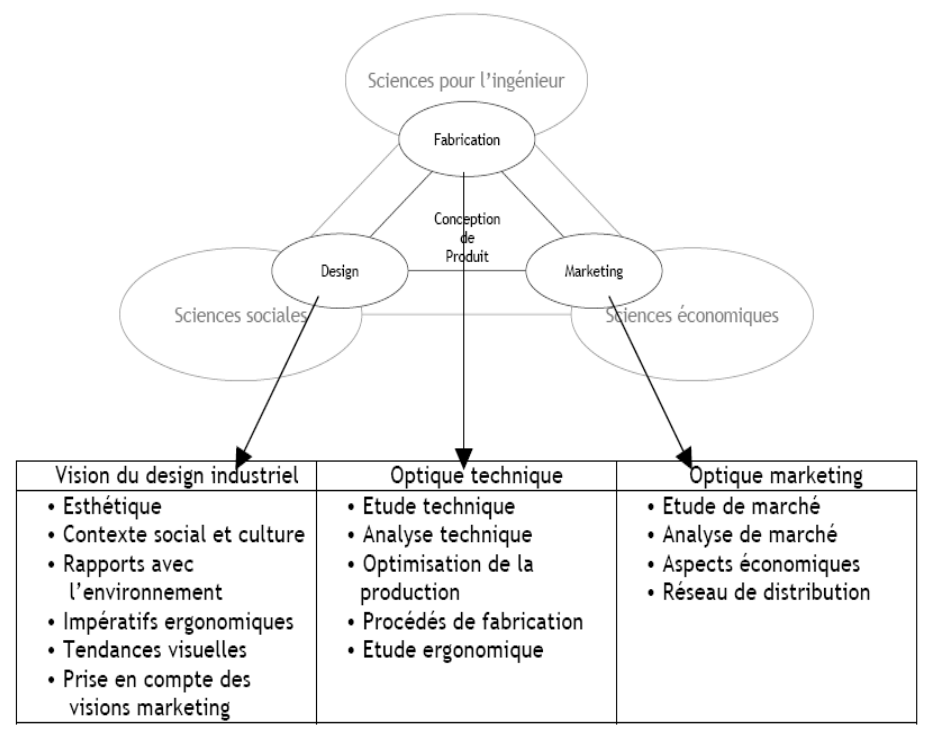

*Figure 2. Fonctions principales de la conception de produit.(Lorenz, 1990; Ulrich, 2000)*

Selon Lim (2003), la caractérisation de l'environnement du futur produit fait appel à des disciplines comme le marketing ou la veille technologique. En ce qui concerne la caractérisation des attributs du futur produit, ce sont des disciplines comme le design, l'ingénierie technique ou l'ergonomie. *« Ces métiers réfèrent eux aussi à des méthodes, des outils d'analyse et de synthèse permettant de concevoir les produits : rough, maquette d'aspect, dessin technique, calcul de résistance des matériaux, maquette fonctionnelle, tests de qualification technique, notice d'utilisation, etc. » (p. 10)* Le troisième type relève, lui, d'une activité centrée sur le management du projet de conception, c'est-à-dire l'organisation des actions de conception. Ainsi ces différents types d'activité mobilisent des disciplines différentes auxquelles chacune associent des outils et des méthodes propres qui montrent l'aspect pluridisciplinaire du processus de conception. *« Ces trois types d'activité sont présents tout au long de la conception du produit. La gestion du projet intervient même avant le démarrage des activités pluridisciplinaires. Ils sont liés de manière indissociable pour un fonctionnement correct du projet de conception de produits. » (p. 11)*

D'autres auteurs, Demailly et Lemoigne (1986) introduisent la créativité en définissant la conception comme la capacité *« à exprimer un dessein par un dessin ou par une forme ou par un système de symboles. »* Selon cette définition, il est donc essentiel de considérer deux aspects de la conception : une idée, exprimer un dessein et son support graphique, le dessin. Concevoir un objet, quel qu'il soit requiert une part de « *créativité* » indéniable mais qui apparaît souvent difficile à expliquer. Une telle « *créativité* » se manifeste dans un cadre précis, que l'on qualifie en psychologie cognitive, de résolution de problème (Rutland, 2009). La créativité (Favier, 1996) repose sur un ensemble de méthodes visant à stimuler l'imagination. Elle s'utilise à l'issue d'une analyse fonctionnelle du besoin afin de rechercher le maximum de solutions répondant à un problème et de produire une réponse adaptée ; c'est notamment le cas, lors d'une analyse de la valeur visant à concevoir ou reconcevoir, un produit ou un processus. Pour Favier (1996) il existe des conditions indispensables pour être créatif. *« D'abord, bien poser le problème : car une solution (un produit) a pour but de répondre aux attentes de diverses personnes qu'elle concerne ; il est donc impératif de définir d'une manière précise les fonctions à remplir, et ceci, indépendamment de tout principe de solution »* (p. 124). L'approche fonctionnelle et ses outils d'analyse (Fast de créativité) trouvent là encore un écho, montrant ainsi l'aspect pluridisciplinaire de la conception. *« Ensuite, avoir un comportement propre à stimuler l'imagination en fonctionnant successivement selon deux modes : Le mode de pensée divergente et le mode de pensée convergente… »* (p. 124).

Le mode de pensée divergente, que nous rapprocherons d'une stratégie de recherche de solution en largeur évoquée par Lebahar (2007) dans son analyse de l'activité de conception (Cf. § 6.2.1. de la deuxième partie), consiste à proposer le maximum d'idées de solutions. Le brainstorming est une technique permettant de mettre en œuvre cette stratégie sans aucune possibilité de critiques et en accumulant le maximum de « matériaux » pour élargir le champ des possibles. Le mode de pensée convergente, que nous rapprocherons de la même manière d'une stratégie de recherche de solution en profondeur, consiste

au contraire à faire l'analyse exhaustive d'une proposition de solution au problème posé. C'est-à-dire de voir jusqu'où elle satisfait ou pas l'ensemble des contraintes.

Une autre approche, le design (Lebahar, 1987, 2007) s'applique à la conception d'objets qui associent, fonctionnalités, usages, et identités « esthétiques ». Cette activité de conception consiste d'une manière générale en une harmonisation « pratique » de l'environnement humain. Le designer intervient, en amont de la réalisation, pour donner sens, forme, couleur, matière à l'artefact, humanisant la technique et créant une valeur d'usage. Il assimile et accommode, à sa façon, les données et les contraintes d'un cahier des charges, expression d'une commande industrielle. En design, la résolution de problèmes de conception se révèle tout particulièrement complexe, en raison du caractère à la fois mal défini et ouvert des problèmes de conception. Le caractère « mal défini » (ou « mal structuré ») de ces problèmes, souligne le fait que le concepteur dispose au départ d'une représentation mentale incomplète et imprécise, par exemple, pour une étude prospective. Les problèmes de conception peuvent également être considérés comme « ouverts », en ce sens qu'un problème donné admet une variété de solutions possibles, tout en mettant en valeur l'importance des particularismes subjectifs dans ces activités. Et même si le cahier des charges occupe une place centrale dans les tâches de conception industrielle, *« en tant que moyen d'orientation des activités, d'organisation des compétences et d'échange d'informations entre spécialistes »* (Lebahar, 2007), sa vocation n'est pas d'agir comme entrave à l'émergence d'hypothèses innovantes par la lourdeur prématurée de trop nombreuses contraintes techniques.

Selon (Choulier, 2008) il peut être pertinent d'établir des relations entre conception, innovation et créativité. Pour éviter les confusions Visser (2004) considère la conception comme une activité créative ou conception créative. Il existe de nombreux outils et méthodes développés par l'ingénierie de la conception (Roucoules, Yannou, & Eynard, 2006) pour favoriser la créativité et l'innovation dans les entreprises. On peut citer par exemple la veille compétitive, la méthode TRIZ (Théorie de résolution de problèmes inventifs), la méthode ATC (Analyse des tendances conjointes), les méthodes de créativité psychologique et la méthode de construction de produit concept.

La méthode TRIZ est particulièrement utilisée pour la formation des ingénieurs, elle permet de développer une *« conduite de la pensée »*, une méthodologie de résolution de problèmes favorisant la créativité. Altshuller, père de la méthode TRIZ cité par Sonntag (2007) a remarqué que l'acte de conception et plus particulièrement la génération d'idées nouvelles répondait à des règles que l'on retrouvait dans tous les cas d'invention étudiés. Il propose ainsi un modèle permettant de raisonner *« comme un inventeur »* qui dépasse le simple jeu des associations d'idées très connu dans les groupes de créativité (brainstorming). En formulant les contradictions d'un problème de conception cette méthode met également en jeu de solides connaissances sur l'évolution des objets techniques et leurs modes d'existence (Simondon, 1989a).

# 2.2.3.Le rôle des outils informatiques

La conception simultanée répartie ou ingénierie concourante (Bocquet, 1998a) vise à faire travailler en recouvrement et en commun tous les services chargés de prendre des décisions pendant la conception et le développement du produit. C'est le contraire de la traditionnelle approche taylorienne de production en ligne. Dans le développement « traditionnel », les services études travaillent seuls et diffusent leurs plans, une fois terminées, aux services productifs, ce qui en retour, apportera un flot de critiques, des pertes de temps et des modifications sous la pression d'arbitrages urgents. Au contraire, l'ingénierie simultanée intégrant les services conception et production, permet à ces derniers de réfléchir très tôt aux techniques leur incombant, d'où une remontée des remarques qui s'en trouve facilitée.

Avec l'arrivée de la CAO (Conception Assistée par Ordinateur) et des outils d'ingénierie informatique, la conception d'un même objet tend à se répartir aux quatre coins du globe afin notamment de réduire les cycles d'ingénierie. Les débuts de cette aventure constituent un des piliers du développement de l'informatique avec les premiers systèmes de CAO pour gros calculateurs dans les années 60-70, dont Catia va être un des héritiers, mis au point simultanément par IBM et Dassault et développé pour micro-ordinateur dès le début des années 80. La simulation et l'assistance par ordinateur a été un important facteur de développement de la conception industrielle notamment par le fait qu'elle permettait de réduire le temps d'étude en réduisant le nombre de prototypes (Lebahar, 1998; Pinto, Cavallo, & Ohlmann, 2008; Poitou, 1989).

Cette approche consiste à prendre en compte simultanément les besoins relatifs à différents moments du cycle de vie d'un produit. Selon les secteurs d'activité, cette méthode est aussi dénommée Ingénierie concourante. Il implique une conception intégrée et simultanée des produits et des processus qui leur sont liés ; cela évite de figer le produit en fin de conception et d'aborder ensuite, sa réalisation.

Pour appliquer les méthodes de l'ingénierie concourante, il est indispensable de constituer un groupe pluridisciplinaire afin que chaque métier puisse présenter ou défendre ses particularités de telle sorte que tous les aspects de la vie du produit soient pris en compte simultanément. L'ingénierie simultanée est particulièrement mise en œuvre dans des projets très vastes ou pour la conception de produits relativement complexes.

Originellement dédié au calcul, l'ordinateur a évolué vers un outil de représentation novateur en introduisant ce que le dessin technique a toujours peiné à représenter : la troisième dimension (Lebahar, 1996a). L'apparition de l'ordinateur a bien entendu entraîné son cortège d'espoirs et de désillusions. Il a généré de nombreux excès (Forest, et al., 2005) dont une nouvelle sémantique, la « x.A.O.», où l'on peut, à loisir, remplacer le x par C, D, F, CF… Dans notre étude, nous parlerons de CFAO (Conception et Fabrication Assistée par Ordinateur) ou bien de CAO (Conception Assistée par Ordinateur) que n'est aujourd'hui qu'une entité réduite de la CFAO

La CFAO est la synthèse de la CAO et de la FAO (Fabrication Assistée par Ordinateur) apparue dans les années 70 avec l'introduction des machines-outils à commande numérique. L'idée est qu'un système de CAO dispose précisément de toutes les informations nécessaires pour créer le programme d'une machineoutil à commande numérique. Dans ces conditions traiter les deux questions séparément n'a plus de sens.

Au départ, la CFAO visait surtout à commander les machines-outils pour la réalisation des maquettes et prototypes, mais la fiabilité du procédé fait aujourd'hui intervenir l'ordinateur sur tout le cycle de production. Les maquettes sont au passage devenues également virtuelles. Des interfaces d'exportation permettent également l'importation des schémas, des plans, des solides dans la documentation technique des objets fabriqués. Une machine d'usinage à commande numérique permet de fabriquer une pièce à partir de son modèle 3D et d'un logiciel de génération de trajectoires de l'outil. La chaîne numérique est réellement existante lorsque le passage du modèle virtuel à la pièce réelle fabriquée s'est fait de manière continue ; c'est-à-dire sans rupture due à un changement de logiciel et à une modification de format de fichier informatique. Cela suppose que le modeleur 3D qui a servi à la création de la pièce possède le logiciel applicatif intégré de la FAO. L'applicatif FAO est capable de générer des trajectoires d'outil adéquates et le code de la machine-outil associée avec un post processeur adapté.

Aujourd'hui, la simulation, le prototypage rapide, la strato-conception et les imprimantes 3D offrent des perspectives nouvelles. Facilitant le passage du virtuel au réel, ces outils posent aussi de nouvelles questions : Qu'implique le fait d'avoir un système qui transforme un objet virtuel en objet réel ? Quels problèmes de conceptualisation cela pose-t-il ? Quelles difficultés peut-on rencontrer dans ce genre de processus d'abstraction d'un objet conceptuellement conçu avant d'être matériellement réalisé ? Autant de questions qui mettent en relation le rapport abstrait-concret et concept-virtuelréel (Ginestié, 2008c; Lindgren & Schwartz, 2009; Welch, 1998).

Par ailleurs, pour Bonnardel (2009) qui s'intéresse au développement de nouvelles formes d'assistance aux activités de conception, notamment au travers des outils informatiques, *« les activités de conception relèvent également des activités créatives et constituent l'un des domaines privilégiés dans lequel la créativité peut être étudiée »* (p. 6). Montrant ainsi que les liens qui existent entre conception et créativité (Cf. § 2.2.2.) peuvent s'exprimer au travers des outils informatiques.

# 2.2.4.Une référence pour l'enseignement de la technologie

Les différentes approches concernant l'activité de conception révèlent l'absence d'une modélisation qui prenne en compte tous les aspects importants de la conception, aussi, nous pensons qu'une approche centrée sur un champ théorique unique ne suffit pas à expliquer la diversité des phénomènes rencontrés. L'interprétation des dessins, de la situation, mais aussi des discours en situation collective ne suffisent pas pour expliquer le processus de conception. Il faut ajouter les actions des concepteurs destinées à modifier l'objet. Le terme utilisé est celui de mouvement (Chartier, 2007), que l'on peut associer à la notion d'action de la théorie de l'activité. Nous préciserons dans la deuxième partie (Cf. § 3.), l'apport des théories de l'action pour essayer de comprendre l'activité de conception.

Néanmoins, les différentes approches développées par les sciences de la conception permettent de saisir les évolutions et de dégager certains aspects qui nous semblent pertinents pour l'enseignement de la conception d'objet. Essentiellement pris comme référence à l'enseignement de la conception chez les spécialistes, nous pensons qu'elles constituent également une référence pertinente pour l'enseignement de la technologie au collège. Nous retiendrons trois points qui pourront guider nos choix pour la suite de cette recherche.

Le premier point concerne la remise en cause de la linéarité de la conception telle que les premiers modèles ont pu la décrire, pour un modèle actuel, la conception innovante. Ce modèle intègre les notions de projet, d'innovation et de créativité en renforçant les liens qui existent avec le design industriel.

Le deuxième point concerne la prise en compte des aspects collectifs et pluridisciplinaires de la conception de type ingénierie simultanée. L'activité de conception est avant tout une activité collective dans laquelle les interactions jouent un rôle important dans le processus d'élaboration des solutions. Ces interactions sont à l'origine de négociations et de prises de décisions qui orientent la recherche de solutions en favorisant la prise en compte de l'ensemble des contraintes.

Le troisième point concerne l'importance et le rôle que jouent les outils informatiques dans le processus de conception d'objet. Notamment l'impact de la CAO / CFAO qui modifient les pratiques et qui s'imposent car elles permettent la « mise en scène » des deux points évoqués ci-dessus.

#### 2.3. L'activité de conception

Ce chapitre a pour objet de comprendre l'activité du concepteur. Pour cela, nous devons construire un modèle de référence permettant la description et l'analyse de cette activité en vue de son enseignement en technologie au collège.

Nous l'avons vu dans le précédent chapitre, même si l'intérêt pour l'activité de conception est loin d'être nouveau, ce n'est qu'à partir des années 1960 que des travaux de recherche ont été réellement initiés et Herbert Simon (1991) y a fortement contribué. Depuis, différentes approches : ethnographique, expérimentale, prescriptive, instrumentale… dans des champs différents : sciences de l'artificiel, sciences de la conception, ingénierie, architecture, design… ont investi cet espace de la recherche et aujourd'hui, sur le plan conceptuel, la principale difficulté repose encore sur les deux points suivants :

- la diversité des discours au travers d'un large panorama d'approches de la conception qui traduit la complexité de ces situations,
- et l'impossibilité d'une modélisation qui puisse rendre compte de tous ces

aspects.

*« Bien que courante, cette activité apparaît comme l'une des plus difficiles à conceptualiser et à comprendre. Elle est de fait souvent perçue comme une sorte de boite noire. »* (Choulier, 2008, p. 9)

Malgré ce constat, nous considérons qu'il est possible de prendre comme référence les sciences de la conception pour l'enseignement de la technologie et en particulier pour construire un modèle de l'activité de conception. Les recherches actuelles pour décrire et comprendre la conception questionnent deux points important : l'assistance à l'activité d'une part et son enseignement d'autre part.

L'assistance à l'activité - que nous ne développons pas ici - passe par l'utilisation d'outils et l'usage de représentations. L'éclairage donné par le modèle d'activité questionne leurs places, leurs fonctions et de possibles voies d 'amélioration.

L'enseignement de la conception – qui nous intéresse ici - met l'accent sur la notion de projet, avec un appui sur des modèles de processus largement séquentiels. On parle couramment de phases, d'étapes, de planification… Or si ces modèles sont adaptés pour décrire les processus de développement d'un produit, ils ne le sont plus pour les activités et ne peuvent donc pas servir de socle à leur enseignement. Par exemple, une réponse par le *coaching* en architecture ou en design est possible mais ne correspond pas à la culture en ingénierie qui recherche plutôt une synergie entre l'action et la réflexion. Il s'agit de demander aux élèves (nous ne parlons pas ici de collégiens) de reconnaître, éclairer et discuter la réalité des modèles et concepts à la lumière des projets qu'ils conduisent en parallèle. Un enseignement réflexif où les aspects collectifs de l'activité (conception collaborative) sont à prendre en compte. Ils font ainsi l'objet de travaux sur les interactions entre concepteurs (Caelen, 2009; Darses, 2009).

# 2.3.1.Des perspectives pour modéliser l'activité de conception

La perspective de faire le choix d'un modèle de l'activité de conception semble difficile compte tenu des différentes approches et des différents points de vue qu'ils soutiennent. Il ne s'agit donc pas d'un simple choix mais d'une construction. Pour construire ce modèle de référence permettant la description et l'analyse de l'activité de conception en vue de son enseignement en technologie au collège plusieurs perspectives son envisageable a priori. Dans une perspective artificialiste (Newell & Simon, 1972), l'humanité résiderait dans les représentations mentales, c'est-à-dire cette capacité humaine à se construire des images mentales de la réalité. Construire des objets et des symboles pour décrire ces objets serait le propre de l'homme. Les robots ou autres automates n'ayant pas cette faculté, cela prendrait de court leur capacité à imaginer, capacité que les robots modernes compensent par leur puissance de calcul, c'est-à-dire leur capacité à hiérarchiser une infinité de solution en appréciant les conséquences de son choix en regard des variations des inputs.

D'autres perspectives remettent en cause la vision artificialiste. Que ce soit dans une perspective programmatique version planification, anticipation, action (Galperine, 1966; Leontiev, 1976) ; une perspective cognitiviste (Tricot, 1995) ; une perspective objective (Engeström & Young, 2001) ; une perspective instrumentale (Rabardel & Pastré, 2005) dans laquelle Rabardel (Rabardel, 1995) critique fermement cette conception naïve ; dans une perspective structurelle (Roth, 2007; Sensevy, Tiberghien, Santini, Laube, & Griggs, 2008) et enfin une perspective sémiotique (Deforge, 1985; Simondon, 1989a) proposée dans notre premier chapitre.

# 2.3.1.1. L'approche par résolution de problèmes

De nombreux travaux assimilent initialement le processus de conception comme un processus de résolution de problèmes (Condell, et al., 2010; Doornekamp, 2001; Ginestié, 2005b; Hoc, 1997; Lebahar, 2007; Lewis, Petrina, & Hill, 1998; Newell & Simon, 1972; Simon, 1991). Il s'agit d'une exploration / recherche de solutions dans un espace large où toutes les combinaisons sont théoriquement accessibles et pensables, mais pratiquement impossibles à explorer en totalité.

Pour autant l'application stricte de ce modèle à l'analyse de l'activité de conception paraît peu appropriée. Par exemple Lebahar (2007) soulève deux points qui posent questions : (i) la complexité de telles activités composées de plusieurs problèmes multiformes et non pas d'un problème unique, (ii) le rôle des représentations successives élaborées par le concepteur qui se révèlent progressivement avec l'apparition de nouvelles contraintes. Ainsi la question de fond est l'aptitude d'une vision « résolution de problèmes bien définis » à rendre compte de l'activité de conception. Les problèmes de conception sont par nature des problèmes complexes sans solutions uniques et les problèmes bien définis ne sont qu'une sous-classe, finalement peu représentative de l'ensemble des problèmes (Lebahar, 2007). De plus Ginestié (2005b) montre dans le cadre de l'éducation technologique que l'école s'accommode mal de ce type de problème.

# 2.3.1.2. Coévolution du problème et de la solution

À l'encontre d'une vision d'un processus de recherche de solutions à un problème préalablement établi, les problèmes eux-mêmes évoluent en cours de processus. Selon Lebahar (2004, 2007), la résolution de tels problèmes est obtenue à la suite de processus plus ou moins long, au cours desquels la formulation de ces problèmes évolue elle-même de manière imprévue. Selon Bonnardel (Bonnardel, 2009) le concepteur complète et précise sa représentation du problème en choisissant certaines options de conception. Ce sont des choix de technologie, de « principes de fonctionnement » qui guident le processus et qui vont conduire à préciser les solutions des sous problèmes. L'exploration d'un problème par les solutions, l'émergence de sous problèmes et leurs interprétations au cours de l'action constituent une part importante de l'activité de conception.

La conception par coévolution du problème et de la solution (Dorst & Cross, 2001) peut être vue comme une tentative de modélisation prenant en compte l'évolution conjointe au cours du processus du domaine du problème et du domaine de la solution. La construction de liens entre ces deux domaines permet d'atteindre la solution. Le problème est ici une définition partielle du couple fonction / structure dont la perception par le concepteur appelle une action non programmable à l'avance dans laquelle chaque concepteur se construit sa propre représentation du problème qui va évoluer tout au long de sa résolution. On parle maintenant de coévolution entre le domaine structurel et le domaine fonctionnel.

#### 2.3.1.3. La notion de contrainte en résolution de problèmes

Le travail de synthèse réalisé par Chevalier et Cegarra (2008) à propos de la notion de contrainte propose une vue d'ensemble des travaux conduits depuis près de cinquante ans sur cette question dans les domaines de l'intelligence artificielle (IA), de la psychologie cognitive et de l'ergonomie. Partant d'un consensus selon lequel la résolution d'un problème de conception consiste essentiellement à satisfaire un ensemble de contraintes, les auteurs en proposent la caractérisation. Ces contraintes jouent un rôle prépondérant dans l'activité du concepteur, contribuant au contrôle de son activité en déterminant notamment sur quels aspects du problème il va porter son attention. Pour notre étude, nous retiendrons de cette synthèse les aspects suivants.

Trois caractéristiques peuvent être attribuées à la notion de contrainte : une réduction des actions possibles, une description partielle de la solution et une spécification d'interactions entre sous-problèmes. L'IA et la psychologie cognitive considèrent une contrainte comme étant plutôt une réduction des actions possibles du concepteur, lorsqu'on est en présence d'un problème bien défini et fermé où tous les éléments nécessaires à sa résolution sont donnés dans l'énoncé et qu'il n'admet qu'une solution optimale. Dans le cas d'un problème mal défini et ouvert les contraintes constituent une description partielle de la solution. Enfin, dans la lignée des travaux de Simon qui considère que les

contraintes jouent un rôle prépondérant dans la réalisation des buts que le concepteur définit au cours même de son activité, les contraintes spécifient des interactions entre sous-problèmes et résoudre un problème revient à considérer les relations entre différentes contraintes. Lebahar (1998) exemplifie cette relation en observant l'activité des concepteurs, il précise que *« les architectes réalisent des croquis pour mettre en évidence des conflits entre contraintes techniques. »*

Un autre aspect de la notion de contrainte concerne leur provenance. Dans leur travail de synthèse, Chevalier et Cegarra propose une typologie à partir de laquelle nous retiendrons particulièrement pour notre étude les contraintes explicites ou réelles, imposées par l'énoncé du problème et de la situation et les contraintes implicites ou supplémentaires que le concepteur se fixe sous la forme d'inférences. Si les premières sont directement décrites dans l'énoncé du problème, les secondes découvertes ou construites par le sujet au cours de la résolution sont moins accessibles et nécessitent une attention particulière au niveau méthodologique pour y accéder et comprendre l'activité du sujet.

Sur ce point précisément, l'analyse de la tâche permet de comprendre et de décrire explicitement et implicitement le contenu de la description de la tâche. Selon à qui s'adresse la tâche, l'implicite peut relever de ce qui n'est pas dit car supposé connu de tous ou de ce qui n'est pas dit parce qu'inconnu de tous. Ainsi, une contrainte implicite pour un professionnel ne lui posera aucune difficulté car connue de lui et parfaitement intégrée alors qu'elle reste complètement hermétique, invisible et étrangère à un élève qui ne partage pas (encore) la culture professionnelle. A l'instar de Ginestié (2008a) ou de Lebahar (2007), nous pensons que l'articulation tâche activité est un excellent analyseur des situations didactiques car elle permet de faire sens à ce que dit l'énoncé de la tâche et surtout à ce qu'il ne dit pas.

De la même manière, le poids accordé aux contraintes par le concepteur et sa capacité à planifier son action et à gérer l'incertitude, particulièrement visible lorsqu'il est confronté à une impasse au cours de la résolution ; la formulation des contraintes par le concepteur qui peut énoncer oralement une contrainte de façon très précise sans pour autant en tenir compte dans sa production finale et la présence de stratégie, d'opportunisme caractéristique de l'activité humaine ; sont autant d'éléments caractérisant la gestion des contraintes par le sujet.

À travers le sujet, c'est son activité elle-même que nous cherchons à comprendre et à modéliser pour envisager les précautions méthodologiques que nous détaillerons dans le chapitre 9 de la deuxième partie.

# 2.3.1.4. Pour une approche réflexive

Une approche réflexive de la conception est issue d'une vision constructiviste de la perception et des processus de pensée et d'action des praticiens. Le concept central de cette approche repose sur la réflexion menée au cours de l'action.

Pour Schön (1983), la mobilisation de connaissances à elle seule ne semble pas donner lieu à un apprentissage. Il existe un lien entre réflexion et apprentissage. L'analyse après l'action est un moyen d'apprentissage sur laquelle Schön ne s'attarde pas. Il dit porter plus d'attention à l'apprentissage lié à la réflexion en cours d'action, qui est une caractéristique des praticiens. Les connaissances acquises et le processus d'apprentissage eux-mêmes sont alors implicites. Visser (2009) estime l'approche de Schön adaptée à la génération des connaissances, aux aspects sociaux, à l'environnement, aux interactions et à la spécificité des situations. Le caractère orienté enseignement est présent chez Schön. Il y a une influence de la pratique pédagogique en École de Design, où l'accent est mis sur une éducation à la perception visuelle d'une part et sur la formation à des personnalités d'autre part.

# 2.3.1.5. Vers une approche duale

Les approches décrites précédemment laissent place à un modèle « dual » Gero (2004), où la compréhension de l'activité passe par la définition de deux espaces qui se fertilisent mutuellement : « les représentations » et « les propositions logiques » Les modélisations de Gero (2004) prennent largement en compte les représentations et des observations de séances de conception

révèlent aussi bien des phases de travail sur les dessins que des phases de réflexion dans lesquelles aucun objet n'est présent.

On considèrera donc l'existence de deux espaces, l'espace des représentations qui contient des représentations physiques des objets de conception (dessins, schémas, maquettes physiques, ou numériques) et des raisonnements permettant à chaque concepteur de se forger des représentations mentales. Et l'espace des propositions logiques (principes de fonctionnement, règles de conception).

# 2.3.2.La construction de représentations

Résolution de problèmes, coévolution du problème et de la solution, gestion des contraintes, approche réflexive ou duale…, Visser (2009) propose un changement de perspective sur l'activité de conception. Il analyse la conception comme une activité de construction de représentation de la part du sujet plutôt qu'une activité de résolution de problèmes. Un changement pour une approche plus pertinente déjà initié selon nous par Lebahar dans son modèle de la conception créative (Cf. § 2.3.3.2.).

*« Analyser l'activité de sujet concepteur revient essentiellement à analyser des représentations ainsi que les raisonnements et procédures qui permettent de les construire ou de les transformer. »* (Lebahar, 2007, p. 38)

De la même manière, on peut noter que Simon intégrait déjà dans son modèle l'importance des représentations :

*« Nous sommes depuis longtemps familiers avec le fait que ce sont les représentations qui font les différences dans la difficulté de la résolution de problème. »* (Simon, 1991, p. 77)

De plus, Simon propose d'établir une taxonomie des représentations qui reposerait essentiellement sur des descriptions orales (langage naturel) ou sur des formalisations normalisées, en termes mathématiques, géométriques, dessins d'ingénierie, plans côtés, perspectives ou modèles en trois dimensions. Il concède néanmoins qu' *« il existe probablement d'autres classifications plus* 

*fondamentales et plus significatives des divers dispositifs de représentation »* et propose de développer dans sa théorie de la conception, des modes alternatifs de représentations pour traiter les problèmes de conception. Nous relevons là les limites d'une telle approche qui tend à ramener l'activité humaine à des taxonomies, réduisant ainsi la portée de son analyse.

Par contre, ce qui nous semble pertinent dans la proposition de Visser (2009), c'est la place centrale donnée au rôle des représentations comme étant la plus significative dans l'activité du concepteur. Pour Visser, la construction de représentations se traduit par trois types d'activité : la génération, la transformation et l'évaluation des représentations de l'artefact. Visser y associe également le raisonnement analogique, l'inférence, la déduction, l'induction… comme jouant un rôle important dans chacune de ces activités. Cette approche *« qui met l'accent sur les aspects constructifs de l'activité et sur l'importance des différentes formes de représentations »* permet *« de rendre mieux compte de la richesse des activités et structures cognitives mises en œuvre en conception. »* (p. 73)

Ces représentations peuvent être externes (Gibson, 1979 ; Huot, 2005 ; Lebahar, 2007 ; Safin, 2011) et utiliser différents systèmes sémiotiques : modalités verbales, gestuelle ou graphique sous forme de dessin, de maquette, de modèle… mais aussi internes, telles que des images mentales. En particulier, le dessin (croquis, esquisse et autres formes) intervient dans ces différentes activités et de nombreux auteurs cités par Visser soulignent qu'il a une fonction essentielle due à son caractère imprécis et provisoire. Lorsqu'il prend la forme d'un croquis, relativement non structuré, il peut donner au concepteur accès à des connaissances inaccessibles autrement et conduire à de nouveaux points de vue sur le projet en cours. Ceux-ci peuvent même déboucher sur des orientations entièrement nouvelles et contribuer ainsi à une diversification des propositions et à une plus grande variété de solutions.

D'autres travaux font également référence à la place centrale occupée par les représentations et soulignent le rôle des significations :

*« La conception comme révélation, par un processus itératif de signification et de représentation. »* (Newton, 2004)

En effet, la prise en compte des représentations ne permet pas à elle seule de rendre compte de l'activité de conception. La théorie de la forme (Gestalt) issue de la psychologie de la perception en faisant intervenir notre mémoire et notre intelligence mettait déjà en évidence des phénomènes permanents basés sur l'identification de figures propre à éveiller en nous des sensations. (Gero, 1998) Au cours du processus de conception, le traitement de l'information est réparti entre des représentations internes et externes. Nous faisons donc une distinction ; les représentations externes sont des objets physiques contenant des informations et les représentations internes sont propres à l'individu et comportent une structure cohérente d'information et de signification. Le sujet établit des liens entre ces représentations et une représentation externe peut devenir une représentation interne.

#### 2.3.2.1. Les intermédiaires graphiques

Au cours du processus de conception, le concepteur établit des représentations depuis l'état initial jusqu'à l'état final de l'artefact en passant par tous les états intermédiaires. Ces représentations se construisent notamment à l'aide d'intermédiaires graphiques (Rachedi, 1986) aux contenus et aux contours approximatifs, des croquis, des esquisses, où les idées ne sont ni totalement formalisées ni mises en texte, mais servent de supports d'externalisation de la pensée pour pouvoir « discuter avec soi même » ou avec d'autres, s'aider à réfléchir, se mettre d'accord.

Ces représentations graphiques intermédiaires sont des constructions de connaissances instrumentées. Le fait d'extérioriser une expérience, une idée, aide les représentations mentales à prendre forme et à s'organiser. En retour, les représentations mentales produisent et donnent forme aux représentations externes ou objets intermédiaires, et cela constitue déjà une capitalisation d'expérience. Et cette externalisation, lorsqu'elle se fait sur un support (papier, tableau...) prend forme par le biais d'esquisses, de schémas informels, de

tracés grossiers, de brouillons de formulations qui ne s'affineront que progressivement au fur et à mesure de l'élaboration et de la confrontation. Les objets intermédiaires sont au cœur de l'analyse des coordinations, des coopérations et des interactions qui s'opèrent dans les actions de conception.

Selon Huot (2005) le dessin, support figuratif, outil de la pensée et *« plus précisément le croquis, est considéré comme partie intégrante des activités de conception créative. Il est défini comme l'outil prépondérant de la pensée »* (p.10). Plus précisément, le dessin est en effet vu par les spécialistes de la psychologie cognitive (Goël, 1995; Schön, 1983) comme une représentation de l'activité mentale, fixant les idées dans les premières phases de la conception : la concrétisation de concepts. Mais plus que cela, ces représentations visuelles dessinées, qui prennent plusieurs formes suivant les phases de la conception, sont recombinées, modifiées et adaptées (Ginestié, 2004).

# 2.3.2.2. L'analyse des intermédiaires graphiques

L'analyse des intermédiaires graphiques produits par le concepteur permet de décrire comment il représente certains objets, en fonction des transformations qu'il désire leur appliquer et de ses connaissances. En dessinant, le concepteur adresse à un destinataire - qui peut être lui-même - un message relatif à l'objet à concevoir. Cet objet est composé de signes qui peuvent être de différentes natures choisis dans un répertoire et assemblés selon des règles préétablies : les codes. Le signe étant le représentant d'autre chose qu'il évoque à titre de substitut. En suivant la dichotomie proposée par Saussure (1979) entre le signifiant et le signifié, nous distinguons ainsi l'objet représenté et l'objet évoqué. Le rapport entre les deux constituants de la signification. Selon Lebahar (2007, p. 98), *« au plan méthodologique, cette dimension de l'activité de conception, exclut toute réduction de l'analyse des représentations du sujet concepteur aux seuls signaux graphiques qu'il produit, de la même manière qu'elle ne peut l'être à ses seules verbalisations. »* D'un point de vue sémiotique, l'analyse des dessins au travers des signes et des codes produits par le concepteur doit être complétée par une analyse de son discours pour

accéder aux significations lui permettant de construire un modèle d'artefact en fonction de contraintes.

Dans son travail de thèse, Safin (2011) identifie quatre fonctions qu'il attribue aux représentations externes dans l'activité cognitive mobilisées par les concepteurs. Premièrement, les représentations externes permettent au concepteur d'*« alléger sa charge mentale »*, car les informations présentes ne sont pas nécessairement stockées dans la mémoire de travail pour être manipulées, elles peuvent être perçues et traitées directement, elles ne sont pas déformées dans le temps et sont quantitativement illimitées. Deuxièmement, elles *« structurent le comportement »* du concepteur. Le concept d'affordance (Gibson, 1979) décrit la capacité d'un environnement (qui peut être graphique, physique…) à orienter le comportement d'un sujet et ainsi à induire des choix de conception. Troisièmement, elles *« matérialisent l'information »* et ainsi rendent les objets identifiables, mesurables et utilisables par simulation graphique notamment. Cette matérialité permet par ailleurs le partage et le dialogue avec d'autres acteurs, *« la représentation externe devient un objet intermédiaire dans la communication. »* (Safin, 2011, p. 44) Enfin, quatrièmement, elles permettent d'*« étendre la cognition »* en rendant accessible à d'autres traitements, d'autres opérations qui ne seraient pas réalisables sans ces intermédiaires. Par exemple, comparer différentes simulations en vue d'un choix. En architecture le recours à des calques permettant de superposer plusieurs esquisses sur un fond de plan est une pratique courante en phase créative.

# 2.3.3.Modéliser l'activité de conception

# 2.3.3.1. L'hypothèse de la conception générique

L'hypothèse de la *conception générique* défendue par Goel & Pirolli (1992) se traduit par l'élaboration de caractéristiques de la conception sur lesquelles il existe d'après Visser *« un accord plus ou moins général dans la communauté »* (2009, p. 73). Visser entend par communauté, l'ensemble des publications et des travaux réalisés en *cognitive design research* ou *design cognition*, domaine qui englobe l'ergonomie cognitive.

Dans son article, Visser (2009) énonce les caractéristiques traduisant l'approche de la conception défendue en *cognitive design research*, pour lesquelles il y a consensus :

(i) La conception est considérée comme une activité cognitive plutôt qu'un statut professionnel. C'est-à-dire que l'activité de conception n'est pas propre aux ingénieurs, ni réservée à des personnes dont la profession est « concepteur ». Ce qui renforce l'intérêt de notre objet de recherche qui s'inscrit dans une éducation générale pour tous.

(ii) La conception comme une activité de recherche de compromis.

(iii) L'importance du caractère mal défini des spécifications du problème.

(iv) Le caractère complexe des éléments d'un projet de conception.

(v) La fixation par le concepteur sur des idées précoces.

(vi) Le caractère satisfaisant plutôt que correct des propositions avancées.

(vii) L'évaluation des propositions doivent se faire en l'absence de critères préexistants.

(viii) La réutilisation par le concepteur de connaissances résultant de projets de conception antérieurs.

(ix) Le caractère opportuniste de l'activité de conception.

Ce travail de synthèse réalisé par Visser (2009) nous permet de caractériser l'activité de conception à partir d'un ensemble de recherches qui depuis les travaux de Simon dans les années 60 ont contribué à son analyse.

### 2.3.3.2. La conception créative

Dans le modèle général de l'activité de conception, Lebahar (1983) fait apparaître trois grandes étapes permettant de décrire le processus de conception dans le domaine de l'architecture (Cf. Figure 3). Ce modèle général des aspects cognitifs de la conception, assimile cette activité à la *« résolution de problèmes mal définis »* (Simon, 1991) et se caractérise par la « *conception créative »* (Lebahar, 1983). Cette notion de créativité se développe au travers des mécanismes qu'elle met en jeu : l'exploration*,* la génération de solutions et l'évaluation*.* Mais surtout, ce modèle tient compte de l'aspect essentiel dans l'activité de conception des intermédiaires graphiques (Rachedi, 1986), le dessin sous toutes ses formes y compris par l'utilisation d'outils informatiques.

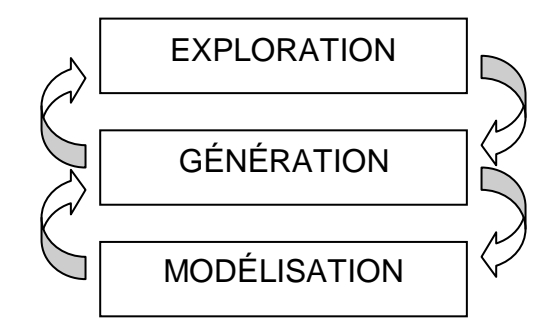

*Figure 3. Modèle de la démarche de conception créative (Lebahar, 1983)*

À partir du modèle de Lebahar (1983), pris comme référence, Huot (2005) montre que les intermédiaires graphiques apparaissent dans chacune de ses étapes :

- Le diagnostic architectural. C'est dans cette phase que « l'architecte va cerner et définir le problème à résoudre au regard des contraintes. En combinant avec ses connaissances et savoirs propres, il est alors en phase d'exploration et le résultat sera une première base graphique de simulation, mélange de notes et de premiers dessins ». (p.18)
- La recherche de l'objet par simulation graphique. Dans cette phase, « le concepteur va entamer ce que nous avons appelé la génération des solutions et leur évaluation, dans un processus incrémental et itératif. Et

c'est le dessin qui va être le vecteur privilégié de cette démarche. Il va supporter la simulation, basé sur les transformations successives que va développer le raisonnement de l'architecte, jusqu'à une définition précise de solutions acceptables au problème. Dans cette situation, le dessin est plus qu'un support. Il représente, comme le souligne Lebahar, l'objet en création et la pensée qui le crée ». (p.18)

L'établissement du modèle de construction. « Cette phase est l'établissement des représentations graphiques précises, destinées à rendre claire la solution pour les constructeurs. C'est la décision définitive concernant l'ensemble du projet (plans, dessins précis et métrés, avec une échelle spécifiée, etc.) ». (p.19)

Les travaux de Rabardel et Weill-Fassina (1992), sur la mise en œuvre de systèmes graphiques, nous permettent d'envisager l'analyse des intermédiaires graphiques selon un triple point de vue fonctionnel, sémiologique et cognitif. Les intermédiaires graphiques constituent des objets sémiotiques intégrés à des tâches complexes ayant un caractère fonctionnel par rapport au travail à accomplir. La forme, les dimensions, la matière, la structure ou le fonctionnement sont autant d'aspects de l'objet utiles à l'action du concepteur. Cette action relevant des différentes transformations opérées sur la matière (usinage, montage…) ainsi que des opérations mentales de traitement des informations inhérentes au processus de résolution de problèmes de conception. Ainsi, le dessin est un outil, un instrument que le sujet utilise pour résoudre des problèmes de conception. La conception, ici considérée comme un processus créatif d'objet par élaboration progressive et intriquée d'une représentation mentale et de la figuration de cet objet par le sujet.

#### 3. Conclusion de la première partie

Cette première partie nous amène dans un premier temps à considérer la conception comme un objet d'enseignement pertinent pour contribuer à l'éducation technologique des élèves. Nous avons déterminé les formes scolaires de son enseignement en technologie au collège ainsi que ses références possibles. Nous avons identifié la non-linéarité, l'aspect collectif et le rôle des outils informatiques comme les principales caractéristiques du processus de conception.

Dans un second temps, nous avons pris en référence la conception créative comme modèle pour décrire l'activité de conception. Ce modèle qui intègre les caractéristiques précédemment établies, prend en compte la construction des représentations par le sujet concepteur, notamment grâce aux intermédiaires graphiques que nous considérons comme jouant un rôle central dans l'activité de conception. Les représentations graphiques en conception, du croquis manuel à l'utilisation d'outils informatiques présentent l'intérêt de pouvoir les questionner et d'inscrire le concepteur dans une démarche, une posture résolument tournées vers la production de connaissances tout au long du processus de conception. Si mieux rendre compte de la richesse des activités et des structures cognitives mises en œuvre dans la conception passe par l'importance accordée aux différentes formes de représentations, nous pouvons dès lors interroger le rôle qui est accordé aux outils numériques dans l'enseignement. La liberté de puiser dans la diversité des outils existants nous amène à observer que l'essor du numérique engendre la possibilité et la naissance d'un type de concepteur qui se désolidarise d'une forme de dessin « traditionnel ». À ce stade, nous pouvons poser certains éléments qui orientent notre cadre d'étude d'un enseignement de la conception au collège. Pour rendre compte des domaines du design industriel et de l'architecture qui sont pris en référence pour l'enseignement de la technologie au collège, le choix d'un modèle de démarche de conception créative des objets techniques, tels que nous les avons définis, permet de décrire l'activité du concepteur. Cette activité nécessite une prise en compte des outils mis à la disposition du concepteur qui intègre l'ensemble du processus de CAO.

Pour conclure, cette première partie permet l'élaboration de notre question de recherche en ces termes : En quoi la mise en place d'activité de conception dans l'enseignement de la technologie au collège permet de mettre en œuvre des situations didactiques suffisamment riches pour que les élèves, confrontés à un problème exposé dans la tâche qui leur est confiée, puissent produire des solutions variées ? La diversité de ces solutions favorisant la confrontation des points de vue. Cette construction de solutions s'inscrit d'une part dans une épistémologie reconnaissable dans l'enseignement de la technologie au collège et d'autre part cette construction par la confrontation permet de générer de la compréhension sur le monde des objets techniques.

# DEUXIÈME PARTIE

Cadre théorique pour analyser l'activité de conception

Dans cette partie nous élaborons le cadre théorique et méthodologique qui nous permettra d'envisager l'étude des processus d'enseignement-apprentissage de la conception aux élèves en technologie au collège. Nous montrerons en quoi la théorie de l'activité peut être un cadre pour notre étude et en quoi l'articulation tâche activité peut être un bon moyen pour analyser des situations didactiques. Nous l'avons vu dans la première partie à partir du modèle de la conception créative de Lebahar, concevoir c'est mettre en jeu des outils traditionnels et informatiques qui permettent de réaliser des représentations graphiques des solutions envisagées. Il s'agit donc de voir en quoi la conception relève d'une activité instrumentée spécifique. En quoi cette activité d'apprentissage de la conception par les élèves peut être assimilée à la mise en œuvre de tâches de résolution de problèmes de conception.

# 1. État de la recherche

La conception a fait l'objet de nombreux travaux de recherche dans le domaine du génie mécanique, (Cartonnet, 1992, 2000; Chester, 2007; Huchette, 2002; Masclet, 2002; Roucoules, et al., 2006), du génie industriel (Beaudouin-Lafon, 2004; Chartier, 2007; Lim, 2003), de l'architecture et du design industriel (Lebahar, 1983, 1996b). Elle doit cet intérêt international à la place qu'elle occupe au sein de l'ensemble des activités de ces domaines. C'est tout d'abord l'activité la plus stratégique puisqu'elle est à l'origine des processus d'élaboration des objets et de ce fait, conditionne grandement l'avenir des produits. Elle est aussi une activité ou les tentatives de modélisation aux travers des outils de DAO, CAO et CFAO n'excluent pas totalement l'intervention humaine. Les axes de recherche sont nombreux. Ils vont de la modélisation du processus de conception à la représentation des données manipulées en passant par l'étude des outils et la caractérisation des intervenants (humains ou institutionnels).

En ce qui concerne la Technologie au collège, des travaux de recherche portent sur la CAO / CFAO et la conception (De Vries, 2010; Géronimi, 2009; Géronimi, De Vries, Prudhomme, & Baillé, 2005; Laisney, 2009). On trouve une approche

de ces questions de conception d'objet à l'école primaire en sciences et technologie (Chatoney, 2003; Martin, 2007; Vérillon, Coué, Faillard, L'Haridonet, & Naji, 2005).

#### 2. Les questions de recherche

La finalité de ce travail de thèse est de contribuer à une meilleure compréhension des processus d'enseignement-apprentissage relatifs aux situations de conception d'objet par des élèves en technologie au collège. Dans un premier temps, nous cherchons à identifier les « difficultés » que rencontrent les élèves lorsqu'ils sont confrontés à de telles situations pour ne retenir que les difficultés liées aux apprentissages (savoirs en jeu) par rapport à d'autres, les difficultés « parasites ».

Dans un deuxième temps, nous cherchons à comprendre quel est le rôle des outils informatiques dans le processus de résolution de problème de conception d'objet technique ? En particulier, il s'agit de regarder comment les élèves utilisent les outils informatiques de création (modeleur 3D) pour résoudre des problèmes de conception tel qu'on peut les envisager en technologie au collège. Dans quelle mesure ces outils facilitent l'activité des élèves ou introduisent des difficultés supplémentaires ? Comment introduire l'usage des outils dans la situation d'apprentissage ? Quelles articulations entre phase traditionnelle (sans l'usage des outils informatique, c'est à dire avec des dessins, des schémas papier-crayon) et phase informatique ?

# 3. Théorie de l'activité

L'acquisition des savoirs relève de la construction de sens au travers des situations proposées aux élèves. Cette construction relève de l'articulation tâche-activité telle qu'elle a été étudiée dans la théorie de l'activité. De nombreux travaux (Collis & Margaryan, 2004) montrent tout l'intérêt de ce paradigme pour penser les situations d'enseignement dans les domaines scientifiques et technologiques.

En éducation technologique, les élèves sont confrontés à des environnements d'apprentissage censés leur permettre de construire une compréhension du monde à partir des objets, physiques ou conceptuels, qu'ils manipulent et sur lesquels ils réfléchissent. En fait, cette construction consiste à donner un sens à ces objets et au monde qui les entoure. Ce sens est ancré dans une culture, d'après Vygotski (1997) et Leontiev (1972) notre relation à notre environnement est médiatisée par des activités. Nous apprenons dans l'action et précisément à propos des objets techniques, Simondon (1989a, p. 107) pense qu'*« il y a plus d'authentique culture dans le geste d'un enfant qui réinvente un dispositif technique que dans le texte où Chateaubriand décrit cet effrayant génie qu'était Blaise Pascal. »* Cette approche repose sur la théorie de l'activité telle qu'elle a été élaborée à partir des travaux de la psychologie soviétique par Galperine (1966) et Leontiev (1976).

# 3.1. Activité, intention, but et motivation

Dans la psychologie soviétique, l'activité se caractérise par l'intentionnalité. Elle donne du sens aux actions du sujet et organise l'activité en fonction d'un but (Leontiev, 1972; Vygotski & Piaget, 1997).

Selon Leontiev l'activité accomplie par l'homme n'est pas totalement isolée de l'acte. L'individu ne peut déterminer le but de son action tant qu'il n'agit pas. L'action qui s'accomplit répond à une tâche, la tâche c'est le but donné dans des conditions déterminées (Cf. Figure 4).

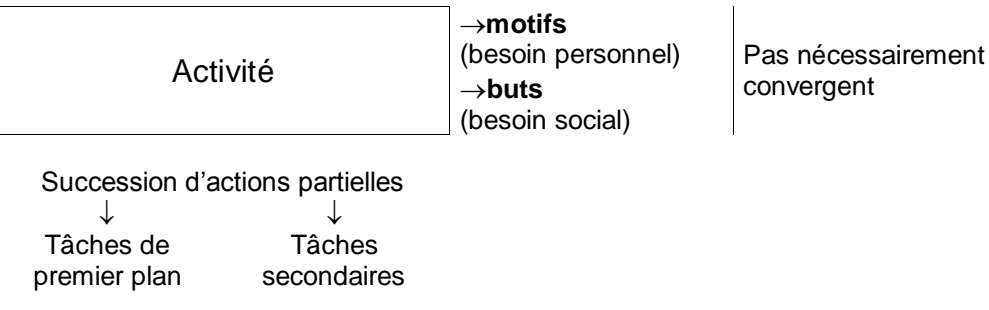

*Figure 4. L'activité (Nosulenko & Rabardel, 2007)*

Sans but, certes aucune action appropriée à une fin n'est possible. Mais la présence seule d'un but ne nous explique nullement encore, dans son développement et sa structure, l'ensemble du processus qui permet de l'atteindre. *« La présence d'un but, d'un problème est un élément nécessaire mais non suffisant pour qu'apparaisse une activité appropriée à une fin. »* (Vygotski & Piaget, 1997, p. 150)

# 3.2. L'activité, trois niveaux hiérarchisés

Le modèle hiérarchique de l'activité proposé par Leontiev (1972) est une structure qui comporte trois niveaux. Chacun des trois niveaux est en étroite interaction avec les deux autres et se définit par son orientation vers un objet spécifique :

(i) le niveau supérieur : *« le niveau de l'activité intentionnelle orientée vers un motif »*, la nécessité de satisfaire un besoin. Les activités sont en relation étroite avec un but conscient, une motivation et peuvent donner lieu à une multiplicité d'actions ;

(ii) le niveau intermédiaire : *« le niveau de la planification et des stratégies orientés vers les buts conscients »*, des actions dirigées vers un but subordonné au niveau supérieur. Une action peut servir plusieurs activités. Les actions ont un double aspect lié à la fois à ce qu'elles permettent de faire et à la manière de le faire. Elles s'effectuent grâce à des opérations ;

(iii) le niveau élémentaire : *« le niveau des opérations de base, orienté vers les conditions pratiques de réalisation des actions »*, structurée par des conditions indispensables de réalisation de l'action.

L'activité est un tout dans lequel l'action devient opération lorsque celle-ci prend la forme d'une routine au fur et à mesure son intégration. Une activité est associée à un motif, une action à un but et une opération à des conditions nécessaires à son exécution.
#### 3.3. La relation entre tâche et activité

L'ergonome part de l'activité réellement déployée par les opérateurs, sa méthode repose fondamentalement sur la distinction entre tâche et activité. En ergonomie comme en psychologie du travail, la distinction traditionnelle entre tâche et activité traduit la différence qui existe entre ce qu'il y a à faire : la tâche, et ce qui est fait : l'activité ou tâche effective (Leplat & Hoc, 1983). Selon ces auteurs la tâche effective est la manière dont un individu redéfinit la tâche qui lui est proposée tout au long de l'activité, dans un processus de régulation. L'exécution réelle d'un travail n'est jamais totalement conforme à la tâche prescrite. En nous intéressant à ce qui est réellement fait, nous cherchons à savoir comment les sujets s'y prennent pour remplir la tâche qui leur est assignée par l'extérieur ou par eux-mêmes. Mais l'activité ne dépend pas seulement de la tâche. L'action n'est pas seulement une réalisation de la tâche (Clot, 1995), la tâche est un produit mais aussi une source de l'activité. Elle est liée au sujet alors que la tâche s'exprime en fonction de l'objet de la tâche, d'un résultat attendu. D'ailleurs les contraintes assignées par la tâche peuvent être traitées différemment d'un sujet à l'autre et donner lieu à des activités différentes.

En cherchant à articuler les notions de tâche et d'activité (Leplat & Hoc, 1983), l'analyse porte sur la situation définie comme un système fonctionnel entre le sujet et la tâche. Mais quand l'activité ne répond pas à la tâche prescrite – ce qu'on attend du sujet – par ses buts et ses conditions d'exécution, c'est la tâche effective – ce qu'il fait effectivement – qui deviendra la référence à la caractérisation de la situation. L'écart entre tâche prescrite et tâche effective est révélateur des caractéristiques de l'activité et permet la mise à l'épreuve d'hypothèse sur l'activité. L'obtention d'une description de la tâche effective suppose que soient recueillis des indicateurs du déroulement de l'activité suscitée par une tâche prescrite. La tâche effective apparaît alors comme un modèle de l'activité, dont la mise à l'épreuve nécessite la mise en œuvre de cette activité.

# 4. L'activité instrumentée

La spécificité du travail que nous menons repose sur la prise en compte de l'activité des élèves comme étant un élément central dans le processus d'enseignement-apprentissage, en technologie, y compris avec des outils informatiques. Il convient alors de prendre en compte l'usage et la genèse instrumentale pour envisager l'apport des outils informatiques.

## 4.1. L'approche instrumentale

L'approche instrumentale repose sur la distinction entre artefact et instrument (Vérillon & Rabardel, 1995). Selon cette approche, un objet créé par l'homme demeure un artefact tant qu'il n'a pas été assimilé par l'acteur qui va s'en servir. Il devient alors instrument au sens où il est incorporé à l'organisation de l'action du sujet. La transformation d'un artefact en instrument se fait par un processus de genèse instrumentale (Rabardel, 1995). Dans cette approche le concept de schème, organisation de l'activité en référence à une classe de situations, est une référence importante. Le schème est ce qui permet d'articuler de façon forte la dimension invariante de l'activité et sa dimension d'adaptabilité aux situations. Il existe ainsi des concepts organisateurs qui orientent l'action, en assurant notamment le diagnostic de situation.

Pour Vygotski (1997) les instruments psychologiques sont dirigés vers une transformation des sujets tandis que les instruments techniques sont dirigés vers une transformation des objets. Rabardel (1995) propose une unification, l'instrument s'adresse à la fois au psychisme, au comportement et aux objets à transformer. A ce sujet, Brandt-Pomares (2003) précise…

*« Selon Rabardel, l'appropriation est le processus par lequel le sujet reconstruit pour lui-même des schèmes d'utilisation d'un artefact au cours d'une activité significative pour lui. Un artefact devient instrument lorsqu'il devient médiateur de l'action pour le sujet. » (Brandt-Pomares, 2003, p. 104)*

Rabardel parle de « genèse instrumentale » (le processus est important et non pas le résultat seul). Lors du processus de genèse instrumentale, l'individu se construit des schèmes d'utilisation des outils, qui vont lui permettre d**'**atteindre le but visé par l'activité. Le processus de genèse instrumentale se stabilise lorsque l'on observe des récurrences dans la manière d'utiliser les outils. Cet équilibre est une réponse au souci d'efficacité et d'économie d'effort de l'individu pour atteindre ses objectifs. Il témoigne que l'outil est véritablement devenu l'instrument de son action pour l'individu.

# 4.2. Processus d'instrumentalisation et genèse instrumentale

Le « processus d'instrumentation », défini au niveau individuel par Rabardel, équivaut, pour un usage collectif d'un même objet, à la construction partagée d'un « cadre d'usage » (différentes manières possibles d'utiliser les outils). La genèse instrumentale correspondrait alors à la construction de représentations partagées concernant la manière d'atteindre les objectifs de l'activité par la médiation des instruments. Cette genèse instrumentale étant orientée par l'activité poursuivie (et non par le souhait d'utiliser l'outil de manière conforme au mode d'emploi), il est possible que des usages informels des outils apparaissent, si l'usage prévu n'est ni le plus efficace ni le plus économique pour les utilisateurs.

Les genèses instrumentales s'inscrivent dans des temporalités longues (Rabardel & Pastré, 2005). Elles combinent des mouvements d'instrumentation (dirigés vers le sujet : mouvements de transformation, de développement des schèmes) et d'instrumentalisation (par lequel un sujet conforme à sa personne ce qui lui est donné de l'extérieur pour en faire son propre instrument). Et les résultats des premières observations faites par Boilevin, Brandt-Pomares et Ranucci (2005) concernant l'influence des ordinateurs portables sur les enseignements scientifiques et technologiques au collège semblent montrer que *« la genèse instrumentale soit en cours et ne puisse être considérée comme achevée ni même avérée. Le fait que les conditions matérielles ne soient pas encore stabilisées constitue un obstacle concernant la composante artefactuelle à l'élaboration de la genèse instrumentale » (p. 7).* Nous sommes donc bien dans une transformation lente des pratiques qui impose aux chercheurs de

revoir leurs résultats à l'aune des transformations en cours. Alors même que la technologie n'est pas stabilisée non plus, avec des progrès très rapides sur le plan des capacités de traitement de l'information et sur les possibilités qu'elles offrent.

Rabardel (2005) distingue par ailleurs l'agir (ce qui est mobilisable, ce dont le sujet est capable) et le faire (ce qui est effectivement possible, l'intervention intentionnelle du sujet visant à produire des transformations du monde), l'agir comprenant le faire, mais ne s'y limitant pas. La distinction entre capacité et pouvoir permet, note Rabardel, de comprendre dans quelles circonstances, et avec quelles conséquences, un sujet peut perdre son pouvoir d'agir tout en conservant sa capacité d'agir.

L'activité de travail transforme les objets du monde, dans leur variété matérielle et symbolique : elle est donc productive. Mais, pour Rabardel, l'activité de travail transforme le sujet lui-même : elle est donc constructive. Le tempo et les échéances sont différents, mais les deux faces de l'activité de travail sont également essentielles. C'est ce qui rend naturel, même si ce n'est pas facile, de convoquer la question du sujet, de son identité, de ses compétences, reconnues ou non, de son pouvoir d'agir sur le monde matériel et sur autrui. Mais ce n'est pas tout : l'activité de travail implique l'usage d'instruments, et la question du sujet passe en partie par la manière dont celui-ci développe des formes d'organisation de l'activité, et modifie en même temps en les enrichissant les fonctionnalités de l'instrument.

L'usage d'un nouvel outil se stabilise à l'issue d'un processus de genèse instrumentale qui consiste en la construction collective de schèmes d'utilisation (correspondant à des usages formels et/ou informels). Cette construction dépend de la recherche d'efficacité, d'un souci d'économie et de représentations partagées par la communauté des utilisateurs à propos des usages possibles de l'outil qui feront de lui un instrument au service de l'activité proposée. (Brandt-Pomares, 2003)

Pour conclure ce cheminement, on peut indiquer que dès lors que l'on considère les outils comme des composants des situations d'enseignement-apprentissage, l'approche instrumentale s'impose. Ce cadre constitue donc une des bases à partir desquelles se fera l'analyse des situations d'enseignement-apprentissage qui recourent aux ordinateurs et aux fonctions instrumentales qu'ils sont appelés à jouer pour enseigner ou pour apprendre.

## 5. Situation-problème et obstacle

Il s'agit de situations didactiques construites autour d'un « problème », le terme désignant un questionnement, une énigme issue d'un objet, d'une observation, dont la résolution nécessite l'investissement des élèves. Les élèves n'ont pas au départ, tous les moyens de répondre à la question. Ils doivent tout d'abord s'approprier le questionnement (dévolution) et mettre en œuvre leurs connaissances et leur ingéniosité pour trouver une solution.

La situation didactique peut être choisie par l'enseignant de façon à ce que le problème révèle un conflit (cognitif) et que la résolution corresponde donc au franchissement d'un obstacle. Enfin, l'activité n'est pas nécessairement individuelle mais peut reposer sur un travail de groupe pouvant faire apparaître des conflits sociocognitifs. D'après Douady (1986), la connaissance que l'on désire voir acquérir par l'élève doit être l'outil le plus adapté pour la résolution du problème par l'élève.

## 5.1. Situation, milieu didactique

En classe l'enseignant élabore une situation en fonction d'un objectif d'apprentissage, mais en dissimulant suffisamment cet objectif pour que l'élève ne puisse l'atteindre que par une adaptation personnelle à la situation. (Brousseau, 1998)

La résolution de la tâche et l'apprentissage qui en résulte dépend de la richesse du milieu didactique dans lequel sont alors placés les élèves. Le milieu didactique est la partie de la situation d'enseignement avec laquelle l'élève est

mis en interaction. Il est défini par des aspects matériels (instruments, documents, organisation spatiale, etc.) et la dimension sémiotique associée (que faire avec, pourquoi faire avec, comment faire avec...).

## 5.2. Obstacle épistémologique, psychologique et didactique

L'épistémologie des concepts scientifiques montre que ceux-ci se sont construits non seulement contre l'évidence empirique, mais aussi par paliers de rectification - voire de modifications profondes - des connaissances antérieures. Des obstacles ont ainsi dû être franchis pour progresser dans la connaissance. C'est la notion d'obstacle épistémologique introduite par Bachelard (1967).

Dans le cadre de l'enseignement, l'apprentissage d'une nouvelle connaissance peut également nécessiter de franchir un obstacle, qu'il soit celui de « l'évidence » issue de la vie courante et des systèmes « explicatifs » ainsi présents dans l'esprit de l'apprenant, ou qu'il soit celui d'une difficulté conceptuelle liée au domaine lui-même (conception de la conservation de la matière, concept d'énergie, de température, de champ, etc.). À l'aspect épistémologique présenté ci-dessus, correspond donc un aspect psychologique inauguré par Piaget (1979) et que nous pouvons rapprocher d'une activité empêchée (Clot, 2006).

Brousseau (1998) parle aussi de l'obstacle mais cette fois ci de l'obstacle didactique, si les choix pédagogiques de l'enseignant ou du système éducatif sont erronés, ces derniers vont fonctionner comme obstacle à l'apprentissage des nouvelles connaissances et induit l'élève en erreur.

En résumé, les causes des obstacles peuvent être : psychologique, didactique ou épistémologique. La question qui se pose ici, comment opérer face à l'obstacle ? L'ignorer sans le méconnaître ? L'éviter et le contourner en posant le problème autrement ? Ou bien suivre une stratégie qui consiste à « faire avec pour aller contre ».Tous ces modes de traitement supposent que l'obstacle a été identifié, mais il faut signaler que dans la plupart des cas, l'enseignant n'a pas forcément conscience de l'existence des obstacles qui bloquent ses élèves et empêchent l'acquisition du savoir scientifique. À ce propos Bachelard disait *« J'ai souvent été frappé du fait que les professeurs ne comprennent pas que leurs élèves ne comprennent pas... »*

# 5.3. Objectif-obstacle

Du point de vue didactique, ces obstacles peuvent alors être considérés comme des étapes-clés à franchir, et donc comme des objectifs de l'enseignement. C'est le concept d'objectif*-*obstacle introduit par Martinand (1995, 1996). Martinand a marié deux concepts qui sont a priori contradictoires, les obstacles et les objectifs. En parlant de ce couplage Martinand dit :

*«…une tentative pour faire rejoindre deux courants, celui des pédagogues qui cherchent, à travers les objectifs, à rendre plus efficaces les actions didactiques, et celui des épistémologues qui s'intéressent aux difficultés qu'affronte la pensée scientifique. Les propositions que nous faisons pour ne garder que les objectifs utiles consistent à exprimer les objectifs en termes d'obstacles franchissables, c'est à dire de difficultés réelles que les élèves rencontrent et peuvent vaincre au cours du curriculum ».*

Astolfi (1989) décrit un processus pour mettre en œuvre le concept d'objectifobstacle dans l'élaboration d'un enseignement. Il pointe les étapes suivantes :

(i) Repérer les obstacles à l'apprentissage (dont les représentations font parties), sans les minorer ni les sur valoriser.

(ii) Définir inversement, et de manière plus dynamique, le progrès intellectuel correspondant à leur éventuel franchissement.

(iii) Sélectionner, parmi la diversité des obstacles repérés, celui (ou ceux) qui paraît franchissable au cours d'une séquence, produisant un progrès intellectuel décisif.

(iv) Se fixer comme objectif le dépassement de cet obstacle jugé franchissable.

(v) Traduire cet objectif en termes opérationnels selon les méthodologies classiques de formulation des objectifs.

(vi) Construire un dispositif (ou plusieurs), cohérent avec l'objectif, ainsi que des procédures de remédiation en cas de difficulté.

#### 6. Apprentissage de la conception

#### 6.1. Tâches de conception

L'intérêt d'une recherche portant sur les conditions de mise en œuvre de tâche de conception d'objet peut trouver sa justification dans les nombreuses questions que cela pose aux enseignants et aux didacticiens de la technologie. En effet, la conception est au cœur des enseignements technologiques et « traverse » les programmes de l'école primaire au lycée. Que ce soit un point de vue (Deforge, 1985), une étape de la démarche technologique ou un processus (Lebahar, 2007), la conception occupe une place centrale et consiste à partir d'un cahier des charges, à aboutir à un prototype validé ainsi que le dossier définissant l'objet. Cette étape se décompose en plusieurs phases : rechercher des idées et des solutions ; étudier les solutions d'un point de vue théorique et pratique (essai, maquette) à partir de différents critères ; étudier et choisir la ou les solutions et communiquer les solutions à travers un dossier.

Pour Deforge (1990) *« dans la phase de conception, les processus mis en œuvre font appel à l'inventivité, l'imagination, la créativité, le talent, l'originalité, etc. »* et pour Lebahar (2007) la situation de conception est *« un système spécifique que l'on peut définir comme un complexe d'interactions centrées sur le sujet-concepteur. Certains éléments de ce système évoluent à différentes échelles de temps. Par exemple, dans le temps d'un processus de conception, la représentation de l'artefact évolue à travers différents états intermédiaires (croquis, schémas, notes écrites, brouillons, maquettes provisoires, avantprojets, modèles réalisés sur ordinateur, études techniques, prototype, etc.). On peut également faire l'hypothèse, qu'une partie importante de la compétence d'un sujet-concepteur se construit au fur et à mesure qu'il conçoit de nouveaux artefacts. »* Il s'agit donc d'un processus mettant en jeu des tâches complexes,

nécessitant du temps et c'est bien ce qui pose problème dès qu'on se confronte à la réalité du fonctionnement d'une classe.

L'interview d'un enseignant de technologie au collège à propos de la préparation de son cours, extrait de la thèse de Liliane Aravecchia (2009), montre la réalité des pratiques : « *pour la CFAO, je fais carrément une démonstration complète, je donne, je dicte par exemple, le déroulement pas à pas de ce qu'ils doivent faire avant de passer au logiciel, de manière à ce qu'ils soient très cadrés »,* la manipulation est ainsi menée à terme car il pense, qu'à ce moment-là, il n'y a plus de problème pour que les élèves fassent le travail qui leur est demandé. Il ajoute même plus tard : *« C'est à dire plus c'est complexe, plus on a besoin de les cadrer, de leur donner des procédures pas à pas*. » Ainsi les enseignants agissent selon un scénario qu'ils ont conçu, ils contrôlent au travers de leurs interventions le bon déroulement de ce scénario et le fait que les élèves l'exécutent tel que prévu. *« Le travail de l'enseignant consiste à aplanir les difficultés en les anticipant autant que faire ce peut et en transférant au dispositif de guidage de l'action le soin de les éviter. »* (Amigues & Ginestié, 1991). Les élèves n'ont qu'un rôle d'exécutant, ils ne se posent pas ou peu de questions.

La progression dans l'activité doit reposer sur une confrontation progressive aux obstacles à l'apprentissage, repérés en regard des savoirs en jeu dans la tâche et non pas sur un aplanissement des difficultés rencontrées par l'élève dans sa progression. Le fait de rendre saillant les obstacles et d'offrir à l'élève dans l'environnement didactique mis à sa disposition les moyens de les surmonter soutient son activité d'apprentissage.

## 6.2. Rôle des outils informatiques en conception

Dans les premières phases de recherche de solutions, lors de l'exploration, mais aussi pour la génération des solutions et pour leur évaluation, les outils jouent un rôle dans l'activité et les outils informatiques jouent un rôle dans le processus de création.. L'usage des outils se fait au service de l'activité du concepteur. À partir du modèle de Lebahar (Cf. Figure 3 p. 63), nous

considèrerons l'activité de conception en référence à l'enseignement comme l'articulation de trois phases, d'exploration, de génération et de modélisation.

Nous avons vu dans la première partie l'importance des représentations externes de l'objet à concevoir et tout particulièrement des intermédiaires graphiques dans les phases précoces du processus de conception. En références aux différents travaux de recherche sur la question du rôle des outils dans le processus de conception (Huot, 2005 ; Lebahar, 2007 ; Safin, 2011), nous essayons d'envisager leur introduction en technologie au collège. Ces travaux proposent pour la plupart une distinction entre « experts » et « novices » en analysant l'activité des professionnels, les « experts » et des étudiants en design industriel et en architecture, les « novices », dans les deux cas il s'agit de spécialistes de la conception. Les « premiers contacts » des élèves avec ses outils manipulés de plus en plus tôt dans le système scolaire, dès l'école et principalement en technologie au collège sont peu étudiés. Ces travaux nous permettent néanmoins de comprendre a priori l'intérêt pour le concepteur de développer des usages intégrant des outils CAO. Les intermédiaires graphiques peuvent être produits à l'aide d'outils traditionnels (crayon, papier) mais aussi, et de plus en plus, à l'aide d'outils informatiques de CAO. Si les premiers offrent une plus grande souplesse d'utilisation, les seconds offrent davantage de facilités de simulation, d'enregistrement et de stockage. De plus, les pratiques observées chez les spécialistes montrent que ces outils ne s'opposent pas mais coexistent. C'est donc l'articulation de ces outils qui est à envisager et non pas le remplacement de l'un par l'autre.

#### 6.2.1.Pour les spécialistes

Lebahar (2007) a étudié la place des outils de CAO dans ces nombreux entretiens et notamment l'articulation entre le dessin traditionnel, « à la main » et modélisation à l'aide de logiciel de CAO.

*« … dès que j'ai achevé et validé mes croquis à la main, que j'ai établi les cotes définitives de mon produit et que j'ai réussi à y intégrer les cotes*  *incontournables contenues dans le cahier des charges. Après, je peux utiliser mon logiciel. » (p. 135)*

*« Quand on dimensionne trop tôt, on se plante. » (p. 204)*

*« … le dessin manuel est toujours nécessaire dans la phase initiale de conception. » (p. 204)*

*« La vraie phase de création, c'est la phase de dessin à la main. » (p. 229)*

*« Whitefield a montré, en comparant les travaux de designers industriels dessinant à la main, à ceux produits par des designers utilisant un système CAO, que les premiers (dessinant à la main) avaient tendance à explorer plusieurs possibilités de solutions alternatives (stratégie en largeur), alors que les seconds, davantage concentrés sur leurs opérations de modélisation sur ordinateur, entraient davantage dans les détails et ne développaient qu'une solution unique, durant tout le processus (stratégie en profondeur.) » (p. 146)*

A partir de ces nombreux travaux réalisés par Lebahar, on déduit que depuis son introduction dans l'activité des concepteurs, la CAO intervient davantage comme entrave et frein à l'originalité, du fait de la prédétermination qu'elle opère sur le travail de conception, en comparaison au dessin traditionnel à la main. Lebahar précise dans une note de son ouvrage (Lebahar, 2007), qu'il a mené un sondage permanent parmi la profession des architectes et des designers, à la recherche d'un sujet qui dessinerait directement sur son ordinateur, un modèle d'artefact, sans esquisse manuelle ni croquis préalable. *« Pour le moment, cette recherche demeure infructueuse. » (p. 204)*

D'autres travaux de recherche sur les outils CAO chez les spécialistes (Huot, 2005; Rabardel & Weill-Fassina, 1992) montrent que les *« logiciels actuels de CAO ne supportent pas (ou très peu) la créativité »*, et ne sont après tout que des *« techniques informatiques* », des outils de *« Construction d'Artefacts sur Ordinateur ».* Rabardel et Weill-Fassina suggèrent *« de produire des dispositifs de CAO adaptés à une conception créative et ne réduisant pas ce processus à une combinatoire d'éléments prédéterminés »*. Huot situe précisément l'inadéquation des systèmes de CAO face à la démarche du concepteur à deux niveaux. Tout d'abord au niveau cognitif, *« car leurs méthodes de construction* 

*d'un modèle numérique tendent à imposer des choix à l'utilisateur et ne se fondent pas sur les données imprécises des phases initiales de la conception »* (p. 53). Ce qui se traduit notamment par le fait que le concepteur est contraint très tôt à manipuler des entités géométriques précises. Cela n'est pas un problème lorsque l'objet conçu est suffisamment avancé pour devenir quasiment tangible, mais il est évident qu'il ne correspond pas à la vision plus conceptuelle des premières phases de la résolution d'un problème. Les systèmes ne savent pas manipuler de telles données floues*,* imprécises, caractéristiques de la résolution de problèmes. Le concepteur doit alors entrer dans la démarche qu'ont fixée les créateurs du logiciel. Huot (2005) précise notamment que dans le domaine de la conception en mécanique, où la précision et les aspects géométriques sont des contraintes présentes relativement tôt dans le processus de conception, le problème est moindre. Par contre, si l'on se place dans le contexte de l'architecture, cette démarche se révèle inadaptée aux premières phases du projet.

Ensuite au niveau contextuel, « car les modes de représentation et les paradigmes d'interactions qu'ils proposent ne placent pas l'utilisateur dans un contexte optimal pour la création » (Huot, 2005, p. 53). Nous avons souligné l'importance que tient le dessin dans les premières phases de la conception en sa qualité d'outil figuratif, mais aussi pour la « liberté » qu'il induit dans la génération des solutions à un problème, essentiellement grâce à un rapport intuitif avec le concepteur. Pour Huot, les logiciels de CAO évoluent dans un tout autre sens. Les principales préoccupations et améliorations des systèmes de CAO actuels ont souvent été de fournir des fonctionnalités de plus en plus avancées, mais aussi de plus en plus nombreuses. Cela se traduit par une augmentation proportionnelle de sa complexité qui ne favorise pas une prise en main rapide, même pour des spécialistes. Pour illustration, Huot (2005) cite Beaudouin-Lafon (2004) qui montre qu'un logiciel standard propose plus de « *150 commandes dans ses menus, 60 boîtes de dialogue, et 80 outils » (p. 36)*. Ce qui a pour conséquence un temps assez important indispensable à l'instrumentation du logiciel de CAO par le concepteur, « ce fait rend tout de suite un système de CAO excessivement complexe dans un contexte créatif par rapport à l'utilisation d'un simple papier et d'un crayon. À cela, on peut ajouter une réduction de l'espace de travail au profit des multiples fenêtres permettant l'accès aux outils » (p. 36).

Enfin, des travaux plus récents (Bonnardel, 2009) proposent, à partir des mêmes constats, des évolutions par l'adaptation des outils informatiques de conception aux exigences de la conception créative en utilisant des systèmes d'aide à la conception. Favorisant l'émergence d'idées créatives au travers de plusieurs possibilités d'approche à l'aide de modules permettant des entrées différentes selon les différentes facettes de l'activité de conception créatives. Dans l'état actuel de la recherche et du développement des outils d'une part et des équipements disponibles dans l'enseignement de la technologie au collège d'autre part, cette perspective semble prématurée quant à l'introduction d'outils de nouvelle génération à ce niveau d'enseignement.

#### 6.2.2.Pour les élèves

D'un point de vue des processus d'enseignement-apprentissage, les travaux de Martin (2007) montrent l'apport que peuvent représenter les outils informatiques pour l'apprentissage du dessin à l'école. L'utilisation d'un outil numérique peut aider les enfants pendant qu'ils copient un modèle. Les enfants réalisent une copie moins complète avec un stylo et du papier qu'avec les outils numériques. Les observations réalisées par l'auteur montrent que les outils disponibles pour dessiner avec le logiciel : la ligne, le cercle ou les formes géométriques de bibliothèque facilitent la réalisation. De plus, la correction des erreurs avec la gomme ou la fonction « supprimer » permet aux enfants d'être moins hésitants pour recommencer leur dessin. Mais les travaux de Martin montrent aussi les limites imposées par une « double tâche » pour les enfants : Apprendre à utiliser l'outil de dessin et réaliser la figure géométrique. La performance de mémorisation d'une figure géométrique a diminué pour les enfants qui dessinent avec un logiciel de dessin par rapport à ceux qui dessinent sur le papier. La représentation mentale de la figure est moins détaillée chez les enfants qui ont utilisé l'ordinateur. Martin conclue que l'usage des outils informatiques n'améliore pas leur capacité à utiliser leur propre modèle interne.

Au niveau du collège, Géronimi (2009; Géronimi, et al., 2005) montre la nécessaire « familiarisation » avec les outils de CAO pour favoriser l'engagement des élèves dans la tâche de conception, ainsi que le rôle des représentations. Tous ces travaux s'accordent sur le fait que, d'une part les outils informatiques doivent être adaptés à la situation d'enseignementapprentissage et d'autre part qu'il est important de prendre en compte les représentations à chaque étape du processus.

Peu de travaux s'intéressent aux spécificités même des logiciels de CAO et de leur adéquation avec l'usage que peut en faire un élève de collège. La plupart du temps ils portent sur l'utilisation du logiciel SolidWorks (longtemps préconisé par l'inspection en technologie au collège) et qui ne semble pas être adapté à l'apprentissage de la conception par des élèves de 11-14 ans, notamment en architecture. Nous avons constaté avec Géronimi (2009) qu'ils avaient du mal à le rendre opérationnel en classe.

# 6.2.3.Évolution du modèle intégrant les outils

A partir des pratiques observées chez les spécialistes de la conception en situant la place des outils de représentation, nous proposons d'utiliser un modèle (Cf. Figure 5) construit à partir du modèle de la conception créative de Lebahar (Cf. Figure 3 page 63), en envisageant une zone d'incertitude dans laquelle l'usage du dessin traditionnel ou des outils de CAO favoriserait le processus de recherche de solutions chez des élèves de collège. Il s'agit donc de s'intéresser au développement d'activités liées à la conception par des élèves dans le cadre de l'enseignement de la technologie, là où traditionnellement cet enseignement se centre sur l'apprentissage des outils (Brandt-Pomares, 2003).

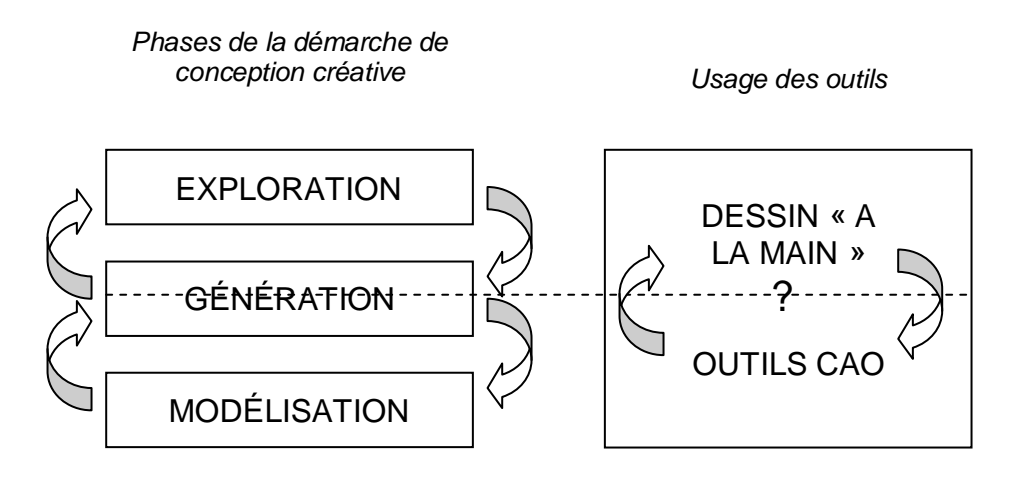

*Figure 5. Modèle de la démarche de conception et la place des outils.*

## 6.3. Résolution de problèmes

Selon De Vries (1995) : *« l'approche par la conception met l'accent sur les processus technologiques dans lesquels les élèves doivent résoudre des problèmes non déterminés. »* C'est-à-dire que la conception relève de la résolution de problèmes plutôt « ouverts », de problèmes dont l'ensemble des solutions est infini. Dans ce cas, l'élève est confronté aux choix de la forme, des dimensions, de la structure de l'objet, ainsi que des matériaux utilisés. Pour étudier la variété dans les productions d'élèves (De Vries, 2010) particulièrement lorsqu'ils sont confrontés à un problème ouvert, nous distinguerons les trois champs notionnels que font Rabardel et Vérillon (1987) et Rabardel (1989) dans le dessin technique : la géométrie, la technologie et le code. La géométrie permet de penser les formes des objets représentés, la technologie permet de penser les caractéristiques de la matière, les mouvements relatifs des pièces constituantes, leur structure et les fonctions des formes. Enfin le code, qui s'articule avec les deux précédents champs notionnels ; *« il consiste en un système d'association entre les deux plans des signifiants et des signifiés. »* (De Vries, 2010, p. 219).

Pour autant les situations qu'il convient de proposer sont encore à définir, car la résolution de problèmes ne se décrète pas (Ginestié, 2005b, 2011). Or dans la

réalité du fonctionnement de la classe, il arrive que le professeur procède par un fort guidage de l'action indiquant aux élèves ce qu'ils doivent faire pour arriver au résultat, allant jusqu'à leur indiquer des éléments de solution. Ce qui est contraire à la résolution de problème.

#### 6.3.1.Résolution de problèmes « ouvert » / « fermé »

Lorsque la résolution de problèmes devient un moyen d'apprentissage, le dispositif didactique va se constituer autour d'un problème à résoudre par l'élève. Ce dernier permet à l'élève de s'engager dans la résolution d'un problème qui le conduira à élaborer des stratégies et à construire le savoir nécessaire à cette résolution. C'est ce savoir qui est au centre de l'apprentissage visé.

Les travaux conduits par Arsac, Germain et Mante (1991) en didactique des mathématiques proposent une distinction entre problèmes ouverts et problèmes fermés, cette distinction est reprise en didactique de la physique (Boilevin, 2005). Alors que les problèmes fermés tendent à n'impliquer qu'une seule solution possible, les problèmes ouverts admettent plusieurs hypothèses de résolution.

Selon Arsac et al, ils répondent aux caractéristiques suivantes : l'énoncé en est court, il n'induit ni la méthode, ni la solution. En aucun cas cette solution ne doit se réduire à l'utilisation ou à l'application immédiate des derniers résultats présentés en cours. Enfin, le problème se trouve dans un domaine conceptuel avec lequel les élèves ont assez de familiarité. Ils peuvent aussi s'engager dans des essais, des hypothèses, des projets de résolution, des contre-exemples...

Dans le cadre de la didactique de la technologie, ce caractère « ouvert » d'un problème de conception peut être discuté. Nous proposons d'introduire une nuance. En effet, un problème peut être plus ou moins ouvert, c'est-à-dire qu'il peut offrir un grand nombre de solutions, voire une infinité, nous parlerons alors d'un problème « plutôt ouvert ». Il peut être aussi « plutôt fermé » si le problème accepte un nombre limité de solutions. Il s'agit de problèmes excluant une solution unique et pour lequel il est possible de dénombrer l'ensemble de ces solutions.

#### 6.3.2.Résolution de problèmes et difficultés d'apprentissage

Les situations de résolution de problèmes reposent le plus souvent sur la mise en œuvre par l'élève de tâches dites complexes. C'est-à-dire de tâches mettant en œuvre une combinaison de plusieurs procédures qui elles-mêmes peuvent être simples, automatisées et connues, mais qui nécessitent l'élaboration par l'élève d'une stratégie (et non pas de la stratégie experte attendue) et qui font appel à plusieurs ressources. C'est dans cette mise en œuvre que les difficultés d'apprentissages se révèlent, dès lors que l'élève est confronté à une tâche qui combine la recherche, la découverte, l'exploration empirique par tâtonnements successifs, voire l'intuition, dans un processus non linéaire et itératif. Autant de modalités de résolution encore mal comprises par les spécialistes. Lorsque nous parlons de difficultés d'apprentissage, nous considérons les difficultés ordinaires d'apprentissage au sens de Perraudeau (2006) et pas les troubles de l'apprentissage ou les handicaps. La difficulté est une étape normale de l'apprentissage pouvant recouvrir des causes très diverses et qui nécessite une analyse fine pour être comprise. Fabre (1999) considère la difficulté comme un moteur de la connaissance indissociable du problème, *« elle bloque l'élan de pensée et en même temps le ravive »* (p. 12). Or seule l'identification préalable des difficultés que rencontre l'élève permet l'accès à la compréhension des processus d'apprentissage. Concernant les problèmes relevant spécifiquement de la conception, Fabre ajoute : *« Projet, difficulté, saillance, il faut penser ces trois ingrédients dans la dialectique des différentes dimensions du problème. »* (p. 13) et en associant l'idée de projet au but et aux conditions nécessaires à son accomplissement, la difficulté et la saillance au franchissement des obstacles, nous pouvons ainsi confirmer la pertinence de notre ancrage dans la théorie de l'activité (Cf. § 3.).

Pour tenter de comprendre le travail des élèves au regard d'une tâche complexe, il est nécessaire de définir une grille d'analyse qui permette d'identifier les caractéristiques fortes de chaque composante en jeu dans la résolution de problème. A l'instar des travaux de Weil-Barais (2004), nous pouvons en dégager cinq :

(i) La *composante didactique* : qui permet d'identifier la structure du problème.

(ii) La *composante logique* : qui regroupent les opérations logiques de la pensée qu'il faut mobiliser : identifier, ranger, classer, mettre en correspondance, comparer, déduire.

(iii) La *composante cognitive :* c'est-à-dire la capacité à traiter l'information : anticiper l'activité ; sélectionner les données utiles ; planifier les divers moments de l'activité qui s'engage ; utiliser la mémoire à long terme si nécessaire ; mobiliser l'attention ; contrôler la validité des résultats obtenus.

(iv) La *composante langagière :* qui concerne la compréhension dans les différents aspects : l'énoncé ; la question posée ; le vocabulaire plus ou moins spécifique utilisé.

(v) La *composante sociale :* Il s'agit de la situation en elle-même, de sa proximité avec le vécu réel de l'élève. Il s'agit aussi de la capacité d'échanger entre pairs, de confronter, de négocier, de s'écouter, de justifier.

Ces différentes composantes sont prises en compte dans notre analyse de l'enseignement de la conception en technologie (Cf. Troisième partie).

#### 6.3.3.Intérêts et limites de la résolution de problème

Pour Ginestié (2005b), proposer une situation problème aux élèves permet d'envisager une autre manière de réalisation de la tâche, autrement que par un guidage procédural de l'action. Le problème exposé dans la tâche doit, pour jouer ce rôle, répondre à un certain nombre de critères. Le problème posé doit notamment permettre d'arriver à plusieurs solutions possibles afin qu'il y ait à chaque fois un choix possible, avec une ou plusieurs possibilités éligibles en fonction de l'analyse a priori de la situation. C'est cette recherche de solutions

adaptées qui va être le moteur de l'activité des élèves. Il faut également que le contexte et l'ensemble des contraintes à prendre en compte soient décrits dans l'énoncé de la tâche de manière explicite ou puissent être déduits de la description fournie.

L'élève fait des choses qu'il n'a jamais faites auparavant, le problème posé est un problème nouveau. Il doit tenir compte des contraintes qui pèsent sur le problème posé, il repère dans l'environnement organisé par la tâche les ressources dont il dispose (ou les moyens d'accéder à des ressources) pour franchir chaque obstacle rencontré, il planifie ses actions afin d'organiser son activité, notamment, d'une part, en définissant une chronologie a priori des actions et, d'autre part, en anticipant l'usage des ressources dont il dispose potentiellement. L'organisation de l'activité de l'élève peut s'entendre au travers de l'activité instrumentée telle qu'elle a été développée dans les travaux de Rabardel (1995). Pour cet auteur, cette organisation de l'activité repose sur la construction d'instruments dont l'usage relève de schèmes procéduraux (la manière de s'en servir) et de schèmes sémiologiques (la signification sur leur usage). C'est cette interaction entre ces deux niveaux qui permet l'appropriation de l'outil nécessaire à élaborer une solution durable et fiable de franchissement des obstacles.

Mais l'engagement des élèves dans la réalisation de la tâche n'a rien de systématique. L'enseignant joue un rôle décisif dans l'engagement des élèves dans la tâche et, par la suite, pour soutenir leur activité. Ce sont les interactions qu'il va créer avec les élèves qui vont permettre ou non qu'il y ait dévolution de la tâche et, qu'ensuite, les élèves vont progresser dans la réalisation de cette tâche (Roux, 2003). Les échanges entre le professeur et les élèves constituent un des éléments clé dans le processus de construction de connaissances. Pour Roux, mais également chez de nombreux autres auteurs (Amigues, Lataillade, & Mencherini, 2001; Bennacer, 2003; Bonnet, 2003; Chin, 2006; Dobinson, 2001), la nature des interactions maître-élève(s) caractérise les dispositifs d'enseignement-apprentissage. Cet auteur examine les mécanismes de progrès cognitifs d'élèves en situation de résolution de problème et le rôle joué par les épisodes discursifs dans ces dynamiques interactives (Roux, 2003; Watson, 1995). En ce sens, et d'autres travaux confirment cela (Weill-Fassina, 1979; Weill-Fassina, Rabardel, & Dubois, 1993), la nature des interactions que l'enseignant entretient avec ses élèves va contribuer à définir la nature du processus d'enseignement-apprentissage à l'œuvre. Ainsi, l'enseignant peut jouer un rôle de facilitateur dans le processus de construction des connaissances en instituant des interactions dans un modèle d'apprentissage de type socioconstructiviste. Il organise la situation afin que les élèves travaillent en groupe, sur une même tâche, avec un même problème à résoudre ; ses interventions sont limitées à un jeu de relance de la réflexion par un questionnement sur le déroulement du processus de résolution mis en œuvre par les élèves sans jamais apporter directement de solutions mais en mettant en avant, par ses questions, les impossibilités des pistes qu'ils envisagent (Talis & Ginestié, 2003).

L'accent est mis sur la dynamique d'organisation de l'activité par les élèves euxmêmes ; ils définissent eux-mêmes l'organisation, l'ordre et la manière de réaliser les actions nécessaires pour réaliser la tâche qui leur est confiée. L'enseignant joue un rôle de régulateur de l'activité des élèves, les amenant à s'interroger sur les fausses pistes qu'ils pourraient emprunter, les encourageant à poursuivre leur investigation. Les élèves sont les concepteurs des actions qu'ils organisent eux-mêmes et l'enseignant est une aide dans la progression de leur activité, les interventions de l'enseignant doivent être limitées en nombre mais supposent des échanges plutôt longs afin de laisser le temps à chacun de s'exprimer et de formaliser son point de vue.

#### 6.4. Travail de groupe et interactions didactiques

Depuis 1995, les textes de la technologie au collège font apparaître des références au travail de groupe et aux activités collectives à proposer aux élèves. Cette dimension collective de l'apprentissage apparaît comme un attribut de l'enseignement de la technologie, que ce soit en termes collectif,

coopératif ou de travail de groupe. Tous les niveaux sont concernés. Ces références montrent qu'il existe une volonté politique en ce sens, qui se traduit dans les programmes de la technologie au collège. Sur le terrain, les organisations mises en place par les enseignants illustrent cette volonté.

Il est maintenant bien établi, d'après les approches psychologiques, qu'à certaines conditions, la résolution de situations-problème en contexte interactif peut déclencher des dynamiques sociocognitives pouvant favoriser le développement des connaissances et des compétences cognitives individuelles.

*« La théorie du conflit sociocognitif « interindividuel » en situation de corésolution de problèmes. Résoudre un problème à plusieurs implique des activités individuelles plus des échanges interindividuels. À certaines conditions la situation peut être « conflictuelle ». Il y a alors obligation de coordonner les points de vue pour parvenir à un accord et fournir une réponse commune elle-même à l'origine d'un mécanisme du progrès. »*  (Roux, 1999)

Le travail initié dans le cadre d'une précédente recherche, en Master 1<sup>ère</sup> année (Laisney, 2007), posait la question de l'intérêt d'une organisation qui repose sur le travail de groupe en technologie et des interactions didactiques notamment dans une collaboration en binôme. Dans cette première approche, les résultats confirment l'importance des conditions de mise en œuvre de tâches au sein du groupe et permettent également d'éclairer quelques-unes des questions liées à l'organisation de ces conditions de réalisation de la tâche dans une situation didactique. C'est dans ce sens de l'analyse des organisations et donc de leur impact que ces travaux ont été poursuivis (Laisney, 2008) avec quelques visées sur leur exploitation dans le cadre d'une ingénierie didactique à même de proposer des évolutions possibles pour organiser les enseignements de technologie.

Les interactions didactiques qui existent au sein de la classe concernent le savoir en jeu et se situent entre le professeur et les élèves dans des situations qui relèvent souvent d'un guidage de l'action de l'élève par le professeur (Brandt-Pomares, 2003 ; Ginestié, 1992, 1999a) dont on sait qu'elle ne favorise

pas l'apprentissage (Weill-Fassina, 1979). Par contre, *« dans les interactions de médiation l'enseignant négocie avec les élèves les changements cognitifs »* (Weil-Barais & Dumas-Carré, 1995). La médiation est considérée ici comme un processus de co-construction. La tutelle (Weil-Barais, 1998) est un guidage vers une connaissance nouvelle permettant à l'élève de résoudre un problème qui sans cela lui est inaccessible.

Les interactions didactiques se situent aussi entre les élèves dans des situations de tutorat. Le tutorat entre pairs aide au développement de la capacité à apprendre, notamment pour les élèves placés en position de tuteurs, en sollicitant leur capacité à expliquer, à enseigner. Tel qu'il est pratiqué, le tutorat entre pairs cherche à favoriser la prise de confiance en soi, à aider au renforcement et à l'acquisition des connaissances des tutorés, mais aussi à accroître la capacité à apprendre des tuteurs en développant leur capacité à enseigner (Barnier, 2001). Les travaux de Pléty (1996, 1998) montrent que les gains obtenus correspondent à de véritables apprentissages, c'est-à-dire à dire à un travail interactif de structuration des connaissances de la part des élèves. Pléty s'est également intéressé aux formes d'interactivité mises en œuvre par les élèves. Il met en évidence qu'il faut reconnaître ce qui est à faire, procéder à l'organisation temporelle du travail et réaliser la succession des opérations en vue d'atteindre un objectif.

Marchive (1997) qualifie lui le tuteur de transducteur. L'effort fait par ce dernier pour revenir sur ce que son camarade n'a pas compris en le reformulant, en produisant des explications correspond bien à ce double travail complémentaire de transmission et de traduction. Le transducteur est à la fois un transmetteur et un traducteur ; un transmetteur d'informations, de connaissances et un traducteur de celles-ci dans un langage compréhensible par l'autre.

Bien que les dispositifs de tutorat soient extrêmement diversifiés, le principe de base reste le même : un élève plus compétent qu'un autre dans un domaine ou par rapport à une tâche particulière, vient en aide à un autre élève, non pour faire à sa place ni pour lui dicter ce qu'il faut faire, mais en lui expliquant comment s'y prendre pour qu'il parvienne à mieux réussir par lui-même.

En ce qui concerne plus particulièrement notre recherche, les interactions entre les élèves sont privilégiées, notamment à travers l'analyse des discours.

# 7. Cohérence du cadre théorique

La construction de sens au travers des situations proposées aux élèves relève de l'articulation tâche-activité telle qu'elle a été étudiée dans la théorie de l'activité. La tâche doit être significative des savoirs mis en jeu au-delà de la description des actions que l'élève doit exécuter pour la réaliser (Ginestié, 2005a). Cette approche a trouvé un écho, notamment dans la démarche par résolution de problèmes (Ginestié, 2005b; Lebahar, 2007).

Nous l'avons vu, l'activité de conception est complexe. Il est quasiment impossible de décrire l'ensemble des mécanismes qui sont en jeu dans de telles activités. Pour tenter de comprendre certains de ces mécanismes en contexte d'enseignement-apprentissage, la théorie de l'activité, et notamment l'articulation entre la tâche (ce qui est à faire) et l'activité (ce qui est fait réellement) est un cadre théorique intéressant. L'ergonomie et l'analyse du travail, quand elles ont pour objet de recherche la conception et l'analyse de l'activité des concepteurs révèlent les aspects suivants :

(i) La falsification des contraintes :

Le sujet concepteur « novice » opère un tri parmi les spécifications du cahier des charges, de telle sorte que certaines sont prises en compte, d'autres ignorées, explicitement rejetées ou différées. D'autre part, un professionnel chevronné peut aussi modifier des contraintes prescrites, en proposant des solutions qui optimisent les conditions de réalisation d'un artefact. On parlera alors d'une coévolution du problème et de la solution.

(ii) La réduction d'incertitude :

La réduction d'incertitude est un processus déclenché par un fait perçu par le sujet concepteur qui lui indique que parmi différentes possibilités, une ou plusieurs d'entre elles se réalisent à l'exclusion de toutes autres.

(iii) Les images mentales et les images opératives :

Avant d'être représenté par le langage, le dessin, le prototype ou l'image numérique, le sujet concepteur produit des images mentales (à partir des ses connaissances et de sa propre histoire) qui vont orienter sa recherche de solution. Ces images deviennent opératives lorsqu'elles permettent d'exprimer une hypothèse ou un modèle d'artefact

(iv) Le rôle des représentations :

Les représentations permettent au sujet concepteur de contrôler son activité. Par l'intermédiaire de celles-ci, il évoque des artefacts, des aspects ou des parties d'artefacts, de même que leurs états, ou leurs transformations passées, possibles ou futures. C'est en comparant ses représentations de possibilités d'artefacts et les diverses solutions qui permettent d'y parvenir que le sujet concepteur parvient à atteindre ses objectifs de conception.

(v) Le rôle des outils informatiques :

Les progrès des technologies de traitement et de communication de l'information dans le domaine de la conception offrent de nouvelles possibilités qui influencent l'activité du sujet concepteur, aussi bien au niveau de ses interactions avec la tâche de conception et le dessin, qu'à celui des interactions qui le lient aux autres acteurs de la production industrielle (ingénierie simultanée).

#### 8. Problématique d'analyse de l'activité

Notre intérêt pour les enseignements technologiques au collège et tout particulièrement pour la mise en œuvre dans la classe de tâches de conception telles qu'elles apparaissent dans les programmes, nous a conduit à l'analyse des références possibles à cet enseignement. Cette analyse a montré une évolution des pratiques dans ce domaine, depuis un modèle linéaire et séquentiel vers un modèle de conception innovante. Plus précisément, nous avons noté le rôle important que jouent les aspects collectifs, pluridisciplinaires et la place des outils informatiques au niveau du processus d'élaboration des solutions. En tenant compte de ces évolutions, nous envisageons l'enseignement de la conception en technologie au collège. Notre travail de recherche s'inscrit dans une problématique d'étude des processus d'enseignement-apprentissage et notre objet de recherche concerne la conception et en particulier les situations où les élèves doivent résoudre des problèmes de conception.

A partir de dispositifs existants, conçus dans le cadre de formation continue d'enseignants de technologie et mis en œuvre dans la classe, notre problématique se centre sur l'identification des difficultés auxquelles sont confrontés les élèves lorsqu'ils effectuent ces tâches de conception. Notre but est de répondre dans une première approche empirique (Cf. Troisième partie) à la question suivante : Quelles sont les difficultés rencontrées par les élèves en situation de conception ? Les indicateurs nous permettant d'identifier les difficultés pourront être les causes de blocages dans l'activité des élèves, la manière dont ils gèrent le processus de conception : en falsifiant des contraintes, par réduction d'incertitudes, en utilisant différents modes de représentation de l'objet… Ces indicateurs seront choisis en caractérisant au préalable les savoirs nécessaires pour réaliser les tâches prescrites.

Les outils informatiques de CAO/CFAO font désormais partie intégrante des moyens dont disposent les professionnels de la conception. L'influence des ces outils sur les activités de conception professionnelles a constitué l'objet de

nombreuses recherches, mais peu se sont intéressées à l'activité des élèves au collège. Il s'agit donc de réfléchir à leur intégration à partir de l'analyse de situations d'enseignement en technologie (Cf. Quatrième partie). Dans un deuxième temps, notre problématique de recherche se centre sur la difficulté que les élèves rencontrent dans la représentation graphique de solutions lorsqu'ils utilisent des outils informatiques pour résoudre des problèmes de conception.

## 9. Choix méthodologiques pour l'analyse de l'activité

L'enjeu méthodologique de cette recherche relève de l'analyse de l'activité des élèves confrontés à des situations de conception. La première situation est une approche exploratoire conduisant à l'analyse qualitative « fine » de l'activité d'un groupe réduit d'élèves. La méthodologie mise en œuvre dans ce cas relève de l'analyse des intermédiaires graphiques produits par les élèves ainsi que de leurs verbalisations.

La deuxième situation est une approche plus quantitative qui concernera un échantillon plus important en vue d'obtenir des résultats statistiquement significatifs. Dans ce deuxième cas, nous ne ferons donc qu'une analyse des intermédiaires graphiques produits par les élèves.

Dans les deux situations didactiques testées, il s'agit d'analyser des tâches prescrites a priori, d'identifier les savoirs visés et d'analyser l'activité des élèves afin d'identifier les difficultés, dans un premier temps, et de dégager une spécificité liée à l'usage des ordinateurs dans le traitement de ces difficultés, dans un deuxième temps.

D'un point de vue méthodologique, cela implique des choix et des méthodes pour accéder à l'activité des élèves placés dans de telles situations d'apprentissage. Les méthodologies mises en œuvre dans des recherches proches de notre domaine (la conception) et particulièrement lorsqu'il s'agit d'analyser l'activité des élèves en train de réaliser une tâche de conception sont plus ou moins formalisées. Le travail de Huchette (2002, 2005) qui vise l'identification des difficultés d'étudiants en situation de conception (Cf. Figure 6) se décline en trois étapes, *caractériser le prescrit, caractériser les savoirs nécessaires* et enfin *observer et analyser les activités des élèves.*

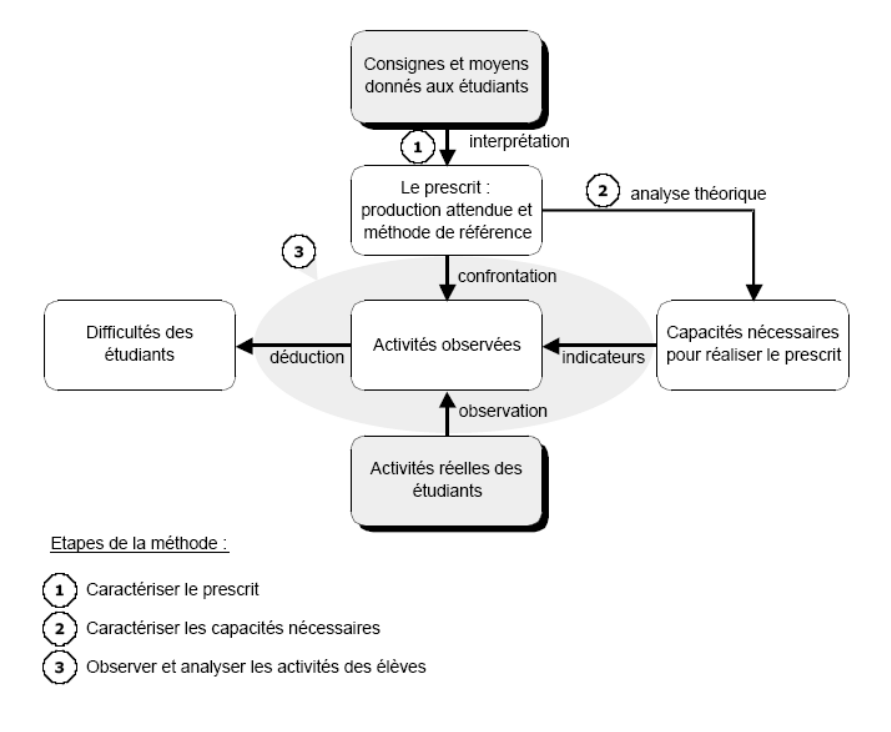

*Figure 6. Les étapes de la méthode (Huchette, 2005, p.14)*

Méthodologiquement, les nombreux travaux de Lebahar (1994, 1996a, 1996b, 2007) évoqués précédemment laissent une large place à l'analyse des raisonnements et de leurs significations pour le concepteur. Le recours à des entretiens en cours de conception, réalisés entre le chercheur et le sujet concepteur sont systématiquement utilisés. Le recours à de telles méthodes dans la réalité d'un cours de technologie au collège n'est pas envisageable.

Par ailleurs, l'analyse de l'activité de conception est la plupart du temps réalisée à partir d'un nombre limité de sujet. *« Il s'agit de privilégier la profondeur de l'analyse sur la quantité de protocoles recueillis »* (Safin, 2011, p.147), rendant ainsi difficile toute généralisation.

En choisissant d'analyser l'activité de conception d'élèves de collège (11- 14 ans) dans les conditions ordinaires de cet enseignement, notre méthodologie doit prendre en compte les spécificités de ce terrain. Ce qui nous contraint à adapter nos outils d'analyse pour étudier l'articulation entre la tâche et l'activité.

#### 9.1. Tâche / Activité

Nous privilégions l'articulation tâche-activité comme analyseur des situations didactiques :

La tâche, celle que l'élève doit réaliser est significative du processus de transposition didactique par l'organisation spécifique des savoirs qu'elle exhibe (expression de la logique de la discipline), de leur organisation et de leur transcription à des fins d'enseignement (expression de la logique de l'enseignant) et de la perception par l'institution d'enseignement des modes d'acquisition de ces savoirs (expression de la logique d'apprentissage). Ces trois logiques sont concurrentes et la tâche porte les contradictions et les conflits qui émergent de cette concurrence.

L'analyse de la tâche permet de préciser et de caractériser ce qui est prescrit aux élèves. Pour cela, il est nécessaire d'analyser les consignes et les moyens donnés aux élèves pour aboutir au résultat attendu qui constitue l'objectif de la tâche.

L'activité, relève de l'étude de la mise en œuvre de la tâche par le sujet. L'analyse de l'activité rend compte de la distance entre la tâche prescrite et la tâche effectivement réalisée. En ce sens, elle permet d'interroger l'efficacité des organisations proposées en distinguant ce qui relève des effets immédiats (qui n'ont pas spécifiquement de caractère permanent) des effets à long terme (évolution durable d'une représentation, franchissement d'obstacle, etc.).

L'analyse de l'activité a priori permet de préciser ce qui est en jeu pour la réalisation de la tâche, les savoirs que les élèves doivent mettre en œuvre pour réaliser la tâche prescrite. Selon les situations proposées, nous étudierons les connaissances nécessaires à la résolution des sous-problèmes dans les champs de compétences qui ont trait, à la conception mécanique, à l'architecture, à la communication graphique, au travail en groupe et à l'utilisation de l'ordinateur comme outil.

Notre analyse porte sur les traces de l'activité des élèves dans ce qu'elles représentent en termes de résultat de la réalisation d'une tâche. L'activité est entendue comme une suite d'actions circonscrites à la réalisation d'une tâche. En conséquence, notre méthodologie relève de méthodes cliniques, de méthodes qui vont de pair avec l'objet à observer, dans une perspective « historico-culturelle ». Les sujets utilisent des outils qui leur permettent de transformer leur milieu et par-là même de développer leur activité. L'activité s'inscrit dans une histoire commune même si elle est individuelle.

## 9.2. Observer et analyser les activités des élèves

Dans notre première étude sur l'approche de l'analyse de l'enseignement de la conception en technologie (Cf. Troisième partie), l'observation consiste à filmer les élèves et à enregistrer leur discours. Les films sont retranscrits et leur analyse permet ensuite de repérer les moments passés par les élèves à réaliser la tâche étudiée, de voir dans quelle mesure la tâche leur permet de développer l'activité de conception et d'accéder aux savoirs qu'ils mettent en œuvre.

Dans la deuxième étude sur l'analyse d'enseignements intégrant les outils CAO (Cf. Quatrième partie), l'analyse de l'activité est centrée sur les intermédiaires graphiques. Toutes les traces produites par les élèves (croquis, schémas « papier » ou fichiers numériques) seront analysées.

# TROISIÈME PARTIE

Approche de l'analyse de l'enseignement de la conception en technologie : Difficultés des élèves

Cette troisième partie constitue une première approche empirique de l'enseignement de la conception au niveau du collège ; il s'agit d'identifier les difficultés que rencontrent les élèves lorsqu'ils réalisent une tâche de conception dans le cadre de cet enseignement et cela indépendamment des outils utilisés, notamment ceux qui relèvent de l'assistance par ordinateur. Cette première analyse doit nous permettre de caractériser l'activité de résolution de problèmes conduite par ces élèves.

## 1. Identification des savoirs

L'activité analysée s'inscrit dans le cadre du processus d'enseignementapprentissage en jeu dans les situations scolaires ; mener à bien cette étude suppose d'étudier au préalable les tenants et aboutissants qui vont organiser cette situation, qu'il s'agisse de définir la tâche confiée aux élèves ou d'entendre les déterminants de l'activité des élèves et leur incidence sur cette activité lorsqu'ils réalisent cette tâche. Dans la première partie nous avons analysé les prescriptions institutionnelles telles qu'elles sont définies dans les textes officiels de la discipline (Cf. Première partie § 1.2.1.) pour apprécier la place de la conception. Cette analyse a montré que les prescriptions ne permettent pas d'établir de façon exhaustive les savoirs qui lui sont associés, notamment car ils s'expriment essentiellement en termes de résultats, n'apportant ainsi que peu d'éléments de compréhension sur le processus de conception lui-même. Par ailleurs, nous savons que les tâches de conception confiées traditionnellement dans l'enseignement de la technologie au collège relève la plupart du temps de situations dans lesquelles les élèves n'ont qu'un rôle d'exécutant, ils ne se posent pas ou peu de questions et l'enseignant guide leur progression vers une solution prédéfinie par lui-même (Cf. Deuxième partie § 6.1.).

#### 1.1. Compétences : connaissances et capacités…

Globalement et conformément aux récentes évolutions curriculaires en France, les programmes d'enseignement de technologie au collège sont déclinés selon l'approche par compétences. Or, cette notion de compétence, telle qu'elle est

utilisée dans le cadre d'une éducation générale, reste problématique et *« conduit à une grande ambiguïté dans son utilisation courante en éducation »* (Johsua, 2004)*.* Selon l'Union européenne (2006), chaque compétence est définie dans un cadre comme une *« combinaison de connaissances, d'aptitudes et d'attitudes »*. Le Haut conseil de l'éducation en 2006 précise qu'on préférera le terme de « capacité » à celui d' « aptitude » et propose à titre d'exemple : *« la compétence en langue étrangère comprend des connaissances (vocabulaire, grammaire, prononciation et orthographe), la capacité à utiliser correctement ces connaissances dans des situations concrètes (suivre une conversation, écrire une lettre…), et une attitude générale faite notamment d'ouverture aux autres ».(HCé, 2006, p. 3)*

De fait, en France, cette approche par compétence fait partie de l'environnement ordinaire d'un enseignant, les énoncés sous la forme d'objectifs à atteindre, de capacités à développer et de compétences à acquérir sont largement répandus. Nous l'avons vu, les prescriptions données au travers des programmes de la technologie au collège s'inscrivent dans cette approche en précisant les connaissances et les capacités à atteindre. Même si l'objectif est énoncé, le principal problème de cette approche est que les apprentissages nécessaires à l'acquisition des compétences sont passés sous silence et qu'elle conduit à un pilotage de l'activité des élèves par le résultat.

*« …la hiérarchisation entre comportement, capacité et compétence n'a que peu d'importance car elle est trop fondée sur l'analyse du résultat et pas suffisamment sur les processus de production de ces résultats. » (Ginestié, 2005b)*

De fait, au bout du compte, ces instructions officielles sont plutôt disertes dans la description des savoirs en jeu dans les tâches de conception de produits. Or, conduire une analyse de la tâche pour structurer une analyse de l'activité d'élèves en termes d'acquisitions suppose bien évidemment d'identifier les enjeux de savoirs de ces situations (Cheneval-Armand & Ginestié, 2009). Il est clair que les rédacteurs des instructions officielles ont un modèle de ces savoirs, de leur organisation et de leur arrangement dans ce qui est au final une

modélisation de l'activité de conception (Lebeaume & Martinand, 1998). La construction de cette organisation procède bien du processus de transposition didactique tel qu'il s'est développé dans les enseignements technologique en référence à des pratiques sociales (Martinand, 1989). C'est cette question de la référence à des pratiques de concepteurs industriels que nous allons examiner à présent.

# 1.2. Entretiens avec des « spécialistes » de l'enseignement de la conception

Notre analyse des pratiques d'enseignants dans les champs de la conception industrielle se limite à une identification des éléments qui caractérisent cette référence dans les programmes d'enseignement de la conception industrielle dans le cadre de la technologie au collège. Cette étude n'a pas pour vocation la compréhension fine de l'activité de conception telle qu'elle pourrait être conduite dans des travaux d'ergonomes mais l'étude des regards portés sur la conception et son enseignement par différents acteurs. Pour ce faire, nous avons réalisé des entretiens semi-directifs auprès de « spécialistes » de la conception : enseignants en design industriel, enseignants et formateur en sciences techniques industrielle (STI), inspecteurs de l'éducation nationale en STI et en arts appliquées, pour tenter de recueillir les éléments permettant de caractériser les tâches de conception et les savoirs associés. Plus précisément, nous essayons de rendre compte de ce qui est en jeu dans l'enseignement de la conception en technologie au collège. Cinq entretiens ont été conduits à partir d'un guide structuré en deux parties (Cf. Annexe 4). La première partie porte sur la conception d'objet hors enseignement avec des questions sur leurs propres représentations de la conception, ce que recouvre l'activité de concepteur, les savoirs qu'il doit maîtriser et la place des outils, notamment le rôle des outils informatiques. La deuxième partie se centre sur l'enseignement de la conception au sein d'une éducation technologique et ses enjeux.

Comme nous l'indique les retranscriptions des différents entretiens (Cf. Annexe 5), ces professionnels ont des difficultés à caractériser l'activité de conception, les savoirs que le concepteur doit maîtriser et donc l'enseignement. Chaque domaine (sciences industrielles, sciences de l'ingénieur, design industriel, architecture…) développe des points de vue différents nécessitant une redéfinition des termes et des approches. Un enseignant de design industriel précise, par exemple, à ce sujet :

*« Je la [conception en design] détache de la conception d'un point de vue industriel puisque nous on a une approche qui s'inscrirait dans une démarche qui applique un travail autour de la créativité, la créativité entre guillemets puisque là aussi, c'est sujet à pas mal de discussions qui s'avèrent être très complexes dès qu'il s'agit de définir cette approche. »*

*« Il y a plusieurs approches c'est ce qui rend la chose complexe, comparativement à la conception de produits industriels ou le cahier des charges est défini par un industriel, nous, on s'inscrit dans une cohérence globale, on a un produit à faire et on amène l'étudiant à se poser des questions en amont et en aval, en fait on est amené aussi à travailler le besoin, quels besoins nouveaux… On est sur plusieurs niveaux. »*

Les enseignants et formateurs post bac n'envisagent pas réellement un enseignement de la conception avant le lycée compte tenu sa complexité et, selon eux, de la nécessaire maîtrise préalable des savoirs. Pour concevoir des objets techniques, le sujet doit avoir des connaissances sur les principes technologiques permettant de faire les choix inhérents à l'activité de conception.

*« Pour moi dans conception, il y a technologie car il faut avoir des connaissances technologiques assez importantes pour pouvoir envisager de concevoir un produit. C'est la première difficulté… »*

*« Alors la difficulté pour pouvoir apporter des principes, ou des solutions technologiques viables c'est qu'il faut avoir une énorme banque de solutions existantes et éprouvées. […] J'ai du mal à penser qu'on puisse concevoir sans avoir une connaissance de ce qui se fait déjà ! »*

Par contre les IPR, tout en critiquant les formes actuelles de l'enseignement de la technologie en France, pensent qu'il est tout à fait possible de « faire de la conception » au collège en prenant l'exemple Anglais :

*« La technologie aujourd'hui en France tombe dans un travers qui consiste à reproduire des modèles [des objets] au lieu d'en créer de* 

*nouveaux. Les Anglais eux amènent les élèves à réaliser des tâches qui sont des tâches de conception, des vraies tâches de conception… »*

On note le fait que la conception s'apprend en concevant des objets dans le cadre de projet en lien avec la réalité industrielle en associant si possible des professionnels. On voit bien la difficulté que représente un tel enseignement au niveau du collège dans le cadre d'une éducation technologique pour tous. Envisager de tels partenariats n'est pas possible dans l'état actuel des choses.

*« Je vois par exemple avec mes élèves qui arrivent en seconde et qui ont donc fait de la technologie au collège. Ils ont fait cette année avec moi de la conception dans le cadre d'un mini projet. »*

*« Concernant la culture, il y a deux solutions, la première c'est : au plus on conçoit, au plus on devient concepteur et la deuxième c'est aussi la possibilité d'enrichir sa culture par la présentation de solutions constructives, peut-être un peu trop emblématiques et typiques mais une vrai culture des solutions techniques. »*

*« …pour avoir une capacité de synthèse et de communication avec d'autres disciplines, leur donner le vocabulaire leur permettant de dialoguer avec des spécialistes, en plasturgie par exemple. »*

Les outils informatiques de CAO font l'objet d'un large consensus au niveau de la place importante qu'ils occupent dans le processus de conception. Tous les spécialistes interrogés partagent cette position, qui en l'état actuel de nos investigations, n'est pas contestée, ni dans le milieu professionnel, ni par la recherche.

*« …bien sur il y a des outils informatiques capables de collaborer, d'anticiper des comportements… En une demi-journée on sait réaliser un modèle et cela explose complètement les démarches de conception que l'on a connue dans le passé. On peut faire du prototypage rapide, sur des parties d'objet, on sait faire très tôt avec la bonne forme et le bon matériau. Cela permet d'aller à l'efficience, tout de suite. »*

*« Avec les outils de conception actuels, les connaissances sont plus*  partagées. D'ailleurs le point de départ est souvent un document *informatique et la conception se limite parfois à l'imagination de l'ordinateur si j'ose dire ! Avec l'importance accrue des contraintes économiques et de la notion de familles de pièces, le concepteur aujourd'hui fait le plus souvent de la re-conception. »*

Par contre leur rôle, les possibilités qu'ils offrent réellement au concepteur et leur introduction dans l'enseignement semblent poser quelques questions :

*« …je pense qu'on ne va chercher l'outil informatique que lorsqu'on a cerné et proposé un principe de solution. »*

*« …chaque solution va être approfondie et c'est là qu'on aura besoin de logiciels spécialisés. Mais en première étape, je ne pense pas. Cela permet de ne pas influencer les choix par le mode opératoire du logiciel ou d'un outil. »*

*« Évidemment, les outils informatiques et leur maitrise par le concepteur ont toute leur place dans le processus de conception. Mais il est vrai que les grands principes de la solution, la recherche de formes s'élaborent au travers de la réalisation de l'ébauche ou l'esquisse [rought en anglais] qui permet l'expression rapide et le dialogue au début du processus de conception. Par contre aujourd'hui les outils informatiques et les possibilités qu'ils offrent sont très tôt mis en œuvre par le concepteur pour aller très vite vers une solution, bonne forme, bon matériau. Mais la phase papier existe, elle reste vraie, elle reste saine pour l'activité de conception. »*

*« Concernant la place des outils informatiques, les designers aujourd'hui il est difficile de produire un schéma général de son activité. »*

*« Il [designer] y en a qui vont systématiquement travailler par le dessin parce qu'ils ne peuvent pas utiliser d'autres outils, par leur histoire, leur formation… voir leurs propres processus d'assimilation accommodation, à savoir la possibilité qu'ils ont constaté à travers l'usage qu'ils avaient du dessin d'optimiser leur travail. Et puis d'autres qui vont se rendre compte qu'avec l'outil informatique, ils vont tellement aller plus vite qu'ils vont progressivement ignorer le dessin. »*

Ainsi, le point de vue des spécialistes de la conception que nous avons interrogés semble confirmer l'existence de ce que nous avons appelé une *zone d'incertitude* dans laquelle l'articulation des usages traditionnels du dessin et des outils de CAO pourrait favoriser le processus de conception créative des élèves. Cette articulation se précise le plus souvent avec une antériorité du dessin traditionnel par rapport à l'utilisation de la CAO, sans envisager réellement les allers-retours possibles.

Ces entretiens n'apportent que peu de réponses à l'identification des savoirs mais ils confirment l'intérêt de notre objet de recherche. En effet, les spécialistes
de la conception se posent un certain nombre de questions sur son enseignement, notamment à quel moment l'introduire ? Sous quelle forme ?

Une première approche de l'enseignement de la conception par des professionnels se dessine néanmoins. Elle consiste à reconnaître sa complexité, ses références multiples, la place centrale occupée par la maîtrise de connaissances techniques et des outils, enfin que son enseignementapprentissage passe par sa mise en situation au travers de problèmes de conception. La discussion reste cependant très ouverte en ce qui concerne la nature même des problèmes auxquels il faudrait confronter les apprenants et de leur articulation. Relèvent-ils de problèmes mettant en jeu des solutions typiques, connues permettant d'étoffer la culture technique dans un premier temps ? Et ensuite, dans un deuxième temps de développer la créativité avec des problèmes plus « ouverts » c'est-à-dire des problèmes « réels » associant des industriels et dont la ou les solutions restent à élaborer ?

A ce stade, nous orientons logiquement notre travail vers l'observation de situations d'enseignement s'organisant sur des tâches prescrites précises, avec des savoirs identifiés. Il s'agit de comprendre l'activité des élèves et les difficultés qu'ils rencontrent.

## 2. Analyse d'une situation d'enseignement-apprentissage de la conception en technologie au collège

Nous analysons les difficultés rencontrées par les élèves au cours d'une activité de résolution de problème de conception d'un objet technique tout particulièrement dans la phase de recherche de solutions. L'objet à concevoir est un jeton publicitaire pour caddie de supermarché. Cet objet a été choisi pour sa facilité de mise en œuvre par des élèves en classe, pour son faible niveau d'intégration de technologie et pour son degré de familiarisation avec les élèves. L'analyse de la tâche, de l'activité a priori et de l'activité observée des élèves à travers cette situation d'enseignement-apprentissage doit nous permettre d'identifier les difficultés qu'ils rencontrent au cours du processus de conception

de l'objet, depuis la recherche de solutions jusqu'à la fabrication avec les moyens de la classe.

#### 2.1. Analyse de la tâche donnée aux élèves

Les consignes sont communiquées oralement par le professeur et données aux élèves au travers d'une lettre qui simule la commande (Cf. Annexe 7) et d'un cahier des charges (Cf. Annexe 8). La lettre permet d'exposer la nature de la demande et le cahier des charges expose les fonctions de l'objet et les contraintes à respecter. Cette mise en situation est conforme aux usages en technologie au collège.

Les élèves disposent en outre des documents nécessaires à l'élaboration des croquis permettant la recherche de solutions et la représentation finale d'une solution commune (Cf. Annexe 9). Au niveau matériel, ils ont la possibilité de prendre des mesures à l'aide de réglets sur quatre exemplaires de *consigneurs* partiellement démontés.

Selon le dispositif, après la mise en situation par le professeur, la tâche de conception proposée aux élèves se décompose en quatre parties organisées de la manière suivante : premièrement la prise en main des documents et des ressources matérielles par les élèves qui correspond au temps où les élèves vont pouvoir librement lire le cahier des charges et observer le consigneur. Deuxièmement, la recherche et l'élaboration des solutions par les élèves qui pourront individuellement ou collectivement (à deux, trois ou tous ensembles) produire des représentations graphiques de leurs solutions à partir de leurs idées. Troisièmement, le choix d'une solution après la mise en commun de l'ensemble des propositions élaborées par les élèves. Ce choix devant se faire à partir d'une négociation argumentée de la part des élèves. Quatrièmement, la finalisation de la solution (définition, dimensionnement) en vue de la réalisation de l'objet.

Ainsi posée, cette tâche de conception relève d'un problème plutôt « fermé », c'est-à-dire qu'il s'agit d'un problème pour lequel il existe plusieurs réponses

possibles, mais dont l'ensemble des solutions est relativement limité. L'analyse de la tâche et les propositions de solutions permettent d'appréhender ce qui est demandé aux élèves, les problèmes de conception qu'ils sont censés résoudre et l'espace de liberté qu'ils pourront occuper pour élaborer une solution technique.

Afin de conduire l'analyse de la tâche proposée et ainsi identifier les savoirs en jeu dans cette situation, leur organisation et les possibles que cela induit dans la recherche de solutions, trois modèles conceptuels distinct permettent de délimiter des espaces de problème dans lesquels les contraintes seront circonscrites, qu'elles soient explicitées ou non dans l'énoncé de la tâche. Comme de nombreux travaux le montre (Ginestié, 2005b; Lebahar, 2007; Rabardel & Pastré, 2005; Weill-Fassina, 1979), la découverte et la gestion des contraintes dans un espace de problème est un élément essentiel de construction de la stratégie de réalisation de la tâche. L'activité de conception peut être étudiée selon trois approches différentes qui ne sont pas forcément contradictoires. La première rend compte de l'articulation conception, réalisation et usage, la seconde rend compte de l'articulation géométrique, technologique et sémiologique lorsque la troisième rend compte de l'articulation fonctionnement, fonction, structure, forme, matière. La tâche proposée aux élèves reprenait partiellement ou globalement des éléments liés à chacune de ces approches, c'est ce que nous examinons à présent.

La première inscrit la conception dans les organisations sociales du travail en les étudiants au travers de l'articulation conception, réalisation et usage. Il s'agit là de rendre compte de la division sociale du travail qui permet aux objets d'exister. En effet, dans une première approche, pour pouvoir exister, un objet doit être conçu (imaginé) pour pouvoir être réalisé avant de pouvoir être utilisé. Cette articulation permet de comprendre notamment la manière dont l'activité humaine se structure dans la diversité de organisations et des institutions pour, in fine, permettre à un objet réalisé de rencontrer un usager. Bien évidemment, des approches plus fines montrent que l'anticipation des contraintes liées à

l'usage dès la conception de l'objet est un des gages d'efficacité de ce processus. Cette approche rend compte, ou tout au moins tente de le faire, des différents métiers qui coexistent et s'articulent entre eux ; elle a largement alimenté la construction d'organisations scolaires fondée sur la référence à des pratiques sociales. En revanche, cette approche ne permet pas de faire émerger les contraintes propres à ce processus de de mode d'existence d'un nouvel objet technique.

Dans ce dispositif d'enseignement, les élèves sont confrontés à des savoirs relevant, selon Rabardel et Vérillon (1987) et Rabardel (1989), des trois champs notionnels liées à l'activité de conception : la géométrie, la technologie et le code (Cf. § 6.3. de la deuxième partie). Dans la phase d'exploration (recherche de solution), les élèves sont amenés à représenter graphiquement leurs propositions de solution. Ces intermédiaires graphiques sont analysés à partir de ces trois espaces de problèmes qui organisent l'activité : la géométrie renvoie aux formes et donc aux propriétés d'apparence des objets, la technologie renvoie à la manière de réaliser (d'obtenir) ou à la manière d'utiliser l'objet, le code renvoie à la sémiologie de l'objet. Pour cet auteur, c'est sur cette articulation entre ces trois espaces de problèmes que se fonde la théorie instrumentale qui relève que l'activité humaine met en jeu des schèmes procéduraux (comment je fais) et des schèmes sémiotiques (pourquoi je le fais). Nous illustrons ces champs notionnels aux travers des différents problèmes à résoudre pour élaborer des solutions possibles. D'autres savoirs sont liés à la situation elle-même qui implique la coopération entre les membres de l'équipe et l'utilisation d'un vocabulaire univoque.

Dans ce cas, les élèves devront résoudre des problèmes pour la plupart liés au raccordement du jeton, de forme circulaire, avec le support publicitaire, de forme rectangulaire. Ce problème renvoie au géométrique la représentation du raccordement entre un cercle et un rectangle, au fonctionnel pour ce qui concerne, d'une part, le respect des cotations pour assurer le verrouillage du jeton dans le consigneur et, d'autre part, les quantités de matières nécessaires

pour assurer la résistance en flexion à l'endroit du raccordement entre le jeton et le support publicitaire ; la prise en compte du rayon d'outil pour le détourage de la pièce finale induit également des contraintes sur le choix de cet assemblage de formes. En revanche, le choix du matériau est imposé par le cahier des charges et il n'est fait nulle référence aux aspects économiques de production de cet objet.

**Savoirs relevant du champ notionnel « géométrie » :** Le raccordement du jeton avec le support publicitaire, problème plan (2D) ne nécessite pas plusieurs vues pour la représentation mais une simple vue en projection de face. Il s'agit de réaliser le raccordement du jeton (un cercle de Ø 23,5) et du support publicitaire (un rectangle de 52x35) le tout devant s'inscrire à l'intérieur d'un carré de 85 mm de côté (Cf. Figure 7).

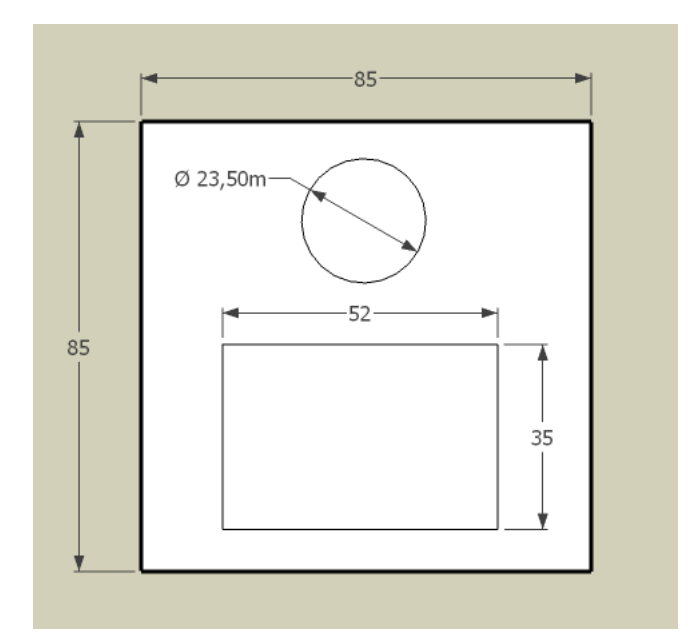

*Figure 7. Problème géométrique de raccordement cercle-rectangle*

**Savoirs relevant du champ notionnel « technologie » au niveau fonctionnel :** Assurer le verrouillage du jeton dans le consigneur en prenant en compte la distance minimale entre le centre du cercle et le bord du rectangle (Cf. Figure 8). Distance D à déterminer en fonction des dimensions du consigneur. Déterminer la quantité de matière nécessaire à la résistance en

flexion au niveau du raccordement entre le jeton et le support publicitaire, distance d. Compte tenu du matériau imposé par le cahier des charges : le PVC, disponible au collège, ses propriétés en termes de résistance, d'usinabilité et de mise en forme ne sont pas forcément connues des élèves mais ils peuvent tester son comportement, notamment en flexion.

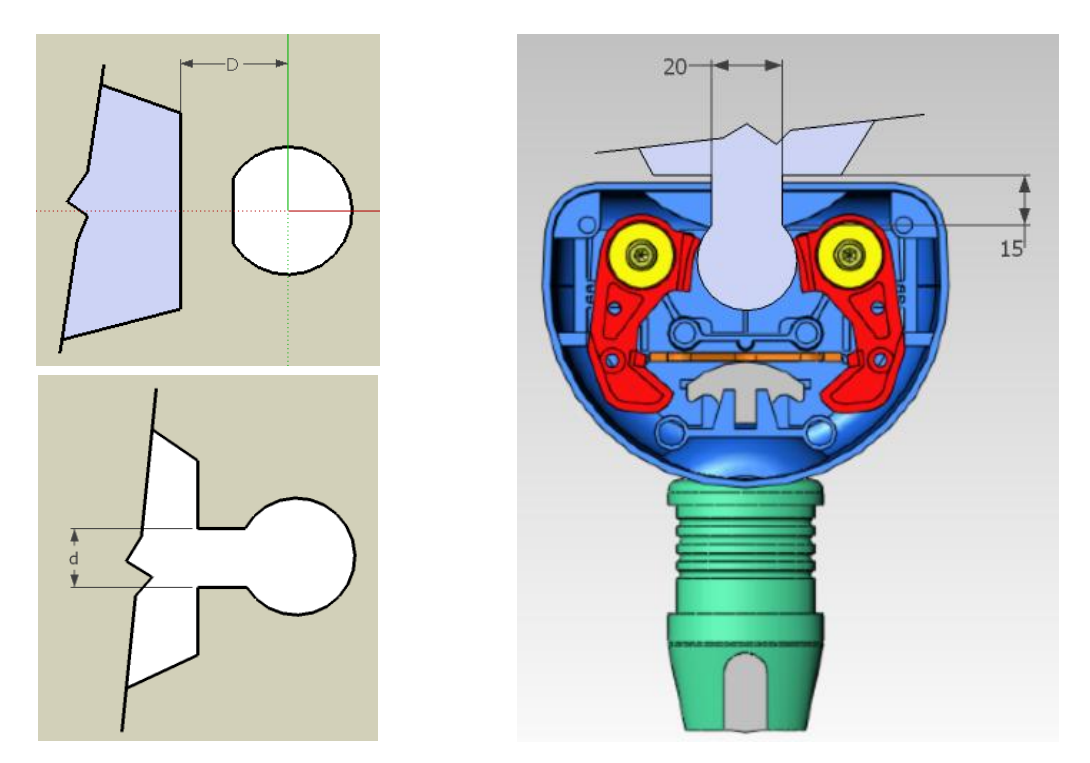

*Figure 8. Verrouillage du jeton dans le consigneur*

**Savoirs relevant du champ notionnel « technologie » au niveau de la fabrication :** La prise en compte du rayon de l'outil (raccordement cercle tangent) pour le détourage sur la MOCN (Machine Outils à Commande Numérique) suppose la connaissance de ce moyen de production disponible dans le laboratoire de technologie et déjà mis en œuvre par les élèves au cours de l'année.

A l'issue de ce travail de recherche et de choix d'une solution, les élèves produisent le modèle numérique correspondant en utilisant le logiciel de CFAO et fabriquent le jeton publicitaire à l'aide de la MOCN. Cette phase de modélisation et de réalisation ne fait pas partie de notre analyse qui se centre

uniquement sur la phase d'exploration et de génération de solutions. Les élèves sont alors en mesure de tester le fonctionnement de l'objet sur un consigneur et d'effectuer des actions correctives de re-conception le cas échéant. La figure 9 propose un exemple de production attendue.

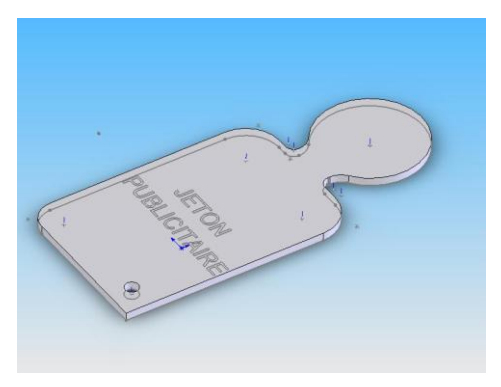

*Figure 9. Exemple de production attendue*

Dans une deuxième approche, De Vries (2005) porte un regard en philosophe de l'Éducation Technologique, il s'agit d'une articulation au sens piagétien du terme dans une construction dynamique qui associe des champs de signification dans chacun de ces espaces. Les deux approches de Rabardel et De Vries ne renvoient qu'une image statique des objets alors que dans une troisième approche, il s'agit d'analyser les processus liés aux organisations sociales par et pour lesquelles les objets existent. Cinq espaces rendent compte de la dynamique de l'objet.

Partant d'une organisation de tâche traditionnelle telle qu'elle peut être organisée par un enseignant ordinaire de technologie afin de pouvoir identifier les difficultés rencontrées par les élèves et caractériser si ces difficultés sont liées à l'épistémologie, à l'organisation pédagogique ou à la stratégie de résolution des élèves. Pour cela, nous considérons cinq espaces : fonctionnement, fonction, structure, forme, et matière pour lesquels nous déterminons le domaine de validité des solutions possibles :

(i) le fonctionnement relève de la façon dont l'objet fonctionne (comment ça marche), d'une manière plus générale, il s'agit de rendre compte de l'interaction objet-sujet sur à quoi ça sert et comment on s'en sert. Il s'agit là de décrire les attentes de l'usager, de l'utilisateur, de l'acheteur (qui peuvent être des personnes sociales différentes).

(ii) La fonction relève de l'agencement fonctionnel qui permet d'assurer la fonction principale. À ce niveau, il s'agit bien sûr d'une décomposition de type SADT par exemple qui va permettre de penser l'objet comme un arrangement ordonné et coordonné de fonctions que l'on peut élémentariser de plus en plus.

(iii) La structure correspond aux organisations matérielles qui permettent de remplir les fonctions arrêtées.

(iv) La forme définit l'intégration des structures dans des formes mécaniques, matérielles et physiques.

(v) Le matériau renvoie aux possibles pour réaliser les formes en intégrant les structures prévues.

Le tableau 1 ci-après propose des solutions avec une qualification du domaine de validité pour chaque espace.

| Solutions | Fonctionnement | Fonction   | Structure   | Forme | Matière    |
|-----------|----------------|------------|-------------|-------|------------|
|           | NON            | <b>NON</b> | OUI         | OUI   | OUI        |
|           | OUI            | OUI        | ${\sf OUI}$ | OUI   | OUI        |
|           | <b>NON</b>     | <b>NON</b> | <b>NON</b>  | OUI   | $\sf{NON}$ |
|           | OUI            | OUI        | OUI         | OUI   | OUI        |

*Tableau 1. Espaces des solutions possibles*

# 2.2. Analyse de l'activité a priori des élèves

Le but de cette expérimentation est d'identifier et de caractériser les difficultés des élèves dans la résolution d'une tâche de conception dans le cadre d'un enseignement traditionnel de la technologie. Nous allons donc analyser l'activité des élèves dans ce cadre. Il ne s'agit surtout pas d'une situation ouverte dans laquelle tous les choix sont possibles. Cela a pour conséquence qu'il est important de comprendre les évolutions des traces graphiques depuis les premiers dessins qui relèvent d'une forme de « libre expression » lors de la phase d'exploration.

L'enseignant pense leur laisser une grande liberté au départ et toute son activité d'enseignant va être ensuite de les contraindre à rentrer progressivement dans une logique fermée qui les conduit à la solution qu'il a prévue. Ce qui est important c'est donc de repérer le phasage des différents temps, celui qui est laissé aux élèves pour échanger entre eux, celui ou l'enseignant dit ce qu'il faut faire, celui ou il intervient pour réguler... Il s'agit donc d'analyser (i) les traces graphiques des élèves et leur évolution, (ii) les échanges et donc les prises de parole des élèves et de l'enseignant, (iii) la prise en compte des contraintes par les élèves et leur mise en scène dans le dispositif de l'enseignement, (iv) la nature des échanges.

Pour cette expérimentation, les élèves ont réalisé des productions graphiques que nous analysons et les discours ont été retranscrits à partir de l'enregistrement vidéo des séances d'enseignement. Le dispositif prévoit une première séance d'environ 50 minutes pour l'élaboration de solutions suivie d'une deuxième séance, une semaine plus tard, de 30 minutes pour la fabrication.

#### 2.3. Recueil et traitement des données

## 2.3.1.Méthodologie de l'étude

Pour analyser l'activité d'un sujet réalisant une tâche, nous l'avons vu dans la deuxième partie (Cf. § 9.) il faut conduire a priori une analyse de la tâche et une analyse de l'activité. La première permet de qualifier les présupposés épistémologiques et leur arrangement pédagogique dans le cadre de la situation construite par l'enseignant. La seconde permet de caractériser les éléments de stratégie de résolution de la tâche et d'organisation des différentes actions ; cette dernière analyse caractérise les dimensions psychologiques en matière d'apprentissage, notamment afin de prévoir ce à quoi conduit un choix en termes de logique qui en découle.

Nous avons procédé à une première observation du déroulement d'un dispositif d'enseignement qui relève de la mise en œuvre par les élèves de tâches de conception, de type résolution de problème. L'objectif étant d'analyser ce que des élèves sont capables de proposer et les difficultés qu'ils rencontrent lorsqu'ils sont confrontés à un problème de conception tel qu'on peut l'observer en situation d'enseignement de la technologie au collège.

Le dispositif objet de l'observation a été conçu par un groupe de professeurs de technologie au cours d'un stage de formation continue organisé par l'IUFM d'Aix-Marseille en 2008. Mis en œuvre dans leurs enseignements par la plupart des enseignants ayant participé à la formation, un des professeurs a accepté de participer à cette recherche. Cet enseignant d'un collège des Bouches-du-Rhône (Académie d'Aix-Marseille) a permis de tester et de valider la faisabilité du dispositif préalablement à la mise en œuvre d'un dispositif de captation vidéo. La tâche de recherche de solution a été ensuite proposée à des élèves de 4ème d'un autre collège des Bouches-du-Rhône, le tableau 2 ci-dessous donne des précisions sur le terrain où ont été réalisés le pré-test et le test du dispositif observé.

| Collèges | Classement<br>Académique | Nature de<br>l'observation | Niveau                                         | Nombre<br>d'élèves |
|----------|--------------------------|----------------------------|------------------------------------------------|--------------------|
| Clg A    | Moven                    | Pré test                   | $\boldsymbol{\varLambda}^{\mathrm{\dot{e}me}}$ | 24                 |
| Clg B    | Favorisé                 | Test                       | $\boldsymbol{\varDelta}^{\mathrm{\hat{e}me}}$  | 8                  |

*Tableau 2. Le terrain d'observation*

Deux équipes de quatre élèves volontaires pour l'expérimentation constituées de filles et de garçons ont été proposées par le professeur de technologie habituel à partir d'une de ses classes de  $4^{\text{eme}}$ . La première équipe est qualifiée de « plutôt bons élèves » par leur professeur, la seconde « d'élèves moyens ». D'autre part, les élèves choisis ont déjà été confrontés à de telles tâches, dans des conditions matérielles similaires mais sans explication préalable concernant la conception industrielle et sans expérience en matière de dessin technique.

Les données recueillies sur le terrain lors de la mise en œuvre du dispositif d'enseignement sont de différentes natures. L'essentiel des données (discours, échanges, gestes…) se trouvent dans les enregistrements vidéos réalisés lors de la mise en œuvre du dispositif dans la classe. On ajoute à cela les productions réalisées par les élèves, c'est à dire les dessins que chaque élève a produits, ainsi que la ou les solutions usinées correspondantes.

Nous analysons essentiellement les données verbales, les enregistrements vidéo sont visionnés et les discours des sujets - le professeur et les élèves retranscrits. Chaque fois que le texte des échanges verbaux ne permet pas de rendre compte des difficultés rencontrées par les élèves, des commentaires sur de la situation, les gestes, les regards ou les attitudes des sujets complètent les retranscriptions. Un repérage des différents épisodes permettant le découpage du dispositif est réalisé à partir d'indicateurs verbaux liés à l'avancée de l'activité conjointe du professeur et des élèves. Chaque épisode est identifié comme une action et fait l'objet d'une analyse quantitative : nombre d'interventions, c'est à dire de phrases prononcées et nombre de mots prononcés par les sujets ; et d'une analyse qualitative : nature des interactions (discours, échanges, gestes…) entre les sujets. C'est notamment à partir de l'analyse de ces échanges que vont apparaître les difficultés rencontrées par les élèves.

# 2.3.2. Test statistique (Khi<sup>2</sup>)

A titre confirmatoire, nos résultats feront l'objet d'une vérification à l'aide du test statistique du Khi<sup>2</sup> permettant de se prononcer sur le fait qu'ils sont statistiquement significatifs ou non. En statistique, un résultat est dit statistiquement significatif lorsqu'il est improbable qu'il puisse être obtenu par un simple hasard. Habituellement, on utilise un seuil de probabilité de 5%. Si le résultat avait moins de 5% de chances d'être obtenu par hasard, alors il est jugé *significatif*. Par opposition, un résultat *non significatif* est un résultat probablement (plus de 5% de chances) obtenu par hasard.

Nous procéderons donc à un ensemble de test de validité permettant de retenir ou de rejeter l'hypothèse d'homogénéité des groupes comparés. Pour ces tests, nous retenons donc le seuil de 5 % d'erreur, ce qui fixe la distance critique à 3,84 avec un degré de liberté de 1 ; à 5,99 avec un degré de liberté de 2 et à 7,82 avec un degré de liberté de 3.

Nous retiendrons l'hypothèse d'homogénéité des groupes comparés lorsque la valeur calculée du Khi<sup>2</sup> sera inférieure à la distance critique (3,84 ; 5,99 ou 7,82) correspondant au degré de liberté (1, 2 ou 3) et au seuil considéré (5 %). Précisons que plus cette valeur du Khi<sup>2</sup> sera proche de 0, plus nous pourrons affirmer que les deux groupes comparés présentent des caractéristiques communes et sont donc homogènes. C'est-à-dire que les résultats qu'ils obtiennent ne dépendent pas des élèves qui constituent les groupes et qu'ils ne sont pas significatifs sur un plan statistique.

Par contre, nous rejetterons l'hypothèse d'homogénéité des groupes comparés lorsque la valeur calculée du Khi<sup>2</sup> sera supérieure à la distance critique. Précisons dans ce cas que plus cette valeur du Khi<sup>2</sup> sera supérieure à la valeur critique, plus nous pourrons affirmer que les deux groupes comparés et les résultats qu'ils obtiennent présentent des caractéristiques différentes. Ces différences peuvent relever de la constitution des groupes (des élèves) ou, si les groupes sont équivalents, c'est-à-dire qu'ils ont été construits préalablement de façon homogène, de la tâche elle-même, donc de la situation particulière à laquelle ils ont été confrontés.

#### 2.3.3.Planification et dessins élaborés

Nous examinons ici le déroulement des séances observées que nous comparons à la planification initialement prévue par l'enseignant afin de vérifier s'il existe des différences. Ces différences entre « prévu » et « réalisé » d'une part et entre les deux observations elle-même concernent le déroulement et les productions (dessins) élaborées par les élèves. Par ailleurs, cette analyse nous permet de vérifier que l'activité produite par les élèves relève bien d'une recherche de solutions qui aboutit à l'élaboration de solutions. Les annexes 10 et 11 donnent l'ensemble des retranscriptions des discours. En pages suivantes, les tableaux 3 et 4 présentent le déroulement de la séance 1 pour les deux observations réalisées. Construit à partir des retranscriptions, ces tableaux présentent de façon synthétique l'enchaînement des épisodes. Ils permettent d'apprécier le déroulement des séances observées.

| <b>Durée</b> | Déroulement de la séance 1 - Observation 1                                                                            | <b>Épisodes</b>                        |  |  |
|--------------|----------------------------------------------------------------------------------------------------|----------------------------------------|--|--|
| 3:18         | 1.1 - Les élèves (Es) lisent la demande. Le professeur (P)<br>questionne les Es sur la signification de cette demande | Mise en situation<br>(11:20)           |  |  |
| 4:37         | 1.2 - Es prennent connaissance du cahier des charges                                                                  |                                        |  |  |
| 3:25         | 1.3 - P distribue le dossier ressource et les Es commencent<br>la recherche de solution                               |                                        |  |  |
| 1:10         | 2 - Es prennent en main le consigneur et essayent le jeton                                                            | Prise en main des<br>ressources (1:10) |  |  |
| 2:42         | 3 - Es envisagent la modification du consigneur                                                                       | Élaboration des                        |  |  |
| 1:30         | 4 - Es se questionnent sur la publicité (sa nature, sa forme,<br>ses dimensions et sa position)                       | solutions (28:25)                      |  |  |
| 0:46         | 5 - E4 propose une première idée (prolonger le jeton de S1)                                                           |                                        |  |  |
| 4:22         | 6 - Es réalisent les premiers dessins                                                                                 |                                        |  |  |
| 1:32         | 7 - E3 propose une autre idée (avec deux jetons S2)                                                                   |                                        |  |  |
| 8:28         | 8 - Es vérifient la faisabilité de la solution 2 par rapport aux<br>contraintes du cahier des charges                 |                                        |  |  |
| 1:15         | 9 - E4 vérifie la faisabilité de sa solution (S1) par rapport aux<br>contraintes dimensionnelles                      |                                        |  |  |
| 2:55         | 10 - Es vérifient la faisabilité de la solution de E3 par rapport<br>aux contraintes dimensionnelles                  |                                        |  |  |
| 2:15         | 11 - Es vérifient la faisabilité de leur solution au niveau de<br>l'accrochage du jeton dans le consigneur            |                                        |  |  |
| 2:40         | 12 - E1 pose le problème des risques pour l'utilisateur. Les<br>Es étudient les solutions possibles                   |                                        |  |  |
| 1:31         | 13 - Es mettent en commun la solution n°1                                                                             | Mise en commun                         |  |  |
| 1:18         | 14 - Es mettent en commun la solution n°2                                                                             | (2:49)                                 |  |  |
| 0:54         | 15 - Es comparent les deux solutions pour faire un choix                                                              | Choix de solution                      |  |  |
| 5:22         | 16 - Es réalisent la cotation de leur dessin en vue de la<br>réalisation (solution 1 et 2)                            | Finalisation de la<br>définition       |  |  |

*Tableau 3. Déroulement de la séance 1 (Observation 1)*

Pour la première observation, l'enchainement des épisodes décrit par le tableau 3 montre que les étapes du processus de conception telles qu'elles ont été prévues par l'enseignant depuis la mise en situation, la prise en main des

ressources matérielles, l'élaboration des solutions, la mise en commun, le choix et la finalisation de la définition des solutions, est conforme à ce qui été prévu.

| <b>Durée</b> | Déroulement de la séance 1 - Observation 2                                                                                                    | <b>Épisodes</b>                               |
|--------------|----------------------------------------------------------------------------------------------------|-----------------------------------------------|
| 2:38         | 1.1 - Les élèves (Es) lisent la demande. Le professeur (P)<br>questionne les Es sur la signification de cette demande                                 | Mise en situation<br>(12:57)                  |
| 6:54         | 1.2 - Es prennent connaissance du cahier des charges                                                                                                  |                                               |
| 3:25         | 1.3 - P distribue le dossier ressource et les Es commencent<br>la recherche de solution                                                               |                                               |
| 1:04         | 2 - Es prennent en main les ressources. Un problème<br>impossible?                                                                                    | Prise en main des<br>ressources $(1:04)$      |
| 3:13         | 3 - E3 et E4 proposent une idée (ajouter une languette au<br>jeton) et font les premiers dessins                                                      | Elaboration et choix<br>des solutions (36:09) |
| 6:29         | 4 - Es se questionnent sur la forme que doit avoir la<br>languette (ses dimensions, sa position) ainsi que sur le poids<br>et l'esthétique de l'objet |                                               |
| 0:43         | 5 - E1 propose de mettre la publicité sur le jeton existant (sur<br>la tranche)                                                                       |                                               |
| 6:45         | 6 - Suite du questionnement sur la forme de la languette<br>(épisode 4)                                                                               |                                               |
| 0:31         | 7 - E4 propose une autre idée (coller sur le jeton)                                                                                                   |                                               |
| 3:09         | 8 - Suite du questionnement sur la forme de la languette<br>(épisodes 4 et 6)                                                                         |                                               |
| 2:19         | 9 - E1 propose à nouveau de mettre la publicité sur le jeton<br>existant (sur la tranche)                                                             |                                               |
| 2:01         | 10 - Es vérifient la faisabilité de leur première idée (la<br>solution avec la languette) par rapport aux contraintes<br>dimensionnelles              |                                               |
| 3:53         | 11 - E1 propose de faire un jeton publicitaire en forme de<br>carte bancaire                                                                          |                                               |
| 0:26         | 12 - E1 pose le problème des risques pour l'utilisateur.                                                                                              |                                               |
| 4:52         | 13 - E2 propose de plier la carte                                                                                                    |                                               |
| 1:48         | 14 - Le choix des moyens de fabrication                                                                                                    |                                               |
| Fin du cours |                                                                                                    |                                               |

*Tableau 4. Déroulement de la séance 1 (Observation 2)*

Pour la deuxième observation, l'enchainement des épisodes décrit par le tableau 4 montre que les étapes du processus de conception telles qu'elles ont été prévues par l'enseignant depuis la mise en situation, la prise en main des ressources matérielles, l'élaboration des solutions et le choix des solutions, est là encore conforme à ce qui été prévu.

Les tableaux 5 et 6 (sur la page suivante) présentent le déroulement de la séance 2 pour les deux observations réalisées.

| Durée        | Déroulement de la séance 2 – Observation 1                                     | <b>Épisodes</b>                           |
|--------------|--------------------------------------------------------------------------------|-------------------------------------------|
| 0:52         | 1 - P fait un rappel de la séance précédente                                   | Mise en situation                         |
| 8:08         | 2 - Usinage de la première solution (avec les deux jetons)                     | Fabrication                               |
| 0:36         | 3 - Test de la première solution (non conforme)                                | Test de conformité<br>Actions correctives |
| 0:24         | 4 - Es envisagent des modifications possibles                                  |                                           |
| 5:48         | 5 - Usinage de la deuxième solution                                            |                                           |
| 1:16         | 6 - Test de la deuxième solution (conforme)                                    |                                           |
| 4:36         | 7 - Es envisagent des modifications possibles (suite de<br>l'épisode 4)        |                                           |
| 1:12         | 8 - E3 propose une modification mineure de la deuxième<br>solution             |                                           |
| 3:08         | 9 - Es recherches des critères pour faire un choix entre les<br>deux solutions | Choix de solution                         |
| Fin du cours |                                                                                |                                           |

*Tableau 5. Déroulement de la séance 2 (Observation 1)*

Pour la première observation, l'enchainement des épisodes décrit par le tableau 5 montre que les étapes du processus de conception tel qu'elles ont été prévue par l'enseignant pour fabriquer et tester les solutions élaborées et apporter des actions correctives le cas échéant est conforme à ce qui été prévu.

| Séance 2 – Observation 2 |                                                                                                    |                                   |  |  |
|--------------------------|----------------------------------------------------------------------------------------------------|-----------------------------------|--|--|
| <b>Durée</b>             | Déroulement de la séance 2 – Observation 2                                                          | <b>Épisodes</b>                   |  |  |
| 2:02                     | 1 - P fait un rappel de la séance précédente                                                        | Mise en situation                 |  |  |
| 7:55                     | 2 - Usinage de la première solution                                                                 | Fabrication<br>Test de conformité |  |  |
| 0:57                     | 3 - Es découvrent leur pièce                                                                        | Actions correctives               |  |  |
| 3:03                     | 4 - Test de la première solution (non conforme) et<br>modifications possibles                       |                                   |  |  |
| 7:08                     | 5 - Usinage de la deuxième solution                                                                 |                                   |  |  |
| 1:40                     | 6 - Test de la deuxième solution (conforme)                                                         |                                   |  |  |
| 0:36                     | 7 - Es envisagent le problème du danger pour l'utilisateur et<br>l'intérêt de plier ou non le jeton | Choix de solution                 |  |  |
| 1:14                     | 8 - Es regardent s'ils auraient pu anticiper les problèmes                                          | Bilan                             |  |  |
| Fin du cours             |                                                                                                    |                                   |  |  |

*Tableau 6. Déroulement de la séance 2 (Observation 2)*

Pour la deuxième observation, l'enchainement des épisodes décrit par le tableau 6 montre là encore que les étapes du processus de conception telles qu'elles ont été prévues par l'enseignant est conforme à ce qui été prévu.

La comparaison entre, d'une part, la planification des tâches confiées aux élèves et prévue par l'enseignant (Cf. Annexe 6) et, d'autre part, l'organisation chronologique des activités telle qu'elle s'est mise en place dans la classe montrent que le déroulement des séances est similaire pour les deux observations. L'analyse des résultats met en évidence que l'enseignant s'efforce, comme dans une situation traditionnelle, de respecter sa planification en guidant la tâche des élèves la plupart du temps. Néanmoins, chaque imprévu ou difficulté que les élèves rencontrent et que l'enseignant n'a pas anticipée, donne lieu à des ajustements, des prises de décisions, qui peuvent varier en fonction du groupe d'élèves. Par exemple dans la deuxième observation, à la fin de la première séance l'enseignant ne peut pas organiser de mise en commun pour confronter les différentes solutions élaborées par les élèves car le groupe a progressé ensemble dans l'élaboration d'une solution unique. Cela montre qu'il existe bien un espace de liberté pour les élèves qui leur permet d'effectuer effectivement une recherche de solution conduisant à des négociations et des

prises de décisions qui peuvent être différentes d'un groupe d'élève à l'autre, et cela malgré le guidage de l'enseignant. Nous avons donc à faire dans cette situation à une activité qui relève bien de la conception telle que nous l'avons défini.

Par contre, l'analyse des dessins élaborés par les élèves des deux groupes montre qu'au final il n'y a pas de différence importante. Le résultat de l'activité des élèves n'est pas significatif des variations possibles dans les solutions à un problème de conception. Dans ce cas qui relève d'un problème plutôt fermé, nous savons que l'espace des possibles est restreint. En pages suivantes, les figures 10 à 12 illustrent les traces écrites des solutions élaborées par les élèves dans les deux séquences observées que nous analysons.

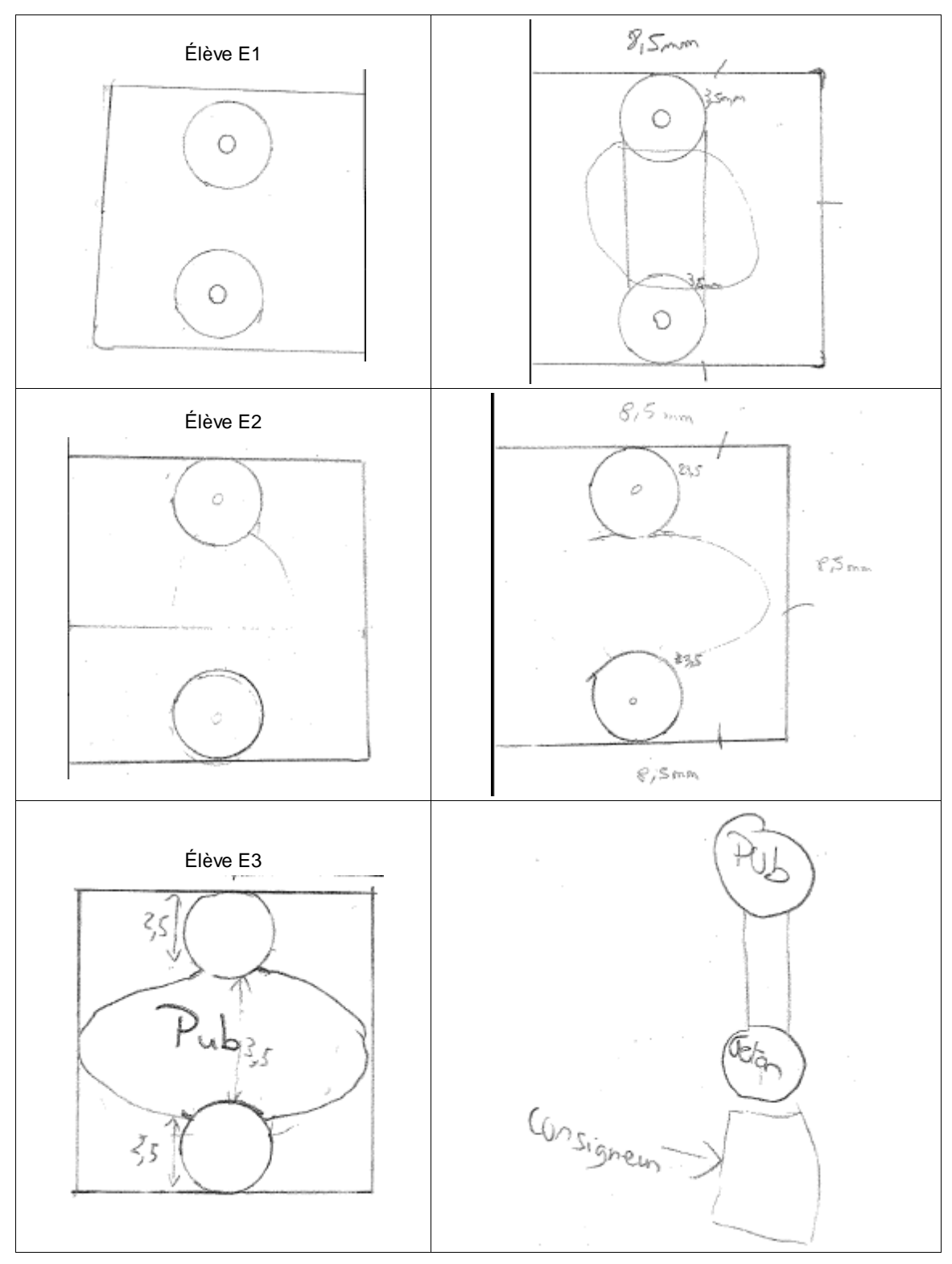

*Figure 10. Solution élaborée par E1, E2 et E3 (Observation 1)*

Les élèves E1, E2 et E3 proposent une solution commune qui résulte de leur travail collaboratif. En effet, l'organisation du travail de groupe est laissée à la

charge des quatre élèves qui se sont scindés en deux dans leur travail de recherche de solution. D'un côté trois élèves E1, E2 et E3 et de l'autre l'élève E4. Les dessins réalisés par les trois élèves sont quasiment identiques, ils représentent partiellement une solution prenant en compte des éléments qui articule les espaces de fonctionnement, de fonction, de forme et de structure. Cette solution se caractérise par la forme donnée au jeton publicitaire qui ne résulte pas d'une application stricte des contraintes du cahier des charges. D'une part, la présence de deux jetons permettant le déverrouillage du consigneur. D'autre part, la surface pour recevoir le support publicitaire ne se réduit pas aux dimensions données par le CdC (52x35) mais permet à celui-ci de s'y inscrire. Ces choix laissés possibles par les contraintes explicitées dans le CdC montrent que dans ce cas, les élèves occupent l'espace de liberté qu'offre a priori le problème.

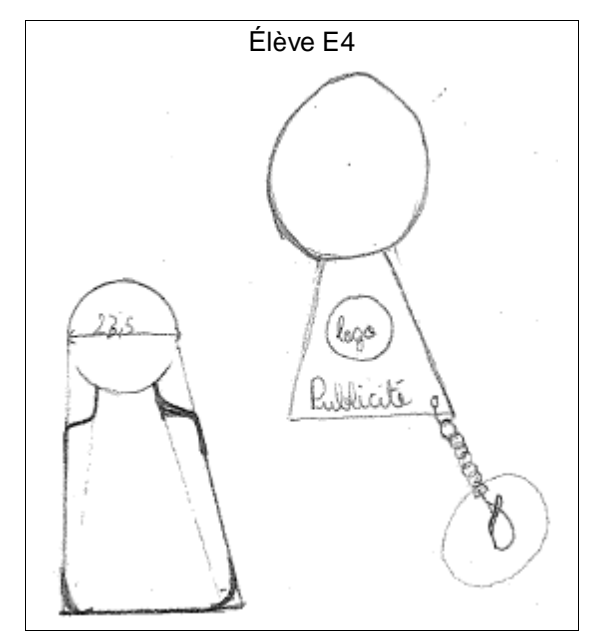

*Figure 11. Solution élaborée par E4 (Observation 1)*

L'élève E4 propose une solution différente prenant en compte des éléments qui articule les espaces de fonctionnement, de fonction, de forme et de structure. À partir d'un premier dessin (à droite) ne respectant pas complètement les contraintes du CdC (présence d'un porteclé) l'élève propose finalement un

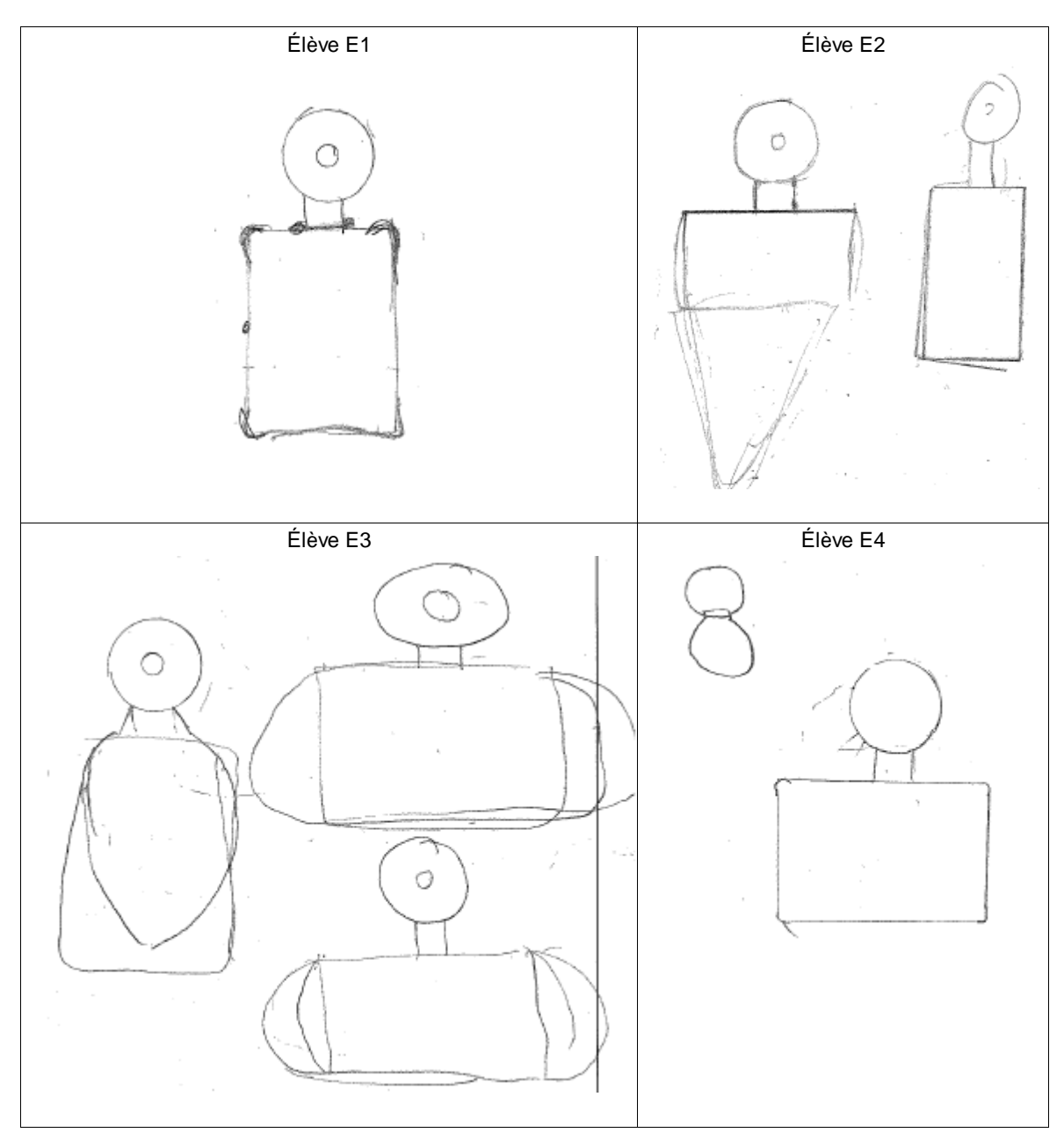

dessin (à gauche) qui est une représentation d'une solution alternative proposée aux autres élèves du groupe.

*Figure 12. Solutions élaborées (Observation 2)*

Pour la deuxième observation, les quatre élèves élaborent ensembles des dessins qui présentent des similitudes, que ce soit en termes de fonctionnement, de fonction, de forme ou de structure.

Dans notre étude, qui consiste à identifier les difficultés rencontrées par les élèves lorsqu'ils réalisent une tâche de conception indépendamment des outils informatiques utilisés, nous n'analysons pas dans cette première approche d'enseignement le rôle des outils de CFAO. Par contre, l'analyse porte sur l'ensemble de la séquence observée qui articule les phases d'exploration, de génération et de modélisation intégrant la CFAO. La figure 13 illustre les copies d'écran du logiciel de pilotage de la MOCN des solutions élaborées par les élèves dans la première séquence observée. Cette phase de modélisation permet la réalisation de l'objet conçu par les élèves.

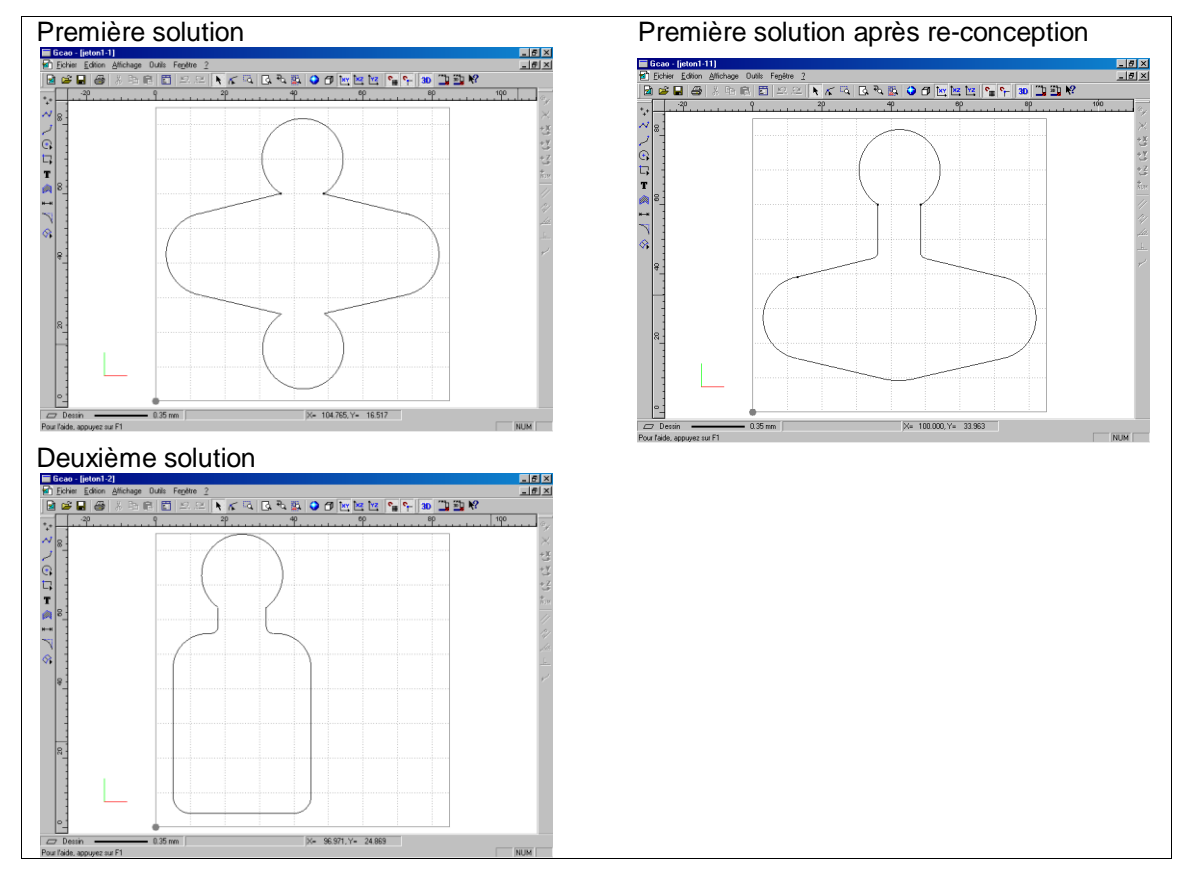

*Figure 13. Modélisation des solutions élaborées (Observation 1)*

La réalisation de la première solution permet aux élèves de constater qu'elle ne permet pas le déverrouillage du consigneur. Invalidant ainsi cette solution, les élèves réalisent à nouveau des dessins (Cf. Figure 14) pour reconcevoir dans un processus itératif le jeton publicitaire en intégrant des corrections.

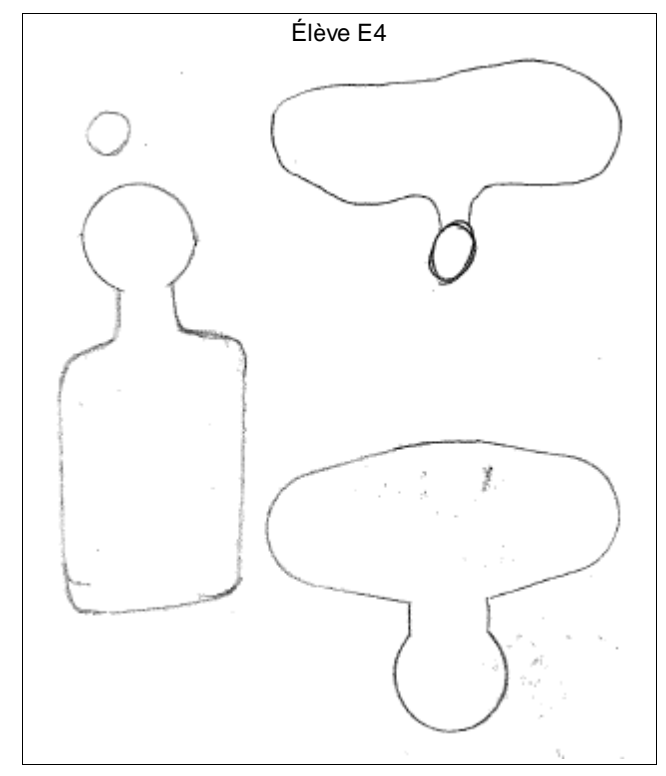

*Figure 14. Solutions élaborées par E3 et E4 (Observation 1)*

L'élève E4 propose une évolution (re-conception) de la première solution élaborée par les élèves E1, E2 et E3 (Cf. Figure 14).

De la même manière, la figure 15 illustre les copies d'écran du logiciel de pilotage de la MOCN des solutions élaborées par les élèves dans la deuxième séquence observée.

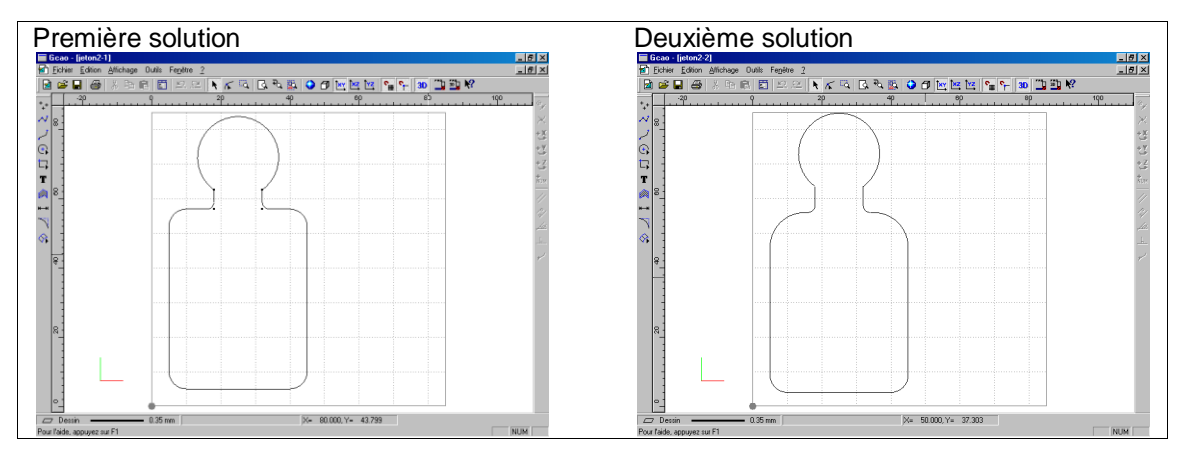

*Figure 15. Modélisation des solutions élaborées (Observation 2)*

Dans ce cas, la deuxième solution proposée est une réponse directe à la première qui ne permet le déverrouillage du consigneur. En effet, le rayon de raccordement étant supérieur, le jeton ne vient pas interférer avec le consigneur lors du déverrouillage. De ce fait, les élèves n'ont pas à reconcevoir la première solution, le problème étant réglé par la deuxième.

Pour conclure, les deux groupes d'élèves ont produit des solutions au problème qui leur a été posé. Dans la phase d'exploration (première séance), tous les élèves proposent des dessins de solutions qui relèvent de solutions potentiellement différentes. Par contre, dans la phase de modélisation et de réalisation (deuxième séance) ces solutions tendent vers une proposition finale commune. On constate que la réalisation finale des différentes solutions dessinées par les élèves permet la prise en compte du matériau et des possibilités qu'il offre pour réaliser les formes intégrant les structures prévues pour effectuer une re-conception. Le premier groupe a proposé deux solutions dont une qui a dû être modifiée lors de la réalisation sur la machine outil à commande numérique pour être conforme. Le deuxième groupe a proposé une seule solution après avoir là encore apporté des modifications lors de la réalisation. La réussite de la tâche proposée aux élèves au travers de la concrétisation matérielle finale revêt une importance particulière avec des élèves de collège. Dans les deux cas, on a pu observer que les passages successifs de l'objet conçu sur le papier, à l'objet numérique sur l'écran de l'ordinateur puis à l'objet matériel avec la machine outil, ne vont pas de soit pour des élèves de collège. Et particulièrement ici, le fait que les élèves accèdent rapidement d'une représentation de l'objet à une autre, dans un sens (conception) et dans l'autre (re-conception) permet d'appréhender la chaîne de CFAO avec des élèves ce niveau.

## 2.3.4.Échanges verbaux entre les élèves et avec le professeur

Nous discutons dans ce chapitre de la nature des échanges observés. Notre attention se porte principalement sur cette première séance qui correspond aux phases d'exploration et de génération des solutions. Notre analyse se fait en trois temps. Premièrement nous discutons les résultats en intragroupes et en intergroupes. Deuxièmement il s'agit de voir si la constitution des deux groupes suit la même logique par exemple avec un taiseux, un grand causeur et des intervenants. En d'autres termes, est ce une constante constitutive des groupes indépendante des individus ou au contraire est-ce l'expression des individualités ? Troisièmement il s'agit enfin de voir s'il y a un lien entre le nombre d'interventions et le nombre de mots utilisés ? Autrement dit, est-ce que ceux qui interviennent beaucoup parlent beaucoup et inversement ?

Ces résultats partiels sont issus des tableaux donnés en annexes 12 et 13 qui en détaillent l'ensemble. Les tableaux 7 et 8 quantifient les interactions élèvesélèves et professeur-élèves relevées lors de la séance 1 pour les deux groupes observés. Nous avons dénombré pour chaque sujet le nombre de phrases prononcées, que nous appelons « interventions », ainsi que le nombre de mots, permettant de juger de la durée moyenne des interventions.

La première observation concerne le groupe d'élèves qualifiés de « plutôt bons élèves » selon leur professeur.

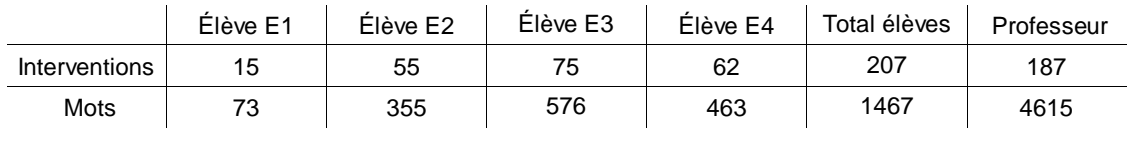

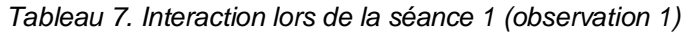

Cette observation montre que trois élèves participent de façon active lors des échanges verbaux et un élève (E1) intervient très peu (15 interventions lorsque les autres élèves interviennent chacun 55 fois et plus). Les élèves interviennent à peine plus que le professeur (207 interventions pour 187 du professeur). La durée des interventions du professeur est plus de trois fois supérieure à celle des élèves. Les échanges se font le plus souvent entre le professeur et les élèves. On observe très peu d'échanges entre les élèves. Ainsi, ces « bons élèves » interviennent peu, écoutent beaucoup l'enseignant et échangent peu entre eux.

La deuxième observation concerne le groupe d'élèves qualifiés « d'élèves moyens » selon leur professeur.

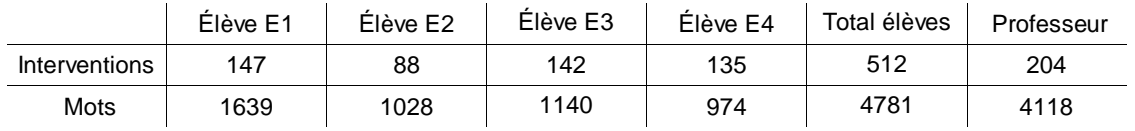

*Tableau 8. Interaction lors de la séance 1 (observation 2)*

Dans cette observation, on retrouve la même structure du groupe avec trois élèves qui participent activement (135 interventions et plus par élève) et un qui reste en retrait (avec seulement 88 interventions). Les élèves interviennent beaucoup plus que le professeur (512 interventions pour 204 du professeur). La durée des interventions du professeur est deux fois supérieure à celle des élèves. On observe, surtout dans les phases de recherche de solutions, de nombreux échanges entre élèves où le professeur n'intervient pas. Ces « élèves moyens » échangent beaucoup plus entre eux à la suite des interventions de l'enseignant; il semble qu'ils aient besoin de reformuler ce que leur dit l'enseignant entre eux.

Une réorganisation de nos données permet de conduire une analyse intergroupe de ces échanges verbaux. Le tableau 9 met en perspective le nombre d'interventions verbales relevé dans les deux observations à l'issue de la première séance.

|               | Elèves | Professeur |      |
|---------------|--------|------------|------|
| Observation 1 | 207    | 187        | 394  |
| Observation 2 | 512    | 204        | 716  |
|               | 719.   | 391        | 1110 |

*Tableau 9. Nombre d'interventions observées lors de la séance 1*

Ces résultats montrent que le groupe d'élève de la deuxième observation intervient plus souvent que le groupe d'élève de la première observation. Un test de Khi<sup>2</sup> fait apparaître une différence statistiquement significative entre les deux groupes d'élèves (Khi<sup>2</sup> = 40,084 ; Ddl = 1 ; p<0,05). Les « bons élèves » agissent en échangeant peu entre eux et dans un rapport équilibré avec

l'enseignant lorsque les « élèves moyens » discutent beaucoup plus entre eux alors même que les interventions de l'enseignant sont équivalentes dans les deux groupes.

Le tableau 10 présente le cumul des nombres de mots utilisés par les élèves et le professeur lors de la première séance dans les deux observations réalisées.

|               | Elèves | Professeur |       |
|---------------|--------|------------|-------|
| Observation 1 | 1467   | 4615       | 6082  |
| Observation 2 | 4781   | 4118       | 8899  |
|               | 6248   | 8733       | 14981 |

*Tableau 10. Nombres de mots prononcés lors de la séance 1*

Nous constatons que le nombre de mots utilisés par les élèves sont différents d'une observation à l'autre alors qu'il y a une relative équivalence entre ceux utilisés par l'enseignant. Le test du Khi<sup>2</sup> montre là encore une différence statistiquement très significative entre les deux groupes d'élèves (Khi<sup>2</sup> = 1302,410 ; Ddl = 1 ; p<0,05). Ces résultats confirment les précédents ; les « élèves moyens » discutent énormément entre eux et avec l'enseignant. Le nombre de mots utilisés est trois fois plus grand pour ce groupe que pour l'autre. Est-ce à dire que les « élèves moyens » ont besoin de plus de reformulation et d'échanges pour réaliser la tâche qui leur est confiée ? Est-ce que ces échanges témoignent du fait qu'ils rencontrent plus de difficultés pour progresser vers la solution ? C'est ce que nous examinerons plus loin.

Nous poursuivons notre analyse a propos de la composition des deux groupes. En effet, nous notions qu'il semblait que les élèves n'avaient pas la même attitude dans le groupe en termes d'échanges ; c'est ce que nous examinons à présent. Nous avons qualifié de taiseux l'élève qui intervient le moins, de causeur celui qui intervient le plus et d'intervenants les deux autres.

|               | Elève<br>« taiseux » | Elève<br>« intervenant » | Elève<br>« intervenant » | Elève<br>« causeur » | Total élèves |
|---------------|----------------------|--------------------------|--------------------------|----------------------|--------------|
| Observation 1 | 15                   | 55                       | 62                       | 75                   | 207          |
| Observation 2 | 88                   | 135                      | 142                      | 147                  | 512          |

*Tableau 11. Nombre d'interactions des élèves lors de la séance 1*

Comme le montre le tableau 11, il semblerait que dans les deux cas on retrouve cette composition de groupe avec un causeur, deux intervenants et un taiseux. Pour autant, le test du Khi<sup>2</sup> montre une différence statistiquement significative entre les deux groupes d'élèves (Khi<sup>2</sup> = 13,127 ; Ddl = 3 ; p<0,05). En effet et bien que cette organisation générale se retrouve dans les deux groupes, le taiseux du groupe des « élèves moyens » s'exprime plus que l'élève causeur du groupe des « bons élèves ». Doit-on en déduire qu'un groupe qui échange beaucoup facilite la prise de parole de tous et incite les taiseux à s'exprimer ? Si comme nous le notions précédemment, la verbalisation est un élément essentiel d'identification des difficultés et une aide réelle pour les surmonter, alors un groupe « d'élèves moyens » ne favorise-t-il pas plus la progression d'élèves qui ne s'expriment pas beaucoup spontanément dans un groupe ?

De la même manière, le tableau 12 montre qu'il n'y a pas de lien entre le nombre de mots prononcé par les élèves, c'est-à-dire la durée des interventions et le profil des élèves tel que nous pouvions les supposer commun aux deux groupes. C'est-à-dire que d'un groupe à l'autre, on peut avoir des élèves qui interviennent peu mais qui parlent beaucoup et inversement.

|               | Elève<br>« taiseux » | Elève<br>« intervenant » | Elève<br>« intervenant » | Elève<br>« causeur » | Total élèves |
|---------------|----------------------|--------------------------|--------------------------|----------------------|--------------|
| Observation 1 | 73                   | 355                      | 463                      | 576                  | 1467         |
| Observation 2 | 974                  | 1028                     | 1140                     | 1639                 | 4781         |

*Tableau 12. Nombre de mots prononcés par les élèves lors de la séance 1*

Le test du Khi<sup>2</sup> vient confirmer là encore une différence statistiquement significative entre les deux groupes d'élèves (Khi<sup>2</sup> = 196,395 ; Ddl = 3 ; p<0,05).

Pour conclure notre analyse des résultats au niveau des échanges verbaux, la comparaison de ces deux observations montre des différences dans les

comportements du professeur et des élèves. Le professeur a tendance à être plus interventionniste dans la première observation et les élèves moins en interaction entre eux. Les échanges sont le plus souvent entre le professeur et les élèves ou entre les élèves et le professeur. Par contre dans la deuxième observation, le professeur laisse les élèves interagir davantage entre eux et avec le professeur. Si comme nous l'avons vu les interactions entre pairs peuvent être à l'origine de confrontation efficace et donc favoriser l'apprentissage, le travail de groupe des élèves a de ce point de vue mieux fonctionné. A partir de ces constats, nous allons regarder les difficultés que rencontrent les élèves et si malgré ces différences, les deux groupes d'élèves sont néanmoins confrontés aux mêmes difficultés.

#### 2.3.5.Les difficultés rencontrées par les élèves

Comme nous l'avons vu dans le chapitre 2.3.3., le découpage en épisodes des deux observations est sensiblement le même sur la majeure partie du dispositif (Cf. Tableaux 3 à 6), avec tout d'abord la mise en situation, puis la prise en main des ressources et l'élaboration des solutions par les élèves. Les durées respectives de chaque épisode sont d'ailleurs comparables. Par contre, on note des différences sur la fin du dispositif avec pour la première observation l'apparition d'épisode de mise en commun, de choix de solution et de finalisation de la définition. Alors que sur la deuxième observation, il est plus difficile d'identifier ces épisodes car l'élaboration des solutions par les élèves fait l'objet de multiples négociations, les allers-retours sont nombreux et les choix plus difficiles. Cela peut être, là encore, interprété soit comme la conséquence du positionnement différent du professeur laissant plus de liberté aux élèves sur le contrôle de leur activité, soit, inversement comme la conséquence d'un investissement plus important de la part des élèves dans leur travail de groupe qui n'incite pas le professeur à intervenir. Dans les deux cas on dira qu'il y a moins de guidage de la part du professeur.

Même si la deuxième observation peut paraître plus riche en termes d'interactions que la première, nous l'avons vu quantitativement dans le chapitre 2.3.4., l'identification des difficultés rencontrées par les élèves montre de nombreuses similitudes. On pourrait donc avancer, à ce stade de l'étude, que ces difficultés apparaissent indépendamment de la fréquence des interactions qui existent à l'intérieur du groupe d'élève. C'est bien la situation elle-même qui confronte les élèves à ces difficultés. Elles concernent les éléments suivants :

(i) La prise en compte des contraintes du cahier des charges :

Les retranscriptions données dans les annexes 10 et 11 donnent l'ensemble des retranscriptions des discours. Nous illustrons ici avec des extraits de ces retranscriptions, les difficultés rencontrées par les élèves pour tenir compte des contraintes du cahier des charges lors des deux observations. La redondance des moments où apparaissent ces difficultés montre que cette question n'est jamais réellement réglée. Le professeur doit revenir régulièrement à l'expression des contraintes données dans le CdC et doit amener les élèves d'une part à leur compréhension et d'autre part à leur prise en compte.

Lors de la première observation, le professeur intervient à plusieurs reprises pour rappeler aux élèves la nécessité de prendre en considération le cahier des charges. Les élèves ont des difficultés à interpréter certaines contraintes du cahier des charges. Par exemple dans l'épisode 3 un élève demande au professeur :

*E3 : « On ne peut pas un peu le modifier le… » (il montre le consigneur)* Dans l'épisode 6 un autre élève :

*E1 : « Est-ce qu'on peut mettre un autocollant sur ça ? » (il montre le consigneur).* 

On retrouve à plusieurs reprises des questions de la part des élèves (Épisodes 3, 4, 6, 7 et 8) qui montrent les difficultés qu'ils rencontrent pour prendre en compte les contraintes du cahier des charges. Le professeur intervient pour les amener à relire le CdC, par exemple dans l'épisode 6 :

*P : « Là, en tous les cas le cahier des charges dit qu'on ne fait rien sur le consigneur. »*

Lors de la deuxième observation, le professeur intervient là encore à plusieurs reprises pour rappeler aux élèves la nécessité de prendre en considération le cahier des charges. Les élèves ont des difficultés à interpréter certaines contraintes du cahier des charges (Épisodes 2, 4, 6, 8, 10 et 13). Par exemple dans l'épisode 4 :

*P : « Alors que dit le cahier des charges ? » (S'adressant à tous) E4 : « Que le chose doit être plus gros que le jeton ! » P : « Non, il ne dit pas ça… » E4 : A bon !*

Les élèves ont également des difficultés à envisager ce que le cahier des charges et ses contraintes laissent comme espace de liberté pour élaborer des solutions. Les contraintes sont plus des limitations, des entraves qui ne leur permettent pas de voir ce qu'il est possible de faire. Là encore le professeur doit susciter de leur part une autre façon de voir et d'utiliser ces contraintes (Épisodes 2 et 4). Dans l'épisode 2 le professeur rappelle :

#### *P : « Regardez un peu les contraintes qu'on vous donne et ce qu'il est possible de faire. »*

Pour conclure, on observe à travers les difficultés révélées dans ces extraits des formes de falsification du cahier des charges et de ses contraintes où les élèves ignorent, explicitement ou non certaines et prennent en compte d'autres.

(ii) L'expression et la communication avec les autres :

Les extraits des retranscriptions illustrent aussi les difficultés que rencontrent les élèves pour communiquer les uns avec les autres élèves lors de la première observation.

L'absence ou le manque de maîtrise d'un vocabulaire adapté conduit les élèves à faire des gestes pour exprimer leur idée (Épisode 5) :

*E4 : « Parce que moi je pensais au début laisser le jeton… faire le jeton mais à la fin comme si on le tenait (accompagné d'un geste comme pour saisir le prolongement du jeton) ça faisait la publicité… »*

Ce qui rend les échanges difficiles entre les élèves qui s'adressent le plus souvent au professeur (Épisodes 5 et 13). Comme le montre la deuxième observation, le professeur doit organiser la confrontation par la médiation et la tutelle ou en laissant les élèves interagir sans intervenir. Ainsi le travail de groupe produit des interactions à l'origine de confrontations efficaces sur le plan des apprentissages. Par exemple dans l'épisode 10 :

*E2 : « On peut essayer de faire comme ça, enfin en pointu et arrondi. » (Il montre sur son dessin)*

*E3 : « Mais ça va faire énorme ! »*

*E2 : « Mais non ! Parce que ça va être carré, je veux dire, ça va être à peu près comme ça. » (Il montre avec les mains la dimension)*

Là encore, l'absence ou le manque de maîtrise d'un vocabulaire adapté conduit les élèves à faire des gestes pour exprimer leur idée (Épisodes 3, 8, 10, 11 et 13). Par exemple dans l'épisode 8 précédent :

*E2 : « Mais non ! Parce que ça va être carré, je veux dire, ça va être à peu près comme ça. » (Il montre avec les mains la dimension)* 

Ou l'épisode 11 :

*E3 : « On la laisse comme ça. Tu la rentres comme ça. » (Il fait un mouvement de vertical de haut en bas pour montrer comment se range la carte)*

(iii) La représentation de l'objet en dessin et schéma :

Les extraits des retranscriptions illustrent aussi les difficultés rencontrées à plusieurs reprises par les élèves pour représenter leurs idées à l'aide de dessin ou de schéma, lors de la première observation.

Dans la première observation, les épisodes 8, 9, 10, 11 et 16 traduisent la difficulté rencontrée par les élèves pour coter leurs dessins. Par exemple, dans l'épisode 8 :

*E3 : « Ça fait combien ça ? » P : « Normalement ça fait 23,5 mm, vérifie… » E3 : (E3 prend un réglet et mesure le jeton sur sa feuille) « Ça fait 23,5 ! »* *E2 : « Il faut compter en mm ? Ça je ne connais pas les mm ! »*

De la même manière, dans la deuxième observation, les épisodes 3, 4, 6, 8 et 11 traduisent cette difficulté. Le dimensionnement n'est réalisé que parce que le professeur sollicite les élèves. Par exemple dans l'épisode 4 :

*P : « Alors, OK, maintenant essayez de commencez à mettre des dimensions, parce que rappelez vous il y a des contraintes dimensionnelles à respecter. Par exemple là, sur ton dessin (montrant le dessin de E1) qu'est-ce qu'il y a qui ne va pas sur ton dessin ? » E4 : « Les dimensions. »*

*E3 : « La languette, elle est plus petite que le rond ! »*

De plus, la perception des dimensions réelles de l'objet semble être disproportionnée pour certains élèves (Épisodes 4, 6, 10 et 11). Par exemple dans l'épisode 10 :

*E2 : « On peut essayer de faire comme ça, enfin en pointu et arrondi. » (Il montre sur son dessin)*

*E3 : « Mais ça va faire énorme ! »*

*E2 : « Mais non ! Parce que ça va être carré, je veux dire, ça va être à peu près comme ça. » (Il montre avec les mains la dimension)*

Malgré ces difficultés, qui occupent une part importante de l'activité des élèves, tous ont produit des dessins (Cf. Illustrations 9 et 10) qui ont évolués tout au long du processus de recherche de solutions pour arriver à une ou plusieurs propositions. Aucun élève n'a évincé cet outil de représentation, favorisant la plupart du temps les interactions entre les élèves ou avec le professeur.

(iv) L'argumentation des choix :

Les extraits des retranscriptions illustrent aussi les difficultés des élèves pour argumenter les choix qu'ils sont amenés à faire pour élaborer leurs solutions, lors de la première observation. La mise en tension ne se fait que par la présence du professeur qui organise le débat entre les élèves (Épisode 15 de la première observation et 13 de la deuxième). Nous pouvons mettre en lien ces difficultés d'argumentation avec les difficultés d'expression et de communication déjà évoquées. Par exemple dans l'épisode 15 :

*P : « Là ma question c'est : est-ce qu'il vaut mieux réfléchir sur ça (désignant la solution de E4) ou sur sa solution avec les deux jetons (la solution de E3) ? A votre avis ? »*

*E2 : « C'est un peu pareil ! »*

*P : « C'est un peu pareil, sauf que… quoi ? Qu'est-ce qu'il y a qui change ? » E2 : « Le jeton. »*

*E1 et E4 : « Là il y a un jeton en plus. »*

*P : « Là vous avez un objet qui en fait a deux positions possibles. »*

*E4 : « Mais aussi comme il y a les deux dans un, si on le perd, on perd les deux en même temps. »*

*P : « Oui, c'est le même objet de toute façon ! Si tu le perds, tu perds l'objet. » E3 : « Mais si on en casse, si on en plis un de jeton, on peut se servir de l'autre côté. »*

*P : « Oui, c'est un argument mais si vous voulez respecter le cahier des charges « à la lettre »… dans le cahier des charges est-ce qu'on vous dit qu'il faut mettre deux jetons ? »*

*Es : « Non. » (Réponse collective)*

Cet extrait montre l'articulation entre la prise en compte des contraintes déjà identifiées comme une difficulté pour les élèves et l'argumentation des choix qui ne se fait qu'avec l'intervention du professeur qui organise cette discussion pour essayer de les mettre en tension.

(v) Les situations de blocage :

Au tout début du processus de recherche de solutions (Épisode 6 de la première observation), les élèves tentent d'éviter la confrontation au problème et adoptent facilement la solution élaborée par un autre élève.

*E1 et E2 ont du mal à proposer une solution malgré de nombreux échanges (chuchotés) et commencent à adopter l'idée de E4.*

*P : « Alors ? Que pensez-vous de son idée ? »*

*E2 : « Elle est bien ! »*

*L'épisode 2 de la deuxième observation illustre aussi cette difficulté :*

*E3 : « Mais ce n'est pas possible, ils ne peuvent pas dire que le jeton fait 23,5 et la publicité 52 par 35 ? »*

*E1 : « Il faut chercher ! »*

*P : « Débattez de cela entre vous ! Regardez un peu les contraintes qu'on vous donne et ce qu'il est possible de faire. »*

*E2 : « Monsieur, dans la lettre ils disent que le jeton… en fait il faut voir la publicité sur le jeton quand on le met dans le consigneur ? » P : « Oui. »*

*E2 : « Mais le problème c'est que dans les contraintes ils disent que le consigneur on ne peut pas le changer ! Mais on ne peut pas le voir alors le truc, il faut le… »*

*P : « Et bien c'est là tout le problème ! »*

*E2 : « Ah, c'est ça qu'il faut trouver… le problème… »*

Là encore, les élèves tentent d'éviter la confrontation au problème en essayant de montrer que la tâche est impossible à réaliser et exploitent des données censées être contradictoires ou incompatibles. On retrouve là encore une forme de falsification des contraintes permettant aux élèves de contourner le problème dans une stratégie d'évitement.

(vi) Les impasses de conception :

Les extraits des retranscriptions illustrent enfin la difficulté que représentent pour les élèves l'exploration d'idées qui ne peuvent pas se traduire par l'élaboration de solutions au problème.

Certains élèves proposent des solutions qui se révèlent être des impasses (Épisodes 5 et 7). Par exemple dans l'épisode 7 :

*E4 : « Mais on ne peut pas coller le jeton sur le truc ? » (E4 insère un jeton dans le consigneur et montre au professeur) E4 : « On met le jeton là et on peut le mettre là. » P : « Et ça fait quoi de la coller ? Je ne vois pas le… ? » E4 : « Mais là dessous… » P : « Pourquoi tu veux le coller ? » E3 : « Mais tu ne peux pas parce ça fait 3,5 et que ça rentre pas ici. » E4 : « Ah oui, ce n'est pas bête ! »*

Même après avoir été invalidé par les élèves eux-mêmes, ces solutions sont de nouveau envisagées (Épisode 5 et 9). Dans l'épisode 5 l'élève E1 propose une solution qui consiste à positionner le support publicitaire sur la tranche du jeton. Cette solution s'avère impossible compte tenu des dimensions minimales imposées par le CdC :

*E1 : « Tu le mets autour, tu le vois. » (Il montre la tranche du jeton inséré dans le consigneur) E4 : « Mais il faut que ce soit bien voyant quand même ! »*

*E3 : « Tu ne crois pas que les gens vont faire comme ça pour voir la publicité ! » (Il penche la tête)*

*E2 : « Tu imagines quand ils font les courses ! » (rires)*

*E1 : « Bon… » (Il quitte le consigneur sur la table, désabusé)*

Dans l'épisode 9 ce même élève (E1) envisage de nouveau cette solution et propose d'augmenter l'épaisseur du jeton pour recevoir l'espace publicitaire :

*E1 : « On peut garder la même dimension et la grossir… »*

*P : « Le tout c'est que ça décroche un chariot ! »*

*E1 : « On peut grossir le jeton alors ! »*

*E3 : « Non, on n'a pas le droit parce que ça rentre plus dedans après ! » P : « Ça dépend, où tu veux le grossir ? »*

*E1 : « Au lieu que ça soit fin on le grossi un petit peu pour qu'après… »*

*E3 : « Deux mm, c'est écrit dedans… » (Il fait référence au CdC)*

*P : « Si tu me trouves une solution pour épaissir ! Mais je ne sais pas trop comment tu vas faire ? Je ne comprends pas bien ce que tu veux dire ? Mais vas-y, va au bout de ton idée… »*

*E3 : « Il ne veut pas faire 2 mm, il veut faire plus grand ! »*

*P : « La première question c'est pourquoi ? Et ensuite la deuxième c'est comment ? »*

*E3 : « Pour mettre le motif [la publicité] autour. »*

*E1 : « Voilà pour mettre le motif [la publicité] sur le truc, mais il faudrait beaucoup le grossir ! »*

*E2 : « Mais ça sert à rien, les gens quand ils font les courses, ils ont pas que ça à faire que de regarder autour ! »*

*E4 : « S'il y a un truc qui sort c'est voyant ! »*

*E3 : « Il faut réfléchir ! »*

Pour autant, dans cette situation même si les impasses de conception conduisent à un blocage des idées pour un élève, elles permettent néanmoins aux autres élèves de l'équipe de poursuivre le processus de recherche. Il semble que ces impasses permettent collectivement aux élèves d'abandonner certaines pistes en procédant par réduction d'incertitude.

## 2.4. Des conclusions en vue d'un choix pour poursuivre l'analyse

Dans la perspective finale de ce travail de thèse d'une meilleure compréhension des processus d'enseignement-apprentissage relatifs aux situations de conception d'objets par des élèves en technologie au collège, nous avons réalisé une première approche de l'analyse d'un dispositif d'enseignement. Dans cette partie, à partir d'un dispositif existant conçu dans le cadre de
formation continue d'enseignants de technologie et mis en œuvre dans la classe, nous avons identifié des difficultés auxquelles sont confrontés les élèves lorsqu'ils effectuent des tâches de conception. Comme nous l'avons décrit dans la deuxième partie, ces difficultés, peuvent d'une part relever d'obstacles épistémologiques nécessaires à l'apprentissage, ou d'autre part d'obstacles didactiques, voire psychologiques cette fois de nature à entraver l'activité.

A ce stade d'avancement de nos travaux, l'analyse des données relatives à ces observations permet de tirer deux types de conclusions qui devraient mettre en perspective un prolongement à ce travail de recherche.

Une première conclusion peut être faite quant à la nature même de ces difficultés. Nous avons identifié des difficultés pour les élèves (i) dans la prise en compte des contraintes du cahier des charges, (ii) dans l'expression et la communication avec les autres, (iii) dans la représentation de l'objet en dessin et schéma, (iv) dans l'argumentation des choix, (v) dans les blocages qu'ils rencontrent et (vi) dans les impasses qu'ils empruntent au cours du processus de recherche de solutions.

Deuxièmement, nous avons montré sur ces deux observations, avec deux groupes d'élèves différents, que l'activité produite, quelle que soit l'attitude des individus et notamment le nombre d'échanges, était toujours en lien avec le franchissement d'un certain nombre de difficultés communes. Une première conclusion consiste donc à dire que dans cette situation, les difficultés auxquels sont confrontées les élèves ne varient pas, elles sont de même nature et méritent donc d'être mises à l'étude.

Compte tenu de leur diversité, nous ne pouvons pas envisager l'analyse de toutes les difficultés identifiées et nous choisissons de retenir pour la suite de notre étude celles qui sont liées aux représentations et en particulier aux intermédiaires graphiques que produisent les élèves en situation de conception. Nous proposons de les mettre à l'étude dans la suite de notre travail empirique.

Les autres difficultés identifiées et notamment celle liées aux interactions, à la communication et à l'argumentation des choix au sein du travail de groupe des élèves pourront faire l'objet de recherches ultérieures dont les perspectives sont données dans la dernière partie de cette thèse.

# QUATRIÈME PARTIE

Analyses d'enseignements intégrants les outils CAO

L'expérimentation réalisée dans la troisième partie a permis de tenir compte des difficultés indépendamment de la mise en œuvre d'outils informatiques pour observer ce que les élèves peuvent conduire en termes de recherche de solution. A partir de ces résultats et pour continuer l'analyse, nous faisons le choix de regarder un aspect plus particulier du processus de conception au travers de nouvelles expérimentations en classes. Ce choix concerne les intermédiaires graphiques que produisent les élèves en situation de conception.

En centrant notre étude sur les premières phases (exploration, génération et modélisation) et sans aller jusqu'à la fabrication, nous regardons précisément comment les difficultés identifiées dans la troisième partie à propos de la représentation des propositions de solutions au travers des dessins peut être facilité ou non par les outils informatiques (CAO) dans une optique créative. Nous entendons ici par créativité la variabilité des solutions trouvées par les élèves. En modifiant l'activité par l'introduction d'un outil informatique, une deuxième expérimentation permet d'analyser leur rôle dans le processus d'enseignement-apprentissage de la conception. Ce choix est guidé par notre cadre théorique et son modèle de l'activité de conception créative qui prend en compte le rôle central des représentations et le lien qui existe notamment avec l'usage des outils informatiques (Cf. § 6.2. de la deuxième partie). Nous précisons également que la communication, et les interactions entre élèves ne sont de fait plus en jeux car nous considérons cette fois l'activité individuelle de l'élève qui recherche des solutions dans ces premières phases.

Comme nous l'avons déjà vu dans les deux premières parties qui posent le cadre de notre étude, en classe de cinquième, l'enseignement de la technologie prend appui sur le domaine d'application « habitat et ouvrage ». Il s'agit pour l'élève d'analyser et de concevoir des objets techniques. La représentation des solutions techniques peut se faire sous forme de croquis ou de schémas à main levée, mais les élèves peuvent aussi avoir recours aux logiciels numériques 3D. Dans cette étude, nous entendons par dessin traditionnel « à la main », toutes formes de productions de dessins réalisés manuellement sur un support papier,

à main levée ou éventuellement à l'aide du matériel traditionnel de dessin, règle, équerre, compas, gomme... Nous distinguons ainsi le dessin « à la main » tel que nous l'avons défini, du dessin à l'aide des outils informatiques de CAO qui implique l'utilisation exclusive d'un logiciel permettant de représenter un modèle numérique de l'objet. L'utilisation d'une tablette graphique ou table à digitaliser et d'un stylet ne fait pas partie de notre étude. Principalement utilisé par les infographistes, cet équipement n'a pas été introduit dans les collèges, que ce soit en technologie ou en arts plastiques. Ce périphérique de saisie graphique constitue un intermédiaire entre le dessin « à la main » et le logiciel de CAO et pourrait ainsi s'envisager dans l'enseignement de la technologie au collège.

Plus précisément, comme nous l'avons vu dans la première partie (Cf. § 1.2.3. et 1.2.4.), les outils informatiques occupent une place importante en technologie au collège. Ils font aussi partie intégrante des moyens dont disposent les professionnels de la conception et, nous l'avons dit, la recherche de solutions est une des grandes étapes permettant de décrire le processus de conception. Il s'agit donc d'étudier l'intégration de ces outils dans l'enseignement de la technologie au collège. En particulier il s'agit de s'intéresser au rôle des intermédiaires graphiques dans les performances des élèves de 5<sup>ème</sup> au cours de recherches de solutions dans le cadre d'une activité de conception en situation d'enseignement-apprentissage.

#### 1. Hypothèses de recherche

Les conclusions de notre étude de l'activité du concepteur nous ont permis de montrer que les outils informatiques jouent un rôle dans le processus de création. Les progrès des technologies de traitement et de communication de l'information offrent de nouvelles possibilités qui influencent l'activité du sujet concepteur notamment au niveau de ses interactions avec la tâche de conception et le dessin. Dans les premières phases de recherche de solutions, lors de l'exploration, mais aussi pour la génération des solutions et pour leur évaluation. Cet usage des outils devant se fait au service de l'activité du concepteur.

Partant ainsi du principe que le recours aux outils CAO ou au dessin « à la main » influence la recherche de solutions, particulièrement nous l'avons vu dans notre modèle, lors des premières phases de leur élaboration (Cf. Figure 5 page 86), nous faisons l'hypothèse que le recours au dessin « à la main » favorise la mise en forme d'une plus grande variété de solutions, alors que l'usage d'outil CAO, favorise l'approfondissement d'une solution en particulier. Cette hypothèse se construit à partir de l'analyse de l'activité observée chez les spécialistes. Nous l'avons vu, ils utilisent le dessin traditionnel dans les premiers moments de leur exploration pour ne pas avoir des contraintes supplémentaires qui seraient liées aux outils CAO et à leurs usages. Dans un second temps ils approfondissent leurs solutions grâce à l'assistance qu'offrent ces outils pour arriver à un modèle précis de l'objet. Partir « trop tôt » sur une solution referme ensuite la possibilité pour le concepteur d'envisager une autre solution au problème.

Nous essayons donc de voir si l'activité de conception des élèves suit la même logique, sachant que leur maitrise des outils de CAO n'est pas la même, ce qui pourrait éventuellement renforcer le poids des contraintes supplémentaires qui pèsent sur eux dans les premières phases de recherche de solution. Ou bien au contraire que les outils de CAO soutiennent leur activité grâce à l'assistance qu'ils leur offrent et ainsi limite les difficultés que rencontrent les élèves pour représenter leurs idées à l'aide de dessin ou de schéma. Difficultés que nous avons relevées lors de nos premières observations et que nous supposons centrales dans un processus de conception créatif.

En suivant cette hypothèse, l'ordre dans lequel les élèves utilisent ces outils peut aussi avoir une influence. Faire précéder l'activité de CAO d'une activité sans recours aux outils informatiques devrait aboutir à la production à la fin du processus de solutions valides au regard des contraintes, plus nombreuses, plus variées et définies avec plus de précisions.

Pour opérationnaliser cette hypothèse générale, nous formalisons les trois hypothèses suivantes :

- H1 : Si les élèves n'utilisent pas les outils de CAO, alors ils produisent plus de propositions de solutions à un problème de conception.
- H2 : Si les élèves utilisent les outils de CAO, alors ils ne modélisent qu'une solution particulière d'un problème de conception.
- H3 : Si le dessin à la main précède l'utilisation des outils de CAO alors le processus de production de solutions est favorisé. C'est-à-dire que les solutions produites par les élèves sont plus nombreuses et plus variées.

Pour tester ces hypothèses, nous considérons que le type de problème tel que nous l'avons défini (Cf. § 6.3.1. de la deuxième partie) et les outils associés vont jouer un rôle dans l'activité de conception des élèves. En conséquence nous réalisons deux expérimentations mettant en jeux dans un cas un problème « plutôt fermé » (avec un nombre limité de solutions) et dans l'autre cas un problème « plutôt ouvert » (avec un nombre de solutions infini). Pour ces deux cas nous choisirons l'outil de CAO correspondant au problème posé.

Une mise en perspective des deux situations est faite (Cf. § 8.) en croisant les résultats obtenus dans les deux cas. Il s'agit de voir les similitudes et les différences que l'on peut attribuer aux variables dépendantes (type de problème, de tâche et outil utilisé) de ces deux situations.

#### 2. Indicateurs et critères d'analyse

Concernant la première hypothèse (H1), les indicateurs retenus sont les nombres de productions et de solutions représentés par les élèves selon l'outil utilisé, c'est-à-dire avec ou sans recours à la CAO. Chaque trace papier ou fichier informatique élaboré par les élèves sera appelé *production*. Quel que soit l'état d'élaboration, qu'il s'agisse d'une simple ébauche ou d'un modèle numérique incomplet. Toute *production* sera considérée comme une *solution* éligible, c'est-à-dire une solution possible au problème posé. Une solution éligible n'est donc pas forcément à ce stade une solution finalisée du problème. Les nombres de productions et de solutions ainsi relevés permettront la comparaison entre deux groupes d'élèves : ceux qui auront utilisé les outils de CAO et ceux qui auront utilisé les outils du dessin traditionnel.

Concernant la deuxième hypothèse (H2), l'indicateur retenu est lié à l'état d'élaboration des modèles représentés par les élèves des deux groupes selon les outils utilisés. Il prendra en compte le respect dimensionnel par la manipulation de l'échelle de représentation, la présence d'élément de décor et de texture des matériaux et l'approfondissement d'une solution unique déduite du nombre de solutions élaborées par élève.

Concernant enfin la troisième hypothèse, les indicateurs retenus sont de trois natures : la variété des solutions élaborées, les outils graphiques choisis et utilisés et l'évolution des solutions au cours du processus. C'est-à-dire que le dispositif doit prévoir l'articulation entre le dessin « à la main » et l'usage des outils CAO. Ainsi dans un premier temps, les outils seront imposés (avec ou sans informatique) et dans un deuxième temps les élèves pourront choisir l'outil. La variété des solutions sera alors mesurée au regard de la diversité des propositions. L'évolution des solutions sera appréciée selon trois catégories, *identique* si on ne constate aucun changement dans les choix de conception, *évolution* si on ne constate que des changements mineurs et enfin *nouvelle* si les choix sont différents.

Nous précisons la nature de ces indicateurs pour chacune de nos trois hypothèses selon les deux situations testées aux chapitres 7.2.1. et 7.3.1.

#### 3. Dispositif expérimental

Le but de cette expérimentation est d'analyser le rôle des outils permettant aux élèves de produire des solutions à un problème de conception. Une des difficultés rencontrées par les élèves que nous avons préalablement identifiées porte sur la production de solutions au cœur de l'activité de conception. Toujours dans le cadre d'un enseignement traditionnel de la technologie, nous allons analyser l'activité des élèves. La situation n'est pas une situation complètement ouverte dans laquelle tous les choix sont possibles. Il est donc

important de suivre les évolutions des traces graphiques pendant la phase d'exploration, dès les premiers dessins qui relèvent d'une forme de « libre expression » des élèves.

#### 3.1. Le dispositif d'enseignement

Le dispositif objet de l'observation a été conçu en collaboration avec un groupe de professeurs de technologie au cours des stages de formation continue organisés par l'IUFM d'Aix-Marseille en 2009-2010. Initialement, 30 professeurs ont été sollicités pour participer à la mise en œuvre dans leurs classes de ce dispositif. Après avoir pris connaissance des modalités (les situations d'enseignement, documents du professeur et des élèves et outils informatiques utilisés) et du calendrier proposé, 6 d'entre eux ont accepté les conditions de l'expérimentation et se sont approprié plus précisément le dispositif d'enseignement. Des entretiens préalables avec chacun des participants ont permis cette appropriation. Ils ont donné lieu à quelques ajustements mineurs sur la mise en forme des documents (Cf. Annexes 14 à 19). La mise en œuvre du dispositif par les professeurs volontaires a eu lieu entre décembre 2010 et février 2011 (deuxième trimestre de l'année scolaire).

## 3.1.1.Élaboration et mise en œuvre

Pour éviter tout effet d'apprentissage, nous avons confronté deux populations différentes d'élèves de 5<sup>ème</sup> à deux situations d'enseignement mettant en jeu des problèmes de recherche de solutions. Dans une première situation relevant de la résolution d'un problème de type « plutôt fermé », il s'agit d'un problème dont l'ensemble des solutions est limité et dans la seconde situation d'un problème de type « plutôt ouvert », avec un nombre de solutions infini. Les productions des élèves dans ces deux situations permettent d'éprouver nos trois hypothèses.

Pour chacune de ces deux populations d'élèves correspondant aux deux situations d'enseignement, les classes sont divisées en deux et constituent deux groupes A et B équivalents (pas de groupe de niveau) établis par l'enseignant.

L'enseignement prévoit deux séances d'une durée d'environ 50 minutes chacune, espacée d'une semaine. Une première séance pour l'élaboration de solutions avec la contrainte d'utiliser exclusivement le dessin traditionnel (« à la main ») pour un groupe d'élèves et exclusivement les outils de CAO pour l'autre groupe. Une deuxième séance au cours de laquelle l'ensemble des élèves poursuit sa recherche de solutions mais peut « librement » utiliser l'un, l'autre ou les deux outils en fonction de son propre choix. Trois modalités correspondent à ce que les élèves ont eu à faire au cours des deux séances.

Dans la modalité 1, le groupe A doit réaliser la tâche de conception en utilisant exclusivement les outils de dessin traditionnel « à la main ». Les élèves dessinent leurs propositions de solutions manuellement sur un support papier, à main levée ou éventuellement à l'aide du matériel traditionnel de dessin, règle, équerre, compas, gomme...

Dans la modalité 2, le groupe B doit réaliser cette même tâche en utilisant exclusivement un logiciel de CAO traditionnellement mis en œuvre en technologie (Cf. § 3.1.2.). Afin de vérifier l'impact que pourrait avoir la familiarisation des élèves avec le logiciel, nous testerons deux populations d'élèves, ceux qui « connaissent » et ceux qui « découvrent » (Cf. § 6.) le logiciel. Les élèves qui le connaissent l'ont déjà utilisé dans le cadre d'un enseignement réalisé par le professeur de technologie lors des séances précédentes. Cet enseignement, qui est indépendant de notre dispositif expérimental, relève généralement d'une présentation rapide des fonctionnalités du logiciel par le professeur, suivi d'une prise en main par les élèves au travers d'un exercice guidé.

Dans la modalité 3 les deux groupes sont à nouveau confrontés à la même tâche, c'est-à-dire qu'ils doivent poursuivre leurs recherches de solutions mais avec cette fois la liberté de choix des outils de représentation graphique.

Pour ces deux expérimentations, les élèves ont réalisés les productions graphiques que nous analysons dans les conditions du fonctionnement ordinaire d'un cours de technologie au collège, en classe entière et avec leur professeur habituel. Le tableau 13 ci-dessous présente le plan expérimental avec les différentes modalités.

| <b>Situations d'enseignement</b> |                                    | <b>Groupe A</b>                     | <b>Groupe B</b>                     |
|----------------------------------|------------------------------------|-------------------------------------|-------------------------------------|
| <b>Problème</b>                  | Séance 1<br>Outil imposé           | Modalité 1<br>« sans informatique » | Modalité 2<br>« avec informatique » |
| « plutôt fermé »                 | Séance 2<br>Libre choix de l'outil | Modalité 3<br>« libre »             |                                     |
| <b>Problème</b>                  | Séance 1<br>Outil imposé           | Modalité 1<br>« sans informatique » | Modalité 2<br>« avec informatique » |
| « plutôt ouvert »                | Séance 2<br>Libre choix de l'outil | Modalité 3<br>« libre »             |                                     |

*Tableau 13. Plan du dispositif expérimental*

Précisons qu'il a été demandé aux professeurs d'intervenir le moins possible et d'éviter de guider l'action des élèves. Le rôle de l'enseignant est moins important que dans la précédente expérimentation (Cf. Troisième partie). En effet, après une rapide mise en situation du problème à travers des consignes orales, les élèves réalisent individuellement des productions graphiques que nous analysons. À l'issue des deux expérimentations, des entretiens post ont été réalisés avec les professeurs afin d'éventuellement connaître la nature des difficultés rencontrées et de disposer d'explicitations de leur part sur ce qui c'était réellement produit (Cf. Annexes 24 et 25).

À l'issue des séances 1 et 2 et pour chacune des modalités 1, 2 et 3, l'ensemble des traces écrites et des fichiers numériques produits par les élèves a été relevé. Les documents papiers et les fichiers sont identifiés avec le nom et la classe de l'élève pour permettre l'analyse de l'évolution de la recherche de solution d'une séance à l'autre et observer pour chacun les choix d'outils de représentation graphique effectués dans la modalité 3. En effet lors de la

deuxième séance les élèves ont le choix, quelle que soit la modalité suivie dans la séance 1 d'utiliser l'outil qu'ils souhaitent. Ils peuvent donc conserver l'outil utilisé précédemment, en changer ou faire usage des deux librement.

## 3.1.2.Choix des logiciels

Dans les deux situations que nous proposons, la nature de la tâche (aménager un espace et concevoir une table basse) ne relève pas forcément de la mise en œuvre d'un même outil informatique. Le choix de l'outil se pose et en fonction de la situation d'enseignement apprentissage. Le choix correspondant à ces deux situations se fait à partir de la revue des principaux outils de CAO utilisés en technologie au collège (Cf. § 1.2.4. de la première partie).

Les deux logiciels qui retiennent notre attention sont choisis pour l'analyse d'enseignements intégrant les outils CAO. Les critères qui ont guidé notre choix relèvent de l'intégration des outils dans les pratiques ordinaires. Premièrement, nous souhaitons mettre en œuvre des outils qui sont déjà utilisés par les enseignants sur le terrain et qui sont préconisés par les différents sites de ressources académiques en technologie au collège. Deuxièmement, nous optons pour des logiciels de grande diffusion, libres, gratuits pour une mise en œuvre par des élèves dans le contexte habituel de la classe en technologie au collège.

En plus des critères retenus, il est apparu que des logiciels pourtant largement utilisés comme SolidWorks et dans une moindre mesure Architecte 3D ou AutoCAD nécessitent un temps de familiarisation important pour des élèves de collège (Géronimi, 2009; Laisney, 2009). Par contre, deux logiciels correspondent à nos attentes : Sweet Home 3D pour l'aménagement d'un espace et Google SketchUp pour concevoir une table basse. Nous les retenons pour notre étude.

## 3.1.2.1. Le logiciel Sweet home 3D

Sweet Home 3D est un logiciel qui permet de concevoir l'aménagement d'une habitation. Ce logiciel libre fonctionne sous Java, il est donc indépendant de la

plate-forme. Il repose sur un principe de fonctionnement a priori accessible, il suffit de sélectionner la pièce à meubler (chambre, cuisine, salle de bains…), de créer les murs et d'établir les cotes, de choisir les meubles et de les placer par simple glisser-déposer. Cette gestion de la bibliothèque des éléments d'aménagement proposés par le logiciel peut introduire des confusions (du fait justement de sa simplicité d'utilisation) sur la nature des éléments qui sont visuellement très proches les uns des autres. Par exemple, il n'y a pas de grande différence entre un lit à une place et un lit à deux places ou bien entre une table de chevet et une table de salon. Il est par contre possible de visualiser le résultat en 3D (vue aérienne ou visite virtuelle) ce qui offre un moyen de contrôle rapide du résultat. Le site de l'éditeur propose d'enrichir la palette de meubles en téléchargeant des éléments 3D supplémentaires. De nombreux site de ressources académiques dédiés à la technologie au collège préconisent son utilisation, par exemple le site tice-education [\(http://www.tice-education.fr/](http://www.tice-education.fr/) consulté le 29 juin 2011) précise *« en français et peu gourmand en ressources machines, il est particulièrement simple d'utilisation en classe durant les cours de technologie ».*

La figure 16 montre l'interface graphique du logiciel avec un multifenêtrage qui facilite son utilisation par des élèves de collège. Le travail consiste donc à déplacer des éléments de la bibliothèque sur l'espace 2D et l'espace 3D est automatiquement mis à jour.

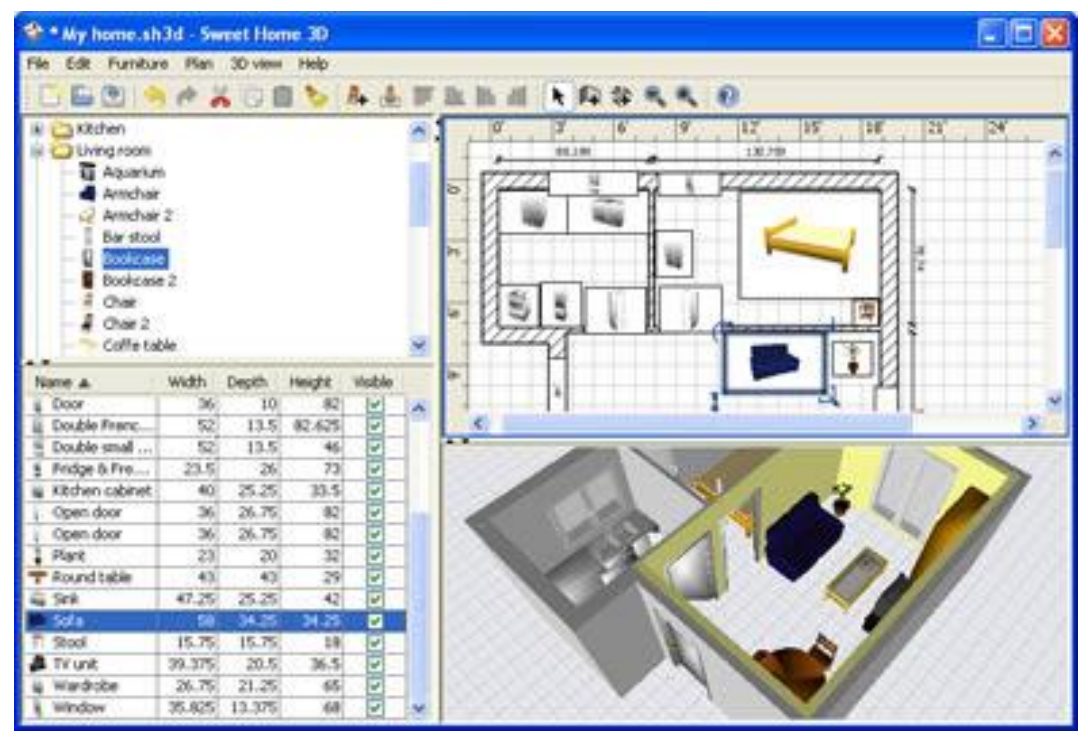

*Figure 16. L'interface du logiciel Sweet Home 3D*

La figure 17 illustre un exemple de réalisation de l'aménagement d'une habitation.

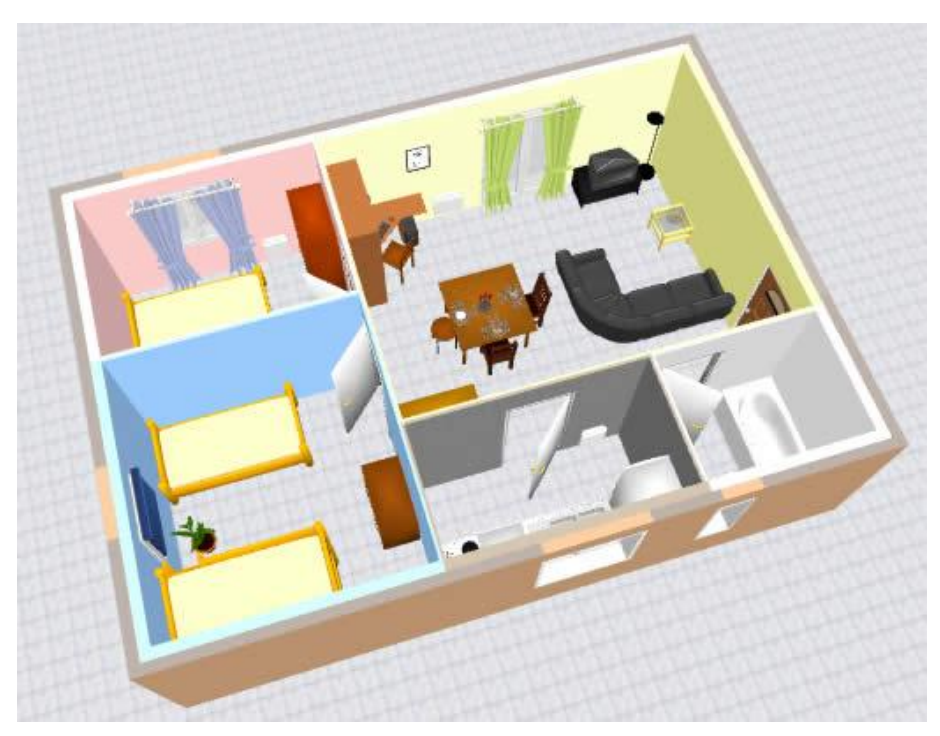

*Figure 17. Exemple de réalisation avec Sweet Home 3D*

Néanmoins, précisons qu'à ce jour, nous n'avons pas recensé de travaux de recherche portant spécifiquement sur l'utilisation de ce logiciel, que ce soit en contexte professionnel ou dans l'enseignement. Cette étude propose donc une première approche de l'usage de cet outil avec des élèves de collège.

# 3.1.2.2. Le logiciel Google SketchUp

Google SketchUp est également un logiciel de dessin 3D destiné à créer des objets techniques en 3D ; chaise, maison, marteau, etc. Le site tice-education [\(http://www.tice-education.fr/](http://www.tice-education.fr/) consulté le 29 juin 2011) précise : *« Il est utilisable à l'école et au collège dans plusieurs champs disciplinaires : mathématiques, arts plastiques et technologie notamment »*.

La figure 18 permet de visualiser l'interface graphique du logiciel avec son espace de travail 3D et la barre d'outils permettant notamment la gestion des vues et la réalisation de volumes à partir de formes élémentaires (ligne, cercle, rectangle…) extrudées.

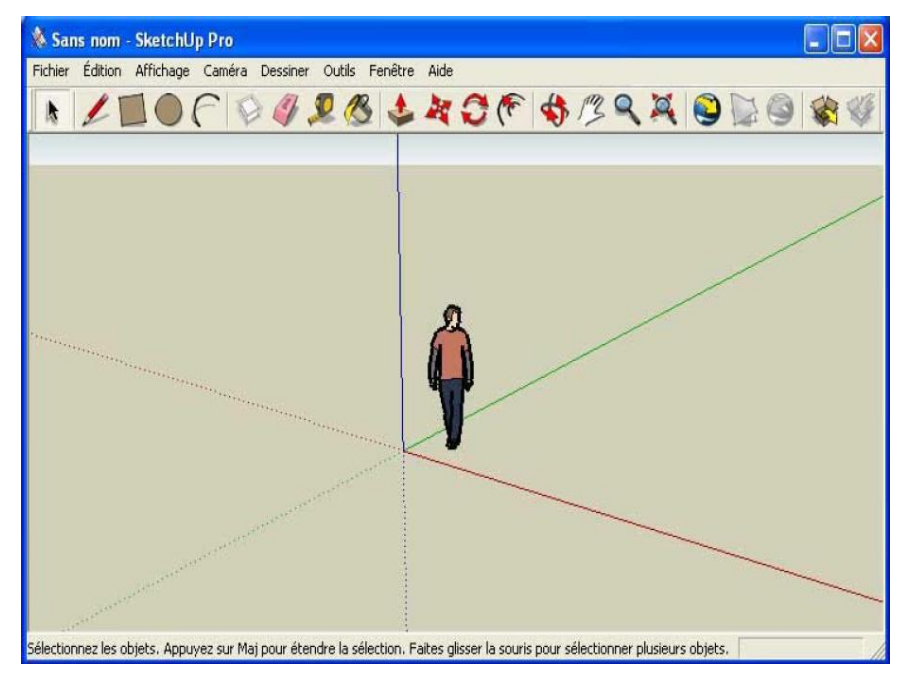

*Figure 18. L'interface du logiciel Google SketchUp*

La figure 19 illustre un exemple de réalisation de mobilier de jardin.

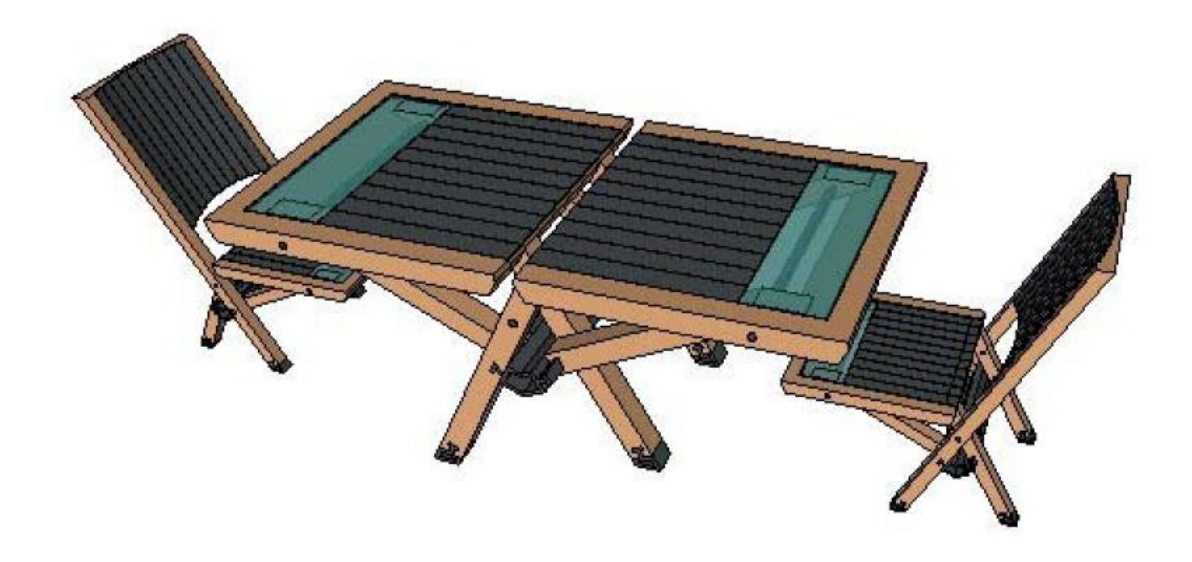

*Figure 19. Exemple de réalisation avec Google SketchUp*

Huot (2005) analyse dans sa thèse l'utilisation de Google SketchUp par des professionnels. Les architectes choisissent ce logiciel pour ses *« possibilités de modification rapide du modèle en temps réel devant le client. »* L'introduction de fonctionnalités inspirées du dessin traditionnel *« plus intuitives »* semble offrir un apprentissage rapide. Basé sur une manipulation directe du modèle, masquant l'aspect géométrique de la modélisation traditionnelle, il est possible de modeler interactivement les formes à l'aide d'un seul outil permettant de les pousser, les tirer, etc.

*« C'est certes un atout, sûrement une introduction plus précoce de l'outil informatique dans la conception, mais nous sommes d'avis que ces architectes ont d'abord conçu les bases de leur projet avec du dessin traditionnel. » (Huot, 2005, p. 40)*

Là encore cette étude propose une première approche de l'usage de cet outil avec des élèves de collège.

#### 4. Analyses des tâches données aux élèves

Les tâches proposées aux élèves et les objets à concevoir relèvent du domaine d'application « habitat et ouvrage » de la technologie au collège. Les tâches d'aménagement d'un espace et de conception de mobilier (ici une table) sont des « exercices » couramment mis en œuvre dans des situations d'enseignement-apprentissage de la conception. L'aménagement d'un espace a fait l'objet d'expérimentations en lycée professionnel (De Vries, 2010) ou en école d'architecture (Lebahar, 2007). Au niveau du collège, indépendamment des prescriptions et des domaines d'application, qui peuvent évoluer au cours des fréquents changements ou rénovations des programmes d'enseignement, les tâches proposées gardent du sens pour une éducation technologique. Concernant l'aménagement d'un espace, contraint par nature, les élèves sont confrontés à un problème « classique » où une solution optimale peut être choisie à partir d'un ensemble fini de solutions élaborées. Concernant la conception d'une table, il s'agit d'un problème plus « ouvert », laissant plus de place à la créativité des élèves et mettant en jeu les différents concepts technologiques (forme, structure, matériau…) caractérisant un problème de conception industriel.

## 4.1. Analyse de la tâche d'aménagement d'un espace

Les professeurs ont demandé à leurs élèves de concevoir l'aménagement d'un conteneur en habitation pour étudiant. La consigne suivante a été donnée aux élèves : « Votre travail consiste à proposer des solutions d'aménagement de l'intérieur du conteneur en respectant les contraintes du cahier des charges (Cf. Annexes 14, 15 et 16). Vous disposez d'une liste d'équipements disponibles dans laquelle vous choisirez les éléments nécessaires au respect du cahier des charges ».

Ainsi posée, cette tâche de conception relève d'un problème « plutôt fermé », au sens où il s'agit d'un problème dont l'ensemble des solutions est limité. Dans ce cas l'élève est confronté d'une part au choix de la distribution des zones du

logement, « manger », « dormir », « travailler » et « se laver » qui lui sont proposées. D'autre part, l'élève doit faire le choix parmi plusieurs solutions de couchage proposées pour aménager la zone « dormir » : lit mezzanine, lits superposés, lit à deux places ou canapé lit à deux places. Afin d'analyser les propositions des élèves, nous avons codé les différentes solutions de distribution des zones possibles en enfilade (Cf. Tableau 14) et d'aménagement de la zone « dormir » possibles (Cf. Tableau 15).

| Critère             | Code           | Indicateur                                               |  |  |
|---------------------|----------------|----------------------------------------------------------|--|--|
| <b>Distribution</b> | D <sub>1</sub> | manger – se laver – dormir – travailler                  |  |  |
|                     | D <sub>2</sub> | travailler - dormir - se laver - manger                  |  |  |
|                     | D <sub>3</sub> | manger – travailler - dormir – se laver                  |  |  |
|                     | D <sub>4</sub> | travailler – manger – se laver – dormir                  |  |  |
|                     | Dz             | autres solutions ne relevant pas des choix<br>précédents |  |  |

*Tableau 14. Solutions de distribution des zones possibles*

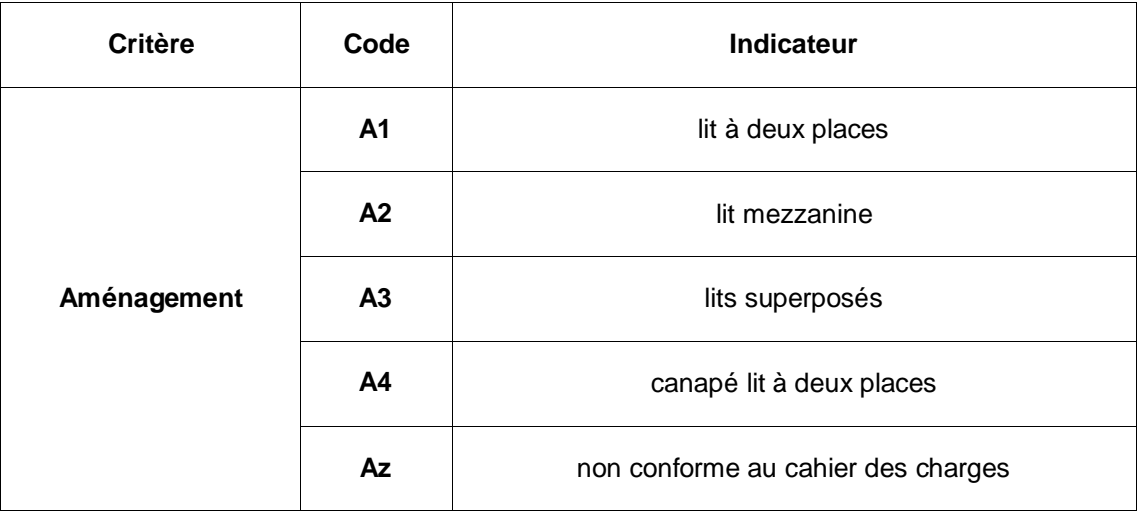

*Tableau 15. Solutions d'aménagement de la zone « dormir » possibles*

À partir des choix, et de leur combinaison on peut déterminer l'ensemble des solutions à ce problème. En effet, il existe cinq solutions au moins de distribution des zones et quatre solutions d'aménagement de la zone « dormir », soit vingt solutions au total (Voir les exemples en annexe 20). La figure 20 illustre un exemple de solution d'aménagement du conteneur avec la zone « manger », puis « se laver », « dormir » avec un canapé lit à deux places et enfin « travailler », soit la combinaison D1 et A4.

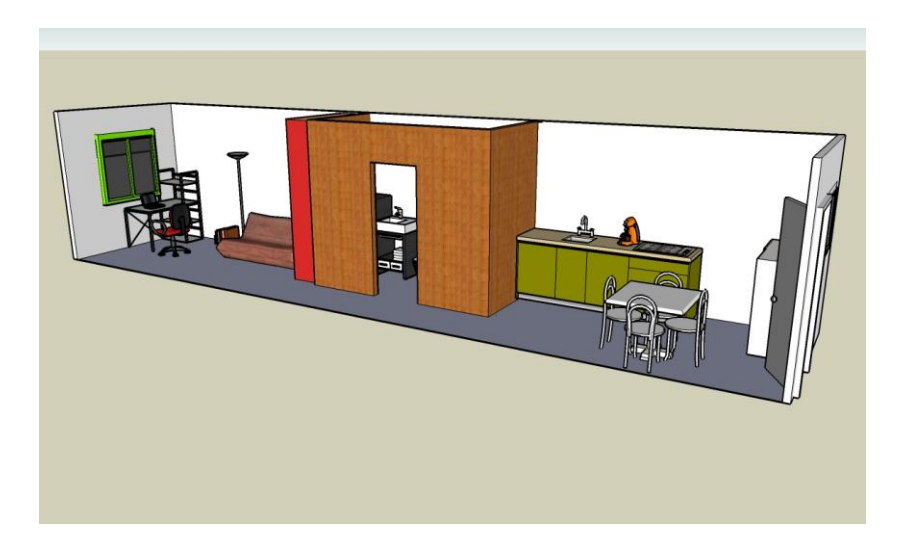

*Figure 20. Exemple de solution (Solution D1-A4)*

## 4.2. Analyse de la tâche de conception d'une table basse

Les professeurs ont demandé à leurs élèves de concevoir une table basse de salon. La consigne suivante a été donnée aux élèves : « Votre travail consiste à proposer des solutions de table basse en respectant les contraintes du cahier des charges » (Cf. Annexes 17, 18 et 19).

Ainsi posé, cette tâche de conception relève d'un problème « plutôt ouvert », c'est-à-dire qu'il s'agit d'un problème dont l'ensemble des solutions est infini. Dans ce cas l'élève est confronté aux choix de la forme, de ces dimensions, de la structure de l'objet, ainsi que des matériaux utilisés. Pour étudier la variété présente dans les productions des élèves, particulièrement lorsqu'ils sont confrontés à un problème ouvert, nous distinguons trois champs notionnels définis par Rabardel et Vérillon (1987) et Rabardel (1989) : la géométrie, la technologie et le code (Cf. § 6.3. de la deuxième partie). Précisément, notre

étude concerne le dessin traditionnel et la CAO, qui mettent en œuvre des outils de représentation différents. Ils ne permettent pas la comparaison de ces codes mais ils permettent par contre la comparaison des choix géométriques et technologiques opérés par les élèves dans les deux cas.

Pour coder les différentes solutions nous avons retenus des indicateurs relatifs à la géométrie et aux formes possibles (Cf. Tableau 16), à la technologie et aux structures possibles (Cf. Tableau 17), à l'assemblage de l'objet et aux mouvements possibles des pièces (Cf. Tableau 18), à l'isostatisme (Cf. Tableau 19) et au nombre et à la nature des matériaux utilisés pour la table (Cf. Tableau 20).

| <b>Critère</b> | Code           | Indicateur                                            |  |  |
|----------------|----------------|-------------------------------------------------------|--|--|
| <b>Forme</b>   | F <sub>1</sub> | Parallélépipédique                                    |  |  |
|                | F <sub>2</sub> | <b>Cylindrique</b>                                    |  |  |
|                | F <sub>3</sub> | Ovoïde                                                |  |  |
|                | <b>Fz</b>      | Autres formes ne relevant pas des choix<br>précédents |  |  |

*Tableau 16. Formes possibles de la table*

| Critère          | Code           | Indicateur                                                                     |  |  |
|------------------|----------------|--------------------------------------------------------------------------------|--|--|
|                  | S <sub>1</sub> | Compacte (structure massive monobloc fixes ou<br>mobiles)                      |  |  |
|                  | S <sub>2</sub> | Tubulaire (structure filaire fixes ou mobiles)                                 |  |  |
| <b>Structure</b> | S <sub>3</sub> | Multiplan (structure à plusieurs plateaux fixes ou<br>mobiles)                 |  |  |
|                  | S <sub>4</sub> | Complexe (structure modulaire combinant<br>plusieurs parties fixes ou mobiles) |  |  |

*Tableau 17. Structures possibles de la table*

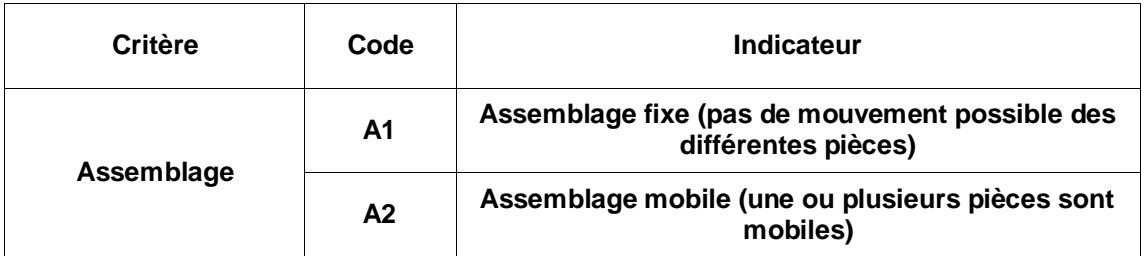

*Tableau 18. Assemblages et mouvement possibles des pièces*

| <b>Critère</b>     | Code                    | <b>Indicateur</b> |  |  |
|--------------------|-------------------------|-------------------|--|--|
| <b>Isostatisme</b> | 1                       | 1 pied            |  |  |
|                    | $\mathbf{2}$            | 2 pieds           |  |  |
|                    | $\mathbf 3$             | 3 pieds           |  |  |
|                    | $\overline{\mathbf{4}}$ | 4 pieds           |  |  |
|                    | Plus de 4               | Plus de 4 pieds   |  |  |

*Tableau 19. Nombre de pieds de la table*

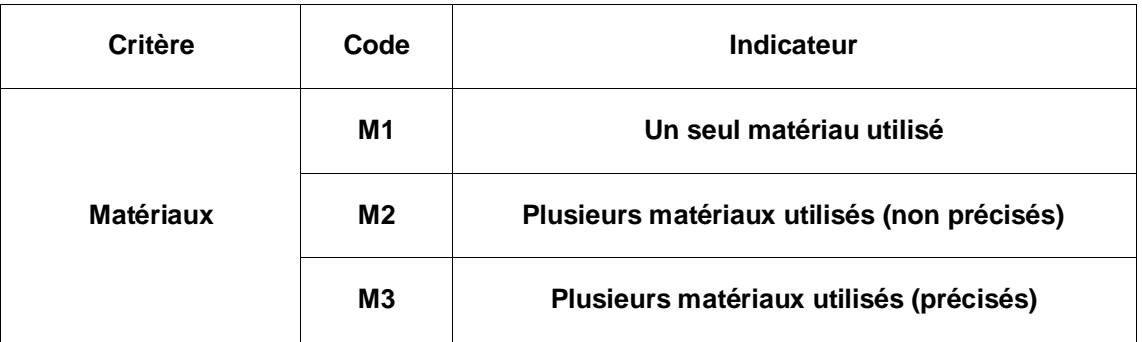

*Tableau 20. Nombre et nature des matériaux utilisés*

À partir des choix, et de leur combinaison on peut déterminer l'ensemble des solutions à ce problème. En effet, il existe trois solutions au moins pour le choix de la forme, quatre solutions de structures avec des parties fixes ou mobile, avec un isostatisme réalisé à partir d'un nombre de pieds pouvant varier (1 à 4 et plus) et enfin un large choix de matériaux ouvert (métal, bois, plastique, verre…), soit plus de trois cents solutions (Voir les exemples en annexe 21). La figure 21 ci-dessous illustre un exemple de solution de table basse correspondant au codage suivant : F3 (forme ovoïde), S2 (structure tubulaire), 1 pied central, assemblage fixe et M2 (plusieurs matériaux utilisés mais non précisés).

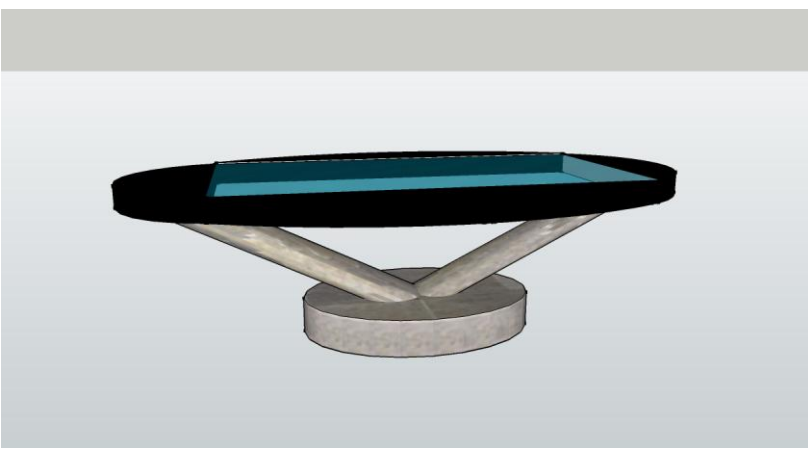

*Figure 21. Exemple de solution*

## 5. Analyse de l'activité a priori des élèves

L'analyse des tâches décrites précédemment vont être à l'origine d'une activité déployée par les élèves. Ils devront pour surmonter leurs difficultés et réaliser les tâches réfléchir, inventer et proposer des solutions à l'aide des ressources et des outils de représentation mis à leur disposition en tenant compte des contraintes telles qu'elles sont décrites dans le cahier des charges. Nous avons montré dans la première partie de ce travail qu'il n'existe pas a priori de formalisation qui puisse rendre compte de façon unique, sous la forme d'une procédure, qui permette d'élaborer une solution à ce type de problème de conception. Pour autant, le modèle de la conception créative (exploration, génération et modélisation des solutions) nous donne les principales phases d'un processus itératif et nous permet de cibler les premiers moments de l'exploration des solutions possibles au travers de la production d'intermédiaires graphiques.

#### 6. Le recueil des données

L'activité des élèves est analysée au travers des traces (intermédiaires graphiques) qu'ils laissent sur le papier ou sur les fichiers informatiques associés au logiciel utilisé. Ces données sont analysées selon qu'elles concernent des élèves qui ont déjà ou non utilisé le logiciel afin d'étudier l'effet de cette variable.

## 6.1. Le problème « plutôt fermé »

Dans cette première situation, nous avons proposé une tâche de recherche de solutions et nous avons relevé les productions réalisées par près de 300 élèves de 5ème répartis sur six collèges (14 classes) de l'Académie d'Aix-Marseille. Le tableau 21 présente la répartition de la population testée selon qu'il s'agit d'élèves ayant déjà utilisé le logiciel Sweet Home 3D dans le cadre de l'enseignement de la technologie ou bien qui le découvrent lors de l'expérimentation.

| Collèges                     | Clg 1-1    | $Clg 1-2$                                                                                | $Clg 1-3$ | Clg 2-1   | Clg 2-2                                                            | Clg 2-3    |
|------------------------------|------------|------------------------------------------------------------------------------------------|-----------|-----------|--------------------------------------------------------------------|------------|
| Classement<br>Académique     | Défavorisé | Moyen                                                                                    | Favorisé  | Favorisé  | Favorisé                                                           | Moyen      |
| Effectif élève<br>du collège | 435        | 427                                                                                      | 726       | 927       | 434                                                                | 816        |
| Nb classes<br>(Nb élèves)    | (14)       | 2<br>(35)                                                                                | 3<br>(59) | 2<br>(42) | っ<br>(43)                                                          | 4<br>(100) |
| Logiciel<br>Sweet Home<br>3D |            | Elèves ayant déjà utilisé le logiciel dans le<br>cadre de l'enseignement de technologie. |           |           | Elèves qui ont découvert le logiciel lors de<br>l'expérimentation. |            |

*Tableau 21. Collèges, classes et effectifs participant à la première situation*

L'ensemble de la population testée est constituée à partir des élèves de ces 14 classes divisées en deux groupes A et B.

# 6.2. Le problème « plutôt ouvert »

Dans cette deuxième situation, nous avons proposé une tâche de recherche de solutions et nous avons relevé les productions réalisées par près de 200 élèves de 5ème répartis sur quatre collèges (10 classes) de l'Académie d'Aix-Marseille. Le tableau 22 présente la répartition de la population testée selon qu'il s'agit

d'élèves ayant déjà utilisé le logiciel Google SketchUp dans le cadre de l'enseignement de la technologie ou bien qui le découvrent lors de l'expérimentation.

| Collèges                       | Clg 1-1                                                                                     | Clg 1-2    | $Clq$ 2-1                                                          | Clg 2-2   |
|--------------------------------|---------------------------------------------------------------------------------------------|------------|--------------------------------------------------------------------|-----------|
| Classement<br>Académique       | Favorisé                                                                                    | Défavorisé | Moven                                                              | Favorisé  |
| Effectif élève<br>du collège   | 434                                                                                         | 435        | 427                                                                | 927       |
| Nb classes<br>(Nb élèves)      | 2<br>(34)                                                                                   | 3<br>(65)  | 2<br>(40)                                                          | 3<br>(53) |
| Logiciel<br>Google<br>SketchUp | Élèves ayant déjà utilisé le<br>logiciel dans le cadre de<br>l'enseignement de technologie. |            | Élèves qui ont découvert le<br>logiciel lors de l'expérimentation. |           |

*Tableau 22. Collèges, classes et effectifs participant à la deuxième situation*

L'ensemble de la population testée est constituée à partir des élèves de ces 10 classes. De la même manière, les classes sont divisées en deux groupes A et B équilibrés (pas de groupe de niveau) qui correspondent à ceux établis par l'enseignant qui en a la responsabilité dans l'établissement.

#### 7. Traitement des données

Dans ce chapitre, nous exposons les résultats et leurs analyses concernant les deux situations testées.

# 7.1. Test statistique (Khi<sup>2</sup>)

A titre confirmatoire, nos résultats font l'objet d'une vérification à l'aide du test statistique du Khi<sup>2</sup> permettant de se prononcer sur le fait qu'ils sont statistiquement significatifs ou non. (Cf. § 2.3.2. de la troisième partie). Pour ces tests, nous retenons toujours le seuil de 5 % d'erreur.

## 7.2. Résultats et analyses du problème « plutôt fermé »

Dans ce chapitre, nous exposons les résultats et leurs analyses concernant la première situation testée relevant de la résolution d'un problème de type « plutôt fermé » : l'aménagement d'un espace.

Après avoir précisé les indicateurs et les critères d'analyse retenus dans le dispositif expérimental (Cf. § 2.) en fonction des spécificités du problème posé ici (aménagement d'un espace), nous présentons dans ce chapitre les résultats obtenus à partir du traitement de l'ensemble des données détaillées dans l'annexe 22. Les entretiens post réalisés avec les professeurs sont en annexe 24.

# 7.2.1.Indicateurs et critères d'analyse

À partir des indicateurs, construits au chapitre 2, permettant le traitement des données et la mise à l'épreuve de nos hypothèses, le tableau 23 ci-dessous reprend l'ensemble de ces indicateurs en précisant les critères retenus pour l'analyse de la situation d'aménagement d'un espace.

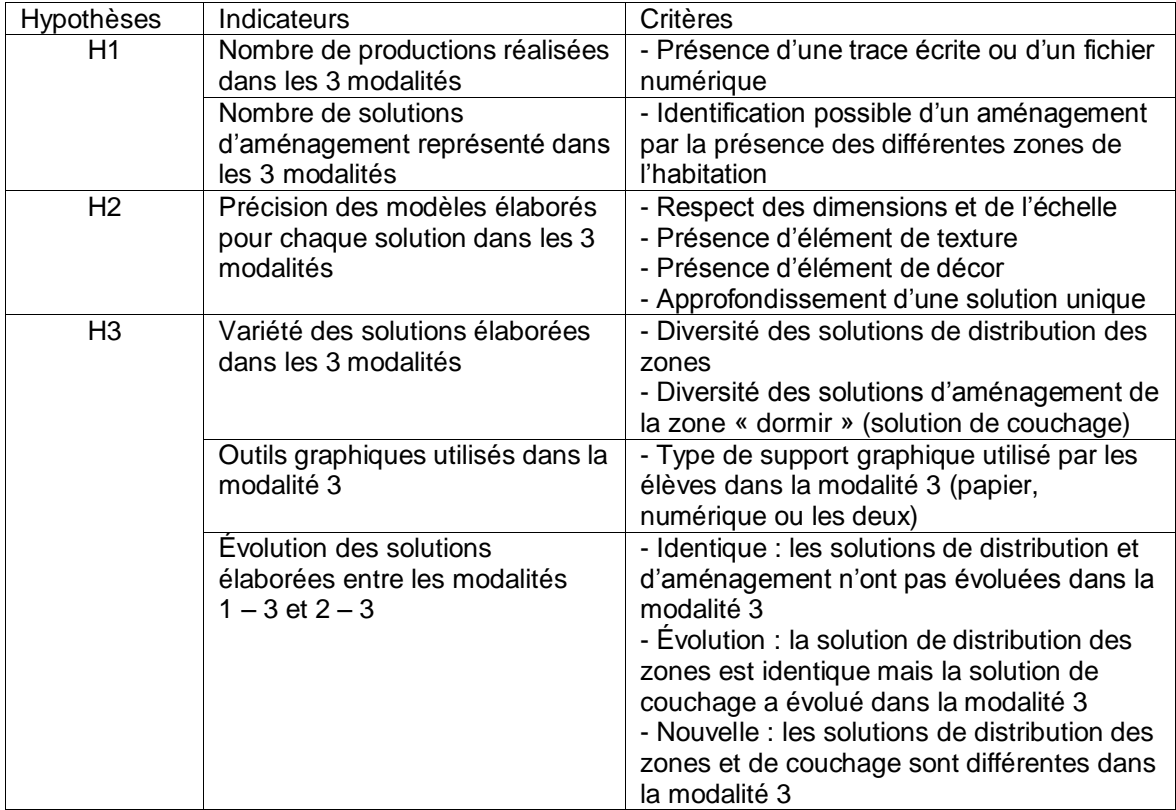

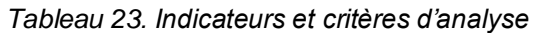

Nous procédons dans les chapitres suivants à l'analyse des indicateurs et à la présentation des résultats de notre analyse.

# 7.2.2.Discrimination entre les productions et les solutions

La première analyse des traces consiste préalablement à discriminer les productions et les solutions. Pour cela l'indicateur concernant l'aménagement représenté permet d'écarter de la suite de l'analyse les traces qui ne permettent pas d'identifier les différentes zones de l'habitation. La figure 22 illustre une trace d'élève correspondant à une solution, les zones d'habitation sont identifiées par la présence d'éléments d'aménagement. La figure 23 illustre une trace correspondant à une production, des zones apparaissent mais il n'est pas possible d'identifier leur fonction.

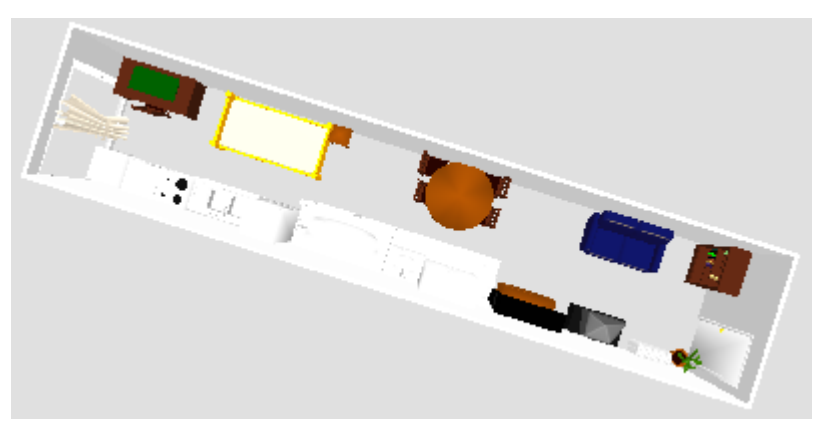

*Figure 22. Exemple de solution*

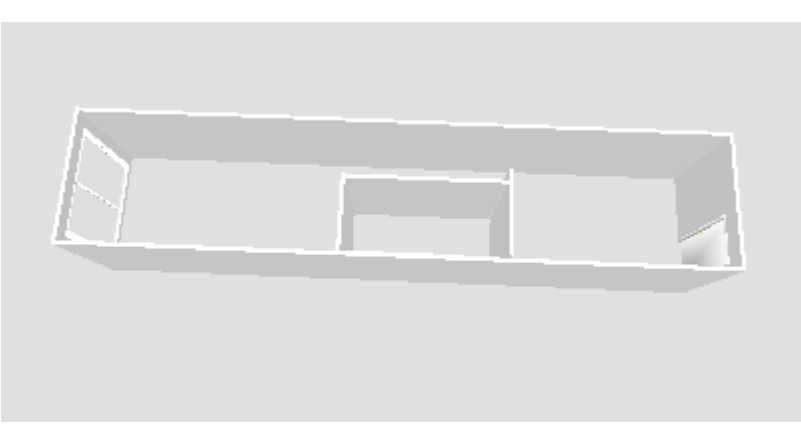

*Figure 23. Exemple de production*

Le nombre de productions élaborés par les élèves sera précisé pour les trois modalités de notre étude mais seules les productions éligibles comme solutions feront l'objet d'une analyse qualitative.

#### 7.2.3.Nombre de productions et de solutions

Selon notre première hypothèse (H1), si les élèves n'utilisent pas les outils de CAO, alors ils produisent plus de propositions de solutions à un problème de conception. À partir du relevé de l'ensemble des traces que nous appellerons « productions » et de l'identification possible d'un aménagement par la présence des différentes zones de l'habitation, nous avons comptabilisé le nombre de « solutions » trouvées par les élèves.

Les tableaux 24 et 25 montrent que quantitativement, à l'issue de la première séance les élèves (groupe A) réalisent plus de production (f = 1,60) et de solutions (f = 1,32) en dessinant « à la main » que les élèves (groupe B) utilisant les outils CAO ( $f = 1,04$  et  $f = 0,87$ ). Ce qui va dans le sens de notre hypothèse selon laquelle les élèves développeraient plus de solutions sans utiliser les outils de CAO.

|          | Productions | Solutions |
|----------|-------------|-----------|
| Séance 1 | 1.60        | 1.32      |
| Séance 2 | 1.17        | 1.15      |

*Tableau 24. Fréquence de productions et de solutions élaborées par le groupe A*

|          | Productions | Solutions |
|----------|-------------|-----------|
| Séance 1 | 1.04        | 0.87      |
| Séance 2 | 1.40        | 1 24      |

*Tableau 25. Fréquence de productions et de solutions élaborées par groupe B*

Une réorganisation de nos données (Cf. Annexe 22) permet de conduire une analyse qui met en perspective le nombre de productions élaborées par chaque élève en fonction de la modalité suivi (sans ou avec informatique). Le tableau 26 ci-après fait apparaître le cumul des productions réalisées : 1, 2 et plus à l'issue de la première séance par les élèves du groupe A et du groupe B, des différents collèges selon qu'ils ont suivi la modalité 1 ou la modalité 2.

|          |     |    | $+$ de 2 |     |
|----------|-----|----|----------|-----|
| Groupe A |     | 83 |          | 157 |
| Groupe B | 142 |    |          | 148 |
|          | 212 | 89 |          | 305 |

*Tableau 26. Nombre de productions élaborées lors de la séance 1*

En cumulant les colonnes « 2 » et « + de 2 » (compte tenu des faibles effectifs), le test du Khi<sup>2</sup> montre une différence statistiquement très significative entre les deux groupes (Khi<sup>2</sup> = 94,818 ; Ddl = 1 ; p<0,05). Selon la nature des outils de représentation graphiques utilisés par les élèves des deux groupes A et B, les réponses sont significativement différentes. En proportion, le groupe A (sans informatique) propose plus souvent deux productions alors que le groupe B (avec informatique) n'en propose très majoritairement qu'une.

Le tableau 27 ci-dessous fait apparaître le cumul des productions réalisées : 1, 2 et plus à l'issue de la deuxième séance (modalité 3) par les élèves du groupe A et du groupe B des différents collèges.

|          |     |    | $+$ de 2 |     |
|----------|-----|----|----------|-----|
| Groupe A | 123 | 19 |          | 144 |
| Groupe B | 96  | 45 |          | 141 |
|          | 219 | 64 |          | 149 |

*Tableau 27. Nombre de productions élaborées lors de la séance 2*

En cumulant les colonnes « 2 » et « + de 2 » (compte tenu des faibles effectifs), le test du Khi<sup>2</sup> montre une différence statistiquement significative entre les deux groupes (Khi<sup>2</sup> = 12,026; Ddl = 1; p<0,05). Il existe donc à l'issue de la deuxième séance des différences entre les deux groupes qui ont tendance à se réduire par rapport à la première séance mais qui restent très significatives. Avec la possibilité dans la modalité 3, lors de la deuxième séance de choisir librement le dessin « à la main » ou les outils de CAO, on constate une inversion des réponses par rapport à la première séance pour le groupe A et une atténuation des réponses uniques pour le groupe B. Comme nous en faisions l'hypothèse, nous pensons que l'introduction des outils de CAO explique ses résultats pour le groupe A qui réduit le nombre de ses réponses en

utilisant le logiciel. Inversement, en introduisant le dessin « à la main » le groupe B augmente le nombre de ses réponses.

Cette même réorganisation de nos données permet de conduire une analyse qui met en perspective le nombre de solutions élaborées par chaque élève en fonction de la modalité suivie (sans ou avec informatique). Le tableau 28 cidessous fait apparaître le cumul des solutions réalisées : 1, 2 et plus à l'issue de la première séance par les élèves du groupe A et du groupe B des différents collèges selon qu'ils ont suivi la modalité 1 ou la modalité 2.

|          |     |    | $+$ de 2 |     |
|----------|-----|----|----------|-----|
| Groupe A | 85  | 60 | J        | 148 |
| Groupe B | 122 |    |          | 125 |
|          | 207 | 63 | J        | 273 |

*Tableau 28. Nombre de solutions élaborées lors de la séance 1*

En cumulant les colonnes « 2 » et « + de 2 » (compte tenu des faibles effectifs), le test du Khi<sup>2</sup> montre une différence statistiquement très significative entre les deux groupes (Khi<sup>2</sup> = 59,644 ; Ddl = 1 ; p<0,05) ce qui nous permet de faire le même constat que pour le nombre de productions (Cf. Tableau 19). C'est-à-dire que le groupe A (sans informatique) propose plus souvent deux productions alors que le groupe B (avec informatique) n'en propose très majoritairement qu'une.

Le tableau 29 ci-dessous fait apparaître le cumul des solutions réalisées : 1, 2 et plus à l'issue de la deuxième séance (modalité 3) par les élèves du groupe A et du groupe B des différents collèges.

|          |     |    | $+$ de 2 |     |
|----------|-----|----|----------|-----|
| Groupe A | 126 | 16 |          | 144 |
| Groupe B | 110 | 33 |          | 143 |
|          | 236 | 49 |          | 287 |

*Tableau 29. Nombre de solutions élaborées lors de la séance 2*

En cumulant les colonnes « 2 » et « + de 2 » (compte tenu des faibles effectifs), le test du Khi<sup>2</sup> montre une différence statistiquement significative entre les deux

groupes (Khi<sup>2</sup> = 5,493 ; Ddl = 1 ; p<0,05). Il existe donc à l'issue de la deuxième séance des différences entre les deux groupes qui ont tendance à se réduire par rapport à la première séance mais qui restent significatives. Même constat que pour le nombre de productions (Cf. Tableau 27).

Pour terminer cette analyse globale concernant les productions et les solutions élaborées, le tableau 30 ci-dessous fait apparaître le cumul des productions et les solutions réalisées à l'issue de la première séance par l'ensemble de la population des élèves des différents collèges.

|          | <b>Productions</b> | Solutions | Total |
|----------|--------------------|-----------|-------|
| Groupe A | 251                | 208       | 459   |
| Groupe B | 155                | 129       | 284   |
| Total    | 406                | 337       | 743   |

*Tableau 30. Nombre de productions et de solutions élaborés*

Les élèves du groupe A réalisent plus de productions et de solutions que les élèves du groupe B. Pour autant, le test du Khi<sup>2</sup> ne montre aucune différence statistiquement significative entre les deux groupes (Khi<sup>2</sup> = 0,001, Ddl = 1, p<0,05). Cela nous permet d'affirmer que les différences observées ne dépendent pas des élèves.

Néanmoins, on constate comme les précédents tests l'ont déjà montré un nombre de réponses nettement supérieur pour le groupe A (sans informatique). Mais pour les deux groupes, la proportion de productions et de solutions est la même (1,2), ce qui signifie que dans les deux cas, avec ou sans informatique, les élèves réalisent autant de productions éligibles en solutions.

Globalement l'analyse du nombre de productions et de solutions confirme notre première hypothèse (H1). C'est-à-dire que les élèves produisent plus de solutions sans utiliser les outils informatiques. Les deux groupes sont équivalents en termes de constitution et on observe statistiquement des différences significatives que nous attribuons à la tâche et donc au fait que dans

un cas les élèves utilisent le dessin traditionnel « à la main » et dans l'autre, ils utilisent les outils CAO.

#### 7.2.4.Différence entre connaissance et découverte du logiciel

Comme nous l'avons annoncé au chapitre 3, nous avons pris une précaution méthodologique dans la constitution des groupes afin de vérifier l'impact que pourrait avoir la familiarisation des élèves avec le logiciel, nous avons distingué depuis le début de notre analyse deux populations d'élèves, ceux qui le « connaissent » et ceux qui le « découvrent ».

Une analyse de ces résultats par collège montre certains éléments que nous regardons plus précisément à travers les tableaux 31 et 32, extraits des résultats détaillés en annexe 22. Ces tableaux donnent respectivement les fréquences des productions et les fréquences des solutions calculées pour la population des élèves qui connaissent le logiciel Sweet Home 3D, répartie selon leur collège. Par exemple dans le tableau 24, nous avons une fréquence de 1,6 au collège 1-1 (où une seule classe a participé à l'expérimentation) pour le groupe A lors de la séance 1.

| Collèges | Séances        | Groupe A | Groupe B |
|----------|----------------|----------|----------|
|          |                | 1,6      |          |
| Clg 1-1  | 2              |          |          |
|          |                | 1,6      |          |
|          | $\overline{2}$ | 1,8      |          |
| Clg 1-2  |                | 1,1      |          |
|          | 2              |          |          |
|          |                | 1,3      |          |
| Clg 1-3  | 2              | 1,1      |          |
|          |                | 1,2      | 1,2      |
|          | $\mathcal{P}$  |          | 1,3      |
|          |                | 1,2      |          |
|          | $\overline{2}$ |          |          |

*Tableau 31. Fréquence des productions élaborées par les élèves qui connaissent le logiciel*

| Collèges | Séances        | Groupe A | Groupe B |
|----------|----------------|----------|----------|
|          |                |          |          |
| Clg 1-1  | $\overline{2}$ |          |          |
|          |                | 1,4      |          |
|          | $\overline{2}$ | 1,8      | 0,9      |
| Clg 1-2  |                | 0,6      | 0,9      |
|          | $\overline{2}$ |          |          |
|          |                |          | 0,6      |
| Clg 1-3  | $\overline{2}$ |          |          |
|          |                | 1,2      | 1,2      |
|          | 2              |          | 1,2      |
|          |                | 1,1      |          |
|          | $\mathfrak{p}$ |          |          |

*Tableau 32. Fréquence des solutions élaborées par les élèves qui connaissent le logiciel*

Pour ces élèves qui « connaissent » le logiciel Sweet Home 3D, globalement les résultats montrent que lors de la séance 1, le groupe A propose plus d'une production par élève alors que le groupe B n'en propose qu'une. A l'issue des deux séances, le nombre de solutions élaborées par élève pour le groupe A reste globalement supérieur ou égal au nombre de solutions élaborées par le groupe B sauf pour une classe du collège 1-3. Nous avons des résultats qui vont dans le sens de notre première hypothèse, même avec des élèves qui ont une pratique préalable de l'outil de CAO.

Selon la même présentation, les tableaux 33 et 34, extraits des résultats détaillés en annexe 22, donnent respectivement les fréquences des productions et les fréquences des solutions calculées pour la population des élèves qui découvrent le logiciel Sweet Home 3D, répartie selon leur collège.

| Collèges | Séances        | Groupe A | Groupe B       |
|----------|----------------|----------|----------------|
|          | 1              | 1,8      | 1,1            |
|          | 2              | 1,4      | 1,2            |
| Clg 2-1  |                | 1,8      | 1,3            |
|          | $\overline{2}$ | 1,8      | 1,7            |
|          | 1              | 1,3      |                |
|          | $\overline{2}$ |          | $\overline{2}$ |
| Clg 2-2  | 1              | 1,2      |                |
|          | $\overline{2}$ | 1,1      | 2,3            |
|          | 1              | 1,9      |                |
|          | $\overline{2}$ |          | 1,5            |
|          | 1              | 1,8      |                |
| Clg 2-3  | $\overline{2}$ | 1,1      | 1,8            |
|          | 1              | 2,2      |                |
|          | $\overline{2}$ | 1,3      | 1,3            |
|          | 1              | 2,2      |                |
|          | $\overline{2}$ | 1        |                |

*Tableau 33. Fréquence des productions élaborées par les élèves qui découvrent le logiciel*

| Collèges | Séances        | Groupe A | Groupe B |
|----------|----------------|----------|----------|
|          |                | 1,2      | 0,6      |
|          | 2              | 1,3      | 1,1      |
| Clg 2-1  |                | 1,6      |          |
|          | $\overline{2}$ | 1,8      | 1,6      |
|          | 1              | 1,1      |          |
| Clg 2-2  | 2              |          | 1,8      |
|          | 1              | 1,1      |          |
|          | $\overline{2}$ |          | 1,8      |
|          |                | 1,4      | 0,8      |
|          | $\overline{2}$ |          |          |
|          | 1              | 1,7      | 0,8      |
|          | $\overline{2}$ | 1,1      | 1,4      |
| Clg 2-3  | 1              | 1,9      | 0,8      |
|          | $\overline{2}$ | 1,3      | 1,2      |
|          | 1              | 1,9      | 0,6      |
|          | $\overline{2}$ |          |          |

*Tableau 34. Fréquence des solutions élaborées par les élèves qui découvrent le logiciel*

Pour les élèves qui découvrent le logiciel, de la même manière que pour les élèves qui le connaissaient, lors de la séance 1, le groupe A propose plus d'une production par élève. Alors que le groupe B n'en propose rarement plus d'une. A l'issue des deux séances, le nombre de solutions élaborées par élève pour le groupe A reste globalement supérieur ou égal au nombre de solutions élaborées par le groupe B sauf pour les classes du collège 2-2 (Cf. Tableau 34) et dans une moindre mesure, deux classes du collège 2-3. Nous verrons plus loin (Cf. § 7.2.7.) que cela semble correspondre au fait que pour les élèves du collège 2-2, tous les élèves du groupe B ont poursuivi leur travail d'élaboration de solutions en associant CAO et support papier.

Nous regardons à présent les seuls résultats obtenus par le groupe B, c'est-àdire les élèves qui ont commencé leur recherche avec les outils de CAO lors de la première séance. Le tableau 35 ci-dessous fait apparaître le cumul des productions réalisées : 1, 2 et plus de 2 à l'issue de la première séance par les élèves du groupe B des différents collèges selon qu'ils découvrent le logiciel Gr B (D) ou bien qu'ils le connaissent Gr B (C).

|          |     |   | $+$ de 2 |     |
|----------|-----|---|----------|-----|
| Gr B(D)  | 90  |   |          | 94  |
| Gr B (C) | 53  |   |          | 55  |
|          | 143 | n |          | 149 |

*Tableau 35. Nombre de productions élaborées lors de la séance 1*

Si on exclut la colonne « + de 2 » qui ne comporte pas de réponse, le test du Khi<sup>2</sup> ne montre aucune différence statistiquement significative entre les deux groupes (Khi<sup>2</sup> = 0,034; Ddl = 1 ; p<0,05).

Le tableau 36 ci-dessous fait apparaître le cumul des productions réalisées : 1, 2 et plus de 2 à l'issue de la deuxième séance par les élèves du groupe B des différents collèges selon qu'ils découvrent le logiciel Gr B (D) ou bien qu'ils le connaissent Gr B (C).

|          |     |    | $+$ de 2 |     |
|----------|-----|----|----------|-----|
| Gr B(D)  | 45  | 42 |          | 94  |
| Gr B (C) | 52  |    |          | 55  |
|          | 143 |    |          | 149 |

*Tableau 36. Nombre de productions élaborées lors de la séance 2*

En cumulant les colonnes « 2 » et « + de 2 » (compte tenu des faibles effectifs), le test du Khi<sup>2</sup> montre une différence statistiquement très significative entre les deux groupes (Khi<sup>2</sup> = 33,269 ; Ddl = 1 ; p<0,05). Il existe donc à l'issue de la deuxième séance de fortes différences entre les deux groupes dont les populations n'ont pas changé depuis la première séance. L'homogénéité des deux groupes ayant été démontrée statistiquement lors de la première séance, nous pouvons attribuer les différences observées lors de la deuxième séance à la tâche elle-même.

Le tableau 37 ci-dessous fait apparaître le cumul des solutions réalisées : 1, 2 et plus de 2 à l'issue de la première séance par les élèves du groupe B des différents collèges selon qu'ils découvrent le logiciel Gr B (D) ou bien qu'ils le connaissent Gr B (C).

|          |     | $+$ de 2 |     |
|----------|-----|----------|-----|
| Gr B(D)  | 75  |          |     |
| Gr B (C) | 48  |          | 49  |
|          | 123 |          | 126 |

*Tableau 37. Nombre de solutions élaborées lors de la séance 1*

Si on exclut la colonne « + de 2 » qui ne comporte pas de réponse, le test du Khi<sup>2</sup> ne montre aucune différence statistiquement significative entre les deux groupes (Khi<sup>2</sup> = 0,040; Ddl = 1 ; p<0,05).

Le tableau 38 ci-dessous fait apparaître le cumul des solutions réalisées : 1, 2 et plus de 2 à l'issue de la deuxième séance par les élèves du groupe B des différents collèges selon qu'ils découvrent le logiciel Gr B (D) ou bien qu'ils le connaissent Gr B (C).

|          |     |    | $+$ de 2 |     |
|----------|-----|----|----------|-----|
| Gr B(D)  | 59  | 31 |          | 93  |
| Gr B (C) | 52  |    |          | 54  |
|          | 111 | 33 |          | 147 |

*Tableau 38. Nombre de solutions élaborées lors de la séance 2*

En cumulant les colonnes « 2 » et « + de 2 » (compte tenu des faibles effectifs), le test du Khi<sup>2</sup> montre une différence statistiquement très significative entre les deux groupes (Khi<sup>2</sup> = 19,943 ; Ddl = 1 ; p<0,05). Là encore, il existe à l'issue de la deuxième séance de fortes différences entre les deux groupes dont les populations n'ont pas changé depuis la première séance. L'homogénéité des deux groupes ayant été démontrée statistiquement lors de la première séance, nous pouvons attribuer les différences observées lors de la deuxième séance à la tâche elle-même.

Ces premières analyses des nombres et des fréquences de productions et de solutions proposés par les élèves nous permettent de faire deux remarques.

Premièrement, nous avons des résultats qui vont dans le sens de la confirmation de notre première hypothèse (H1) pour l'ensemble de la population des élèves testés, ce qui nous permet d'envisager pour la suite une analyse globale de l'ensemble des données que nous poursuivrons dans les chapitres suivants. À ce stade, nous analysons au travers des tableaux 39 et 40 en intégrant des critères d'analyse concernant l'hypothèse H3 pour l'ensemble des élèves du groupe B. Notre troisième hypothèse, rappelons-le, pose notamment

la question de la variabilité des solutions obtenues à la fin du processus. En distinguant les élèves qui connaissent et ceux qui découvrent le logiciel Sweet Home 3D, nous essayons d'analyser de façon globale les éventuelles différences qui pourraient apparaître dans les résultats obtenus par le groupe 2 lors des séances 1 et 2.

| Critères                          | Modalité 2 : CAO |                              | Modalité 2 : CAO |                              |
|-----------------------------------|------------------|------------------------------|------------------|------------------------------|
|                                   |                  |                              |                  |                              |
|                                   | Groupe B (D)     |                              | Groupe B (C)     |                              |
|                                   |                  | Sans apprentissage préalable |                  | Avec apprentissage préalable |
|                                   | de Sweet Home 3D |                              | de Sweet Home 3D |                              |
| Distribution des zones            |                  |                              |                  |                              |
| Non matérialisé                   | $\overline{4}$   | 5,1%                         | 6                | 11,8%                        |
| Solution D1                       | 54               | 69,2%                        | 28               | 54,9%                        |
| Solution D <sub>2</sub>           | 8                | 10,3%                        | 7                | 13,7%                        |
| Solution D <sub>3</sub>           | $\Omega$         | $0\%$                        | 5                | 9.8%                         |
| Solution D4                       | 6                | 7.7%                         | 2                | 3.9%                         |
| Autres solutions Dz               | 6                | 7.7%                         | 3                | 5.9%                         |
| Aménagement de la zone « dormir » |                  |                              |                  |                              |
| Solution A1                       | 21               | 26,9%                        | 20               | 39,2%                        |
| Solution A2                       | $\overline{4}$   | 5.1%                         |                  | 2.0%                         |
| Solution A3                       | 10               | 12,8%                        | $\overline{7}$   | 13,7 %                       |
| Solution A4                       | 12               | 15,4 %                       | 19               | 37,3%                        |
| Non conforme Az                   | 31               | 39,7%                        | 4                | 7,8%                         |

*Tableau 39. Les résultats obtenus pour l'aménagement d'un espace avec CAO*

|         | Productions | Solutions |
|---------|-------------|-----------|
| Gr B(D) | 1.04        | 0.83      |
| Gr B(C) | 1.04        | 0.93      |

*Tableau 40. Fréquence de productions et de solutions élaborées*

Deuxièmement, comme le montre le tableau 40, on ne relève pas de différence au niveau des fréquences des productions (1,04) élaborées par les élèves qui connaissent le logiciel et ceux qui le découvrent. On note par contre une différence sensible au niveau des fréquences des solutions (0,83 / 0,93). Sur ce point, si dans l'ensemble la variabilité des solutions reste comparable, on constate néanmoins avec le tableau 39 que les élèves qui découvrent le logiciel produisent plus de 39 % de solutions non conformes pour seulement 7,8 % chez ceux qui connaissent déjà Sweet Home 2D. De plus, l'exploration des solutions possibles est moins étendue pour les premiers (D1 à 69,2 % et D3 à 0 %) que pour les seconds qui exploitent toutes les possibilités.
Le tableau 41 ci-dessous fait apparaître le cumul des productions et les solutions réalisées à l'issue de la première séance par les élèves du groupe B des différents collèges, selon qu'ils découvrent le logiciel Gr B (D) ou bien qu'ils le connaissent Gr B (C).

|          | <b>Productions</b> | Solutions | Total |
|----------|--------------------|-----------|-------|
| Gr B(D)  | 98                 | 78        | 176   |
| Gr B (C) | 57                 | 51        | 108   |
| Total    | 155                | 129       | 284   |

*Tableau 41. Nombre de productions et de solutions élaborées*

Les élèves du groupe 2 qui découvrent le logiciel réalisent plus de productions et de solutions que les élèves du groupe 2 qui le connaissent. Pour autant, le test du Khi<sup>2</sup> ne montre aucune différence statistiquement significative entre les deux groupes (Khi<sup>2</sup> = 0,228 ; Ddl = 1 ; p<0,05). Nous pouvons conclure que les deux groupes sont semblables dans leur composition et que les différences relevées au niveau du nombre de productions et de solutions sont dues aux conditions de réalisation de la tâche elle-même.

## 7.2.5.Précision des modèles élaborés

Selon notre deuxième hypothèse (H2), si les élèves utilisent les outils de CAO, alors ils ne modélisent qu'une solution particulière d'un problème de conception. Nous avons vu au chapitre précédent par la validation de notre première hypothèse que les élèves du groupe B (avec informatique) proposent très majoritairement une solution unique alors que les élèves du groupe A (sans informatique) en proposent deux et plus. Pour valider notre deuxième hypothèse nous procédons dans ce chapitre à l'analyse des solutions afin de voir si les modèles numériques sont plus précis et plus détaillés que les dessins papiers. Cette « précision » des modèles élaborés se caractérise par le fait qu'ils vont être dimensionnés et ils vont comporter des éléments de décor et de texture traduisant ainsi l'approfondissement d'une solution unique.

La prise en compte des dimensions et des échelles par les élèves du groupe B est largement guidée par l'outil informatique qui prend en charge cette difficulté, alors que les élèves du groupe A doivent représenter leur solution en respectant les proportions pour pouvoir obtenir un modèle décrivant au mieux l'aménagement de l'espace. Ce qui se traduit inévitablement par des erreurs de représentation à l'échelle des différents éléments d'aménagement. Cependant, nous verrons plus loin (Cf. § 7.2.6.) que malgré cette « prise en charge » des dimensions par le logiciel, les élèves sont amenés à « détourner » l'outil en redimensionnant les éléments de la bibliothèque des composants pour parvenir à finaliser leur solution.

De la même manière, nous constatons que l'outil informatique favorise la production de solutions comportant des éléments de décor et de texture, 44 % des fichiers en font l'objet, alors que les productions papiers n'en proposent aucun (Cf. Tableau 42).

|          | Absence     | Présence  |
|----------|-------------|-----------|
| Groupe A | 208 (100 %) | $0(0\%)$  |
| Groupe B | 72 (56 %)   | 57 (44 %) |

*Tableau 42. Éléments de décors et de texture*

L'analyse des productions réalisées par les élèves du groupe A, lors de la modalité 1 sur papier montre qu'ils produisent autant de traces que de solutions envisagées alors que ceux du groupe B, lors de la modalité 2 rendent compte de leur recherche de solution dans un fichier unique. Nous l'avons vu, le dessin manuel favorise l'exploration de plusieurs solutions et cela sans être contraint d'effacer des traits de construction mais simplement en réalisant un autre dessin. De façon générale les élèves ne modifient pas leurs dessins mais en recommencent un nouveau. Cette manière de faire favorise l'exploration de solutions variées.

En CAO il est plus coûteux en temps de dessiner avec l'utilisation des outils de dessin qui nous le savons nécessitent un temps d'apprentissage pour les élèves qui découvrent ou qui ne maîtrisent pas complètement le logiciel (genèse

instrumentale et processus d'instrumentation), alors que la modification s'avère moins coûteuse (déplacer, copier/coller, redimensionner…). Les élèves ne gardent pas de trace de leurs investigations dans la phase de recherche car il est plus facile de modifier l'existant que de recommencer. Les élèves modifient, déplacent des éléments de construction et font évoluer leur solution dans le même fichier numérique. Ils n'enregistrent que très rarement dans un fichier différent pour conserver une trace de leur recherche et au final ne produisent qu'un fichier constituant la production unique de leur solution et seulement 2 % ont produit 2 fichiers (Cf. Tableau 43). Ce qui finalement contribue à l'approfondissement d'une solution unique comme nous en faisons l'hypothèse.

|          |            |           | "+ de 2" |
|----------|------------|-----------|----------|
| Groupe A | 91(62%)    | 53 (36 %) | $3(2\%)$ |
| Groupe B | 123 (98 %) | $3(2\%)$  | $0(0\%)$ |

*Tableau 43. Nombre de solutions produites par élève*

Globalement l'analyse du nombre de productions et de solutions confirme notre première hypothèse (H2). C'est-à-dire que lorsque les élèves utilisent les outils de CAO ils ne modélisent qu'une solution particulière d'un problème de conception. Et cette solution unique est représentée par un modèle plus précis, plus détaillé que des esquisses réalisées à la main, favorisant ainsi une stratégie de recherche en profondeur. Les deux groupes sont équivalents en termes de constitution et on observe statistiquement des différences significatives que nous attribuons à la tâche et donc au fait que dans un cas les élèves utilisent le dessin traditionnel « à la main » et dans l'autre, ils utilisent les outils CAO.

### 7.2.6.Variété des solutions élaborées

Selon notre troisième hypothèse (H3), si le dessin à la main précède l'utilisation des outils de CAO alors le processus de production de solutions est favorisé. C'est-à-dire que les solutions produites par les élèves sont plus nombreuses et plus variées. Nous avons vu précédemment que les solutions produites par les élèves sans utiliser les outils de CAO étaient plus nombreuses, mais que la

précision des ces modèles reste inférieure par rapport à des modèles numériques élaborés avec la CAO. De plus la quantité ne traduit pas la variété de ces solutions. Nous allons donc voir dans quelle mesure il existe une plus grande variabilité des solutions lorsque les élèves sont contraints dans un premier temps à élaborer leur recherche de solution sur le papier avant de modéliser dans un second temps à l'aide des outils de CAO. Cela correspond à la situation vécue par le groupe A. Le groupe B a lui commencé directement avec les outils de CAO.

Même si l'analyse de toutes les traces relevées ne permet pas de confirmer de manière tranchée notre troisième hypothèse, elle apporte néanmoins de nombreux éléments qui vont dans le sens de sa validation.

Les tableaux 44 et 45 donnent l'ensemble des résultats obtenus pour les groupes A et B avec la répartition des solutions possibles concernant la distribution des zones et l'aménagement de la zone « dormir ». Dans la modalité 2 les élèves concentrent leurs propositions de distribution des zones sur un nombre de solutions inférieur (avec D1 qui représente à elle seule plus de 63 % des réponses) à celles proposées par les élèves dans la modalité 1 (ou D1 ne représente plus que 43,3 %) et semblent donc moins explorer la diversité des choix de solutions possibles. Ce qui va dans le sens de notre deuxième hypothèse selon laquelle la CAO favoriserait la modélisation d'une solution en particulier.

| Groupe A                |                | Modalité 1 : dessin « à la main » |    | Modalité 3 : libre |  |
|-------------------------|----------------|-----------------------------------|----|--------------------|--|
|                         |                | Distribution des zones            |    |                    |  |
| Non matérialisé         | 9              | 4,3%                              | 8  | 4.8%               |  |
| Solution D1             | 90             | 43,3%                             | 63 | 38,2%              |  |
| Solution D <sub>2</sub> | 35             | 16,8%                             | 29 | 17,6 %             |  |
| Solution D <sub>3</sub> | 31             | 14,9%                             | 17 | 10,3%              |  |
| Solution D4             | 23             | 11,1 %                            | 27 | 16,4 %             |  |
| Autres solutions Dz     | 20             | 9.6%                              | 21 | 12,7 %             |  |
|                         |                | Aménagement de la zone « dormir » |    |                    |  |
| Solution A1             | 56             | 26,9%                             | 21 | 12,7 %             |  |
| Solution A2             | 15             | 7.2%                              | 7  | 4,2%               |  |
| Solution A3             | $\overline{2}$ | 1,0%                              | 45 | 27,3%              |  |
| Solution A4             | 110            | 52,9%                             | 52 | 31,5 %             |  |
| Non conforme Az         | 25             | 12,0%                             | 35 | 27,1 %             |  |

*Tableau 44. Les résultats du groupe A obtenus pour l'aménagement d'un espace*

| Groupe B                | Modalité 2 : CAO       |                                   | Modalité 3 : libre |        |  |  |  |
|-------------------------|------------------------|-----------------------------------|--------------------|--------|--|--|--|
|                         | Distribution des zones |                                   |                    |        |  |  |  |
| Non matérialisé         | 10                     | 7,8%                              | 17                 | 9.2%   |  |  |  |
| Solution D1             | 82                     | 63,6 %                            | 96                 | 51,9 % |  |  |  |
| Solution D <sub>2</sub> | 15                     | 11,6 %                            | 25                 | 13,5 % |  |  |  |
| Solution D <sub>3</sub> | 5                      | 3.9%                              | 9                  | 4,9%   |  |  |  |
| Solution D4             | 8                      | 6.2%                              | 22                 | 11,9%  |  |  |  |
| Autres solutions Dz     | 9                      | 7.0%                              | 16                 | 8.6%   |  |  |  |
|                         |                        | Aménagement de la zone « dormir » |                    |        |  |  |  |
| Solution A1             | 41                     | 31,8%                             | 67                 | 36,2%  |  |  |  |
| Solution A2             | 5                      | 3,9%                              | 9                  | 4,9%   |  |  |  |
| Solution A3             | 17                     | 13,2 %                            | 30                 | 16,2%  |  |  |  |
| Solution A4             | 31                     | 24,0%                             | 41                 | 22,2%  |  |  |  |
| Non conforme Az         | 35                     | 27,1%                             | 38                 | 20,5%  |  |  |  |

*Tableau 45. Les résultats du groupe B obtenus pour l'aménagement d'un espace*

Le tableau 46 ci-dessous fait apparaître le cumul des nombres de solutions D1 élaborées à l'issue de la première séance par les élèves des groupes A et B.

|          | Solution D1 | Autres | Total |
|----------|-------------|--------|-------|
| Groupe A | 90          | 118    | 208   |
| Groupe B | 82          | 47     | 129   |
| Total    | 172         | 165    | 337   |

*Tableau 46. Nombre de solutions D1 élaborées lors de la séance 1*

Le test du Khi<sup>2</sup> montre une différence statistiquement significative, (Khi<sup>2</sup> = 13,126 ; Ddl = 1 ; p<0,05). Nous attribuerons cette différence à la tâche ellemême.

Le tableau 47 ci-dessous fait apparaître le cumul des nombres de solutions D1 élaborées à l'issue de la deuxième séance par les élèves des groupes A et B.

|          | Solution D1 | Autres | Total |
|----------|-------------|--------|-------|
| Groupe A | 63          | 102    | 165   |
| Groupe B | 96          | 89     | 185   |
| Total    | 159         | 191    | 350   |

*Tableau 47. Nombre de solutions D1 élaborées lors de la séance 2*

Le test du Khi<sup>2</sup> montre une différence statistiquement significative, (Khi<sup>2</sup> = 6,613 ; Ddl = 1 ; p<0,05). Nous attribuerons cette différence à la tâche ellemême.

Par contre, au niveau des choix concernant l'aménagement de la zone « dormir », la tendance s'inverse avec 52,9 % des propositions sur la modalité 1 qui se concentrent sur la solution A4 alors qu'elle ne représente plus que 24 % dans la modalité 2.

Le tableau 48 ci-dessous fait apparaître le cumul des nombres de solutions A4 élaborées à l'issue de la première séance par les élèves des groupes A et B.

|          | Solution A4 | Autres | Total |
|----------|-------------|--------|-------|
| Groupe A | 110         | 98     | 208   |
| Groupe B | 31          | 98     | 129   |
| Total    | 141         | 196    | 337   |

*Tableau 48. Nombre de solutions A4 élaborées lors de la séance 1*

Le test du Khi<sup>2</sup> montre une différence statistiquement significative, (Khi<sup>2</sup> = 27,24 ; Ddl = 1 ; p<0,05). Nous attribuerons cette différence à la tâche ellemême.

Le tableau 49 ci-dessous fait apparaître le cumul des nombres de solutions A4 élaborées à l'issue de la deuxième séance par les élèves des groupes A et B.

|          | Solution A4 | Autres | Total |
|----------|-------------|--------|-------|
| Groupe A | 52          | 108    | 160   |
| Groupe B | 41          | 144    | 185   |
| Total    | 93          | 252    | 345   |

*Tableau 49. Nombre de solutions D1 élaborées lors de la séance 2*

Le test du Khi<sup>2</sup> montre une différence statistiquement significative, (Khi<sup>2</sup> = 4,657 ; Ddl = 1 ; p<0,05). Nous attribuerons cette différence à la tâche ellemême. On remarquera que la distance calculée est proche de la valeur critique (3,84), ce qui nous incite à nuancer notre interprétation.

On notera aussi que dans la modalité 2 les élèves produisent plus de 27 % de solutions non conformes, c'est-à-dire qu'ils choisissent une solution d'aménagement de la zone « dormir » qui ne respecte pas le cahier des charges (le plus souvent un lit à une place au lieu de deux).

Le tableau 50 ci-dessous fait apparaître le cumul des nombres de solutions nonconformes Az élaborées à l'issue de la première séance par les élèves des groupes A et B.

|          | Solution Az | Autres | Total |
|----------|-------------|--------|-------|
| Groupe A | 25          | 183    | 208   |
| Groupe B | 35          | 94     | 129   |
| Total    | 60          | 277    | 337   |

*Tableau 50. Nombre de solutions Az élaborées lors de la séance 1*

Le test du Khi<sup>2</sup> montre une différence statistiquement significative, (Khi<sup>2</sup> = 12,426 ; Ddl = 1 ; p<0,05). Nous attribuerons cette différence à la tâche ellemême.

Le tableau 51 ci-dessous fait apparaître le cumul des nombres de solutions nonconformes A4 élaborées à l'issue de la deuxième séance par les élèves des groupes A et B.

|          | Solution Az | Autres | Total |
|----------|-------------|--------|-------|
| Groupe A | 52          | 108    | 160   |
| Groupe B | 41          | 144    | 185   |
| Total    | 93          | 252.   | 345   |

*Tableau 51. Nombre de solutions Az élaborées lors de la séance 2*

Le test du Khi<sup>2</sup> ne montre pas de différence statistiquement significative, (Khi<sup>2</sup> =  $0.092$  ; Ddl = 1 ; p<0,05).

L'analyse de Sweet Home 3D (Cf. § 3.1.2.1.) a montré que l'utilisation de la bibliothèque des éléments proposés dans le logiciel peut introduire une confusion entre les différentes propositions de couchage qui ne se différencient pas par leurs formes (un lit à une place « ressemble » à un lit à deux places) mais uniquement par leurs dimensions (90 x 190 ou 140 x 190), alors que dans la modalité 1 les élèves doivent dessiner « à la main » et donc prendre en compte les dimensions de l'élément. Cette dernière remarque, qui ne fait pas l'objet d'hypothèse préalable sur les fonctionnalités du logiciel et leur impact sur son usage par les élèves, concerne le niveau de maîtrise du logiciel et à une

certaine perte d'efficacité de l'outil informatique dans l'exploration des solutions par les élèves qui finalement contribue au fait que les élèves produisent plus de solutions sans utiliser les outils de CAO. Une analyse plus approfondie de ce point en différenciant les élèves qui découvrent le logiciel par rapport aux élèves qui l'ont déjà pris en main préalablement à l'expérimentation vient confirmer cette explication. En effet, nous l'avons vu, le tableau 39 (Cf. § 7.2.4.) et son analyse montre que les élèves qui découvrent le logiciel produisent 39 % de solutions non-conforme dues à une mauvaise utilisation de la bibliothèque, pour seulement 7,8 % pour les autres.

### 7.2.7.Outils graphiques utilisés

Il s'agit dans ce chapitre de regarder comment les élèves ont utilisé leur liberté de choix de l'outil lors de la séance 2. Le tableau 52 présente l'évolution des outils utilisés (papier ou numérique) entre les deux séances, en fonction des groupes A et B et en différenciant le niveau de familiarisation avec le logiciel Sweet Home 3D.

| Collèges                       | Clg 1-1                                             | Clg 1-2                           | $Clq$ 1-3 | <b>TOTAL</b>                                 | Clg 2-1            | Clg 2-2 | $Clg 2-3$ | TOTAL     |
|--------------------------------|-----------------------------------------------------|-----------------------------------|-----------|----------------------------------------------|--------------------|---------|-----------|-----------|
| Séance 1 - Séance 2 (Groupe A) |                                                     |                                   |           |                                              |                    |         |           |           |
| Papier-Papier                  | 0                                                   | 7                                 | 0         | 7 (13%)                                      | 19                 |         | 0         | 20 (22%)  |
| Papier-Num.                    | 7                                                   | 9                                 | 30        | 46 (87%)                                     | 2                  | 19      | 51        | 72 (78%)  |
| Séance 1 – Séance 2 (Groupe B) |                                                     |                                   |           |                                              |                    |         |           |           |
| Num.-Papier                    | 0                                                   | 0                                 | 0         | $0(0\%)$                                     | 14                 | 24      | 15        | 53 (37%)  |
| Num.-Num.                      | 7                                                   | 19                                | 29        | 55 (100%)                                    | 17                 | 24      | 49        | 90 (63%)  |
|                                | Séance 2 (Groupe A et B)                            |                                   |           |                                              |                    |         |           |           |
| Papier                         | 0                                                   |                                   | 0         | 7(6%)                                        | 33                 | 25      | 15        | 73 (26%)  |
| Numérique                      | 14                                                  | 28                                | 59        | 101 (94%)                                    | 19                 | 43      | 100       | 162 (57%) |
| Papier et num.                 | $\Omega$                                            | 0                                 | 0         | $0(0\%)$                                     | 10                 | 25      | 15        | 50 (18%)  |
| Sweet Home                     | Élèves ayant déjà utilisé le logiciel dans le cadre |                                   |           | Élèves qui ont découvert le logiciel lors de |                    |         |           |           |
| 3D                             |                                                     | de l'enseignement de technologie. |           |                                              | l'expérimentation. |         |           |           |

*Tableau 52. Outils graphiques utilisés*

Les élèves (groupes A et B confondus) ont eu majoritairement recours à la CAO dans la modalité 3 (libre : dessin « à la main » ou CAO) ce qui semble confirmer que l'outil informatique de modélisation Sweet Home 3D ne pose pas de problème pour une prise en main rapide. Seuls les élèves du collège 2-1 ont massivement conservé le support papier suite à un problème de réseau, ainsi que près de la moitié (7 sur 16) des élèves du collège 1-2 suite à l'utilisation d'un parc informatique vieillissant (Cf. Annexe 24). Ce qui nous permet d'écarter ces résultats à ce stade de notre analyse. La spécificité même de ce logiciel est d'intégrer des fonctionnalités permettant le passage du 2D à la 3D favorisant la résolution de problème d'aménagement d'intérieur. Cela permet aux élèves de se familiariser avec cet outil sans contrainte particulière.

On observe la tendance à conserver le support papier pour l'ensemble des élèves du groupe B qui découvrent le logiciel (26 % ont exclusivement utilisé le papier et 18 % l'ont associé à la CAO) alors que pour les élèves qui l'ont déjà utilisé, 94 % d'entre eux l'ont abandonné lors de la deuxième séance. Ce qui semble indiquer que dans cette phase de recherche de solutions, les élèves n'éprouvent pas forcément le besoin d'utiliser un outil de CAO qu'ils ont découvert lors de la séance précédente, aussi adapté soit-il a priori puisque le choix du logiciel Sweet Home a été fait en ce sens. On peut aussi expliquer cette différence en considérant que les élèves qui connaissent déjà le logiciel et qui sont donc familiarisés avec son usage, abandonnent plus facilement le support papier dans la modalité 3. Ils peuvent anticiper ce qu'ils vont pouvoir réaliser à l'aide du logiciel contrairement aux autres qui le découvrent. Ainsi nous pouvons constater qu'il est non seulement possible mais souhaitable d'adapter les logiciels aux situations d'enseignement en fonction des apprentissages visés plutôt que l'inverse.

### 7.2.8.Évolution des solutions élaborées

Dans ce chapitre, nous regardons enfin le processus d'élaboration des solutions par les élèves. Le tableau 53 ci-après présente l'évolution des solutions entre les deux séances, en fonction des groupes A et B et des trois modalités de l'expérimentation en différenciant le niveau de familiarisation avec le logiciel Sweet Home 3D.

| Collèges         | Clg 1-1                                             | Clg 1-2                           | $Clq 1-3$ | TOTAL    | Clg 2-1             | Clg 2-2                                      | Clg 2-3 | <b>TOTAL</b> |
|------------------|-----------------------------------------------------|-----------------------------------|-----------|----------|---------------------|----------------------------------------------|---------|--------------|
| Solutions        |                                                     |                                   |           |          | Séance 2 (Groupe A) |                                              |         |              |
| Identique        |                                                     |                                   | 0         | $0(0\%)$ | 18                  | 0                                            |         | 21 (20%)     |
| <b>Évolution</b> | 5                                                   |                                   | 12        | 24 (41%) | 6                   | 6                                            | 25      | 37 (35%)     |
| Nouvelle         | っ                                                   | 14                                | 18        | 34 (59%) | 9                   | 13                                           | 27      | 49 (46%)     |
| Solutions        |                                                     | Séance 2 (Groupe B)               |           |          |                     |                                              |         |              |
| Identique        |                                                     |                                   | 9         | 16 (29%) | 14                  | 24                                           | 32      | 70 (54%)     |
| <b>Évolution</b> |                                                     | 8                                 | 17        | 25 (45%) | 2                   | 15                                           | 4       | (16%)<br>21  |
| Nouvelle         |                                                     | 10                                | 5         | 15 (27%) | 13                  | 5                                            | 20      | 38 (29%)     |
| Sweet Home       | Élèves ayant déjà utilisé le logiciel dans le cadre |                                   |           |          |                     | Élèves qui ont découvert le logiciel lors de |         |              |
| 3D               |                                                     | de l'enseignement de technologie. |           |          | l'expérimentation.  |                                              |         |              |

*Tableau 53. Évolution des solutions de la séance 1 à la séance 2 (modalité 3)*

L'analyse de l'évolution des solutions entre la séance 1 et la séance 2 montre que les élèves du groupe B ont exploré moins de nouvelles solutions que le groupe A. Ce qui permet de dire que le dessin à la main précédant l'activité de CAO semble favoriser le prolongement du travail de recherche de solutions.

Plus précisément, nous remarquons que les élèves du groupe A ayant déjà utilisé Sweet Home 3D ont tous fait évoluer ou élaborer de nouvelles solutions. De la même manière, seuls 20 % de ce qui l'on découvert ont continué à travailler sur des solutions identiques. Il s'agit en grande partie des élèves du collège 2-1 déjà évoqué au chapitre précédent. Ce qui montre que l'utilisation du logiciel dans un deuxième temps, après le dessin à la main, non seulement n'entrave pas le processus de recherche de solutions mais peut favoriser l'émergence de solutions nouvelles.

En conclusion de notre analyse pour un problème de conception « plutôt fermé », en l'occurrence l'aménagement d'un espace, la phase d'exploration des solutions semble pouvoir utilement s'enrichir de l'usage des outils de dessin traditionnels. Le recours au dessin papier lors des premières phases de recherche de solutions permet aux élèves de mettre en forme des ébauches de solutions au problème de conception posé. Ils sont tous capables de produire des dessins qui permettent d'exprimer leurs idées. Les résultats de l'expérimentation tendent à montrer que sans utiliser exclusivement les outils informatiques et notamment avec l'usage du dessin traditionnel, leur recherche est plus fertile et permet de développer plus de variétés dans leurs propositions de solutions.

D'autre part, l'outil de CAO Sweet Home 3D semble pouvoir être envisagé tôt dans le processus de recherche de solutions. On remarquera néanmoins que dans ce cas, l'exploration du champ des possibles se réduit et que les élèves tendent vers une solution unique. En fonction du niveau de familiarisation des élèves avec l'outil informatique, le passage d'un support à l'autre ne se fait pas de la même manière. On constate que les élèves qui découvrent le logiciel y associent le dessin à la main alors que les autres l'abandonnent totalement avec pour résultat une moindre diversité des réponses.

De plus, les élèves ne sont pas confrontés de la même manière à la notion d'échelle puisque le logiciel gère automatiquement les contraintes de dimensionnement que les élèves doivent prendre en charge lorsqu'ils dessinent manuellement. Pour les élèves qui ont déjà utilisé le logiciel, les solutions proposées dans la modalité 2 ou grâce au recours à la CAO dans la modalité 3 sont donc forcément mieux définies sur le plan des dimensions. Pour ceux qui découvrent le logiciel, une utilisation inadaptée de ses fonctionnalités conduit les élèves à redimensionner des éléments d'aménagement. Cela pose la question des savoirs en jeu distincts selon les outils informatiques. Dans ce cas, si on souhaite confronter les élèves aux problèmes d'échelle, on peut envisager l'apport que peut représenter le fait d'articuler dessin traditionnel et outils CAO. Cette expérimentation montre aussi que l'usage adapté des outils CAO permet aux élèves de contourner aisément les difficultés liées à l'échelle mais sans en avoir conscience. Elle montre aussi que le dessin à la main permet aux élèves d'ébaucher sans difficulté des solutions mais en commettant des erreurs d'échelle et que l'articulation des deux outils confronte les élèves à cette difficulté en leur permettant de franchir l'obstacle lors de la modélisation informatique de la solution préalablement représentée sur le papier.

# 7.3. Résultats et analyses du problème « plutôt ouvert »

Dans ce chapitre, nous exposons les résultats et leurs analyses concernant la deuxième situation testée relevant de la résolution d'un problème de type « plutôt ouvert » : la conception d'une table basse de salon. La présentation des résultats se fait selon le même plan que pour les résultats de la première situation d'enseignement que nous avons analysée (Cf. § 7.2.). De la même manière, après avoir précisé les indicateurs et les critères d'analyse retenus dans le dispositif expérimental (Cf. § 2.) en fonction des spécificités du problème posé ici (conception d'une table), nous présentons les résultats obtenus à partir du traitement de l'ensemble des données détaillées dans l'annexe 23. Les entretiens post réalisés avec les professeurs sont en annexe 25.

# 7.3.1.Indicateurs et critères d'analyse

À partir des indicateurs, construits au chapitre 2, permettant le traitement des données et la mise à l'épreuve de nos hypothèses, le tableau 54 ci-après reprend l'ensemble de ces indicateurs en précisant les critères retenus pour l'analyse de la situation de conception d'une table basse.

| Hypothèses | Indicateurs                     | Critères                                      |
|------------|---------------------------------|-----------------------------------------------|
| H1         | Nombre de productions           | - Présence d'une trace écrite ou d'un fichier |
|            | réalisées dans les 3 modalités  | numérique                                     |
|            | Nombre de solutions de table    | - Identification possible d'une forme         |
|            | basse représentées dans les 3   | générale de table basse faisant apparaître    |
|            | modalités                       | une structure composée d'un plateau           |
|            |                                 | supérieur et d'un ou de plusieurs pieds       |
| H2         | Précision des modèles élaborés  | - Respect des dimensions et de l'échelle      |
|            | pour chaque solution dans les 3 | - Présence d'élément de texture               |
|            | modalités                       | - Présence d'élément de décor                 |
|            |                                 | - Approfondissement d'une solution unique     |
| H3         | Variété des solutions élaborées | - Au niveau de la forme générale de la table  |
|            | dans les 3 modalités            | - Au niveau de la structure de la table       |
|            |                                 | - Au niveau des matériaux                     |
|            | Supports graphiques utilisés    | - Type de support graphique utilisé par les   |
|            | dans la modalité 3              | élèves dans la modalité 3 (papier,            |
|            |                                 | numérique ou les deux)                        |
|            | Evolution des solutions         | - Identique : les solutions de forme, de      |
|            | élaborées entre les modalités   | structure et de matériaux ne changent pas     |
|            | $1 - 3$ et $2 - 3$              | - Évolution : un critère (forme, structure,   |
|            |                                 | matériaux) change dans la solution            |
|            |                                 | proposée                                      |
|            |                                 | - Nouvelle : deux des trois critères changent |

*Tableau 54. Indicateurs et critères d'analyse*

Nous procédons dans les chapitres suivants à l'analyse des indicateurs et à la présentation des résultats.

## 7.3.2.Discrimination entre les productions et les solutions

La première analyse des traces consiste préalablement à discriminer les productions et les solutions. Pour cela l'indicateur concernant la table représentée permet d'écarter de la suite de l'analyse les traces qui ne permettent pas d'identifier une forme générale de table basse faisant apparaître une structure composée d'un plateau supérieur et d'un ou de plusieurs pieds. En page suivante, la figure 24 illustre une trace d'élève correspondant à une solution, la forme générale d'une table est identifiable. La figure 25 illustre une trace correspondant à une production où il n'est pas possible d'identifier une table.

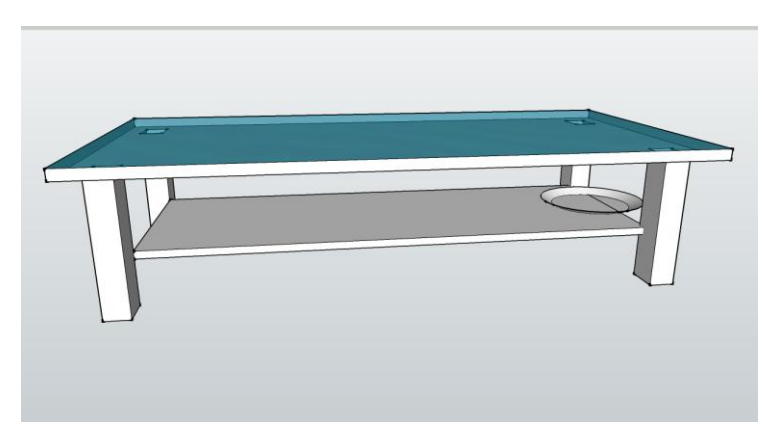

*Figure 24. Exemple de solution*

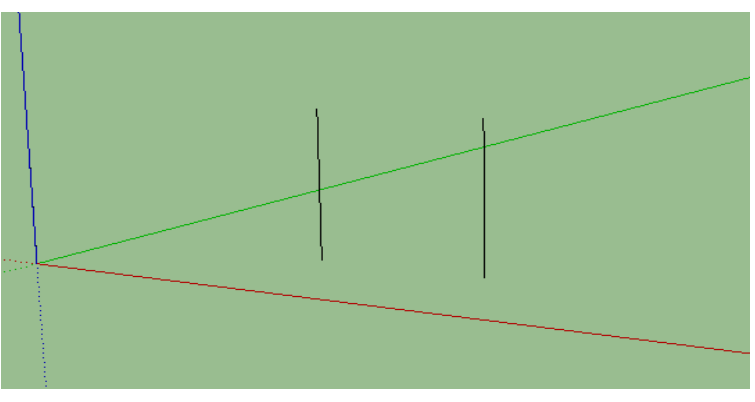

*Figure 25. Exemple de production*

Le nombre de productions élaborés par les élèves sera précisé pour les trois modalités de notre étude mais seules les productions éligibles en solutions feront l'objet d'une analyse qualitative.

## 7.3.3.Nombre de productions et de solutions

Selon notre première hypothèse (H1), si les élèves n'utilisent pas les outils de CAO, alors ils produisent plus de propositions de solutions à un problème de conception. À partir du relevé de l'ensemble des traces que nous appellerons « productions » et de l'identification possible d'une forme générale de table basse, nous avons comptabilisé le nombre de « solutions » trouvées par les élèves.

Les tableaux 55 et 56 montrent que quantitativement, à l'issue de la première séance les élèves (groupe A) réalisent plus de production (2,31) et de solutions (f = 2,11) en dessinant « à la main » que les élèves (groupe B) utilisant les outils de CAO ( $f = 1,14$  et  $f = 0,83$ ). Ce qui va dans le sens de notre hypothèse selon laquelle les élèves développeraient plus de solutions sans utiliser les outils de CAO.

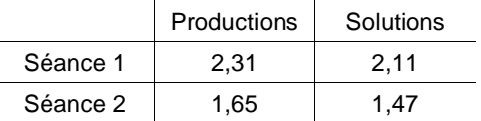

|          | Productions | Solutions |
|----------|-------------|-----------|
| Séance 1 | 1.14        | 0.83      |
| Séance 2 | 1.69        | 1.55      |

*Tableau 55. Fréquence de productions et de solutions élaborées par groupe A*

*Tableau 56. Fréquence de productions et de solutions élaborées par groupe B*

Une réorganisation de nos données (Cf. Annexe 23) permet de conduire une analyse qui met en perspective le nombre de productions élaborées par chaque élève en fonction de la modalité suivi (sans ou avec informatique). Le tableau 57 ci-dessous fait apparaître le cumul des productions réalisées : 1, 2 et plus de 2 à l'issue de la première séance par les élèves du groupe A et du groupe B des différents collèges selon qu'ils ont suivi la modalité 1 ou la modalité 2.

|          |     |    | $+$ de 2 |     |
|----------|-----|----|----------|-----|
| Groupe A | 16  | 64 | 25       | 105 |
| Groupe B | 89  |    | w        | 98  |
|          | 105 | 70 | 28       | 203 |

*Tableau 57. Nombre de productions élaborées lors de la séance 1*

Le test du Khi<sup>2</sup> montre une différence statistiquement très significative entre les deux groupes (Khi<sup>2</sup> = 115,992 ; Ddl = 2 ; p<0,05). Selon la nature des outils de représentation graphiques utilisés par les élèves des deux groupes A et B, les réponses sont significativement différentes. En proportion, le groupe A (sans informatique) propose plus souvent deux productions et plus alors que le groupe B (avec informatique) n'en propose que très majoritairement une.

Le tableau 58 ci-dessous fait apparaître le cumul des productions réalisées : 1, 2 et plus de 2 à l'issue de la deuxième séance (modalité 3) par les élèves du groupe A et du groupe B des différents collèges.

|          |     |    | $+$ de 2 |     |
|----------|-----|----|----------|-----|
| Groupe A | 61  | 18 | 16       | 95  |
| Groupe B | 61  | 21 |          | 92  |
|          | 122 | 39 | 16       | 177 |

*Tableau 58. Nombre de productions élaborées lors de la séance 2*

Le test du Khi<sup>2</sup> montre une différence statistiquement significative entre les deux groupes (Khi<sup>2</sup> = 15,359; Ddl = 2; p<0,05). Il existe donc à l'issue de la deuxième séance des différences entre les deux groupes qui ont tendance à se réduire fortement par rapport à la première séance mais qui restent très significatives. Avec la possibilité dans la modalité 3, lors de la deuxième séance de choisir librement le dessin « à la main » ou les outils de CAO, on constate une inversion des réponses par rapport à la première séance pour le groupe A et une atténuation des réponses uniques pour le groupe B. Comme nous en faisions l'hypothèse, nous pensons que l'introduction des outils de CAO explique ses résultats pour le groupe A qui réduit le nombre de ses réponses en utilisant le logiciel. Inversement, en introduisant le dessin « à la main » le groupe B augmente le nombre de ses réponses.

Cette même réorganisation de nos données permet de conduire une analyse qui met en perspective le nombre de solutions élaborées par chaque élève en fonction de la modalité suivie (sans ou avec informatique). Le tableau 59 cidessous fait apparaître le cumul des solutions réalisées : 1, 2 et plus de 2 à l'issue de la première séance par les élèves du groupe A et du groupe B des différents collèges selon qu'ils ont suivi la modalité 1 ou la modalité 2.

|          |    |    | $+$ de 2 |     |
|----------|----|----|----------|-----|
| Groupe A | 26 | 57 | 22       | 105 |
| Groupe B | 68 | ື  |          | 73  |
|          | 94 | 60 | 24       | 178 |

*Tableau 59. Nombre de solutions élaborées lors de la séance 1*

Le test du Khi<sup>2</sup> montre une différence statistiquement très significative entre les deux groupes (Khi<sup>2</sup> = 80,894 ; Ddl = 2 ; p<0,05) ce qui nous permet de faire le même constat que pour le nombre de productions (Cf. Tableau 57). C'est-à-dire que le groupe A (sans informatique) propose plus souvent deux productions alors que le groupe B (avec informatique) n'en propose très majoritairement qu'une.

Le tableau 60 ci-dessous fait apparaître le cumul des solutions réalisées : 1, 2 et plus de 2 à l'issue de la deuxième séance (modalité 3) par les élèves du groupe A et du groupe B des différents collèges.

|          |     |    | $+$ de 2 |     |
|----------|-----|----|----------|-----|
| Groupe A | 62  |    | 12       | 91  |
| Groupe B | 62  | 20 |          | 82  |
|          | 124 | 27 | 12       | 173 |

*Tableau 60. Nombre de solutions élaborées lors de la séance 2*

Le test du Khi<sup>2</sup> montre une différence statistiquement significative entre les deux groupes (Khi<sup>2</sup> = 11,807; Ddl = 2; p<0,05). Il existe donc à l'issue de la deuxième séance des différences entre les deux groupes qui ont tendance à se réduire par rapport à la première séance mais qui restent très significatives. Même constat que pour le nombre de productions (Cf. Tableau 58).

Pour terminer cette analyse globale concernant les productions et les solutions élaborées, le tableau 61 ci-dessous fait apparaître le cumul des productions et les solutions réalisées à l'issue de la première séance par l'ensemble de la population des élèves des différents collèges.

|          | <b>Productions</b> | Solutions | Total |
|----------|--------------------|-----------|-------|
| Groupe A | 243                | 222       | 465   |
| Groupe B | 112                | 81        | 193   |
| Total    | 355                | 303       | 658   |

*Tableau 61. Nombre de productions et de solutions élaborées*

Les élèves du groupe A réalisent plus de productions et de solutions que les élèves du groupe B. Pour autant, le test du Khi<sup>2</sup> ne montre aucune différence

statistiquement significative entre les deux groupes (Khi<sup>2</sup> = 1,830; Ddl = 1; p<0,05). Cela nous permet d'affirmer que les différences observées ne dépendent pas des élèves.

Néanmoins, on constate comme les précédents tests l'ont déjà montré un nombre de réponses nettement supérieur pour le groupe A (sans informatique) mais pour les deux groupes, la proportion de productions et de solutions n'est pas la même. En effet, sans informatique, la proportion de solutions non éligibles est inférieure à la proportion observée avec informatique (1,1 pour 1,4). C'est-à-dire que sans informatique les élèves réalisent plus de productions éligibles comme solutions.

Globalement l'analyse du nombre de productions et de solutions confirme notre première hypothèse (H1). C'est-à-dire que les élèves produisent plus de solutions sans utiliser les outils informatiques. Les deux groupes sont équivalents en termes de constitution et on observe statistiquement des différences significatives que nous attribuons à la tâche et donc au fait que dans un cas les élèves utilisent le dessin traditionnel « à la main » et dans l'autre, ils utilisent les outils CAO.

### 7.3.4.Différence entre connaissance et découverte du logiciel

Comme nous l'avons annoncé au chapitre 3, nous avons pris une précaution méthodologique dans la constitution des groupes afin de vérifier l'impact que pourrait avoir la familiarisation des élèves avec le logiciel, nous avons distingué depuis le début de notre analyse deux populations d'élèves, ceux qui le « connaissent » et ceux qui le « découvrent ».

Une analyse de ces résultats par collège montre certains éléments que nous regardons plus précisément à travers les tableaux 62 et 63 extraits des résultats détaillés en annexe 23 donnent respectivement les fréquences des productions et les fréquences des solutions calculées pour la population des élèves qui connaissent le logiciel Google SketchUp, répartie selon leur collège. Par exemple dans le tableau 62, nous avons une fréquence de 2,1 au collège 1-1

(pour la première classe qui a participé à l'expérimentation) pour le groupe A lors de la séance 1.

| Collèges | Séances        | Groupe A | Groupe B |
|----------|----------------|----------|----------|
|          |                | 2,1      |          |
|          | 2              | 1,5      |          |
| Clg 1-1  |                | 2,3      |          |
|          | 2              | 1,1      | 1,3      |
|          |                | 1,5      |          |
|          | $\overline{2}$ |          | 1.1      |
| Clg 1-2  |                | 2,8      | 1,2      |
|          | $\mathcal{P}$  | 1,3      | 1,2      |
|          |                | 2,4      |          |
|          | ◠              | 1,1      | 1,4      |

*Tableau 62. Fréquence des productions élaborées par les élèves qui connaissent le logiciel*

| Collèges       | Séances        | Groupe A | Groupe B |
|----------------|----------------|----------|----------|
|                |                | 1,8      |          |
|                | $\mathfrak{p}$ | 1,5      |          |
| Clg 1-1        |                | 2        |          |
|                | $\mathfrak{p}$ | 1,1      | 1,3      |
| <b>Clg 1-2</b> |                | 1,3      | 0,8      |
|                | $\mathfrak{p}$ | 0,9      | 1,1      |
|                |                | 2,7      | 0,9      |
|                | 2              | 1,2      | 1,2      |
|                |                | 2,4      | 0,8      |
|                | 2              |          | 1,4      |

*Tableau 63. Fréquence des solutions élaborées par les élèves qui connaissent le logiciel*

Pour ces élèves qui « connaissent » le logiciel Google SketchUp, les résultats montrent que lors de la séance 1, tous les élèves du groupe A proposent plus d'une production par élève (de 1,5 à 2,8). Dans le même temps, le groupe B n'en propose rarement plus d'une, seule la classe de 5ème 2 du collège 1-2 propose 1,2 production par élève. On observe une tendance similaire en ce qui concerne le nombre de solutions élaborées par élève. Le groupe A reste supérieur au nombre de solutions élaborées par le groupe B. Nous avons donc à ce stade des résultats qui vont dans le sens de notre première hypothèse, même avec des élèves qui ont une pratique préalable de l'outil de CAO.

À l'issue des deux séances, le nombre de productions et de solutions par élève pour les deux groupes convergent vers la même valeur, légèrement supérieur à 1. Cela montre que l'introduction des outils CAO limite la quantité de réponse.

Selon la même présentation, les tableaux 64 et 65, extraits des résultats détaillés en annexe 23, donnent respectivement les fréquences des productions et les fréquences des solutions calculées pour la population des élèves qui découvrent le logiciel Google SketchUp, répartie selon leur collège.

| Collèges | Séances       | Groupe A       | Groupe B |
|----------|---------------|----------------|----------|
|          |               | 2,6            | 1,4      |
| Clg 2-1  | $\mathcal{P}$ | 2,4            | 3,4      |
|          |               | $\mathfrak{p}$ |          |
|          | $\mathcal{P}$ | 2,7            | .4       |
| Clg 2-2  |               | 1,9            | 1,2      |
|          | 2             |                | 2,1      |
|          |               | 2,4            | 1,1      |
|          | $\mathcal{P}$ | 1,8            | 1,9      |
|          |               | 3,4            |          |
|          | C             | 1,3            | 1,6      |

*Tableau 64. Fréquence des productions élaborées par les élèves qui découvrent le logiciel*

| Collèges | Séances        | Groupe A | Groupe B |
|----------|----------------|----------|----------|
|          |                | 2,5      | 1,1      |
|          | $\mathfrak{p}$ | 1,8      | 3        |
| Clg 2-1  |                | 2        |          |
|          | $\mathfrak{p}$ | 2,6      | 1,4      |
|          |                | 1,8      | 0,5      |
|          | $\overline{2}$ | 1.7      | 1,6      |
| Clg 2-2  |                | 2,1      | 0,2      |
|          | 2              | 1,4      | 1,9      |
|          |                | 2,6      | 1.       |
|          | $\mathfrak{p}$ |          |          |

*Tableau 65. Fréquence des solutions élaborées par les élèves qui découvrent le logiciel*

Pour les élèves qui découvrent le logiciel, on observe la même tendance avec des écarts plus importants que pour les élèves qui le connaissaient, lors de la séance 1, le groupe A propose plus d'une production par élève (de 1,9 à 3,4). Alors que le groupe B n'en propose pas plus de 1,7. Même constat pour le nombre de solutions avec là encore des écarts qui augmentent notamment pour deux classes du collège 2-2, dans le groupe B où seulement 0,2 et 0,5 solution par élève. Cela semble indiquer que dans ce cas, le manque de pratique du logiciel pose des problèmes aux élèves pour pouvoir élaborer des solutions.

Pour ces élèves, à l'issue des deux séances, le nombre de productions et de solutions par élève pour les deux groupes convergent là encore, mais avec une valeur supérieure (autour de 3). Nous verrons plus loin (Cf. § 7.3.7.) que cela semble correspondre au fait que près des deux tiers des élèves du groupe A ont

poursuivi leur travail d'élaboration de solution sur le papier ainsi que près de la moitié des élèves du groupe B.

Le tableau 66 ci-dessous fait apparaître le cumul des productions réalisées : 1, 2 et plus de 2 à l'issue de la première séance par les élèves du groupe B des différents collèges selon qu'ils découvrent le logiciel Gr B (D) ou bien qu'ils le connaissent Gr B (C).

|          |    | $+$ de 2 |    |
|----------|----|----------|----|
| Gr B(D)  | 38 |          | 46 |
| Gr B (C) | 51 |          | 52 |
|          | 89 |          | 98 |

*Tableau 66. Nombre de productions élaborées lors de la séance 1*

En cumulant les colonnes « 2 » et « + de 2 » (compte tenu des faibles effectifs), le test du Khi<sup>2</sup> montre une différence statistiquement significative entre les deux groupes (Khi<sup>2</sup> = 7,002 ; Ddl = 1 ; p<0,05). Les élèves qui connaissent le logiciel élaborent de façon significative une seule solution alors que ceux qui le découvrent en élaborent plus d'une (deux voire plus) mais globalement moins.

Le tableau 67 ci-dessous fait apparaître le cumul des productions réalisées : 1, 2 et plus de 2 à l'issue de la deuxième séance par les élèves du groupe B des différents collèges selon qu'ils découvrent le logiciel Gr B (D) ou bien qu'ils le connaissent Gr B (C).

|          |    |    | $+$ de 2 |    |
|----------|----|----|----------|----|
| Gr B(D)  | 18 | 16 | 12       | 46 |
| Gr B (C) | 43 |    |          | 48 |
|          | 61 |    | 12       | 94 |

*Tableau 67. Nombre de productions élaborées lors de la séance 2*

Le test du Khi<sup>2</sup> montre une différence statistiquement significative entre les deux groupes (Khi<sup>2</sup> = 27,978; Ddl = 2; p<0,05). Il existe donc à l'issue de la deuxième séance des différences qui s'accentuent entre les deux groupes dont les populations n'ont pas changé depuis la première séance.

Le tableau 68 ci-dessous fait apparaître le cumul des solutions réalisées : 1, 2 et plus de 2 à l'issue de la première séance par les élèves du groupe B des différents collèges selon qu'ils découvrent le logiciel Gr B (D) ou bien qu'ils le connaissent Gr B (C).

|          |    | $+$ de 2 |    |
|----------|----|----------|----|
| Gr B(D)  | 25 |          | 29 |
| Gr B (C) | 43 |          | 44 |
|          | 68 |          | 73 |

*Tableau 68. Nombre de solutions élaborées lors de la séance 1*

En cumulant les colonnes « 2 » et « + de 2 » (compte tenu des faibles effectifs), le test du Khi<sup>2</sup> ne montre aucune différence statistiquement significative entre les deux groupes (Khi<sup>2</sup> = 3,636 ; Ddl = 1 ; p<0,05). On remarquera que la distance calculée est proche de la valeur critique (3,84), ce qui nous incite à nuancer notre interprétation.

Le tableau 69 ci-dessous fait apparaître le cumul des solutions réalisées : 1, 2 et plus de 2 à l'issue de la deuxième séance par les élèves du groupe B des différents collèges selon qu'ils découvrent le logiciel Gr B (D) ou bien qu'ils le connaissent Gr B (C).

|          |    |    | $+$ de 2 |    |
|----------|----|----|----------|----|
| Gr B(D)  | 19 | 15 | g        | 43 |
| Gr B (C) | 43 |    |          | 48 |
|          | 62 | 20 | g        | 91 |

*Tableau 69. Nombre de solutions élaborées lors de la séance 2*

Le test du Khi<sup>2</sup> montre une différence statistiquement significative entre les deux groupes (Khi<sup>2</sup> = 23,085; Ddl = 2; p<0,05). Il existe donc à l'issue de la deuxième séance des différences entre les deux groupes dont les populations n'ont pas changé depuis la première séance. L'homogénéité des deux groupes ayant été démontré statistiquement lors de la première séance, nous pouvons attribuer les différences observées lors de la deuxième séance à la tâche ellemême.

Ces premières analyses des nombres et des fréquences de productions et de solutions proposés par les élèves nous permettent de faire deux remarques.

Premièrement, nous avons des résultats qui vont dans le sens de la confirmation de notre première hypothèse (H1) pour l'ensemble de la population des élèves testés, ce qui nous permet d'envisager pour la suite une analyse globale de l'ensemble des données que nous poursuivrons dans les chapitres suivants. Mais à ce stade, nous analysons au travers des tableaux 70 et 71 en intégrant des critères d'analyse concernant l'hypothèse H3 pour l'ensemble des élèves du groupe B. Notre troisième hypothèse, rappelons-le, pose notamment la question de la variabilité des solutions obtenus à la fin du processus. En distinguant les élèves qui connaissent et ceux qui découvrent le logiciel Google SketchUp, nous essayons d'analyser de façon globale les éventuelles différences qui pourraient apparaître dans les résultats obtenus par le groupe 2 lors des séances 1 et 2.

| Critères                   | Modalité 2 : CAO                             |            | Modalité 2 : CAO             |            |
|----------------------------|----------------------------------------------|------------|------------------------------|------------|
|                            | Groupe B (D)<br>Sans apprentissage préalable |            | Groupe B (C)                 |            |
|                            |                                              |            | Avec apprentissage préalable |            |
|                            | de Google SketchUp                           |            | de Google SketchUp           |            |
| Validité des productions   |                                              |            |                              |            |
| Nombre de productions      | 58                                           | $f = 1,26$ | 54                           | $f = 1,04$ |
| Nombre de solutions        | 35                                           | $f = 0.76$ | 46                           | $f = 0.88$ |
| Formes                     |                                              |            |                              |            |
| Solution F1                | 20                                           | 57,1 %     | 30                           | 65,2%      |
| Solution F <sub>2</sub>    | 12                                           | 34,3%      | 9                            | 19,6%      |
| Solution F3                | $\overline{0}$                               | 0%         | $\overline{2}$               | 4,3%       |
| Autres solutions Fz        | $\overline{3}$                               | 8,6%       | $\overline{5}$               | 10,9%      |
| <b>Structures</b>          |                                              |            |                              |            |
| Solution S1                | 30                                           | 85,7%      | 34                           | 73,9%      |
| Solution S2                | $\overline{2}$                               | 5,7%       | 1                            | 2,2 %      |
| Solution S3                | $\overline{1}$                               | 2,9%       | 9                            | 19,6%      |
| Solution S4                | $\overline{2}$                               | 5,7%       | $\overline{2}$               | 4,3%       |
| Assemblage                 |                                              |            |                              |            |
| Solution A1 (fixe)         | 34                                           | 97,1 %     | 46                           | 100 %      |
| Solution A2 (mobile)       | 1                                            | 2,9%       | 0                            | $0\%$      |
| Isostatisme                |                                              |            |                              |            |
| Solution I1 (1 pied)       | 16                                           | 45,7%      | 15                           | 32,6%      |
| Solution I2 (2 pieds)      | 8                                            | 22,9%      | 3                            | 6,5%       |
| Solution I3 (3 pieds)      | $\overline{2}$                               | 5,7%       | $\overline{4}$               | 8,7%       |
| Solution I4 (4 pieds)      | $\overline{7}$                               | 20 %       | 22                           | 47,8%      |
| Solution I5 (5 pieds et +) | $\overline{2}$                               | 5,7%       | $\overline{2}$               | 4,3%       |
| Matériaux                  |                                              |            |                              |            |
| Solution M1                | $\Omega$                                     | 0%         | $\Omega$                     | 0%         |
| Solution M2                | 14                                           | 40 %       | 11                           | 23,9%      |
| Solution M3                | 21                                           | 60 %       | 35                           | 76,1%      |

*Tableau 70. Les résultats obtenus pour la conception d'une table basse avec CAO*

|         | Productions | Solutions |
|---------|-------------|-----------|
| Gr B(D) | 1,26        | 0.76      |
| Gr B(C) | 1,04        | 0.88      |

*Tableau 71. Fréquence de productions et de solutions élaborées*

Deuxièmement, comme le montre le tableau 71, on ne relève pas de différence sensible au niveau des fréquences des productions et de solutions élaborées par les élèves qui connaissent le logiciel et ceux qui le découvrent. En effet, dans l'ensemble les résultats ne changent pas, mais on constate que les élèves qui découvrent le logiciel produisent plus (1,26 / 1,04), pour au final, un nombre de solution inférieur que les élèves qui le connaissent (0,76 / 0,88). Confirmant peut-être les difficultés de prise en main du logiciel par les élèves, même si la variété des solutions ne semble pas affectée par le niveau de familiarisation avec le logiciel, que ce soit au niveau des formes, des structures, de l'isostatisme ou des matériaux, les résultats ne permettent pas de différencier les deux populations.

Le tableau 72 ci-dessous fait apparaître le cumul des productions et les solutions réalisées à l'issue de la première séance par les élèves du groupe B des différents collèges, selon qu'ils découvrent le logiciel Gr B (D) ou bien qu'ils le connaissent Gr B (C).

|          | <b>Productions</b> | Solutions | Total |
|----------|--------------------|-----------|-------|
| Gr B(D)  | 58                 | 35        | 93    |
| Gr B (C) | 54                 | 46        | 100   |
| Total    | 112                | 81        | 193   |

*Tableau 72. Nombre de productions et de solutions élaborées*

Le nombre de productions et de solutions réalisées par élèves du groupe B qui découvrent le logiciel et par ceux qui le connaissent sont du même ordre. On remarque que les élèves qui connaissent le logiciel parviennent finalement à élaborer plus de solutions. Pour autant, le test du Khi $<sup>2</sup>$  ne montre aucune</sup> différence statistiquement significative entre les deux groupes (Khi<sup>2</sup> = 1,385; Ddl = 1;  $p<0,05$ ). Nous pouvons conclure que les deux groupes sont

semblables dans leur composition et que les différences relevées au niveau du nombre de production et de solutions sont dues aux conditions de réalisation de la tâche elle-même.

# 7.3.5.Précision des modèles élaborés

Selon notre deuxième hypothèse (H2), si les élèves utilisent les outils de CAO, alors ils ne modélisent qu'une solution particulière d'un problème de conception. Nous avons vu au chapitre précédent par la validation de notre première hypothèse que les élèves du groupe B (avec informatique) proposent très majoritairement une solution unique alors que les élèves du groupe A (sans informatique) en proposent deux et plus. Pour valider notre deuxième hypothèse nous procédons dans ce chapitre à l'analyse des solutions afin de voir si les modèles numériques sont plus précis et plus détaillés que les dessins papiers. Cette « précision » des modèles élaborés se caractérise par le fait qu'ils vont être dimensionnés et ils vont comporter des éléments de décor et de texture traduisant ainsi l'approfondissement d'une solution unique.

Pour l'ensemble des élèves, la prise en compte des contraintes dimensionnelles est quasiment absente (Cf. Tableaux 73 et 74). Seuls les élèves du groupe A au collège 1-1 ont massivement coté leurs dessins lors dans la modalité 1. Après vérification auprès de l'enseignant, cela est dû au fait qu'il a insisté sur la nécessité du dimensionnement en fin de séance, ne respectant pas complètement le dispositif expérimental et guidant de fait l'action des élèves sur ce point : *« Ils ont dessiné des trucs sympas. Par contre ils ne cotent pas les dessins, j'ai dû insister sur ce point… »* (Cf. Annexe 25). Pour les autres, sans indication précise de l'enseignant, les élèves n'ont pas dimensionné leurs productions, que ce soit sur papier ou avec le logiciel de CAO. On notera cependant que la cotation du modèle numérique est prise en charge par le logiciel, il n'est donc pas nécessaire de réaliser le dimensionnement comme sur un dessin papier.

|          | Aucun      | Partiel   | Complet   |
|----------|------------|-----------|-----------|
| Séance 1 | 156 (70 %) | 39 (19 %) | 27 (12 %) |
| Séance 2 | 109 (78 %) | 28 (20 %) | $3(2\%)$  |

*Tableau 73. Éléments de cotation (groupe A)*

|          | Aucun      | Partiel   | Complet  |
|----------|------------|-----------|----------|
| Séance 1 | 81 (100 %) | $0(0\%)$  | $0(0\%)$ |
| Séance 2 | 128 (86 %) | 21 (14 %) | $0(0\%)$ |

*Tableau 74. Éléments de cotation (groupe B)*

Nous constatons que l'outil informatique favorise la production de solutions comportant des éléments de décor et de texture, 81 % des fichiers en font l'objet pour 42 % sur les productions papiers (Cf. Tableau 75). Moins de la moitié (43 %) des dessins papiers sont accompagnés d'informations textuelles.

|          | Absence    | Présence  |
|----------|------------|-----------|
| Groupe A | 129 (58 %) | 93 (42 %) |
| Groupe B | 15 (19 %)  | 66 (81 %) |

*Tableau 75. Éléments de décors et de texture*

L'analyse des productions réalisées par les élèves du groupe A, lors de la modalité 1 sur papier montre qu'ils produisent autant de traces que de solutions envisagées alors que ceux du groupe B, lors de la modalité 2 ne rendent compte de leur recherche de solution dans un fichier unique. Le dessin manuel permet « facilement » d'explorer plusieurs solutions sans être contraint à effacer des traits de construction mais simplement de réaliser un autre dessin. De façon générale les élèves ne modifient pas leurs dessins mais en recommencent un nouveau.

Nous avons noté dans la précédente situation observée avec Sweet Home 3D qu'il est plus coûteux en temps de dessiner avec l'utilisation des outils de dessin qui nous le savons nécessitent un temps d'apprentissage pour les élèves qui découvrent ou qui ne maîtrisent pas complètement le logiciel (genèse instrumentale et processus d'instrumentation), alors que la modification s'avère moins coûteuse (déplacer, copier/coller, redimensionner…). Là encore, avec

Google SketchUp, les élèves ne gardent pas de trace de leurs investigations dans la phase de recherche car il est plus facile de modifier l'existant que de recommencer. Les élèves modifient, déplacent des éléments de construction et font évoluer leur solution dans le même fichier numérique. Ils n'enregistrent que très rarement dans un fichier différent pour conserver une trace de leur recherche et au final ne produisent qu'un fichier constituant la production unique de leur solution et seulement 6 % ont produit plus d'un fichier (Cf. Tableau 76). Ce qui finalement contribue à l'approfondissement d'une solution unique comme nous en faisons l'hypothèse.

|          |           |           | ີ         | $+$ de 3  |
|----------|-----------|-----------|-----------|-----------|
| Groupe A | 26 (25 %) | 57 (54 %) | 11 (10 %) | 11 (10 %) |
| Groupe B | 68 (93 %) | $3(4\%)$  | 1(1%      | $1(1\%)$  |

*Tableau 76. Nombre de solutions produites par élève*

Globalement l'analyse du nombre de productions et de solutions confirme notre première hypothèse (H2). C'est-à-dire que lorsque les élèves utilisent les outils de CAO ils ne modélisent qu'une solution particulière d'un problème de conception. Et cette solution unique est représentée par un modèle plus précis, plus détaillé que des esquisses réalisées à la main, favorisant ainsi une stratégie de recherche en profondeur. Les deux groupes sont équivalents en termes de constitution et on observe statistiquement des différences significatives que nous attribuons à la tâche et donc au fait que dans un cas les élèves utilisent le dessin traditionnel « à la main » et dans l'autre, ils utilisent les outils CAO.

### 7.3.6.Variété des solutions élaborées

Selon notre troisième hypothèse (H3), si le dessin à la main précède l'utilisation des outils de CAO alors le processus de production de solutions est favorisé. C'est-à-dire que les solutions produites par les élèves sont plus nombreuses et plus variées. Nous avons vu précédemment que les solutions produites par les élèves, sans utiliser les outils de CAO, étaient plus nombreuses, mais que la précision de ces modèles reste inférieure par rapport à des modèles

numériques élaborés avec la CAO. De plus, la quantité ne dit rien quant à la variété de ces solutions. Nous allons donc voir dans quelle mesure il existe une plus grande variabilité des solutions lorsque les élèves sont contraints dans un premier temps à élaborer leur recherche de solution sur le papier avant de modéliser dans un second temps à l'aide des outils de CAO. Cela correspond à la situation vécue par le groupe A. Le groupe B a lui commencé directement avec les outils de CAO.

Même si l'analyse des traces relevées ne permet pas de confirmer de manière tranchée nos trois hypothèses, elle apporte néanmoins de nombreux éléments qui vont dans le sens de leur validation.

Les tableaux 77 et 78 donnent l'ensemble des résultats obtenus pour les groupes A et B avec la répartition des solutions possibles concernant les choix de forme, de structure, d'isostatisme et de matériaux. On ne relève pas de différence quand à la variété des solutions dans le choix de formes et de structures avec des répartitions similaires et une majorité de réponse F1 (forme parallélépipédique), respectivement 62,6 % et 61,7 % et S1 (structure compacte) respectivement 62,2 % et 79 %.

| Groupe A                    |     | Modalité 1 : dessin « à la main » | Modalité 3 : libre |        |  |  |
|-----------------------------|-----|-----------------------------------|--------------------|--------|--|--|
|                             |     | Formes                            |                    |        |  |  |
| Solution F1                 | 139 | 62,6 %                            | 76                 | 54,3%  |  |  |
| Solution F <sub>2</sub>     | 38  | 17,1 %                            | 34                 | 24,3%  |  |  |
| Solution F3                 | 22  | 9.9%                              | 10                 | 7,1%   |  |  |
| Autres solutions Fz         | 23  | 10,4 %                            | 20                 | 14,3%  |  |  |
|                             |     | <b>Structures</b>                 |                    |        |  |  |
| Solution S1                 | 138 | 62,2%                             | 84                 | 60 %   |  |  |
| Solution S2                 | 64  | 28,8%                             | 29                 | 20,7%  |  |  |
| Solution S3                 | 8   | 3,6%                              | 10                 | 7,1 %  |  |  |
| Solution S4                 | 12  | 5,4%                              | 17                 | 12,1 % |  |  |
|                             |     | Assemblage                        |                    |        |  |  |
| Solution A1 (fixe)          | 207 | 93,2%                             | 131                | 93,6%  |  |  |
| Solution A2 (mobile)        | 15  | 6,8%                              | 9                  | 6,4 %  |  |  |
|                             |     | Isostatisme                       |                    |        |  |  |
| Solution I1 (1 pied)        | 43  | 19,4 %                            | 53                 | 37,9%  |  |  |
| Solution I2 (2 pieds)       | 25  | 11,3%                             | 23                 | 16,4%  |  |  |
| Solution I3 (3 pieds)       | 16  | 7,2%                              | 5                  | 3,6%   |  |  |
| Solution I4 (4 pieds)       | 136 | 61,3%                             | 55                 | 39,3%  |  |  |
| Solution $15(5$ pieds et +) | 2   | 1%                                | 4                  | 2,9%   |  |  |
| Matériaux                   |     |                                   |                    |        |  |  |
| Solution M1                 | 134 | 60,4 %                            | 31                 | 22,1 % |  |  |
| Solution M2                 | 27  | 12,2 %                            | 29                 | 20,7%  |  |  |
| Solution M3                 | 61  | 27,5 %                            | 80                 | 57,1 % |  |  |

*Tableau 77. Les résultats du groupe A obtenus pour la conception d'une table basse*

| <b>Groupe B</b>               | Modalité 2 : CAO |                   | Modalité 3 : libre |          |  |  |  |
|-------------------------------|------------------|-------------------|--------------------|----------|--|--|--|
| <b>Formes</b>                 |                  |                   |                    |          |  |  |  |
| Solution F1                   | 50               | 61,7%             | 83                 | 55,7%    |  |  |  |
| Solution F <sub>2</sub>       | 21               | 25,9%             | 36                 | 24,2%    |  |  |  |
| Solution F <sub>3</sub>       | $\overline{2}$   | 2,5 %             | 10                 | 6,7%     |  |  |  |
| Autres solutions Fz           | 8                | 9.9%              | 20                 | 13,4 %   |  |  |  |
|                               |                  | <b>Structures</b> |                    |          |  |  |  |
| Solution S1                   | 64               | <b>79 %</b>       | 92                 | 61,7%    |  |  |  |
| Solution S2                   | 3                | 3.7%              | 29                 | 19,5%    |  |  |  |
| Solution S3                   | 10               | 12,4 %            | 13                 | 8,7%     |  |  |  |
| Solution S4                   | 4                | 4,9%              | 15                 | $10,1\%$ |  |  |  |
|                               |                  | Assemblage        |                    |          |  |  |  |
| Solution A1 (fixe)            | 80               | 98,8%             | 144                | 96,6%    |  |  |  |
| Solution A2 (mobile)          | 1                | 1,2%              | 5                  | 3,4%     |  |  |  |
|                               |                  | Isostatisme       |                    |          |  |  |  |
| Solution I1 (1 pied)          | 31               | 38,3 %            | 64                 | 43 %     |  |  |  |
| Solution I2 (2 pieds)         | 11               | 13,6%             | 22                 | 14,8%    |  |  |  |
| Solution I3 (3 pieds)         | 6                | 7,4 %             | 8                  | 5,4 %    |  |  |  |
| Solution I4 (4 pieds)         | 29               | 35,8%             | 47                 | 31,5 %   |  |  |  |
| Solution I5 (5 pieds $et +$ ) | 4                | 4,9%              | 8                  | 5,4 %    |  |  |  |
|                               |                  | Matériaux         |                    |          |  |  |  |
| Solution M1                   | 0                | 0 %               | 52                 | 34,9%    |  |  |  |
| Solution M2                   | 25               | 30,9%             | 27                 | 18,1 %   |  |  |  |
| Solution M3                   | 56               | 69,1%             | 70                 | 47 %     |  |  |  |

*Tableau 78. Les résultats du groupe B obtenus pour la conception d'une table basse*

Le tableau 79 ci-dessous fait apparaître le cumul des nombres de solutions F1 élaborées à l'issue de la première séance par les élèves des groupes A et B.

|          | Solution F1 | Autres | Total |
|----------|-------------|--------|-------|
| Groupe A | 139         | 83     | 222   |
| Groupe B | 50          | 31     | 81    |
| Total    | 189         | 114    | 303   |

*Tableau 79. Nombre de solutions F1 élaborées lors de la séance 1*

Le test du Khi<sup>2</sup> ne montre pas de différence statistiquement significative, (Khi<sup>2</sup> = 0,020 ; Ddl = 1 ; p<0,05) ce qui ne nous permet pas de différencier les deux groupes, les différences observées au niveau du total sont donc liées à la nature de la tâche c'est-à-dire aux outils utilisés.

Le tableau 80 ci-après fait apparaître le cumul des nombres de solutions F1 élaborées à l'issue de la deuxième séance par les élèves des groupes A et B.

|          | Solution F1 | Autres | Total |
|----------|-------------|--------|-------|
| Groupe A | 63          | 102    | 165   |
| Groupe B | 96          | 89     | 185   |
| Total    | 159         | 191    | 350   |

*Tableau 80. Nombre de solutions F1 élaborées lors de la séance 2*

Le test du Khi<sup>2</sup> ne montre pas de différence statistiquement significative, (Khi<sup>2</sup> = 0,059 ; Ddl = 1 ; p<0,05). Même analyse que pour la séance 1, mais cette fois on observe une différence moindre au niveau du total des réponses.

Le tableau 81 ci-dessous fait apparaître le cumul des nombres de solutions S1 élaborées à l'issue de la première séance par les élèves des groupes A et B.

|          | Solution S1 | Autres | Total |
|----------|-------------|--------|-------|
| Groupe A | 139         | 83     | 222   |
| Groupe B | 50          | 31     | 81    |
| Total    | 189         | 114    | 303   |

*Tableau 81. Nombre de solutions S1 élaborées lors de la séance 1*

Le test du Khi<sup>2</sup> montre une différence statistiquement significative, (Khi<sup>2</sup> = 7,583 ; Ddl = 1 ; p<0,05). Nous attribuerons cette différence à la tâche ellemême.

Le tableau 82 ci-dessous fait apparaître le cumul des nombres de solutions S1 élaborées à l'issue de la deuxième séance par les élèves des groupes A et B.

|          | Solution S1 | Autres | Total |
|----------|-------------|--------|-------|
| Groupe A | 63          | 102    | 165   |
| Groupe B | 96          | 89     | 185   |
| Total    | 159         | 191    | 350   |

*Tableau 82. Nombre de solutions S1 élaborées lors de la séance 2*

Le test du Khi<sup>2</sup> ne montre pas de différence statistiquement significative, (Khi<sup>2</sup> =  $0.092$  ; Ddl = 1 ; p < 0.05).

Les élèves du groupe A élaborent plus de 60 % de structures reposant sur quatre pieds alors que les élèves du groupe B en représentent 38,3 % sur un pied et 35,8 % sur quatre pieds. Sur ce critère, les résultats ne correspondent pas à notre hypothèse et l'outil CAO ne semble pas réduire le champ des possibles.

Le tableau 83 ci-dessous fait apparaître le cumul des nombres de solutions I4 élaborées à l'issue de la première séance par les élèves des groupes A et B.

|          | Solution 14 | Autres | Total |
|----------|-------------|--------|-------|
| Groupe A | 136         | 86     | 222   |
| Groupe B | 29          | 52     | 81    |
| Total    | 165         | 138    | 303   |

*Tableau 83. Nombre de solutions I4 élaborées lors de la séance 1*

Le test du Khi<sup>2</sup> montre une différence statistiquement significative, (Khi<sup>2</sup> = 15,509 ; Ddl = 1 ; p<0,05). Nous attribuerons cette différence à la tâche ellemême.

Le tableau 84 ci-dessous fait apparaître le cumul des nombres de solutions I4 élaborées à l'issue de la deuxième séance par les élèves des groupes A et B.

|          | Solution 14 | Autres | Total |
|----------|-------------|--------|-------|
| Groupe A | 63          | 102    | 165   |
| Groupe B | 96          | 89     | 185   |
| Total    | 159         | 191    | 350   |

*Tableau 84. Nombre de solutions I4 élaborées lors de la séance 2*

Le test du Khi<sup>2</sup> ne montre pas de différence statistiquement significative, (Khi<sup>2</sup> =  $1,894$ ; Ddl = 1; p<0,05).

Au niveau du nombre de matériaux utilisés, plus de 60 % des solutions proposées par le groupe A ne mettent en jeu qu'un seul matériau alors que les élèves du groupe B en utilisent toujours plusieurs et de plus, ils précisent leur nature en ayant recours aux fonctionnalités du logiciel permettant de donner une texture aux matériaux.

Le tableau 85 ci-dessous fait apparaître le cumul des nombres de solutions M1 élaborées à l'issue de la première séance par les élèves des groupes A et B.

|          | Solution M1 | Autres | Total |
|----------|-------------|--------|-------|
| Groupe A | 136         | 86     | 222   |
| Groupe B | 29          | 52     | 81    |
| Total    | 165         | 138    | 303   |

*Tableau 85. Nombre de solutions M1 élaborées lors de la séance 1*

Le test du Khi<sup>2</sup> montre une différence statistiquement très significative, (Khi<sup>2</sup> = 87,658 ; Ddl = 1 ; p<0,05). Nous attribuerons cette différence à la tâche ellemême.

Le tableau 86 ci-dessous fait apparaître le cumul des nombres de solutions M1 élaborées à l'issue de la deuxième séance par les élèves des groupes A et B.

|          | Solution M1 | Autres | Total |
|----------|-------------|--------|-------|
| Groupe A | 63          | 102    | 165   |
| Groupe B | 96          | 89     | 185   |
| Total    | 159         | 191    | 350   |

*Tableau 86. Nombre de solutions M1 élaborées lors de la séance 2*

Le test du Khi<sup>2</sup> montre une différence statistiquement significative, (Khi<sup>2</sup> = 5,738 ; Ddl = 1 ; p<0,05). Nous attribuerons cette différence à la tâche ellemême.

Pour conclure, en dehors des similitudes dans les résultats, les quelques différences relevées précédemment ne constituent pas des éléments tangibles pour affirmer qu'il existe plus de variabilité des solutions élaborées dans l'une ou l'autre des modalités à l'issue de la première séance.

A l'issue de la deuxième séance, l'ensemble des résultats tendent à se « normaliser » en se centrant autour des mêmes valeurs de telle sorte qu'il est difficile d'affirmer que le dessin à la main précédant la CAO favorise le processus de production de solution.

# 7.3.7.Outils graphiques utilisés

Il s'agit dans ce chapitre de regarder comment les élèves ont utilisé leur liberté de choix de l'outil lors de la séance 2. Le tableau 87 présente l'évolution des supports utilisés (papier ou numérique) entre les deux séances, en fonction des groupes A et B et des trois modalités de l'expérimentation en différenciant le niveau de familiarisation avec le logiciel Google SketchUp.

| Collèges                       | Clg 1-1                                       | Clg 1-2       | <b>TOTAL</b> | Clg 2-1           | Clg 2-2                                      | <b>TOTAL</b> |  |  |  |
|--------------------------------|-----------------------------------------------|---------------|--------------|-------------------|----------------------------------------------|--------------|--|--|--|
|                                | Séance 1 - Séance 2 (Groupe A)                |               |              |                   |                                              |              |  |  |  |
| Papier - Papier                |                                               | 2             | 3(6%)        | 17                | 13                                           | 30 (63%)     |  |  |  |
| Papier - Num.                  | 19                                            | 27            | 46 (94%)     | 6                 | 12                                           | 18 (38%)     |  |  |  |
| Séance 1 - Séance 2 (Groupe B) |                                               |               |              |                   |                                              |              |  |  |  |
| Num. - Papier                  | 2                                             | 2             | 4(7%)        | 3                 | 22                                           | 25 (45%)     |  |  |  |
| Num. - Num.                    | 15                                            | 36            | 51 (93%)     | 16                | 14                                           | 30 (55%)     |  |  |  |
| Séance 2 (Groupe A et B)       |                                               |               |              |                   |                                              |              |  |  |  |
| Papier                         | 3                                             | 4             | 7(6%)        | 20                | 35                                           | 55 (49%)     |  |  |  |
| Numérique                      | 34                                            | 63            | 97 (89%)     | 22                | 26                                           | 48 (42%)     |  |  |  |
| Papier et num.                 | 3                                             | $\mathcal{P}$ | 5(5%)        | $\mathcal{P}$     | 8                                            | 10 (9%)      |  |  |  |
| Google SketchUp                | Élèves ayant déjà utilisé le logiciel dans le |               |              |                   | Élèves qui ont découvert le logiciel lors de |              |  |  |  |
|                                | cadre de l'enseignement de technologie.       |               |              | 'expérimentation. |                                              |              |  |  |  |

*Tableau 87. Supports graphiques utilisés*

Les élèves qui ont déjà utilisé le logiciel (groupe A et B confondus) ont eu principalement (respectivement 94 % et 93 %) recours à la CAO dans la modalité 3 (libre : dessin « à la main » ou CAO). Ce qui indique qu'avec un niveau de familiarisation suffisant, l'outil informatique de modélisation Google SketchUp ne semble pas poser de problème.

Par contre pour les élèves qui ont découvert le logiciel, les résultats sont plus contrastés. Les collèges 2-1 et 2-2 nous donnent des résultats différents voire opposés. Les entretiens réalisés avec les professeurs (Cf. Annexe 25) n'ont pas permis d'éclairer ce point, dans les deux cas ils ont relevé des difficultés pour les élèves dans l'utilisation du logiciel et un manque de temps. Nous retiendrons que globalement la moitié des élèves ont évincé l'usage de la CAO dans la modalité libre. Ainsi, nous pouvons constater que même s'il est possible d'adapter les logiciels aux situations d'enseignement en fonction des apprentissages visés, la découverte du logiciel Google SketchUp au travers de la résolution d'un problème de conception par les élèves s'avère plus difficile.

En conséquence, on observe une forte tendance à conserver le support papier pour ces élèves qui découvrent le logiciel : 49 % ont exclusivement utilisé le papier et 9 % l'ont associé à la CAO. Alors que pour les élèves qui l'ont déjà utilisé, seuls 6 % d'entre eux l'ont exclusivement utilisé le papier et 5 % l'ont associé à la CAO.

### 7.3.8.Évolution des solutions élaborées

Dans ce chapitre, nous regardons enfin le processus d'élaboration des solutions par les élèves. Le tableau 88 présente l'évolution des solutions entre les deux séances, en fonction des groupes A et B et des trois modalités de l'expérimentation en différenciant le niveau de familiarisation avec le logiciel Google SketchUp.

| Collèges         | Clg 1-1                                                                                  | $Clg 1-2$           | <b>TOTAL</b> | Clg 2-1             | Clg 2-2                                      | <b>TOTAL</b> |
|------------------|------------------------------------------------------------------------------------------|---------------------|--------------|---------------------|----------------------------------------------|--------------|
| Solutions        |                                                                                          |                     |              | Séance 2 (Groupe A) |                                              |              |
| Identique        | 5                                                                                        | 5                   | 10(18%)      |                     | 3                                            | 6(7%)        |
| <b>Évolution</b> | 11                                                                                       |                     | 18 (32 %)    |                     | 11                                           | 18 (22 %)    |
| Nouvelle         | 12                                                                                       | 17                  | 29 (51 %)    | 37                  | 22                                           | 59 (71 %)    |
| Solutions        |                                                                                          | Séance 2 (Groupe B) |              |                     |                                              |              |
| Identique        | 15                                                                                       | 19                  | 34 (52 %)    | 2                   | 5                                            | 7(8%)        |
| <b>Évolution</b> | 3                                                                                        | 5                   | 9(14%        | 12                  | 5                                            | 17 (20 %)    |
| Nouvelle         | 2                                                                                        | 21                  | 23 (35 %)    | 27                  | 33                                           | 60 (71 %)    |
| Google SketchUp  | Élèves ayant déjà utilisé le logiciel dans le<br>cadre de l'enseignement de technologie. |                     |              | 'expérimentation.   | Élèves qui ont découvert le logiciel lors de |              |

*Tableau 88. Évolution des solutions de la séance 1 à la séance 2 (modalité 3)*

L'analyse de l'évolution des solutions entre la séance 1 et la séance 2 montre que les élèves du groupe B n'ont pas autant exploré de nouvelles solutions que le groupe A. En particulier les élèves qui connaissaient le logiciel avec 52 % de solutions identiques. Ce qui permet de dire que le dessin à la main précédant l'activité de CAO semble favoriser le prolongement du travail de recherche de solutions pour des élèves familiarisés avec le logiciel. Par contre, pour les élèves qui découvrent l'outil CAO, compte tenu de la charge supplémentaire que représente pour eux l'utilisation de Google SketchUp, l'ordre dans lequel les outils sont introduits ne semble pas affecter leur performance au niveau du processus de recherche de solution.

De plus, si on compare les résultats concernant les élèves qui ont découvert le logiciel Google SketchUp dans les tableaux 80 et 81, on peut comprendre les causes à l'origine du processus d'élaboration de solutions nouvelles dans leur façon d'articuler le dessin à la main et la CAO. D'une part, chez les élèves du groupe A, on observe que 38 % d'entre eux ont utilisé la CAO et que les autres ont continué sur le papier (Cf. Tableau 87). Parmi ces 38 %, l'analyse des solutions élaborées montre qu'ils ont essayé, sans y parvenir la plupart du temps, de reproduire les solutions représentées sur le papier. Face à cette difficulté, liée à l'utilisation du logiciel, ils ont été contraints, de fait, à l'élaboration de nouvelles solutions. Ainsi l'ensemble des élèves du groupe A parvient à 71 % de nouvelles solutions (Cf. Tableau 88). D'autre part, chez les élèves du groupe B, 45 % des élèves ont abandonné le logiciel pour le dessin à la main (Cf. Tableau 87) pour obtenir là encore 71 % de nouvelles solutions (Cf. Tableau 88). Ainsi nous constatons que l'élaboration de solutions nouvelles est plutôt favorisée dans ce cas par le dessin à la main. L'exploration de nouvelles solutions avec la CAO n'étant qu'une conséquence des difficultés d'utilisation de la part des élèves et non pas d'une réelle stratégie de recherche de solutions.

Au bout du compte et s'agissant d'un problème de conception « plutôt ouvert », en l'occurrence la conception d'une table basse de salon, la phase d'exploration des solutions semble pouvoir utilement s'enrichir de l'usage des outils de dessin traditionnels. Le recours au dessin papier « à la main » lors des premières phases de recherche de solutions permet aux élèves de mettre en forme des ébauches de solutions au problème de conception posé. Ils sont tous capables de produire des dessins qui permettent d'exprimer leurs idées. Les résultats de l'expérimentation tendent à montrer que sans utiliser exclusivement les outils informatiques et notamment avec l'usage du dessin traditionnel, leur recherche est plus large et permet de développer quantitativement plus de solutions. Par contre, on ne relève pas de différence au niveau de la diversité de leurs propositions de solutions.

D'autre part, l'outil de CAO Google SketchUp semble pouvoir être envisagé tôt dans le processus de recherche de solutions. On remarquera néanmoins que dans ce cas, l'exploration du champ des possibles se réduit et que les élèves tendent vers une solution unique. En fonction du niveau de familiarisation des élèves avec l'outil informatique, le passage d'un support à l'autre ne se fait pas de la même manière. On constate que les élèves qui découvrent le logiciel y associent le dessin manuel alors que les autres l'abandonnent totalement avec pour résultat un volume moindre de réponses.

De plus, les élèves qui n'ont pas un niveau de familiarisation suffisant ne sont pas en mesure de résoudre un tel problème de conception et une grande partie de leurs ressources cognitives est alors utilisée pour prendre en main le logiciel.

### 8. Étude croisée des deux situations observées

Le croisement des résultats obtenus après la mise en œuvre de ces deux situations d'enseignement n'a de sens que pour contribuer à une meilleure compréhension des processus d'enseignement-apprentissage. Les limites d'une telle analyse sont liées aux nombreux éléments différents d'une situation à l'autre. Que ce soit, la tâche : aménagement d'un espace / conception d'une table ; le type de problème : ouvert / fermé ; les outils utilisés : Sweet Home 3D / Google SketchUp, il s'agit d'éléments différents pour lesquels il est difficile de mesurer le poids de chacun dans la situation proposée aux élèves et encore plus de les comparer. Par ailleurs, si nous envisageons uniquement de regarder l'influence de l'utilisation en amont ou en aval des outils traditionnels de dessin pour élaborer des solutions au problème posé, il nous semble intéressant de faire une mise en perspective des deux situations.

### 8.1. Des similitudes

Dans les deux cas nos hypothèses ont globalement été vérifiées. C'est-à-dire que la phase d'exploration des solutions semble pouvoir utilement s'enrichir des outils de dessin traditionnels, particulièrement s'ils sont mis en œuvre par les élèves préalablement aux outils CAO. Il semble pertinent du point de vue d'une
exploration la plus large possible des solutions aux deux situations testées, d'organiser une progressivité des outils permettant de concevoir des objets techniques. Après un premier temps où les élèves expriment leurs idées sans être orientés que par le graphisme à la main et pas par un outil informatique spécifique, l'usage dans un deuxième temps de la CAO permet de préciser leur modèle de l'objet à l'aide des fonctionnalités d'assistance à la conception qui prend en charge une part de l'activité de conception et soutient l'action des élèves. Nous avons vu l'apport des outils de CAO dans l'assistance qu'ils offrent notamment pour les questions liées au dimensionnement (cotations) et dans les possibilités nouvelles permettant de donner des textures aux matériaux.

Dans la troisième partie de ce travail de thèse consacrée à l'analyse d'une première approche de l'enseignement de la conception en technologie au collège, nous avions identifié et particulièrement retenu les difficultés des élèves pour représenter leurs idées en dessin et schéma. Ces difficultés que rencontrent les élèves ne sont pas insurmontables nous l'avons vu, les élèves produisent des traces qui témoignent de leurs explorations. Mais les approximations et le manque de définition dont ils font preuve ne permettent pas au processus de conception d'atteindre son objectif, c'est-à-dire de rendre compte d'une représentation du modèle de l'artefact la plus précise possible en vue de sa réalisation. Dans les deux situations observées, l'analyse de l'activité des élèves au travers des traces écrites et informatiques produites, met en évidence cette difficulté. Mais surtout, ils nous aident à comprendre comment l'articulation entre dessin traditionnel et CAO permet de contribuer, d'une part à ce que les élèves surmontent cette difficulté sans un guidage de la part du professeur et d'autre part à favoriser le processus créatif de la conception d'objet.

### 8.2. Des différences

L'utilisation par les élèves des outils de dessin traditionnels semble contribuer à une recherche plus large (plus de solutions différentes proposées) mais qui ne se traduit pas de la même manière dans les deux situations testées. Dans le cas

de l'aménagement nous obtenons plus de variétés dans les propositions des élèves que dans le cas de la conception d'une table basse. Et dans le cas de la conception d'une table basse nous obtenons quantitativement plus de propositions des élèves sans plus de variétés que dans le cas de l'aménagement.

Les spécificités des outils utilisés par les élèves font qu'ils ne mettent pas nécessairement en jeu les mêmes savoirs. Ainsi nous avons constaté que le logiciel Google SketchUp nécessite un niveau de familiarisation plus important de la part des élèves que le logiciel Sweet Home 3D. Néanmoins, notre analyse ne permet pas d'apprécier la part qui revient à la tâche et au type de problème posé dans les deux cas observés.

En conclusion, si la créativité repose sur la capacité d'élaboration de solutions nouvelles et variées, les outils de CAO et leurs usages méritent d'être encore questionnés dans toutes les phases du processus de conception. Ces travaux contribuent à une meilleure compréhension de l'articulation entre dessin traditionnel à la main et usage des outils de CAO, notamment dans les premières phases d'exploration.

# CINQUIÈME PARTIE

Conclusions et perspectives

Cette dernière partie conclut ce travail de recherche en mettant en évidence l'apport des outils informatiques pour l'enseignement-apprentissage de la conception au collège et ouvre sur des perspectives de prolongement.

Ce travail a permis l'étude de l'activité des élèves lorsqu'ils sont confrontés à des situations de résolution de problèmes de conception dans le cadre de l'enseignement de la technologie au collège. À titre exploratoire, notre première étude aboutit à l'identification des difficultés que les élèves rencontrent dans de telles situations. Difficultés que l'on retrouve invariablement et qui concernent différents aspects de l'activité observée chez les élèves au niveau de la prise en compte des contraintes, de la représentation des solutions en dessin et schéma ou de l'expression de ses solutions et de l'argumentation des choix avec les autres dans le cadre de la collaboration entre les élèves.

À partir de ces constats, nous nous sommes centrés sur le rôle des outils informatiques de représentation graphique dans notre seconde étude. Les conclusions de ce travail portent sur le fait qu'il est important de penser l'introduction de ces outils pour favoriser et faciliter le processus de recherche de solutions. Plus précisément il s'agit de considérer l'articulation entre la réalisation d'esquisse (dessin à la main) et l'usage des outils de CAO au cours de l'activité des élèves et plus particulièrement dans les premières phases de recherche. Nos résultats confirment notre hypothèse selon laquelle le dessin à la main, comme chez les architectes et les designers, favorise une recherche plus large de solutions. L'introduction dans un second temps, des outils de CAO, permet d'obtenir un modèle de l'objet qui s'enrichit grâce à l'assistance qu'ils offrent aux élèves. À ce titre, la CAO s'impose dans le processus de conception des objets. Cet aspect concernant la nécessaire diversité des réponses produites par les élèves est un élément central permettant d'organiser des confrontations entre eux. Ces confrontations les amènent à développer une argumentation au niveau des choix de conception qu'ils ont eu à opérer pour aboutir à leur(s) solution(s). C'est dans cette confrontation que les enjeux de savoir vont être mobilisés et qui seront à l'origine des apprentissages des

élèves. Cependant, pour qu'il y ait confrontation, il faut créer les conditions pour que les élèves produisent suffisamment de solutions variées. Nos travaux montrent que dans le cas d'un problème de conception plutôt fermé, en faisant précéder l'usage des outils de CAO par la réalisation de dessin à la main, il est possible d'envisager que les élèves explorent l'ensemble des solutions possibles afin d'organiser dans un second temps leur hiérarchisation. Dans le cas d'un problème plus ouvert, si l'exploration de l'ensemble des solutions n'est pas forcément recherchée, la variété des solutions reste un objectif.

La portée de cette recherche et de ses conclusions reste contingente des situations, des problèmes et des outils spécifiques, nous considérons qu'elles permettent d'envisager quelques éléments qui contribuent à la compréhension du processus d'enseignement-apprentissage de la conception en technologie au collège. Cette compréhension étant pour nous un préalable pour envisager la préconisation de situations « efficaces » du point de vue de l'enseignement et de l'apprentissage. Dans cette optique nous envisageons quelques éléments permettant de poursuivre ce travail de thèse.

### 1. Perspectives pour l'enseignement de la conception

Nos perspectives concernent deux axes à propos de la question de l'apprentissage de la conception dans les premiers moments de son enseignement en éducation technologique pour tous.

À partir des résultats de nos travaux nous proposons deux pistes pour organiser l'enseignement et l'apprentissage de la conception. Ces propositions, qu'il convient de tester dans des ingénieries, s'adressent à la formation initiale et continue des professeurs de technologie au collège. Elles concernent la gestion des contraintes et l'adéquation entre le problème et les outils de représentation utilisés par les élèves.

### 1.1. La gestion des contraintes par les élèves

Nous avons montré que le processus de conception, dans ses premiers moments, consiste à s'approprier le problème et notamment à cerner et à définir le problème à résoudre au regard de ses contraintes. Dans cette optique, nous pensons que les taches qu'ils convient de proposer aux élèves relèvent de la mise en œuvre d'un questionnement permettant de procéder par réduction d'incertitude en élaborant des premières simulations graphiques à la main. D'ailleurs, nous pourrions parler dans ce cas d'une « augmentation des certitudes ». C'est-à-dire que ce questionnement doit amener les élèves à envisager ce que les contraintes du problème offrent comme possibilités et non pas comme une limitation de sa liberté créative à proposer des solutions. Il s'agit donc de favoriser l'élaboration par les élèves de plusieurs solutions, voire de l'ensemble des solutions possibles dans le cas d'un problème plutôt fermé. Cette recherche de solutions par simulations graphiques intégrera ensuite les outils informatiques de CAO favorisant la modélisation précise et détaillée ainsi que la possibilité de poursuivre par itération la recherche de solutions nouvelles en y associant le dessin à la main.

L'établissement de différents modèles qui traduisent autant de solutions du problème permet d'organiser des tâches de hiérarchisation de ces solutions pour ainsi dans une approche réflexive (basée sur la réflexion menée au cours de l'action et de ses liens avec l'apprentissage) contribuer à la déconstruction des solutions et à l'argumentation des choix par les élèves.

### 1.2. Adéquation entre problème et outils de représentation

Les outils de représentations font partie du processus de conception. Qu'il s'agisse d'outils traditionnels (dessin à la main), d'outils informatiques, d'outils permettant de réaliser des maquettes, des modèles virtuels ou physiques, nous considérons qu'ils peuvent être utilisés pour l'apprentissage. Mais la question de leur adéquation avec la situation est centrale. Nous avons vu que les possibilités offertes et les difficultés liées à la familiarisation avec ces outils ainsi que les savoirs en jeu sont différents. Les outils doivent donc être adaptés à la situation d'enseignement et non pas l'inverse. Il est nécessaire également de penser l'introduction et l'articulation de ces outils. Nous avons montré que le dessin traditionnel à la main permet d'avoir un empan plus varié de solution à un problème et que dans l'état actuel du développement des logiciels de CAO, ils favorisent surtout une modélisation précise des solutions ainsi que la possibilité d'obtenir rapidement des modèles physiques. Mais, on peut également développer des tâches de réalisation de maquette comme dans le domaine du design industriel ou de l'architecture à l'aide d'outils plus traditionnels.

À propos des logiciels de CAO et des modeleur 3D, nous pensons que l'usage d'outils professionnels intégrant de plus en plus d'assistance à la conception ne correspond pas nécessairement aux attentes de l'enseignement en technologie au collège. En effet, pour qu'il y ait apprentissage, l'élève doit être confronté à des difficultés qu'il peut raisonnablement résoudre et c'est tout l'enjeu de la tâche qui lui est proposée. Avec les outils de CAO actuels, la prise en charge de ces difficultés pas le logiciel rend transparent un certain nombre de difficultés comme les dimensions, les incompatibilités de forme, d'assemblage etc.

Par ailleurs, des travaux récents cités par Safin (2011) préconisent une assistance à la conception au travers de logiciels de dessin numérique à main levée. Ces logiciels en cours de développement, associent la souplesse du dessin et les possibilités offertes par l'informatique pour favoriser le processus de recherche de solution à l'aide d' « esquisse numérique ». Mais à ce jour, Safin (2011, p. 122) précise qu' *« il est tout d'abord surprenant de constater que, malgré de nombreuses recherches sur le sujet et une variété de prototypes, ces dispositifs sont peu répandus en dehors des communautés de chercheurs. Les technologies matérielles et logicielles ne semblent pas assez matures pour pouvoir intégrer les agences professionnelles des métiers de la conception. »* Nous sommes donc encore loin d'envisager leur introduction en technologie au collège mais les conclusions de notre travail vont en ce sens.

### 2. Les perspectives pour la recherche en conception

### 2.1. Modélisation individuelle de la conception créative

À défaut d'un « modèle opérationnel » permettant de comprendre l'activité d'un élève de collège en situation de résolution de problèmes de conception, le modèle théorique de la conception créative créé à partir de l'analyse de l'activité des designers et des architectes utilisé dans ce travail de thèse, contribue à l'élaboration d'une nouvelle modélisation. Cette dernière intègre les outils de représentations traditionnels ou informatiques. Cet enrichissement du modèle a pour objectif une meilleure compréhension du processus de conception dans le contexte de la technologie au collège. Tester et faire évoluer ce nouveau modèle pourraient être un prolongement à cette étude.

Nous proposons donc une modélisation (Cf. Figure 26 en page suivante) qui décrit le processus individuel de conception créative en fonction des variables que nous avons considérées dans ce travail de thèse. Ces variables concernent la situation (design industriel / Architecture), les outils informatiques que nous y avons associés (Google SketchUp / Sweet Home 3D) et le type de problème (ouvert / fermé).

En tenant compte de nos résultats, cette modélisation enrichit le modèle initial de la démarche de conception et la place des outils (Cf. Figure 5 page 86), que nous avons pris en référence, en éclairant la zone d'incertitude dans laquelle l'usage du dessin traditionnel « à la main » et des outils de CAO favorisent le processus de résolution de problèmes chez des élèves de collège. L'apport de cette modélisation porte d'une part sur la nature des outils utilisés (dessin à la main et CAO) et à leur articulation dans les différentes phases de la conception créative, exploration, génération et modélisation, du modèle général de Lebahar. Et d'autre part, il porte sur la différentiation entre le type de problème posé et de leur adéquation avec les outils de CAO mis en œuvre.

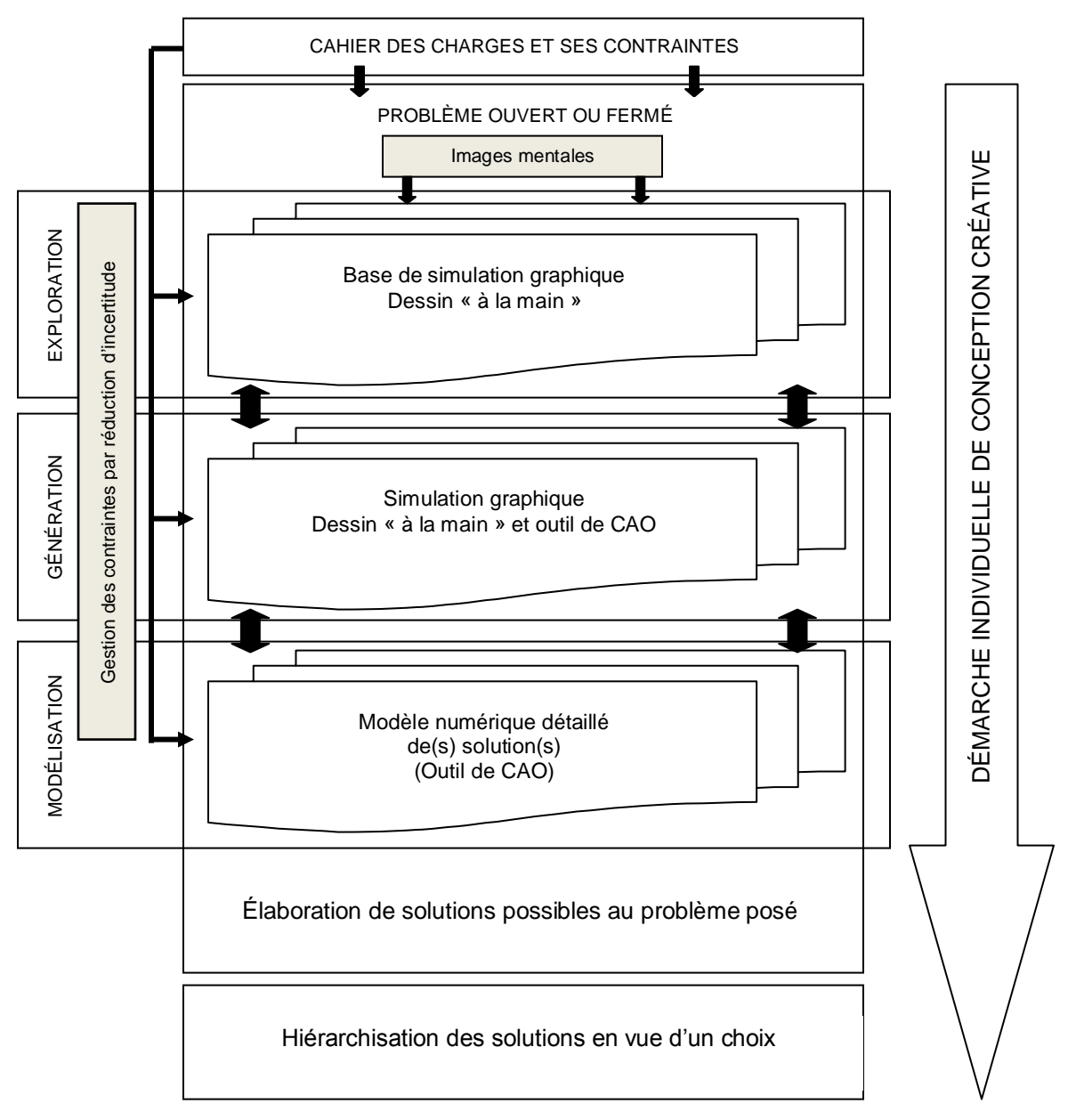

*Figure 26. Modélisation individuelle de la conception créative.*

Les mécanismes mis en jeux par les élèves dans ce modèle relèvent de la gestion des contraintes par réduction d'incertitude. Nous avons proposé précédemment (Cf. § 1.1.) une perspective de prolongement de notre travail en ce sens. Ils relèvent aussi de la réalisation par l'élève d'images opératives, par l'intermédiaire des outils de représentation graphique mis à sa disposition, à partir d'images mentales qu'il produit de ses connaissances propres et de sa propre histoire. Par contre, le caractère itératif du modèle de Lebahar n'a pas

été observé. Les élèves n'effectuent pas les allers-retours que suppose le processus de conception observé chez les architectes et les designers. En effet, l'analyse de nos données semble montrer que les élèves abandonnent le dessin à la main pour utiliser les outils de CAO, ou inversement selon leur niveau d'instrumentation, mais qu'ils n'associent pas les deux outils. Cependant, nos données ne permettent pas d'éclairer totalement cette question. Le choix du logiciel et les contraintes temporelles peuvent être des éléments de réponse conduisant à cette séquentialisation.

Nous envisageons d'analyser plus précisément ce passage d'un outil à l'autre et de tester notre modèle dans d'autres situations de résolution de problèmes de conception afin de déterminer les conditions d'utilisation des outils de représentation.

### 2.2. Approche collaborative de l'activité de conception

Nous proposons également d'analyser des situations de travail de groupe pour prendre en compte les difficultés de communication et d'argumentation que rencontrent les élèves. Difficultés qui apparaissent particulièrement, nous l'avons vu, lors de la recherche de solutions ou lors de la hiérarchisation des solutions en vue d'un choix. Cette approche collaborative de l'activité de conception intégrera l'utilisation des outils de CAO afin de déterminer leur impact sur le processus d'enseignement-apprentissage. Nous pourrions par exemple vérifier l'hypothèse selon laquelle les outils informatiques favorisent la co-construction d'une solution par un groupe d'élèves en situation de conception collaborative. Par ailleurs, les résultats d'une étude sur l'approche collaborative pourront enrichir le modèle individuel de la conception créative décrit précédemment.

Analyse de la valeur, analyse fonctionnelle NF X50-151 (1991).

- Agostinelli, S. (2003). *Les nouveaux outils de communication des savoirs*. Paris ; Budapest ; Torino: L'Harmattan.
- Althusser, L. (2005). *Pour Marx* (Mouvelle éd.] ed.). Paris: la Découverte.
- Amigues, R., & Ginestié, J. (1991). Représentations et stratégies des élèves dans l'apprentissage d'un langage de commande. *Le travail humain, 54*(1), 37-64.
- Amigues, R., Lataillade, G., & Mencherini, N. (2001). Travail du professeur et activité de l'élève dans les dispositifs d'aide aux élèves en difficulté : un exemple, les groupes de consolidation. *Schweizerische Zeitschrift für Bildungswissenschaften, 23*(2), 299-319.
- Andreucci, C. (2006). La fabrication d'artefacts comme moyen didactique de conceptualisation de la réalité technique. *Aster, 41*, 153-184.
- Andreucci, C., Brandt-Pomares, P., Chatoney, M., & Ginestié, J. (2010). L'organisation des curricula d'éducation technologique dans différents pays européens : approche comparative et impact du point de vue du genre. *Review of science, mathematics and ICT education, 4*(2), 63-84.
- Andreucci, C., & Chatoney, M. (2009). Enseigner la technologie pour réinventer la roue à l'école primaire. In P. Charland, F. Fournier, M. Riople & P. Potvin (Eds.), *Apprendre et enseigner la technologie : Regards multiples* (pp. 61-72). Québec: Editions multimondes.
- Andreucci, C., & Ginestié, J. (2002). Un premier aperçu sur l'extension du concept d'objet technique chez les collégiens. *Didaskalia, 20*, 41-65.
- Aravecchia, L. (2009). *Rôle des langages techniques dans l'apprentissage des concepts liés aux systèmes automatisés dans le cadre de la technologie au collège* Doctorat, Université de Provence, Marseille. Available from Atelier National de Reproduction des thèses, Lille
- Arsac, G., Germain, G., & Mante, M. (1991). *Problème ouvert et situationproblème*. Villeurbanne: Institut de recherche pour l'enseignement des mathématiques.
- Astolfi, J. P., & Develey, M. (1989). *La didactique des sciences*. Paris: Presses universitaires de France.
- Bachelard, G. (1967). *La formation de l'esprit scientifique : contribution à une psychanalyse de la connaissance objective* (5e ed.). Paris: J. Vrin.
- Barlex, D., & Trebell, D. (2008). Design-without-make: challenging the conventional approach to teaching and learning in a design and technology classroom. *International Journal of Technology and Design Education, 18*(2), 119-138. doi: 10.1007/s10798-007-9025-5
- Barnier, G. (2001). *Le tutorat dans l'enseignement et la formation*. Paris: L'Harmattan.
- Barthelemy, J.-H. (2005). *Penser la connaissance et la technique après Simondon*. Paris ; Budapest ; Torino: l'Harmattan.
- Beaudouin-Lafon, M. (2004). *Designing interaction, not interfaces*. Paper presented at the Proceedings of the working conference on Advanced visual interfaces, Gallipoli, Italy.
- Bennacer, H. (2003). Prédiction de la performance scolaire : Étude de l'interaction entre l'élève et l'environnement social de la classe. *European review of applied psychology, 53*(1), 3-19.
- Benson, C. (2000). La mise en place d'un enseignement de Design and technology à l'école primaire. *Skholê, 11*, 31-42.
- Benson, C., & Lunt, J. (2009, 30 Junes 2 July). *Innovation and risk-taking in primary design and technology: issues arising from the evaluation of the pilot phase of the curriculum development project 'Butterflies in My Tummy'.* Paper presented at the The Design and Technology Association International Research Conference 2009, Loughborough University.
- Bocquet, J.-C. (1998a). Ingénierie simultanée, conception intégrée. In M. Tollenaere (Ed.), *Conception de produits mécaniques : méthodes, modèles et outils* (pp. 29-52). Paris: Hermès.
- Bocquet, J.-C. (1998b). Modèles fonctionnels. In M. Tollenaere (Ed.), *Conception de produits mécaniques : méthodes, modèles et outils* (pp. 397-411). Paris: Hermès.
- Boilevin, J.-M. (2005). Enseigner la physique par situation-problème ou par problème ouvert. *Aster, 40*, 13-39.
- Boilevin, J.-M., Brandt-Pomares, P., & Ranucci, J.-F. (2005). *Un ordinateur portable pour chaque élève : quelles influences sur les enseignements scientifique et technologique au collège.* Paper presented at the Actes des Quatrièmes Rencontres Scientifiques de l'ARDIST, Lyon.
- Bonnardel, N. (2009). Design activities and creativity: from the analysis of cognitive factors to creative design support. *Travail Humain, 72*(1), 5-22.
- Bonnet, C. (2003). L'élève « tête À claques » : Une situation scolaire discriminatoire. *VEI enjeux, 135*, 164-174.
- Brandt-Pomares, P. (2003). *Les nouvelles technologies de l'information et de la communication dans les enseignements technologiques De l'organisation des savoirs aux conditions d'étude : didactique de la consultation d'information.* Doctorat Décembre, Université de Provence, Marseille. Available from Atelier National de Reproduction des thèses, Lille
- Brandt-Pomares, P. (2008). Searching for information on the internet about the link between task and activity. In J. Ginestié (Ed.), *The cultural transmission of artefacts, skills and knowledge: Eleven studies in technology education* (pp. 173-192). Rotterdam: Sense Publishers.
- Brandt-Pomares, P., & Boilevin, J.-M. (2009). Ordinateurs portables et médiations dans l'enseignement : le cas de deux situations en physique et en technologie. In J.-L. Rinaudo & F. Poyet (Eds.), *Environnements numériques en milieu scolaire. Quels usages et quelles pratiques* (pp. 64- 83). Lyon: INRP.
- Brasell, H. (1987). The effect of real-time laboratory graphing on learning graphic representations of distance and velocity. *Journal of research in science teaching, 24*(4), 385-395.
- Brousseau, G. (1998). *Théorie des situations didactiques (Didactique des mathématiques 1970-1990)*. Grenoble: La pensée sauvage.
- Caelen, J. (2009). Participatory design by "moments": a collaborative management. *Travail Humain, 72*(1), 79-103.
- Carbone, M., Fielding, H. A., Simondon, G., & Merleau-Ponty, M. (2005). *Merleau-Ponty : vie et individuation : avec des inédits de Merleau-Ponty et Simondon*. Paris: Vrin.
- Cartonnet, Y. (1992). *Recherche expérimentale sur les relations entre la vision stéréoscopique et les activités cognitives de conception en bureau d'études mécaniques préalable à la CAO en relief.* Doctorat Thèse de doctorat de l'ENS de Cachan, ANRT, Lille.
- Cartonnet, Y. (2000). *L'actualisation de la technologie structurale pour la formation de la technicité d'un concepteur de produits industriels. Mémoire d'Habilitation à Diriger des Recherches*: Université Paris Sud.
- Castoriadis, C. (2002). *La création humaine, Sujet et vérité dans le monde social-historique : séminaires 1986-1987*. Paris: éd. du Seuil.
- Cazenaud, M., Favier, J., Rak, I., & Teixido, C. (1992). *La démarche de projet industriel - technologie et pédagogie*. Paris: Foucher.
- Chartier, J. (2007). *Développement de pratiques collaboratives à distance en ingénierie de produit.* Thèse de Doctorat, Ecole Doctorale OISP : Organisation Industrielle et Systèmes de Production, Grenoble.
- Chatoney, M. (2003). *Construction du concept de matériau dans l'enseignement des « sciences et technologie » à l'école primaire : perspectives curriculaires et didactiques.* Thèse de Doctorat, Université de Provence, Aix-Marseille.
- Chatoney, M. (2009, 26-30 June). *Make a plan, make choices and prove the quality of its job. Simples' gestures for learning something else than technics.* Paper presented at the CRIPT conference. Making the difference, Birmingham.
- Cheneval-Armand, H., & Ginestié, J. (2009). Des pratiques sociales aux savoirs experts. Une analyse de la prévention des risques professionnels dans les métiers du génie énergétique. *Didaskalia, 35*, 11-36.
- Chester, I. (2007). Teaching for CAD expertise. *International Journal of Technology and Design Education, 17*(1), 23-35. doi: 10.1007/s10798- 006-9015-z
- Chevalier, A., & Cegarra, J. (2008). A psychological approach to constraints in problem-solving. *Travail Humain, 71*(2), 173-198.
- Chevallard, Y. (1985). *La transposition didactique du savoir savant au savoir enseigné*. Grenoble: Ed. la Pensée sauvage.
- Chin, C. (2006). Classroom Interaction in Science : Teacher questioning and feedback to students' responses. *International journal of science education, 28*(11), 1315-1346.
- Choulier, D. (2008). *Comprendre l'activité de conception*: UTBM.
- Cliquet, J. (2002). *La démarche de projet*. Paris: Delagrave pédagogie.
- Clot, Y. (1995). *Le travail sans l'homme ? Pour une psychologie des milieux de travail et de vie*. Paris: Ed. la Découverte.
- Clot, Y. (2006). *La fonction psychologique du travail* (5e édition corrigée. ed.). Paris: Presses universitaires de France.
- Collis, B., & Margaryan, A. (2004). Applying Activity Theory to Computer-Supported Collaborative Learning and Work-Based Activities in Corporate Settings. *Educational Technology Research and Development, 51*(4), 38- 52.
- Condell, J., Wade, J., Galway, L., McBride, M., Gormley, P., Brennan, J., et al. (2010). Problem solving techniques in cognitive science. [Article]. *Artificial Intelligence Review, 34*(3), 221-234. doi: 10.1007/s10462-010-9171-0
- Dakers, J. (2006). *Defining Technological Literacy. Towards an Epistemological Framework*. New-York: Palgrave MacMillan.
- Darses, F. (2009). Collaborative design problem-solving. *Travail Humain, 72*(1), 43-59.
- De Vries, E. (2010). Quelle caractérisation de la variété des produits d'une activité de conception ? *RDST, N°2*, 215-234.
- De Vries, M. (1995). L'enseignement de la technologie aux Pays-Bas et autres pays européens. *Skholê, n°3*, pp. 63-84.
- De Vries, M. (2005). The nature of technological knowledge: Philosophical reflections and educational consequences. *International Journal of Technology and Design Education, 15*(2), 149-154. doi: 10.1007/s10798- 005-8276-2
- De Vries, M. (2006). Technological Knowledge and Artifacts: An Analytical View. In J. Dakers (Ed.), *Defining Technological Literacy. Towards an Epistemological Framework* (pp. 17-30). New-York: Palgrave MacMillan.
- De Vries, M., & Mottier, E. (2006). *International Handbook of Technology Education. Reviewing the Past Twenty Years*. Rotterdam/Taipei: Sense Publishers.
- Deforge, Y. (1985). *Technologie et génétique de l'objet industriel*. Paris: Maloine.
- Deforge, Y. (1990). *L'œuvre et le produit*. Seyssel: Champ Vallon.
- Deforge, Y. (1993). *De l'éducation technologique à la culture technique pour une maîtrise sociale de la technique*. Paris: ESF éditeur.
- Deforge, Y. (1995). La production d'objets originaux. *Skholê, 3*, 7-12.
- Deforge, Y. (1997). *Des techniques à la technologie : recueil d'articles*. Paris: Ministère de l'éducation nationale.
- Dobinson, T. (2001). Do learners learn from classroom interaction and does the teacher have a role to play? *Language teaching research, 5*(3), 189-211.
- Doornekamp, B. G. (2001). Designing Teaching Materials for Learning Problem Solving in Technology Education. *Research in Science and Technological Education, 19*(1), 25-38.
- Dorst, K., & Cross, N. (2001). Creativity in the design process : Co-evolution of problem-solution. *Design Studies, 22*.
- Douady, R. (1986). Jeux de cadres et dialectique outil-objet *Recherche en Didactique des Mathématiques* (Vol. 7-2). Grenoble: La Pensée Sauvage.
- Duchamp, R. (1988). *La Conception de produits nouveaux*. Paris: Hermès.
- Duchamp, R. (1999). *Méthodes de conception de produits nouveaux*. Paris: Hermès science publications.
- Dugger, W. (2010). Uno Cygnaeus, the finnish visionary who changed education forever. In A. Rasinen & T. Rissanen (Eds.), *In the spirit of Uno Cygnaeus, pedagogical questions of today and tomorow* (pp. 17-22). Jyväskylä: University of Jyväskylä.
- Ellul, J. (2001). *La Technique ou L'enjeu du siècle* (<sup>[2e éd. rev.] ed.). Paris:</sup> Economica.
- Engeström, Y., & Sannino, A. (2010). Studies of expansive learning: Foundations, findings and future challenges. *Educational Research Review, 5*, 1-24. doi: 10.1016/j.edurev.2009.12.002
- Engeström, Y., & Young, M. (2001). Expansive Learning at Work: Toward an Activity Theoretical Reconceptualization. [and] Contextualising a New Approach To Learning: Some Comments on Yrjo Engestrom's Theory of Expansive Learning. *Journal of Education and Work, 14*(1), 133-161.
- Fabre, M. (1999). *Situations-problèmes et savoir scolaire*. Paris: PUF.
- Favier, J., Gau, S., Gavet, D., Rak, I., Teixido, C. (1996). *Dictionnaire de technologie industrielle Conception, production, gestion, maintenance*. Paris: Foucher.
- Forest, C., Méhier, C., & Micaëlli, J. P. (2005). *Pour une science de la conception*: UTBM.
- Galperine, P. (1966). *Essai sur la formation par étapes des actions et des concepts, Recherches psychologiques en URSS*. Moscou: Édition du Progrès.
- Gero, J. S. (1998). Towards a model of designing which includes its situatedness. In H. Grabowski, S. Rude & G. Grein (Eds.), *Universal design theory* (pp. 47-56). Aachen, Germany: Shaker.
- Gero, J. S. K., U. (2004). *The situated Function Behaviour framework* (Vol. 25): Design Studies.
- Géronimi, A. (2009). *Familiarisation à la CAO et activité de conception : De*  l'analyse des situations d'enseignement à la recherche de liens entre *elles.* Doctorat, Pierre Mendès France, Grenoble II.
- Géronimi, A., De Vries, E., Prudhomme, G., & Baillé, J. (2005). « Objets intermédiaires » dans une situation de conception en technologie avec CAO au collège. *ASTER 41*, 115-137.
- Gibson, J. J. (1979). *The ecological approach to perception*. Boston: Haughton Mifflin.
- Ginestié, J. (1992). *Contribution à la didactique des disciplines technologiques : acquisition et utilisation d'un langage d'automatisme.* Doctorat, Université de Provence, Aix-en-Provence. Available from Atelier National de Reproduction des thèses, Lille
- Ginestié, J. (1995). Vers une éducation technologique pour tous : les savoirs en jeu dans les disciplines technologiques, quelques éléments sur la constitution d'un enseignement de la technologie. *Skholê, 3*.
- Ginestié, J. (1999a). *Contribution à la constitution de faits didactiques en éducation technologique : note de synthèse. Habilitation à diriger des recherches* (Vol. 1). Aix-en-Provence: Université de Provence.
- Ginestié, J. (1999b). La démarche de projet industriel et l'enseignement de la technologie. *Éducation technologique, 24*, 14-21.
- Ginestié, J. (2004). Réel et virtuel : une histoire de représentations. *Éducation technologique, 24*, 4-8.
- Ginestié, J. (2005a). Filles ou garçons, seuls ou à deux, quelle influence sur les activités de production en éducation technologique. *Aster, 41*, 153-179.
- Ginestié, J. (2005b). Résolutions de problèmes en éducation technologique. *Éducation technologique, 28*, 23-34.
- Ginestié, J. (2006). Analysing Technology Education through the curricular evolution and the investigation themes. In M. de Vries & I. Mottier (Eds.), *International Handbook of Technology Education: Reviewing the Past Twenty Years* (pp. 387-398). Rotterdam/Taipei: Sense Publishers.
- Ginestié, J. (2007). Note de lecture de l'ouvrage de A. Hasni. Y. Lenoir. J. Lebeaume. La formation à l'enseignement des sciences et des technologies dans le contexte des réformes par compétences ; Presses universitaires de Québec, 2006, 263 p. [Note de lecture]. *Revue Française de Pédagogie, 159*, 197-200.
- Ginestié, J. (2008a). From task to activity, a re-distribution of the roles between the teacher and the pupils. In J. Ginestié (Ed.), *The cultural transmission of artefacts, skills and knowledge: Eleven studies in technology education* (pp. 225-256). Rotterdam: Sense Publishers.
- Ginestié, J. (2008b). Konzepte einer Technischen Bildung in Frankreich (C. Vitale, Trans.). In E. Hartmann & W. Theuerkauf (Eds.), *Allgemeine Technologie und Technische Bildung* (pp. 107-125). Frankfurt am Main: Peter Lang.
- Ginestié, J. (2008c). Une ballade entre plusieurs mondes réels, virtuels, modélisés, maquettisés... In J. Ginestié, P. Leroux & P. Nonnon (Eds.), *Robotique pédagogique francophone* (Vol. 9, pp. 43-56). Marseille: IUFM Aix-Marseille.
- Ginestié, J. (2009, 25-27 février). *Mode d'organisation sociale des connaissances scolaires et processus d'enseignement apprentissage en éducation technologique.* Paper presented at the Congrès de la recherche en didactique des disciplines scientifiques et techniques, Tunis.
- Ginestié, J. (2010a). *Constitution de faits didactiques en éducation technologique*. Sarrebruck: Editions universitaires européennes.
- Ginestié, J. (2010b). From art and craft education to design and technology education: a thirty year story (R. Watson, Trans.). In A. Rasinen & T. Rissanen (Eds.), *In the spirit of Uno Cygnaeus, pedagogical questions of today and tomorow* (pp. 169-182). Jyväskylä: University of Jyväskylä.
- Ginestié, J. (2011). How pupils solve problems in technology education and what they learn. In M. Barak & M. Hacker (Eds.), *Fostering Human Development through Engineering and Technology Education* (pp. 171- 190). Rotterdam: Sense publisher.
- Ginestié, J., Andreucci, C., Chatoney, M., Corréard, I., Montel, L., Ranucci, J.-F., et al. (2001). Les activités de production en technologie : organisations didactiques et aménagement des conditions d'étude. In P. Vérillon, J. Ginestié, B. Hostein, J. Lebeaume & P. Leroux (Eds.), *Les activités de production en technologie à l'école obligatoire*. Paris: INRP.
- Girouard, M., & Nonnon, P. (2000). La lunette cognitive : pour l'acquisition d'un langage graphique de codage. *Actes du 5e colloque international de Robotique pédagogique*, 139-179.
- Goël, V. (1995). *Sketches of Thought*. Cambridge, MA, USA.
- Goël, V., & Pirolli, P. (1992). The structure of design problem spaces. *Cognitive Science, n°16*, p. 395-429.
- HCé. (2006). Recomandation pour le socle commun.
- Hill, A. M. (1997). Reconstructionism in Technology Education. *International Journal of Technology and Design Education, 7*(1-2), 121-139.
- Hoc, J.-M. (1997). Complex problem solving: The European perspective Frensch,PA, Funke,J. *Travail Humain, 60*(3), 328-330.
- Hubka, V., Eder, W.E. (1996). *Design science : introduction to the needs, scope and organization of engineering design knowledge*. London ; Berlin ; Heidelberg: Springer.
- Huchette, M. (2005). *Problématisation d'une évaluation didactique d'un module de formation innovant en génie mécanique. Actes du séminaire de didactique des disciplines technologiques*. Paris: Association Tour 123.
- Huchette, M. (2002). *Evaluation expérimentale de l'apport, pour une formation d'ingénieurs, d'un simulateur informatique en travaux pratiques de bureau d'études mécaniques.* Doctorat Ressource électronique, STEF, Cachan.
- Huot, S. (2005). *Une nouvelle approche pour la conception créative : De l'interprétation du dessin à main levée au prototypage d'interactions nonstandard.* Doctorat, Université de Nantes, Nantes.
- JO. (2006). Recommandation du parlement Européen et du conseil sur les compétences clés pour l'éducation et la formation tout au ong de la vie.
- Johsua, S., Dollo, C. (2004). *Apprendre pour faire et faire pour apprendre : deux voies pour l'étude*. Paper presented at the Colloque Les compétences en question. En hommage à Gérard Vergnaud.
- Laisney, P. (2007, 12-13 mars). *La recherche d'information en technologie au collège. Vers quels dispositifs d'apprentissage ? .* Paper presented at the Colloque Recherches sur et pour l'éducation et les enseignements technologiques : enjeux éducatifs et scientifiques, Lyon.
- Laisney, P. (2008, 5-7 mai). *Influence de l'usage d'ordinateurs portables dans le processus de transmission acquisition de savoirs dans les enseignements technologiques.* Paper presented at the XXIXe Journées Internationales sur la Communication, l'éducation et la culture scientifiques, techniques et industrielles: différences et inéquités, enjeux culturels et scolaires pour les sciences et les technologies, Chamonix.
- Laisney, P. (2009, 27-28 janvier). *CFAO et éducation technologique. Etude des processus de transmission acquisition des savoirs.* Paper presented at the Colloque international de l'AEET: Professeur de technologie, spécialité et formation ?, Rennes.
- Laisney, P., Brandt-Pomares, P., & Ginestié, J. (2011). Influence de l'ordinateur sur l'activité d'enseignement : le cas d'une situation en technologie au collège. *Review of science, mathematics and ICT education, 5*(1), 9-26.
- Lange, J.-M., Trouvé, A., & Victor, P. (2007). Expression d'une opinion raisonnée dans les éducations à..." quels indicateurs? *Actualité de la Recherche en Education et en Formation, Strasbourg 2007*, 1-12.
- Le Moigne, J.-L. (1995). *La modélisation des systèmes complexes* (Réédition de 1990 ed.). Paris: Dunod.
- Le Moigne, J.-L., & Demailly, A. (1986). *Sciences de l'intelligence, sciences de l'artificiel, avec H. A. Simon*: Presses Universitaires de Lyon.
- Lebahar, J.-C. (1983). *Le dessin d'architecte : simulation graphique et réduction d'incertitude*. Roquevaire: Éditions Parenthèses.
- Lebahar, J.-C. (1987). *Eléments de design industriel*. Paris: Hermès.
- Lebahar, J.-C. (1994). *Le design industriel : sémiologie de la séduction et code de la matière*. Marseille: Éditions Parenthèses.
- Lebahar, J.-C. (1996a). L'activité de simulation d'un dessinateur de CAO dans une tâche de conception. *Travail Humain, 59*, 253-275.
- Lebahar, J.-C. (1996b). Simulation activity of CAD draftsman during a design task. *Travail Humain, 59*(3), 253-275.
- Lebahar, J.-C. (1998). La simulation comme instrument de représentation et de régulation dans la conception de produit. In A. Weill-Fassina & P. Béguin (Eds.), *La simulation en ergonomie : connaître, agir et interagir* (pp. 77- 96). Toulouse: Octarès.
- Lebahar, J.-C. (2004). Didactique de la conception : le cahier des charges évolutif. In R. Samurçay & P. Pastré (Eds.), *Recherche en didactique professionnelle* (pp. 137-160). Toulouse: Octarès.
- Lebahar, J.-C. (2007). *La conception en design industriel et en architecture. Désir, pertinence, coopération et cognition*. Paris: Hermès-Lavoisier.
- Lebahar, J.-C. (2009). Les deux systèmes d'existence de l'artefact : objet et système. In J. Baillé (Ed.), *Du mot au concept « objet »* (pp. 9-27). Grenoble: Presses universitaires de Grenoble.
- Lebahar, J.-C. (Ed.). (2008). *L'enseignement du design industriel : entre art et technologie*. Paris: Hermès-Lavoisier
- Lebeaume, J. (1999). *Perspectives curriculaires en éducation technologique*. [S.l.]: [s.n.].
- Lebeaume, J. (2008). *L'enseignement des sciences à l'école : des leçons de choses à la technologie*. Paris: Delagrave.
- Lebeaume, J., & Martinand, J.-L. (1998). *Enseigner la technologie au collège*. Paris: Hachette éducation.
- Leontiev, A. N. (1972). *Activité, conscience, personnalité* (2eme ed.). Moscou: Editions du Progrès.
- Leontiev, A. N. (1976). *Le Développement du psychisme : problèmes*. Paris: Éd.sociales.
- Leplat, J., & Hoc, J. M. (1983). Tâche et activité dans l'analyse psychologique des situations. *Cahier de psychologie cognitive*.
- Leroi-Gourhan, A. (1964). *Le Geste et la parole, technique et langage*. Paris: A. Michel.
- Levrat, R. (1992). *Technologie. Textes de référence : rapports COPRET 1 et 2*. Sèvres: CIEP.
- Lewis, T., Petrina, S., & Hill, A. M. (1998). Problem posing Adding a creative increment to technological problem solving. *Journal of Industrial Teacher Education, 36*(1), 6-36.
- Lim, D. (2003). *Modélisation du processus de conception centré utilisateur, basée sur l'intégration des méthodes et outils de l'ergonomie cognitive : Application à la conception d'IHM pour la télévision interactive.* Thèse de doctorat, ENSAM, Paris.
- Lindgren, R., & Schwartz, D. (2009). Spatial Learning and Computer Simulations in Science. *International Journal of Science Education, 31*(3), 419-438. doi: 10.1080/09500690802595813
- Longeot, H., & Jourdan, L. (1981). *Technologie industrielle*. Paris: Dunod.
- Lorenz, C. (1990). *La Dimension design : atout concurrentiel décisif. Trad. par Liliane Charrier*. Paris: Les Edition d'Organisation.
- Marchive, A. (1997). *L'interaction de tutelle entre pairs : approche psychologique et usage didactique*: Les Sciences de l'éducation, 30, 29- 42.
- Martin, P. (2007). *Instrumentation, créativité en éducation artistique : Le cas de l'utilisation des outils de création numérique à l'école.* Doctorat, Université de Provence, Aix-en-Provence. Available from Atelier National de Reproduction des Thèses, Lille
- Martinand, J.-L. (1989). Pratiques de référence, transposition didactique et savoirs professionnels. *Les Sciences de l'Éducation, 2*, 23-29.
- Martinand, J.-L. (1994, Juillet). *La technologie dans l'enseignement général : les enjeux de la conception et de la mise en œuvre.* Paper presented at the Conférence Internationale Éducation scientifique et technologique, Paris.
- Martinand, J.-L. (1995). La référence et l'obstacle. *Perspectives documentaires en éducation, 34*, pp. 7-22.
- Martinand, J.-L. (1996). *Enseignement et apprentissage de la modélisation en sciences*. Paris: INRP.
- Masclet, C. (2002). *Vers une assistance à la synthèse de dispositifs technologiques assurant une liaison mécanique.* Thèse de doctorat, Laboratoire de Génie Mécanique de Toulouse.
- Maurel, J.-Y. (1992). *Stratégie et méthodologie de conception, support de cours DEA conception de produits et innovation, LCPI*. ENSAM Paris.
- Mauss, M. (1948). Les techniques et la technologie. *Journal de psychologie, n° spécial: Le travail et les techniques*(dirigé par I. Meyerson et L. Febvre).
- Mauss, M. (2006). *Sociologie et anthropologie* (1950 ed.). Paris: Presses Universitaires de Paris.
- Mioduser, D., Nachmias, R., Oren, A., & Lahav, O. (1999). Web-based learning environments (WBLE): Current implementation and evolving trends. *Journal Of Network And Computer Applications, 22*(4), 233-247.
- Newell, A., & Simon, H. A. (1972). *Human problem solving*. New Jersey: Prentice Hall International.
- Newton, S. (2004). Designing as disclosure. *Design Studies, 25*.
- Nonnon, P., & Laurencelle, L. (1984). L'appariteur robot et la pédagogie des disciplines expérimentales. *Spectre*, 34-36.

Nosulenko, V., & Rabardel, P. (2007). *Rubinstein aujourd'hui – Nouvelles figures de l'activité humaine*. Toulouse: Editions Octares.

- Pahl, G., Beitz, W. (1977). *Konstruktionslehre (titre anglais : engineering design)* (t. p. K. W. K. W. Arnold Pomerans, Springer Verlag, édition anglaise : The Design Council, Trans.). Heidelberg: version anglaise : London.
- Perraudeau, M. (2006). *Les stratégies d'apprentissage - Comment accompagner les élèves dans l'appropriation des savoirs*. Paris: Armand Colin.
- Piaget, J. (1979). *L'épistémologie génétique* (3e ed.). Paris: Presses universitaires de France.
- Pinto, M., Cavallo, V., & Ohlmann, T. (2008). The development of driving simulators: Toward a multisensory solution. *Travail Humain, 71*(1), 62-95.
- Pléty, R. (1996). *L'apprentissage coopérant*. Lyon: PUF.
- Pléty, R. (1998). *Comment apprendre et se former en groupe*. Paris: Retz.
- Poitou, J.-C. (1989). *Trente ans de CAO en France ou Les petits enfants de Gaspard Monge*. Paris: Hermès.
- Quarante, D. (2001). *Eléments de design industriel* (3e ed.). Paris: Polytechnica.
- Rabardel, P. (1989). Recherche en psychologie et en didactique : un exemple d'interaction dans l'enseignement du dessin technique. *Revue française de pédagogie, n°89*, 55-62.
- Rabardel, P. (1993). Micro-genèse et fonctionnalité des représentations dans une activité avec instrument. In A. Weill-Fassina, P. Rabardel & D. Dubois (Eds.), *Représentations pour l'action*. Toulouse: Editions Octares.
- Rabardel, P. (1995). *Les hommes et les technologies ; approche cognitive des instruments contemporains*. Paris: Armand Colin Éditeurs.
- Rabardel, P., & Pastré, P. (2005). *Modèles du sujet pour la conception - Dialectiques activités développement*. Toulouse: Editions Octares.
- Rabardel, P., & Vérillon, P. (1987). Approches fonctionnelles du dessin technique : réflexions pour un cadre d'analyse. In P. Rabardel & A. Weill-Fasina (Eds.), *Le dessin technique* (pp. 209-217). Paris: Hermès.
- Rabardel, P., & Waern, Y. (2003). From artefact to instrument. *Interacting with Computers, 15*(5), 641-645. doi: 10.1016/s0953-5438(03)00056-0
- Rabardel, P., & Weill-Fassina, A. (1987). *Le Dessin Technique*. Paris: Hermès.
- Rabardel, P., & Weill-Fassina, A. (1992). Fonctionnalités et compétences dans la mise en oeuvre de systèmes graphiques techniques. *intellectica, n°15*.
- Rachedi, Y. (1986). *Les modalités de compréhension et d'utilisation des intermédiaires graphiques : l'exemple de la lecture de plans dans le bâtiment, conséquences pédagogiques et ergonomiques*. [S.l]: [s.n.].
- Roth, W.-M. (2007). On mediation Toward a cultural-historical understanding. *Theory & Psychology, 17*, 655-680.
- Roucoules, L., Yannou, B., & Eynard, B. (2006). *Ingénierie de la conception et cycle de vie des produits*. Paris: Lavoisier.
- Roux, J.-P. (1999). *Médiations socio-cognitives et apprentissages scolaires. Dossier d'habilitation à diriger des recherches en psychologie du développement*: Université de Provence.
- Roux, J.-P. (2003). Analyse interlocutoire, dynamiques interactives et étude des mécanismes des progrès cognitifs en situation asymétrique de résolution de problèmes. *L'orientation scolaire et professionnelle, 3*(3), 475-501.
- Rutland, M. (2009). Art and Design and Design and Technology: Is There Creativity in the Designing? *Design and Technology Education, 14*(1), 56- 67.
- Safin, S. (2011). Processus d'externalisation graphique dans les activités cognitives complexes : le cas de l'esquisse numérique en conception architecturale individuelle et collective. PhD Thesis, University of Liège, Belgium.
- Saussure, F. (1979). *Cours de linguistique générale*, (Réédition de 1916 ed.). Paris: Payot.
- Schön, D. A. (1983). *The reflexive practitionner : how profesionals think in action*. New York: Basic Books.
- Sensevy, G., Tiberghien, A., Santini, J., Laube, S., & Griggs, P. (2008). An epistemological approach to modeling: Cases studies and implications for science teaching. *Science Education, 92*(3), 424-446.
- Sigault, F. (1994). La technologie, une science humaine. In R. Scheps (Ed.), *L'empire des techniques* (pp. 51-62). Paris: éditions du Seuil.
- Simon, H. A. (1991). *Sciences des systèmes Sciences de l'artificiel* (Réédition de 1969 ed.). Paris: Dunod.
- Simondon, G. (1989a). *Du mode d'existence des objets techniques* (Réédition ed.). Paris: Aubier.
- Simondon, G. (1989b). *L'individuation psychique et collective à la lumière des notions de forme, information, potentiel et métastabilité*. Paris: Aubier.
- Simondon, G. (2005a). *L'individuation à la lumière des notions de forme et d'information*. Grenoble: J. Millon.
- Simondon, G. (2005b). *L'invention dans les techniques ; cours et conférences*. Paris: Éd. du Seuil.
- Simondon, G. (2006). *Cours sur la perception, 1964-1965*. Chatou: les Éditions de la Transparence.
- Sonntag, M. (2007). La conception au coeur de la formation professionnelle *Les sciences de l'éducation-Pour l'ère nouvelle* (Vol. 40, pp. 59-77).
- Suh, N. P. (1990). *Principles of Design*: Oxford University Press.
- Talis, V., & Ginestié, J. (2003). Éducation technologique et systèmes automatisés à partir d'une expérience israélienne. *Éducation technologique, 20*, 18-24.
- Tricot, A. (1995). *Modélisation des processus cognitifs impliqués par la navigation dans les hypermédias*. Aix-en-Provence: [s.n.].
- Ulrich, K. T. (2000). *Product design and development* (2e ed.). Eppinger.
- Vérillon, P., & Andreucci, C. (2006). Artefacts and cognitive development: how do psychogenetic theories of intelligence help in understanding the influence of technical environments on the development of thought? In M. De Vries & E. Mottier (Eds.), *International Handbook of Technology Education: The State of the Art* (pp. 399-416). Rotterdam: Sense Publishers.
- Vérillon, P., Coué, A., Faillard, J., L'Haridonet, A., & Naji, E. (2005). Contribution à l'analyse d'activités de conception et de fabrication en écoles maternelle et primaire. In P. Vérillon, J. Ginestié, B. Hostein, J. Lebeaume & P. Leroux (Eds.), *Produire en technologie à l'école et au collège* (pp. 211-247). Paris: INRP.
- Vérillon, P., & Rabardel, P. (1995). Cognition and artifacts a contribution to the study of though in relation to instrumented activity. *European journal of psychology of education, 10*(1), 77-101.
- Visser, W. (2004). Dynamic Aspects of Design Cognition: Elements for a Cognitive Model of Design: Rapport INRIA n°5144.
- Visser, W. (2009). La conception : de la résolution de problèmes à la construction de représentations. *Le travail humain, 72*, 61-78.
- Vitrac, J. P., Gaté, J.C. (1993). *Design : la stratégie produit*. Paris: Eyrolles.
- Vygotski, L. S., & Piaget, J. (1997). *Pensée et langage* (3e édition, traduction revue. ed.). Paris: La Dispute : SNEDIT.
- Watson, J. (1995). Teacher talk and pupil thought. *Educational psychology, 15*(1), 57-68.
- Weil-Barais, A. (1998). *Introduction. In A. Dumas-Carré, et A. Weil-Barais (Coord), Tutelle et médiation dans l'enseignement et la formation (pp 4- 6). Rapport final. Recherche soutenue par l'IUFM de l'Académie de Versailles.*
- Weil-Barais, A. (2004). *Les apprentissages scolaires*. Paris: Bréal.
- Weil-Barais, A., & Dumas-Carré, A. (1995). *Essais d'objectivation et de transformation des pratiques médiatrices des enseignants dans l'éducation scientifique. Rapport final. Recherche soutenue par l'IUFM de l'Académie de Versailles.* Paris: LIREST-GDSE P7, Université Paris7.
- Weill-Fassina, A. (1979). Guidage et planification de l'action par les aides au travail. *Bulletin de psychologie, XXXIII*(334), 343-349.
- Weill-Fassina, A., Rabardel, P., & Dubois, D. (1993). *Représentations pour l'action*. Toulouse: Editions Octares.
- Welch, M. (1998). Students' Use of Three-Dimensional Modelling While Designing and Making a Solution to a Technological Problem. *International Journal of Technology and Design Education, 8*(3), 241-260.
- Welch, M. (2007). Learning to design: The continuum of engineering education. *International Journal Of Engineering Education, 23*(1), 84-94.

## Table des tableaux

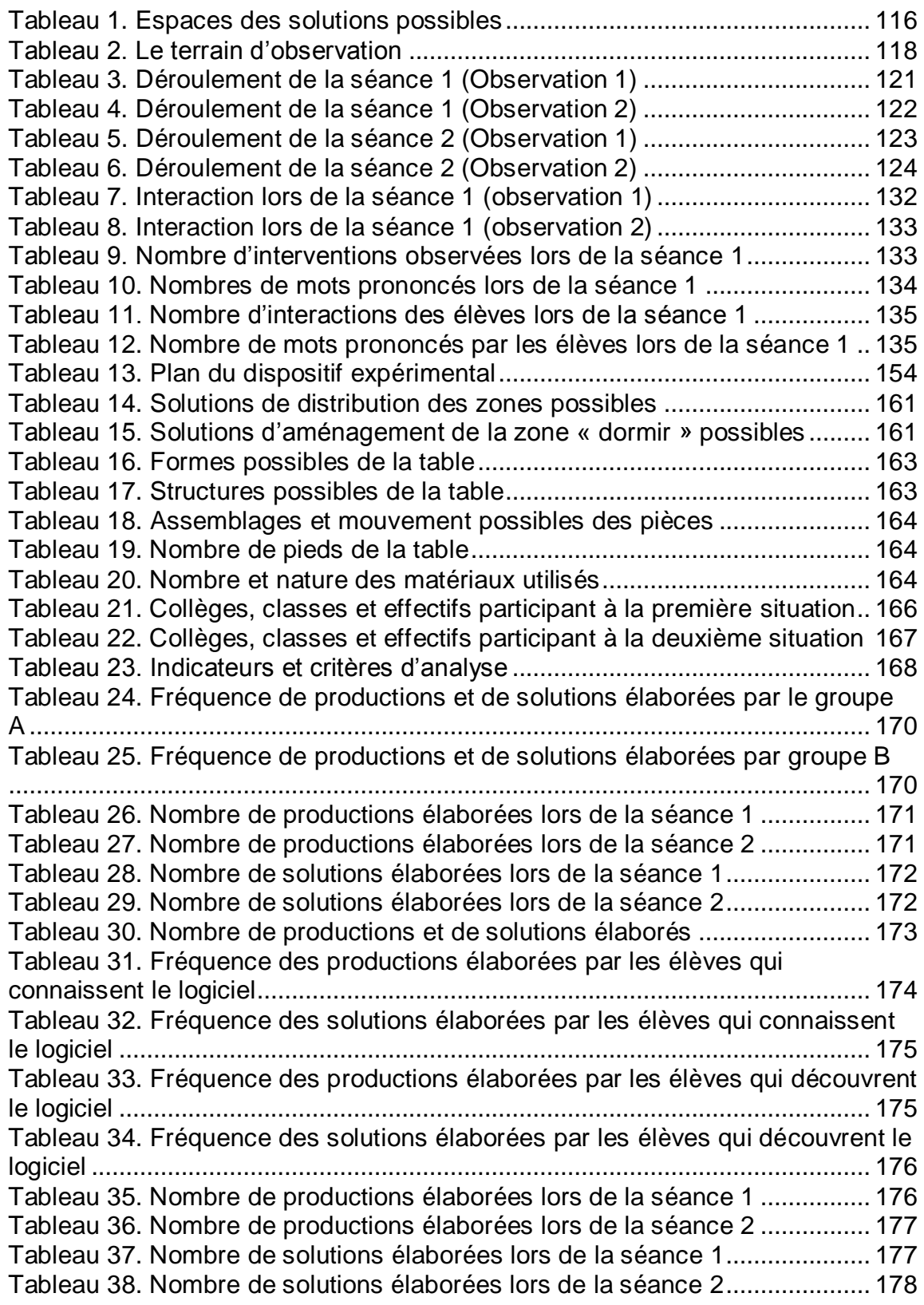

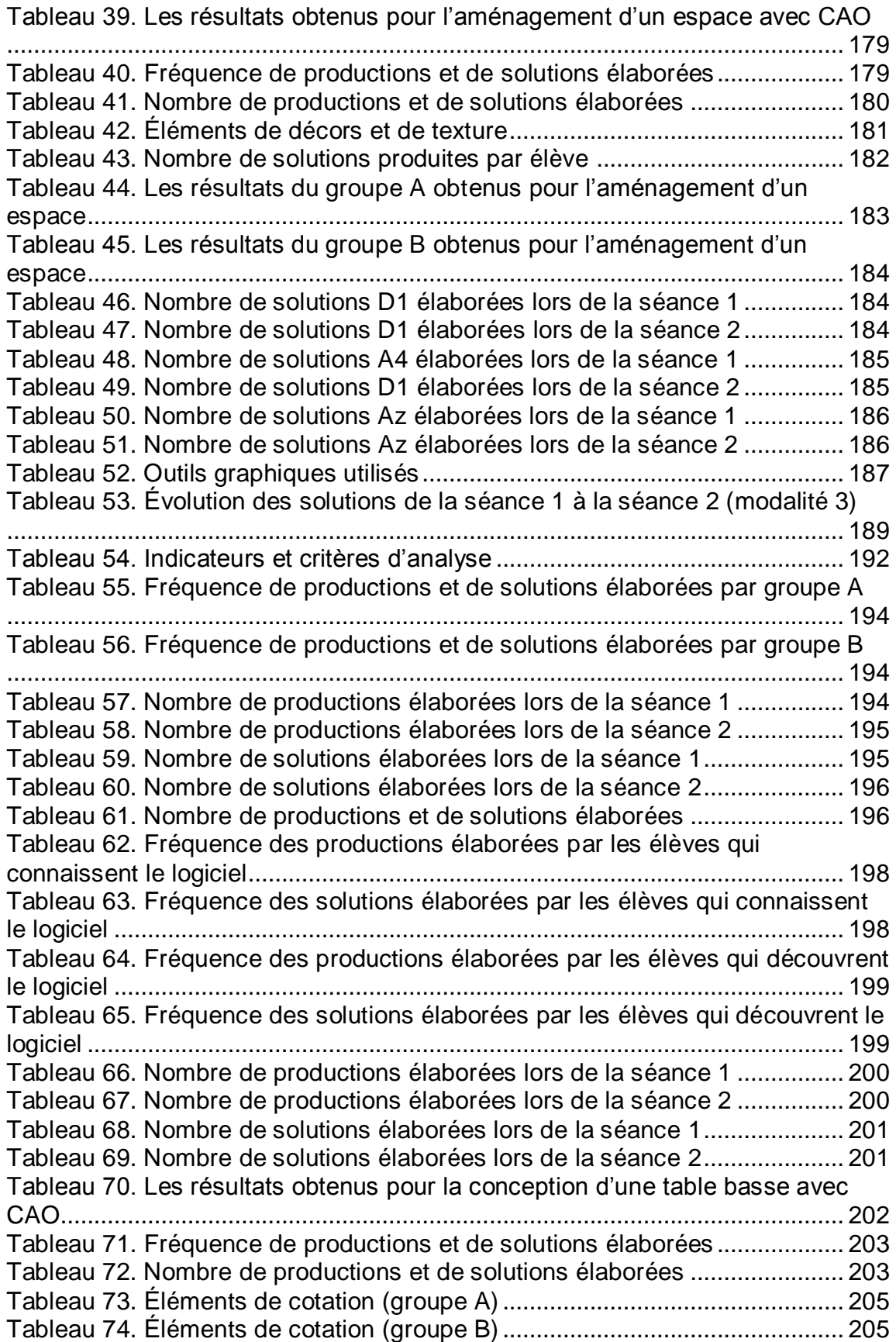

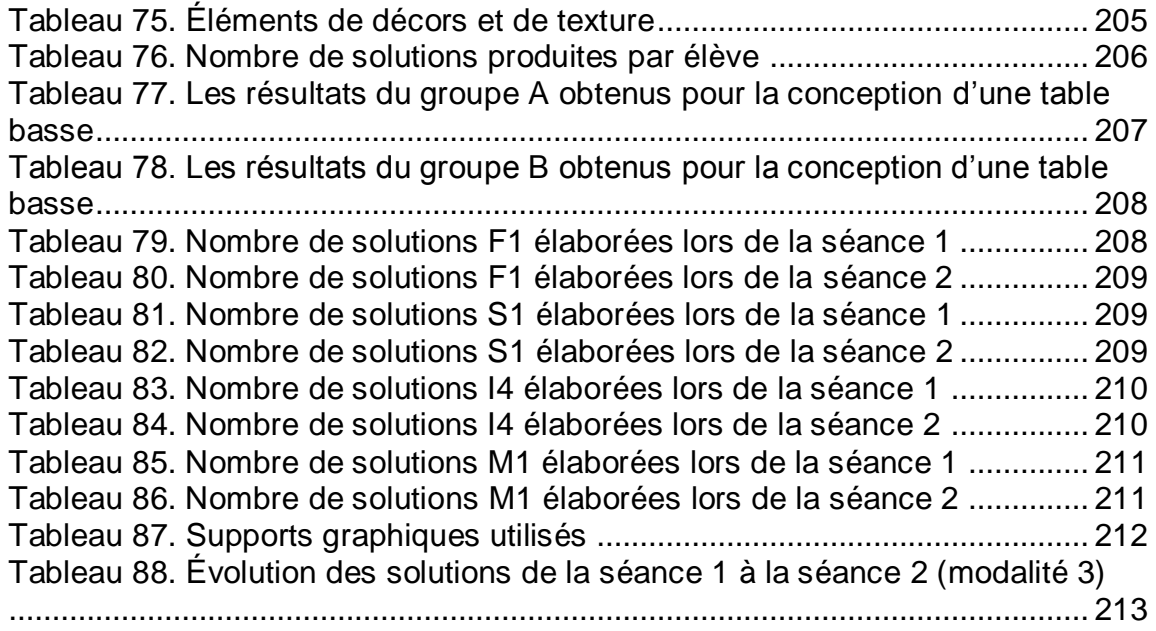

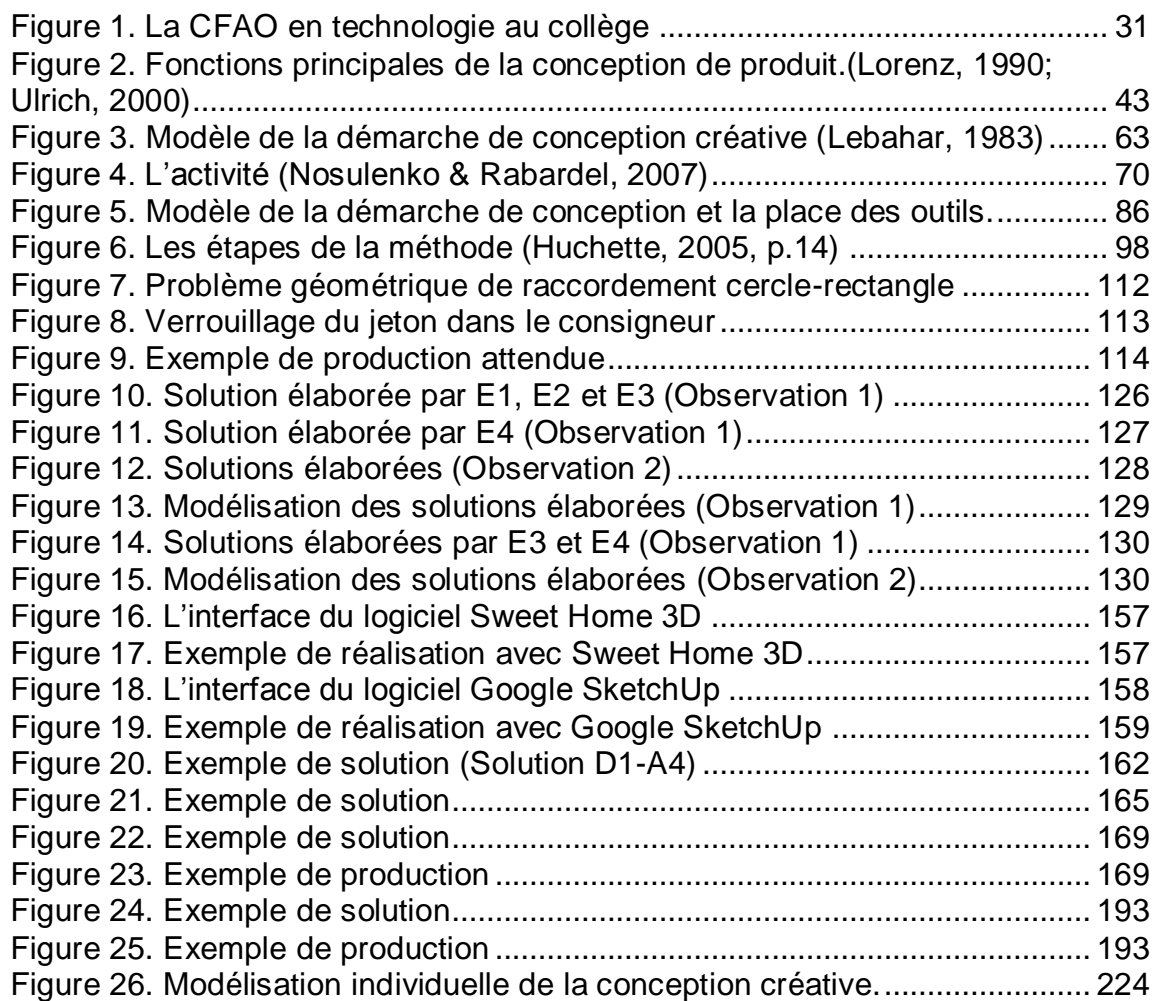

Volume des Annexes

# TABLE DES ANNEXES

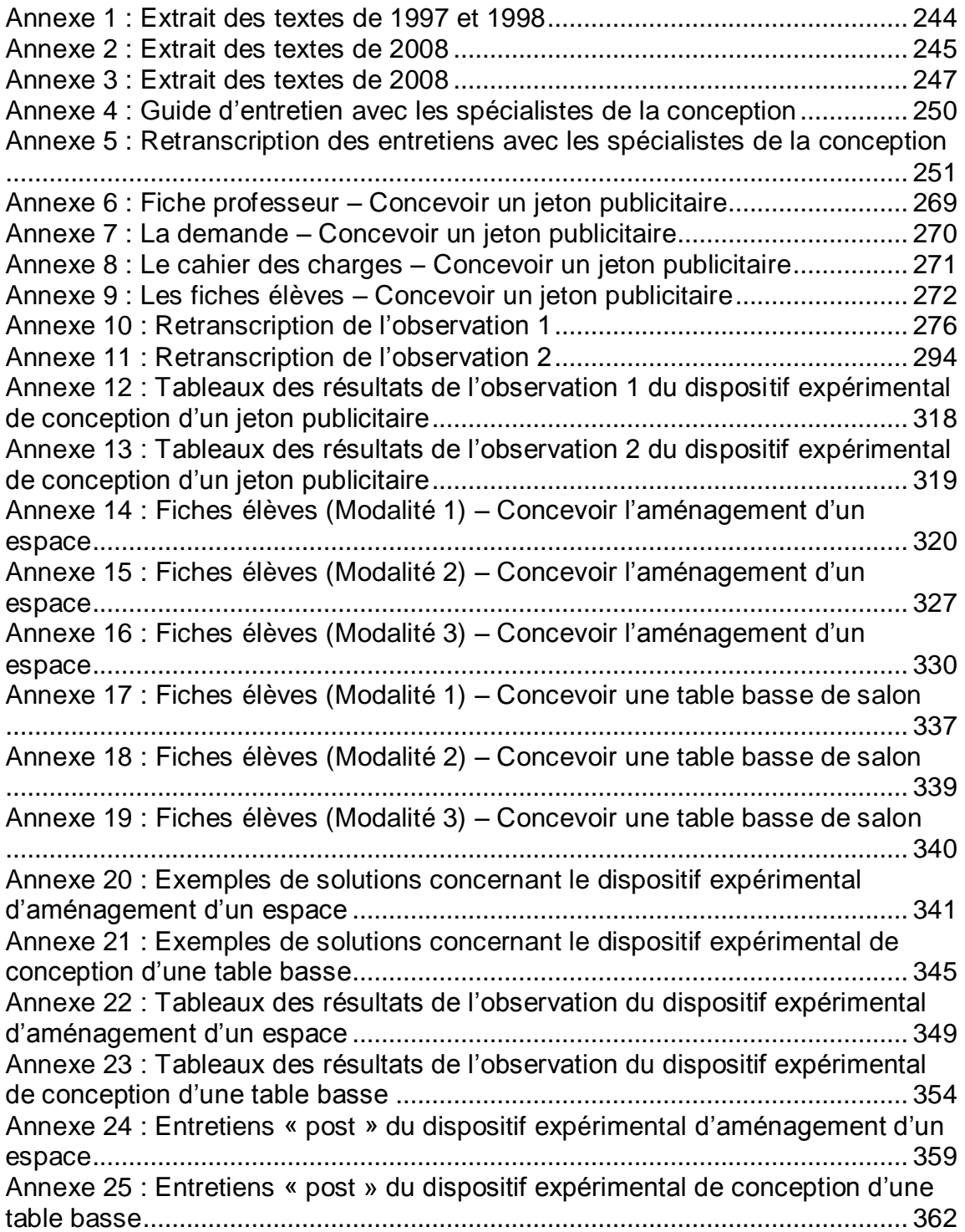

# <span id="page-244-0"></span>**Annexe 1 Extrait des textes de 1997 et 1998**

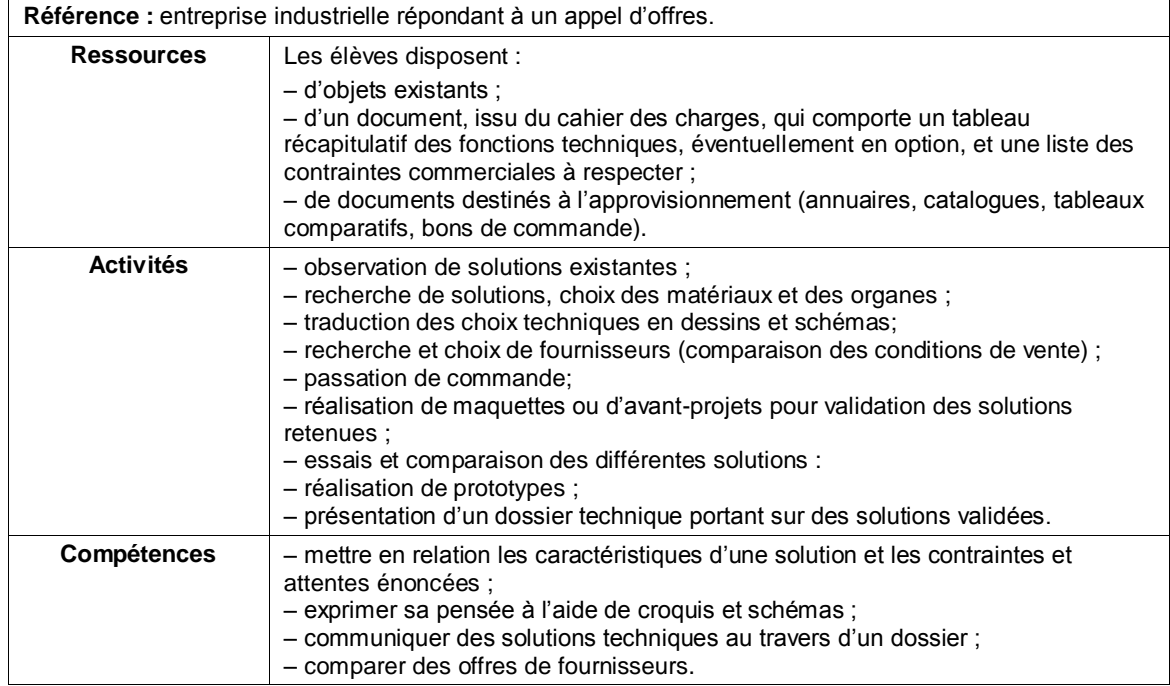

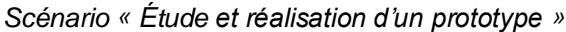

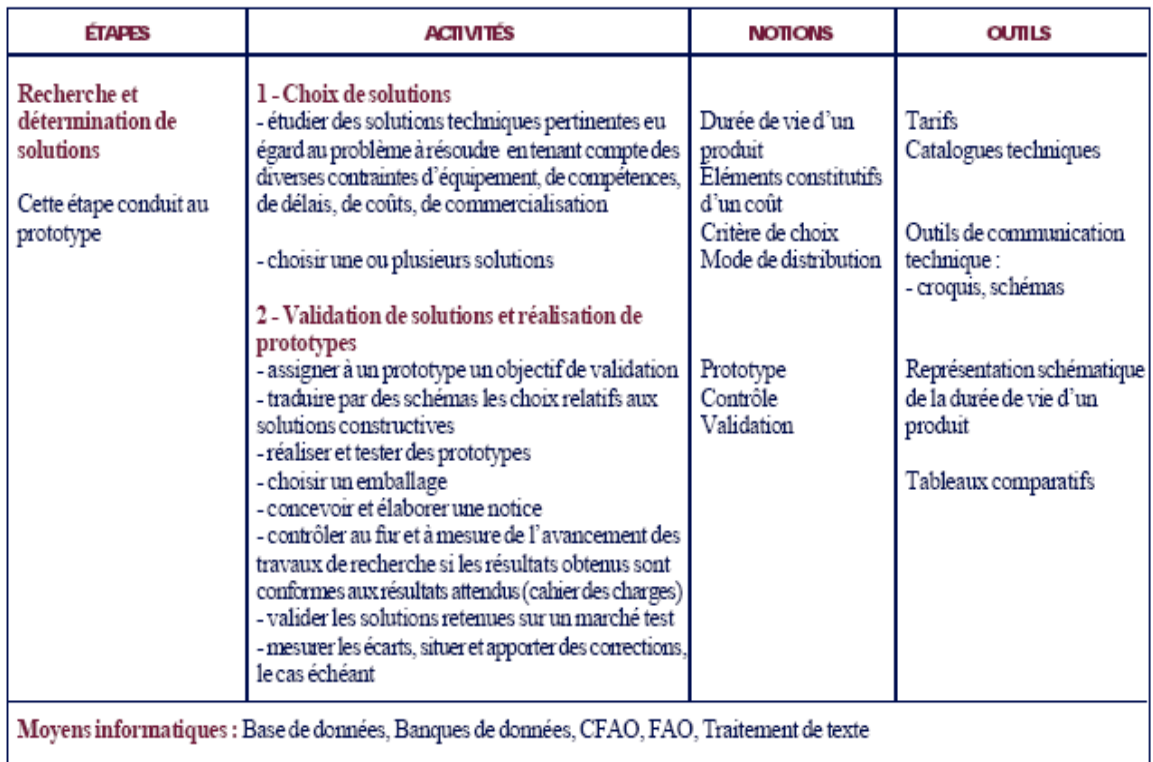

*Réalisation sur projet en 3ème (extraits)*

# <span id="page-245-0"></span>**Annexe 2 Extrait des textes de 2008**

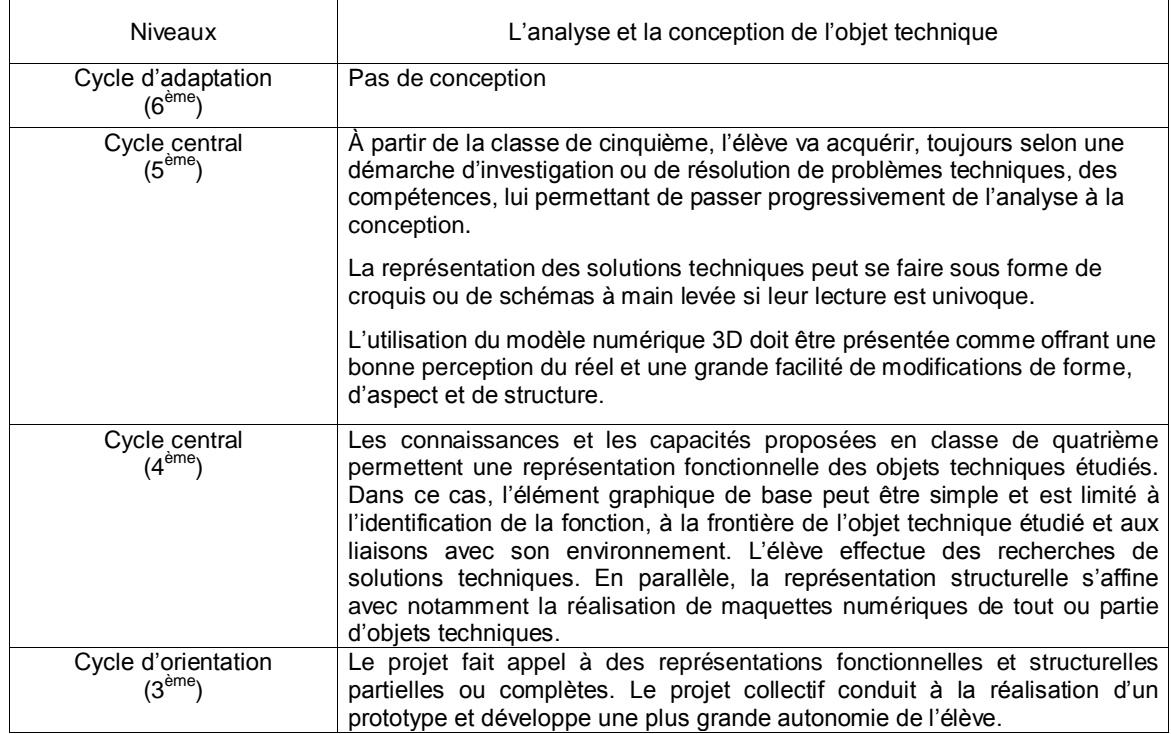

*La conception dans les textes de la technologie au collège*

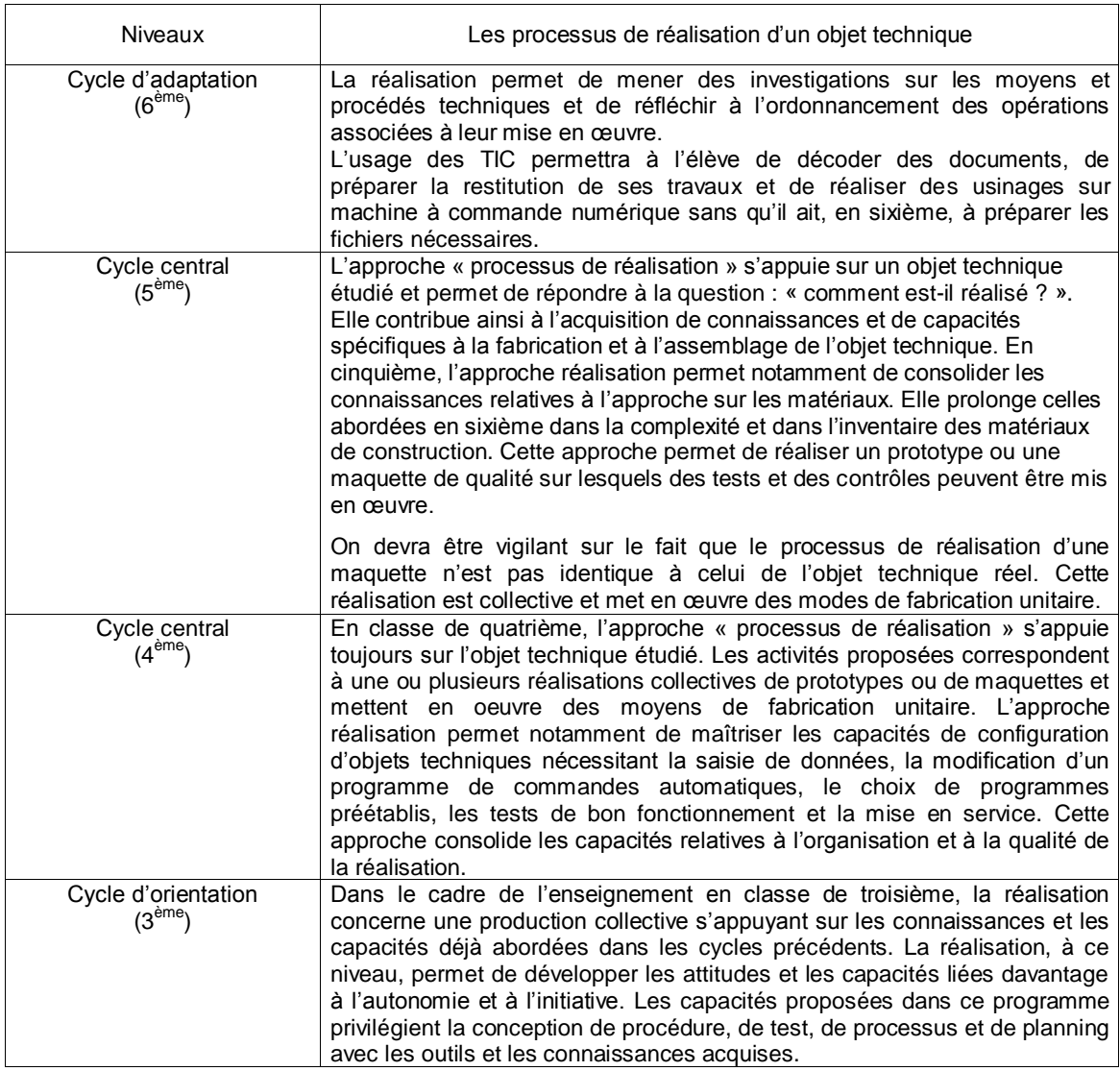

*La fabrication dans les textes de la technologie au collège*

# <span id="page-247-0"></span>**Annexe 3 Extrait des textes de 2008**

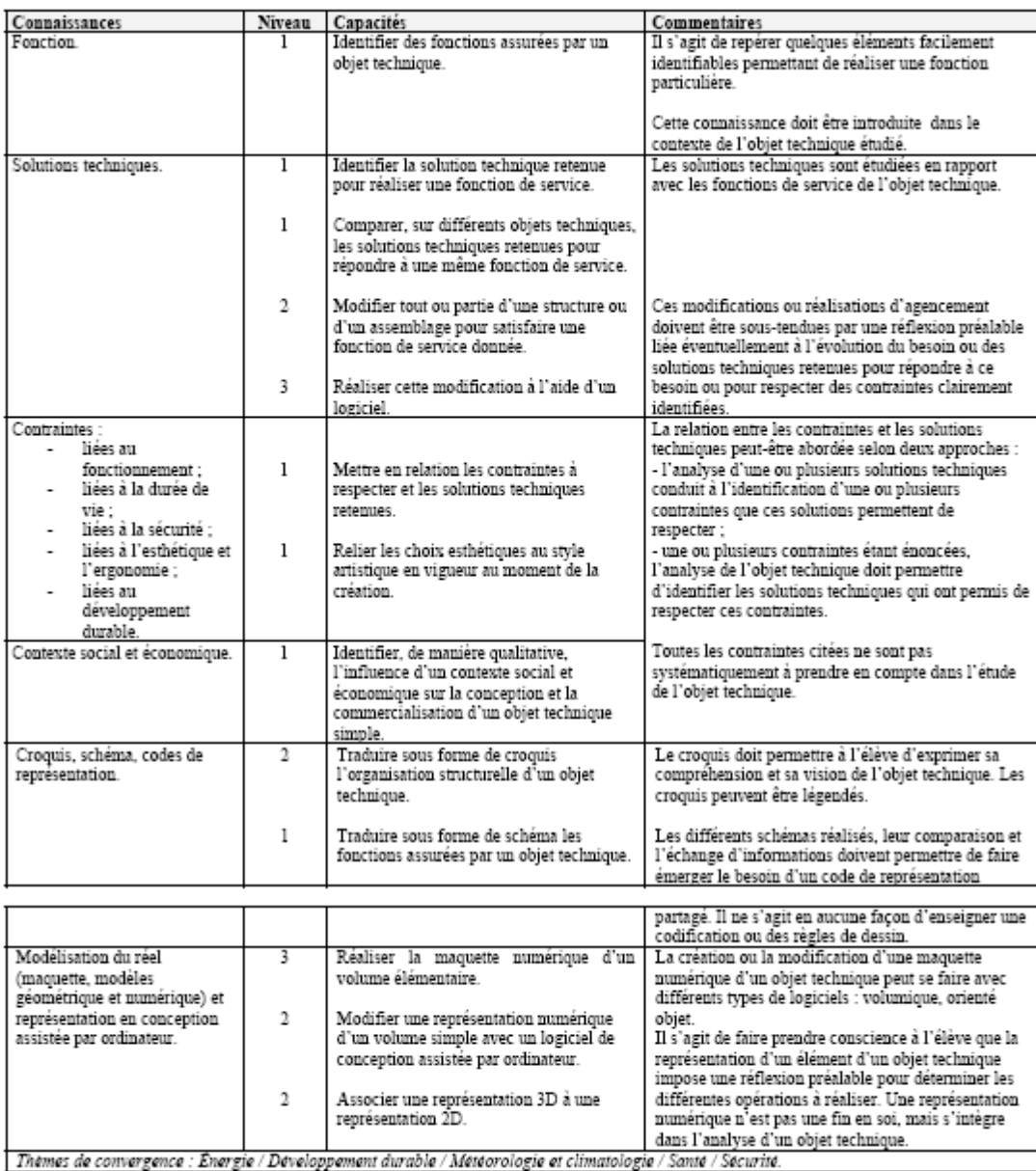

*Analyse et conception en classe de 5ème*

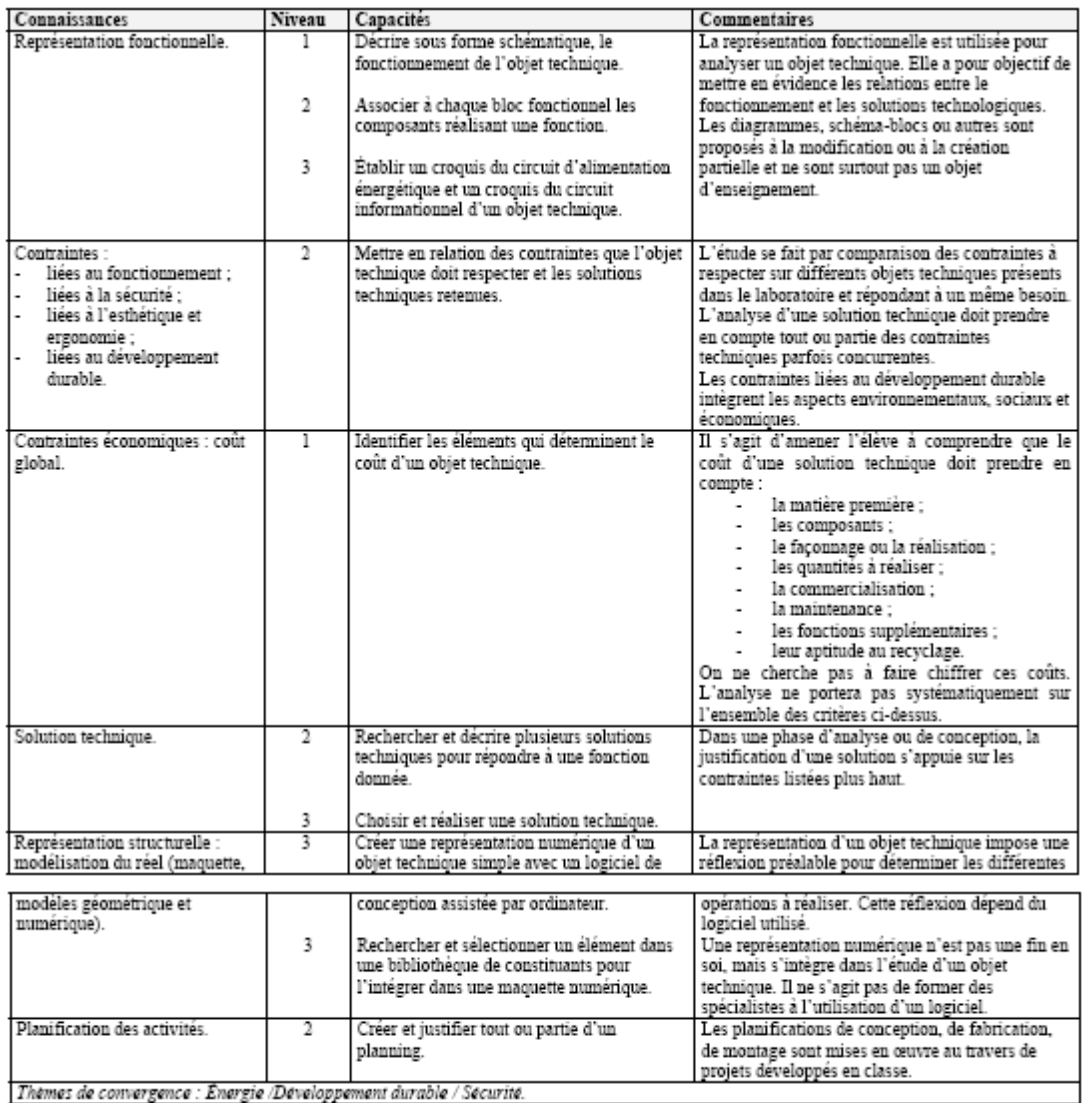

*Analyse et conception en classe de 4ème*

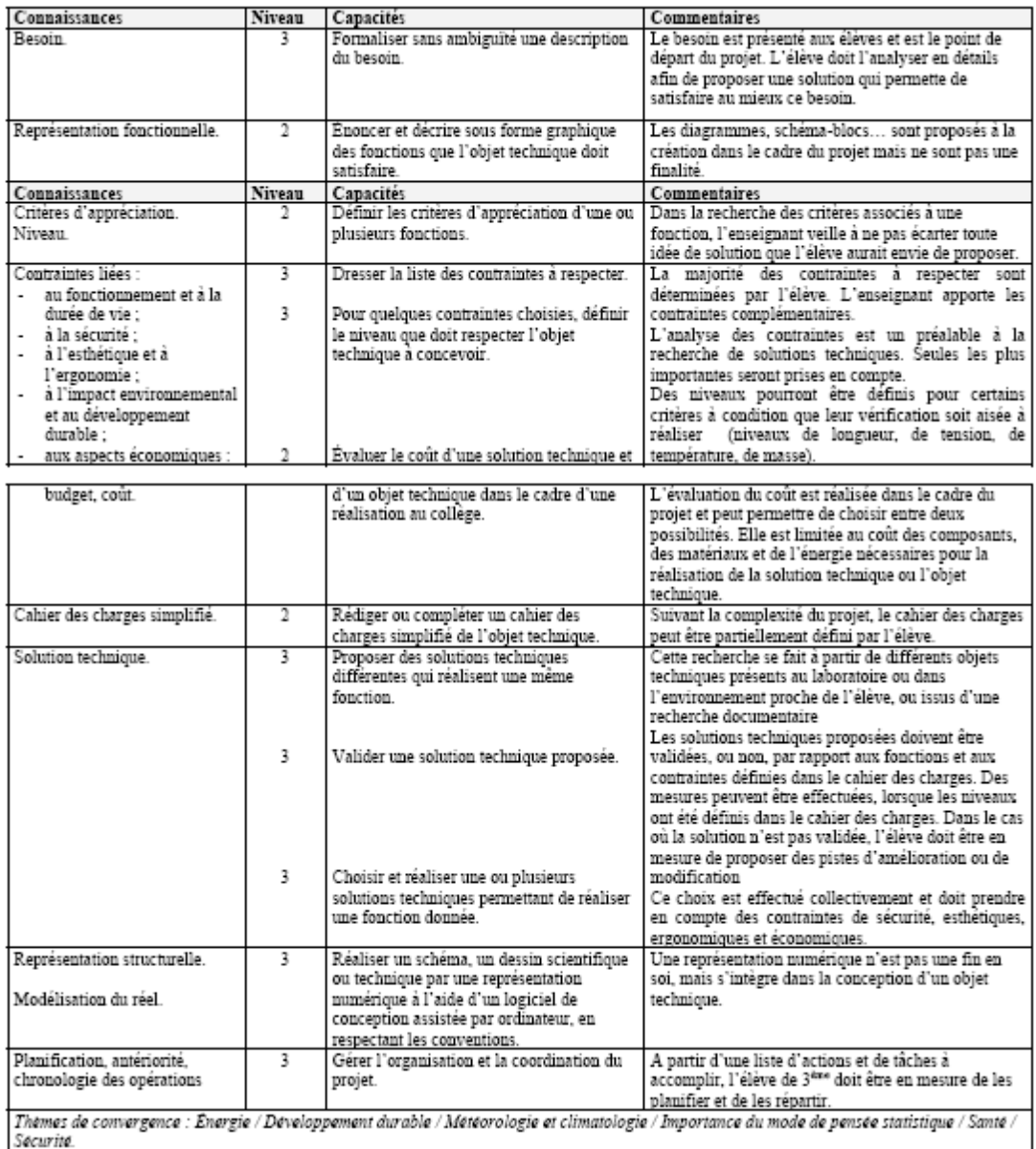

*Analyse et conception en classe de 3ème*

# <span id="page-250-0"></span>**Annexe 4 Guide d'entretien avec les spécialistes de la conception**

### **Introduction**

Dans le cadre de travaux de recherche en didactique de la technologie, je m'intéresse à l'enseignement de la CAO en technologie au collège et plus particulièrement à la conception d'objet.

### **Thème 1 – La conception d'objet**

#### **Les représentations à propos de la « conception d'objet »**

Selon vous, qu'est ce que la conception d'objet ? Comment définiriez-vous la conception d'objet ? Qu'est-ce qui caractérise la conception d'objet ? Quelle est la place de la conception dans la démarche technologique de production d'objet ? Quelles sont vos références ?

#### **L'activité du concepteur**

Que fait un concepteur dans sa pratique ? Quelles sont les tâches qu'il a à réaliser ? Quels types de problème a-t-il à résoudre ? Quels sont les difficultés qu'il rencontre ?

#### **Les savoirs**

Quels sont les savoirs en jeux en conception ? Que faut-il savoir pour concevoir des objets ? Quels sont les connaissances spécifiques d'un concepteur ?

#### **Les outils informatiques**

Quel est la place des outils informatiques en conception ? Quelle est la part du « non numérique » dans l'activité du concepteur ?

#### **Thème 2 – Enseigner la conception au collège :**

En quoi la conception représente-t-elle un enjeu pour la culture technologique ? Quel intérêt pour la technologie au collège ?

### <span id="page-251-0"></span>**Annexe 5 Retranscription des entretiens avec les spécialistes de la conception**

### **Entretien avec un enseignant en BTS de design industriel (16 octobre 2008)**

#### **Les représentations à propos de la « conception d'objet »**

« Je me positionne en tant qu'enseignant de Design, donc quand on parle de conception en design, on n'en parle pas comme un enseignant de technologie au collège ou même de CPI (conception de produits industriels) qui eux aussi font de la conception. Nous en design industriel, a priori, la conception est implicite, ce n'est pas explicite dans la formulation de la définition du BTS, notamment, en tant que titre, ça n'apparaît pas ! Alors qu'en est-il de la conception de manière générale ? Sachant que je la détache de la conception d'un point de vue industriel puisque nous on a une approche qui s'inscrirait dans une démarche qui applique un travail autour de la « créativité », la créativité entre guillemets puisque là aussi, c'est sujet à pas mal de discussions qui s'avèrent être très complexes dès qu'il s'agit de définir cette approche. Pour nous… alors est-ce que devant les élèves on parle de conception ? Effectivement, on parle de conception… on parle surtout d'élaboration d'hypothèses plutôt que de conception pure et dure dans la mesure où en fait les thématiques qui sont abordées en design… dans le cadre de cette formation BTS. On a des étudiants qui sont un peu aguerris mais qui ne sont pas parfaitement à l'aise évidemment puisque pour certains ils sont issus d'une mise à niveau ou d'un bac STI arts appliqués, on leur a parlé effectivement de conception mais c'est une simple amorce de la problématique comme on peut l'envisager. »

#### **L'activité du concepteur**

« Il y a plusieurs approches c'est ce qui rend la chose complexe, comparativement à la conception de produits industriels ou le cahier des charges est défini par un industriel, nous, on s'inscrit dans une cohérence
globale, on a un produit à faire et on amène l'étudiant à se poser des questions en amont et en aval, en fait on est amené aussi à travailler le besoin, quels besoins nouveaux… On est sur plusieurs niveaux, on peut être amené à partir d'un CdC mais pour nous ce n'est pas ce qu'il y a de plus important, ça correspond à une étape du BTS mais comme la formation seule du BTS n'a pas de sens, il faut voir la formation du designer comme une continuité jusqu'au DSA (bac +4) on ne peut pas construire la conception en design comme une simple réalité autour du CdC. Le travail s'envisage dans une visée beaucoup plus large, c'est-à-dire être capable d'énoncer une problématique, faire émerger des problèmes pour amorcer une réflexion et produire des hypothèses. A l'issu de ce travail, faire ressortir une hypothèse, plus riche, plus intéressante qui potentiellement peut devenir un nouveau produit. Ce qui implique dans la formation énormément de disciplines périphériques à l'enseignement de la conception. Nous on fonctionne avec ce qu'on appelle un « atelier de conception » avec autour énormément de matières : histoire de l'art, pratique plastique, ergonomie… »

« Il n'y a pas UNE réalité, il y a DES réalités en entreprise ! Il existe plusieurs visions, celle du designer indépendant par exemple peut-être très différente du concepteur de produits industriels en bureau d'études. Le designer indépendant se situe très en amont du processus de conception, il fait émerger des idées et il les réalise. Il y a plusieurs métiers que l'on peut rapprocher du design industriel et du design de produit, ce qui rend toute tentative de définition de la conception assez complexe. Nous formons des futurs chefs de projet et nous leurs donnons une vision la plus globale possible. Par exemple dans le domaine du mobilier, cela demande moins de compétences en collaboration que dans le domaine industriel de type électroménager. Les territoires sont mouvants ! Pour ce qui est de la conception et c'est tout le débat qui amine actuellement nos formations, jusqu'où par exemple doit-on aller dans l'implication avec la technologie ? Est-ce qu'à un moment donné on n'empiète pas sur des domaines où d'autres sont plus spécialisés ? Là actuellement on travaille sur un dispositif d'éclairage de type lampe de poche et la question est de savoir jusqu'où on va ?

Est-ce que l'étudiant doit aller jusqu'au plan de fabrication ? Est-ce qu'il doit simplement avoir une connaissance des techniques de fabrication ? Il doit pouvoir préconiser des solutions techniques de production, mais jusqu'où aller dans la formation ? Peut-on se contenter de la réalisation de maquette de validation des formes sans aller jusqu'au prototype ? On se questionne làdessus pour la formation des designers. »

#### **Les savoirs**

« Les éléments de bases sont la technologie, la pratique du dessin, le travail de réalisation de maquette, la philosophie… pour avoir une capacité de synthèse et de communication avec d'autres disciplines, leur donner le vocabulaire leur permettant de dialoguer avec des spécialistes, en plasturgie par exemple. On peut ajouter à cette liste, l'histoire de l'art, la sociologie, l'ergonomie. Il y a aussi une dimension marketing. »

« Chez les designers produits, les profils sont très différents il y a une très grande diversité, mais ce qui caractérise quand même le design de produit c'est cette appétence à ne pas fuir devant les difficultés d'ordre technologique. Et ça, c'est un élément fondateur ! La dimension technique est fondamentale pour nous. Nous essayons de rompre avec cette vision péjorative de la « vue d'artiste » qui perdure encore. Néanmoins le designer ne peut pas intégrer toutes les dimensions, il est simplement capable de communiquer avec les différents acteurs. Quel que soit la nature de l'objet, simple ou complexe, en formation, le travail de conception reste intéressant. Même sur un objet simple comme une lampe de poche peut être très complexe à concevoir dès que l'on prend en compte tous les aspects d'un produit, économique, ergonomique… Ensuite les designers se spécialisent d'une certaine manière dans différents domaines de la conception, certains préfèrent travailler à partir d'un cahier des charges et de ses contraintes, d'autres préfèrent se situer en amont sur des questions de service, d'usage ou de repenser des objets. Toute la dynamique du design c'est aussi de se dire que les objets ont été conçus d'une certaine manière à une époque et on peut effectivement les repenser puisque la

technique, les matériaux et les usages ont évolué, il n'y a qu'à voir actuellement toute la réflexion sur l'éco conception qui re-questionne et qui oblige à une relecture de tous les process. »

Fin de l'entretien.

#### **Entretien avec un enseignant en génie mécanique spécialiste d'écoconception (9 novembre 2008)**

#### **Les représentations à propos de la « conception d'objet »**

« A partir du moment où on doit concevoir un objet, c'est qu'il y a un besoin. On part donc du besoin, alors sans faire un cours sur le besoin, on peut créer le besoin et ainsi créer un produit. Dans le domaine automobile par exemple en anticipant sur les goûts des futurs utilisateurs en termes de forme à partir d'étude psychologique ! Donc là dans cet exemple, la conception devient quelque chose de très… étrange ! Pour le dire autrement, on donne plus d'importance à la fonction d'estime qu'à la fonction d'usage. Autrement, en tant que technicien, la conception d'un produit, c'est un besoin qu'on a identifié… enfin cela dépend à quel niveau on se place, si c'est un produit industriel, une chaîne de fabrication… »

#### **L'activité du concepteur**

« Je vois par exemple avec mes élèves qui arrivent en seconde et qui ont donc fait de la technologie au collège. Ils ont fait cette année avec moi de la conception dans le cadre d'un mini projet. Ils sont partis d'un cahier des charges qu'ils ont défini eux-mêmes. L'objet c'est un plafonnier télécommandé tournant dans les deux sens, dans les deux plans, verticalement et horizontalement pour pouvoir changer l'éclairage dans une pièce. Donc ils ont créé le cahier des charges et moi je n'ai fait que superviser. Le cahier des charges a même évolué car en plus d'être orientable les élèves ont voulu qu'il soit actionné à distance avec une télécommande. Cela demande pas mal de connaissances de l'analyse fonctionnelle pour arriver à hiérarchiser les fonctions et cela me semble difficile à mettre en œuvre au niveau du collège. J'ai eu l'occasion de voir travailler différents concepteurs dans des cabinets de conception, ils travaillent

globalement tous de la même façon pour arriver à une hiérarchisation des fonctions. Pour s'apercevoir que certaines fonctions ne sont pas utiles et d'autres très importantes. Un peu comme pour les options d'une automobile ou on va pouvoir avec le même concept de produit, développer un produit bas de gamme et un produit qui va être une évolution intégrant l'ensemble des options. »

#### **Les savoirs**

« Pour moi dans conception, il y a technologie car il faut avoir des connaissances technologiques assez importantes pour pouvoir envisager de concevoir un produit. C'est la première difficulté… ceci dit on a conçu des objets depuis le début de l'humanité et au début la technologie était à un stade de son développement, ensuite elle a évolué de façon continue en apportant de nouvelles connaissances construites en concevant de nouveaux produits. En tout cas il est difficile de demander à des gens qui n'ont pas de culture technologique de faire ou de parler de conception. On peut bien sûr envisager des concepteurs « fous » qui sans connaissances technologiques conçoivent des objets, et parfois des œuvres d'arts, il y a bien une conception là aussi, on a l'exemple de l'ordinateur de Babbage qui n'a jamais fonctionné à cause des frottements ! On est vite bloqué par les aspects technologiques pour enseigner la conception. »

« A partir de mon expérience chez Renaud où j'ai fait un stage il y a quelques années, l'activité du concepteur en construction mécanique que j'ai conduit partait d'un problème technique à résoudre pour remplacer une opération manuelle dangereuse. Il s'agissait de la réalisation des plans de joint des carter de 4L. Le cahier des charges était relativement simple j'avais la fonction principale, des contraintes économiques, de sécurité et un délai à respecter. A partir de mes connaissances en construction mécanique et en automatisme, ma première idée était de faire une machine automatisée. J'ai quand même passé plus de trois semaines au départ pour identifier l'ensemble des problèmes techniques pour concevoir la machine. »

#### **Les outils informatiques**

« Avec les outils de conception actuels, les connaissances sont plus partagées. D'ailleurs le point de départ est souvent un document informatique et la conception se limite parfois à l'imagination de l'ordinateur si j'ose dire ! Avec l'importance accrue des contraintes économiques et de la notion de familles de pièces, le concepteur aujourd'hui fait le plus souvent de la re-conception. »

Fin de l'entretien.

### **Entretien avec un formateur IUFM Agrégé de mécanique (20 novembre 2008)**

#### **Les représentations à propos de la « conception d'objet »**

« Qu'est-ce que la conception ? Cela demande réflexion pour y apporter des réponses ! La première chose qui me vient à l'esprit, comme ça, concevoir un objet ce serait : apporter des solutions techniques pour produire un objet qui répond à un besoin. A partir d'un besoin clairement identifié, d'un cahier des charges, défini le mieux possible, même si il peut évoluer en cours de conception, d'apporter d'abord des principes de solutions technologiques et après de concrétiser par des solutions technologiques viables industriellement. Maintenant, du point de vue d'une entreprise, je pense qu'ils apporteront certainement des nuances par rapport à cette définition. Par ce que nous, on part d'une problématique qui est vierge, sans être influencée par d'autres principes alors que l'entreprise a tout un passé, tout un savoir faire et pour elle la conception sera orientée aussi par sa politique d'entreprise. Alors la difficulté pour pouvoir apporter des principes, ou des solutions technologiques viables c'est qu'il faut avoir une énorme banque de solutions existantes et éprouvées. »

#### **L'activité du concepteur**

« Il y a différent niveau pour parler de conception, le designer par exemple conçoit en s'intéressant au cahier des charges en regardant tous les corps de métier qui pourraient intervenir et en les articulant. C'est-à-dire qu'il conçoit sans être spécialiste d'une discipline. Après ce premier travail il y a autant de concepteur que de spécialités différentes. Il y a un superviseur, un chef de projet qui coordonne sans être disciplinaire mais qui serait plutôt dans le design. Un petit peu comme un architecte qui coordonne les métiers dans le bâtiment. »

« Je manque un peu de pratique professionnelle mais j'imagine facilement qu'une des difficultés rencontrées par les concepteurs au quotidien c'est justement le cloisonnement des disciplines. Il fait sa conception dans sa spécialité sans avoir forcément conscience de l'environnement global du système et des conséquences que cela va avoir sur les différentes parties du système. Mais je ne sais pas comment ce problème est gérer dans les entreprises. Par contre je peux dire que pour des étudiants, la difficulté qu'ils rencontrent lorsqu'on leur demande d'amener des solutions à un problème technologique, la conception d'une liaison par exemple, c'est l'absence de règle stricte et linéaire. C'est-à-dire que la conception fait appel dans ce cas à plusieurs spécialités comme les connaissances technologiques des composants, la partie purement mécanique, le choix des matériaux, la cotation, la réalisation des pièces… C'est une interaction entre plein de petits savoirs faires et c'est cyclique, ils ne peuvent pas être hiérarchisés, on n'arrive pas à une méthodologie claire à laquelle on pourrait se raccrocher. »

#### **Les savoirs**

« En ce qui concerne les connaissances en jeu qui sont spécifiques à la conception, j'ai du mal répondre clairement à cette question !

« J'ai du mal à penser qu'on puisse concevoir sans avoir une connaissance de ce qui se fait déjà ! On peut peut-être lui demander d'être créatif mais je ne suis pas sûr que ce soit de la conception ! »

« Je dis toujours à mes étudiants, il faut faire des compromis ! L'état d'esprit est le suivant : ce qu'on va proposer ne répondra pas forcément à tous les besoins, mais on va trouver un compromis et si on excelle dans une direction ça risque de se faire au détriment d'une autre direction. C'est à la fois la meilleure solution et la moins mauvaise compte tenu de l'ensemble des paramètres. »

#### **Les outils informatiques**

« On ne peut pas établir l'ensemble des règles permettant l'enseignement de la conception. La ou les solutions finales à un problème dépend de tellement de paramètres a priori indépendants mais qui sont interdépendant dans le choix de la solution qu'on ne sait pas forcément par où commencer et comment prendre le problème ! Même les logiciels pour le choix des matériaux sont fortement orientés, ils essayent de structurer mais il y a tellement de paramètres qu'on procède un peu par itération. On ne peut pas complètement automatiser le choix d'un matériau avec un logiciel. La part de créativité du concepteur dans ce cas est effectivement réduite, mais moi je la vois au niveau au dessus, sur les principes de solutions qu'on va adopter où là on peut effectivement tout envisager. »

« Aujourd'hui, je ne pense pas que les concepteurs dans les entreprises (même si il faudrait aller le vérifier) travaillent directement sur informatique. Car je pense qu'on ne va chercher l'outil informatique que lorsqu'on a cerné et proposé un principe de solution. Le logiciel dépend de ces principes, hydraulique, magnétisme… On ne s'oriente vers un logiciel qu'après un premier choix de conception. Le designer au départ va imaginer, faire trois ou quatre coups de crayon et envisager différentes solutions. Et après, chaque solution va être approfondie et c'est là qu'on aura besoin de logiciels spécialisés. Mais en première étape, je ne pense pas. Cela permet de ne pas influencer les choix par le mode opératoire du logiciel ou d'un outil. Et dessiner à la main, on peut faire trois, quatre ou cinq dessins, cela ne coûte pas beaucoup ! Par contre quand on a passé du temps sur un logiciel on hésite à le modifier, surtout si on ne maîtrise pas le logiciel ! Et avant même le dessin ou le schéma, je considère que la conception commence par une forme de brainstorming où on va dire : bon, ça je peux le réaliser de telle manière… La conception c'est déjà coucher des mots oralement ou par écrit. »

#### **Enseigner la conception au collège**

« Pour la formation du citoyen, je dirais qu'avoir des notions de conception c'est important mais en ces termes c'est finalement assez réducteur. Je parlerai de créativité plutôt que de conception. Au niveau collège je trouve que cela permettrait de valoriser une autre forme d'intelligence moins scolaire, moins académique. Et j'ajouterai que c'est justement cela qui manque aujourd'hui énormément. La créativité dans son ensemble plus que la conception mécanique car ça me parait difficile de sensibiliser des collégiens aussi tôt dans une spécialité qui est relativement complexe. Alors que la créativité a un sens beaucoup plus large, au-delà même de la technologie, l'art par exemple. »

Fin de l'entretien.

#### **Entretien avec un IPR Arts Appliquées (14 novembre 2008)**

#### **Les représentations à propos de la « conception d'objet » L'activité du concepteur**

« Je vais donc rattacher ma réponse à mon domaine, celui du design. La conception d'objet pour le designer, c'est une réponse à une commande passée dans un cadre où le designer n'est pas seul et interagit avec d'autres spécialistes. Son travail va être de partir de cette commande qui fait apparaître un premier état de ce que pourrait être l'objet ou état initial et à le faire évoluer vers un état final en passant par des représentations. C'est-à-dire que le designer lui va mettre en image, il va concrétiser sur le papier l'objet à concevoir au cours des différentes étapes de sa conception. Voilà comment je vois la conception dans mon domaine. Je précise que mon domaine est celui du design et il désigne une activité de conception particulière. Le mot design vient de l'anglais, mais originalement ce n'est pas un mot anglais, c'est un mot latin : « designare ». Bon, en français ça a été traduit par deux mots, très proches, prononcés de la même façon, des homonymes qui ne s'écrivent pas de la même façon : dessin et dessein. C'est-à-dire dessin (in) je représente, je dessine et dessein (« ein ») je projette. Ces mots là ont été très utilisés au 17<sup>ème</sup>

et 18ème siècle à une époque où en Angleterre on parlait français. C'est-à-dire cela faisait partie des obligations de l'aristocratie. Ces mots ont été pris par les Anglais comme tel mais ils n'ont pris qu'un vocable pour un sens identique, le mot design alors que chez nous le sens est double. Ils ont gardé uniquement le sens de projet, et non pas dessein, puisque en Anglais c'est to draw. Donc les Anglais se sont emparés de ce mot, ont gardé ce sens très particulier et dans les années 50, au 20<sup>ème</sup> siècle, il nous est revenu parce que le design, en Angleterre comme aux États-Unis s'est imposé. Tout simplement parce que l'activité du designer s'est internationalisée avec des groupes de designer qui se sont constitués. Et nous, en France, aujourd'hui, on est confronté à ça. C'est-àdire que le design correspond à une activité, un métier. Si tu t'adresses à un designer, il te dira : Moi, je suis designer ! Il ne dira pas qu'il est esthéticien industriel. Alors en Angleterre, par exemple, le designer existe. Celui que nous appelons designer en France existe mais il va être systématiquement affublé d'un qualificatif : designer graphique (« graphic designer »), designer industriel (« industrial designer »)... ça peut-être aussi aux États-Unis le décorateur de cinéma, le producteur d'un film. Mais à chaque fois la distinction va se faire par le qualificatif. Donc pour moi, le design c'est une activité, c'est un métier à part qui est internationalement reconnu, il est d'ailleurs constitué autour d'association de designers qui sont quasiment des champs professionnels internationaux qui sont des parfaitement identifiés. Donc quand je parle de design, on parle bien de la même chose, on parle de conception mais d'une activité, dans la conception, qui n'est pas uniquement celle du bureau d'études. C'est-à-dire celui qui va passer par le dessin et par le dessin sous toutes ses formes et par différents types de représentations pour aboutir à une forme d'objet qui va évidement être pris en charge non seulement par lui mais aussi par des techniciens, plasturgistes… Il ne se substitue pas à celui qui va faire le dessin industriel de l'objet, ce n'est pas son boulot de faire la représentation objective de l'objet. Son travail consiste à lui donner forme, une enveloppe, un volume en lien avec un cahier des charges. Ce n'est pas une pure invention, il doit tenir compte des contraintes, des objectifs qui lui sont assignés qui sont collectifs. Le

designer n'est pas là uniquement pour aider à mieux communiquer, il est là pour proposer la mise en forme d'un objet qui est un projet collectif. »

#### **Les savoirs**

« Concernant les savoirs, fondamentalement, si on n'avait pas besoin de designer, on n'aurait pas besoin de former des gens, on n'aurait pas des gens qui font de la recherche… comme je l'ai dit, le designer a pris son indépendance au 19ème siècle, ce n'est pas d'aujourd'hui. C'est au cœur des préoccupations des industriels. Donc ce qui différencie fondamentalement les savoirs spécifiques au designer par rapport aux ingénieurs, qu'ils peuvent côtoyer et c'est la même situation que celle d'un architecte face à un ingénieur, je vais d'ailleurs prendre un exemple dans se domaine : Quand Foster conçoit le viaduc de Millau, Foster n'est pas un ingénieur, c'est un architecte de formation, un des plus grands architectes au monde ! Personne ne remet en cause sa compétence d'architecte quand in conçoit le viaduc. Qui plus est, il ne se positionne pas en tant qu'architecte qui va tout seul concevoir le viaduc de Millau, il le fait en totale collaboration avec des ingénieurs du génie civil qui seront capables de mettre en œuvre un des défis majeurs de la construction de ces dernières décennies. Comment franchir sur plusieurs kilomètres une dépression qui pose un gros problème pour qu'une autoroute puisse faire le lien entre deux parties qui jusque là étaient coupées. Bon, lui répond en termes de formes et les ingénieurs en termes de solutions techniques. Donc quels sont les savoirs de l'architecte ou ceux du designer ? Ils vont porter évidemment sur une culture artistique qui fait la spécificité des architectes et des designers qui ont une culture fondée sur une connaissance sur l'évolution des formes à travers les temps et de ce que sont les formes aujourd'hui dans un contexte socioculturel déterminé. Pour y parvenir, dans sa formation on tente de lui expliquer comment les formes contemporaines s'expliquent par l'histoire récente et l'histoire plus ancienne, comment on comprend ces formes et quel sens elles ont aujourd'hui. Et à partir de cette culture artistique, il va être capable de se positionner pour proposer aujourd'hui, en 2008 des formes qui ne seront pas déconnectées de la réalité contemporaine et de ses connaissances des formes, des couleurs, des

matériaux et de leurs évolutions. Il va être capable de proposer des solutions pour l'avenir, par exemple lorsque Jonathan Ive, designer américain propose à Appel de renouveler la gamme de ses ordinateurs à travers de nouvelles formes, il ne réagit pas uniquement à une préoccupation du moment, il se projette dans un avenir. Il rompt avec les formes et les couleurs des PC de cette époque parce qu'il sait anticiper sur les attentes des utilisateurs de demain, il va inventer le Imac à la fin des années 1990. Les savoirs c'est donc avant tout une culture des formes et puis il faut qu'il sache dessiner. Pas seulement représenter ce que j'ai autour de moi, mais aussi à partir d'une commande, qui, a priori ne donne aucune forme particulière, de proposer des représentations au travers de sa maîtrise des outils de dessin. Alors cela peut être le dessin manuel, le crayon, le feutre, la peinture… mais c'est aussi les outils infographiques pour pouvoir évidemment très vite proposer, non seulement au client mais surtout à ces interlocuteurs, les techniciens. Il doit pouvoir proposer avec ces outils les formes les plus précises possibles, y compris avec des interfaces logicielles qui sont utilisées par tous les interlocuteurs de la conception comme Catia, SolidWorks et d'autres, des logiciels qui vont permettre au designer de donner forme à travers des interfaces 3D à un objet qui va pouvoir être transposé très vite en termes de contraintes techniques, de matériaux… Voilà ce qui peut différencier les compétences du designer par rapport à l'ingénieur qui lui n'a pas cette culture des formes et c'est normal. Qu'il ait été sensibilisé sur ces questions, je sais que c'est fait en école d'ingénieur, c'est normal puisqu'il doit savoir que c'est une des composantes de la conception des objets mais ce n'est pas son métier ! Ensuite c'est au designer de convaincre les ingénieurs de la pertinence de sa solution formelle, et les deux univers doivent pouvoir se comprendre, communiquer. Par exemple le designer, qui d'ailleurs est une femme, d'Eurocopter a fait une thèse en génie mécanique ! Elle a très vite compris qu'elle devait se mettre à la page sur des questions d'ingénierie. Aujourd'hui la plupart des grandes entreprises, moins des PME ont compris que non seulement le design représente une valeur ajoutée (exemple d'Appel), un gain de temps et d'argent notamment en R&D. Il

faut un contact permanent entre bureau de design et bureau d'études, voir une intégration des deux. »

#### **Les outils informatiques**

« Concernant la place des outils informatiques, les designers aujourd'hui il est difficile de produire un schéma général de son activité. Il clair que lorsqu'un commanditaire donne un cahier des charges à un designer et attend de lui une réponse, il suffit qu'il demande à trois designers différents et il aura trois réponses différentes. C'est-à-dire qu'en fait… et je vais répondre à ta question, dans son processus de conception, chacun va répondre de façon différentes étant donné sa culture, ses outils, ses méthodes de travail… Résultat, il n'y a pas un designer qui travaille de la même façon. Il y en a qui vont systématiquement travailler par le dessin parce qu'ils ne peuvent pas utiliser d'autres outils, par leur histoire, leur formation… voir leurs propres processus d'assimilation accommodation, à savoir la possibilité qu'ils ont constaté à travers l'usage qu'ils avaient du dessin d'optimiser leur travail. Et puis d'autres qui vont se rendre compte qu'avec l'outil informatique, ils vont tellement aller plus vite qu'ils vont progressivement ignorer le dessin. Sachant que pour arriver à maitriser l'étape infographique sans passer par le dessin, il faut avoir déjà une capacité de représentation de l'objet maitrisée. Il faut que cette représentation ne fasse aucun doute pour le concepteur. »

### **Enseigner la conception au collège**

« Concernant la question de place de la conception dans l'éducation, je ne pense pas qu'elle soit centrale, par contre je pense qu'elle est indispensable. Quand on regarde les programmes de technologie, on voit depuis quelques années une volonté de la part de ceux qui les écrivent de ne pas faire l'impasse là-dessus. Mais selon moi il y a une totale incompréhension de ce que cela peut-être ! Attention je ne fais là que donner mon avis personnel et non pas professionnel car d'un point de vue professionnel j'essaye d'aider et trouver des solutions. Mais d'un point du vue personnel on rate une occasion magistrale d'aborder la question du design et de la technologie un peu comme le font les Anglais par exemple. Qui n'est pas forcément non plus la seule solution, la solution définitive mais c'est une bonne solution. Les Anglais eux abordent la technologie à travers la conception et la fabrication puisqu'ils appellent cela Design and Technology. Ils ont bien les deux entités qu'ils n'ont pas séparées et au contraire, ils utilisent ce double intitulé pour justement bien les préciser. La technologie aujourd'hui en France tombe dans un travers qui consiste à reproduire des modèles [des objets] au lieu d'en créer de nouveaux. Les Anglais eux amènent les élèves à réaliser des tâches qui sont des tâches de conception, des vraies tâches de conception. C'est-à-dire qu'on a des contraintes… j'ai en tête un exemple qui avait été décrit dans un article qui montrait des sacoches réalisées par des élèves en Angleterre, les contraintes étaient liées au matériau. Un matériau souple et il avait un thème qui était je crois l'animal, bref… Alors on peut penser ce qu'on veut du résultat obtenu qui n'est pas extraordinaire mais aucune des sacoches réalisées par les élèves n'est identique à celle du voisin. C'est-à-dire qu'à la fin les tâches qui ont été réalisées… et en plus dans le cursus Anglais on sait que ce sont des tâches prescrites, très précises, pour autant, les élèves aboutissent à des modèles différents. Donc il y a bien à un moment donné une conception… un début de créativité, même si le mot n'est peut être pas le bon. Il y a quelque chose qui se passe et qui relève comme je le disais tout à l'heure de l'activité du designer : on part d'un état initial de la conception qui est la commande et on arrive à un état final. Cet état final n'appartient qu'au designer. Entre temps il y a des états intermédiaires qui eux vont être élaborés en fonction des contraintes et des dialogues, des allers-retours incessant entre ce que le designer a en tête comme modèle possible et ce qui par la contrainte va faire dériver ce modèle possible vers un autre modèle qui sera in fine réalisé. Pour l'élève en Angleterre, c'est ce qui se passe. En France ce n'est pas ce qui se passe et il y a un problème lorsqu'on introduit dans les programmes la notion de design ! On ne peut pas parler de design à des élèves auxquels on demande de reproduire un modèle ! Ça n'a aucun sens ! On ne peut pas parler de conception d'un nouveau modèle puisqu'on n'en fait pas ! Alors on peut parler de design de

façon théorique, c'est évident, on peut dire ce qu'est un designer, on peut donner des exemples d'objet designer par untel, Starck…mais ce n'est pas censé être l'objet de l'enseignement de la technologie. Et pourtant que cela soit dans le programme de 6<sup>ème</sup> publié en 2004 où les nouveaux programmes pour la rentrée prochaine, on ne fait qu'en parler. Et dans les activités qui sont sous jacentes, qui ne sont pas précisées dans les programmes mais qui sont sous jacentes, je ne vois pas comment les enseignants qui en plus n'ont qu'une connaissance parcellaire ou quasi inexistante (et je ne veux pas en faire une généralité mais c'est souvent le cas) du design et de l'activité du designer, je ne vois pas comment on va pouvoir évoquer cette question là avec les élèves ! Pour moi c'est indispensable dans une éducation pour tous ? Et bien tout simplement parce que lorsqu'on est face à des objets… pardon je vais essayer d'être plus précis… je reprends… Pourquoi il est indispensable de savoir ce qu'est le design et l'activité de design dans le processus de conception des objets ? Parce qu'on est tous des consommateurs et quand on est dans un magasin face à des ordinateurs, des téléviseurs, des téléphones, des tables, des lampes… pour lesquels on a systématiquement un choix à faire, évidemment ce choix se fait par le coût, la question économique, par le goût, mais on a aussi, selon moi, besoin de savoir choisir un objet qui a été conçu avec intelligence par un ensemble, un collectif d'individus qui ont réfléchi à une finalité d'objet en termes techniques, mais aussi de formes et d'adéquation a une époque, un univers contemporain, une culture… Donc de faire la différence entre ces objets là et ceux qui ont été conçus de façon tout à fait désordonnés, avec une finalité qui est surtout de vendre et de faire du profit en réduisant les coûts à tous les niveaux, en faisant la fabrication en Chine… Donc c'est tout ce que devrait apporter l'enseignement technologique. L'introduction du design en technologie pour mieux comprendre les objets techniques c'est un peu pour moi comme l'indispensable éducation à l'image pour mieux regarder et comprendre la télévision.»

Fin de l'entretien.

#### **Entretien avec un IPR STI (11 décembre 2008)**

#### **Les représentations à propos de la « conception d'objet »**

« Dans le domaine industriel, la conception ne relève pas de la copie blanche. Le besoin est identifié. Après, il y a des démarches et des outils qui évoluent vers des plateformes collaboratives à savoir que la conception c'est l'intégration au plus vite et au plus tôt de tous les métiers pour aller sur une modélisation intégrant toute les contraintes. Avec un enrichissement progressif de l'objet technique au fur et à mesure de toutes les ingénieries. On sort du séquentiel par une démarche itérative et enrichissante. Alors bien sur il y a des outils informatiques capables de collaborer, d'anticiper des comportements… »

« Dans le cadre de mon activité d'inspecteur, j'ai l'occasion de travailler sur la rénovation de diplôme comme le BTS et il y a une phase qui s'appelle l'écriture du référentiel des activités professionnelles et nous rencontrons les professionnels qui nous rendent comptent de leurs pratiques. J'ai donc aussi une vision de la réalité des pratiques professionnelles. »

#### **L'activité du concepteur**

« Concevoir c'est faire des choix de solutions en fonction de critères technicoéconomiques. Ensuite il y a toute sa science pour choisir les matériaux, les formes, les procédés… Le concepteur doit pouvoir justifier ces choix. Aujourd'hui, en sortant d'une démarche séquentielle et en intégrant les contraintes très tôt, il y a forcément des compromis qui se traduiront par des choix sur le modèle qui est rapidement produit. En une demi-journée on sait réaliser un modèle et cela explose complètement les démarches de conception que l'on a connue dans le passé. On peut faire du prototypage rapide, sur des parties d'objet, on sait faire très tôt avec la bonne forme et le bon matériau. Cela permet d'aller à l'efficience, tout de suite. »

#### **Les savoirs**

« A propos de savoir en jeu en conception, pour moi les maîtres-mots sont culture et choix. A savoir que je ne suis pas sûr qu'on devienne concepteur

uniquement en concevant, l'activité de conception c'est justement la capacité à rebondir sur un cahier des charges en fonction de son appropriation et de sa propre compréhension et de la culture qu'on a déjà des solutions qui existent. Pour les améliorer, les faire vivre, les développer… Donc cela s'appui sur des connaissances, bien évidemment. Concernant la culture, il y a deux solutions, la première c'est : au plus on conçoit, au plus on devient concepteur et la deuxième c'est aussi la possibilité d'enrichir sa culture par la présentation de solutions constructives, peut-être un peu trop emblématiques et typiques mais une vraie culture des solutions techniques. Et cela va loin, c'est-à-dire qu'il faut rentrer dans le fonctionnement de la solution, le comment ça marche. Et là le professeur aide l'élève à construire sa culture. Par contre, l'autre point important c'est qu'à partir de là, il faut mettre les élèves dans des situations de choix des solutions. Qu'ils fassent des choix argumentés. C'est d'ailleurs ce que l'on fait en technologie au collège où les élèves ne sont pas confrontés dès la sixième à des problèmes de conception. Ce n'est qu'à partir de la cinquième où on leur montre comment sont résolus des problèmes techniques dans un contexte donné. On ne forme pas des concepteurs mais on fabrique la culture qui va permettre plus tard de mettre les élèves en situation de conception. »

« Dans le domaine de l'enseignement de la conception, il est nécessaire, notamment au niveau du collège de travailler plus sur la démarche elle-même que sur des savoirs techniques propres à un domaine particulier, même si elles s'enrichissent mutuellement. Cette démarche intellectuelle qui consiste à remettre en cause l'existant pour aller vers des fonctions techniques nouvelles, je pense que c'est cohérent depuis l'école jusqu'au lycée. Après, la différence est au niveau taxonomique et au niveau de la complexité des solutions qu'on propose aux élèves. »

#### **Les outils informatiques**

« Évidemment, les outils informatiques et leur maitrise par le concepteur ont toute leur place dans le processus de conception. Mais il est vrai que les grands principes de la solution, la recherche de formes s'élaborent au travers de la

réalisation de rought [ébauche ou esquisse en français] qui permettent l'expression rapide et le dialogue au début du processus de conception. Par contre, aujourd'hui les outils informatiques et les possibilités qu'ils offrent sont très tôt mis en œuvre par le concepteur pour aller très vite vers une solution, bonne forme, bon matériau. Mais la phase papier existe, elle reste vraie, elle reste saine pour l'activité de conception. »

#### **Enseigner la conception au collège**

« Je ne vois pas comment on peut parler de technologie à l'école sans parler de conception. Pour moi c'est fondamental dans l'éducation du citoyen. Tout le monde ne va pas être concepteur mais cela développe la curiosité et la compréhension des systèmes qui nous entourent. C'est un pan de la culture comme la littérature… La question c'est comment l'enseigner et toute la difficulté didactique d'un tel enseignement, de la maitrise préalable des savoirs par les enseignants, de la formation des enseignants… »

Fin de l'entretien.

*Note : L'identité n'est pas précisée pour préserver l'anonymat des personnes interrogées.*

## **Annexe 6 Fiche professeur – Concevoir un jeton publicitaire**

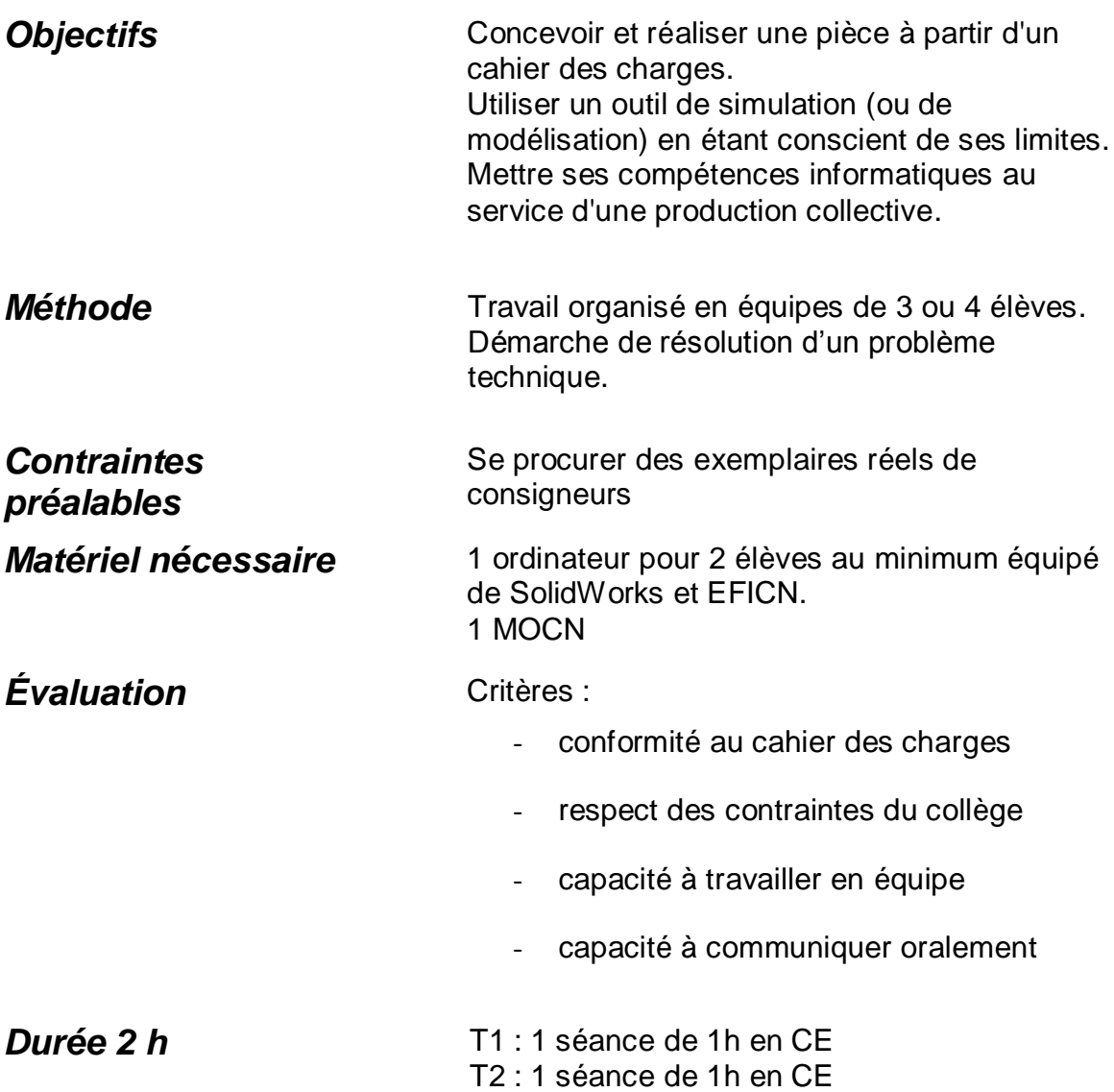

#### Le dossier contient :

- La demande (lettre du supermarché « Le Grand Marché »)
- Le cahier des charges du jeton publicitaire
- Les fiches élèves de la séance 1 (T1 : Recherche de solutions)
- Les fiches élèves de la séance 2 (T2 : Fabrication)

# **Annexe 7 La demande – Concevoir un jeton publicitaire**

Le Grand Marché Responsable « Service commercial « 13005 Marseille

> Collège A **Marseille**

Mesdames, Messieurs,

Actuellement, nous distribuons à notre clientèle un jeton de caddie de supermarché. Or, lorsque le jeton est en place dans le caddie, la publicité n'est plus visible. Pour nous démarquer de la concurrence, nous aimerions fournir à notre clientèle un jeton disposant d'un emplacement où nous pourrions ajouter un message publicitaire visible même lorsque le jeton est en place dans le consigneur. Vous trouverez ci-joint, le cahier des charges du produit à concevoir.

Nous restons dans l'attente de la réalisation d'un prototype par vos services. Veuillez agréer, Mesdames, Messieurs, nos salutations distinguées.

> **Monsieur Durand** Responsable du service commercial

# **Annexe 8 Le cahier des charges – Concevoir un jeton publicitaire**

# Le cahier des charges du jeton publicitaire pour caddie

**Objet concerné :** Jeton pour caddie avec support publicitaire.

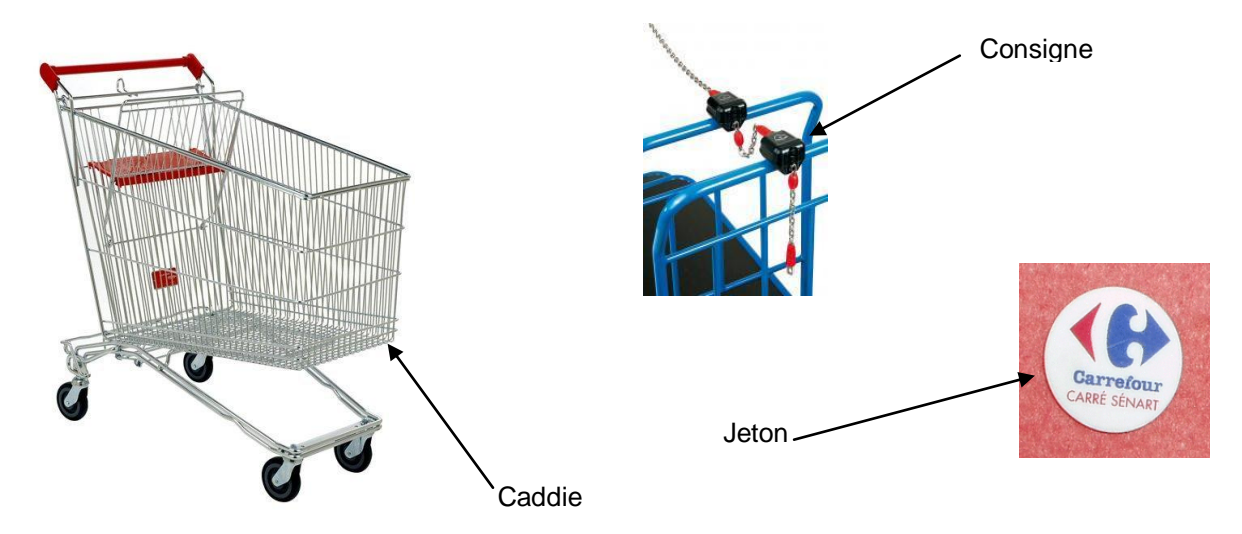

Fonctions de l'objet :

**Principale :** Permettre de décrocher un caddie équipé d'un consigneur.

**Secondaire :** Disposer d'une surface permettant de recevoir un message publicitaire (un autocollant, une gravure, une sérigraphie...) réalisé ultérieurement.

**Contraintes :** L'objet devra respecter les contraintes suivantes :

C 1 : L'objet doit s'adapter au consigneur existant sur les caddies (jeton Ø 23,50 mm)

C 2 : La surface minimale pour le support publicitaire est de 52 mm x 35 mm. C 3 : L'objet doit être réalisé à partir d'une plaque de PVC d'épaisseur 2mm et de dimension 85 mm x 85 mm.

C 4 : L'objet doit être réalisé avec les moyens disponibles dans la classe. C 5 : L'objet doit résister à une utilisation répétée (dureté, flexibilité du matériau).

C 6 : L'objet doit être léger (10gr maxi).

C 7 : L'objet doit être sans danger.

### **Annexe 9 Les fiches élèves – Concevoir un jeton publicitaire**

# Jeton publicitaire Travail de conception en équipe - Consignes

**Travail n°1 :** 

-

**Travail en équipe :**

En concertation avec les autres membres de l'équipe, vous devez :

Rechercher des solutions qui répondent à la lettre du supermarché en respectant les contraintes du cahier des charges.

Faire des croquis, des schémas en vous aidant du document ressource.

Choisir et représenter la solution envisagée sur le document réponse.

Liste des documents joints :

La lettre du supermarché « Le Grand Marché »

Le cahier des charges

Le document ressource 1 – Le consigneur

Le document ressource 2 – Dessin du dispositif existant

Le document réponse

#### **DOCUMENT RESSOURCE 1**

Principe de fonctionnement d'un consigneur :

Le consigneur de chariot est utilisé depuis 1987 afin que les chariots ne soient pas abandonnés n'importe où. Il est fixé sur chaque chariot mis à disposition des utilisateurs notamment dans les gares et les supermarchés.

Le principe est le suivant : les chariots sont rangés et solidaires les uns aux autres par un système de chaîne et de verrouillage. L'introduction d'une pièce de monnaie (1 euro) par un utilisateur libère une clé solidaire du chariot suivant ; le chariot dans lequel a été introduite la pièce est ainsi libéré.

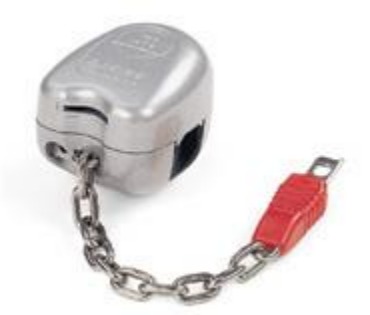

Pour récupérer sa pièce de monnaie, l'utilisateur range le chariot, introduit la clé du chariot précédent dans le consigneur de son propre chariot ; de ce fait, le chariot est consigné et la pièce de monnaie est libérée.

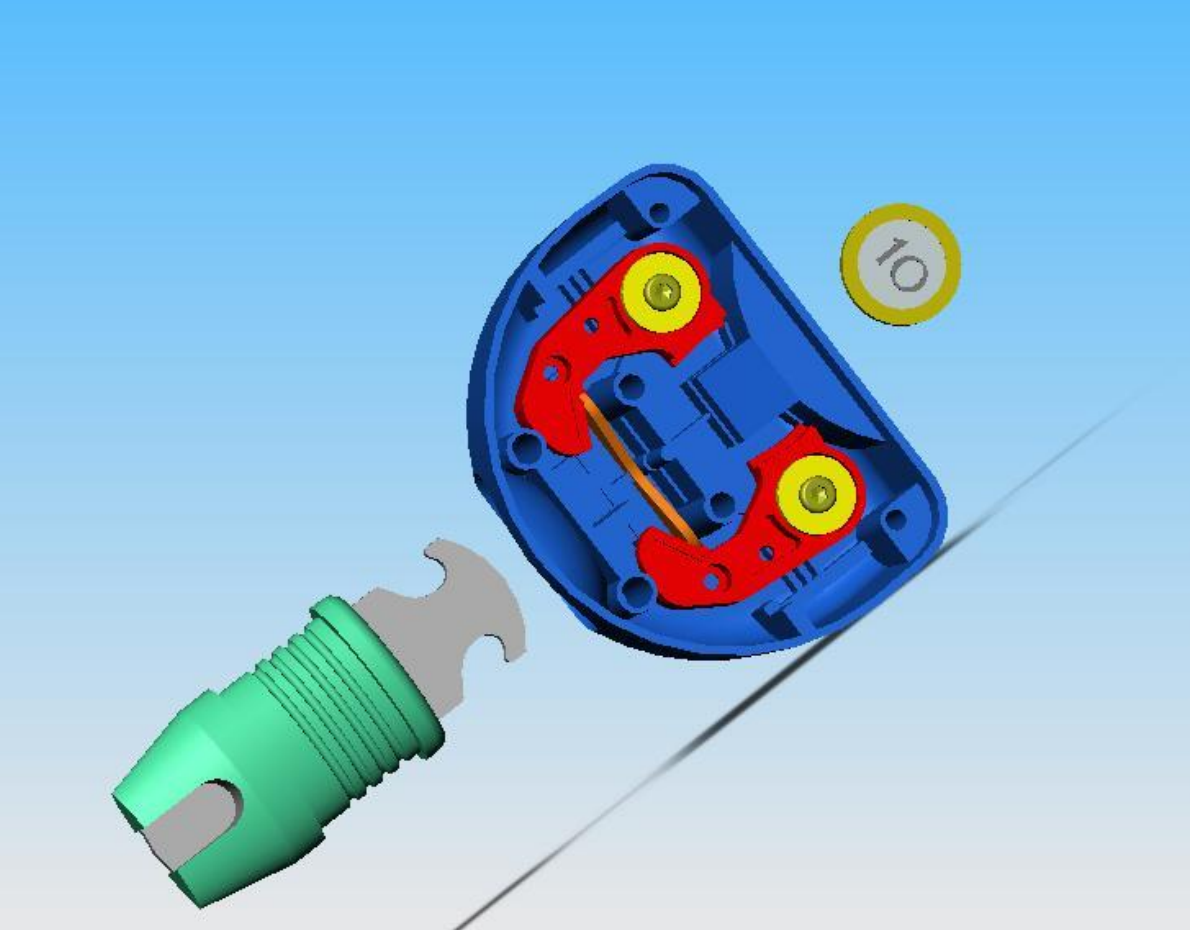

Le consigneur se compose d'une coque inférieure (voir l'illustration ci-dessus) recevant le mécanisme de verrouillage/déverrouillage et d'une coque supérieure (non représentée) résistant aux agressions extérieures.

### **DOCUMENT RESSOURCE 2**

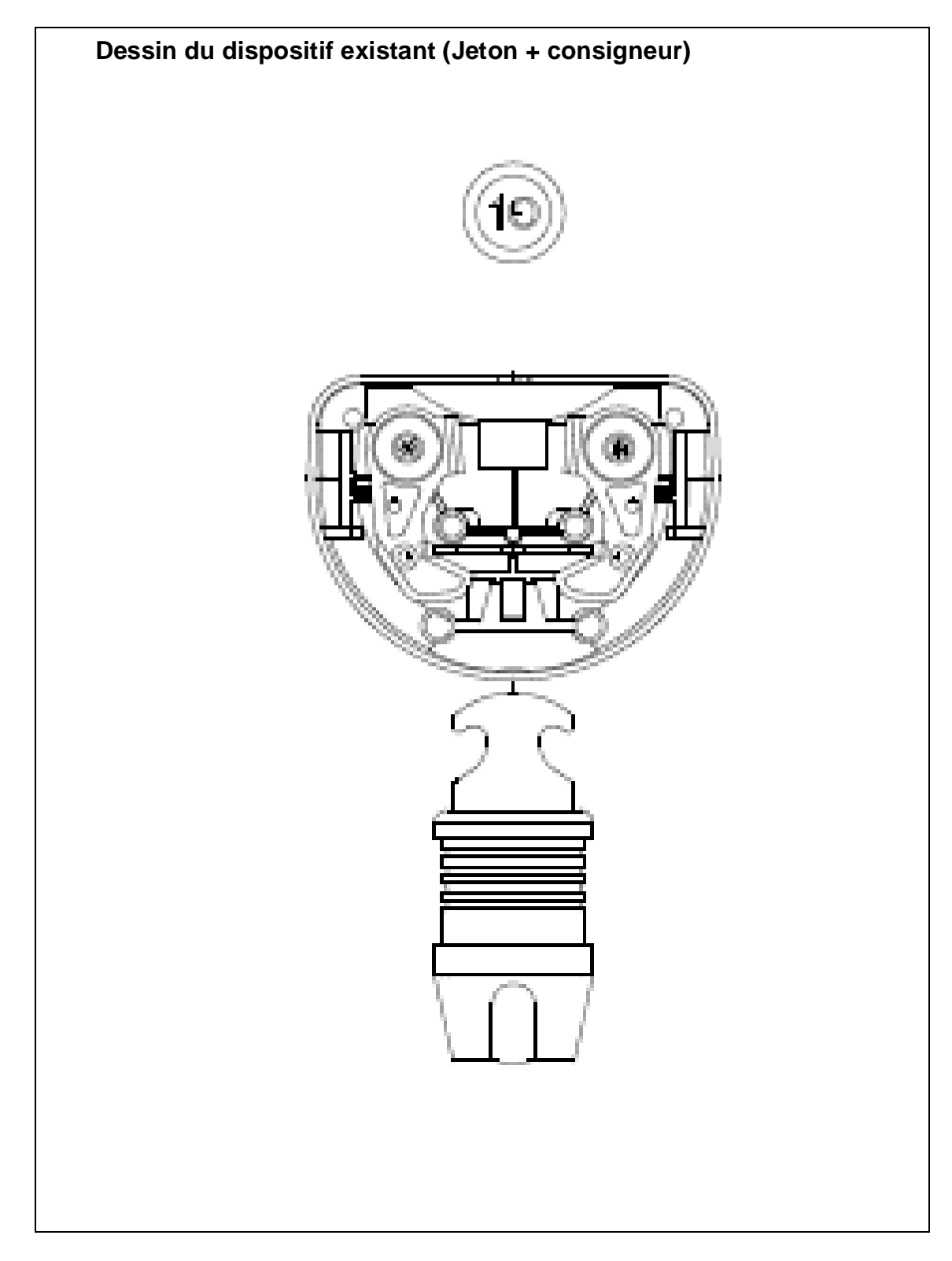

### **DOCUMENT REPONSE**

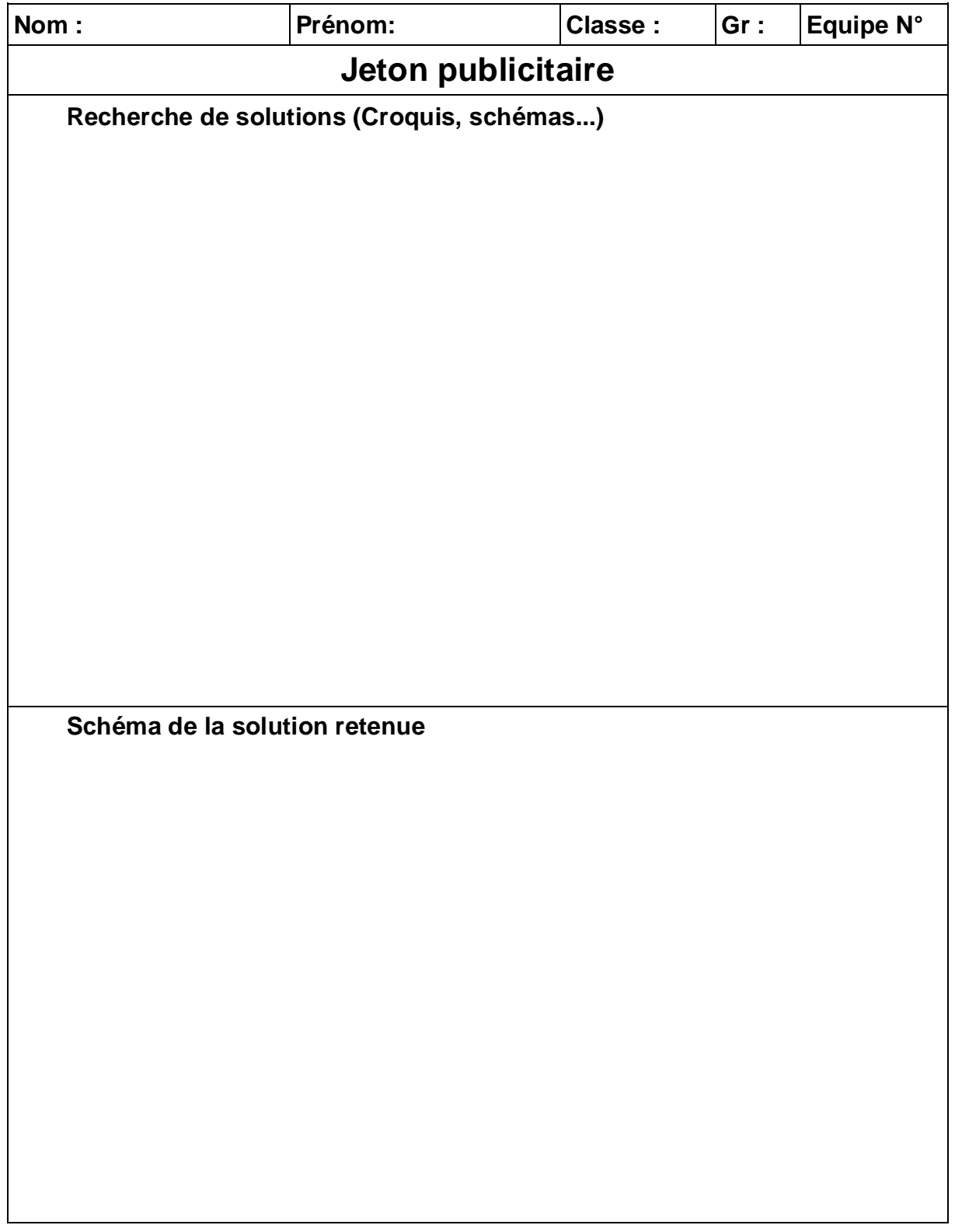

# **Annexe 10 Retranscription de l'observation 1**

Date de l'observation : 2 juin 2009 Collège B

Nature de l'observation : 1<sup>ère</sup> observation filmée du dispositif d'enseignement

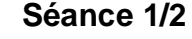

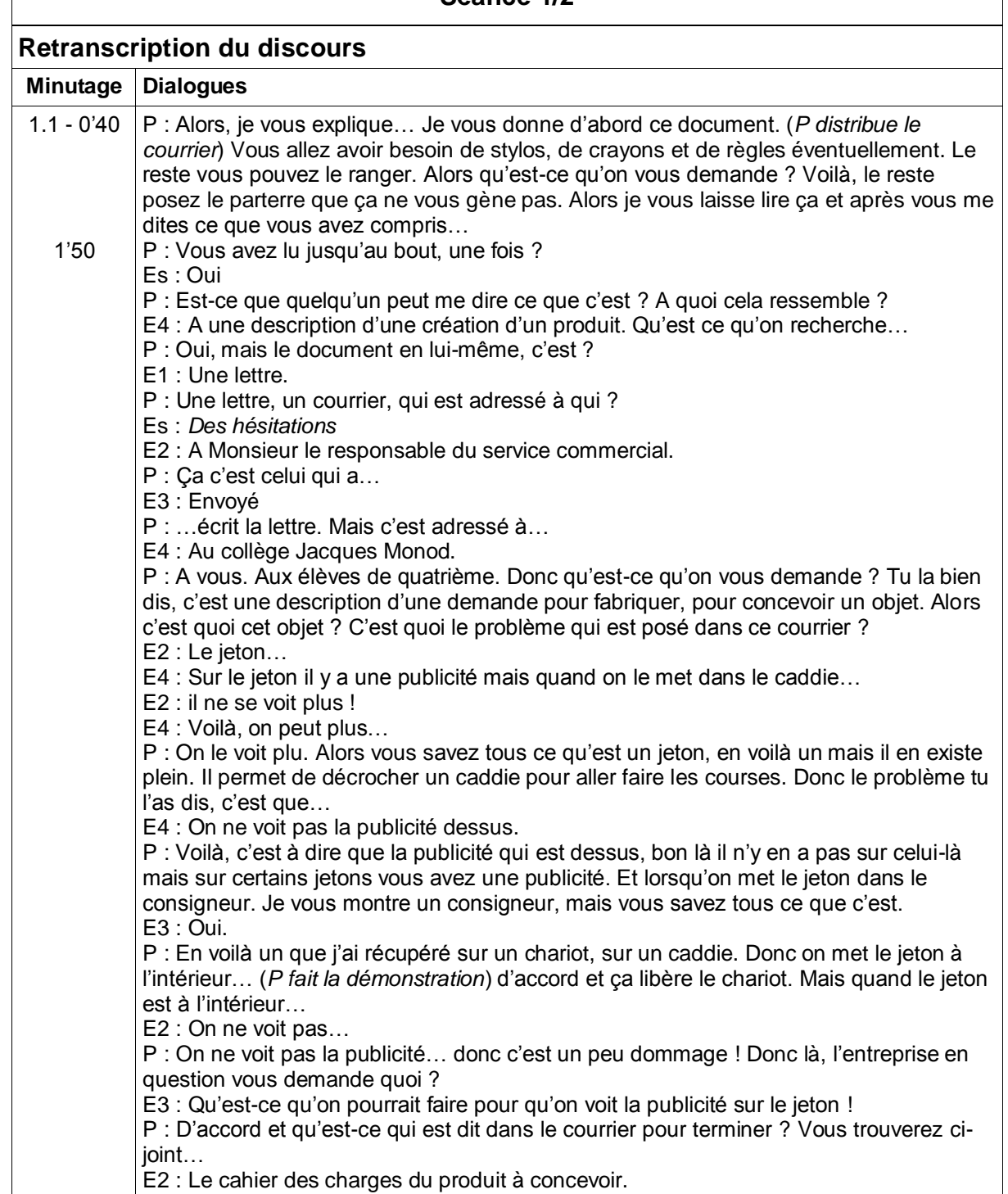

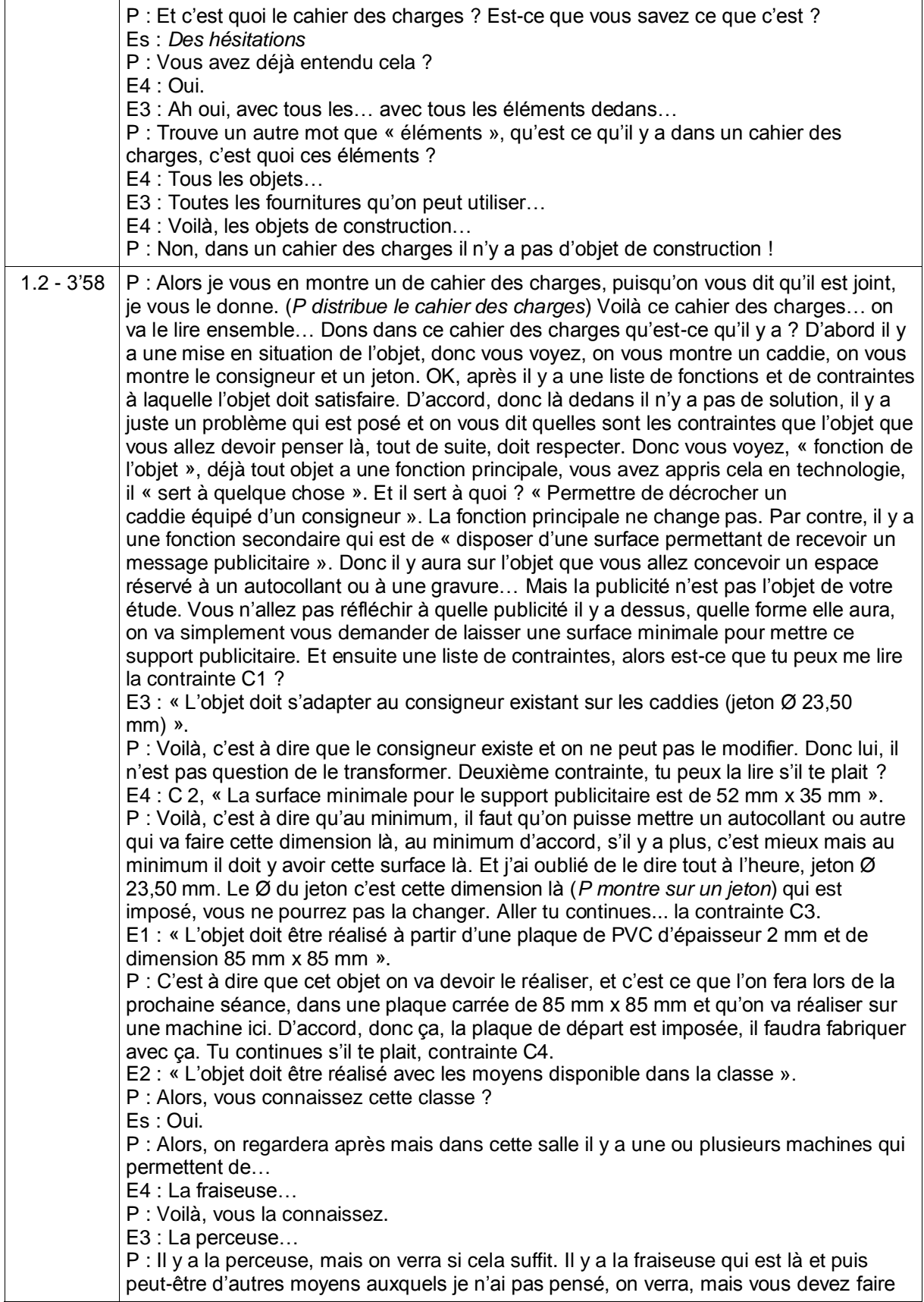

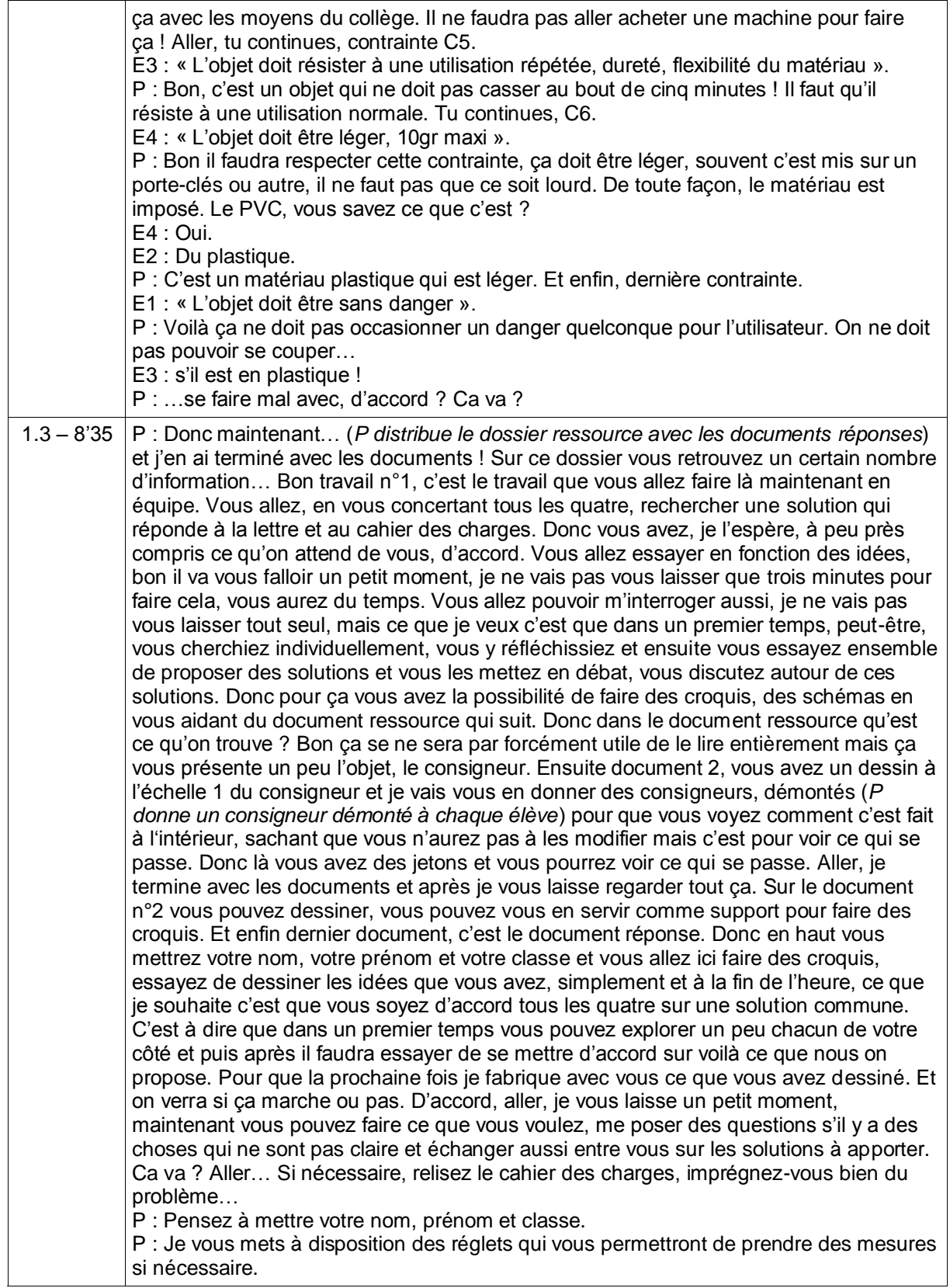

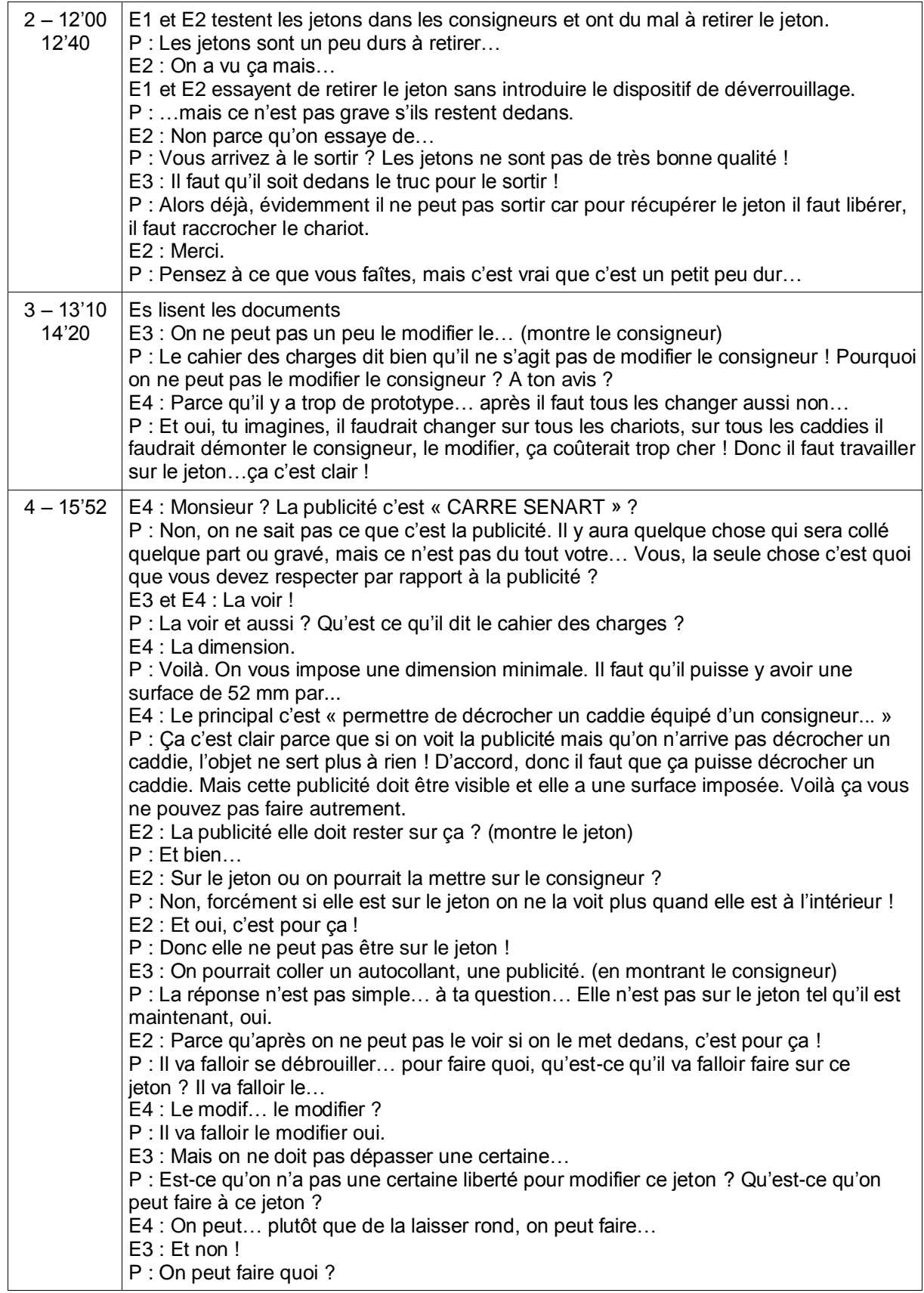

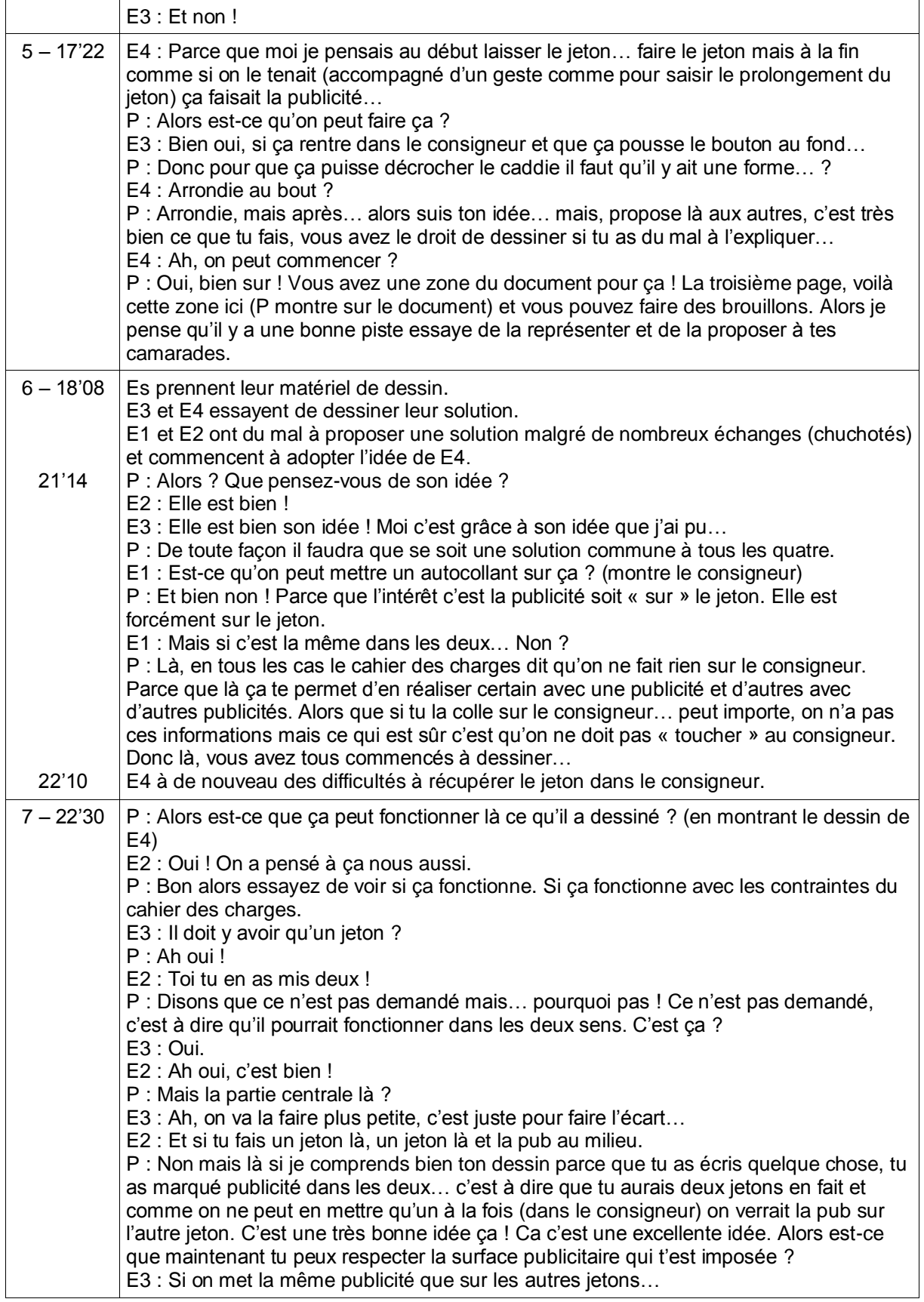

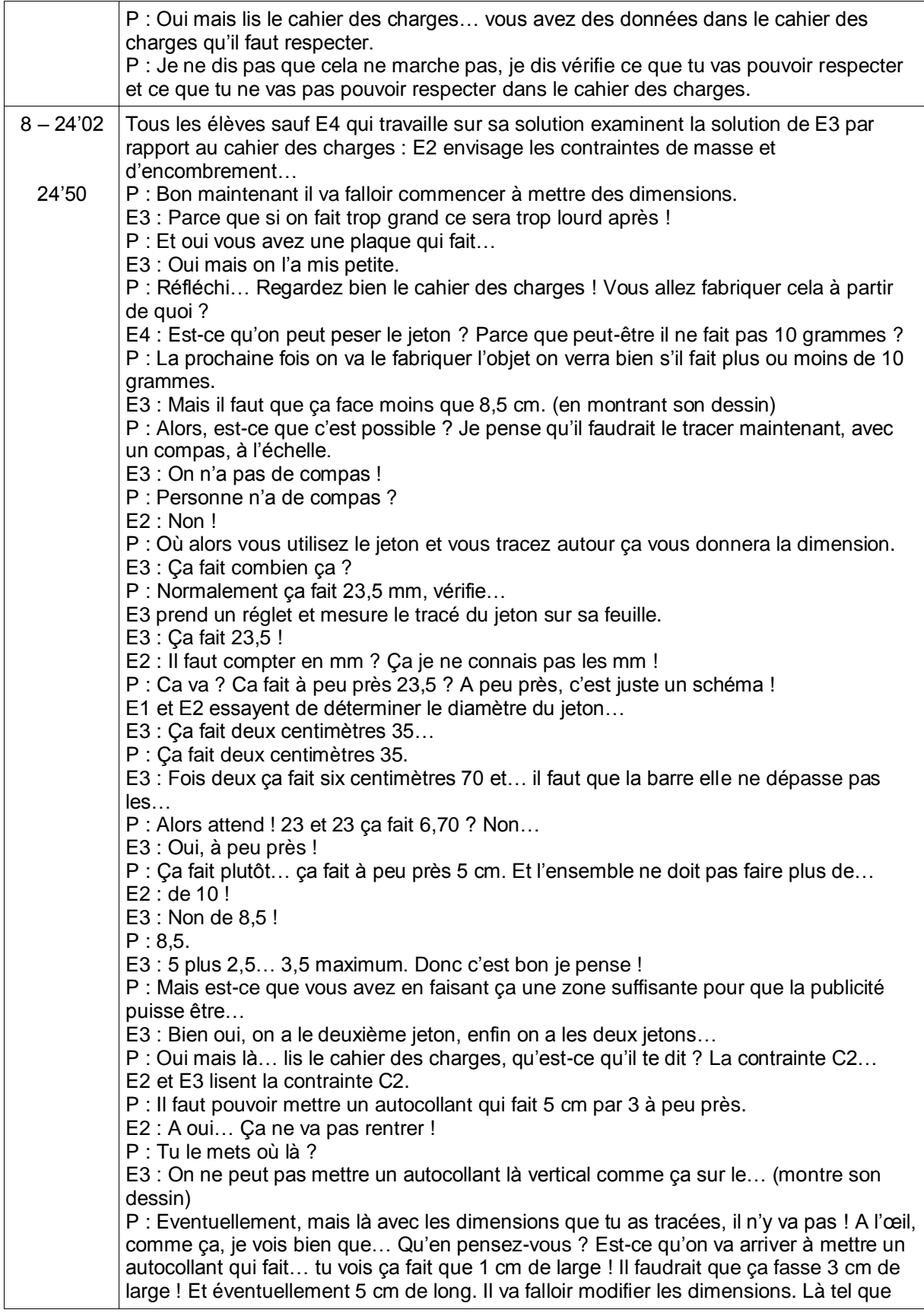

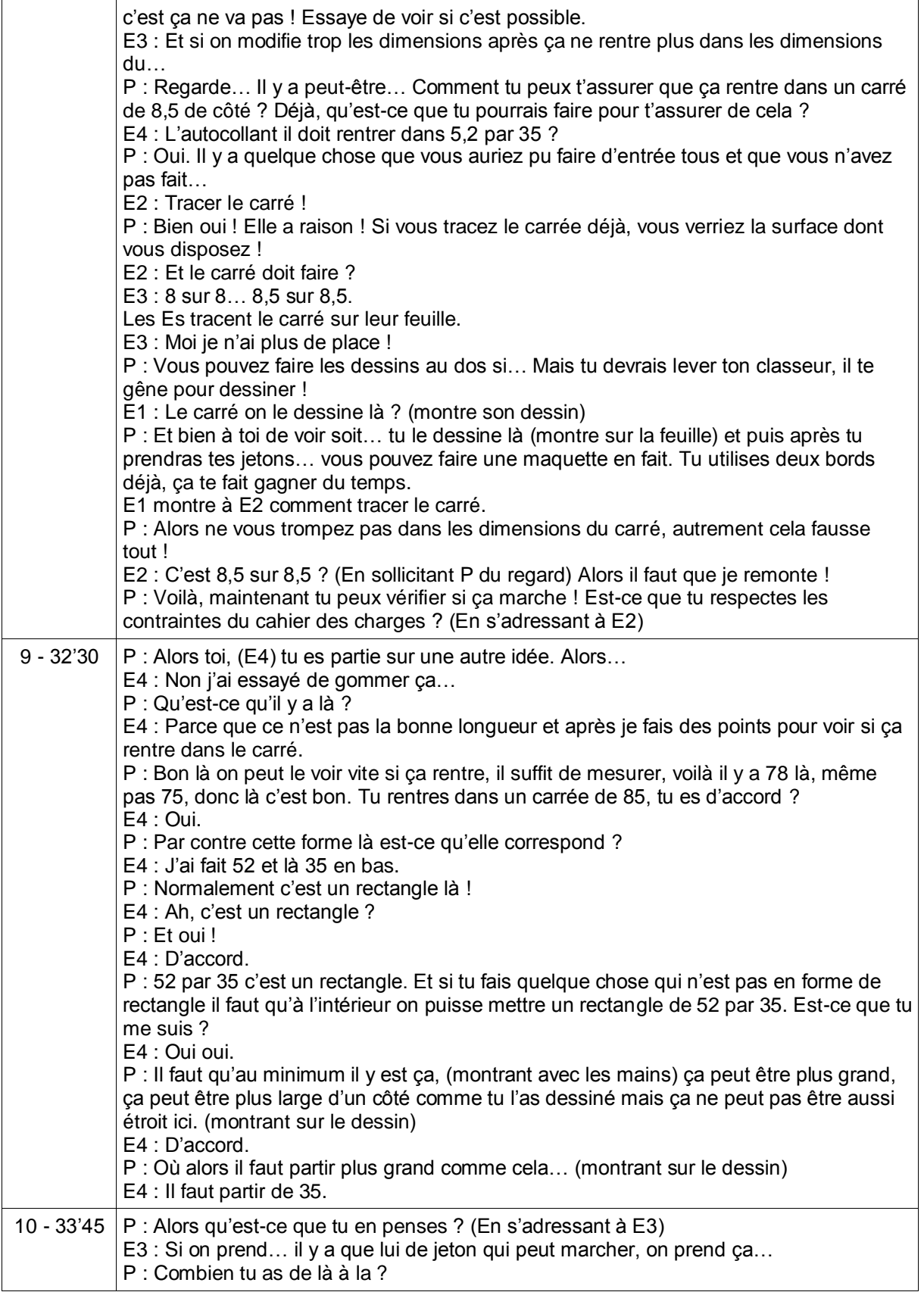

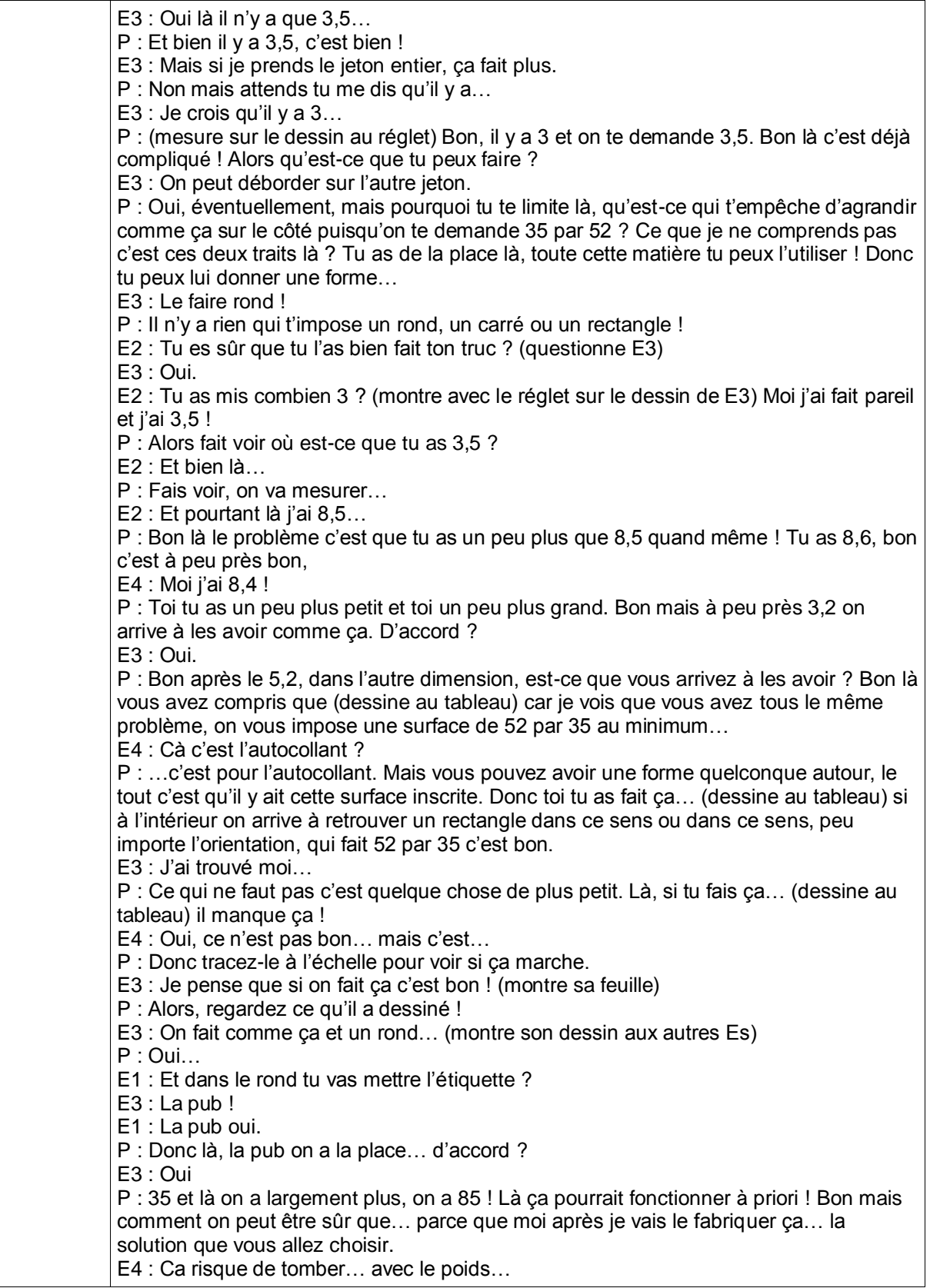

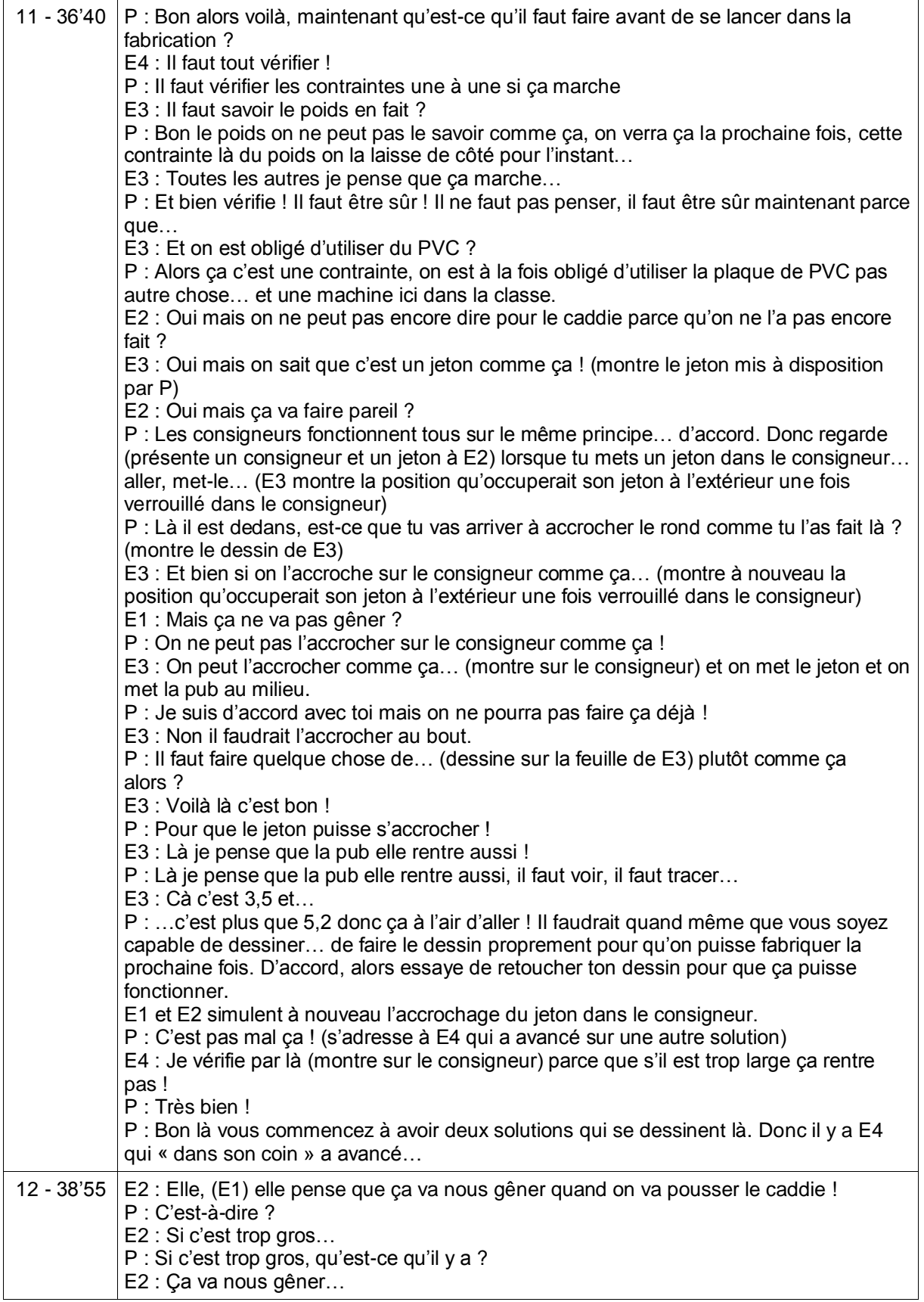

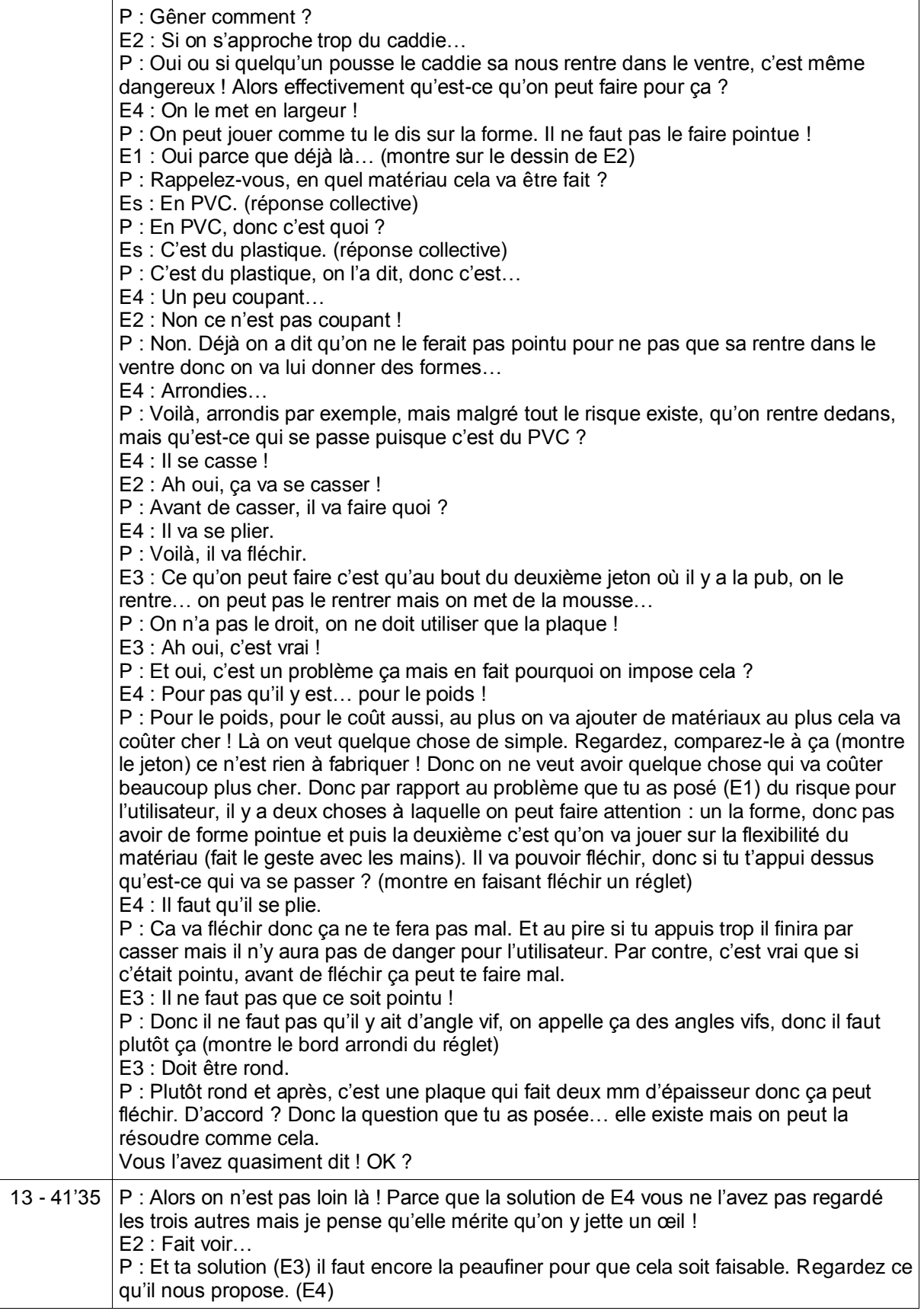

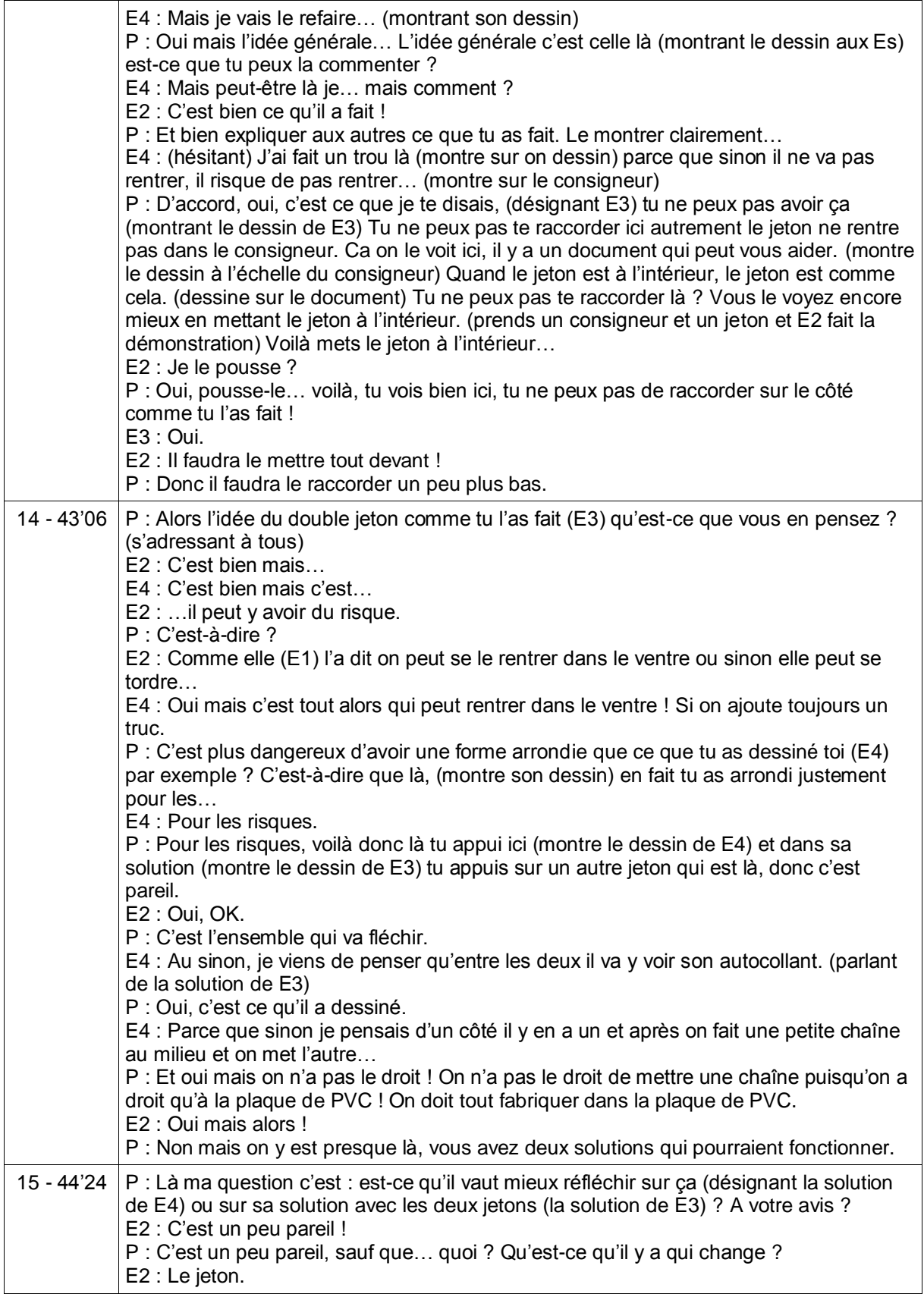

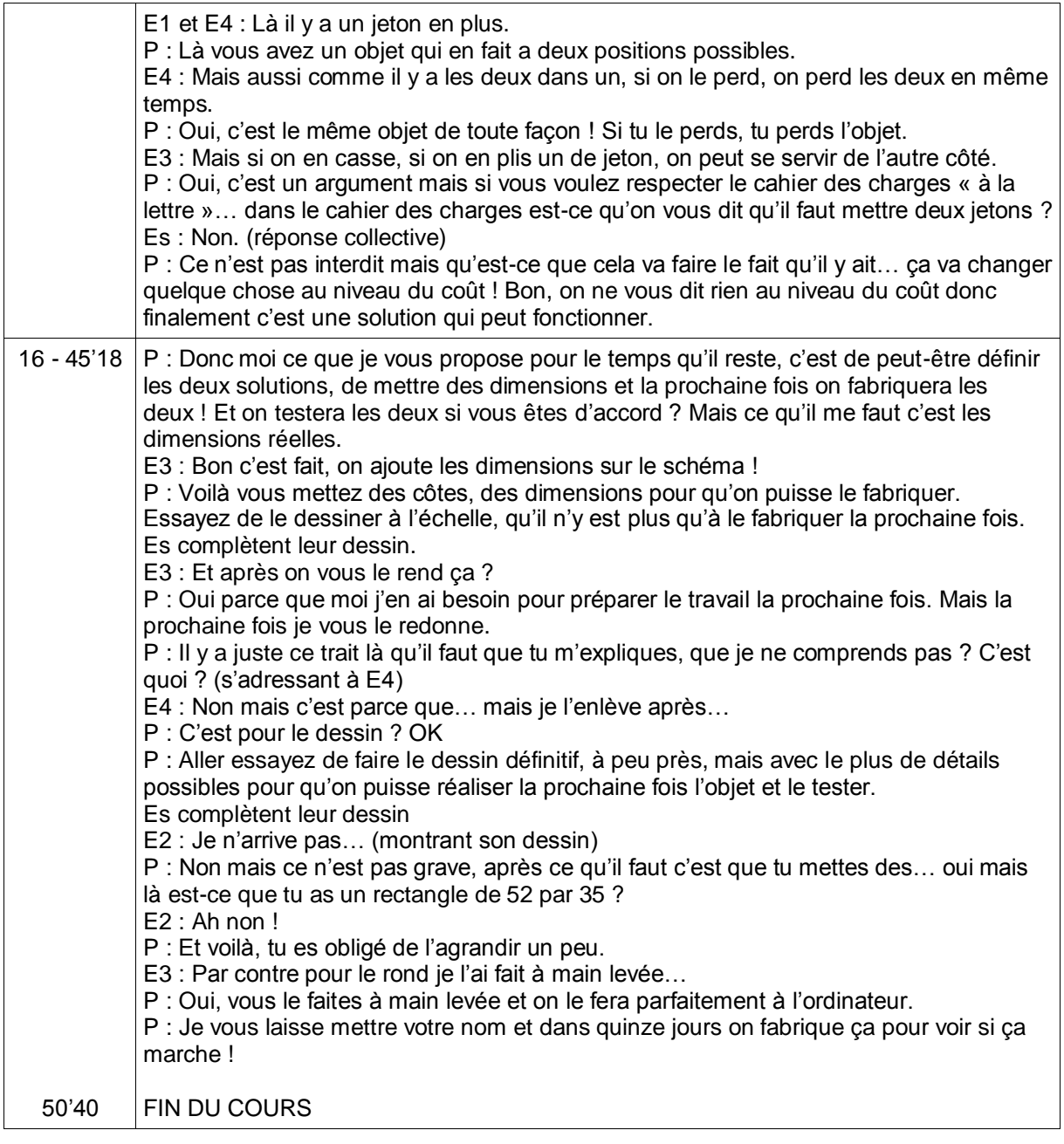

Date de l'observation : 16 juin 2009 Collège : J. Monod - Les Pennes Mirabeau Nature de l'observation : 1ère observation filmée du dispositif d'enseignement **Séance 2/2 Retranscription du discours Minutage Dialogues** 1 - 0'30 P : Voilà, alors vous vous rappelez un petit peu la dernière fois, ce qu'on avait fait ? Es : Oui. (*collectivement*) E4 : Il fallait créer un produit, un jeton, il fallait voir la marque, les dimensions…
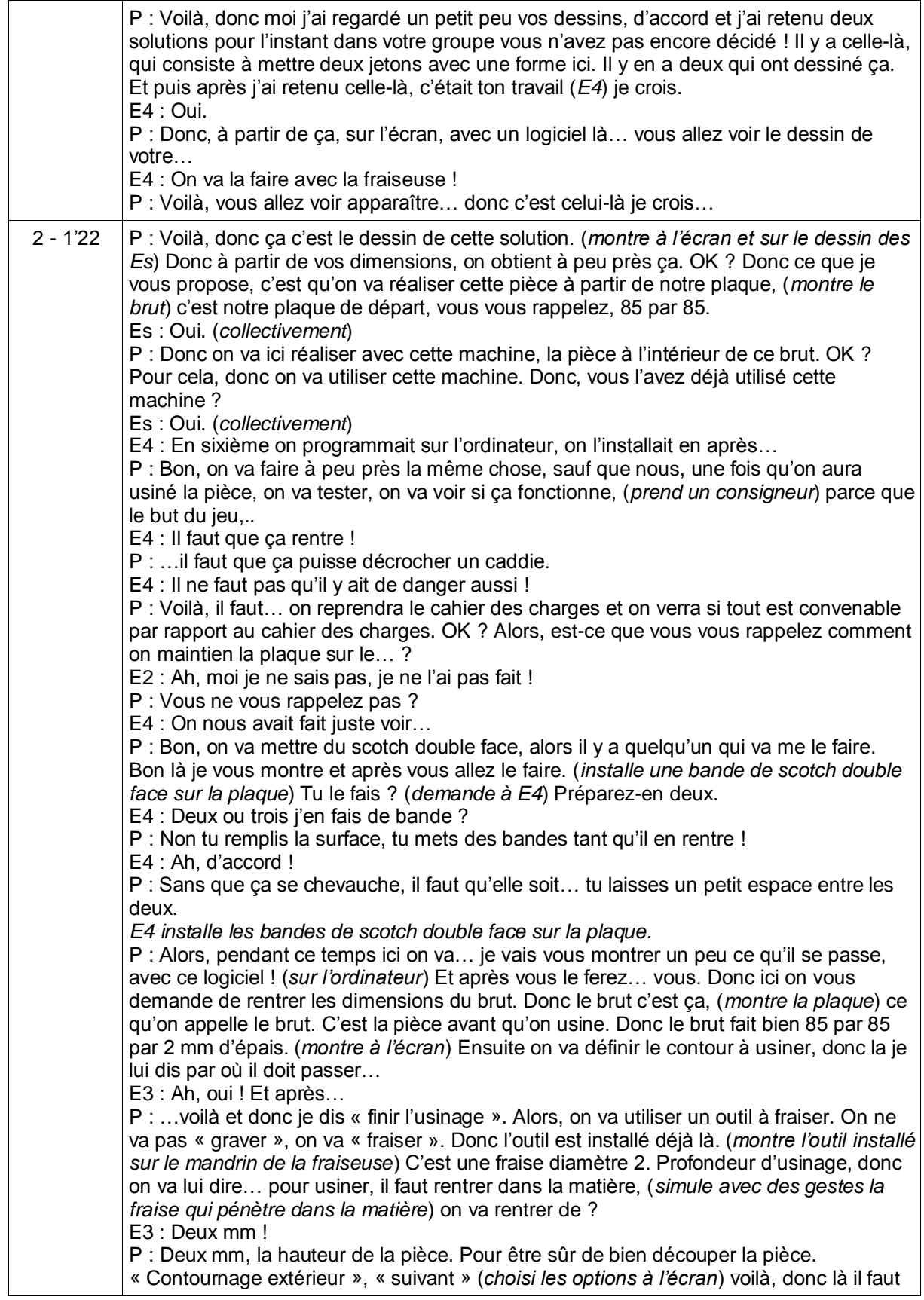

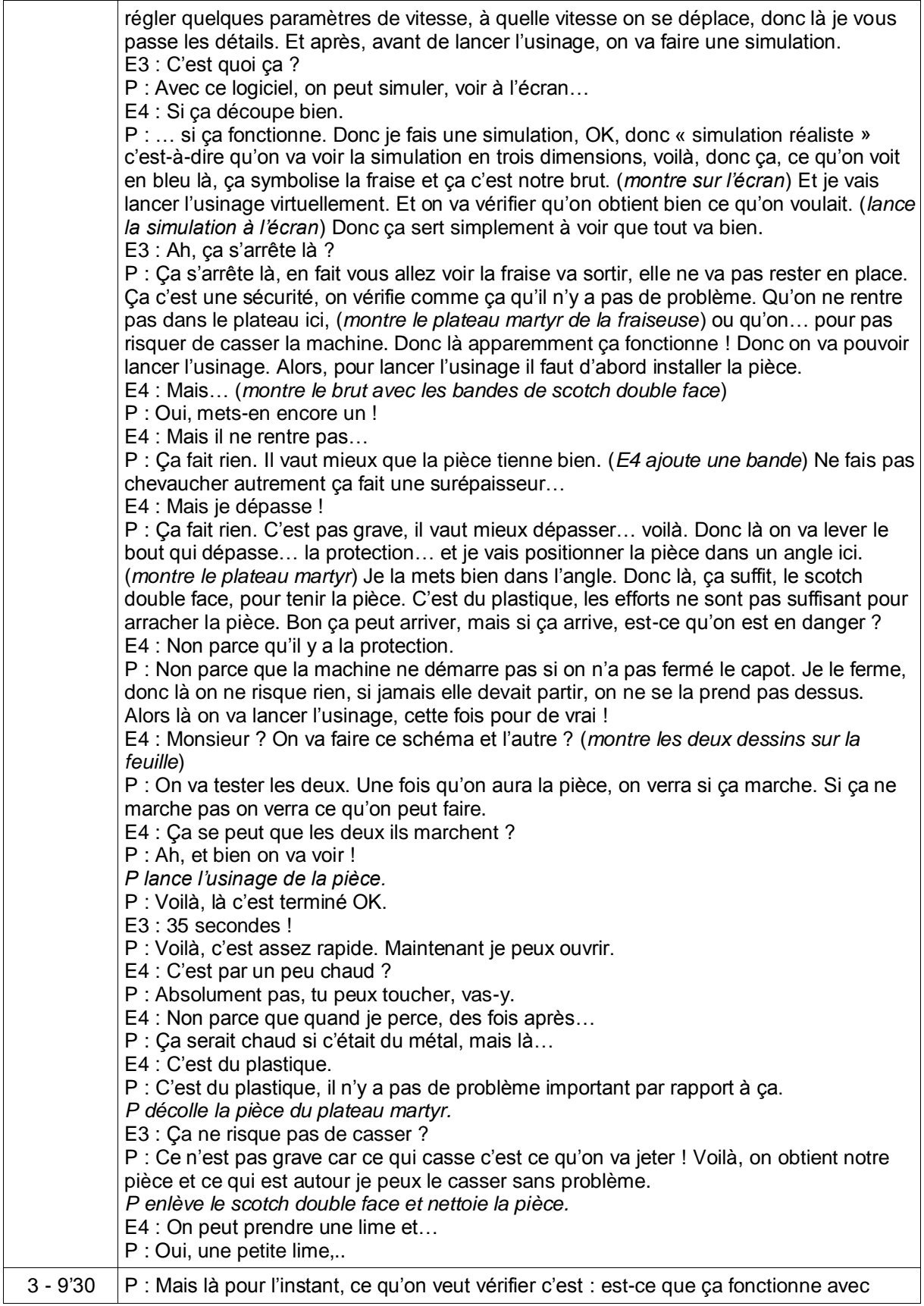

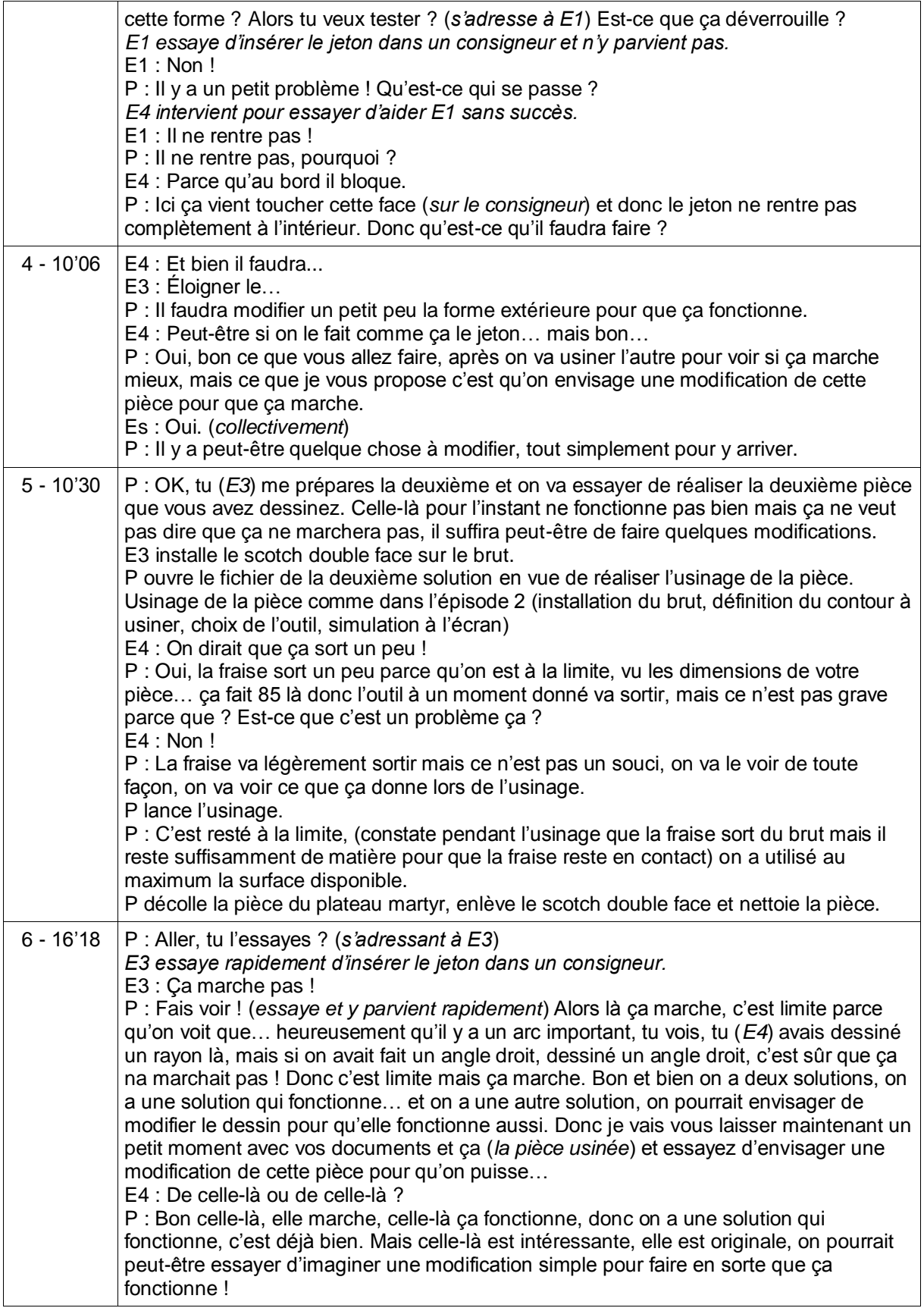

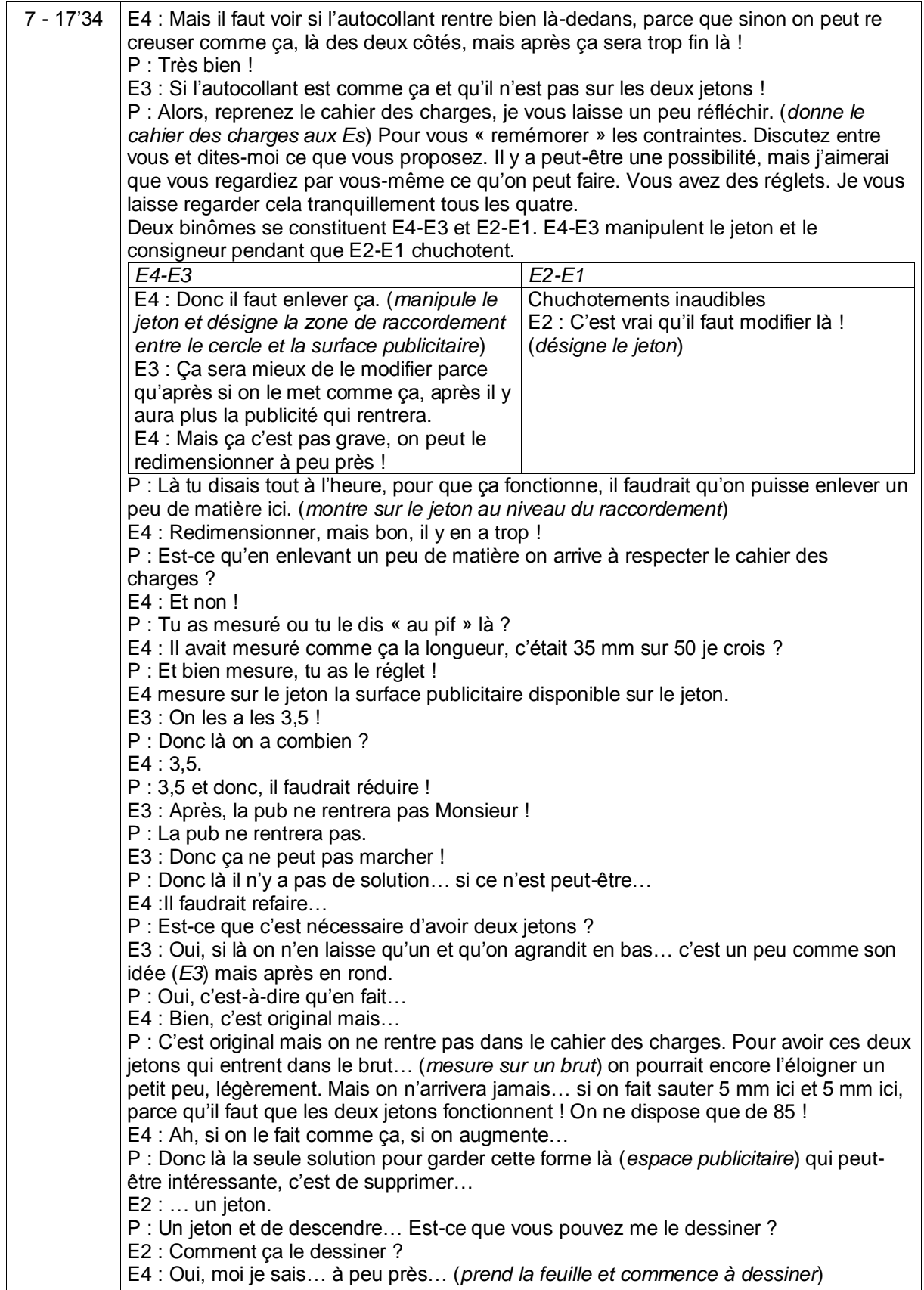

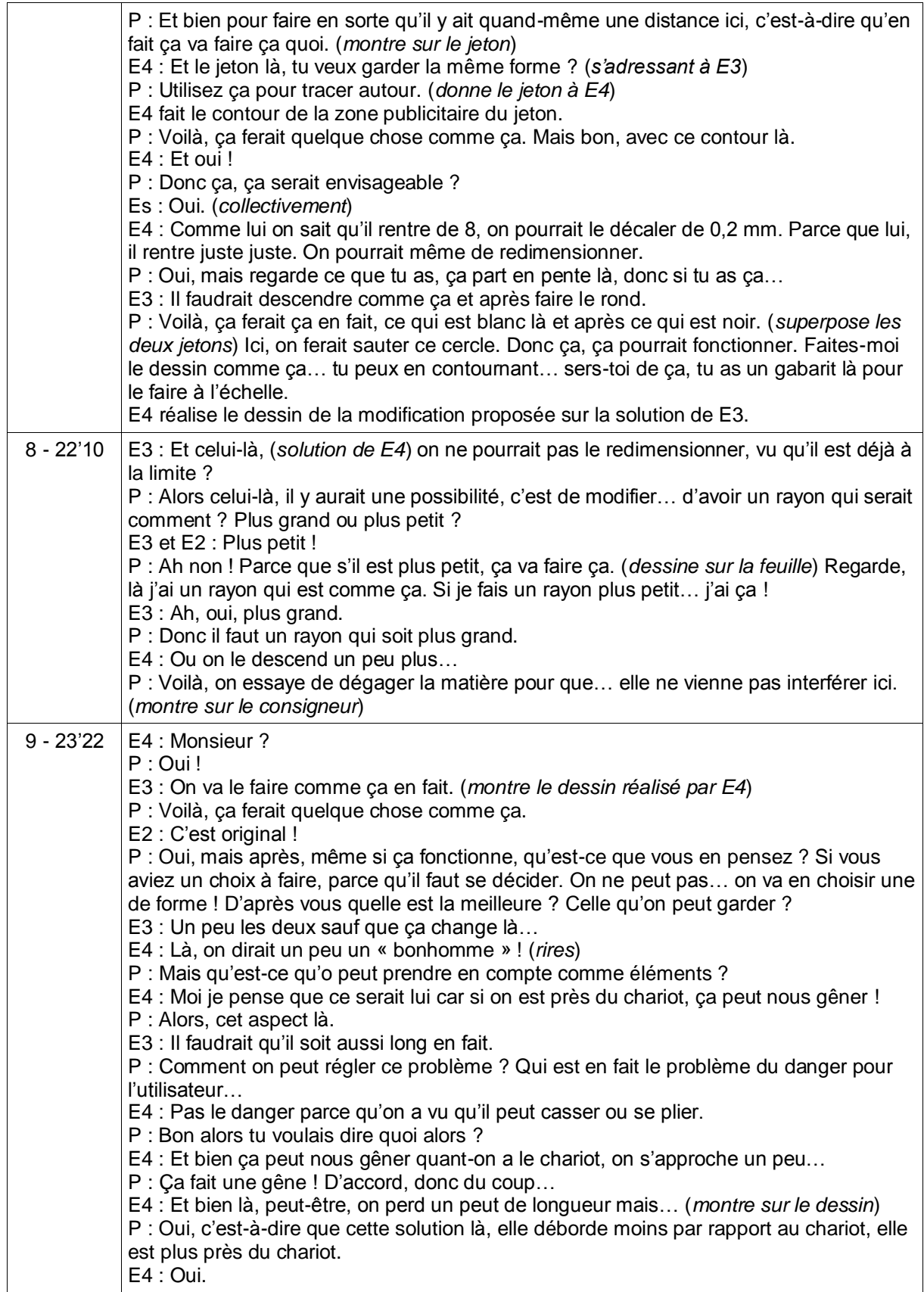

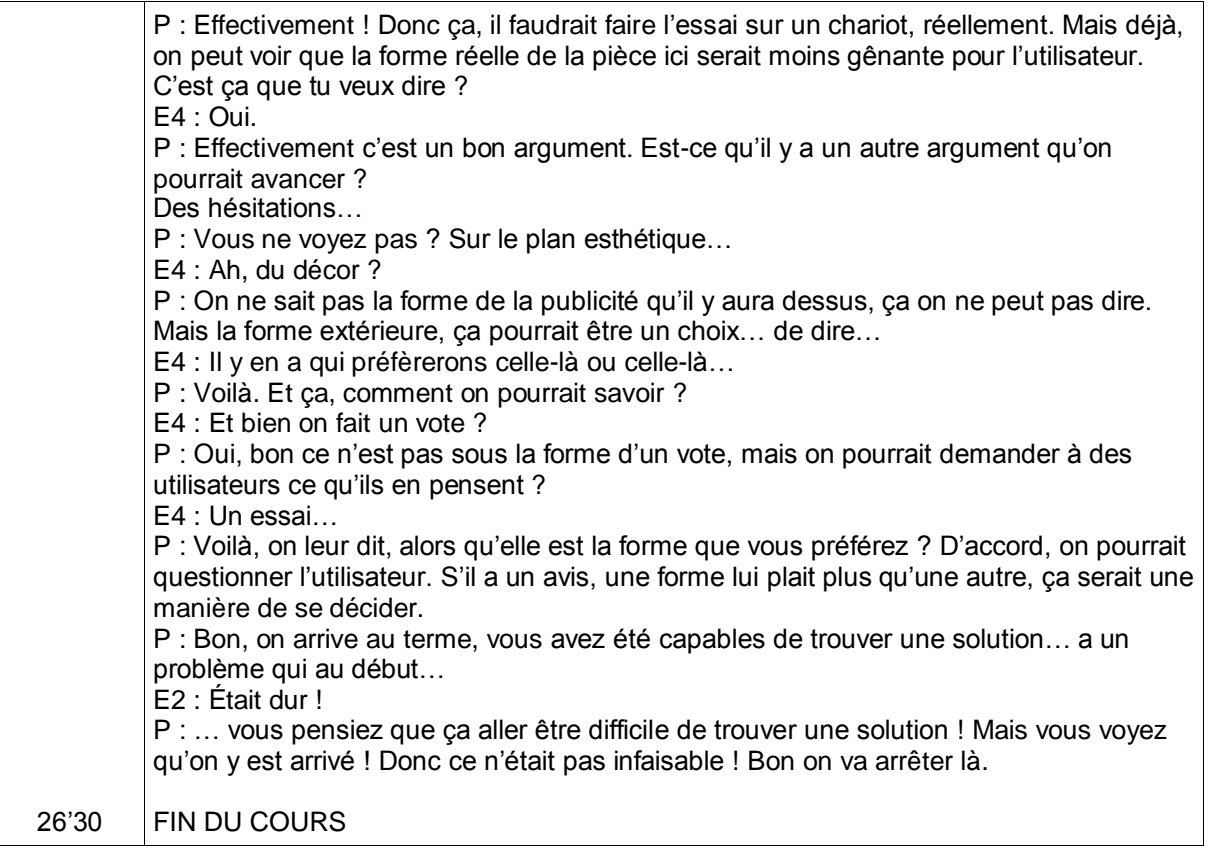

## **Annexe 11 Retranscription de l'observation 2**

Date de l'observation : 5 juin 2009 Collège B Nature de l'observation : 2<sup>ème</sup> observation filmée du dispositif d'enseignement **Séance 1/2 Retranscription du discours Minutage Dialogues** 1.1 - 0'30 P : Alors, je vous explique… (*P distribue le courrier*) Vous je vous demande de lire ce document, tranquillement pour vous, après vous me direz ce que vous avez compris. E2 : Moi j'ai compris ! P : Alors, qu'est-ce que tu as compris ? E2 : En fait que dans un chariot, pour faire les courses, dans un chariot, quand on met le jeton, on ne voit plus la marque et là on essaye de faire… trouver une idée pour que la marque on la voit quand on met le jeton. P : C'est pas mal. Ça va les autres, vous avez compris la même chose ? Es : Oui. (*collectivement*) P : Donc on a à faire à quoi là ? On a un document particulier ou, dans sa forme vous arrivez à voir de quoi il s'agit ? E1 : Une lettre adressée à un patron. P : C'est adressé à qui ? Regardez… Es : Monsieur Durant, responsable du service commercial. (*Collectivement*) E4 : Le grand marché ! P : Est-ce que vous pensez que c'est adressé à cette personne ? E4 : Non, Le grand marché ! P : Ça c'est la personne qui a… E1 : … écrit… P : … qui écrit le courrier ! Et c'est adressé à qui ? E2 : Le grand marché… Non au collège Jacques Monod ! P : Voilà ! Donc ce Monsieur Durant appartient à une société qui s'appelle « Le Grand Marché » il est responsable du service commercial, il s'adresse au collège Jacques Monod, c'est-à-dire à vous, aux élèves de quatrième. Il veut que vous l'aidiez pour trouver une solution à son problème. Alors dans le courrier, si vous l'avez lu, on fait référence à un document que vous n'avez pas encore. Lequel ? E4 : Le prototype ! E1 : Le cahier des charges ! E3 : Le cahier des charges ! P : Le cahier des charges. Vous savez ce que c'est un cahier des charges ? E3 : C'est un truc ou on décrit… P : Vous avez en avez entendu parlé en Technologie ? E4 : Oui. (*collectivement*) P : Est-ce que vous pouvez m'expliquer en deux mots à quoi cela sert et ce que c'est ? E1 : Pour classer les produits. P : Classer ? Non pas vraiment. E3 : Des informations valables pour… E4 : C'est la liste. E3 : … pour expliquer pourquoi on veut faire ça. P : Vous vous rapprochez mais ce n'est pas encore bien cela. En le découvrant peutêtre que ça va vous revenir ! 1.2 - 3'08 P : Voilà le cahier des charges dont Monsieur Durant fait référence dans le courrier. (*distribue le document*) Lisez-le rapidement et après vous me direz, là aussi, ce que

vous avez compris. E2 : Et bien… P : Alors est-ce que vous comprenez mieux ce qu'est un cahier des charges maintenant ? Est-ce que cela vous revient ? Es : Oui. (*collectivement*) E3 : C'est en détail, exactement ce qu'on doit faire, les mesures… E2 : Les fonctions de l'objet. P : C'est ce qu'on doit… E1 : Créer ! E4 : Avoir ! P : C'est ce qu'on doit respecter pour créer. C'est à dire que pour trouver une solution à ce problème, on a un certain nombre de contraintes, c'est à dire de choses qu'on doit respecter, on ne peut pas faire ce que l'on veut complètement. Donc par exemple la fonction principale, vous vous rappelez ce que c'est la fonction principale d'un objet technique ? E4 : Ce qu'il doit faire. E3 : A quoi il doit servir ! P : A quoi il sert. A quoi ça sert principalement. Donc principalement, cet objet, que vous allez devoir concevoir, il permet de décrocher un caddie équipé d'un consigneur. D'accord ? Alors un consigneur… E2 : C'est le petit boîtier là… P : Vous avez vu ce que c'est, je vous en montre un. Voilà un consigneur, normalement c'est fixé sur un chariot et on vient mettre un jeton ou une pièce d'un euro pour décrocher le chariot et l'utiliser. Donc cet objet, sa fonction principale c'est ça, décrocher… permettre de décrocher un chariot. Puis il y a une fonction secondaire… E3 : Faire de la publicité… P : … disposer d'une surface permettant de recevoir un message publicitaire. E3 : Faire de la publicité ! P : Donc voilà, ça peut-être un autocollant, une gravure, une sérigraphie, on ne sait pas pour l'instant. Ce qui est sûr c'est que vous votre problème sera de… E1 : Trouver… P : … trouver comment permettre de recevoir un support publicitaire sur ce jeton. Les contraintes à respecter, alors est-ce que… aller, on va commencer par toi (*E4*) lis-moi la contrainte C1. E4 : « L'objet doit s'adapter au consigneur existant sur les caddies (jeton Ø 23,50 mm) ». P : Ça veut dire quoi ça ? Comment tu le comprends ? E4 : Ça doit faire 23,50 mm. P : Donc déjà, on vous donne la dimension d'un jeton. E1 : Pour rentrer dans le boîtier. P : Et qu'est-ce qu'on vous dit de plus ? « L'objet doit s'adapter… E4 : … au consigneur existant » P : Ca veut dire quoi ca ? E4 : Il doit rentrer dans le truc. E1 : Dans l'objet. P : Oui. E3 : Dans le consigneur. P : Et le consigneur est-ce qu'on va pouvoir le toucher, le modifier ? Es : Non. (*collectivement*) P : Non. Donc déjà cette contrainte vous dit quoi ? Ca vous dit que… E3 : C'est le jeton qui doit prendre la forme… P : En voilà un, c'est un exemple, le jeton doit… E3 : Épouser la forme. P : … toujours permettre de décrocher un caddie, mais votre action, elle va se faire sur le jeton, vous ne pourrez pas toucher au consigneur. Tu (*E3*) me lis la contrainte C2 s'il

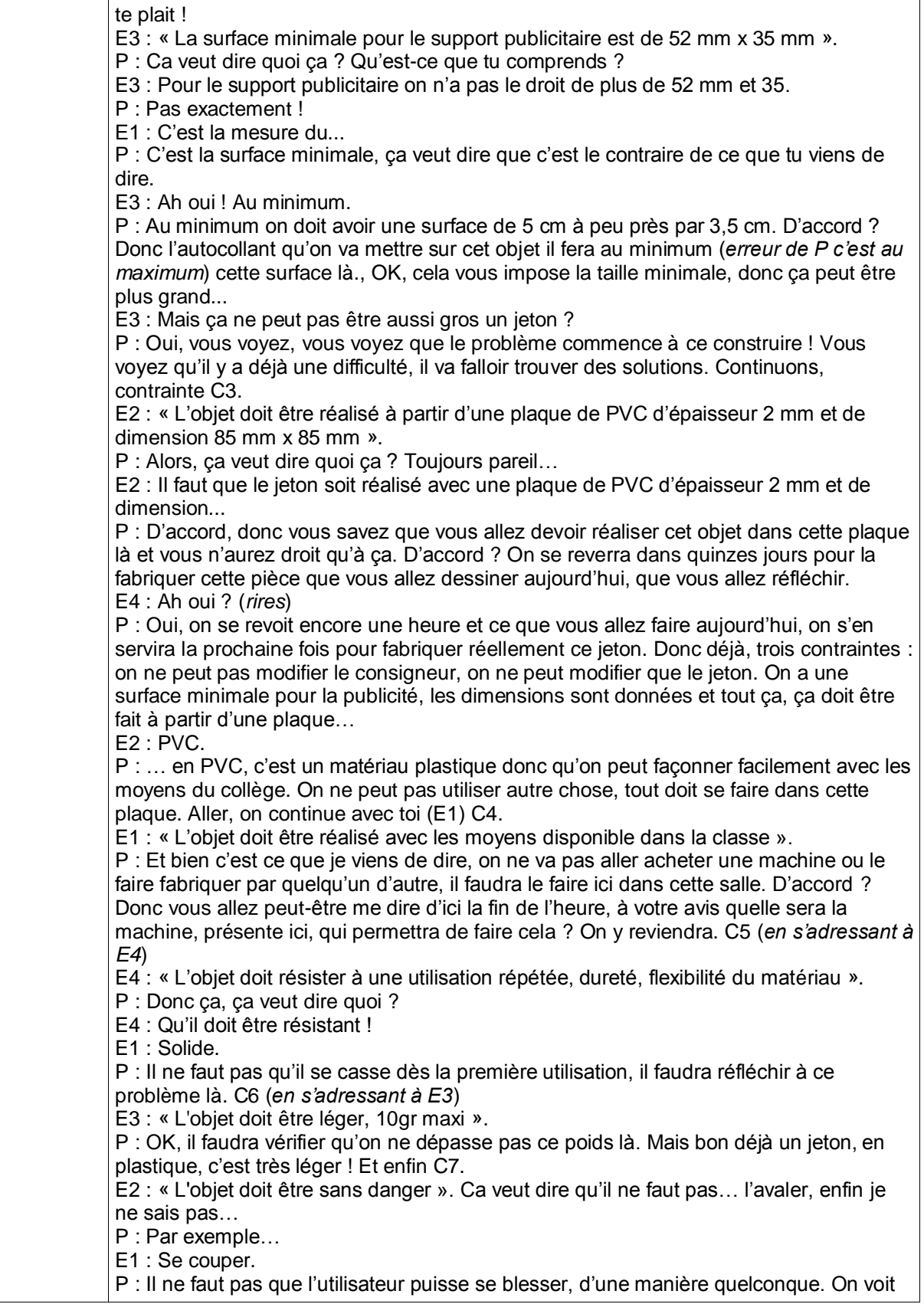

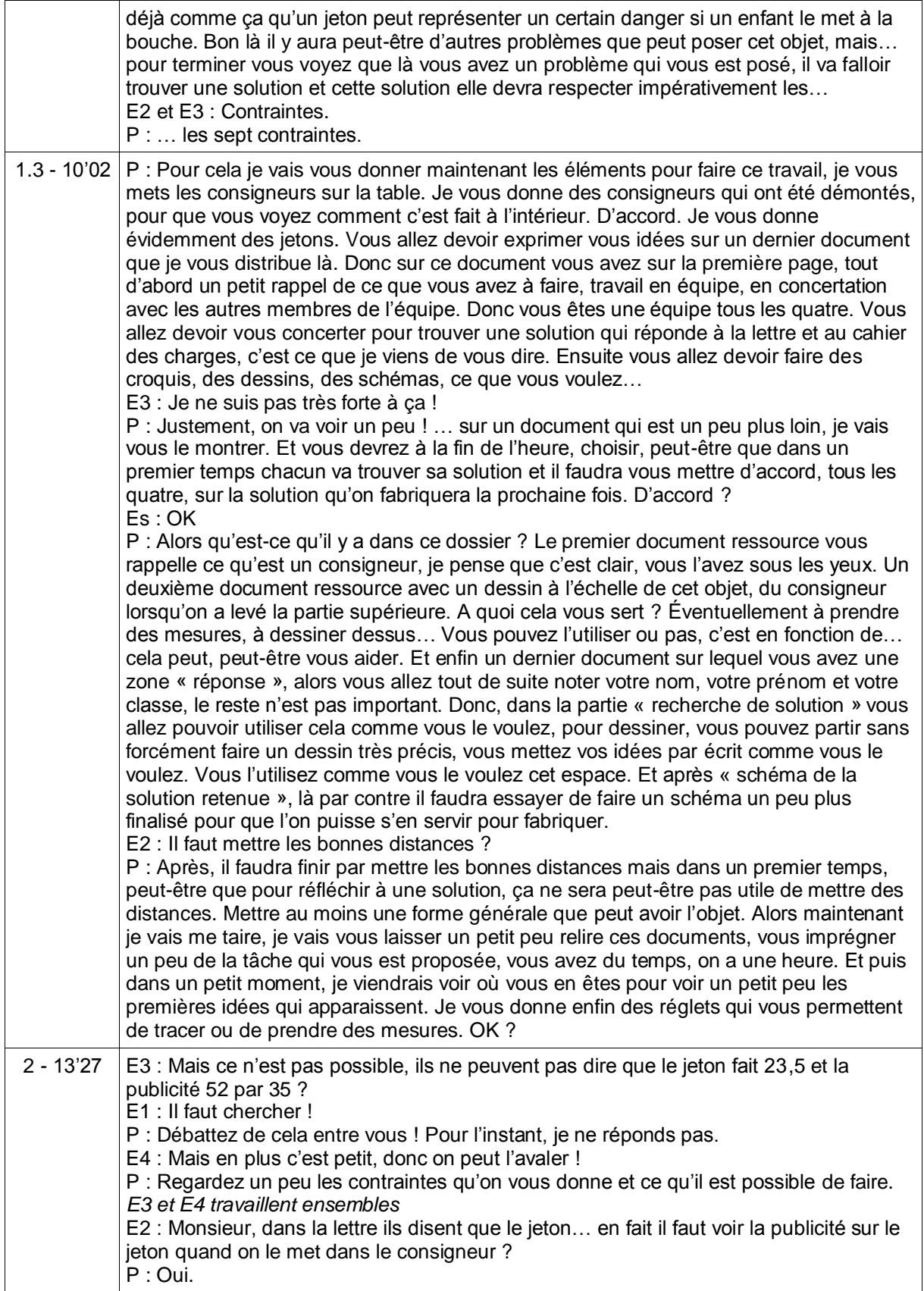

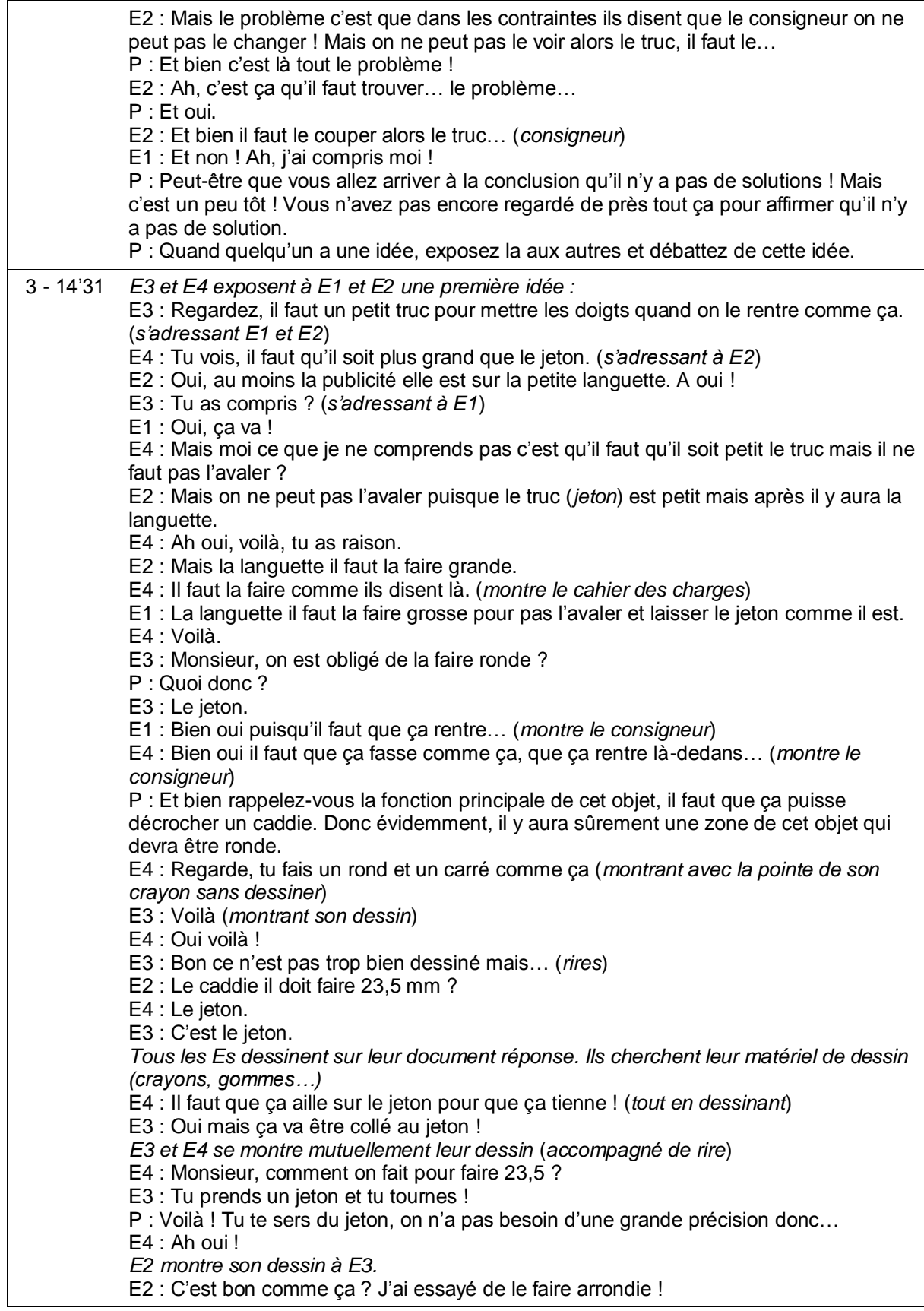

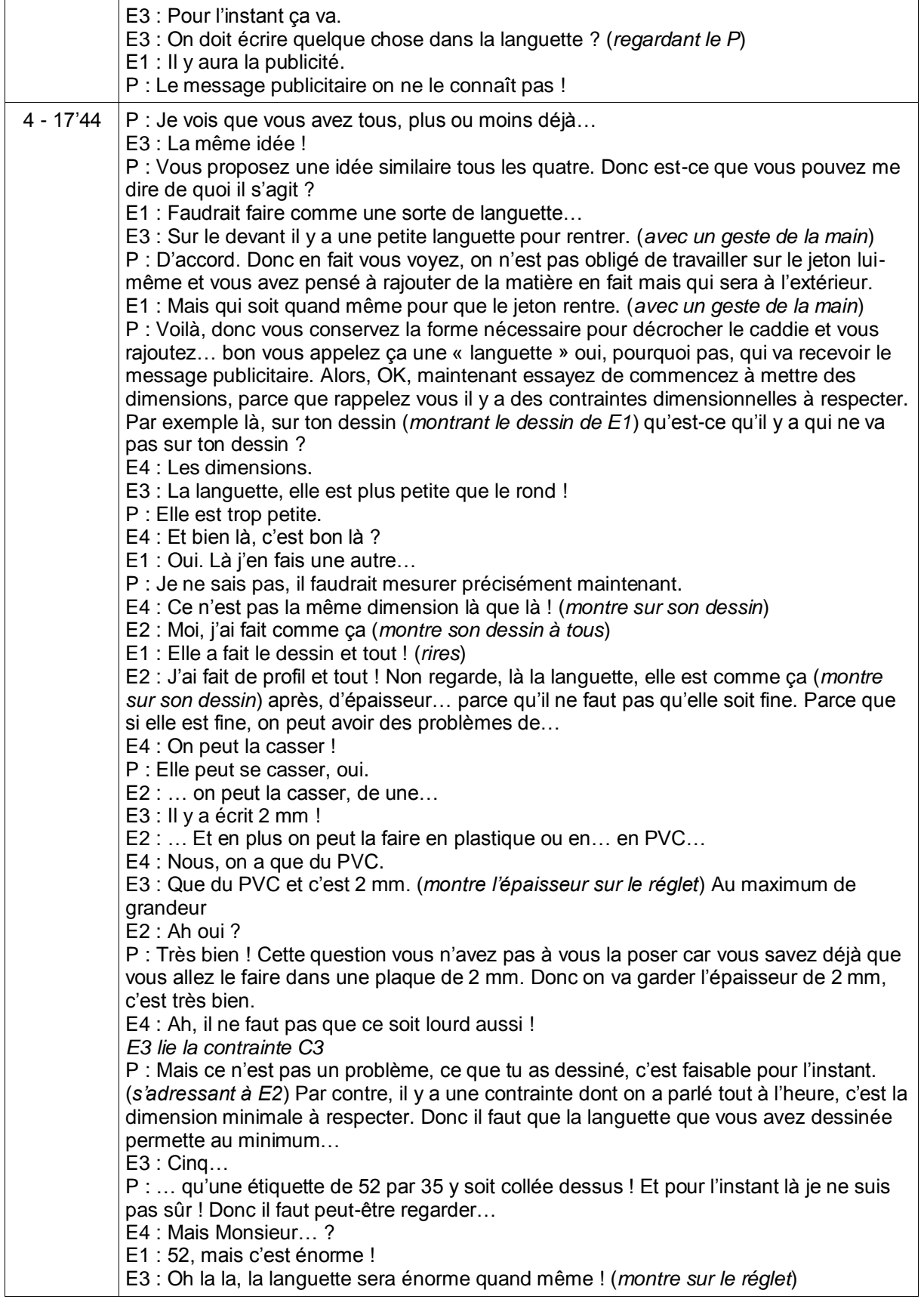

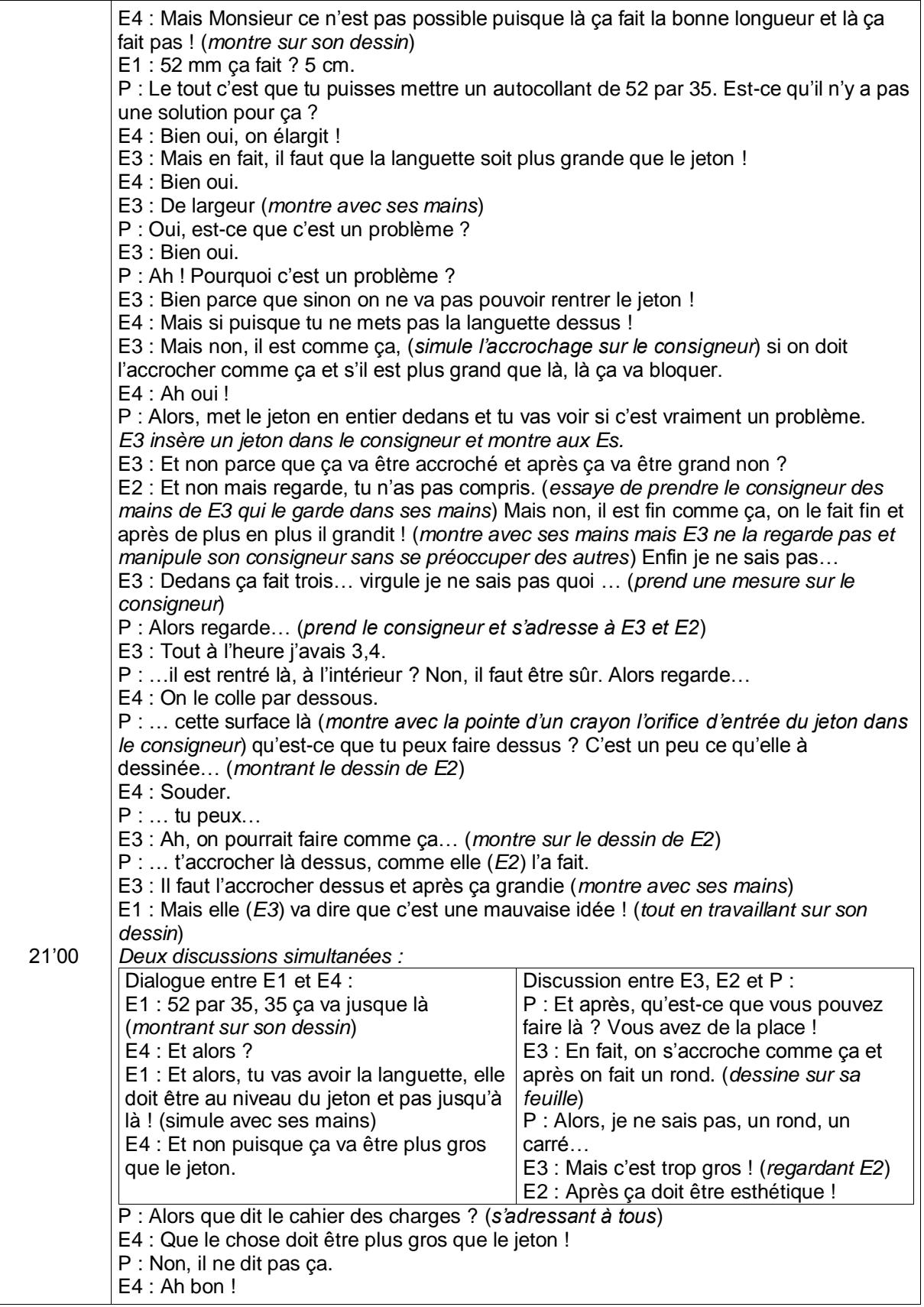

P : En fin, il dit que la publicité… E3 : 5 sur 35. P : Voilà, au minimum. E3 : 52 sur 35. P : Donc, ça veut dire quoi ? E3 : Bien… 52 sur 35 ! E4 : 5 cm à peu près… P : Mais le fait qu'il y est marqué 52 par 35 au minimum ? E1 : Ça veut dire que… P : Ça veut dire que vous avez toute liberté de faire ce que vous voulez autour (*fait un grand geste avec ses mains*) E3 : Oui mais on va pas faire un jeton gros comme ça ! (*rires*) P : Oui, mais vous n'êtes pas obligé de faire très gros. Ce qu'on vous demande c'est de faire au minimum ça, mais vous pouvez « jouer »… E1 et E4 : Ah oui ! E3 : Et bien alors… Comme ça ! (*montre son dessin au P*) P : Pourquoi pas ! Mais il va falloir dimensionner ça et donner des formes… E4 : Voilà, regarde (*montre son dessin à E3*) E3 : Oh ! E4 : C'est mignon comme ça ! P : Elle (*E2*) a utilisé un terme, elle a dit, il faudrait que ce soit… ? E2 : Esthétique. P : Esthétique donc effectivement il y a peut-être à travailler sur la forme que vous allez lui donner, pour que ce soit « joli ». E4 : On fait un petit cœur ! (*rires*) E1 : Un petit cœur ? P : Donc là c'est à vous à vous mettre d'accord un petit peu sur la forme… E3 : Mais c'est pas possible, déjà les garçons ne vont pas aimer ! P : Alors, comment on pourrait se donner les limites ? E4 : Un carré ! P : Un carré. Vous savez quoi, dans le cahier des charges ? E3 : 52 sur 35. P : Ça, c'est le minimum ! E3 : On prend un grand carré et après on regarde dedans… E4 : On peut prendre 6 sur… 6 sur 4. P : Ah, c'est quoi le maximum ? E1 et E3 : Il 'y en a pas… E1 : c'est illimité ! P : Il me semble que oui… E1 : Ah, c'est 85 fois 85 ! P : Voilà ! Vous allez devoir fabriquer ça dans une plaque, c'est un carré de 8,5 par 8,5. Donc ça, c'est votre maximum ! E2 : Ou on peut faire genre, comme ça. (*fait une forme de triangle avec ses mains*) E1 : Non, c'est immense ça, cherche pas ! E2 : Non mais on l'accroche ! E1 : Mais tu vas tenir un jeton comme ça toi ? (*fait un geste exagéré avec ses mains*) E2 : Mais non, mais qu'est-ce que tu dis ? (*rires*) E1 : Tu vas rentrer un jeton comme ça ? (*simule l'accrochage d'un jeton énorme*) E2 : Mais qu'est-ce que tu dis ? Tu le rentres, mais il y aura une petite languette, mais pas pointue, je veux dire un peu arrondie. E1 : Mais peut-être qu'on est parti sur la mauvaise idée aussi ! E3 : Mais tu veux qu'on fasse comment ? E1 : Il faut chercher ! P : Mais l'idée d'arrondir c'est bien. On arrondit les bords pour la sécurité.  $F4 \cdot Ah$  oui !

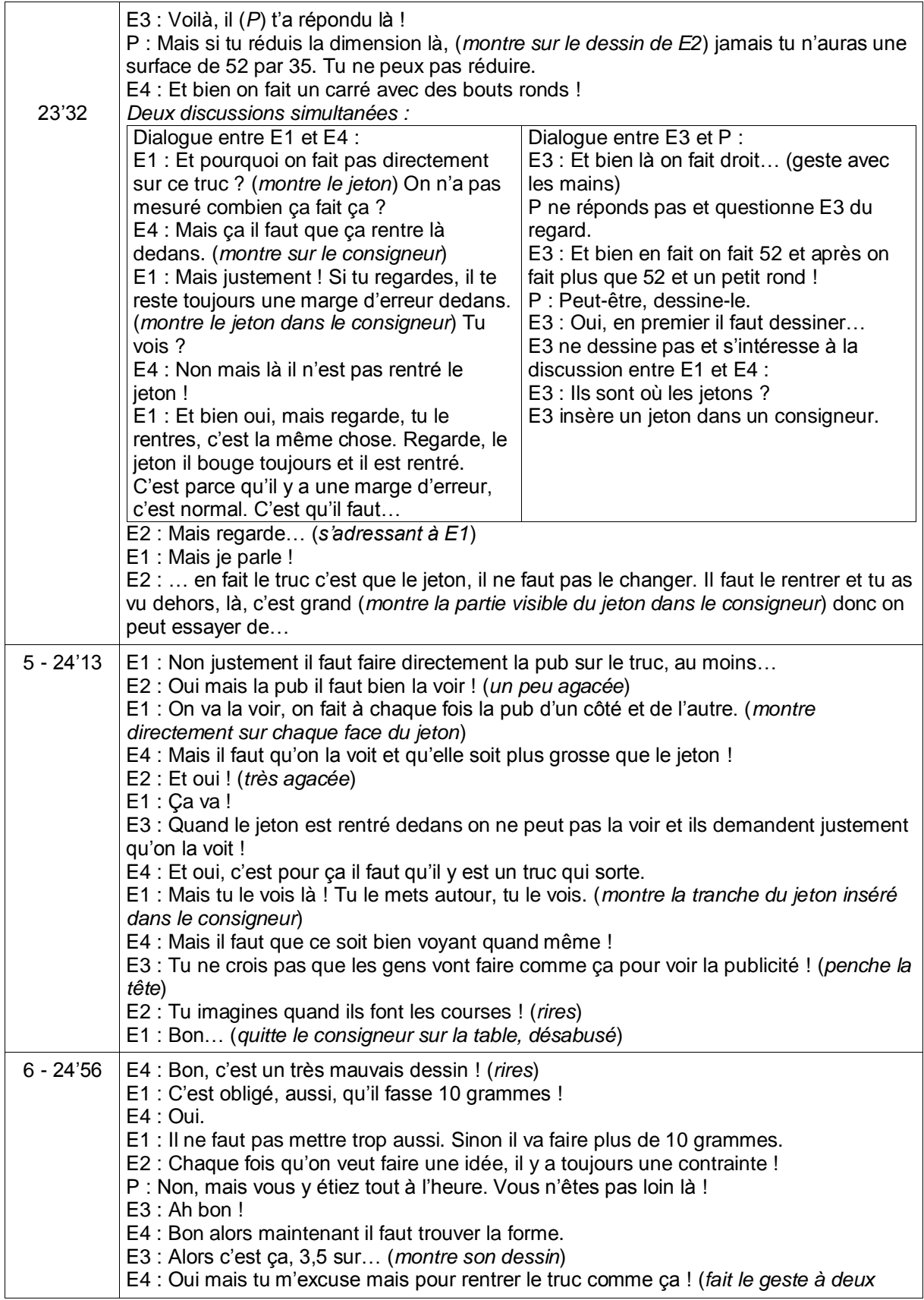

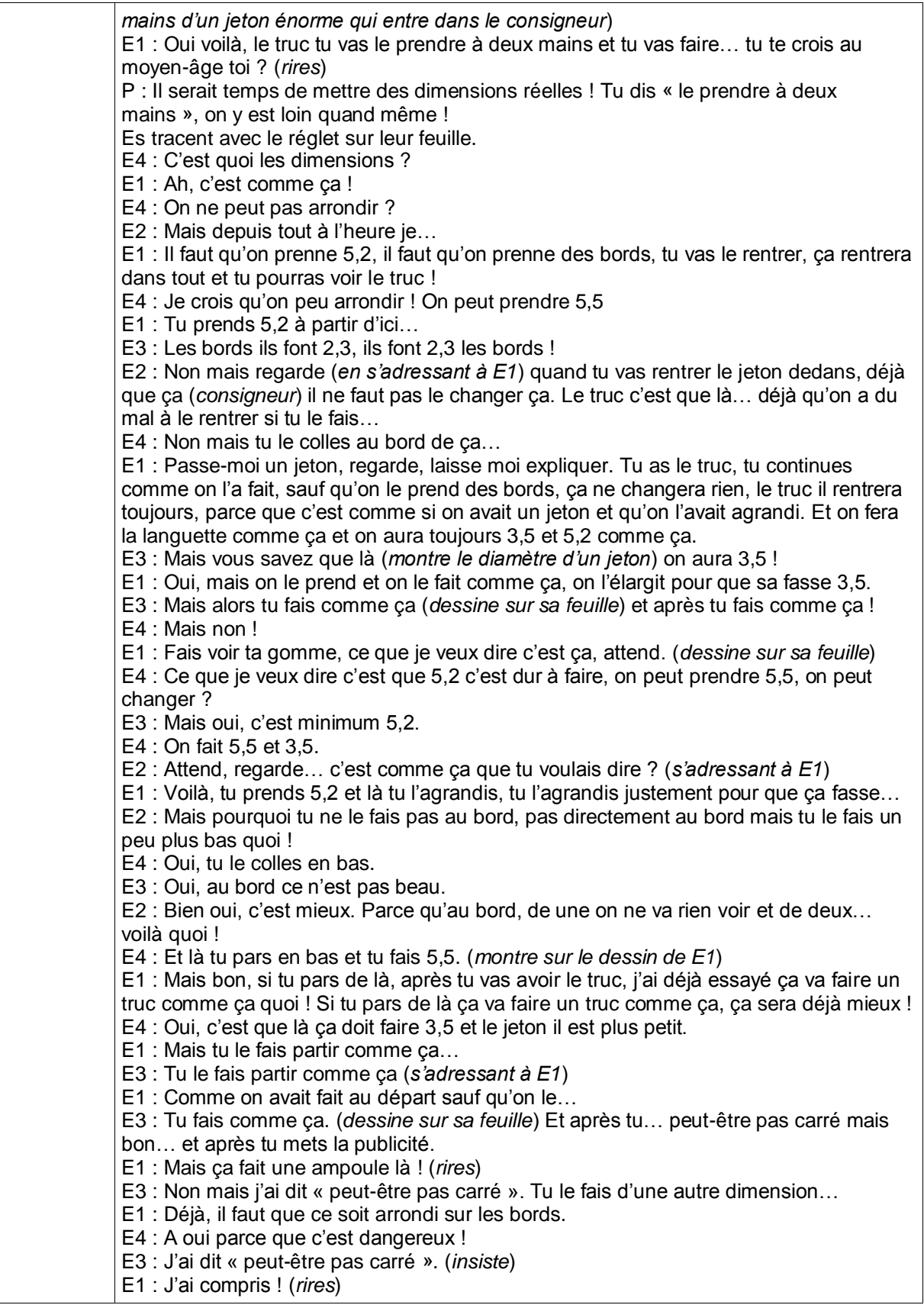

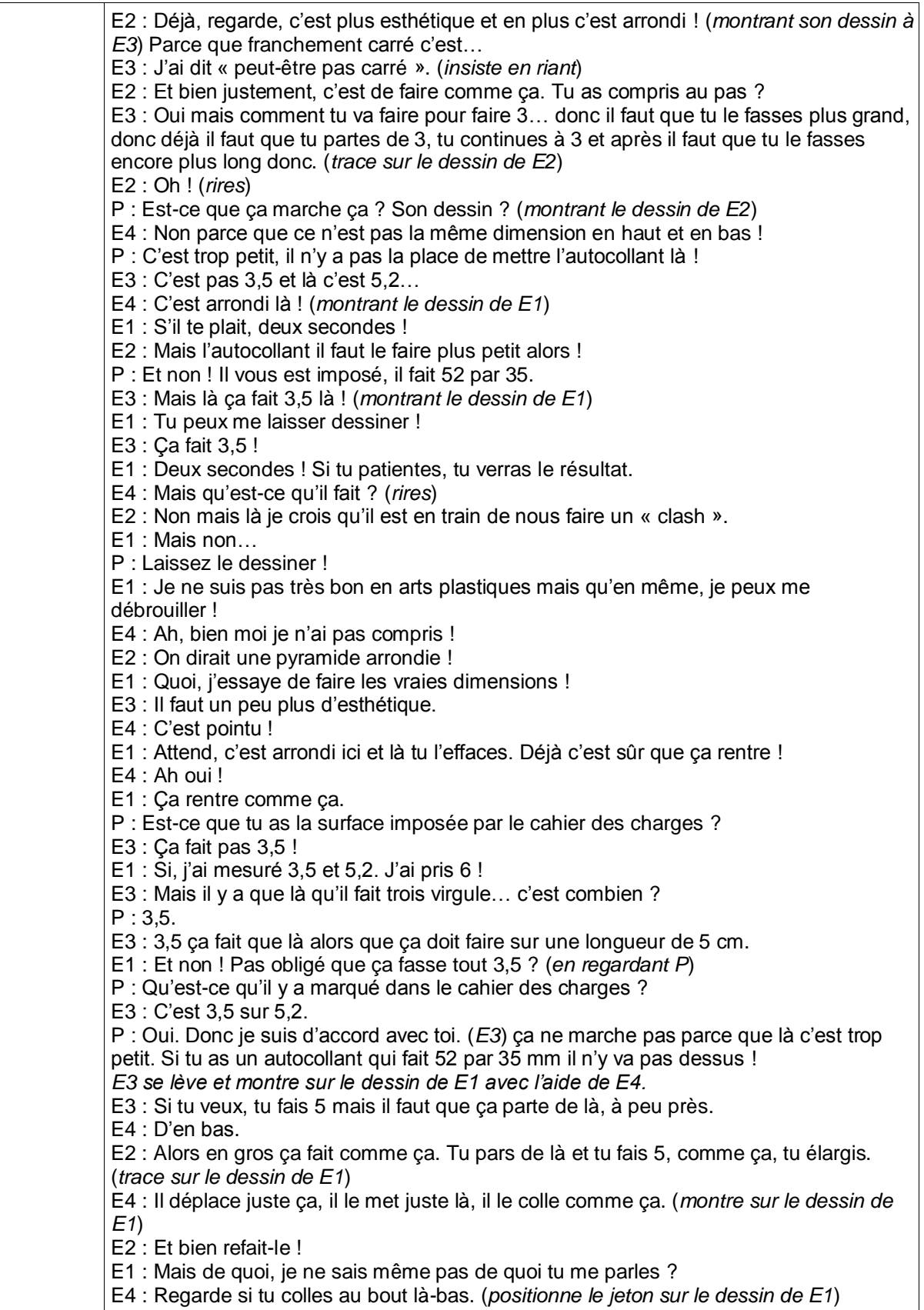

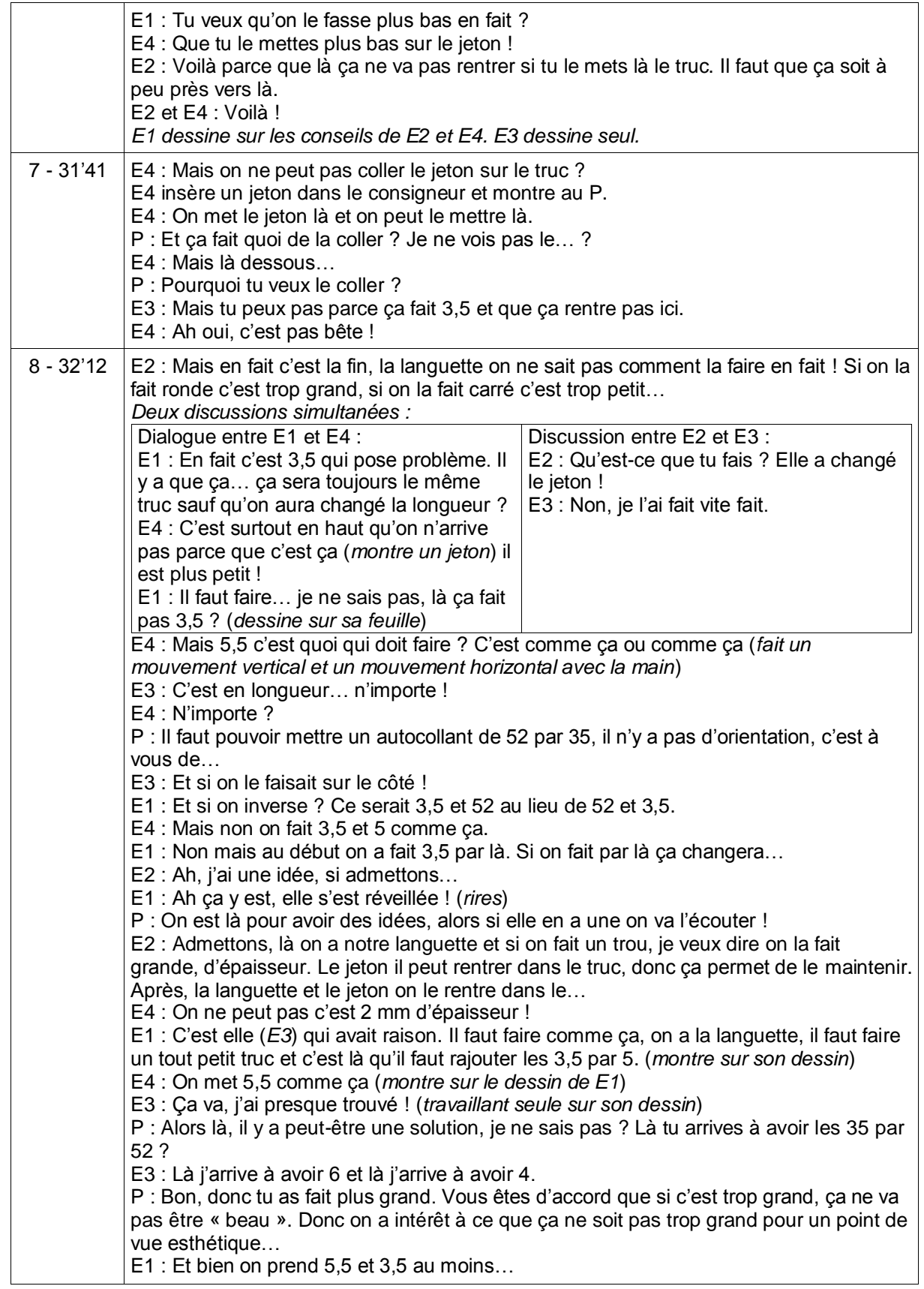

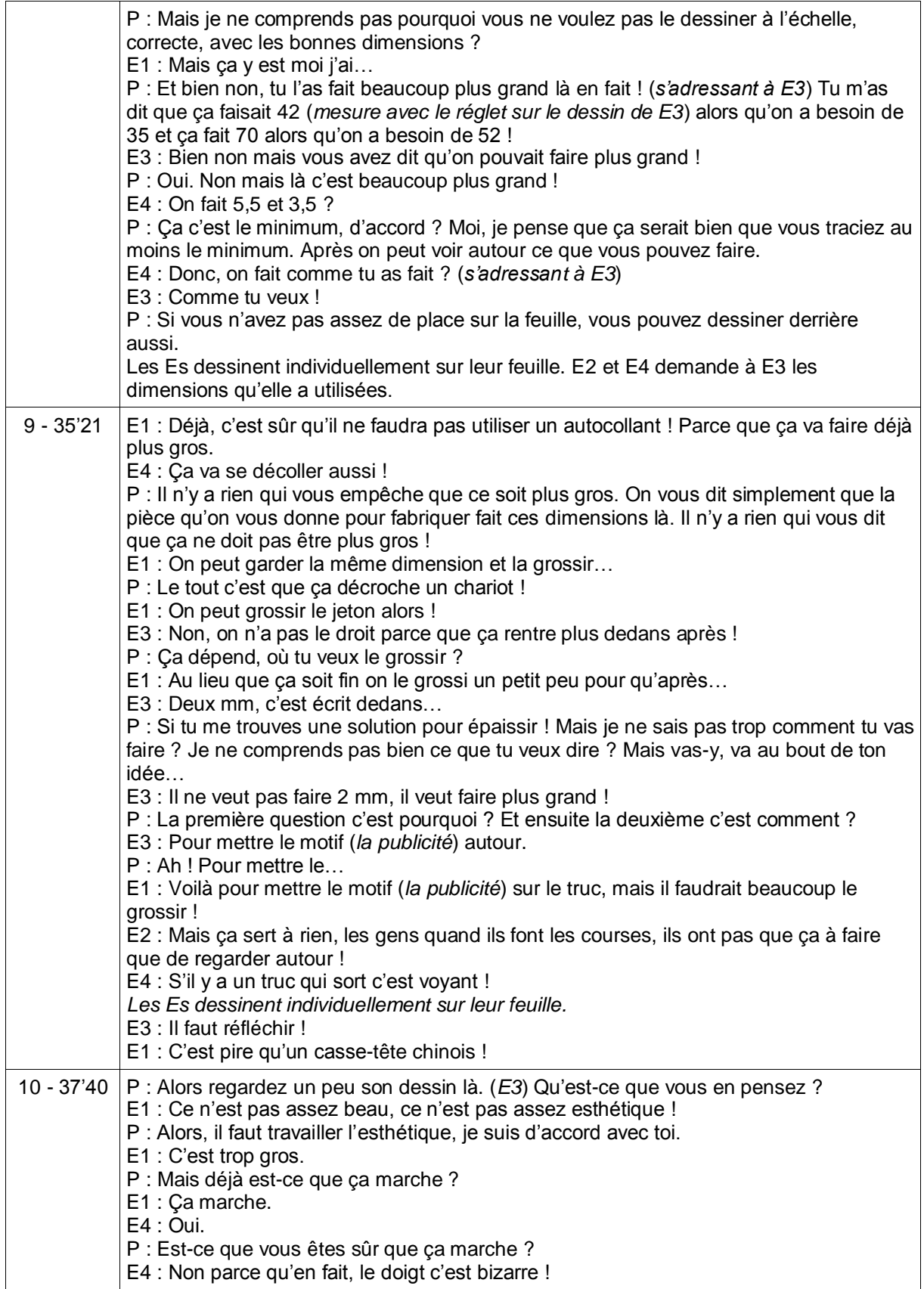

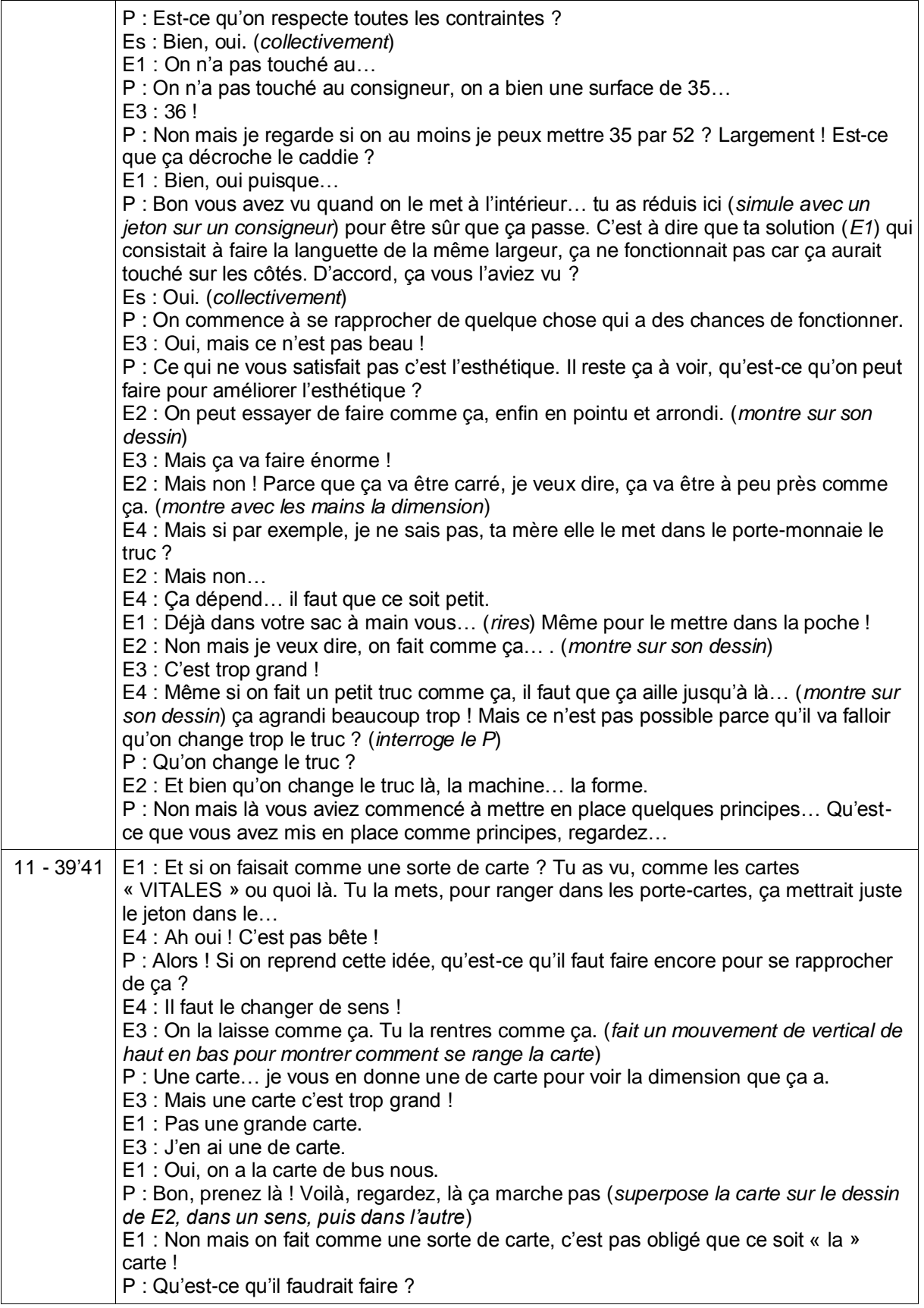

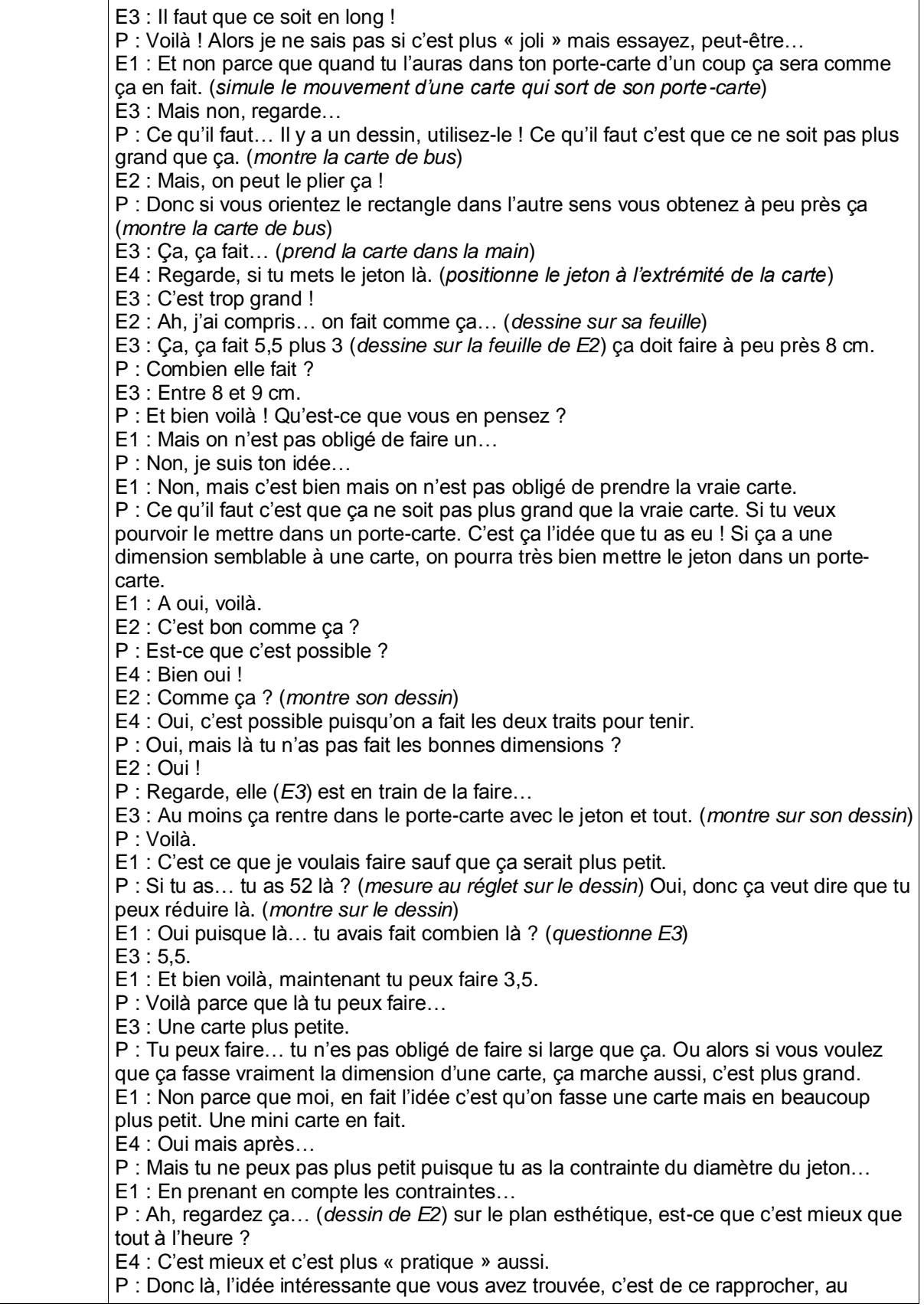

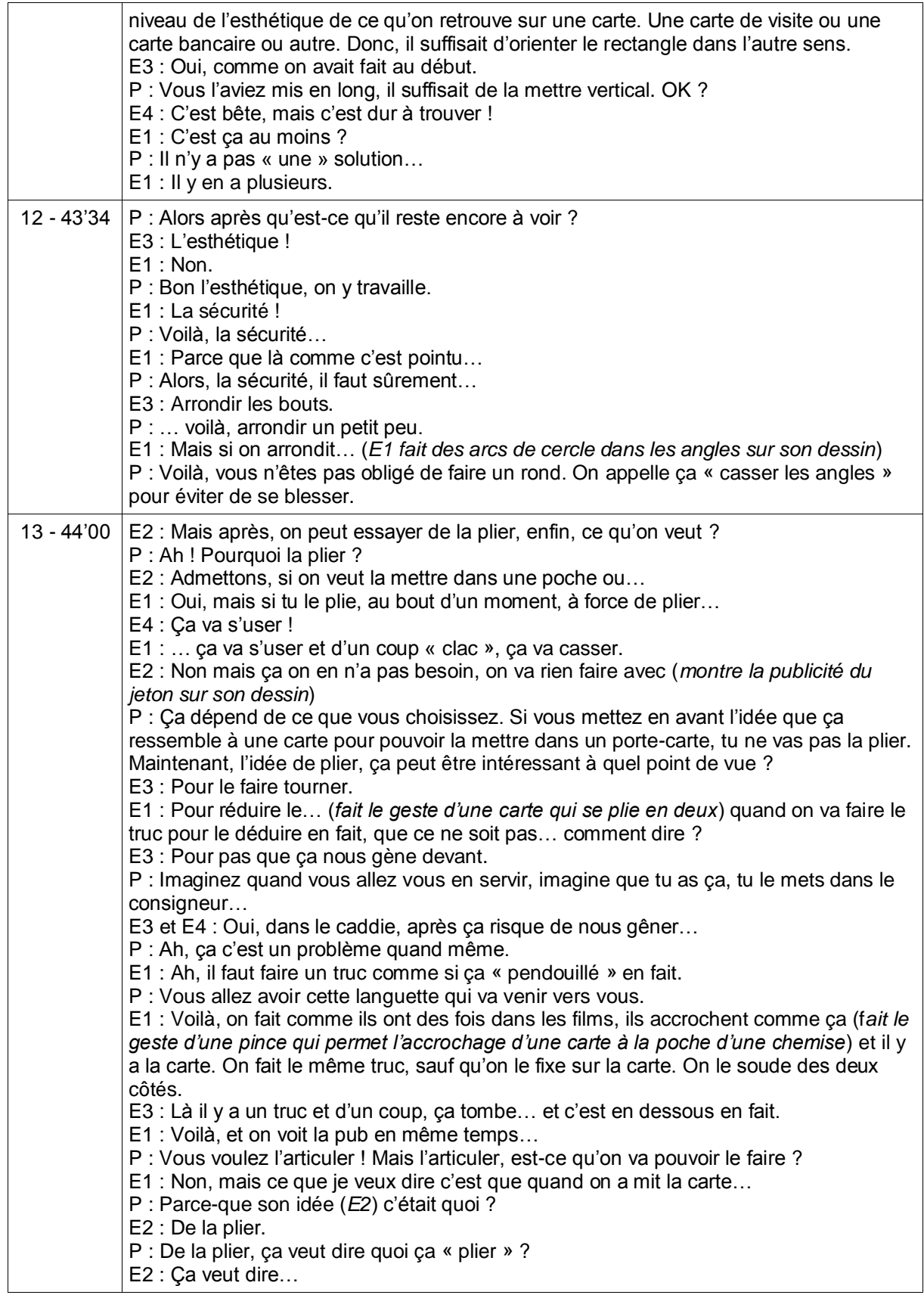

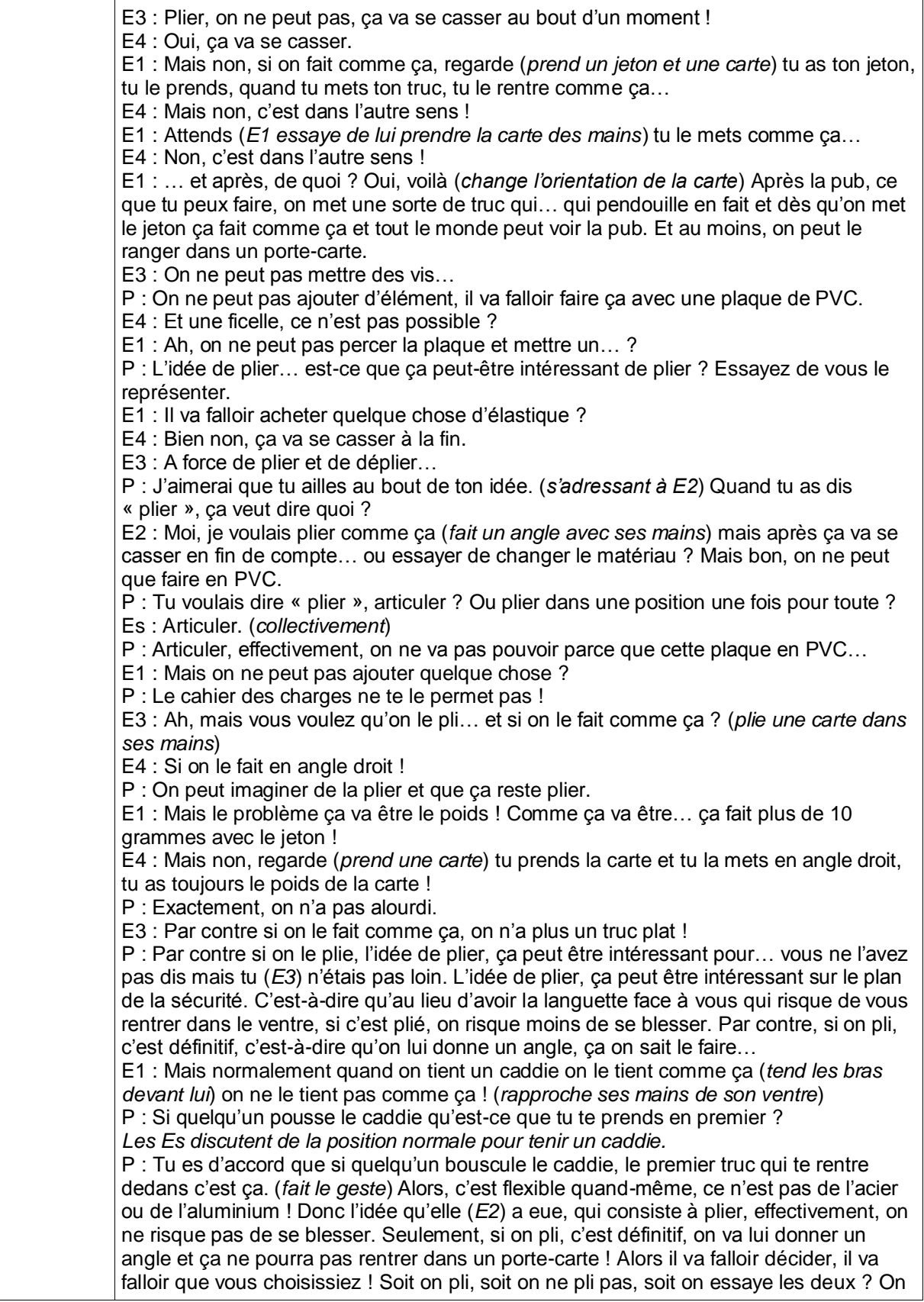

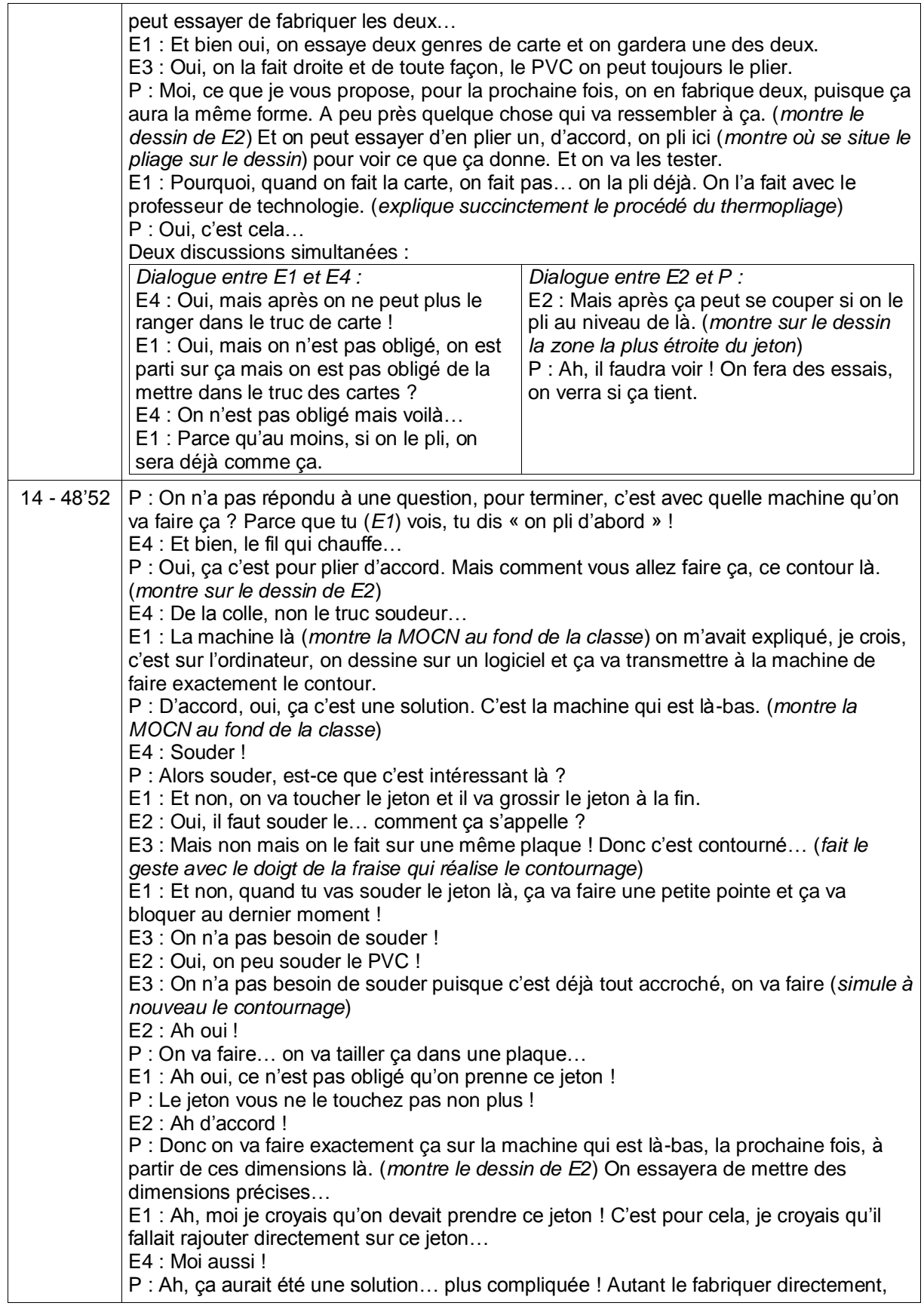

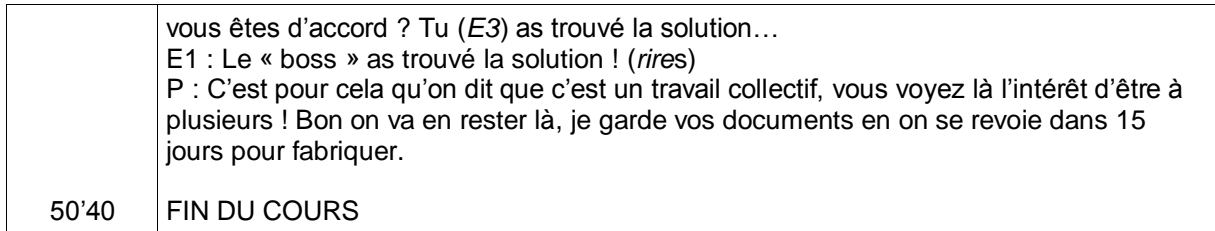

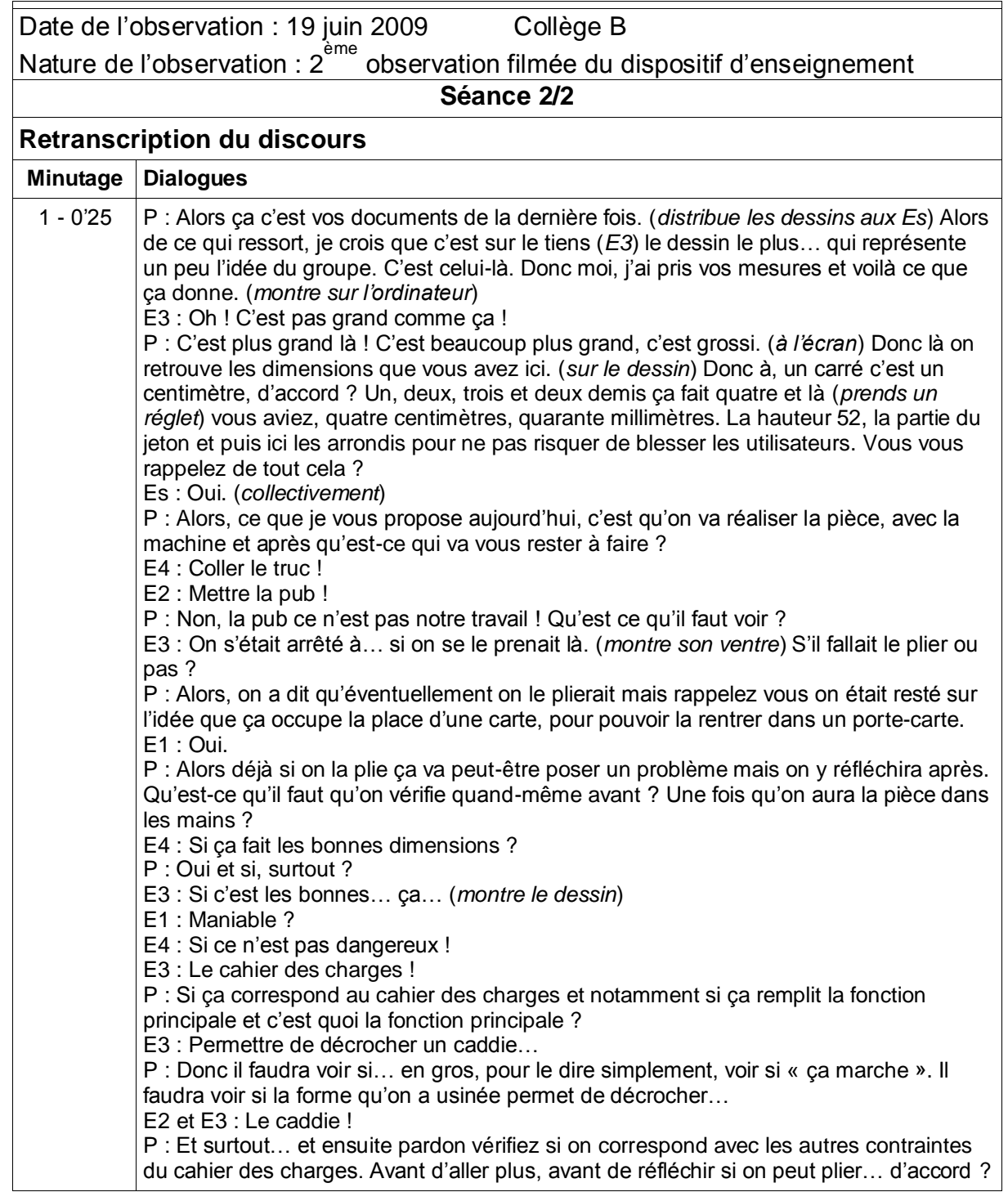

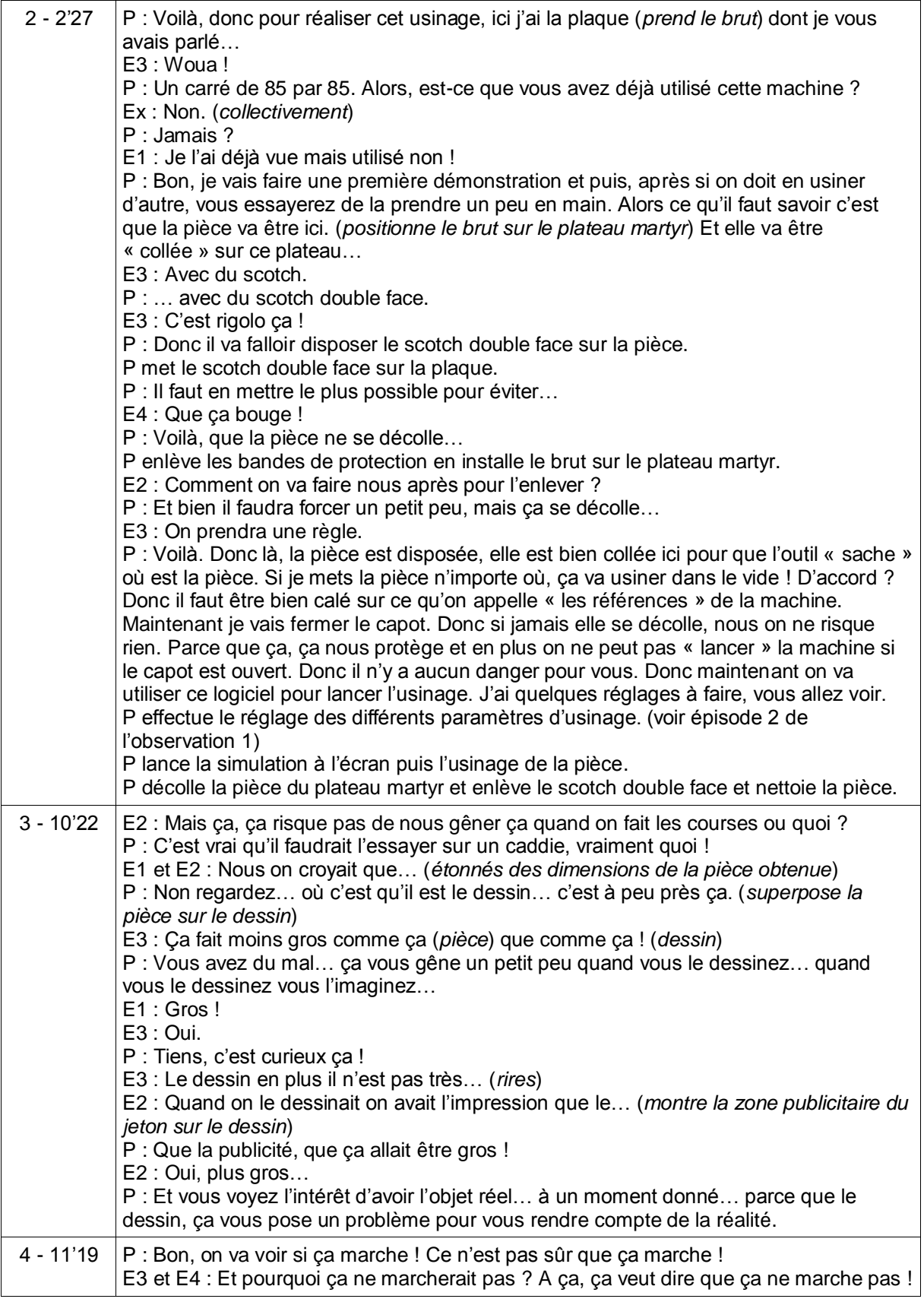

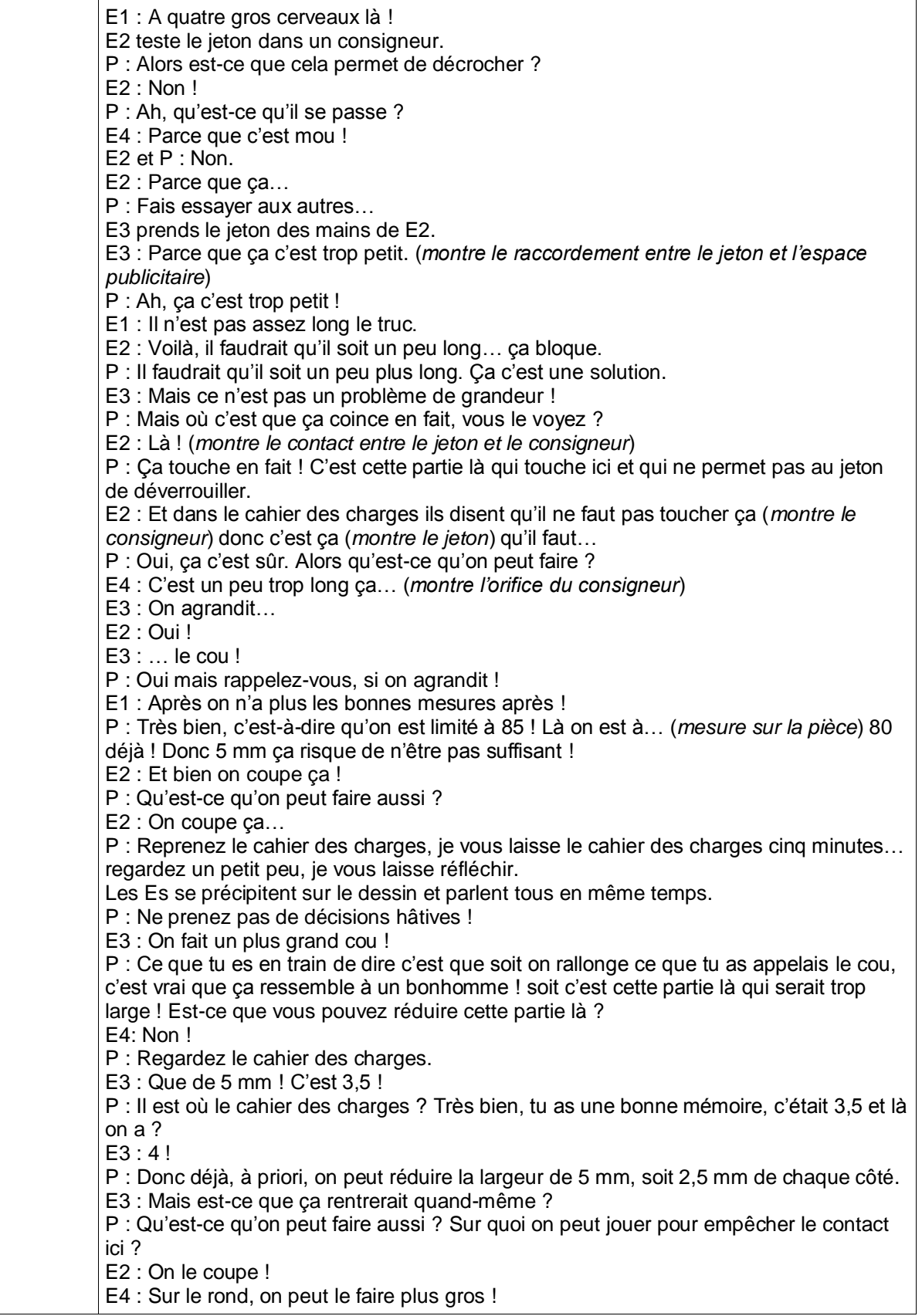

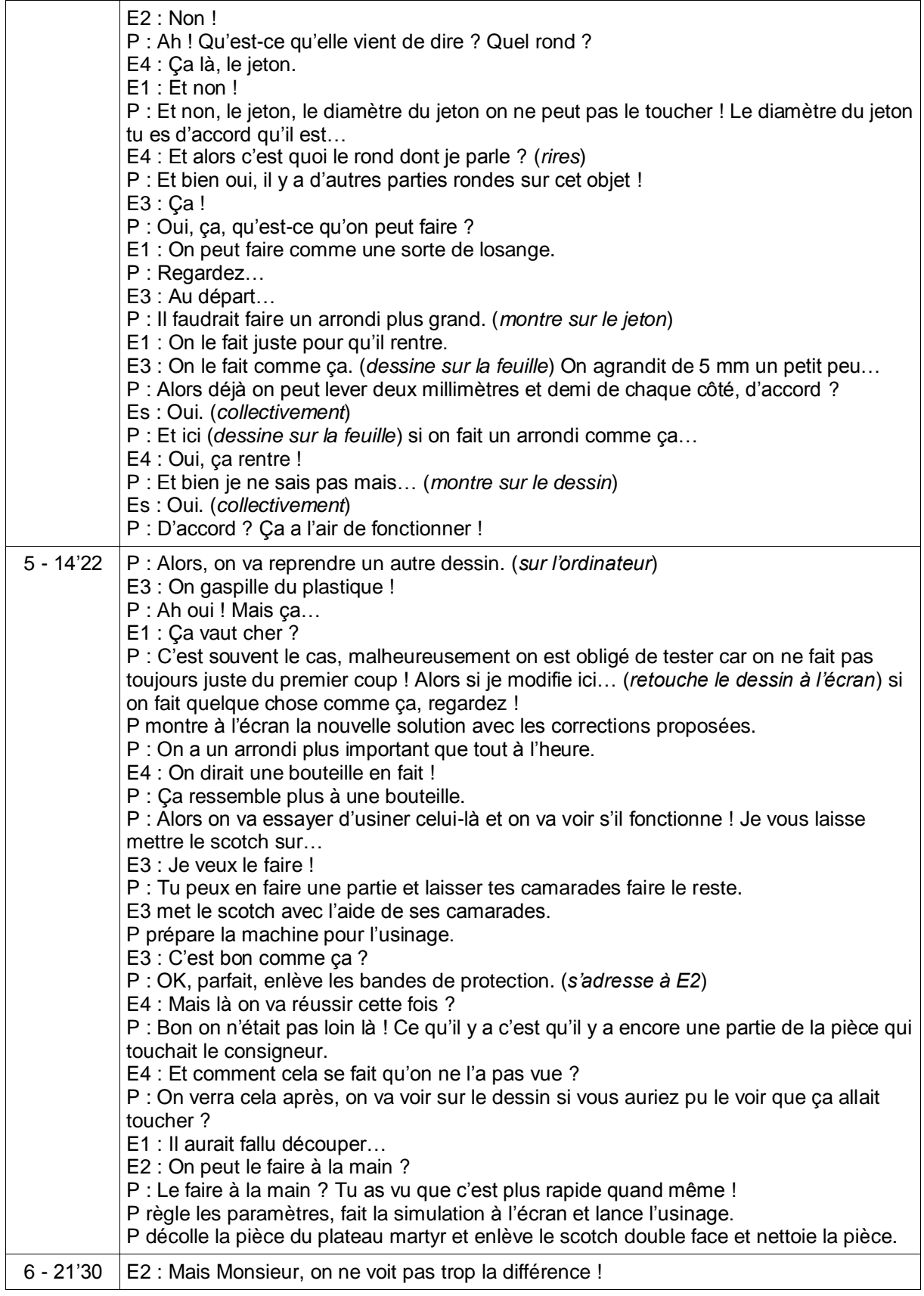

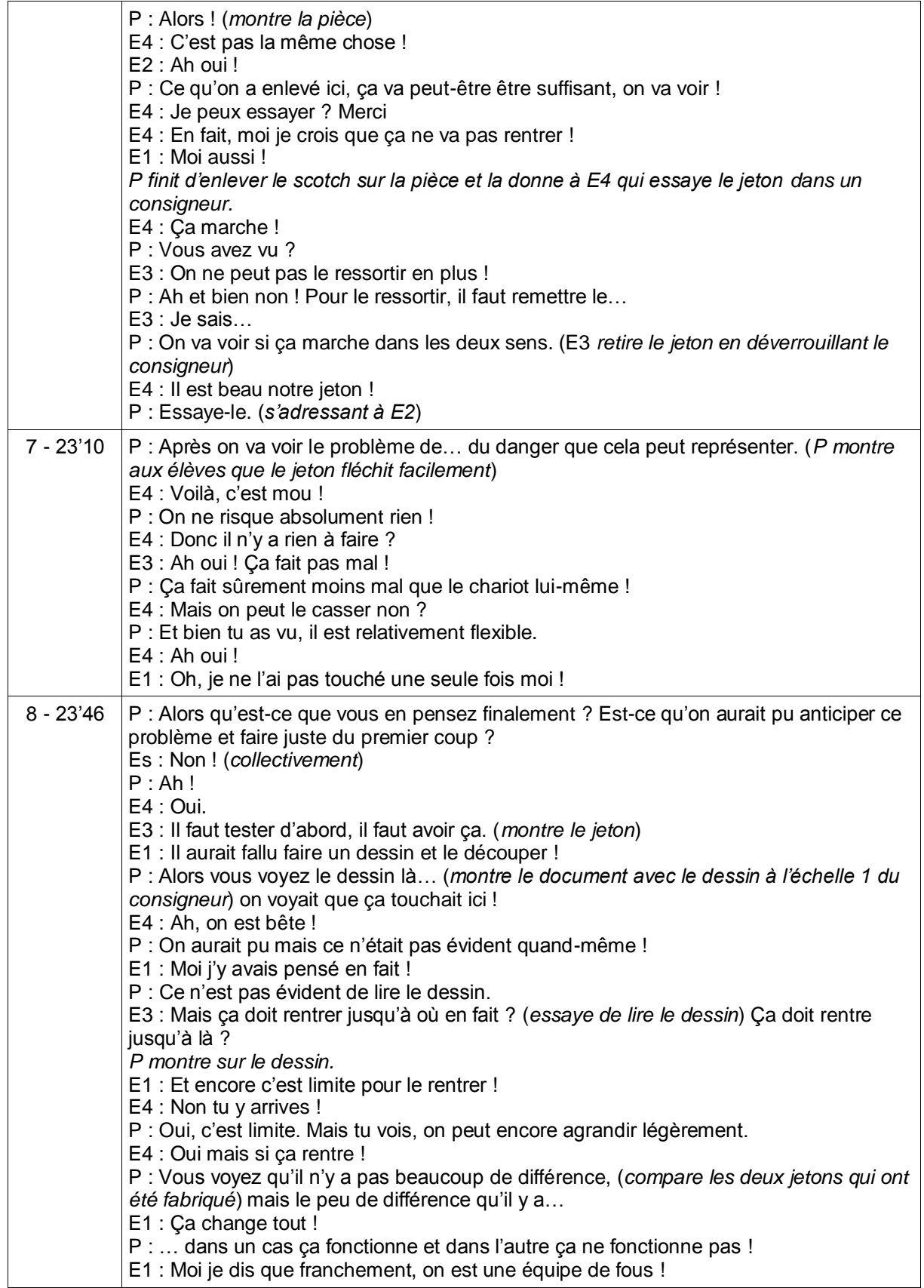

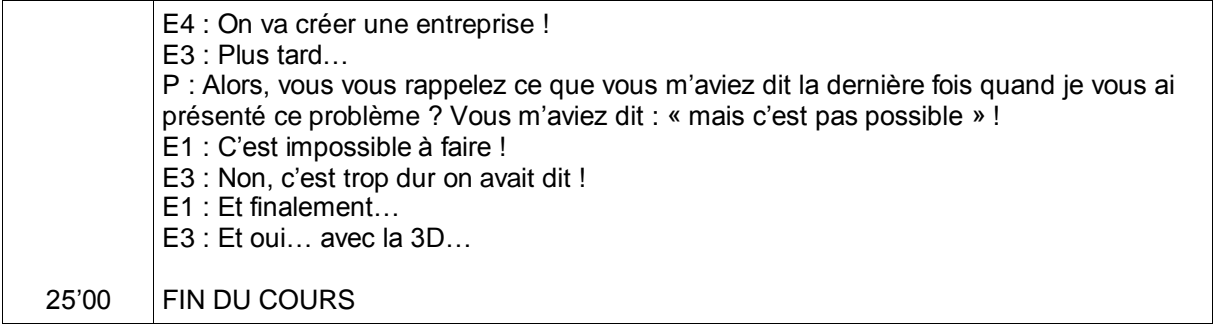

## **Annexe 12 Tableaux des résultats de l'observation 1 du dispositif expérimental de conception d'un jeton publicitaire**

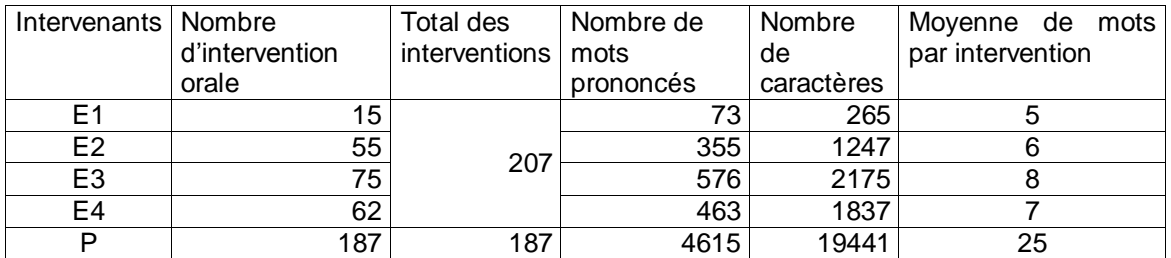

*Tableau A1. Bilan quantitatif des interventions à l'issue de la séance 1*

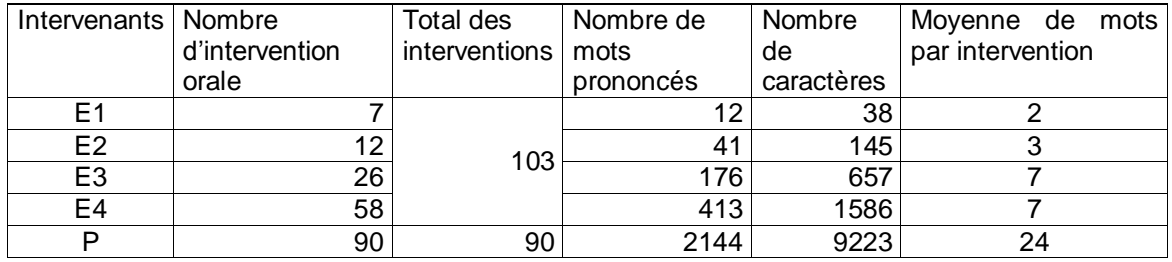

*Tableau A2. Bilan quantitatif des interventions à l'issue de la séance 2*

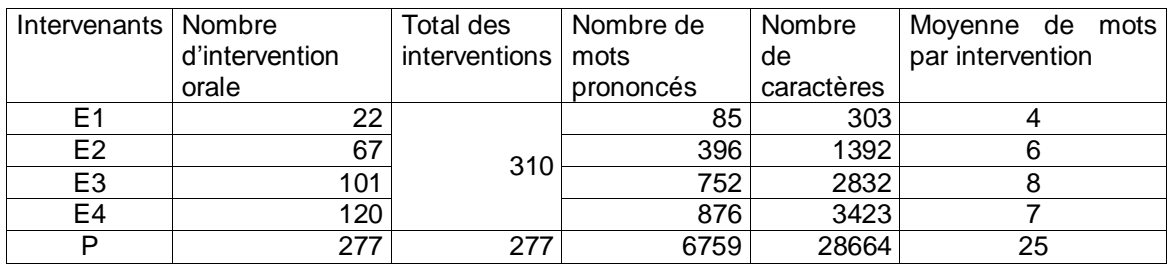

*Tableau A3. Bilan quantitatif des interventions cumulées (séances 1 et 2)*

## **Annexe 13 Tableaux des résultats de l'observation 2 du dispositif expérimental de conception d'un jeton publicitaire**

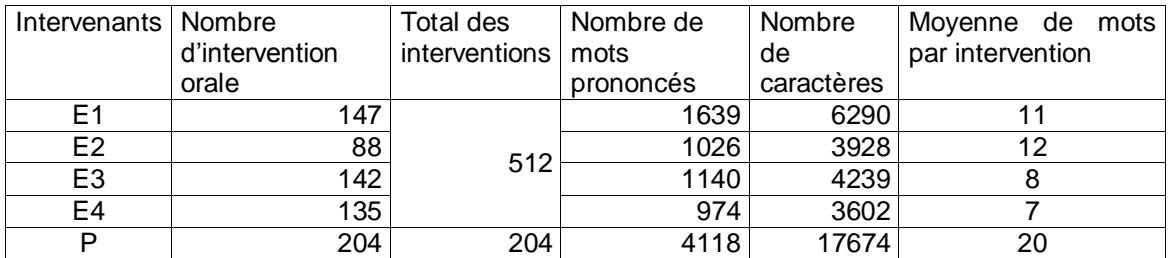

*Tableau A1. Bilan quantitatif des interventions à l'issue de la séance 1*

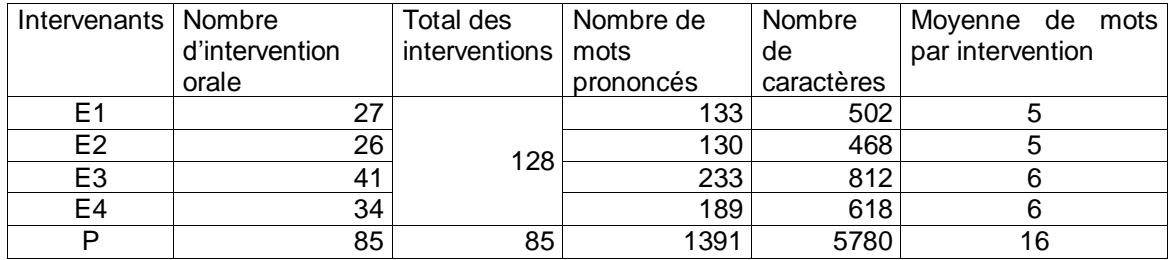

*Tableau A2. Bilan quantitatif des interventions à l'issue de la séance 2*

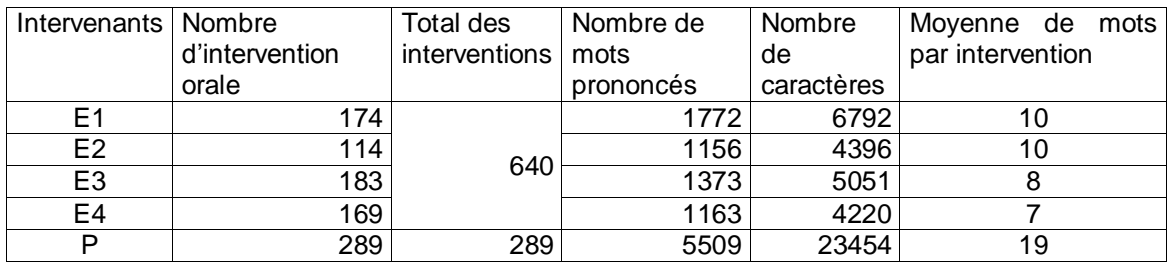

*Tableau A3. Bilan quantitatif des interventions cumulées (séances 1 et 2)*

## **Annexe 14 Fiches élèves (Modalité 1) – Concevoir l'aménagement d'un espace**

# Aménager un conteneur

Comment aménager cet espace en studio étudiant ?

Un conteneur (container en anglais) est une grosse boîte en acier solide et étanche. Il mesure : 12 m x 2,50m x 2,60 m

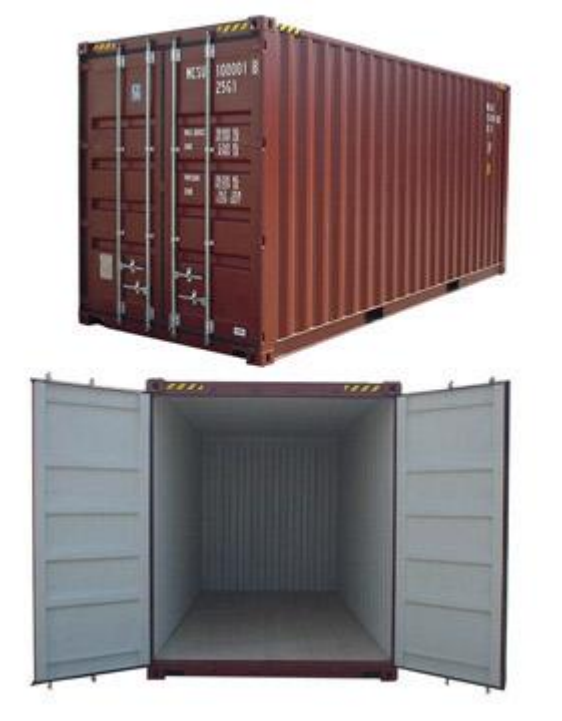

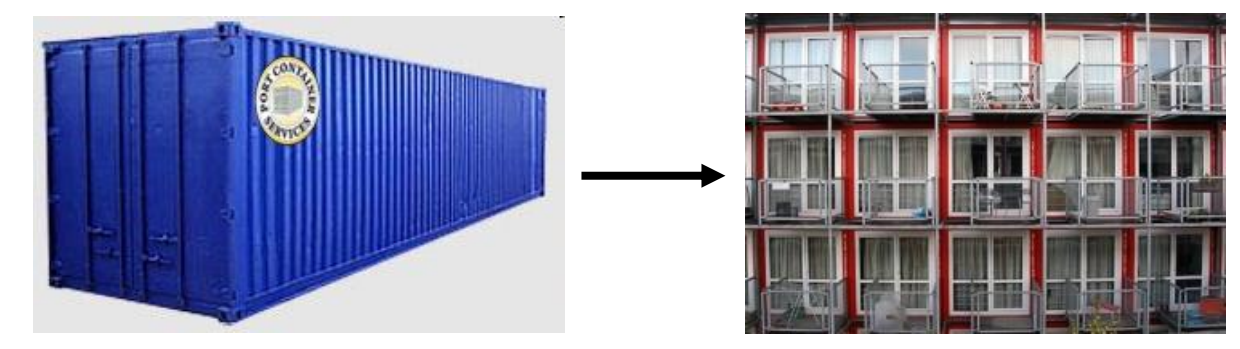

Pour rendre « habitable », des d'aménagements ont été réalisés :

- isolation des parois,
- ouvertures : une porte d'entrée et une baie vitrée,
- connexions au réseau extérieur : eau propre, eaux usées, réseau électricité et communication (téléphone, Internet).

### **Travail à faire :**

Votre travail consiste à proposer des solutions d'aménagement de l'intérieur du conteneur en respectant les contraintes du cahier des charges (voir document ressource 1).

Vous disposez aussi sur le document ressource 1 d'une liste d'équipements disponibles dans laquelle vous choisirez les éléments nécessaires au respect du cahier des charges.

En vous aidant du document ressource 2 qui précise les dimensions des équipements, vous proposerez une ou plusieurs solutions d'aménagement sur le document réponse à rendre à la fin de la séance.

### **DOCUMENT RESSOURCE 1 : Le cahier des charges**

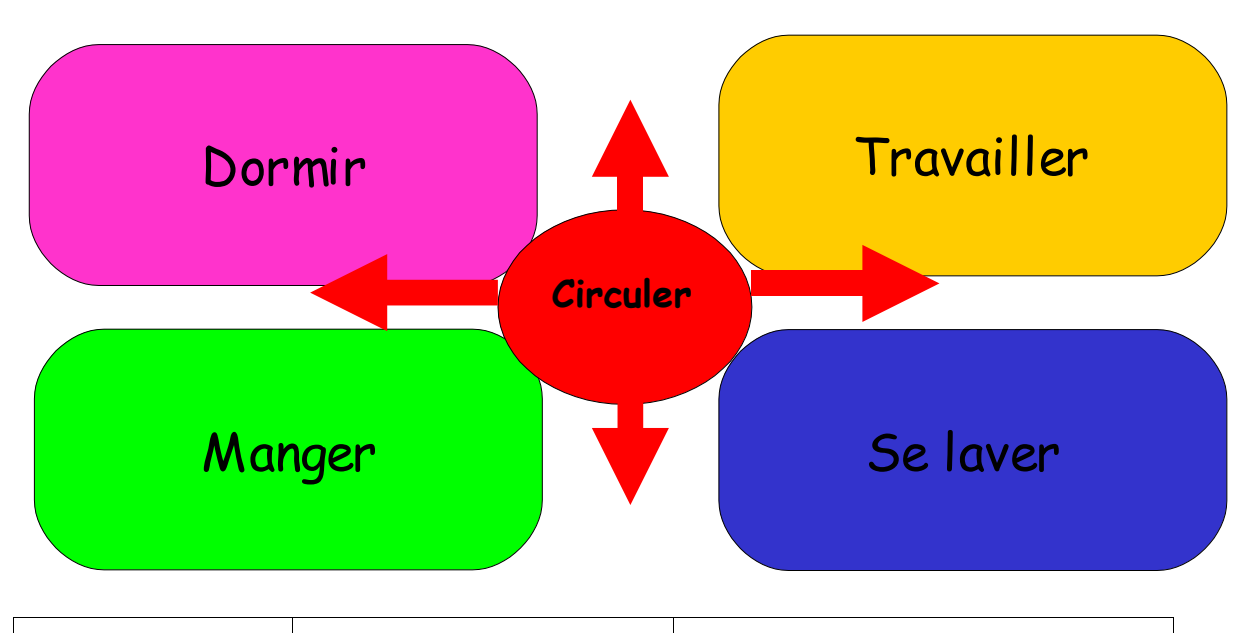

Τ

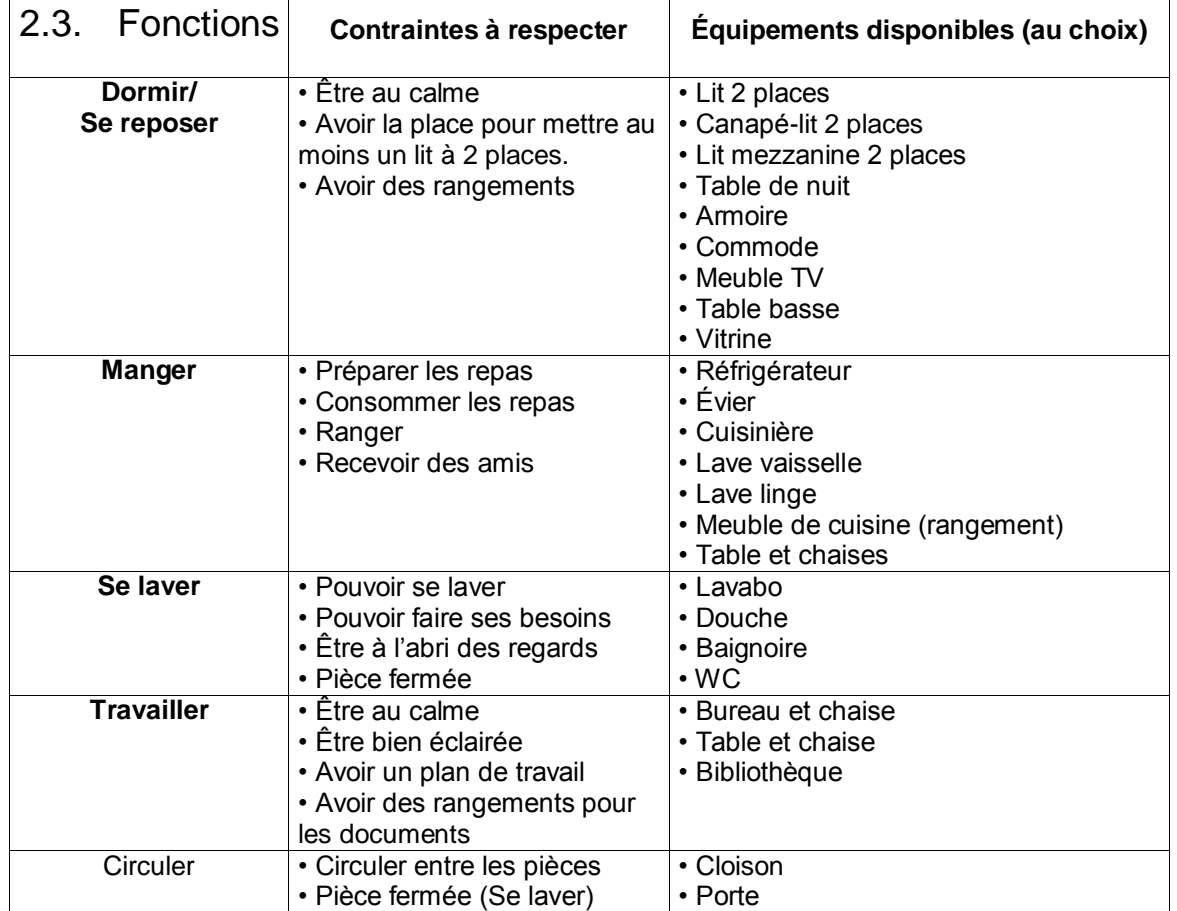

#### **DOCUMENT RESSOURCE 2**

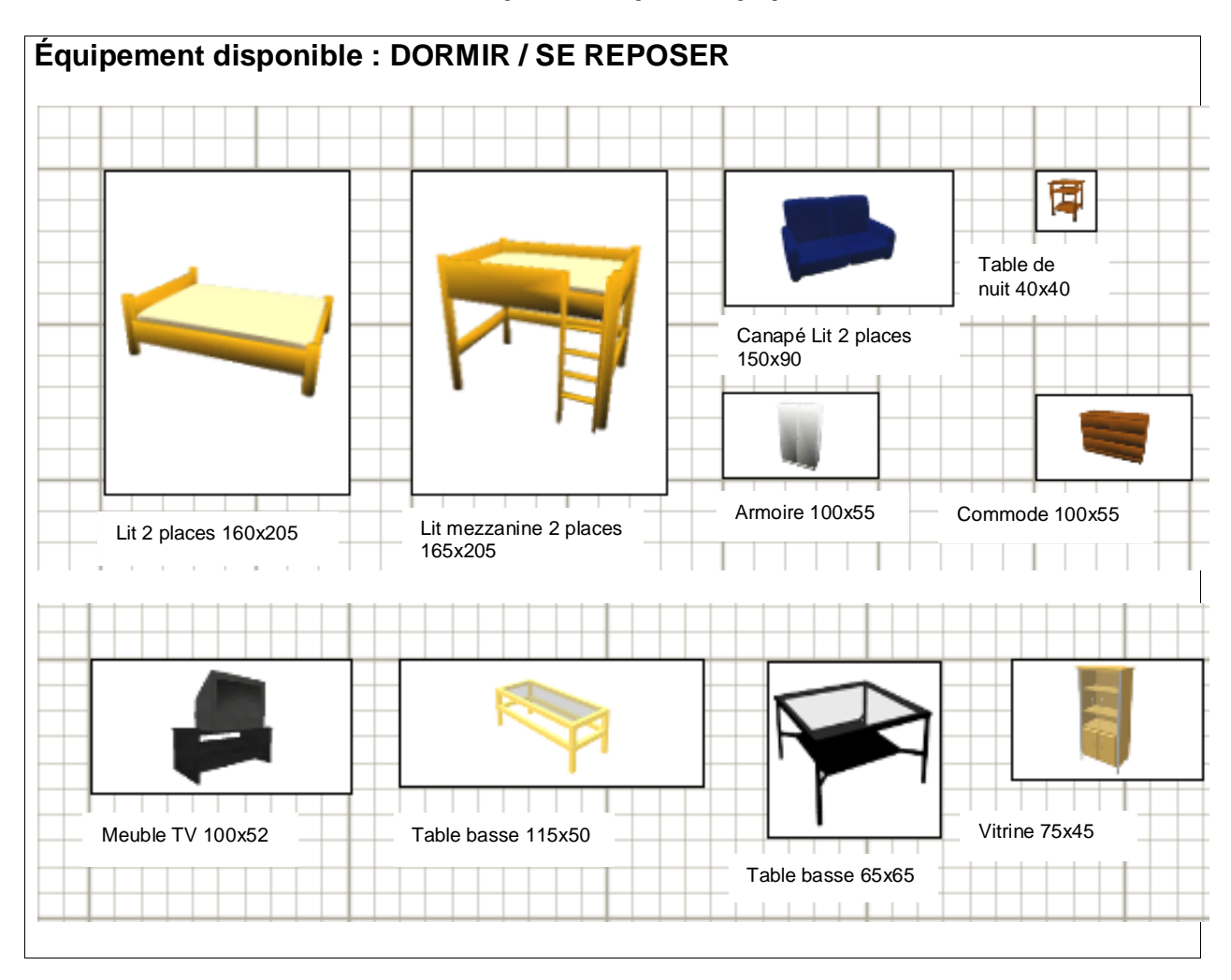

#### **Liste des éléments disponibles pour équiper le studio**
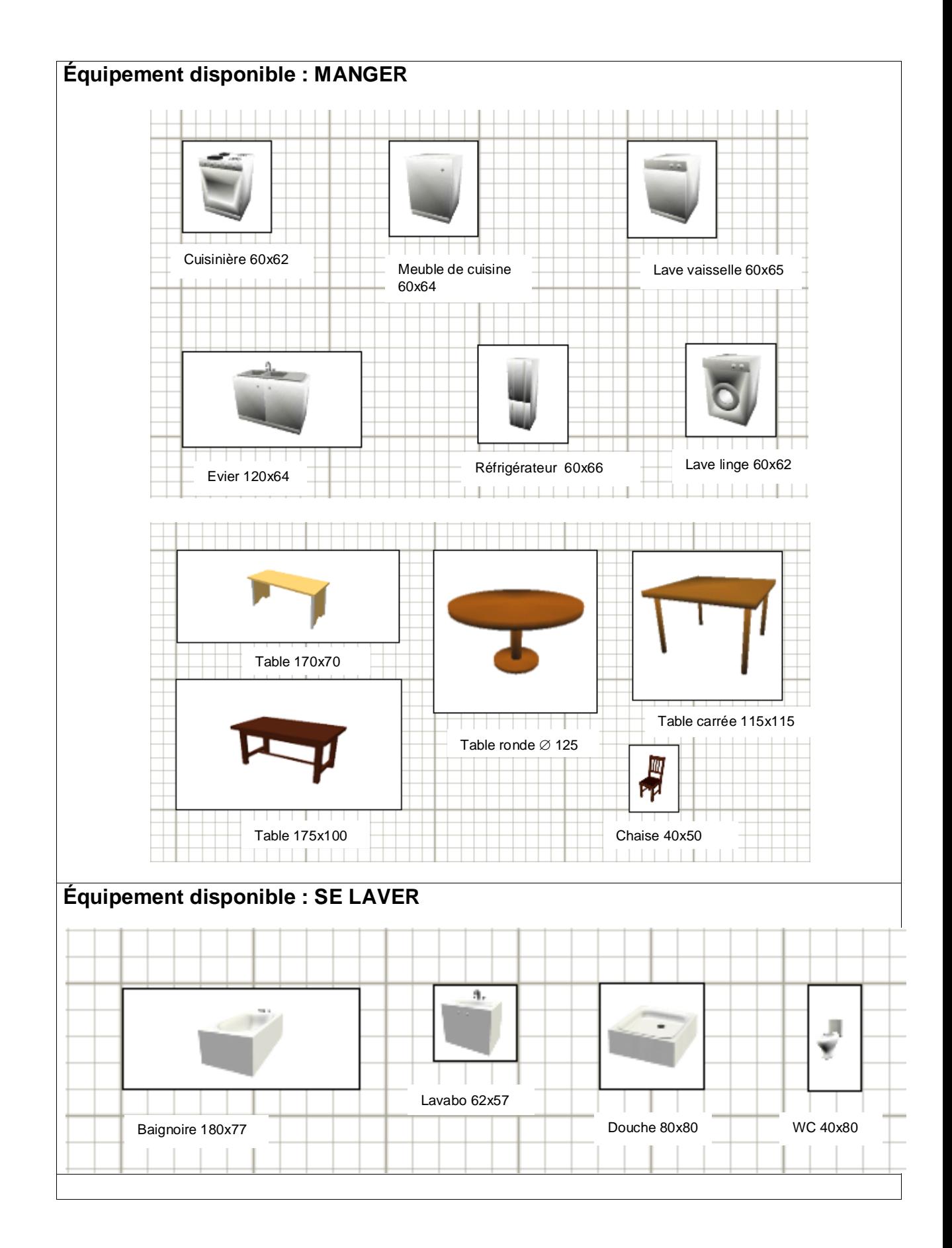

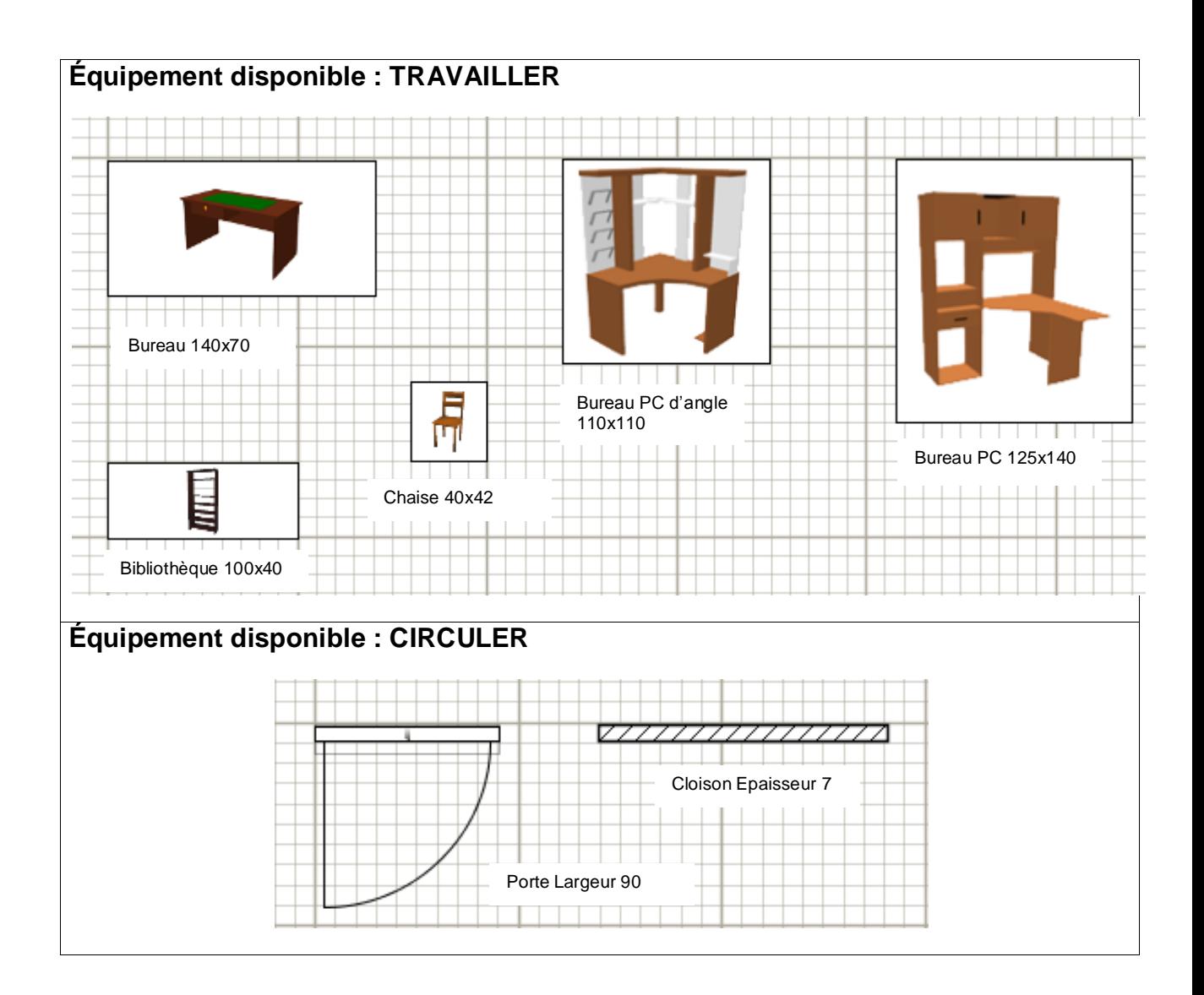

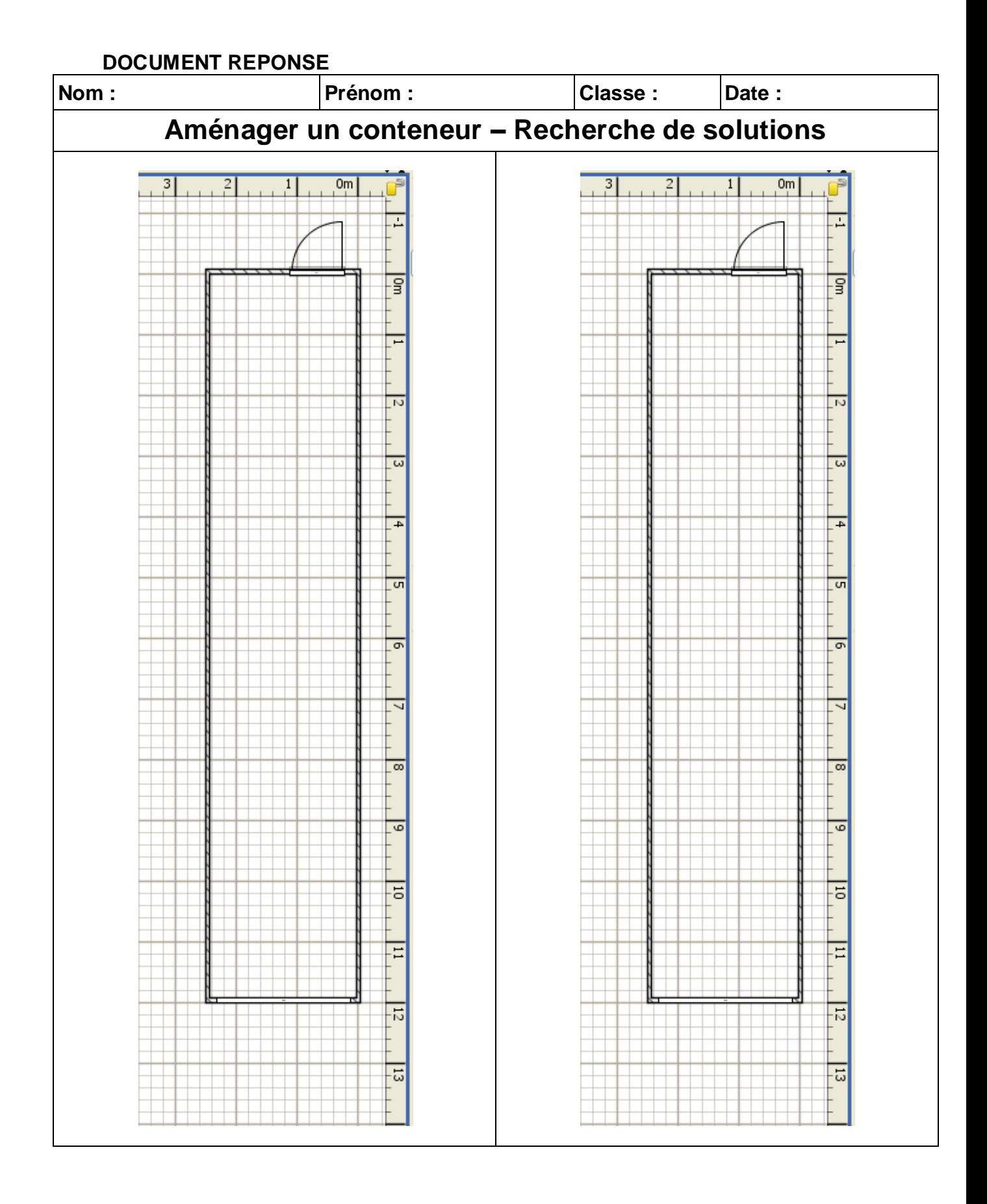

# **Annexe 15 Fiches élèves (Modalité 2) – Concevoir l'aménagement d'un espace**

# Aménager un conteneur

Comment aménager cet espace en studio étudiant ?

Un conteneur (container en anglais) est une grosse boîte en acier solide et étanche. Il mesure : 12 m x 2,50m x 2,60 m

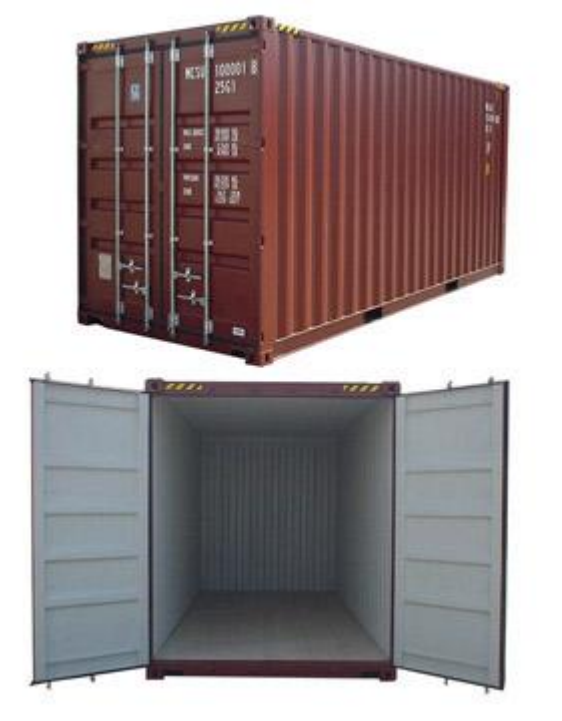

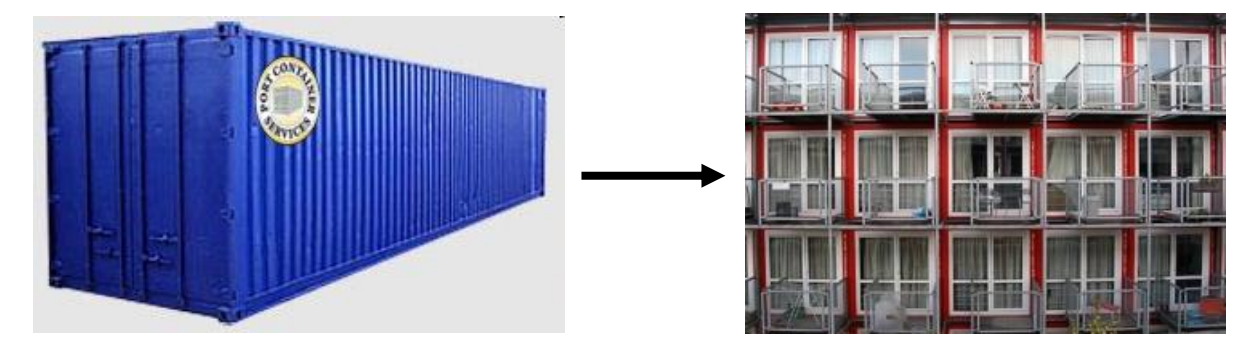

Pour rendre « habitable », des d'aménagements ont été réalisés :

- isolation des parois,
- ouvertures : une porte d'entrée et une baie vitrée,
- connexions au réseau extérieur : eau propre, eaux usées, réseau électricité et communication (téléphone, Internet).

### **Travail à faire :**

Votre travail consiste à proposer des solutions d'aménagement de l'intérieur du conteneur en respectant les contraintes du cahier des charges (voir document ressource 1).

Vous disposez aussi sur le document ressource 1 d'une liste d'équipements disponibles dans laquelle vous choisirez les éléments nécessaires au respect du cahier des charges.

Vous utiliserez le logiciel Sweet Home 3D pour proposer une ou plusieurs solutions d'aménagement. Sweet Home 3D propose les équipements disponibles du document ressource 1. Pour commencer, ouvrir le fichier « container\_vide.sh3d » et enregistrez le sous « container\_nom.sh3d ».

## **DOCUMENT RESSOURCE 1 : Le cahier des charges**

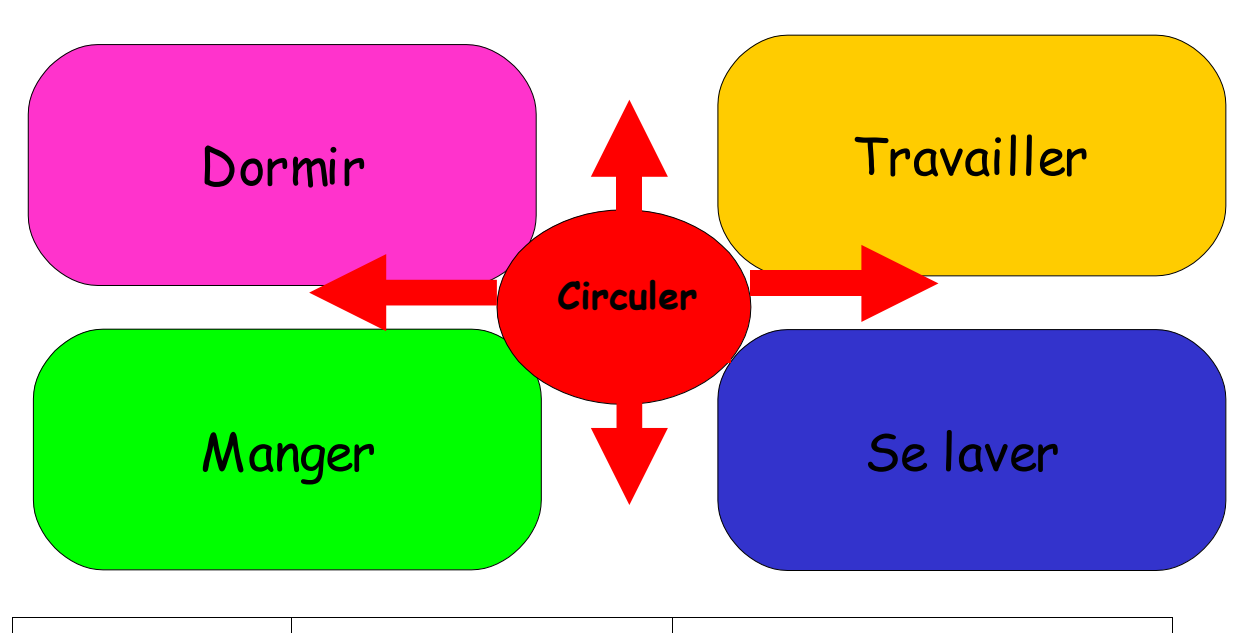

Τ

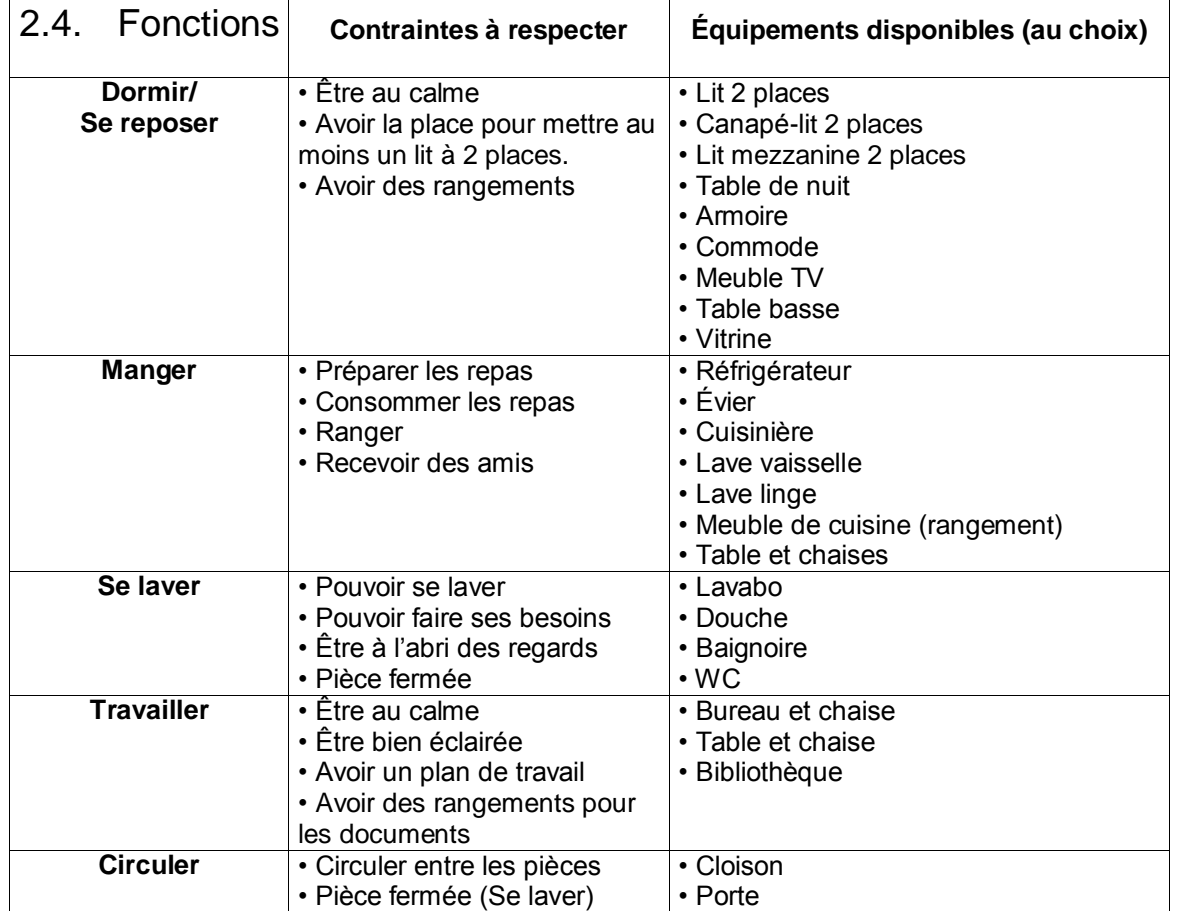

## **Annexe 16 Fiches élèves (Modalité 3) – Concevoir l'aménagement d'un espace**

# Aménager un conteneur

Comment aménager cet espace en studio étudiant ?

Un conteneur (container en anglais) est une grosse boîte en acier solide et étanche. Il mesure : 12 m x 2,50m x 2,60 m

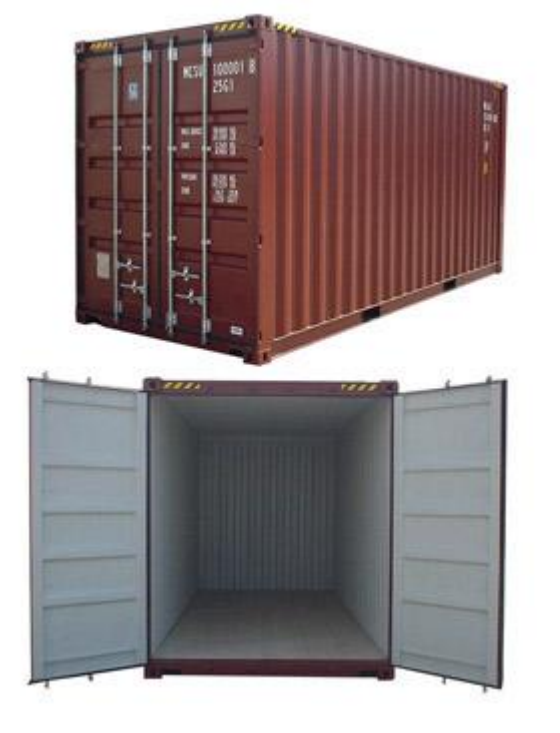

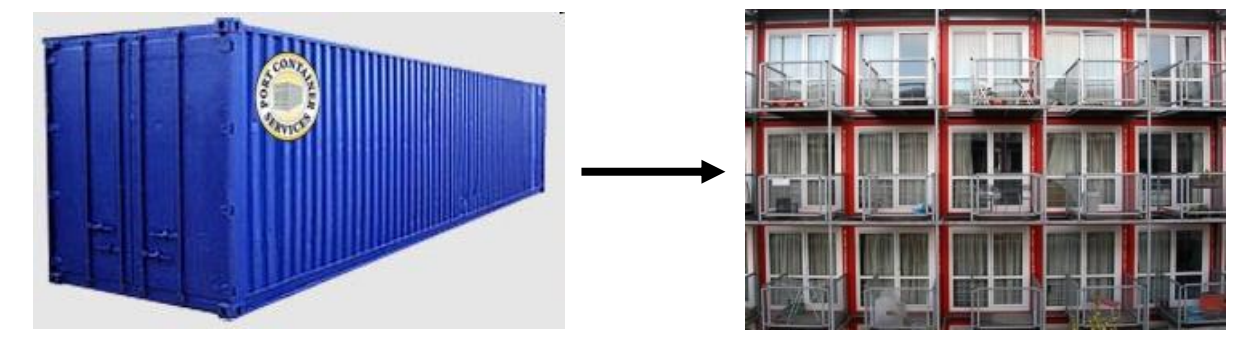

Pour rendre « habitable », des d'aménagements ont été réalisés :

- isolation des parois,
- ouvertures : une porte d'entrée et une baie vitrée,
- connexions au réseau extérieur : eau propre, eaux usées, réseau électricité et communication (téléphone, Internet).

### **Travail à faire :**

Votre travail consiste à proposer des solutions d'aménagement de l'intérieur du conteneur en respectant les contraintes du cahier des charges (voir document ressource 1).

Vous disposez aussi sur le document ressource 1 d'une liste d'équipements disponibles dans laquelle vous choisirez les éléments nécessaires au respect du cahier des charges.

En vous aidant :

- du document ressource 2 qui précise les dimensions des équipements et du document réponse (à rendre à la fin de la séance)

- et/ou du logiciel Sweet Home 3D (ouvrir le fichier « container\_vide.sh3d » et enregistrez le sous « container\_nom.sh3d »),

…vous proposerez une ou plusieurs solutions d'aménagement.

## **DOCUMENT RESSOURCE 1 : Le cahier des charges**

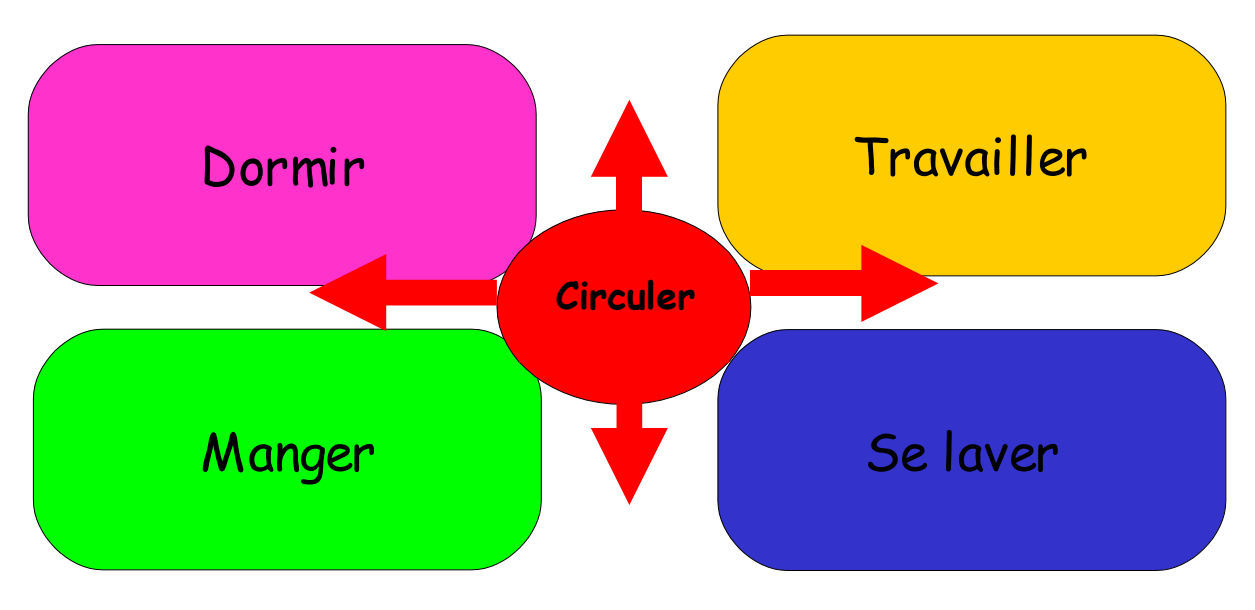

Τ

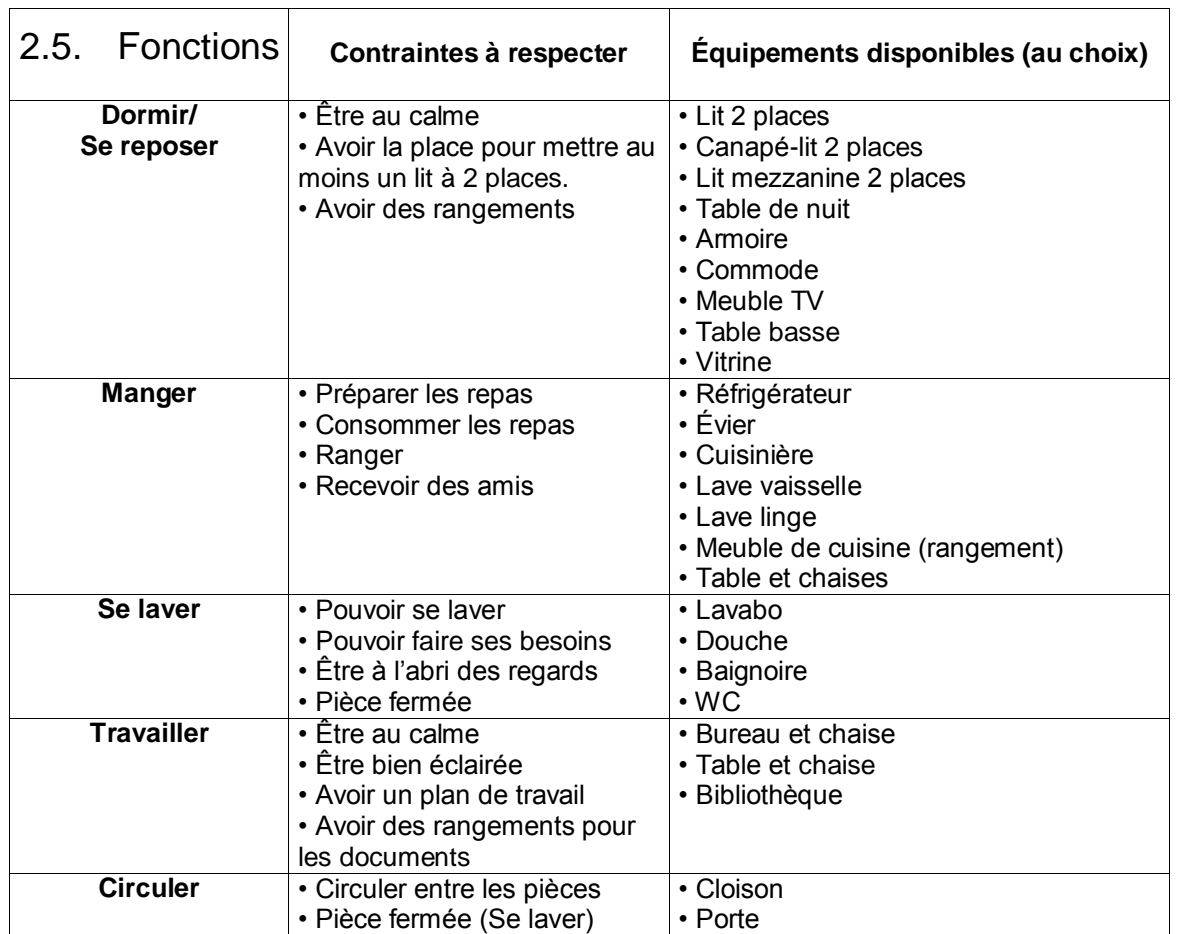

### **DOCUMENT RESSOURCE 2**

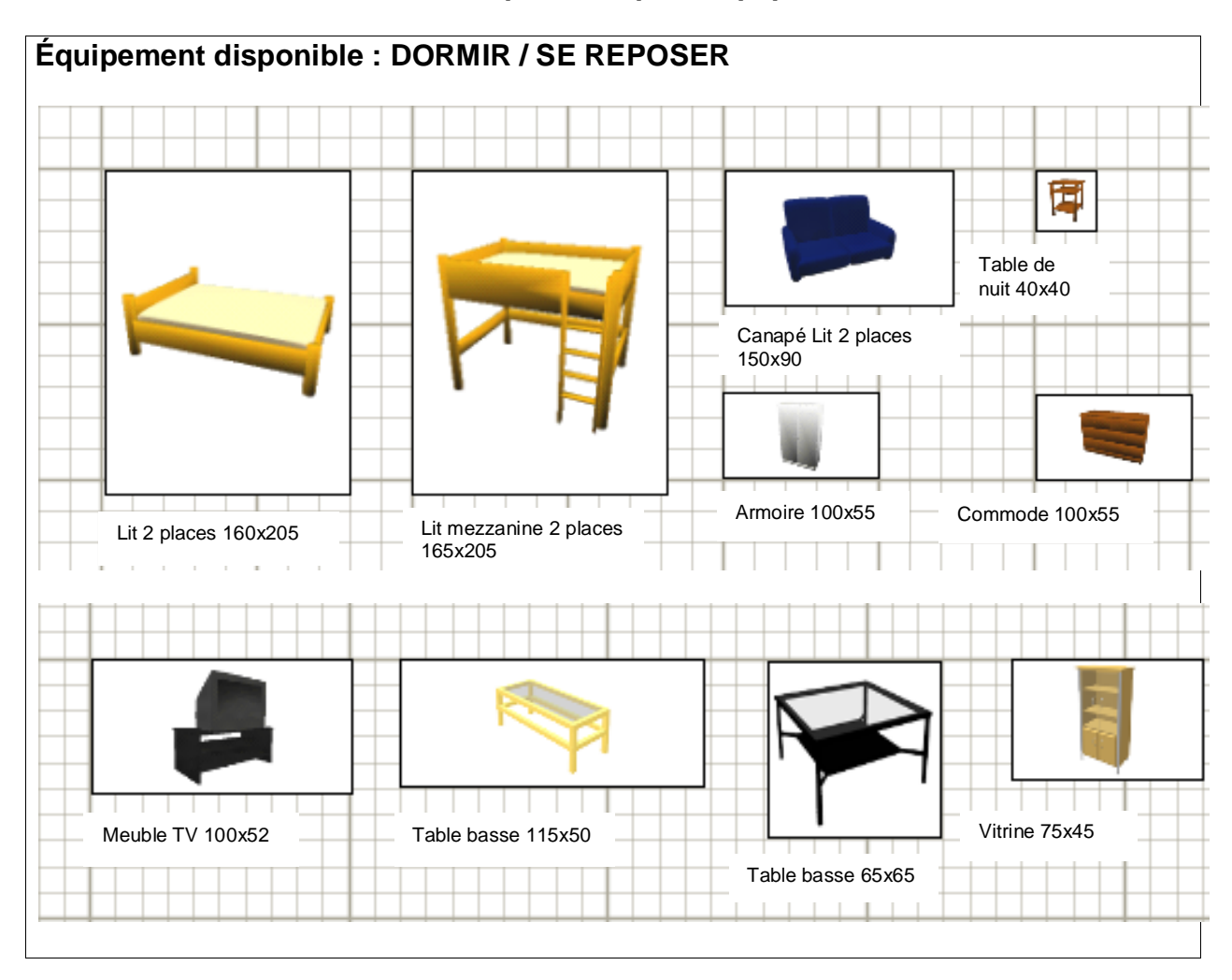

### **Liste des éléments disponibles pour équiper le studio**

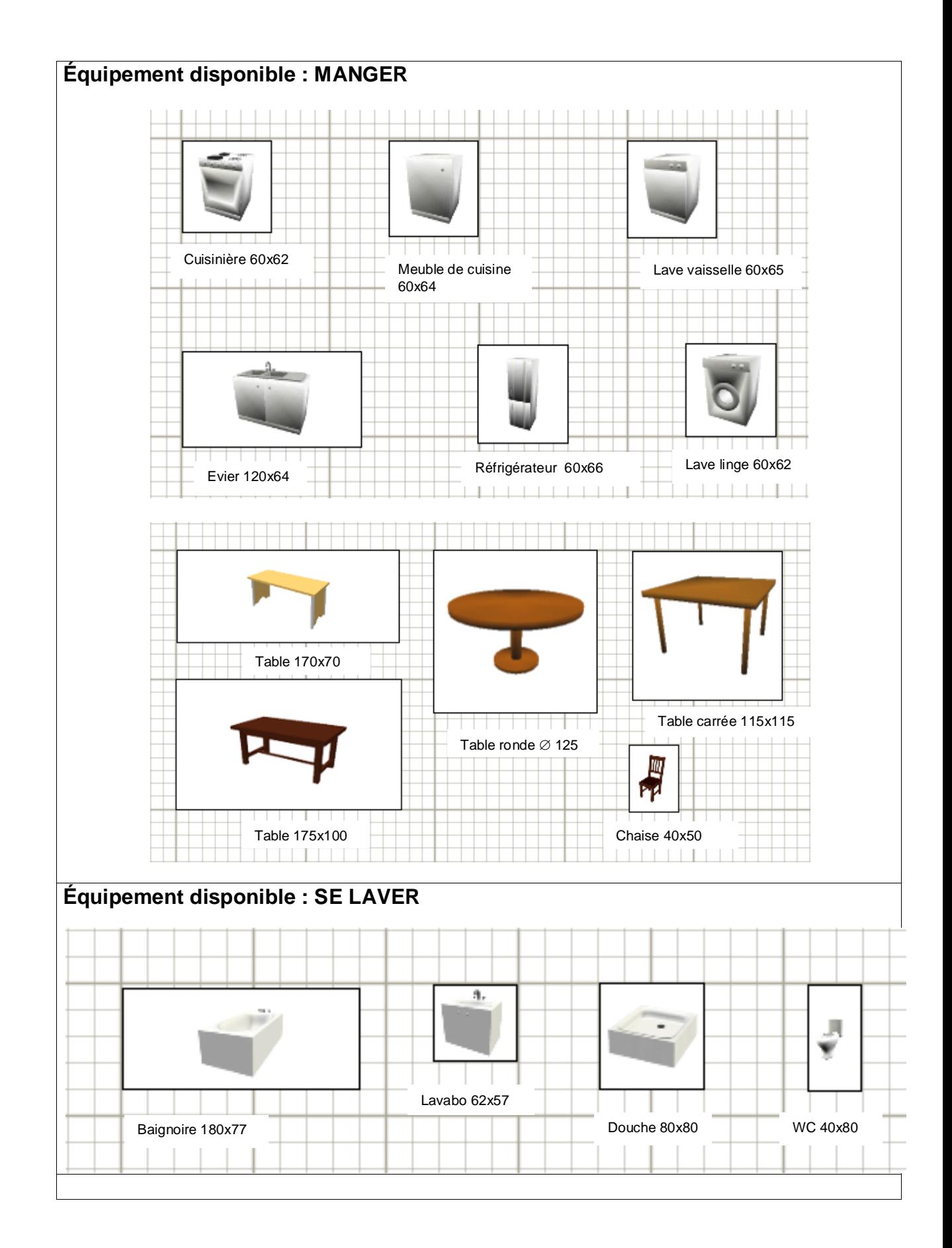

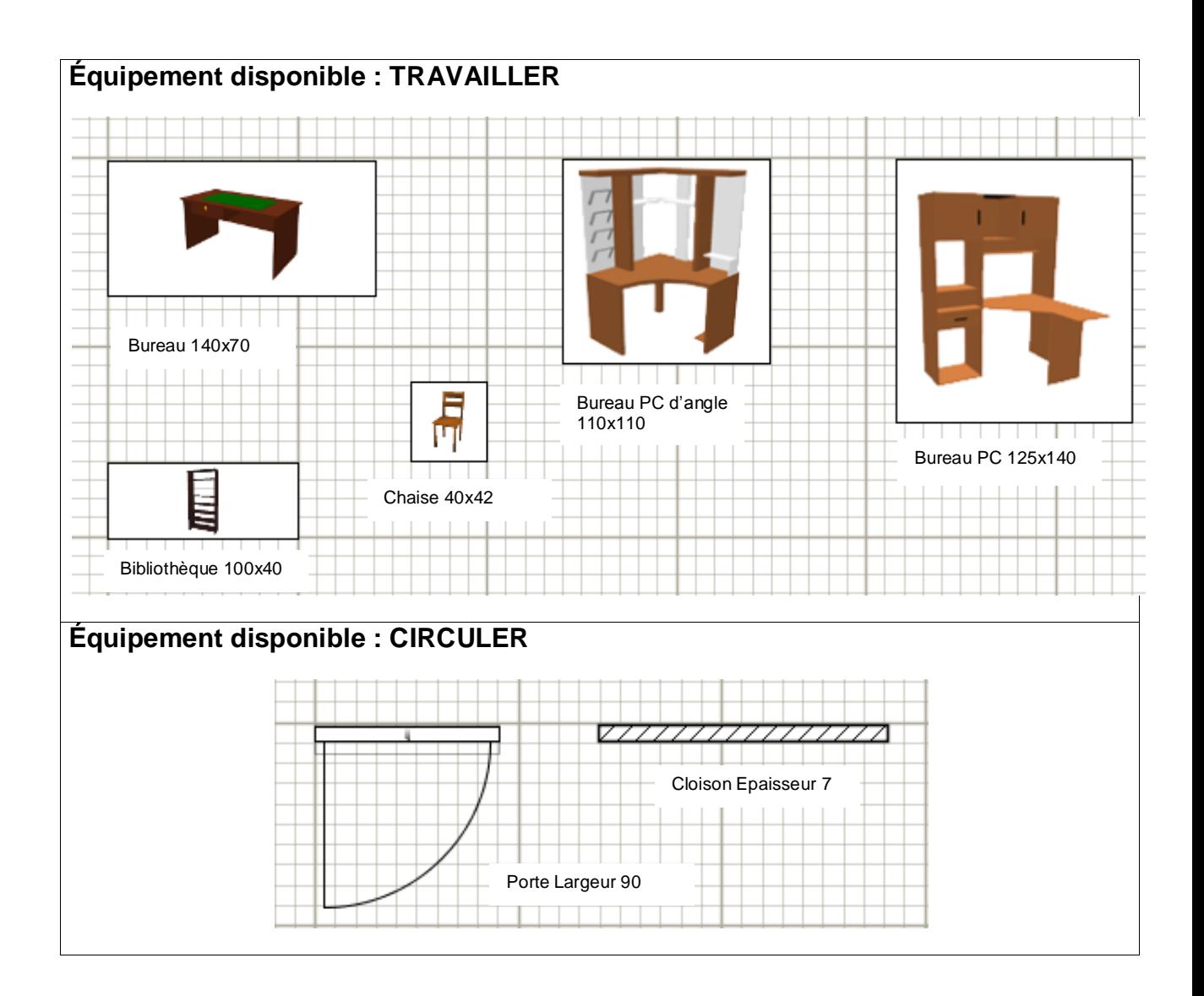

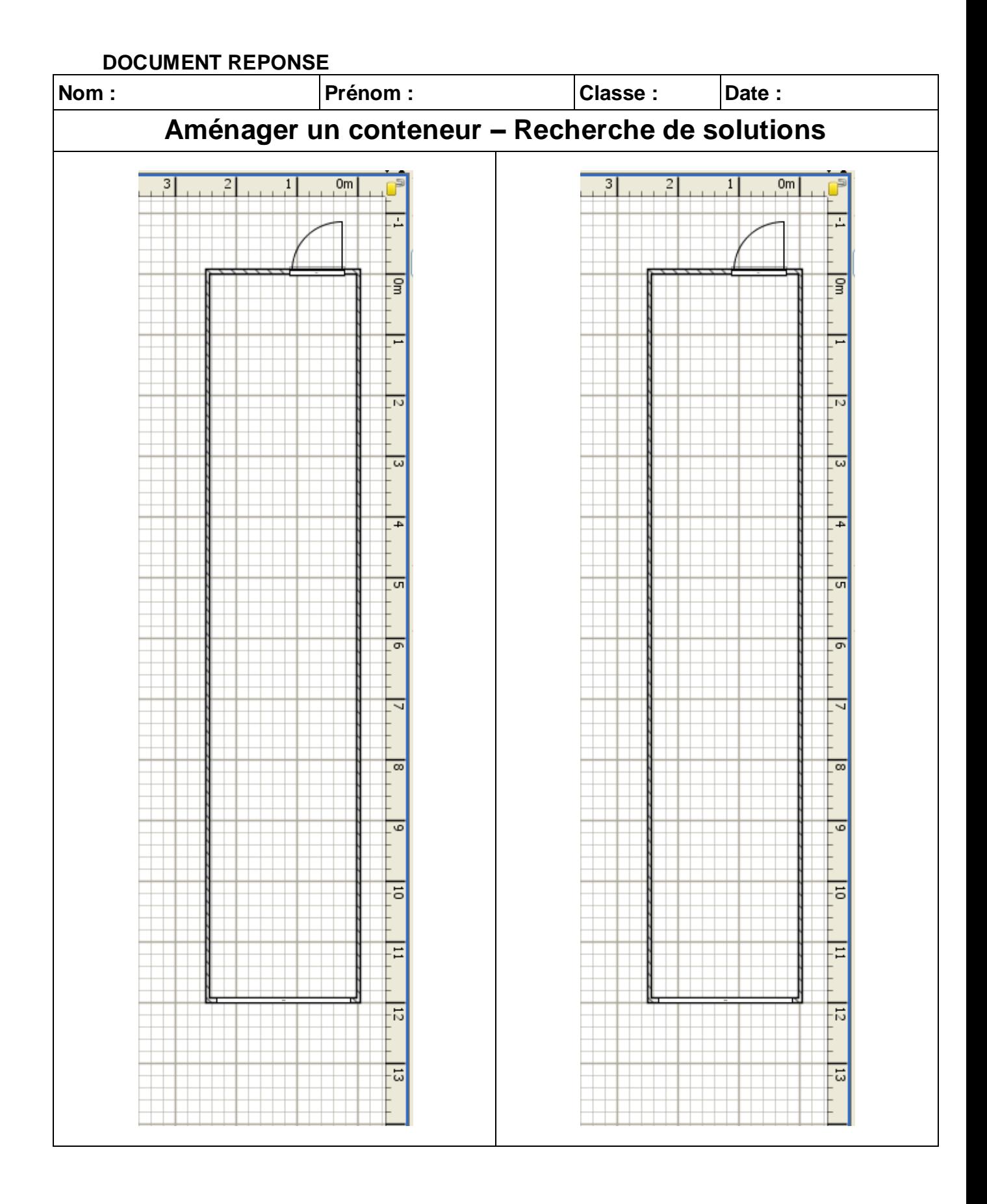

# **Annexe 17 Fiches élèves (Modalité 1) – Concevoir une table basse de salon**

# Concevoir une table

## **Créer une table basse « design »**

Un célèbre détaillant de mobilier vous demande de créer une nouvelle table « design » pour développer sa gamme de produit. La gamme existante :

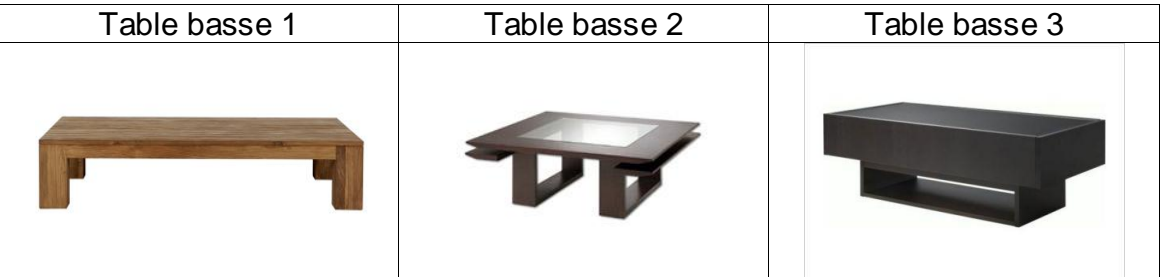

Le **cahier des charges** est le suivant :

- Usage intérieur (table basse pour salon)
- Utilisation de matériaux innovants, de préférence translucides (verre, résines translucides).
- Le coût de revient n'est pas prix en compte
- Formes :
	- o Design contemporain
	- o Le plateau supérieur de la table basse doit être plat
	- o La table doit être stable (ne pas se renverser facilement)
- Dimensions :
	- $\circ$  Encombrement maximum (L x l x H) : 1000 x 500 x 500
	- $\circ$  Dimension minimum du plateau (Lp x lp) : 950 x 450
	- $\circ$  Position du plateau (Hp) : 400 < Hp < 500

#### **Travail à faire :**

Votre travail consiste à proposer des solutions en respectant le cahier des charges ci-dessus.

Vous proposerez une ou plusieurs solutions sur le document réponse à rendre à la fin de la séance.

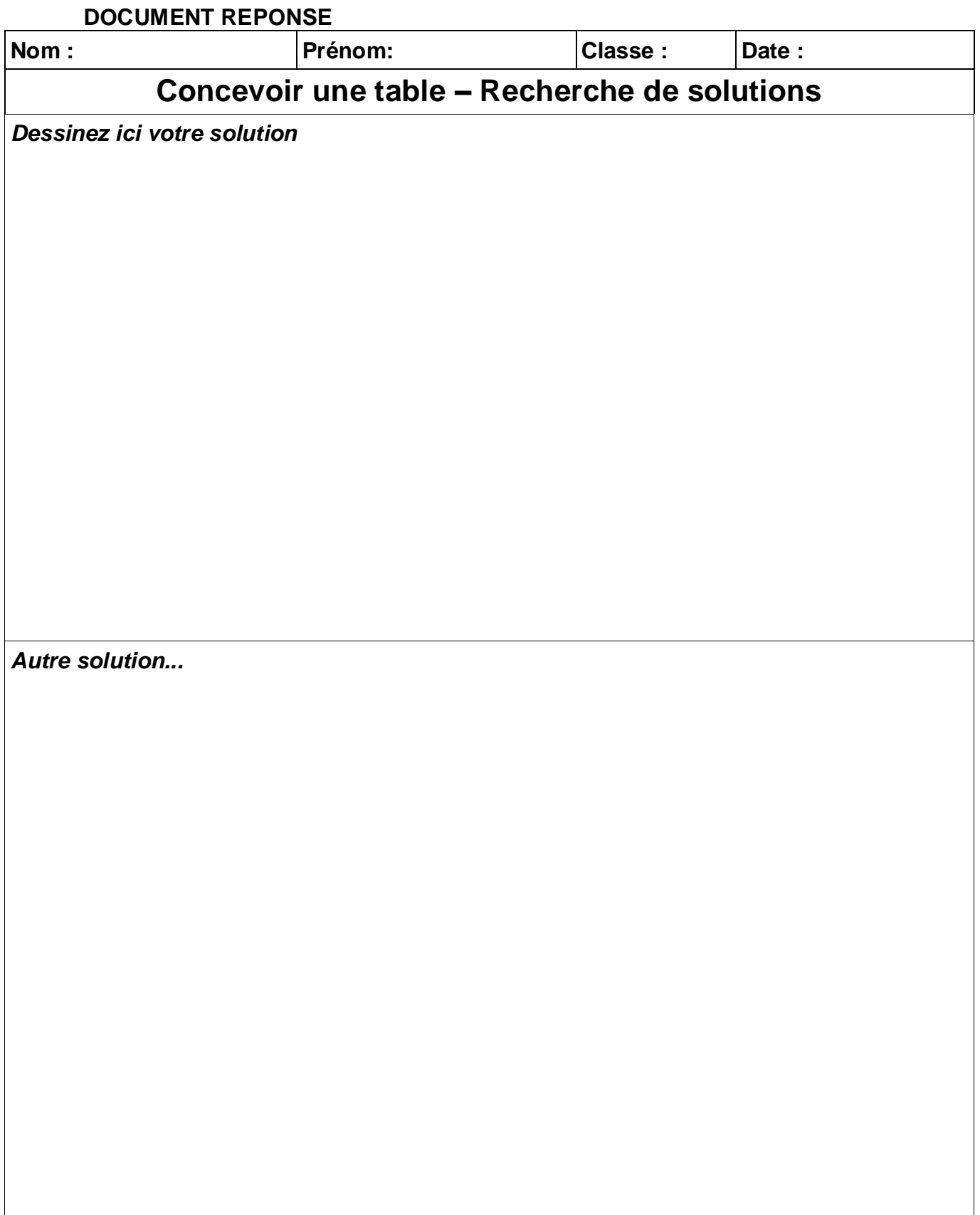

## **Annexe 18 Fiches élèves (Modalité 2) – Concevoir une table basse de salon**

# Concevoir une table

## **Créer une table basse « design »**

Un célèbre détaillant de mobilier vous demande de créer une nouvelle table « design » pour développer sa gamme de produit. La gamme existante :

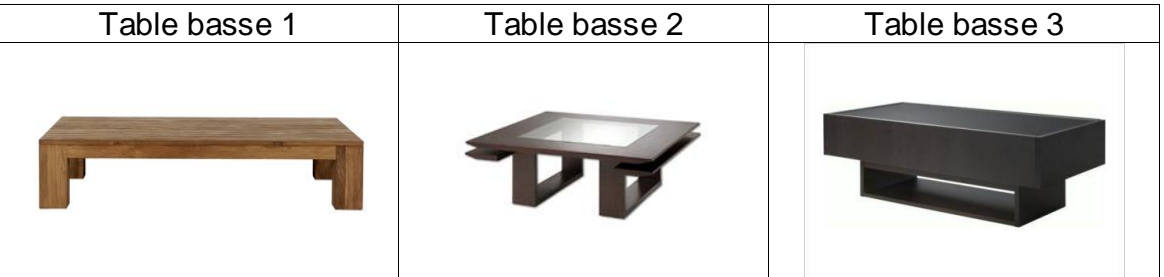

Le **cahier des charges** est le suivant :

- Usage intérieur (table basse pour salon)
- Utilisation de matériaux innovants, de préférence translucides (verre, résines translucides).
- Le coût de revient n'est pas prix en compte
- Formes :
	- o Design contemporain
	- o Le plateau supérieur de la table basse doit être plat
	- o La table doit être stable (ne pas se renverser facilement)
- Dimensions :
	- $\circ$  Encombrement maximum (L x l x H) : 1000 x 500 x 500
	- $\circ$  Dimension minimum du plateau (Lp x lp) : 950 x 450
	- $\circ$  Position du plateau (Hp) : 400 < Hp < 500

#### **Travail à faire :**

Votre travail consiste à proposer des solutions en respectant le cahier des charges ci-dessus.

Vous utiliserez le logiciel Google SketchUp pour proposer une ou plusieurs solutions. Pour commencer, ouvrir le logiciel Google SketchUp et enregistrez le fichier sous « table\_nom ».

## **Annexe 19 Fiches élèves (Modalité 3) – Concevoir une table basse de salon**

# Concevoir une table

### **Créer une table basse « design »**

Un célèbre détaillant de mobilier vous demande de créer une nouvelle table « design » pour développer sa gamme de produit. La gamme existante :

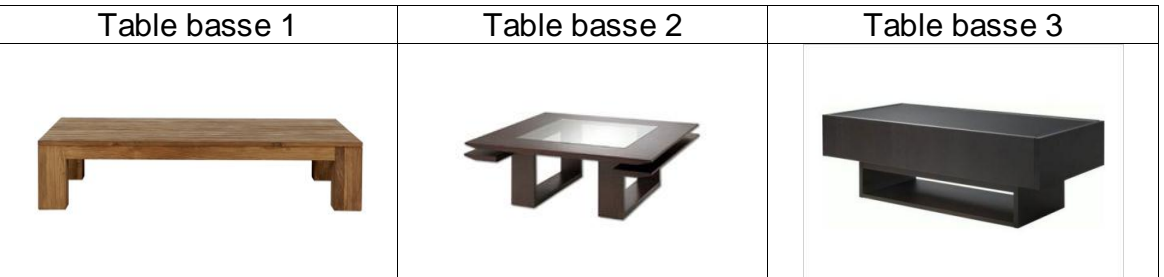

Le **cahier des charges** est le suivant :

- Usage intérieur (table basse pour salon)
- Utilisation de matériaux innovants, de préférence translucides (verre, résines translucides).
- Le coût de revient n'est pas prix en compte
- Formes :
	- o Design contemporain
	- o Le plateau supérieur de la table basse doit être plat
	- o La table doit être stable (ne pas se renverser facilement)
- Dimensions :
	- $\circ$  Encombrement maximum (L x l x H) : 1000 x 500 x 500
	- $\circ$  Dimension minimum du plateau (Lp x lp) : 950 x 450
	- $\circ$  Position du plateau (Hp) : 400 < Hp < 500

## **Travail à faire :**

Votre travail consiste à proposer des solutions en respectant le cahier des charges ci-dessus.

En vous aidant du document réponse (à rendre à la fin de la séance) et/ou du logiciel Google SketchUp (ouvrir le logiciel Google SketchUp et enregistrez le fichier sous « table\_nom »), vous proposerez une ou plusieurs solutions de table basse.

# **Annexe 20 Exemples de solutions concernant le dispositif expérimental d'aménagement d'un espace**

Exemple de solutions possibles de distribution des zones :

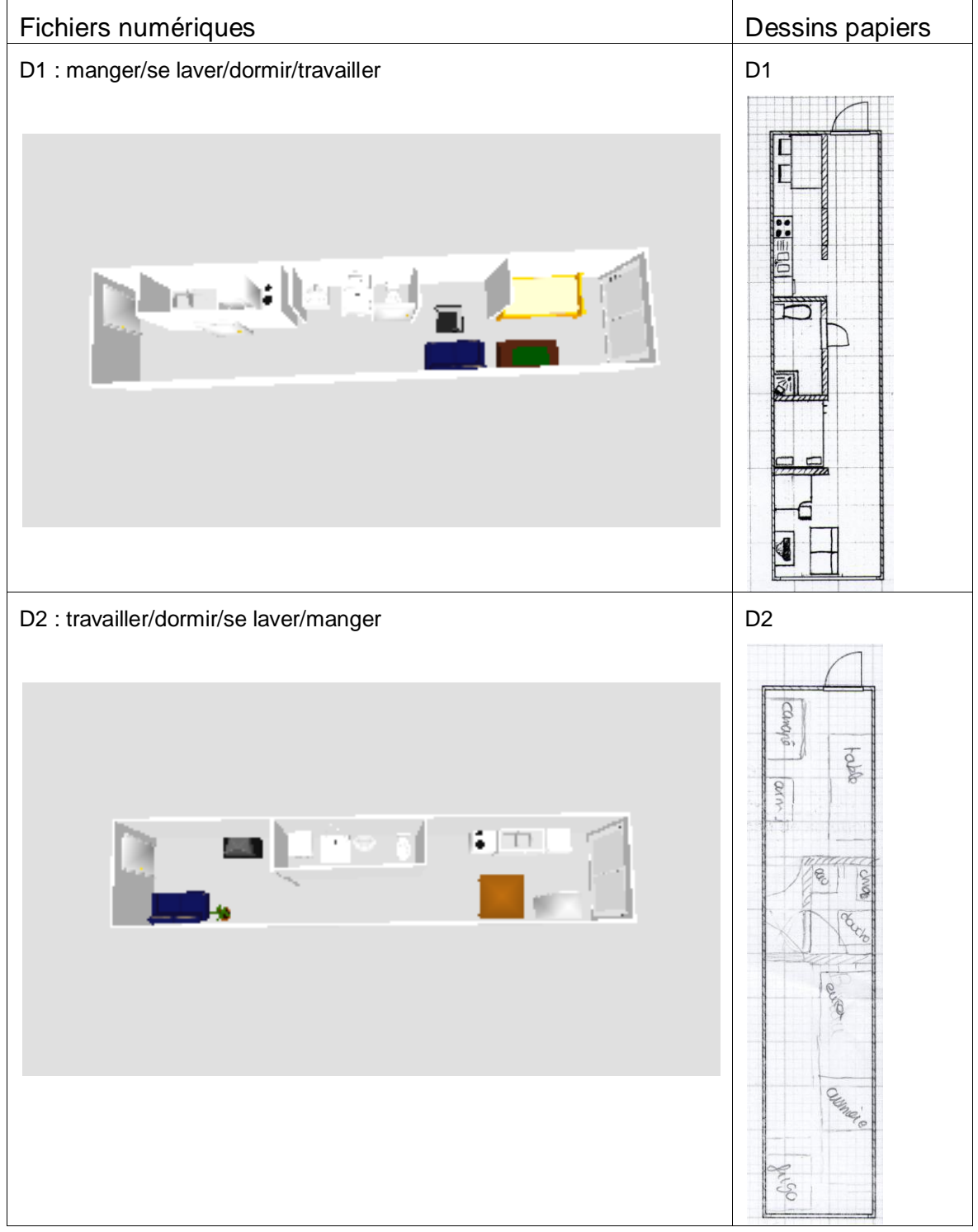

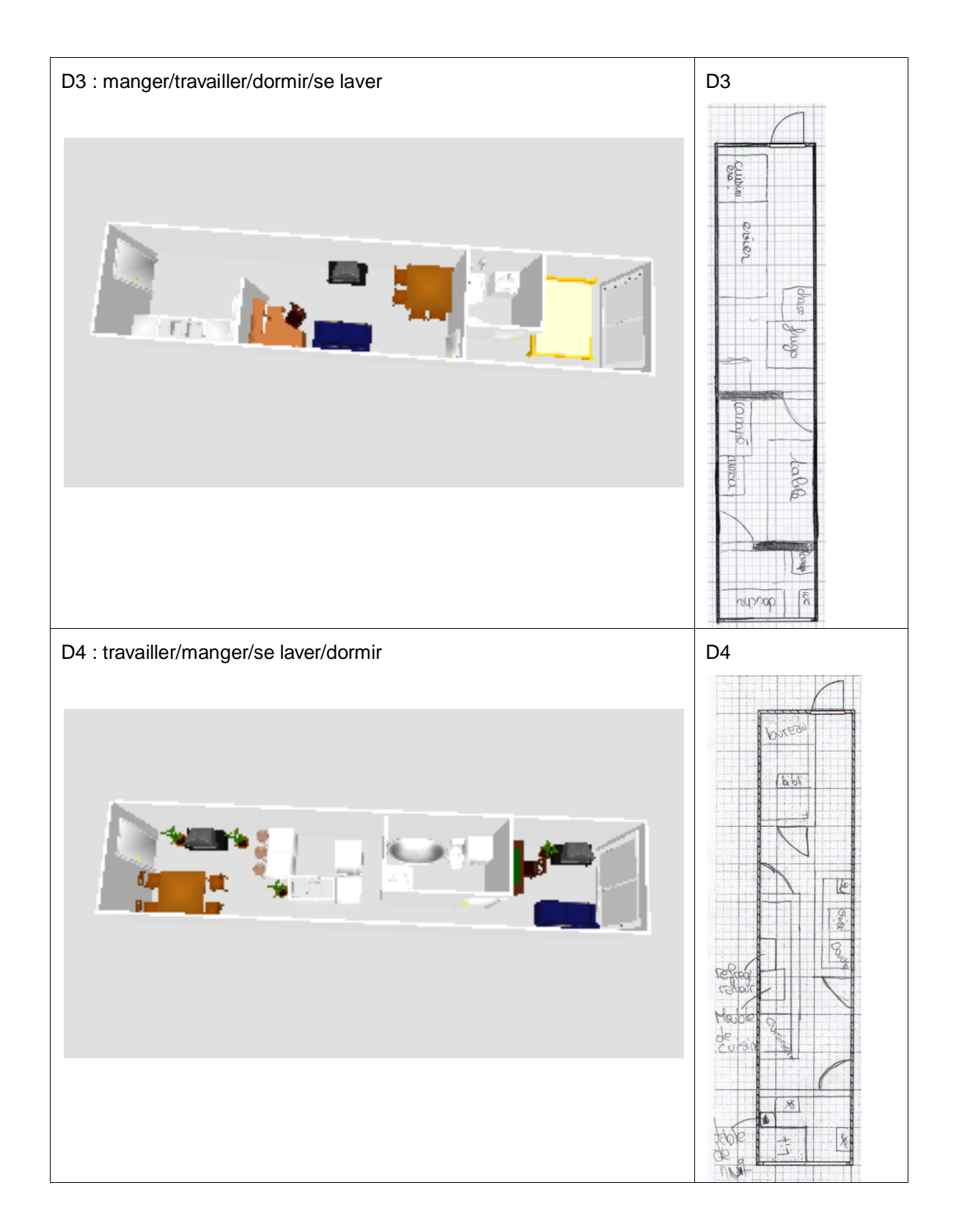

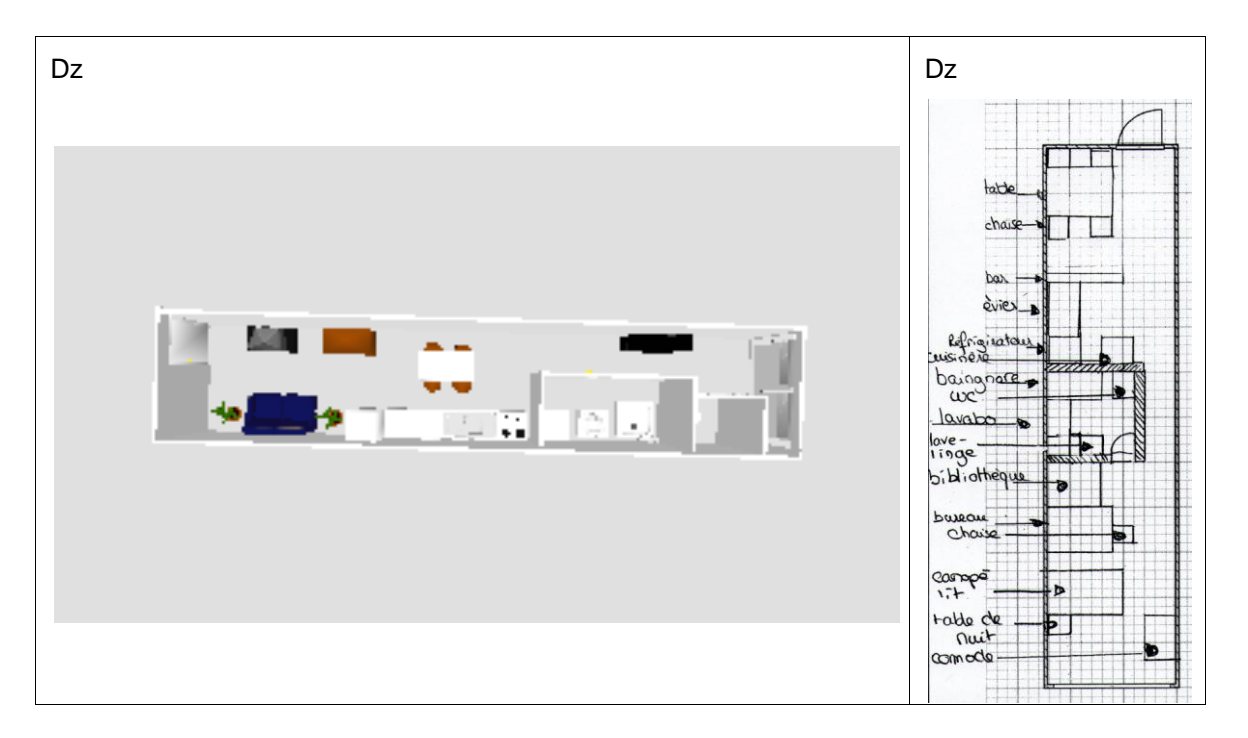

## Exemple de solutions possibles d'aménagement de la zone « dormir » :

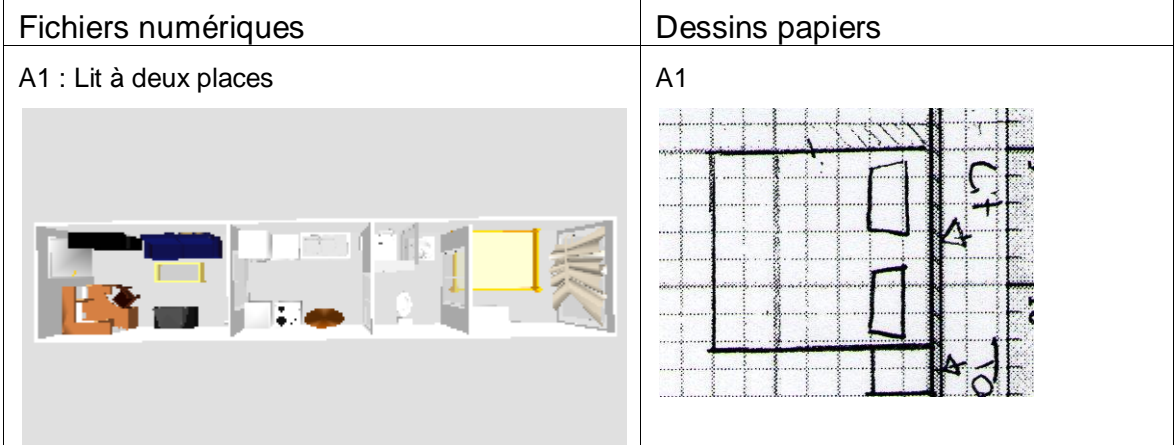

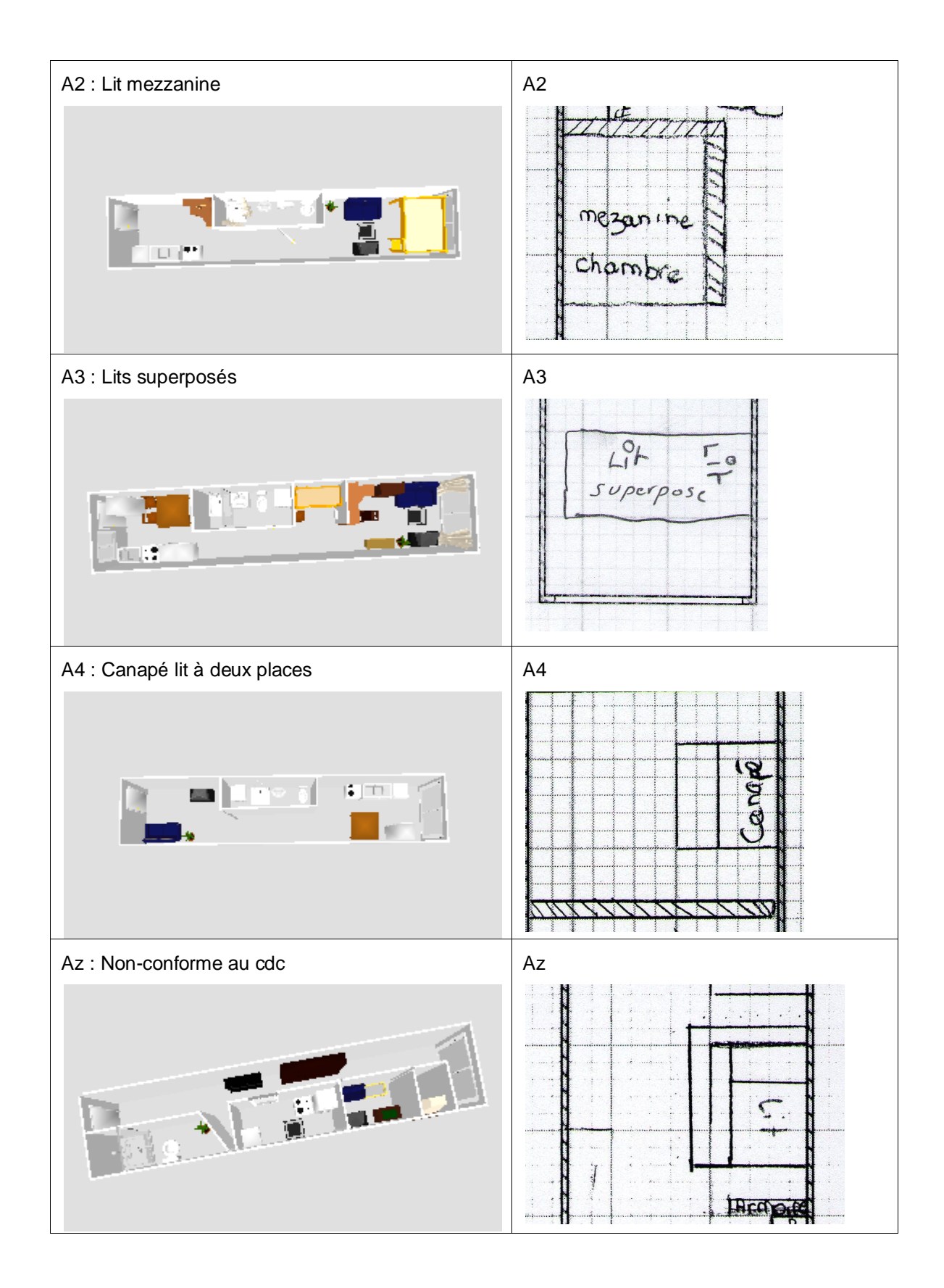

# **Annexe 21 Exemples de solutions concernant le dispositif expérimental de conception d'une table basse**

Fichiers numériques de des de la proponction de la Dessins papiers F1 : Parallélépipédique  $F1$  : Parallélépipédique VAVAVAV  $\frac{1}{C L C L}$  $\left($ F2 : Cylindrique F2 : Cylindrique Julie F3 : Ovoïde F3 : F3

Exemple de solutions possibles de formes géométriques :

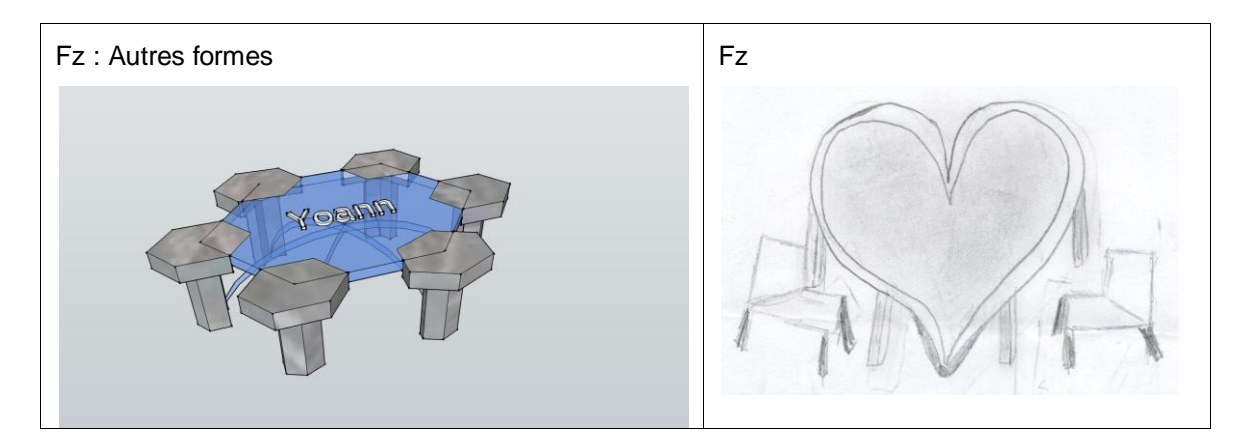

Exemple de solutions possibles de structures :

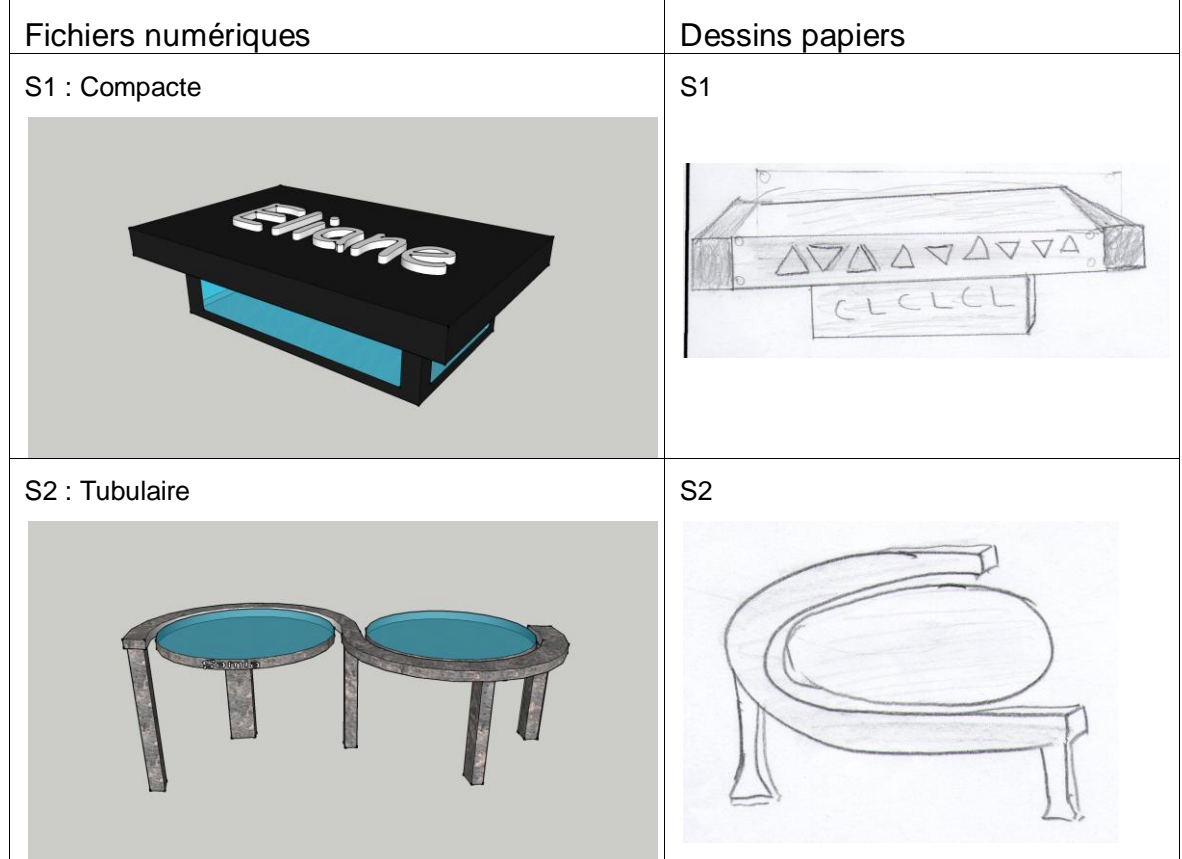

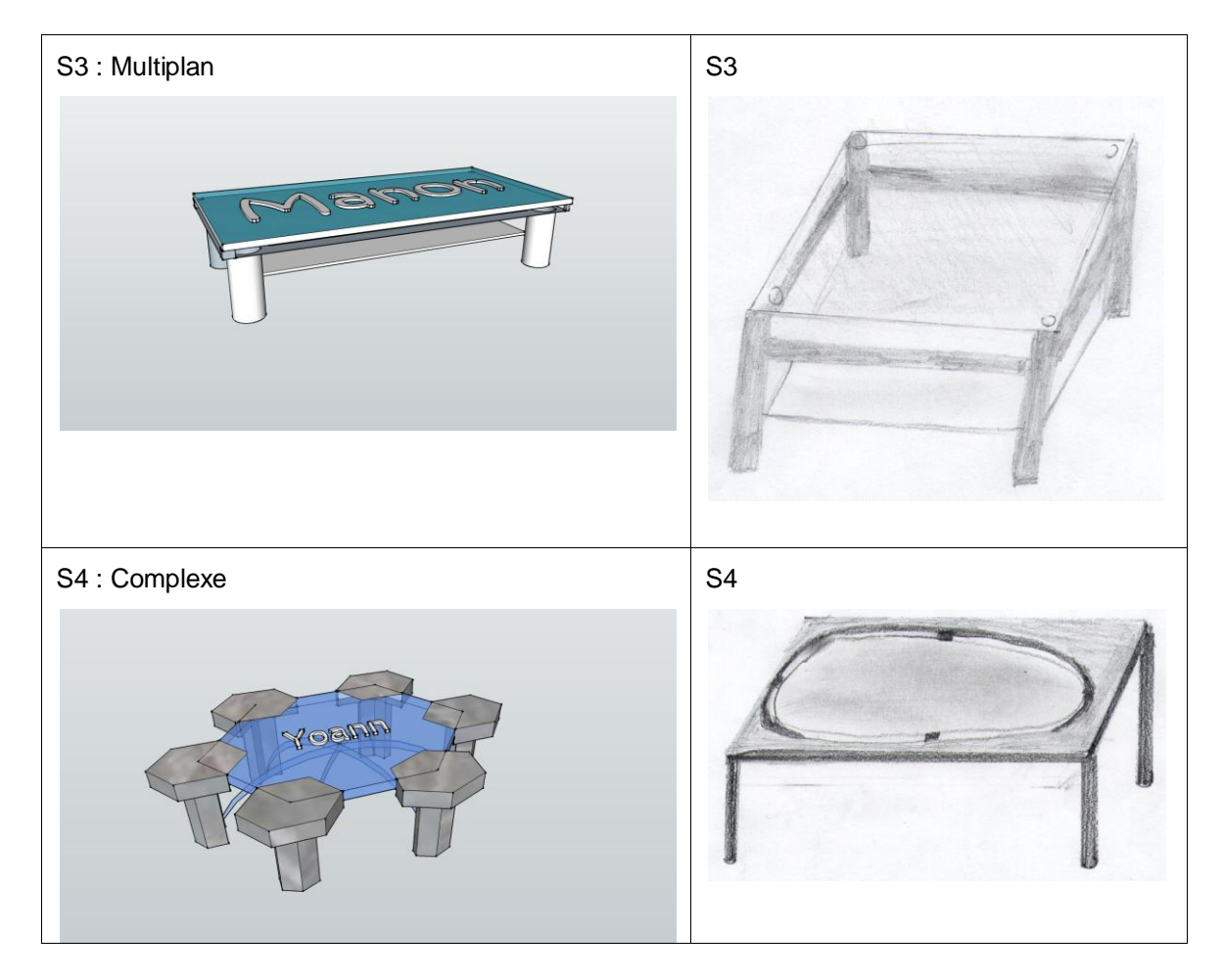

Exemples de solutions possibles d'assemblages :

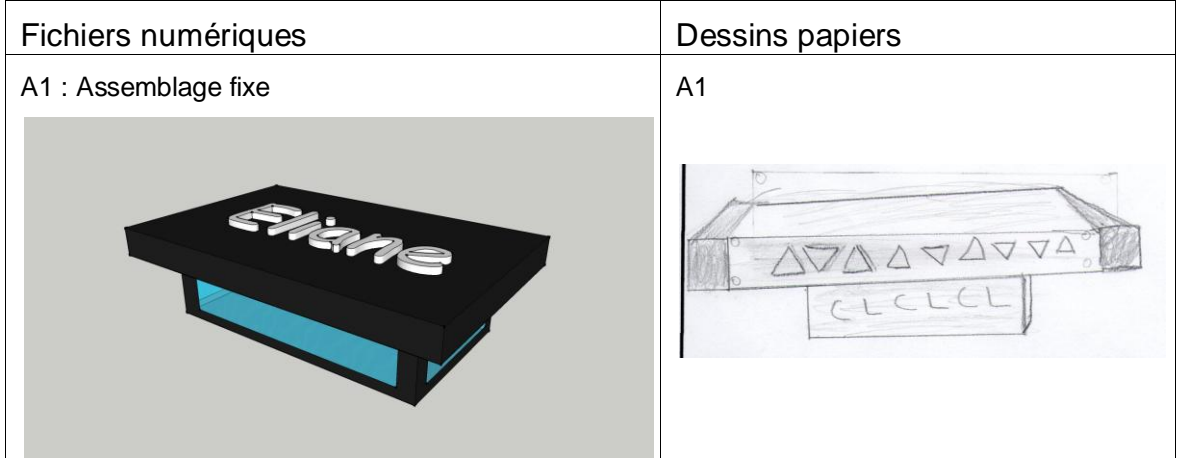

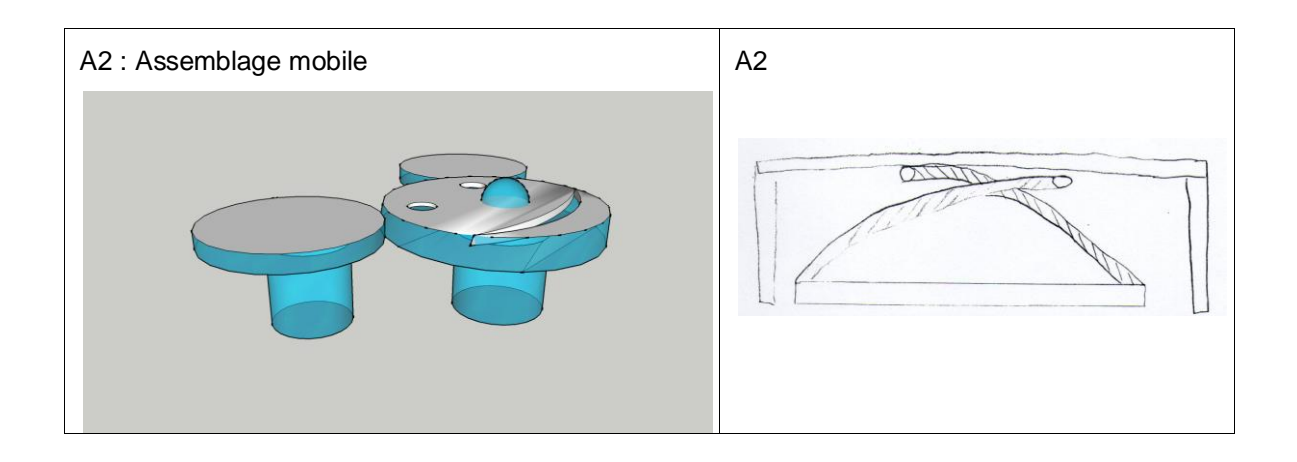

# **Annexe 22 Tableaux des résultats de l'observation du dispositif expérimental d'aménagement d'un espace**

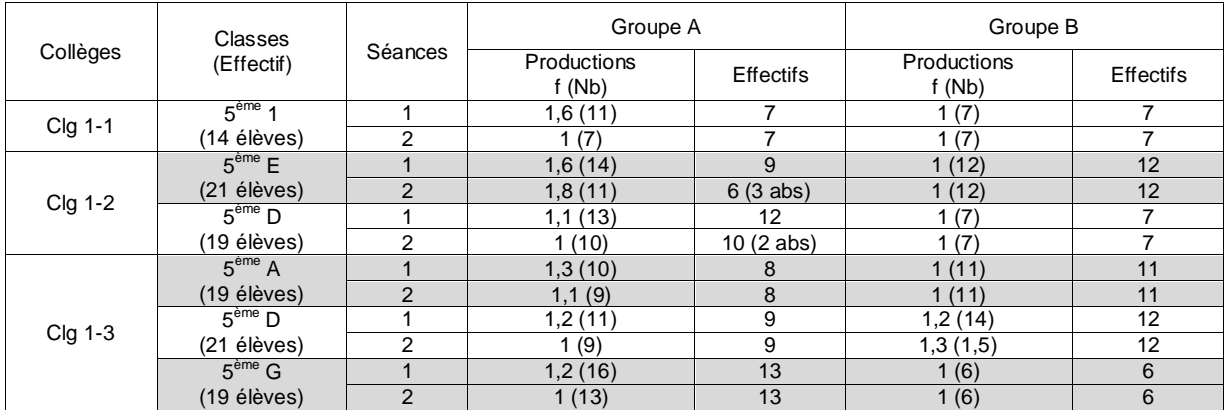

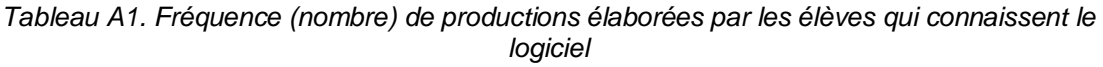

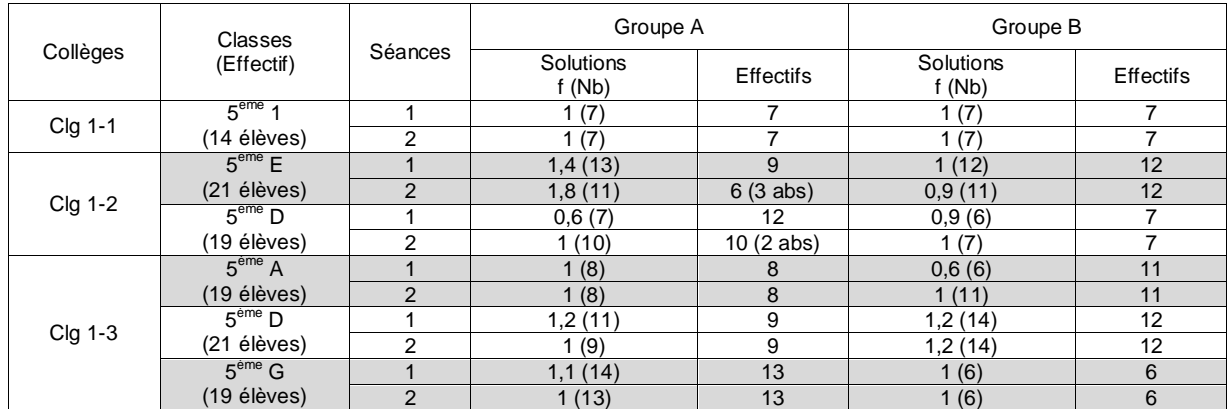

*Tableau A2. Fréquence (nombre) de solutions élaborées par les élèves qui connaissent le logiciel*

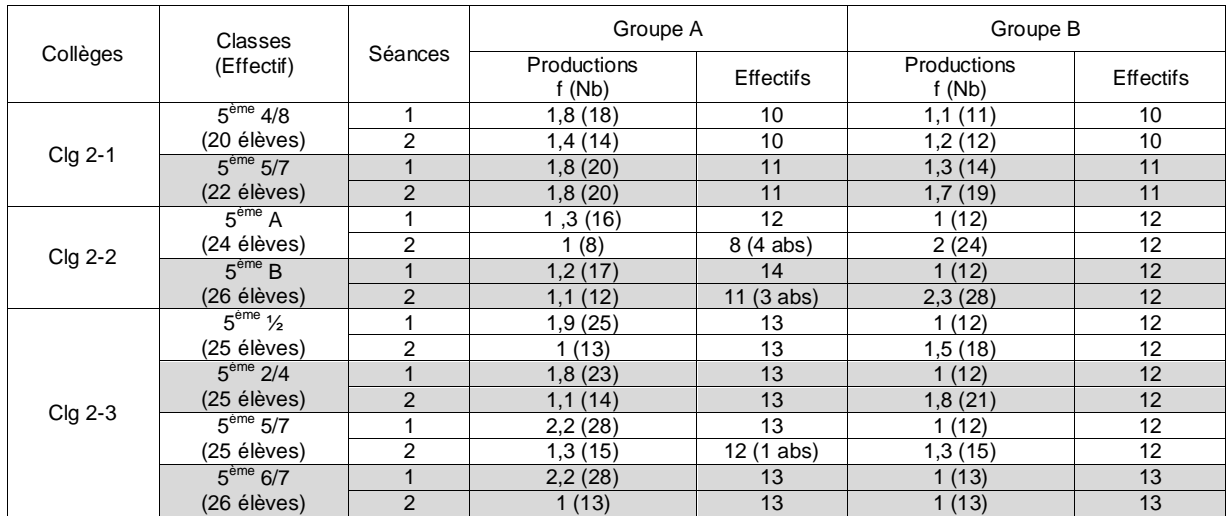

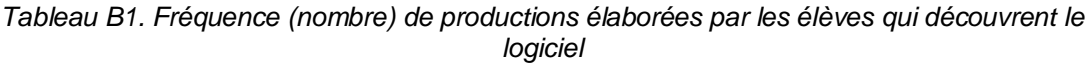

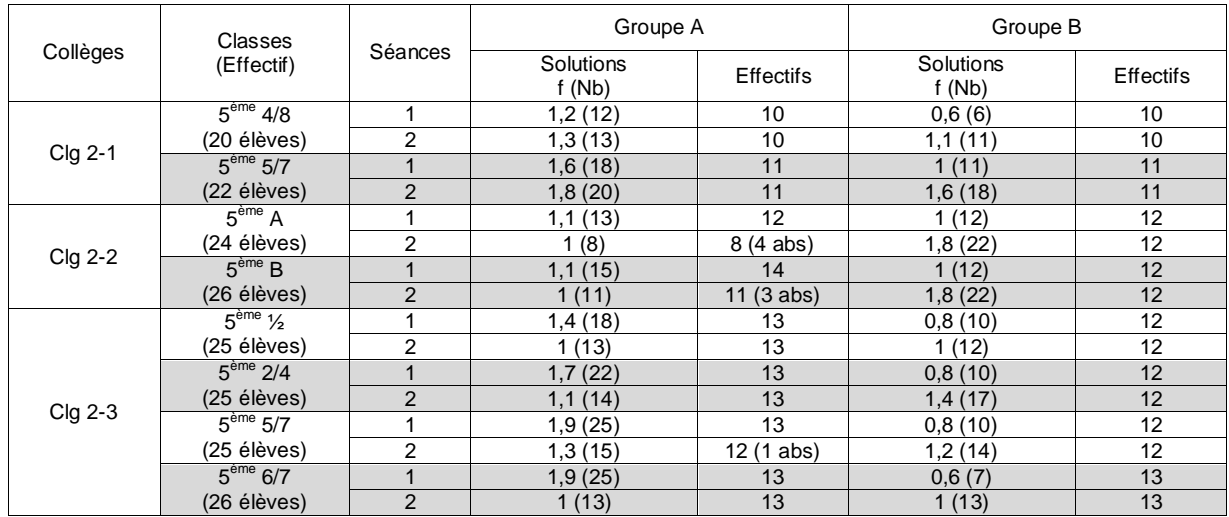

*Tableau B2. Fréquence (nombre) de solutions élaborées par les élèves qui découvrent le logiciel*

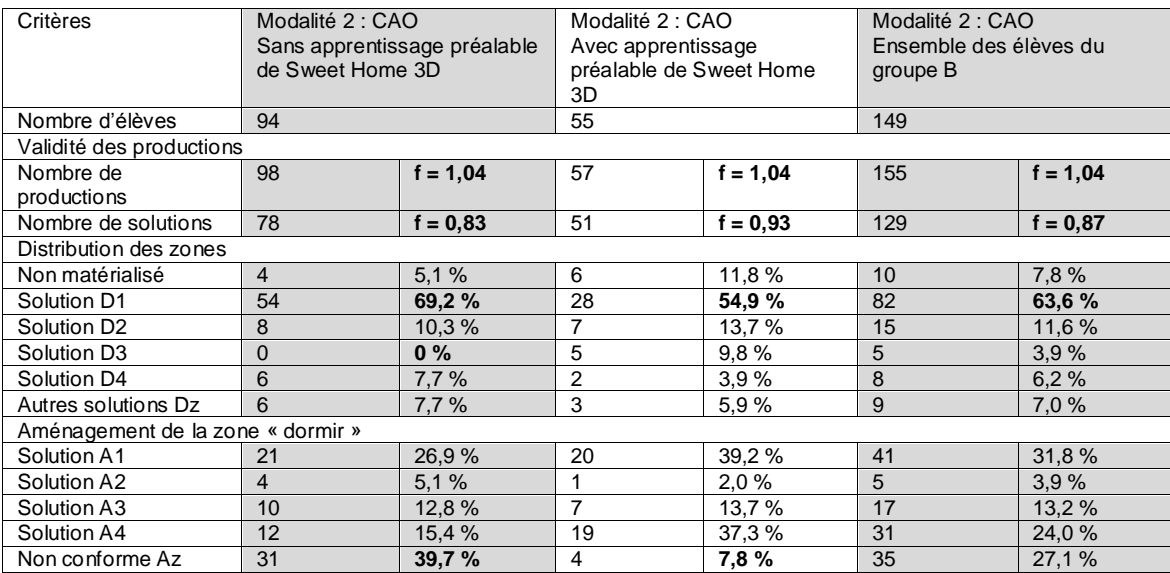

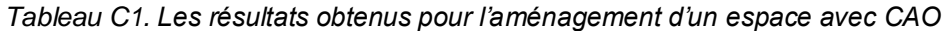

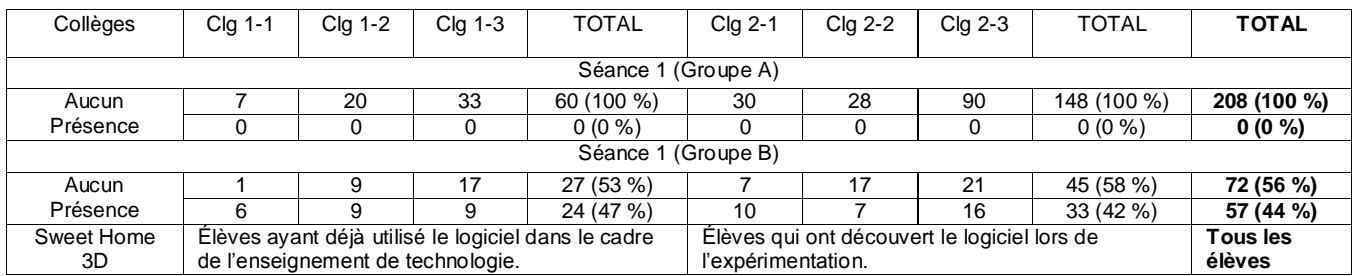

*Tableau D1. Présence d'éléments de décors et de texture*

| Collèges                                                                                                    | Clg 1-1  | <b>Clg 1-2</b> | Clg 1-3  | <b>TOTAL</b>        | Clg 2-1  | Clg 2-2                                      | Clg 2-3  | <b>TOTAL</b>       | <b>TOTAL</b> |
|----------------------------------------------------------------------------------------------------|----------|----------------|----------|---------------------|----------|----------------------------------------------|----------|--------------------|--------------|
| Séance 1 (Groupe A)                                                                                          |          |                |          |                     |          |                                              |          |                    |              |
| solution                                                                                                    |          | 10             | 23       | 40 (80 %)           | 10       | 22                                           | 19       | 51 (53 %)          | 91(62%)      |
| 2 solutions                                                                                                  | $\Omega$ | 5              | 5        | 10 (20 %)           | 10       | 3                                            | 30       | 43 (44 %)          | 53 (36 %)    |
| 3 solutions                                                                                                  | $\Omega$ | $\Omega$       | $\Omega$ | $0(0\%)$            | $\Omega$ | $\Omega$                                     |          | $1(1\%)$           | 1(1%         |
| 4 solutions                                                                                                  | $\Omega$ | $\Omega$       | $\Omega$ | $0(0\%)$            | $\Omega$ | $\Omega$                                     | 2        | $2(2\%)$           | 2(1%         |
|                                                                                                    |          |                |          | Séance 1 (Groupe B) |          |                                              |          |                    |              |
| solution                                                                                                    |          | 18             | 22       | 47 (96 %)           | 15       | 24                                           | 37       | 76 (99 %)          | 123 (98 %)   |
| 2 solutions                                                                                                  | 0        | $\Omega$       | 2        | $2(4\%)$            |          | $\Omega$                                     | $\Omega$ | $1(1\%)$           | $3(2\% )$    |
| 3 solutions                                                                                                  | $\Omega$ | $\Omega$       |          | $0(0\%)$            | $\Omega$ | $\Omega$                                     | $\Omega$ | $0(0\%)$           | $0(0\%)$     |
| Élèves ayant déjà utilisé le logiciel dans le<br>Sweet Home<br>cadre de l'enseignement de technologie.<br>3D |          |                |          | l'expérimentation.  |          | Élèves qui ont découvert le logiciel lors de |          | Tous les<br>élèves |              |

*Tableau E1. Nombre de solutions produites par élève*

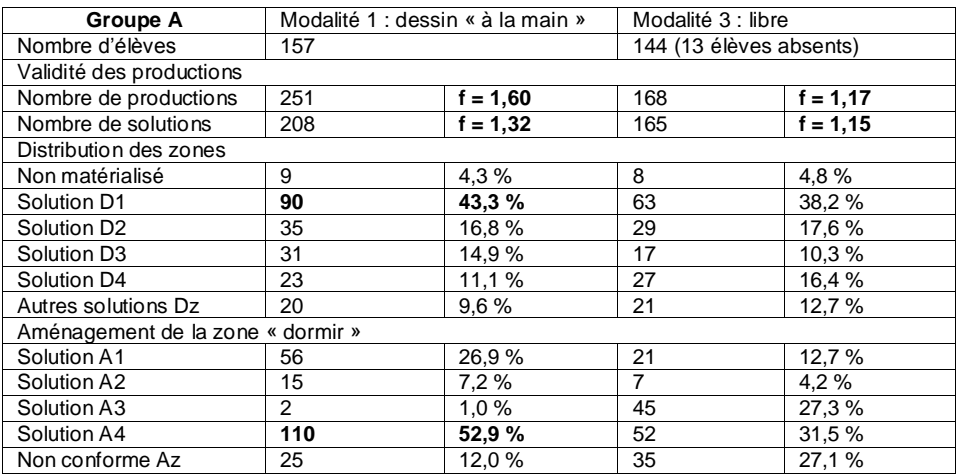

*Tableau F1. Les résultats du groupe A obtenus pour l'aménagement d'un espace*

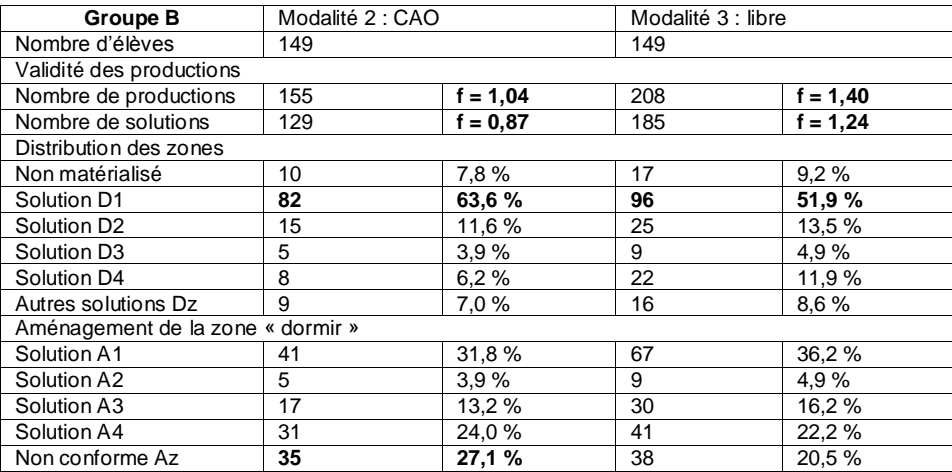

*Tableau F2. Les résultats du groupe B obtenus pour l'aménagement d'un espace*

| Collèges                                                                | Clg 1-1                        | Clg 1-2  | $Clq$ 1-3 | <b>TOTAL</b>                                 | Clg 2-1            | Clg 2-2 | $Clq$ 2-3 | <b>TOTAL</b> |  |
|-------------------------------------------------------------------------|--------------------------------|----------|-----------|----------------------------------------------|--------------------|---------|-----------|--------------|--|
| Séance 1 - Séance 2 (Groupe A)                                          |                                |          |           |                                              |                    |         |           |              |  |
| Papier - Papier                                                         | 0                              |          | O         | 7(13%)                                       | 19                 |         |           | 20 (22 %)    |  |
| Papier - Num.                                                           |                                | 9        | 30        | 46 (87 %)                                    | 2                  | 19      | 51        | 72 (78 %)    |  |
|                                                                         | Séance 1 - Séance 2 (Groupe B) |          |           |                                              |                    |         |           |              |  |
| Num. - Papier                                                           |                                | $\Omega$ | U         | $0(0\%)$                                     | 14                 | 24      | 15        | 53 (37 %)    |  |
| Num. - Num.                                                             |                                | 19       | 29        | 55 (100 %)                                   | 17                 | 24      | 49        | 90(63%)      |  |
| Séance 2 (Groupe A et B)                                                |                                |          |           |                                              |                    |         |           |              |  |
| Papier                                                                  | 0                              |          |           | 7(6%)                                        | 33                 | 25      | 15        | 73 (26 %)    |  |
| Numérique                                                               | 14                             | 28       | 59        | 101 (94 %)                                   | 19                 | 43      | 100       | 162 (57 %)   |  |
| Papier et num.                                                          | 0                              | $\Omega$ | 0         | $0(0\%)$                                     | 10                 | 25      | 15        | 50 (18 %)    |  |
| Élèves ayant déjà utilisé le logiciel dans le cadre de<br>Sweet Home 3D |                                |          |           | Élèves qui ont découvert le logiciel lors de |                    |         |           |              |  |
|                                                                         | l'enseignement de technologie. |          |           |                                              | l'expérimentation. |         |           |              |  |

*Tableau G1. Supports graphiques utilisés*

| Collèges         | Clg 1-1                                                | Clg 1-2             | $Clq 1-3$ | <b>TOTAL</b> | Clg 2-1                                      | Clg 2-2 | $Clq 2-3$ | <b>TOTAL</b> |  |  |
|------------------|--------------------------------------------------------|---------------------|-----------|--------------|----------------------------------------------|---------|-----------|--------------|--|--|
| Solutions        |                                                        | Séance 2 (Groupe A) |           |              |                                              |         |           |              |  |  |
| Identique        |                                                        |                     |           | $0(0\%)$     | 18                                           | 0       | 3         | 21 (20 %)    |  |  |
| Evolution        | 5                                                      |                     | 12        | 24 (41 %)    | 6                                            | 6       | 25        | 37 (35 %)    |  |  |
| Nouvelle         | っ                                                      | 14                  | 18        | 34 (59 %)    | 9                                            | 13      | 27        | 49 (46 %)    |  |  |
| Solutions        |                                                        |                     |           |              | Séance 2 (Groupe B)                          |         |           |              |  |  |
| Identique        |                                                        |                     | 9         | 16 (29 %)    | 14                                           | 24      | 32        | 70 (54 %)    |  |  |
| <b>Évolution</b> |                                                        | 8                   | 17        | 25 (45 %)    | 2                                            | 15      | 4         | 21 (16 %)    |  |  |
| Nouvelle         |                                                        | 10                  | 5         | 15 (27 %)    | 13                                           | 5       | 20        | 38 (29 %)    |  |  |
| Sweet Home 3D    | Élèves ayant déjà utilisé le logiciel dans le cadre de |                     |           |              | Élèves qui ont découvert le logiciel lors de |         |           |              |  |  |
|                  | l'enseignement de technologie.                         |                     |           |              | l'expérimentation.                           |         |           |              |  |  |

*Tableau H1. Évolution des solutions de la séance 1 à la séance 2 (modalité 3)*

# **Annexe 23 Tableaux des résultats de l'observation du dispositif expérimental de conception d'une table basse**

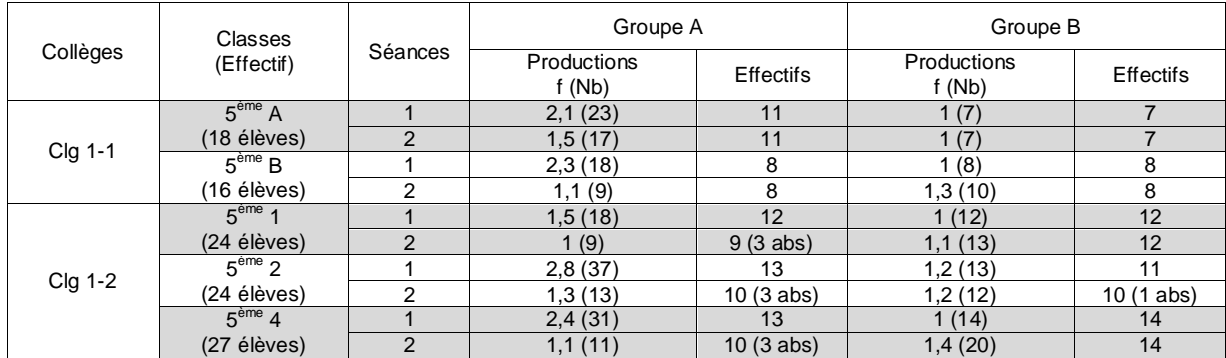

*Tableau A1. Fréquence (nombre) de productions élaborées par les élèves qui connaissent le logiciel*

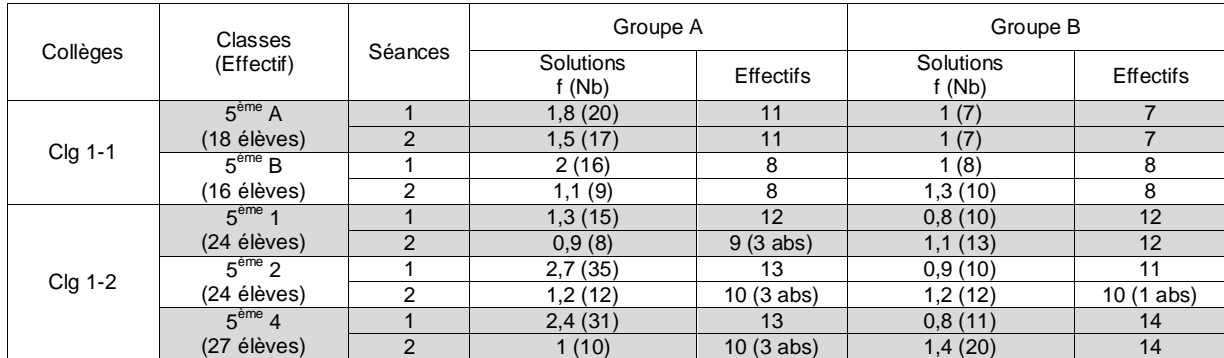

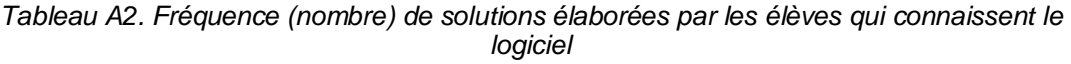

| Collèges | Classes            |                | Groupe A             |            | Groupe B             |                          |  |
|----------|--------------------|----------------|----------------------|------------|----------------------|--------------------------|--|
|          | (Effectif)         | Séances        | Productions<br>f(Nb) | Effectifs  | Productions<br>f(Nb) | <b>Effectifs</b>         |  |
|          | $5^{\text{ème}}$ F |                | 2,6(34)              | 13         | 1,4(14)              | 10                       |  |
|          | (23 élèves)        | $\mathcal{P}$  | 2,4(31)              | 13         | 3,4(34)              | 10                       |  |
| Clg 2-1  | $5ème$ B           |                | 2(18)                | 9          | (8)                  | 8                        |  |
|          | (17 élèves)        | 2              | 2,7(24)              | 9          | 1,4(11)              | 8                        |  |
|          | $5^{\text{eme}}$ 5 |                | 1,9(21)              | 11         | 1,2(14)              | 12                       |  |
|          | (23 élèves)        | 2              | 1,7(19)              | 11         | 2,1(25)              | 12                       |  |
| Clg 2-2  | $5eme$ 7           |                | 2,4(19)              | 8          | 1,1(10)              | 9                        |  |
|          | (17 élèves)        | っ              | 1,8(14)              | 8          | 1,9(17)              | 9                        |  |
|          | 5 <sup>éme</sup> 8 |                | 3,4(24)              |            | 1,7(12)              | $\overline{\phantom{a}}$ |  |
|          | (14 élèves)        | $\overline{2}$ | 1,3(8)               | $6(1$ abs) | 1,6(11)              |                          |  |

*Tableau B1. Fréquence (nombre) de productions élaborées par les élèves qui découvrent le logiciel*

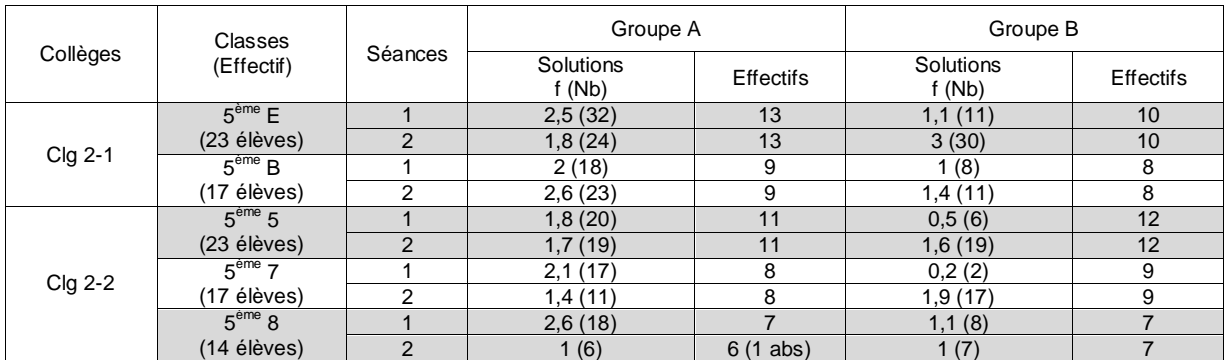

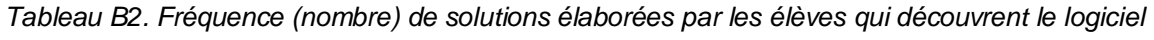

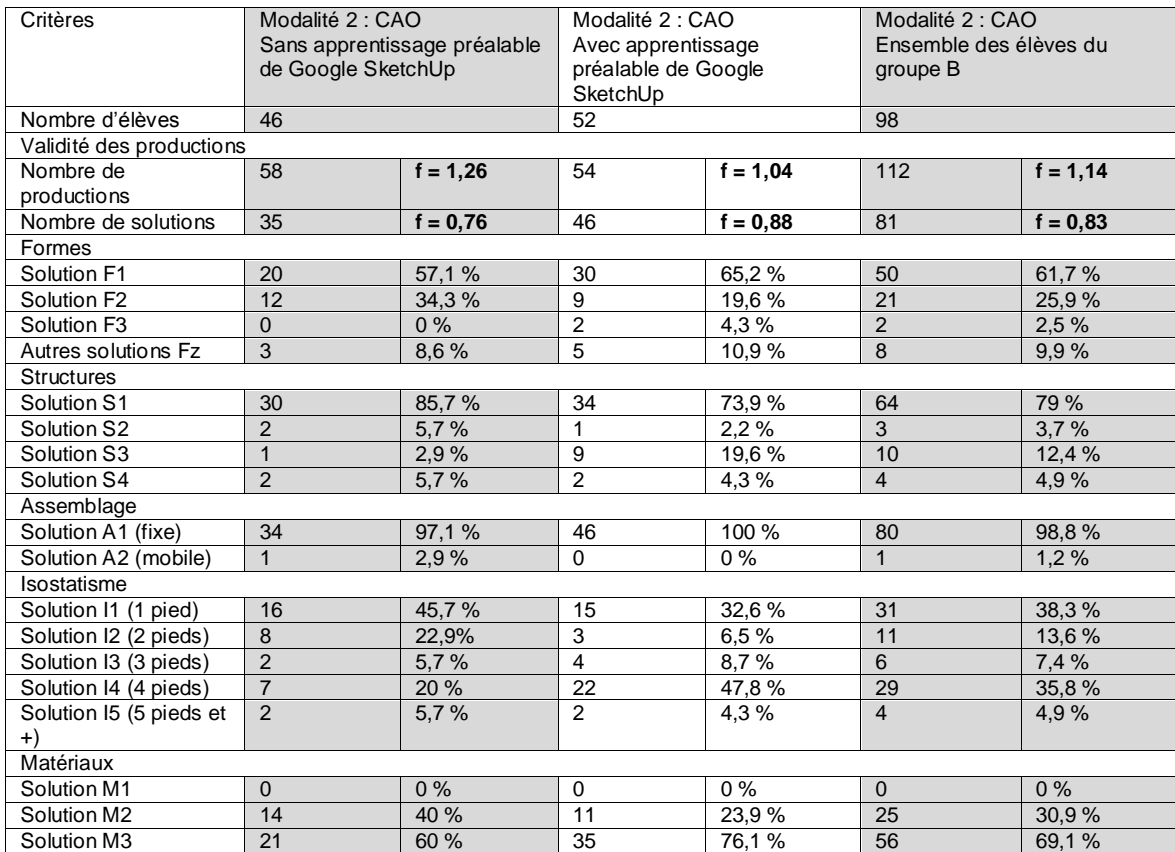

*Tableau C1. Les résultats obtenus pour la conception d'une table basse avec CAO*

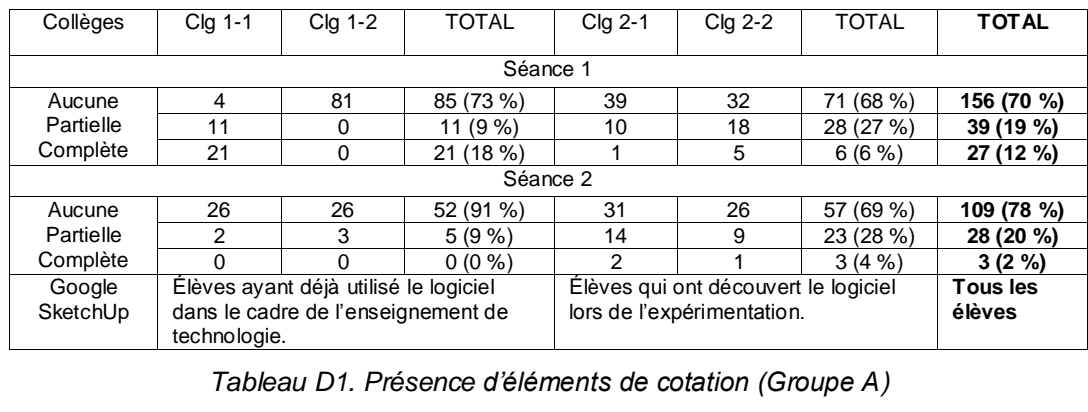

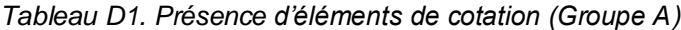

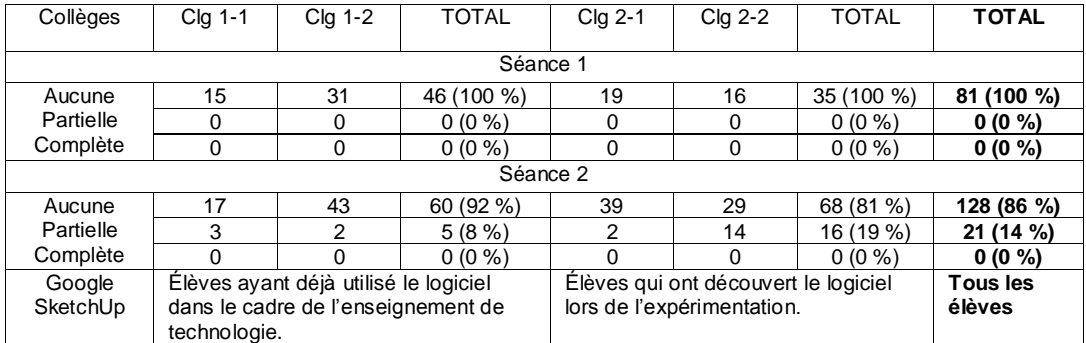

*Tableau D2. Présence d'éléments de cotation (Groupe B)*

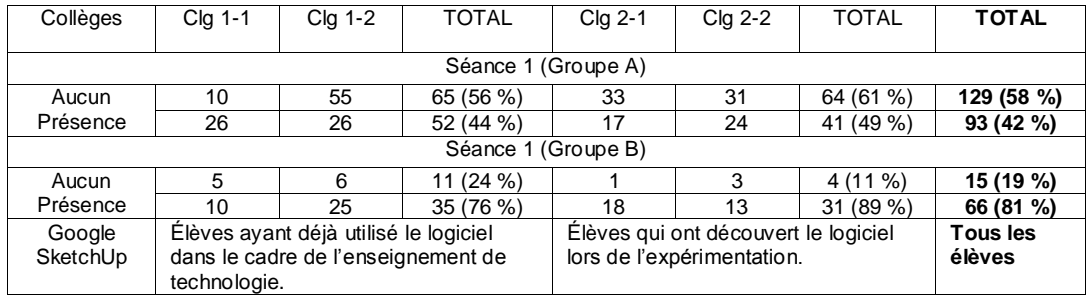

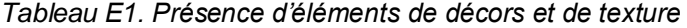

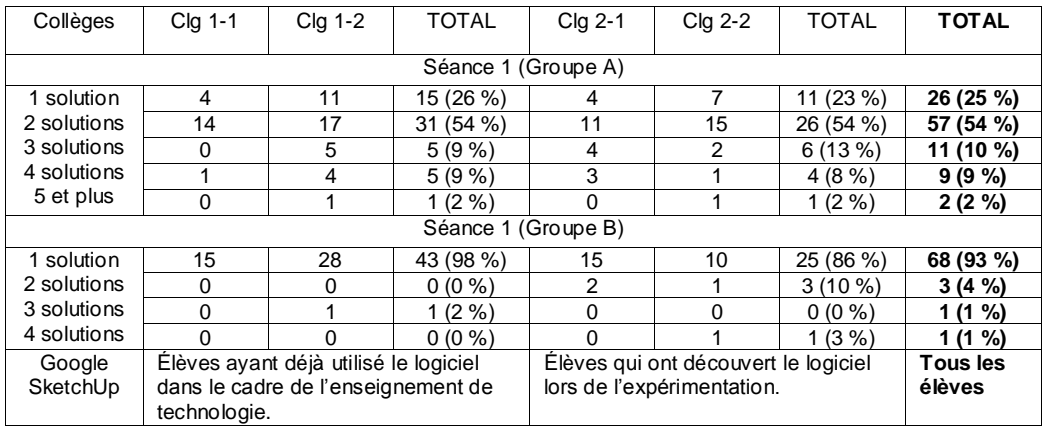

*Tableau F1. Nombre de solutions produites par élève*

| Groupe A                   | Modalité 1 : dessin « à la main » |            | Modalité 3 : libre     |            |  |
|----------------------------|-----------------------------------|------------|------------------------|------------|--|
| Nombre d'élèves            | 105                               |            | 95 (10 élèves absents) |            |  |
| Validité des productions   |                                   |            |                        |            |  |
| Nombre de productions      | 243                               | $f = 2,31$ | 157                    | $f = 1,65$ |  |
| Nombre de solutions        | 222                               | $f = 2,11$ | 140                    | $f = 1,47$ |  |
| <b>Formes</b>              |                                   |            |                        |            |  |
| Solution F1                | 139                               | 62,6 %     | 76                     | 54,3%      |  |
| Solution F2                | 38                                | 17,1 %     | 34                     | 24,3%      |  |
| Solution F3                | 22                                | 9,9%       | 10                     | 7,1 %      |  |
| Autres solutions Fz        | 23                                | 10,4%      | 20                     | 14,3%      |  |
| <b>Structures</b>          |                                   |            |                        |            |  |
| Solution S1                | 138                               | 62,2 %     | 84                     | 60 %       |  |
| Solution S2                | 64                                | 28,8%      | 29                     | 20,7%      |  |
| Solution S3                | 8                                 | 3,6%       | 10                     | 7,1 %      |  |
| Solution S4                | 12                                | 5,4 %      | 17                     | 12,1 %     |  |
| Assemblage                 |                                   |            |                        |            |  |
| Solution A1 (fixe)         | 207                               | 93,2%      | 131                    | 93,6%      |  |
| Solution A2 (mobile)       | 15                                | 6,8%       | 9                      | 6,4%       |  |
| Isostatisme                |                                   |            |                        |            |  |
| Solution I1 (1 pied)       | 43                                | 19,4%      | 53                     | 37,9%      |  |
| Solution I2 (2 pieds)      | 25                                | 11,3%      | 23                     | 16,4%      |  |
| Solution I3 (3 pieds)      | 16                                | 7,2 %      | 5                      | 3,6%       |  |
| Solution I4 (4 pieds)      | 136                               | 61,3%      | 55                     | 39,3%      |  |
| Solution I5 (5 pieds et +) | $\overline{2}$                    | 1%         | 4                      | 2,9%       |  |
| Matériaux                  |                                   |            |                        |            |  |
| Solution M1                | 134                               | 60,4 %     | 31                     | 22,1 %     |  |
| Solution M2                | 27                                | 12,2%      | 29                     | 20,7%      |  |
| Solution M3                | 61                                | 27,5 %     | 80                     | 57,1 %     |  |

*Tableau G1. Les résultats du groupe A obtenus pour la conception d'une table basse*

| Groupe B                   | Modalité 2 : CAO |            | Modalité 3 : libre  |            |  |  |  |  |  |
|----------------------------|------------------|------------|---------------------|------------|--|--|--|--|--|
| Nombre d'élèves            | 98               |            | 97 (1 élève absent) |            |  |  |  |  |  |
| Validité des productions   |                  |            |                     |            |  |  |  |  |  |
| Nombre de productions      | 112              | $f = 1,14$ | 164                 | $f = 1,69$ |  |  |  |  |  |
| Nombre de solutions        | 81               | $f = 0,83$ | 150                 | $f = 1,55$ |  |  |  |  |  |
| Formes                     |                  |            |                     |            |  |  |  |  |  |
| Solution F1                | 50               | 61,7%      | 83                  | 55,7%      |  |  |  |  |  |
| Solution F <sub>2</sub>    | 21               | 25,9%      | 36                  | 24,2%      |  |  |  |  |  |
| Solution F3                | $\overline{2}$   | 2,5 %      | 10                  | 6,7%       |  |  |  |  |  |
| Autres solutions Fz        | 8                | 9,9%       | 20                  | 13,4 %     |  |  |  |  |  |
| <b>Structures</b>          |                  |            |                     |            |  |  |  |  |  |
| Solution S1                | 64               | 79 %       | 92                  | 61,7%      |  |  |  |  |  |
| Solution S2                | 3                | 3,7%       | 29                  | 19,5 %     |  |  |  |  |  |
| Solution S3                | 10               | 12,4%      | 13                  | 8,7%       |  |  |  |  |  |
| Solution S4                | $\overline{4}$   | 4,9%       | 15                  | 10,1%      |  |  |  |  |  |
| Assemblage                 |                  |            |                     |            |  |  |  |  |  |
| Solution A1 (fixe)         | 80               | 98,8%      | 144                 | 96,6%      |  |  |  |  |  |
| Solution A2 (mobile)       | 1                | 1,2%       | 5                   | 3,4%       |  |  |  |  |  |
| Isostatisme                |                  |            |                     |            |  |  |  |  |  |
| Solution I1 (1 pied)       | 31               | 38,3 %     | 64                  | 43 %       |  |  |  |  |  |
| Solution I2 (2 pieds)      | 11               | 13,6%      | 22                  | 14,8%      |  |  |  |  |  |
| Solution I3 (3 pieds)      | 6                | 7,4 %      | 8                   | 5,4 %      |  |  |  |  |  |
| Solution I4 (4 pieds)      | 29               | 35,8%      | 47                  | 31,5%      |  |  |  |  |  |
| Solution I5 (5 pieds et +) | $\overline{4}$   | 4,9%       | 8                   | 5,4 %      |  |  |  |  |  |
| Matériaux                  |                  |            |                     |            |  |  |  |  |  |
| Solution M1                | 0                | 0%         | 52                  | 34,9%      |  |  |  |  |  |
| Solution M2                | 25               | 30,9%      | 27                  | 18,1%      |  |  |  |  |  |
| Solution M3                | 56               | 69,1%      | 70                  | 47 %       |  |  |  |  |  |

*Tableau G2. Les résultats du groupe B obtenus pour la conception d'une table basse*

| Collèges                       | Clg 1-1                  | Clg 1-2                                       | <b>TOTAL</b> | Clg 2-1                                      | Clg 2-2 | <b>TOTAL</b> |  |  |  |  |
|--------------------------------|--------------------------|-----------------------------------------------|--------------|----------------------------------------------|---------|--------------|--|--|--|--|
|                                |                          |                                               |              |                                              |         |              |  |  |  |  |
| Séance 1 - Séance 2 (Groupe A) |                          |                                               |              |                                              |         |              |  |  |  |  |
| Papier - Papier                |                          | 2                                             | 3(6%)        | 17                                           | 13      | 30(63%)      |  |  |  |  |
| Papier - Num.                  | 19                       | 27                                            | 46 (94 %)    | 6                                            | 12      | 18 (38 %)    |  |  |  |  |
| Séance 1 - Séance 2 (Groupe B) |                          |                                               |              |                                              |         |              |  |  |  |  |
| Num. - Papier                  | 2                        | 2                                             | 4(7%)        | 3                                            | 22      | 25 (45 %)    |  |  |  |  |
| Num. - Num.                    | 15                       | 36                                            | 51 (93 %)    | 16                                           | 14      | $30(55\%)$   |  |  |  |  |
|                                | Séance 2 (Groupe A et B) |                                               |              |                                              |         |              |  |  |  |  |
| Papier                         | 3                        | 4                                             | 7(6%)        | 20                                           | 35      | 55 (49 %)    |  |  |  |  |
| Numérique                      | 34                       | 63                                            | 97(89%)      | 22                                           | 26      | 48 (42 %)    |  |  |  |  |
| Papier et num.                 | 3                        | 2                                             | 5(5%)        | 2                                            | 8       | 10(9%        |  |  |  |  |
| Google SketchUp                |                          | Élèves ayant déjà utilisé le logiciel dans le |              | Élèves qui ont découvert le logiciel lors de |         |              |  |  |  |  |
|                                |                          | cadre de l'enseignement de technologie.       |              | l'expérimentation.                           |         |              |  |  |  |  |

*Tableau H1. Supports graphiques utilisés*

| Collèges         | Clg 1-1 | Clg 1-2                                                                                  | <b>TOTAL</b> | Clg 2-1                                                           | Clg 2-2 | <b>TOTAL</b> |
|------------------|---------|------------------------------------------------------------------------------------------|--------------|-------------------------------------------------------------------|---------|--------------|
| Solutions        |         |                                                                                          |              |                                                                   |         |              |
| Identique        | 5       | 5                                                                                        | 10(18%)      |                                                                   | 3       | 6(7%)        |
| <b>Évolution</b> | 11      |                                                                                          | 18 (32 %)    |                                                                   | 11      | 18 (22 %)    |
| Nouvelle         | 12      | 17                                                                                       | 29 (51 %)    | 37                                                                | 22      | 59 (71 %)    |
| Solutions        |         |                                                                                          |              | Séance 2 (Groupe B)                                               |         |              |
| Identique        | 15      | 19                                                                                       | 34 (52 %)    | 2                                                                 | 5       | 7(8%)        |
| <b>Évolution</b> | 3       | 5                                                                                        | 9(14%)       | 12                                                                | 5       | 17 (20 %)    |
| Nouvelle         | າ       | 21                                                                                       | 23 (35 %)    | 27                                                                | 33      | 60 (71 %)    |
| Google SketchUp  |         | Élèves ayant déjà utilisé le logiciel dans le<br>cadre de l'enseignement de technologie. |              | Élèves qui ont découvert le logiciel lors de<br>'expérimentation. |         |              |

*Tableau I1. Évolution des solutions de la séance 1 à la séance 2 (modalité 3)*

## **Annexe 24 Entretiens « post » du dispositif expérimental d'aménagement d'un espace**

*Note : Les noms ont été modifiés pour préserver l'anonymat des personnes interrogées.*

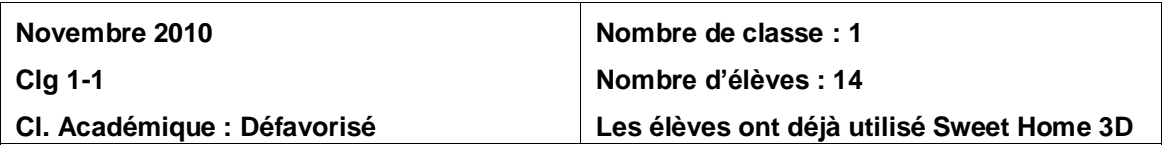

**Lors de la première séance, vos interactions avec les élèves ont essentiellement porté sur…**

Gérard : « Une fois que j'ai eu terminé le lancement de la séance au cours duquel je me suis assuré qu'ils avaient à peu près compris le travail à faire, ils se sont vite mis au travail. Je n'ai pas eu à intervenir, les élèves ont été relativement autonomes. Les élèves qui ont utilisé Sweet Home ne m'ont pas sollicité… Ah oui, peut-être au moment d'enregistrer, comme d'habitude ! Les autres ont eu des difficultés pour respecter les échelles sur le document, j'ai dû les aider à utiliser le quadrillage. Mais c'est à peu près tout. »

#### **Lors de la deuxième séance, vos interactions avec les élèves ont essentiellement porté sur…**

Gérard : « Évidemment ils sont tous allés sur les ordinateurs ! Sans difficulté pour ceux qui avaient travaillé sur papier. Par contre les autres n'ont pas vraiment continué à chercher des solutions nouvelles, j'ai le sentiment qu'ils ont passé beaucoup de temps pour fignoler leur solution. Ils ont aussi utilisé le logiciel pour faire des visites virtuelles de leur aménagement. »

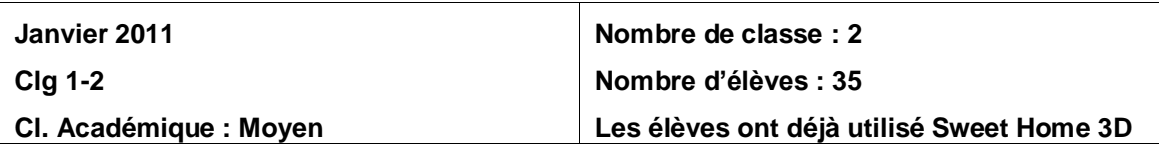

**Lors de la première séance, vos interactions avec les élèves ont essentiellement porté sur…**

Sylvie : « Seuls les élèves sur papier ont rencontrés des difficultés pour dessiner à l'échelle sur leur document. J'ai été obligé d'intervenir pour que certain ne fassent pas n'importe quoi ! Pour le reste pas de soucis particulier, la séance s'est bien passée… »

**Lors de la deuxième séance, vos interactions avec les élèves ont essentiellement porté sur…**

Sylvie : « J'ai eu quelques absents ! Pas de problème particulier avec le logiciel, mais tu as vu, quelques élèves ont continué sur le papier, ça m'a étonné mais je les ai laissé faire. Bon en plus dans ma salle certains ordinateurs rament un peu… Il me semble que les solutions étaient plus abouties à la fin de la deuxième séance, ils ont joué le jeu et ils ont vraiment cherché de nouvelles solutions d'aménagement»
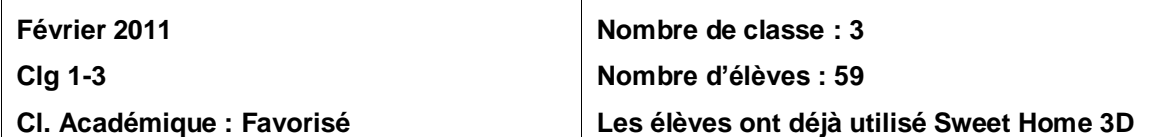

## **Lors de la première séance, vos interactions avec les élèves ont essentiellement porté sur…**

Henri : « Sur le papier, de nombreux élèves ont ramé avec les échelles, les meubles étaient dessinés trop grand et du coup les couloirs ne faisaient que 45 cm ! Bon ils n'étaient pas gênés par ça, mais j'ai quand même dû intervenir pour qu'ils prennent conscience du problème. Je ne voulais pas les laisser faire n'importe quoi. Sur Sweet Home pas de problème, ils l'avaient déjà utilisé. »

#### **Lors de la deuxième séance, vos interactions avec les élèves ont essentiellement porté sur…**

Henri : « Je crois qu'ils n'ont plus vraiment utilisé le papier ! Ils ont tous voulu utiliser le logiciel, c'est vrai qu'ils le connaissent mais en plus il est très facile à prendre en main. »

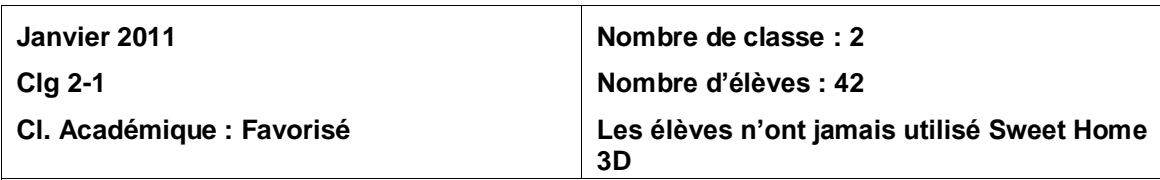

#### **Lors de la première séance, vos interactions avec les élèves ont essentiellement porté sur…**

Denis : « La première séance s'est relativement bien passée. Les élèves ne m'ont pas trop sollicité. A part certain rappel à la nécessité de respecter les contraintes du cahier des charges, en techno on a toujours ce problème… aussi à propos des dimensions des meubles, ils ont tendance à dessiner sans utiliser la règle et sans respecter les dimensions. D'autres m'ont demandé à quoi correspondaient les dimensions réelles du conteneur, alors j'ai fait des comparaisons avec les dimensions de la classe pour les aider à se rendre compte. »

## **Lors de la deuxième séance, vos interactions avec les élèves ont essentiellement porté sur…**

Denis : « La deuxième séance a été perturbé car j'ai rencontré des problèmes avec le réseau informatique, je pense que les élèves du groupe A n'ont pas eu le temps nécessaire pour utiliser Sweet Home. Les élèves du groupe B aussi et du coup pour ne pas perdre de temps ils ont commencé par dessiner sur le papier. »

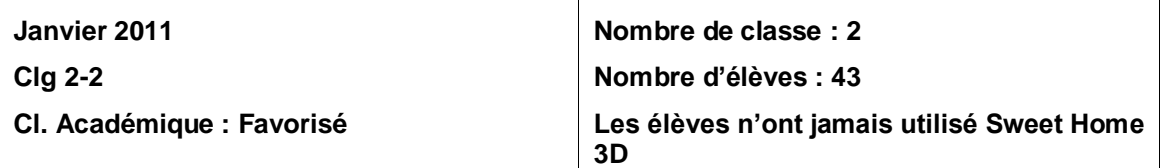

#### **Lors de la première séance, vos interactions avec les élèves ont essentiellement porté sur…**

Sandrine : « Le cours s'est super bien passé, les élèves ont bien accroché. Tu sais chaque fois qu'on leur demande de chercher, ils ont des difficultés à s'y mettre, mais là avec le logiciel Sweet Home ils ont assez vite compris comment ça fonctionnait. J'ai juste eu des questions pour dessiner les cloisons, j'ai fait passer un élève au tableau et avec le vidéo projecteur il a fait la démo aux autres avec mon aide. Sur le papier s'est un peu pareil, pas de gros problème… A part peut-être pour certain au niveau des dimensions. La notion d'échelle n'étant pas toujours maitrisée… Mais ils ont assez vite compris en utilisant le quadrillage. »

## **Lors de la deuxième séance, vos interactions avec les élèves ont essentiellement porté sur…**

Sandrine : « Je crois qu'il y avait pas mal d'absents ce jour là ! Sinon ils ont continué leur travail de recherche de solution sans trop de problème. Le groupe A s'est jeté sur les ordinateurs et ils ont essayé de reproduire leur dessin fait à la main sans trop de difficulté et d'ailleurs ça les as bien aidé d'avoir les meubles déjà aux dimensions ! Certain ont quand même redimensionné les meubles pour coller à leur dessin papier ! Le groupe B à continué sur Sweet Home mais ils ont aussi dessiné sur le papier… peut-être pour faire comme le groupe A qui a rendu le document réponse à la fin du cours ? »

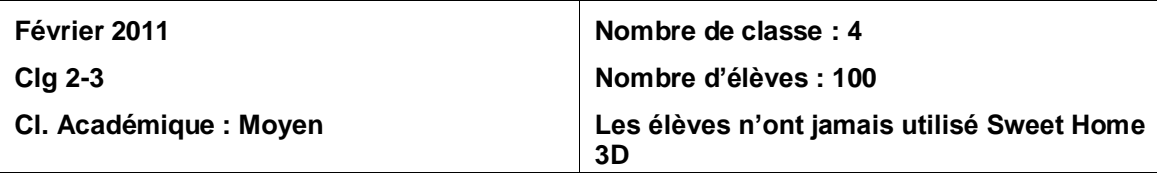

#### **Lors de la première séance, vos interactions avec les élèves ont essentiellement porté sur…**

Régis : « La prise en main du logiciel est facile pour eux, c'est convivial et ils ont facilement compris par eux-mêmes en utilisant l'aide. Bon moi tu sais, je leur apprends à utiliser l'aide avant de m'appeler toutes les cinq minutes. Sur le papier il me semble que je suis intervenu à plusieurs reprises. Au début, ils n'ont pas pensé à utiliser le quadrillage, je leur ai montré comment dessiner à l'échelle et ensuite ça allait mieux… »

## **Lors de la deuxième séance, vos interactions avec les élèves ont essentiellement porté sur…**

Régis : « Le passage du papier à Sweet Home s'est fait très facilement pour les élèves du groupe A, je crois qu'ils ont tous laissé tomber le papier. Par contre pour les autres j'en ai vu certain qui dessinaient aussi sur le document élève. »

# **Annexe 25 Entretiens « post » du dispositif expérimental de conception d'une table basse**

*Note : Les noms ont été modifiés pour préserver l'anonymat des personnes interrogées.*

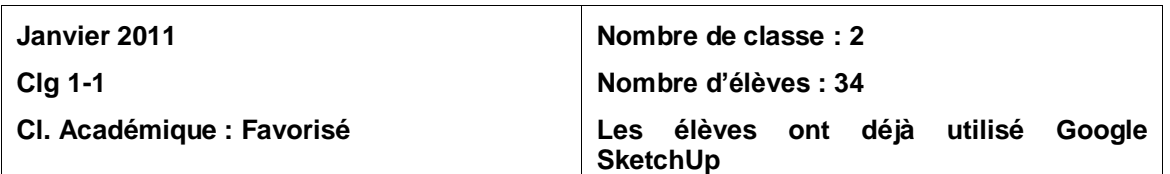

## **Lors de la première séance, vos interactions avec les élèves ont essentiellement porté sur…**

Sandrine : « « Là encore, le cours s'est super bien passé. Sur le papier, les élèves se sont lâchés ! Ils ont dessiné des trucs sympas. Par contre ils ne cotent pas les dessins, j'ai dû insister sur ce point comme à chaque fois pour qu'ils dimensionnent la table. Sur SketchUp, c'est pas pareil, les élèves passent plus de temps pour arriver à dessiner une table entièrement définie, mais ils arrivent quand même à quelque chose. »

## **Lors de la deuxième séance, vos interactions avec les élèves ont essentiellement porté sur…**

Sandrine : « Le groupe A a voulu reproduire les dessins réalisés sur le papier et c'est là que ça devient difficile, dans l'ensemble ils s'en sortent bien mais n'ont pas le temps de dessiner plus d'une solution. Le groupe B a pu terminer le travail commencé lors de la première séance. »

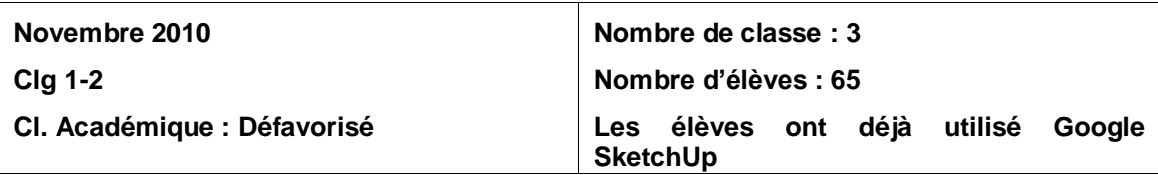

## **Lors de la première séance, vos interactions avec les élèves ont essentiellement porté sur…**

Gérard : « Le travail de recherche les a motivé. D'ailleurs, sur le papier ils ont été assez productif je crois ! Avec SketchUp, c'est différent, ils passent beaucoup de temps dans la manipulation de logiciel et ne parviennent pas toujours à dessiner ce qu'ils veulent, certains outils (comme la fonction « *suivez-moi »*) ont nécessité une démonstration au vidéo projecteur. C'est une fonction indispensable à connaître pour dessiner des formes complexes et on ne l'avait pas utilisé jusque là. »

## **Lors de la deuxième séance, vos interactions avec les élèves ont essentiellement porté sur…**

Gérard : « Quelques absents, c'est dommage pour l'expérimentation ! Sinon cette deuxième séance a permis de finaliser des solutions relativement abouties je pense… Mais il me semble que le groupe B n'a pas exploré de nouvelles solutions par rapport au groupe A. Remarque le groupe A a eu du mal à redessiner avec le logiciel ce qu'il avait fait sur le papier lors de la première séance, alors forcément ils ont fait d'autres choses… plus simple à représenter. »

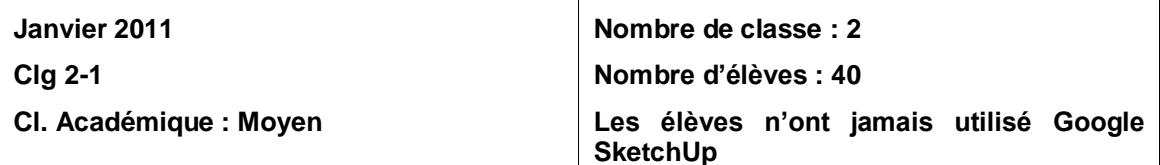

#### **Lors de la première séance, vos interactions avec les élèves ont essentiellement porté sur…**

Sylvie : « Sur SketchUp les élèves se sont complètement investis, mais j'ai passé pas mal de temps avec eux pour débloquer des situations où ils ne parvenaient pas à dessiner certaines formes. Le logiciel est puissant, au début il faut comprendre son fonctionnement et on ne peut pas les laisser chercher trop longtemps, certains se découragent ! Sur le papier je ne me souviens pas être intervenu. »

#### **Lors de la deuxième séance, vos interactions avec les élèves ont essentiellement porté sur…**

Sylvie : « Comme lors de la première séance j'ai encore pas mal fait d'interventions concernant l'utilisation de SketchUp. Je crois qu'il y a des élèves du groupe A qui n'ont pas eu le temps de dessiner avec SketchUp et qui ont modifié leurs dessins papiers. Ils auraient voulu avoir plus de temps et je crois que je vais les laisser encore travailler dessus car je pense encore utiliser ce logiciel avec eux. »

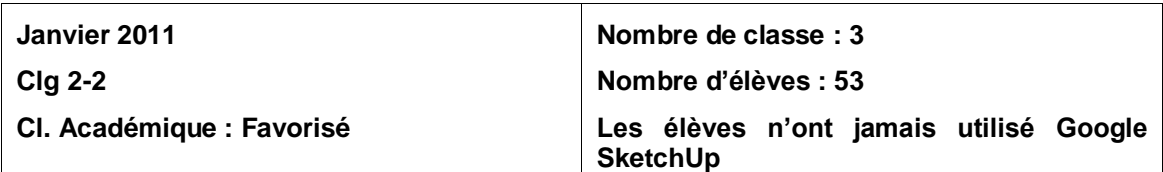

## **Lors de la première séance, vos interactions avec les élèves ont essentiellement porté sur…**

Denis : « Comme tu me l'avais demandé dans un premier temps je les ai laissé se débrouiller avec SketchUp et ensuite j'ai quand même dû intervenir car la prise en main n'est pas si simple. Ils sont gentils mes élèves et assez scolaires mais je crois que c'était nécessaire car après avoir montré comment utiliser les outils de dessin, ils ont réussi à dessiner des tables simples. Au niveau du dessin papier, aucun souci, ils ont parfois même dessiné 3 ou 4 solutions différentes ! »

#### **Lors de la deuxième séance, vos interactions avec les élèves ont essentiellement porté sur…**

Denis : « Je ne sais pas si c'est parce que j'ai insisté sur le fait qu'il fallait proposer plusieurs solutions mais beaucoup d'élèves du groupe B ont abandonné SketchUp et ont dessiné sur le papier. Pareil pour le groupe A, malgré mon aide, comme lors de la première séance, beaucoup ont continués sur le papier. C'est dommage car les élèves qui ont utilisé SketchUp jusqu'au bout ont proposé de jolies tables je trouve ! »